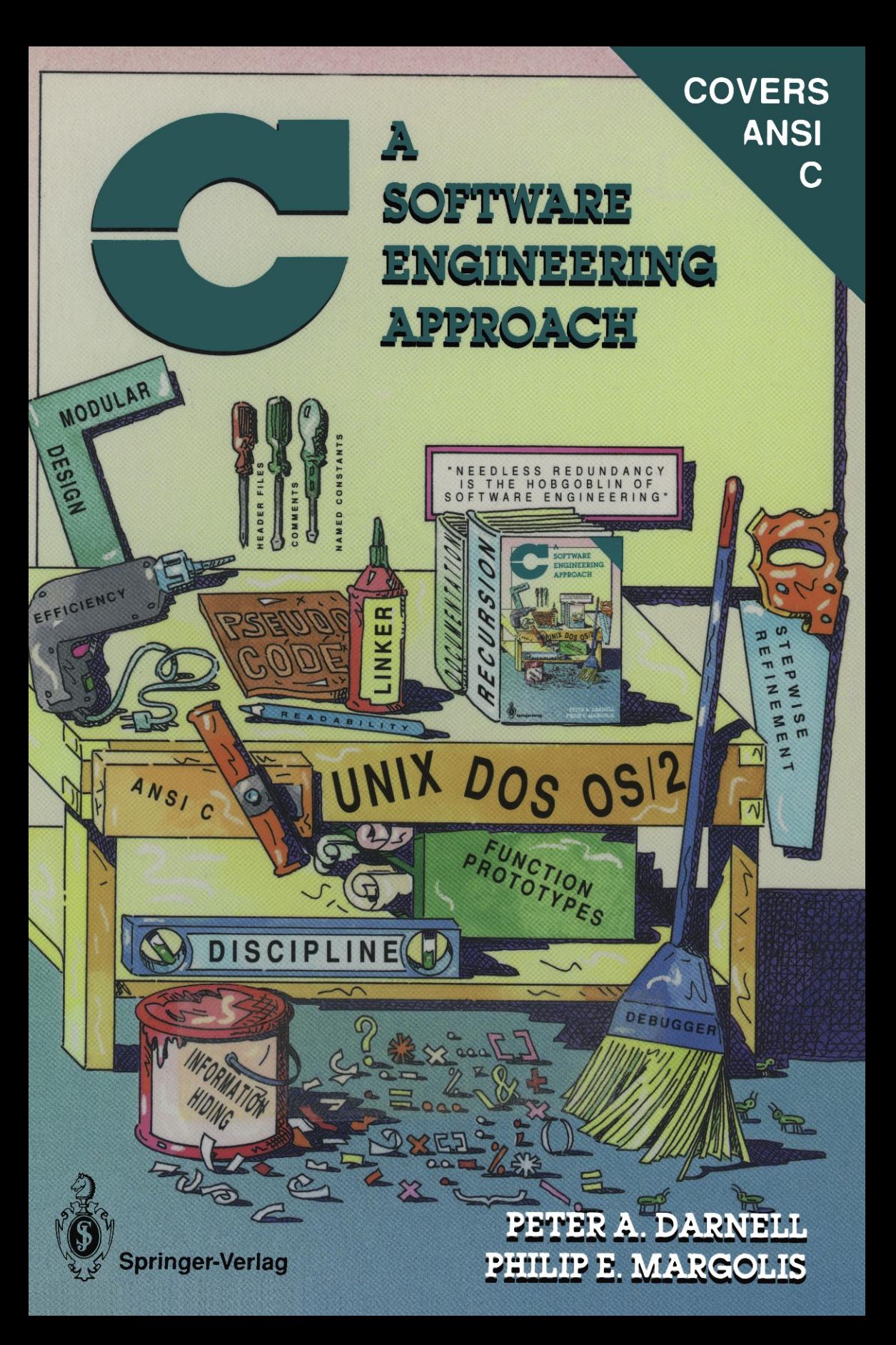

المنسارات

### Springer Books on Professional Computing

### Computer Confidence: A Human Approach to Computers

Bruce D. Sanders. viii, 90 pages. 23 figures. 1984. ISBN 0-387-90917-6

### The American Pascal Standard: With Annotations

Henry Ledgard. vii, 97 pages. 1984. ISBN 0-387-91248-7

#### Modula-2 for Pascal Programmers

Richard Gleaves. X, 145 pages. 18 figures. 1984 ISBN 0-387-96051-1

#### Ada in Practice

Christine N. Ausnit, Norman H. Cohen, John B. Goodenough, R. Sterling Eanes.

### The World of Programming Languages

Michael Marcotty, Henry Ledgard. xvi, 360 pages. 30 figures. 1986. ISBN 0-387-96440-1

Taming the Tiger: Software Engineering and Software Economics Leon S. Levy. viii, 248 pages. 9 figures. 1987. ISBN 0-387-96468-1

The Unix System Guidebook, Second Edition Peter P. Silvester. xiv, 334 pages. 16 figures. 1988. ISBN 0-387-96489-4

#### C: A Software Engineering Approach

Peter A. Darnell, Philip E. Margolis. xx, 624 pages. 62 figures. 1991. ISBN 0-387-97389-3

المذارة للاستشارات

**Peter A. Darnell Philip E. Margolis** 

# **c: A Software Engineering Approach**

With 62 Illustrations

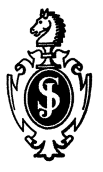

Springer-Verlag New York Berlin Heidelberg London Paris Tokyo Hong Kong Barcelona

Peter A. Darnell Visual Solutions Westford, MA 01886 USA

Philip E. Margolis New York, NY 10023 USA

Original cover art by Bernard Bonhomme, Incandescent Ink, Inc.

Material in this revised edition was previously published under the title *Software Engineering in* C, © 1988 Springer-Verlag New York, Inc.

Darnell, Peter A. C, a software engineering approach / by Peter A. Darnell, Philip E. Margolis. - 2nd ed. p. cm. - (Springer books on professional computing) Rev. ed. of: Software engineering in C. c 1988. Includes index. I. Software engineering. 2. C (Computer program language) I. Margolis, Philip E. II. Darnell, Peter A. Software Engineering in C. III. Title. IV. Series. QA 76.758.D37 1990 005.26'2—dc20 90-31417

Printed on acid-free paper.

© 1991 Springer-Verlag New York, Inc.

All rights reserved. This work may not be translated or copied in whole or in part without the written permission of the publisher (Springer-Verlag New York, Inc., 175 Fifth Avenue, New York, NY 100 10, USA), except for brief excerpts in connection with reviews or scholarly analysis. Use in connection with any form of information storage and retrieval, electronic adaptation, computer software, or by similar or dissimilar methodology now known or hereafter developed is forbidden.

The use of general descriptive names, trade names, trademarks, etc., in this publication, even if the former are not especially identified, is not to be taken as a sign that such names, as understood by the Trade Marks and Merchandise Marks Act, may accordingly be used freely by anyone.

Photocomposed copy prepared from the authors' Interleaf file.

987654321 ISBN-13:978-0-387-97389-0 001:10.1007/978-1-4684-0383-1 e-ISBN-13:978-1-4684-0383-1 *In memory of Roo Darnell, friend and brother, and one of the most promising young software engineers we have ever known.* 

المنسأل القر الاستشارات

# **Preface**

This book describes the C programming language and software engineering principles of program construction. The book is intended primarily as a textbook for beginning and intermediate C programmers. It does not assume previous knowledge of C, nor of any high-level language, though it does assume that the reader has some familiarity with computers. While not essential, knowledge of another programming language will certainly help in mastering C.

Although the subject matter of this book is the C language, the emphasis is on software engineering-making programs readable, maintainable, portable, and efficient. One of our main goals is to impress upon readers that there is a huge difference between programs that merely work, and programs that are well engineered, just as there is a huge difference between a log thrown over a river and a well-engineered bridge.

The book is organized linearly so that each chapter builds on information provided in the previous chapters. Consequently, the book will be most effective if chapters are read sequentially. Readers with some experience in C, however, may find it more useful to consult the table of contents and index to find sections of particular interest.

Each chapter is autonomous inasmuch as it covers a single, well-defined area of the C language, such as scalar data types or control flow. Moreover, the chapters themselves are organized linearly, so that each section uses information provided in earlier sections. Again, experienced C programmers may want to skim intro-

ductory sections.

Although this book covers all C features, it makes no claim to being a reference manual. The organization and pace are designed for those learning the language rather than those who already know the language. If you plan to do extensive programming in C, we recommend that you supplement our book with C: *A Reference Manual,* by Harbison and Steele.

This book describes all features of the C language defined by Kernighan and Ritchie (known as the K&R standard), as well as all features defmed in the C Standard proposed by the American National Standards Institute (ANSI). Where the two versions differ, we highlight the difference either by explicitly describing each version in the text or by describing the ANSI feature in a shaded box. A list of differences between the two standards appears in Appendix E. For more information about the ANSI Standard, you should read the official specification, which you can obtain by writing to:

> American National Standards Institute 1430 Broadway New York, NY 10018

In addition to using shaded boxes to describe ANSI extensions, we also use boxes to highlight common errors made by C programmers. These "Bug Alerts" are intended as buoys to mark places where we and others have run aground.

The examples in this book have all been tested on three machines: A PC-compatible Zenith Z-151 running the Microsoft Version 3.0 C compiler, an Apollo DN3000 running the DOMAIN C compiler (Version 4.78), and a Sun Microsysterns 3/50 computer running Version 3.1 of the Sun compiler. Whenever possible, we have tried to use realistic examples gleaned from our own experiences. Occasionally we refer to "our machine," which means any of these three computers. The most significant aspect of "our machine" is that it allocates four bytes for ints.

Appendix A describes all of the runtime library functions defined in the ANSI standard. Many of these functions are derived from UNIX functions and are present in current C runtime libraries. Be careful, though, because some ANSI functions behave differently from identically-named functions in older libraries.

Appendix B shows the syntax of the ANSI C language in the form of "railroad diagrams." Each rectangular box in a diagram represents another diagram defined elsewhere. Items that appear in ovals are C keywords and predefined names that must appear exactly as they are written. Circles are used to represent punctuation tokens. Unless stated otherwise, it is always legal to insert spaces and newlines between one item and another.

Appendix C lists all names reserved by the ANSI standard. This includes keywords, library function names, and type definitions used by the library. You should avoid declaring variables that conflict with these names.

Appendix D lists certain ranges that an ANSI -conforming compiler must support. This includes, for example, the range of values that must be representable in a floating-point number.

Appendix E lists the major differences between the ANSI Standard and the K&R standard. Each entry in this list contains a reference to the section in the book where the difference is described. Note that this list is not exhaustive.

Appendix F contains the source listings for a C interpreter. In Chapter 12, we refer to this program as an example of using good engineering techniques to produce a large software product.

# **Acknowledgments**

First and foremost, we wish to acknowledge our debt to the authors of the two most influential books about C: Samuel Harbison, Brian Kernighan, Dennis Ritchie, and Guy Steele.

In addition to the books by these authors, we also leaned heavily on the Draft Proposed ANSI Standard, and we thank all of the members of the ANSI X3Jll Subcommittee for their efforts in creating this document.

Many people reviewed various parts of this book at various stages. We are indebted to all of them, particularly David Boundy, David Boyce, Gary Bray, Clem Cole, Karen Darnell, Norman Garfinkle, John Humphrys, Ben Kingsbury, Diane Margolis, Doug McGlathery, Beth O'Connell, John Peyton, Bill Plauger, Barry Rosenberg, Jim Van Sciver, Kincade Webb, Bob Weir, and John Weiss. We are also indebted to the software development team at Dynatech Data Systems, especially Elizabeth Stark and Jonathan Edney. Special thanks go to Chuck Connell, Sam Harbison, and Tom Pennello, who read the manuscript in its entirety and offered numerous invaluable suggestions. We would also like to thank Kathy Ford for her assistance in preparing the artwork, and Andrea Morris for her expert editorial advice. Naturally, we accept responsibility for any flaws that remain.

Finally we would like to thank Apollo Computer Inc. and Stellar Computer Inc. for providing the working environments in which to produce this book. The entire book was formatted using the Interleaf Version 3.0 electronic publishing system running on an Apollo DN3000 workstation.

### **Suggested Reading**

We have found the following books extremely helpful in mastering  $C$  and in absorbing general software engineering principles.

- Aho, Alfred V., and Jeffrey P. Ullman. *Principles of Compiler Design.* Addison-Wesley, 1972.
- Brooks, Frederick P., Jr. *The Mythical Man Month: Essays on Software Engineering.* Addison-Wesley, 1974.
- Date, C. J. *An Introduction to Database Systems.* 4th ed. Addison-Wesley, 1986.
- Foley, J. D., and A. Van Dam. *Fundamentals of Computer Graphics.* Addison-Wesley, 1980.
- Harbison, Samuel P., and Guy L. Steele Jr. C: *A Reference Manual.* 2d ed. Prentice Hall, 1984.
- Kernighan, Brian W., and P. J. Plauger. *Software Tools.* Addison-Wesley, 1976.
- Kernighan, Brian W., and P. 1. Plauger. *Elements of Programming Style.*  McGraw-Hill, 1978.
- Kernighan, Brian W., and Dennis M. Ritchie. *The* C *Programming Language.*  Prentice-Hall, 1978.
- Knuth, Donald E. *The Art of Computer Programming.* Addison-Wesley, 1973.
- Shore, John. *The Sacher Torte Algorithm.* Penguin Books, 1986.

المذارة للاستشارات

# **Contents**

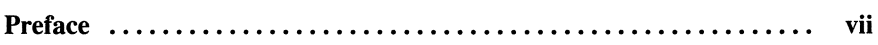

### Chapter 1

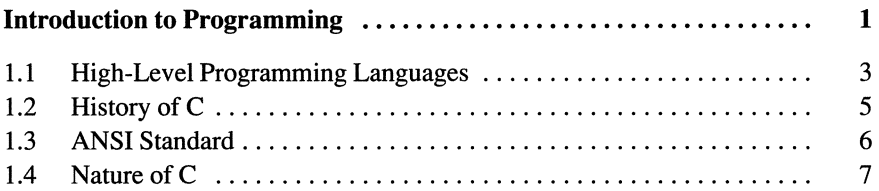

### Chapter 2

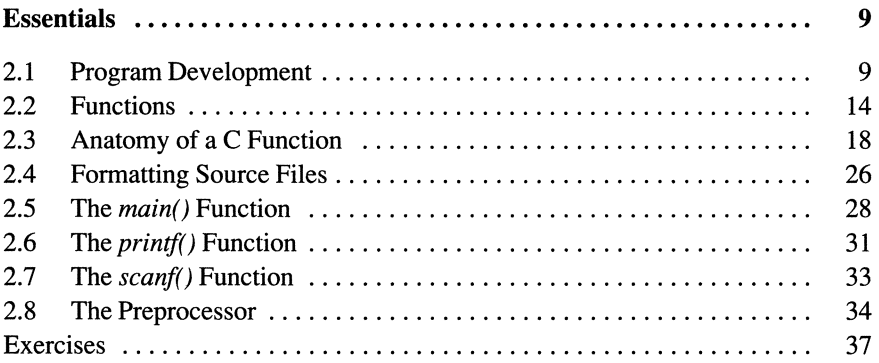

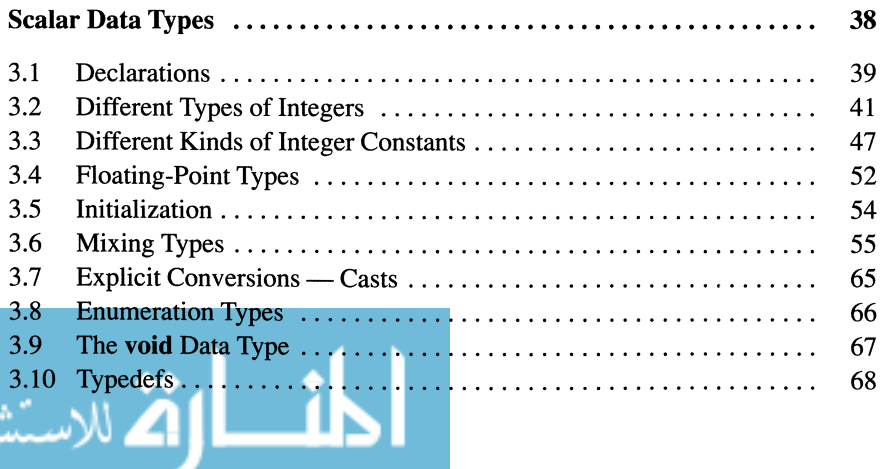

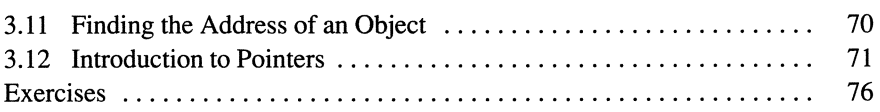

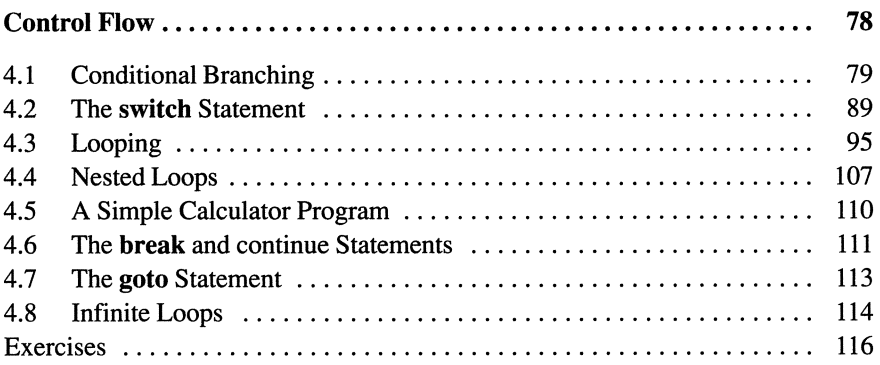

### Chapter 5

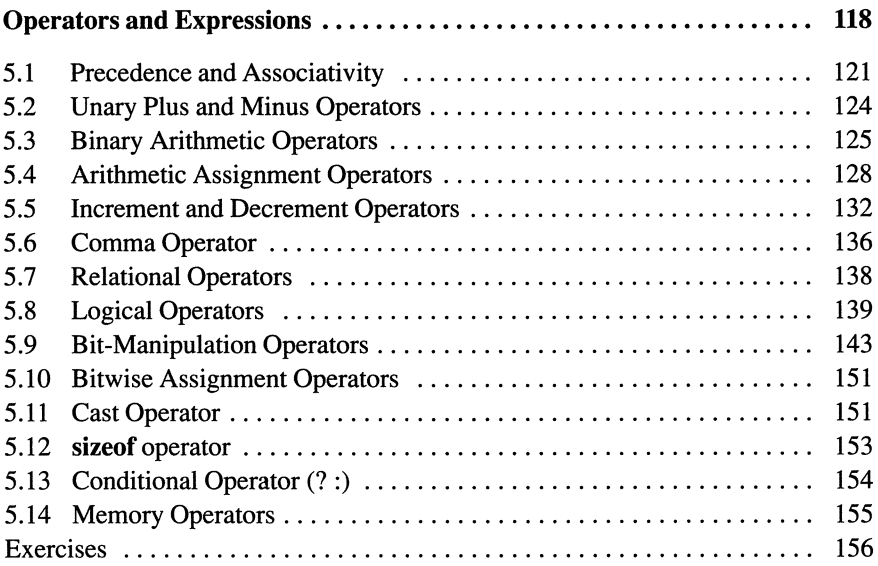

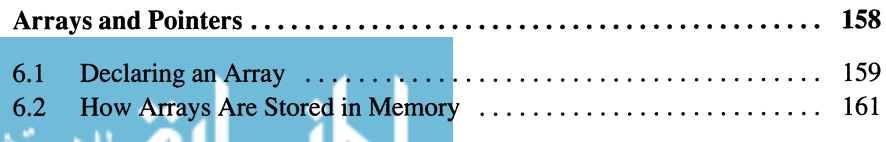

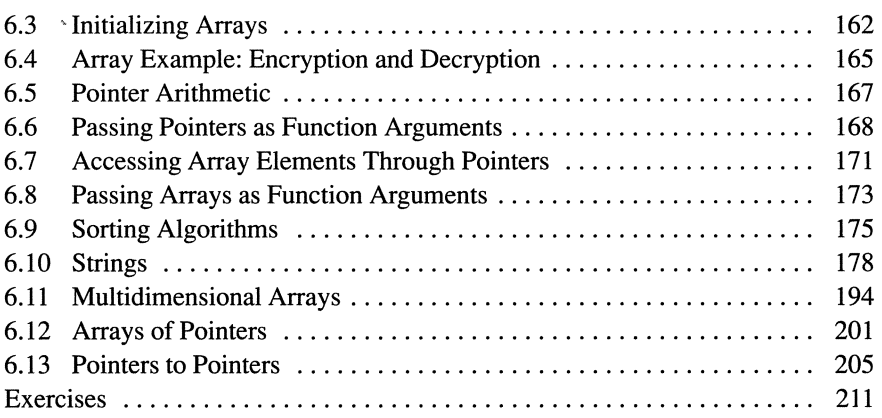

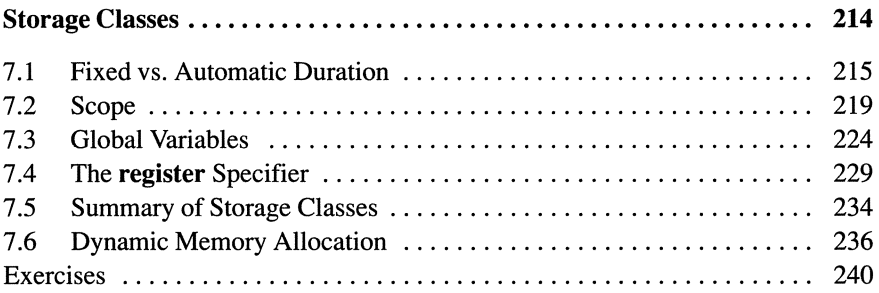

### Chapter 8

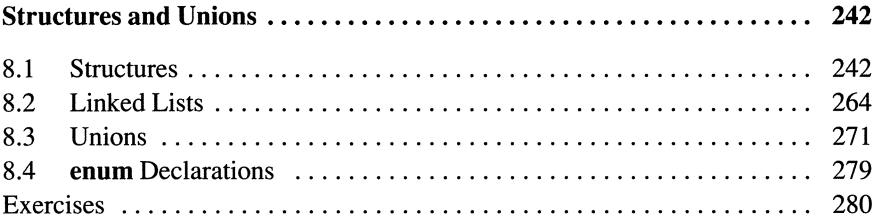

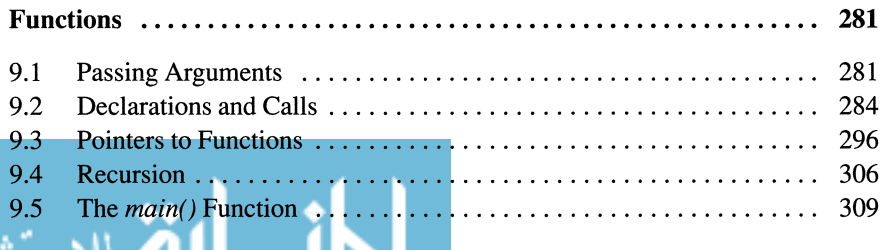

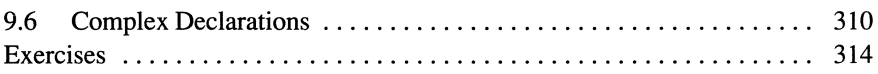

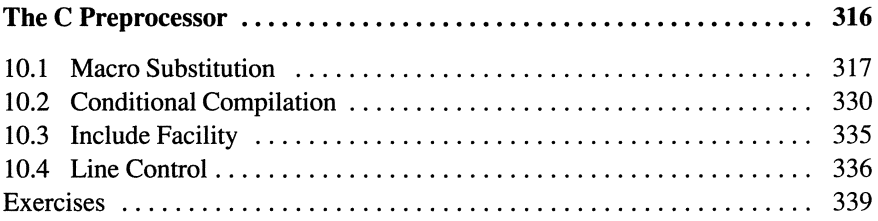

### Chapter 11

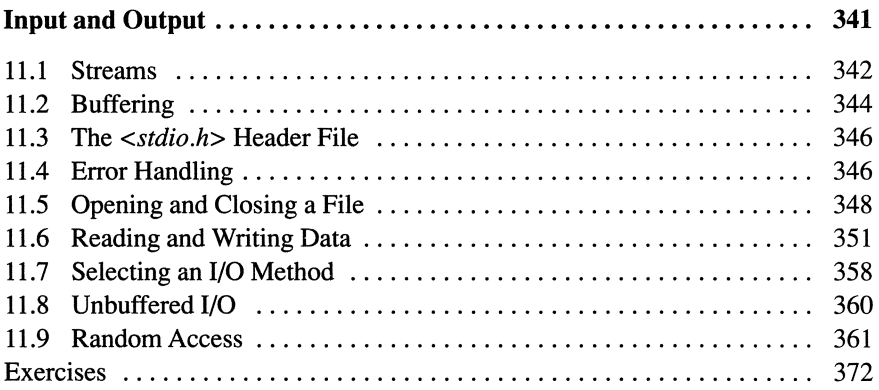

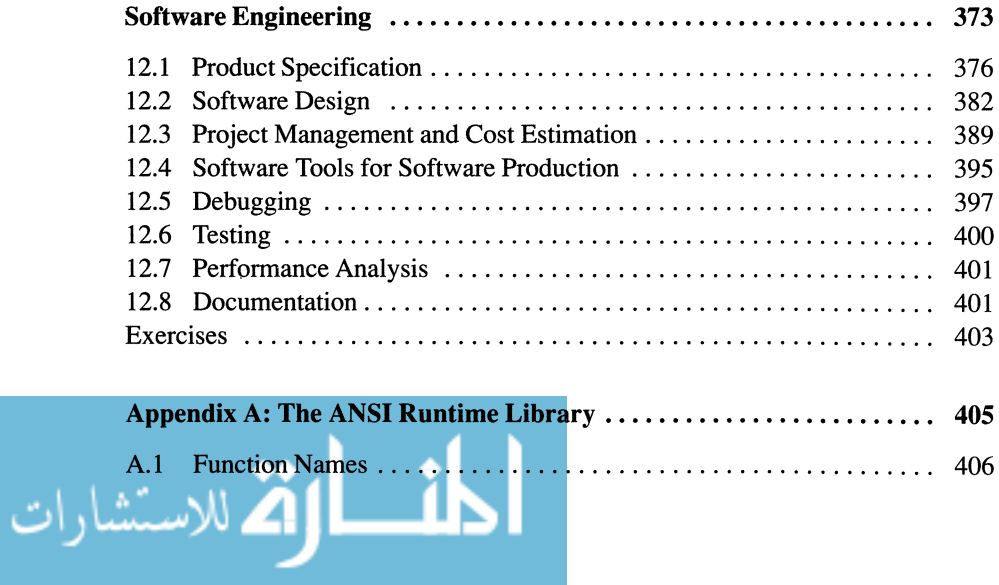

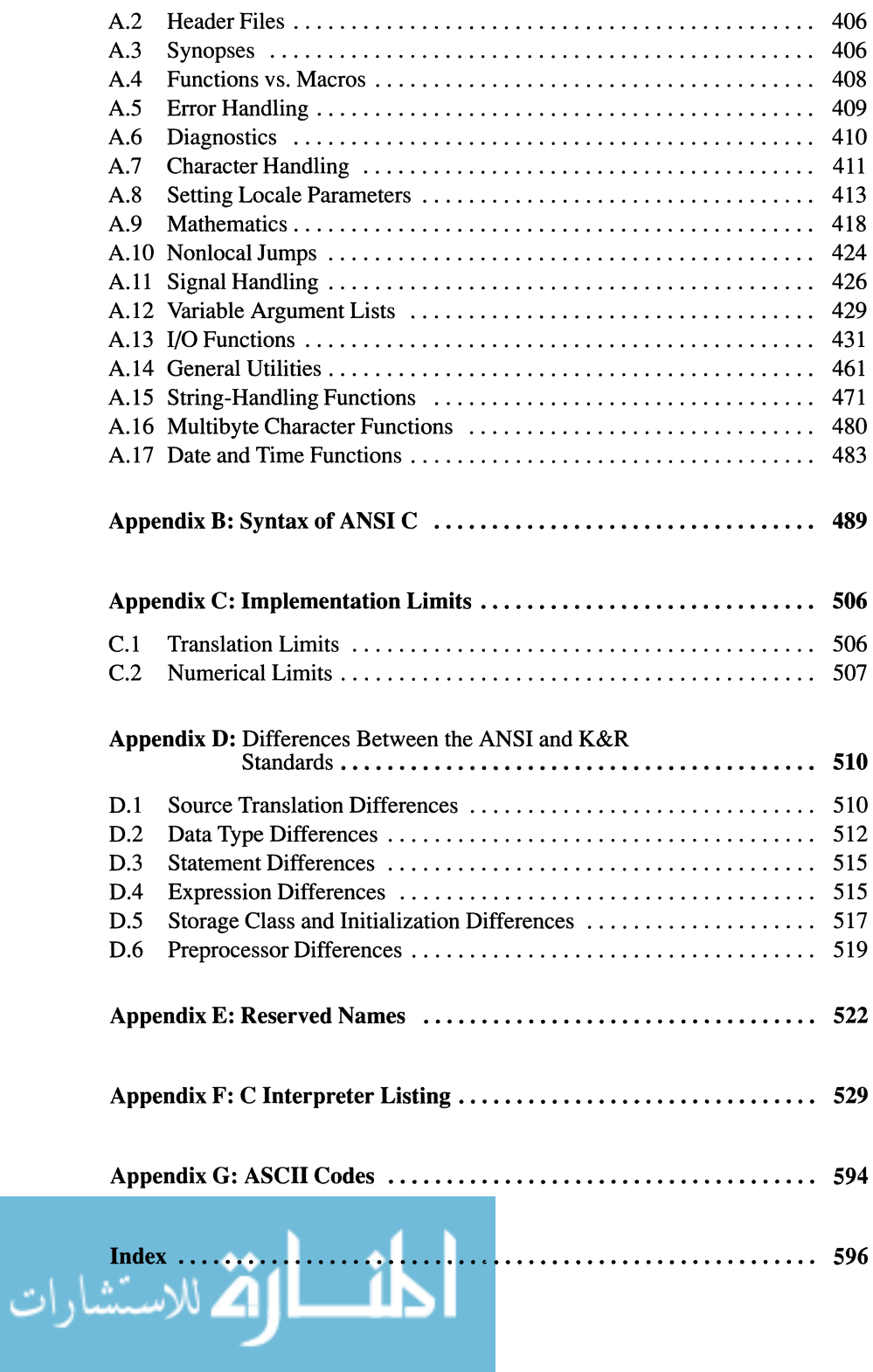

# **List of Figures**

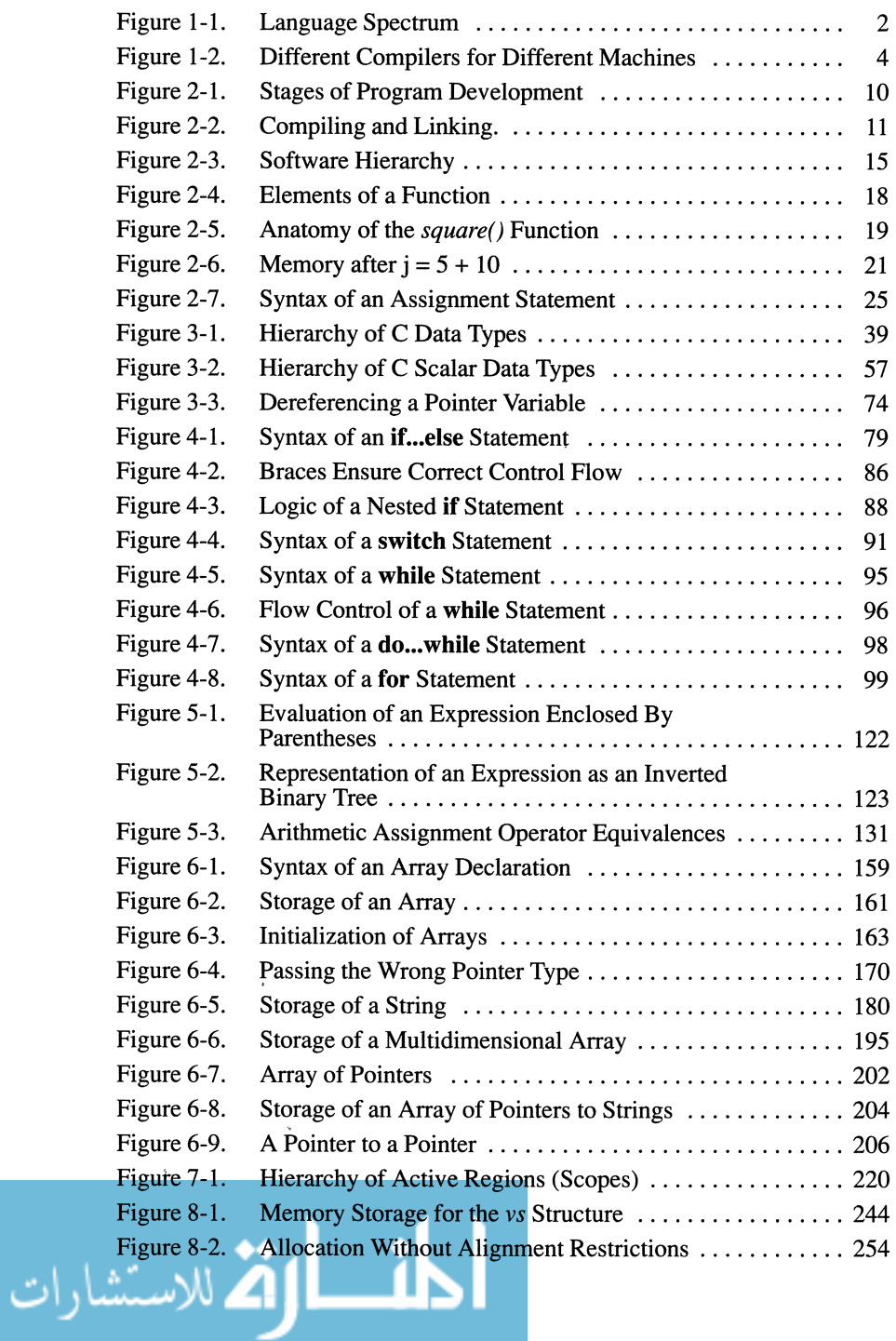

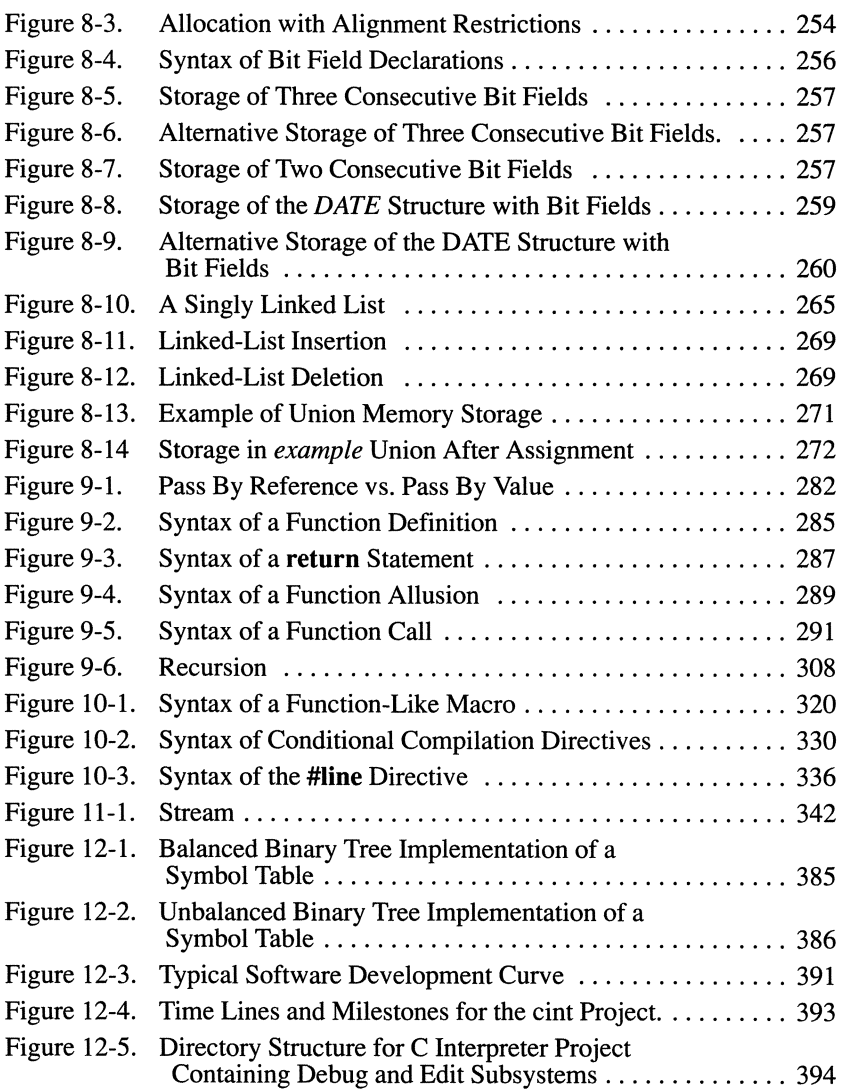

المناوة الاستشارات

# **List of Tables**

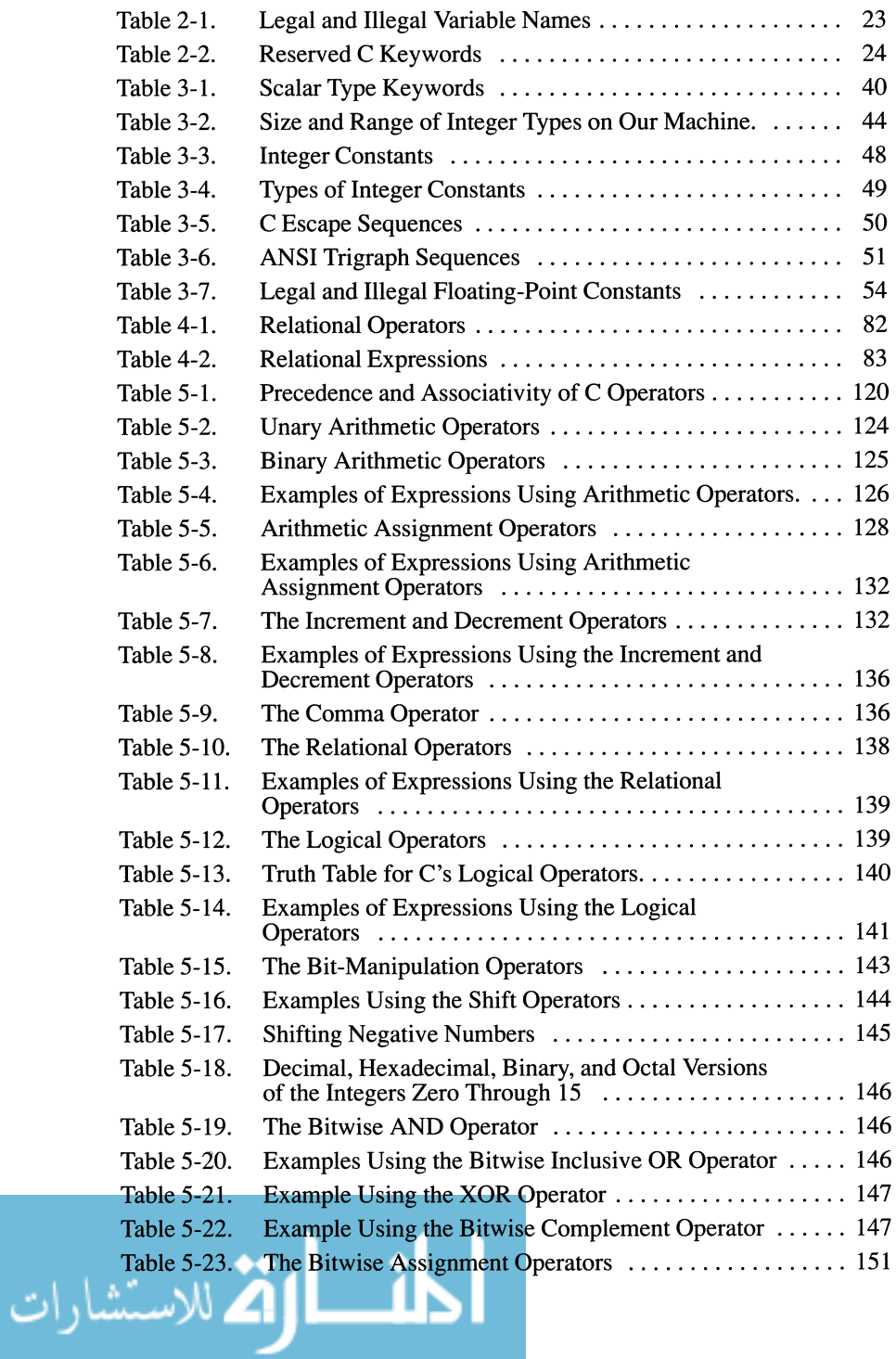

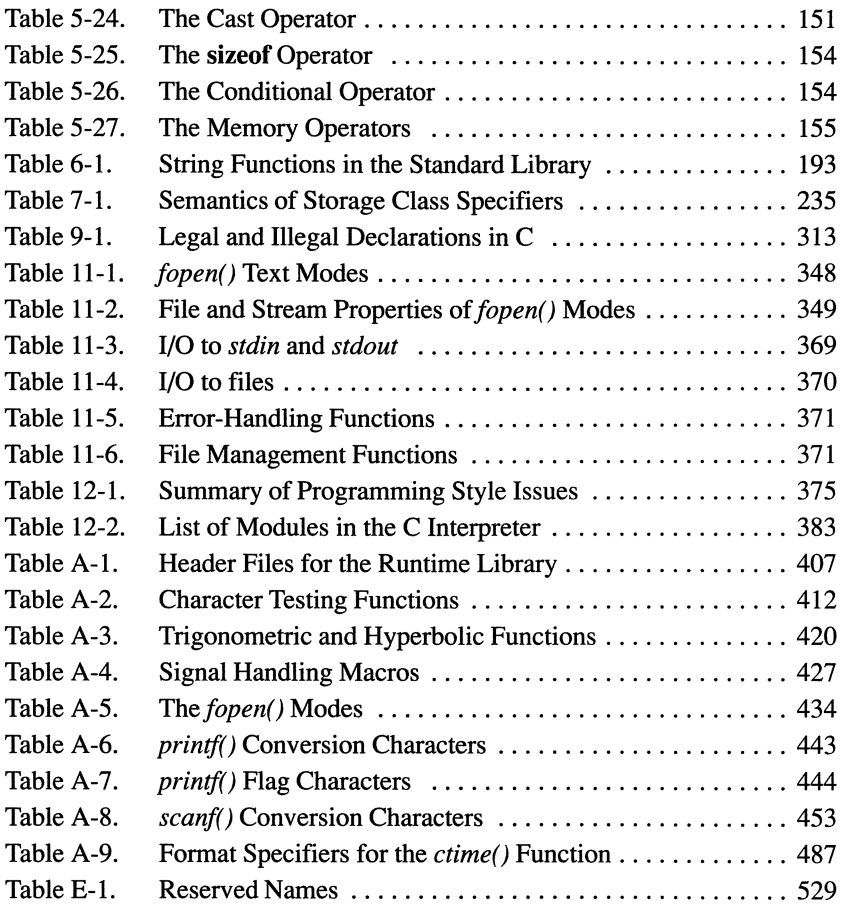

$$
\lim_{t\to 0}\lim_{t\to 0}\frac{1}{t}\int_{0}^{t}f(t)dt
$$

# **List of Boxes**

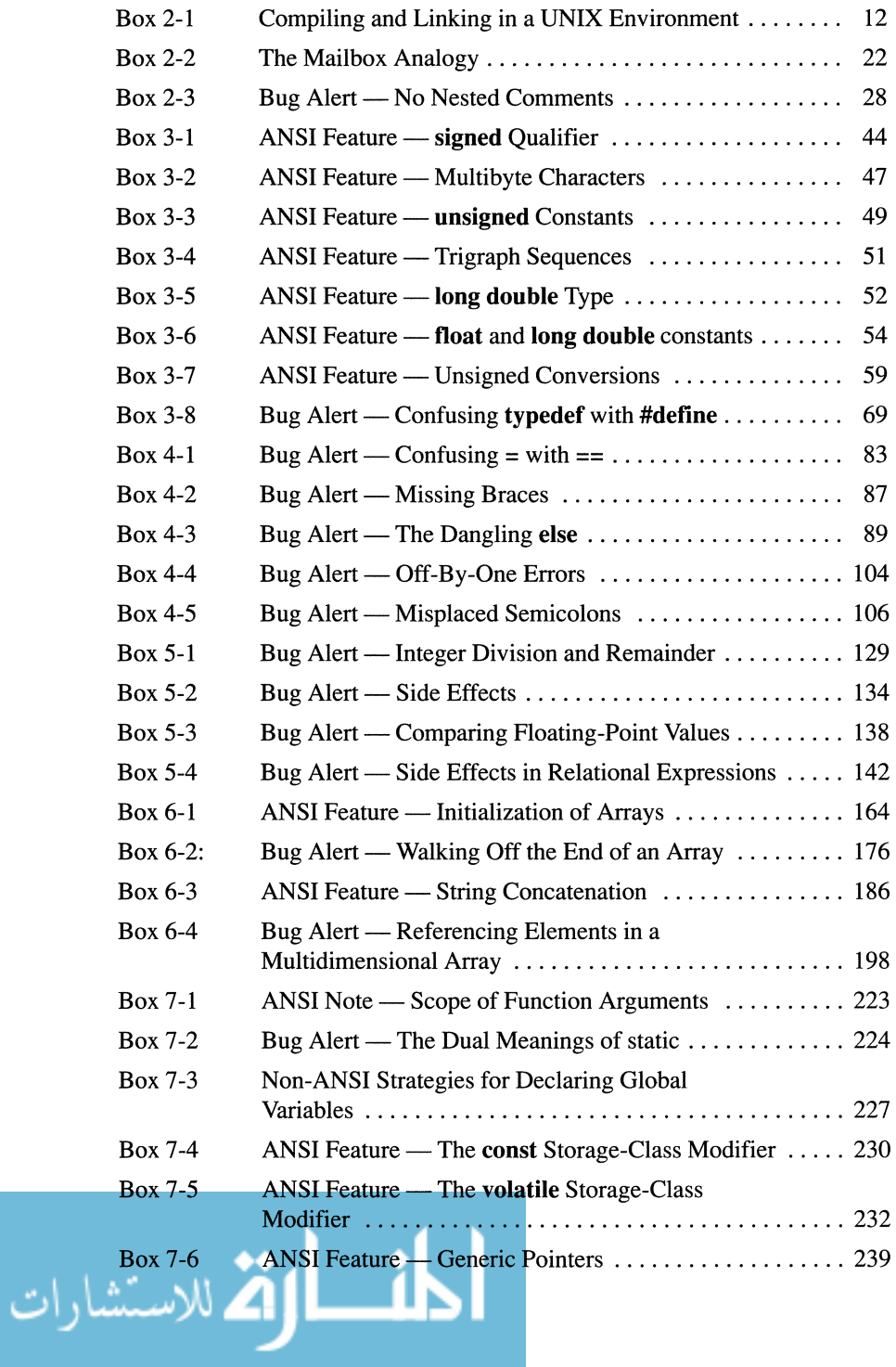

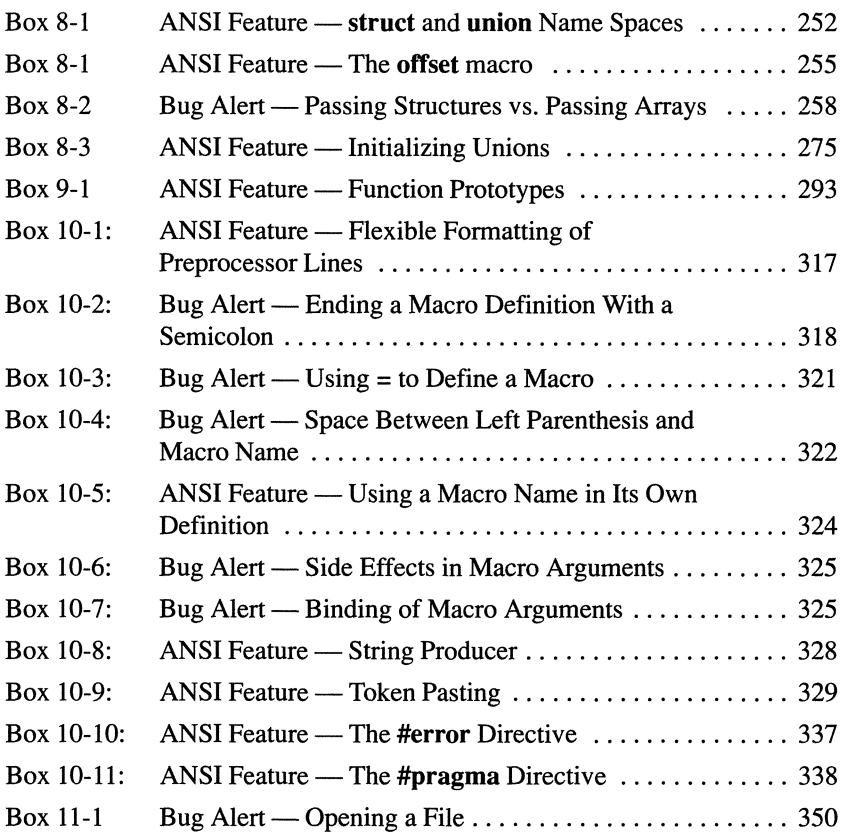

$$
\lim_{t\to 0}\lim_{t\to 0}\frac{1}{t}\int_{0}^{t}f(t)dt
$$

# **Introduction to Programming**

*You cannot endow even the best machine with initiative.* — Walter Lippmann, A Preface to **Politics** 

Although computers are capable of performing complex and difficult operations, they are inherently simple-minded and docile machines. They must be told exactly what to do, and they must be instructed in a precise and limited language that they can comprehend. These instructions are known as *software.* The machinery that actually executes the instructions is known as *hardware.* 

At the hardware level, computers understand only simple commands, such as "copy this number," "add these two numbers," and "compare these two numbers." These modest commands constitute the computer's *instruction set* and programs written using these instructions are said to be written in the computer's *machine language.* 

One of the surprising aspects of computer science is the rich array of useful operations that can be performed by combining these simple instructions. Unfortunately, it is extremely tiresome to write programs in machine language because even the simplest tasks require many instructions. Moreover, in most machine languages, everything—instructions, data, variables—is represented by *binary numbers.* Binary numbers are composed entirely of zeroes and ones (each digit is called a *bit,* short for "binary digit"). These programs, consisting of a jumble of zeroes and ones, are difficult to write, read, and maintain.

In the 1940s and 1950s, all programs were written in machine language, or its close cousin, *assembly language.* Assembly language is a major improvement over machine language, although it is only once removed from the computer's instruction set. In assembly language, each instruction is identified by a short name rather than a number, and variables can be identified by names rather than numbers. Programs written in assembly language require a special program, called an *assembler,* to translate assembly language instructions into machine instructions. Today, programs are written in assembly language only when execution speed is a high priority.

The vast majority of programs written today are written in languages called *high-level languages* that were first developed in the 1950s and 1960s. High-level languages allow programmers to write programs in a language more natural to them than the computer's restrictive language.

One can view programming languages as lying along a spectrum with machine languages at one end and human languages, such as French and English, at the other end (see Figure 1-1). High-level programming languages fall somewhere in between these extremes, usually closer to the machine language. High-level languages allow programmers to deal with complex objects without worrying about details of the particular computer on which the program is running. Of course programming languages differ from human languages since they are designed solely to manipulate information. They are much more limited and precise than human languages.

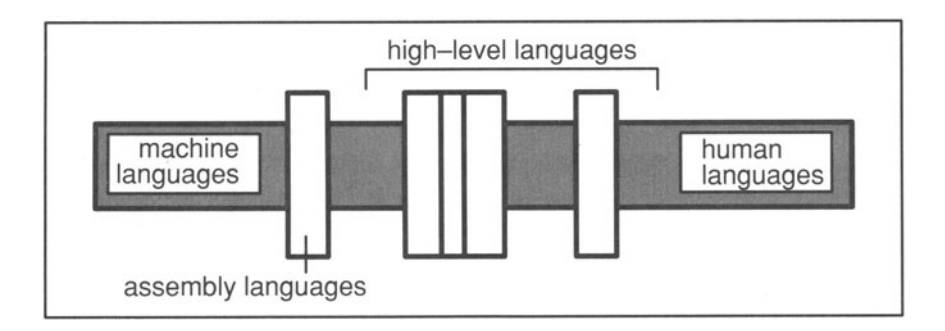

Figure 1-1. Language Spectrum. Computer languages lie along a spectrum with machine languages at one end and human languages at the other end.

# **1.1 High-Level Programming Languages**

Every high-level language requires a *compiler* or *interpreter* to translate instructions in the high-level programming language into low-level instructions that the computer can execute. The remainder of this section applies only to compilers. We describe interpreters in Chapter 12.

A compiler is similar to an assembler, but much more complex. There is a one-to-one correspondence between assembly language instructions and machine instructions. In contrast, a single instruction in a high-level language can produce many machine instructions.

The farther a programming language is from a machine language, the more difficult it is for the compiler to perform its task. But languages that are far removed from the computer architecture offer two main advantages:

- High-level languages remove the programmer from the idiosyncracies of each computer architecture.
- Programs written in high-level languages are easier to read and maintain.

Once a programmer has learned a high-level language, he or she need not be preoccupied with how the compiler translates programs into a machine language. As a result, programs written for one computer can be executed on another computer merely by recompiling them. This feature is known as software *portability.* In Figure 1-2, for instance, a single program written in a high-level language is translated into three machine language programs by three separate compilers.

Another advantage of high-level languages is *readability.* Their relative closeness to human languages makes programs not only easier to write, but easier to read as well. The operation of a well-written program in a high-level language can be readily apparent to a reader because the symbols and instructions resemble human symbols and instructions rather than the computer's internal symbols and instructions. In contrast, even the best-written assembly language programs must be closely analyzed to construe their operation. For example, consider the simple C statement

which assigns the value "b plus c minus  $2$ " to *a*, where *a*, *b*, and *c* are variables.

a = b+c-2;

```
LOAD b, %rO 
LOAD c, %rl 
ADD %rO, %rl 
SUB &2, %rl 
STORE %r1, a
```
Obviously, the C version is easier to read and understand.

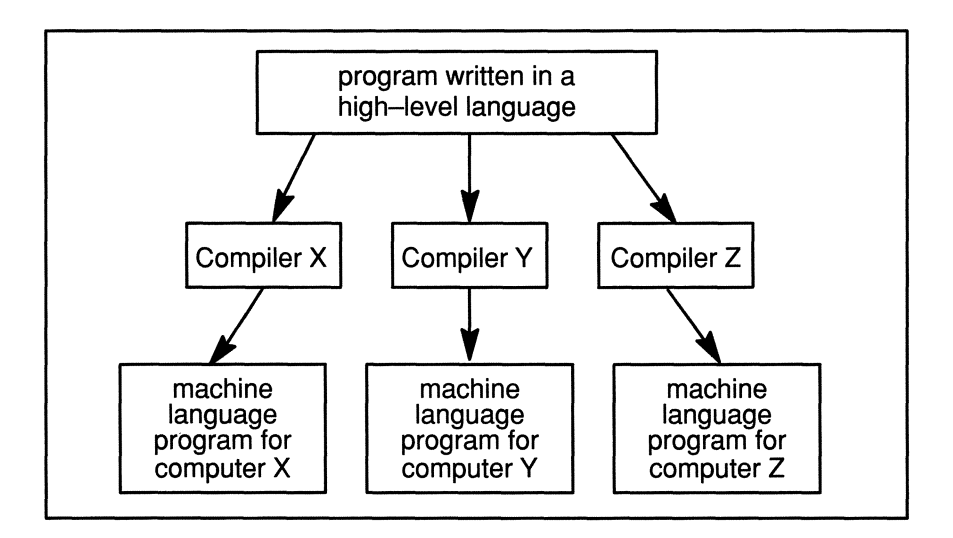

#### Figure 1-2. Different Compilers for Different Machines. The same program written in a high-level language can be compiled into different machine language programs to run on different computers.

Closely related to readability is *maintainability.* Because they are more readable, programs written in high-level languages are much easier to modify and debug.

Despite these advantages, there are prices to pay when using high-level languages. The most important price that must be paid is reduced *efficiency.* When a compiler translates programs into machine language, it may not translate them into the most efficient machine code. Just as it is possible to use different words to say the same thing, it is also possible to use different machine instructions to write functionally equivalent programs. Some combinations of instructions execute faster than others. By writing directly in the machine language, it is usually possible to select the fastest version. Writing in a high-level language, the programmer has little control over how a compiler translates code. The result, especially when an unsophisticated compiler is used, can be inefficient code.

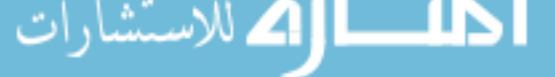

Nevertheless, high-level languages are superior to machine and assembly languages in most instances. For one thing, sophisticated compilers can perform tricks to gain efficiency that most assembly language programmers would never dream of. The main reason for the superiority of high-level languages, however, is that most of the cost of software development lies in maintenance, where readability and portability are crucial.

The issues raised—portability, efficiency, and readability—are central concepts that we will revisit throughout this book. Many of the assumed advantages of high-level languages, such as portability and readability, are only realized through careful programming. Likewise, the disadvantages, such as reduced efficiency, can be mitigated once the language is well understood.

# **1.2 History of C**

The C language was first developed in 1972 by Dennis M. Ritchie at AT&T Bell Labs as a *systems programming language-that* is, a language to write *operating systems* and system utilities. Operating systems are the programs that manage the computer's resources. Well-known examples of operating systems include MS/ DOS and OS/2 for IBM PC-compatible computers, VMS for VAXes, and UNIX, which runs on a variety of computers.

Ritchie's intent in designing C was to give programmers a convenient means of accessing a machine's instruction set. This meant creating a language that was high-level enough to make programs readable and portable, but simple enough to map easily onto the underlying machine.

C was so flexible, and enabled compilers to produce such efficient machine code, that in 1973, Ritchie and Ken Thompson rewrote most of the UNIX operating system in C. Traditionally, operating systems were written in assembly language because execution speed was critical and because only assembly languages gave programmers the full control they needed to access special memory locations. The coding of UNIX in C demonstrated C's value as a systems programming language.

The main advantages of writing an operating system in a high-level language are speed of implementation and maintainability. A fortuitous side-effect, however, is that the operating system can be moved to other computers by recompiling it on the target machines. This process is called *porting.* UNIX was originally written for a DEC PDP-7 in a language called B (C's predecessor). Later, UNIX was ported to a PDP-II and recoded in C. Before long, UNIX was ported to other types of computers. Every port required a new C compiler so the fortunes of C and UNIX were tightly bound. For C, this was both good and bad. On the one hand, the language spread more quickly than it might have on its own. On the other hand, C was, in many people's minds, strictly a UNIX systems language. It is only in recent years that C has come to be viewed as a more general-purpose programming language.

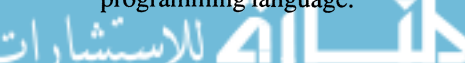

Throughout most of its history, the only fonnal specification for the C language was a document written by Ritchie entitled *The* C *Reference Manual.* In 1977, Ritchie and Brian Kernighan expanded this document into a full-length book called *The* C *Programming Language* (often referred to as the *K&R standard).*  Though a useful reference guide for programmers, it was unsatisfactory for compiler builders because too many details were omitted. Despite its shortcomings, it remained for years the only C text and acquired the status of a *de facto* standard.

In the early days of C, the language was used primarily on UNIX systems. Even though there were different versions of UNIX available, the versions of the C compiler maintained a large degree of uniformity. The version of C running under UNIX is known as PCC (Portable C Compiler). Like the K&R standard, PCC also became a *de facto* standard.

With the emergence of personal computers (PCs) and the growing popularity of C, however, the K&R and PCC standards were no longer satisfactory. Suddenly, C compilers were being written to run on new machines and under different operating systems. It became difficult or impossible to adhere to the original standards. Another problem was that C was such a small language that compiler developers felt a strong temptation to add their own favorite constructs. Before long, there were many variants of C, each differing in little ways.

One of C's original strengths had been its portability, but over the years it lost this advantage. Programs written for one compiler could not be guaranteed to compile correctly on another computer. Eventually, the American National Standards Institute (ANSI) fonned a subcommittee to define an official version of the C language.

# **1.3 ANSI Standard**

The American National Standards Institute is the foremost standards organization in the United States. ANSI is divided into a number of committees that have responsibility for approving standards that cover a particular technical area. The X3 Committee, chartered in 1961, is responsible for Computer and Infonnation Processing Standards.

In February of 1983, James Brodie of Motorola Corporation applied to the X3 Committee to draft a C standard. ANSI approved the application, and in March the X3Jll Technical Committee of ANSI was fonned. X3Jll is composed of representatives from all the major C compiler developers, as well as representatives from several companies that program their applications in C. In the summer of 1983, the committee met for the first time, and they have been meeting four times a year since then. The final version of the C Standard was ratified as an ANSI standard in 1989.

$$
\mathbf{A} \cup \mathbf{A} \cup \mathbf{A}
$$

The ANSI Standard for the C language is specified in a document entitled *American National Standardfor Information Systems-Programming Language*  C. **In** addition to this specification, there is a Rationale Document, which clearly explains the goals of the X3J11 Committee:

The Committee's overall goal was to develop a clear, consistent, and unambiguous Standard for the C programming language which codifies the common, existing definition of C and which promotes the portability of user programs across C language environments ...

The work of the Committee was in large part a balancing act. The Committee has tried to improve portability while retaining the definition of certain features of C as machine-dependent. **It** attempted to incorporate valuable new ideas without disrupting the basic structure and fabric of the language. **It** tried to develop a clear and consistent language without invalidating existing programs. All of the goals were important and each decision was weighed in the light of sometimes contradictory requirements in an attempt to reach a workable compromise.

Although the official standard was ratified only recently, it has been stable in draft form for several years. ANSI-conforming compilers, therefore, are already becoming commonplace.

To obtain copies of the ANSI Standard and Rationale Document, send your request to:

> American National Standards Institute 1430 Broadway New York, NY 10018

# **1.4 Nature of C**

The C programming language has acquired the reputation (not entirely undeserved) for being a mysterious and messy language that promotes bad programming habits. Part of the problem is that C gives special meanings to many punctuation characters, such as asterisks, plus signs, braces, and angle brackets. Once a programmer has learned the C language, these symbols look quite commonplace, but there is no denying that a typical C program can be intimidating to

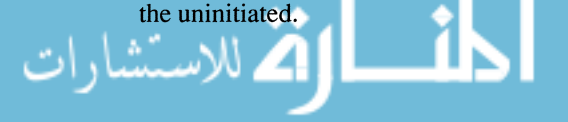

The other, more serious, complaint concerns the relative dearth of rules. Other programming languages, such as Pascal, have very strict rules to protect programmers from making accidental blunders. It is assumed in Pascal, for instance, that if a programmer attempts to assign a *floating-point* number (same as a real number) to a variable that is supposed to hold an integer, it is a mistake, and the compiler issues an error message. In C, the compiler quietly converts the floating-point value to an integer.

The C language was designed for experienced programmers. The compiler, therefore, assumes little about what the programmer does or does not intend to do. This can be summed up in the C tenet:

#### *Trust the programmer.*

As a result, C programmers have tremendous liberty to write unusual code. In many instances, this freedom allows programmers to write useful programs that would be difficult to write in other languages. However, the freedom can be, and is, abused by inexperienced programmers who delight in writing needlessly tricky code. C is a powerful language, but it requires self-restraint and discipline.

One of our main points made repeatedly throughout this book is that there is a huge difference between *good* programs and *working* programs. *A good program not only works. but is easy to read and maintain.* Despite what some people claim, it is very possible to write *good* programs in C. Unfortunately, many C programmers are content to write programs that merely work.

المذارة الاستشارات

# **C Essentials**

<sup>"</sup>*A little learning is a dangerous thing.*" — Alexander Pope, An Essay on Criticism

One of the hardest parts about learning a programming language is that everything is interrelated. It often seems impossible to understand anything before you know everything. In this chapter, we describe the  $C$  essentials  $-$  what you need to know to write your first programs. To avoid getting bogged down in details, we gloss over some of the intricacies of the C language in this chapter. In later chapters, we provide a more thorough discussion of the topics introduced in this chapter.

## **2.1 Program Development**

Program development consists of a number of steps, as shown in Figure 2-1. Some of the latter steps vary from one computing environment to another. In this chapter, we describe these latter development stages in general terms. (Box 2-1 describes how to develop a program in a UNIX environment.) You should read the system documentation for your computer to find out how to compile and link programs in your particular environment.

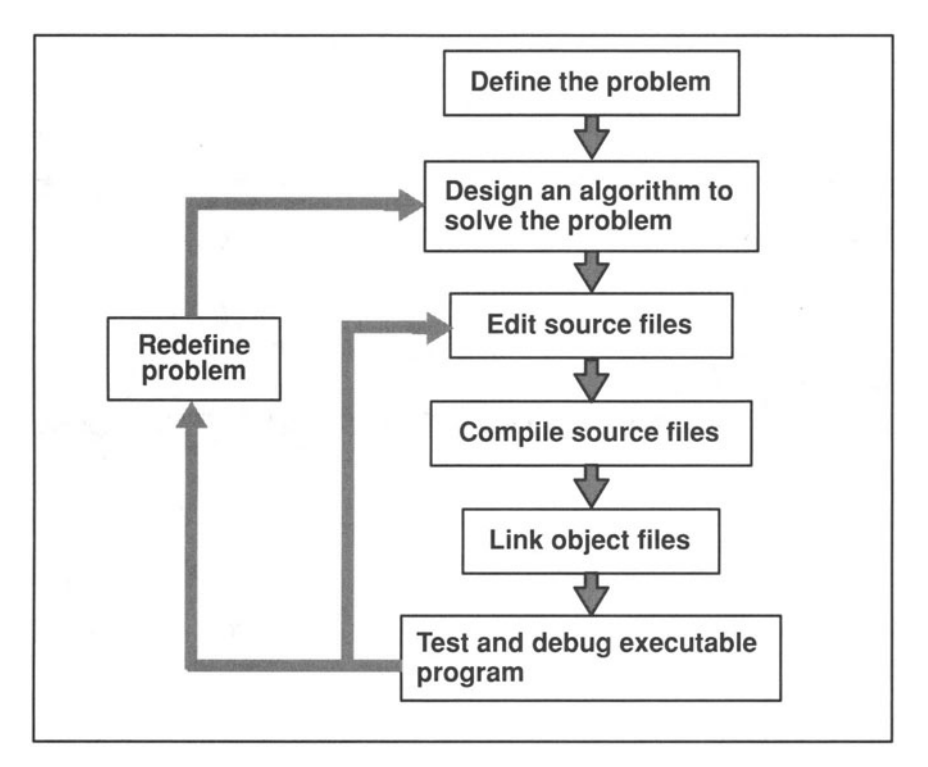

Figure 2-1. Stages of Program Development.

The first step in developing a program is to clearly define the problem and design an *algorithm* to solve it. An algorithm is a well-defined set of rules to solve a particular problem in a finite number of steps. The art of programming consists of designing or choosing algorithms and expressing them in a programming language. This stage of the development process is extremely important, though it is often given short shrift by beginners and experts alike. We'll have more to say about the design stage in later sections of the book. For now, we are concerned with the later stages of software development that occur after you have defined the problem and designed an algorithm.

As shown in Figure 2-2, there are three general steps:

- 1. Edit each source file.
- 2. Compile each source file to produce an object file.
- 3. Link the object files together to produce an executable program.

Note that the source and object code can be spread out in multiple files, but the executable code for a program generally resides in a single file. Box 2-1 briefly describes how these steps appear in a UNIX environment.

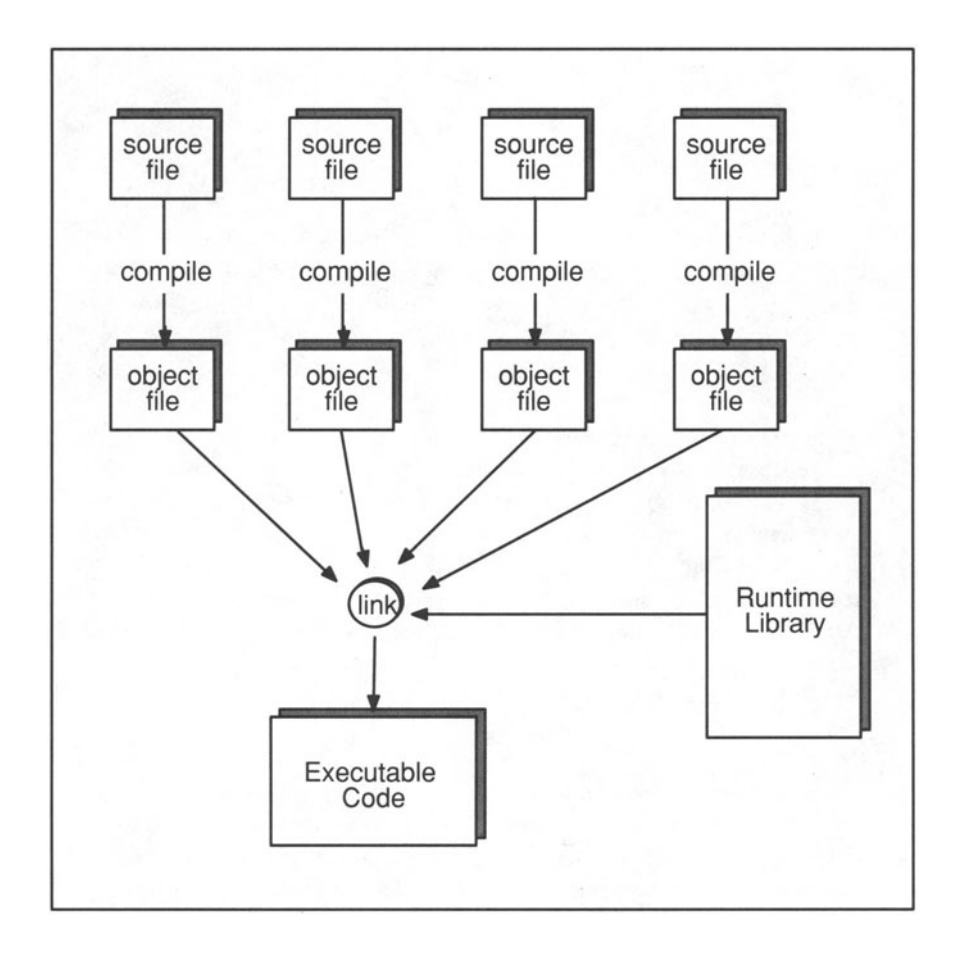

Figure 2-2. Compiling and Linking. Source files must be compiled to produce object files. The separate object files are then linked together to form the executable file.

### **2.1.1 Compiling Source Files**

By the end of the design stage, you should have defined a set of routines, called *functions,* each of which solves a small piece of the larger programming problem. The next step is to actually write the code for each function. This is usually done by creating and editing C language text files. These files are called *source files.* 

### **Box 2-1: Compiling and Linking in a UNIX Environment**

In UNIX environments, you edit the source files with a text editor, such as *ed* or *vi.* To compile the program, you invoke the compiler with the *cc* command, followed by the name of the source file. For example,

```
$ cc test . c
```
The dollar sign is a *command prompt* that signifies that the operating system is waiting for user input. Different operating systems use different characters for the command prompt. Throughout this book, we shade characters emitted by the computer to differentiate them from characters that you enter from the keyboard.

UNIX requires the names of C source files to end with a  $\boldsymbol{c}$  extension. If your source file contains errors, the compiler prints out the error messages, but does not create an object file. If the program is error-free, the compiler produces an object file with the same name as the source file except that it has a .o extension instead of a .c extension. Under UNIX, the cc command also invokes the linker and produces an executable file called *a out* by default. You can override this default filename by using the -o option. For example,

\$ cc -0 test test . C

forces the executable file to be named *test*. If the *cc* command contains only one source filename, then the object file is deleted. However, you can specify multiple source files in the same compilation command. The UNIX *cc* program compiles each one of them separately, creating an object file for each, and then it links all the object files together to create an executable file. For instance, the command

\$ ' cc -0 test modulel . c module2 . c module3 . c

produces four files—three object files called *module1.o, module2.o,* and *module3.o,* and an executable file called *test.* To run the program, you enter the executable filename at the command prompt:

\$ test

The loading stage is handled auromatically when you execute a program.

The task of the compiler is to translate source code into machine code. How the compiler does this is beyond the scope of this book. Suffice it to say that the compiler is itself a program (or group of programs) that must be executed. The compiler's input is source code and its output is *object code.* Object code represents an intermediary step between the source code and the final *executable code.*  The final steps are handled by two additional utilities called the *linker* (or *binder)*  and the *loader.* 

### **2.1.2 Linking Object Files**

After creating object files by invoking the compiler, you would combine them into a single file by invoking the linker. In addition to combining object files, the linker also links in functions from the runtime library if necessary. The result of the linking stage is an *executable program.* 

Although linking is handled automatically by some operating systems (e.g., UNIX), the linker is actually a separate program. In some environments it must be invoked separately.

### **2.1.3 Loading Executable Files**

There is one additional step that is often ignored because it is usually handled automatically by the operating system. This is the loading stage, in which the executable program is loaded into the computer's memory. Most operating systems automatically load a program when you type the name of its executable file. A few operating systems, however, require you to explicitly run a loader program to get your program into memory.

### **2.1.4 The Runtime Library**

One of the reasons C is such a small language is that it defers many operations to a large runtime library. The runtime library is a collection of object files. Each file contains the machine instructions for a function that performs one of a wide variety of services. The functions are divided into groups, such as I/O (Input and Output), memory management, mathematical operations, and string manipulation. For each group there is a source file, called a *header file,* that contains information you need to use these functions. By convention, the names for header files end with a *.h* extension. For example, the standard group of I/O functions has an associated header file called *stdio.h.* 

To include a header file in a program, you must insert the following statement in your source file:

#include *<filename>* 

For example, one of the I/O runtime routines, called *printf(),* enables you to display data on your terminal. Before you use this function, you should enter the following line in your source file:

#include <stdio.h>

Usually, this would be one of the first lines in your source file. We describe the **#include** directive and other preprocessor commands in more detail later in this chapter.

### **2.2 Functions**

The most important concept underlying high-level languages is the notion of *functions.* In other languages, they may be called *subroutines* or *procedures,* but the idea is the same. *A* C *function is a collection of* C *language operations.* A function usually performs an operation that is more complex than any of the operations built into the C language. At the same time, a function should not be so complex that it is difficult to understand.

Typically, programs are developed with layers of functions. The lower-level functions perfonn the simplest operations, and higher-level functions are created by combining lower-level functions. The following, for instance, is a low-level function that calculates the square of a number. This is a simple function, yet it performs an operation that is not built into the C language.

```
int square ( num )
int num;
\left\{ \right.int answer; 
  answer = num * num;return answer; 
\}
```
As shown in Figure 2-3, software engineering rests on the concept of hierarchies, building complex structures from simple components.

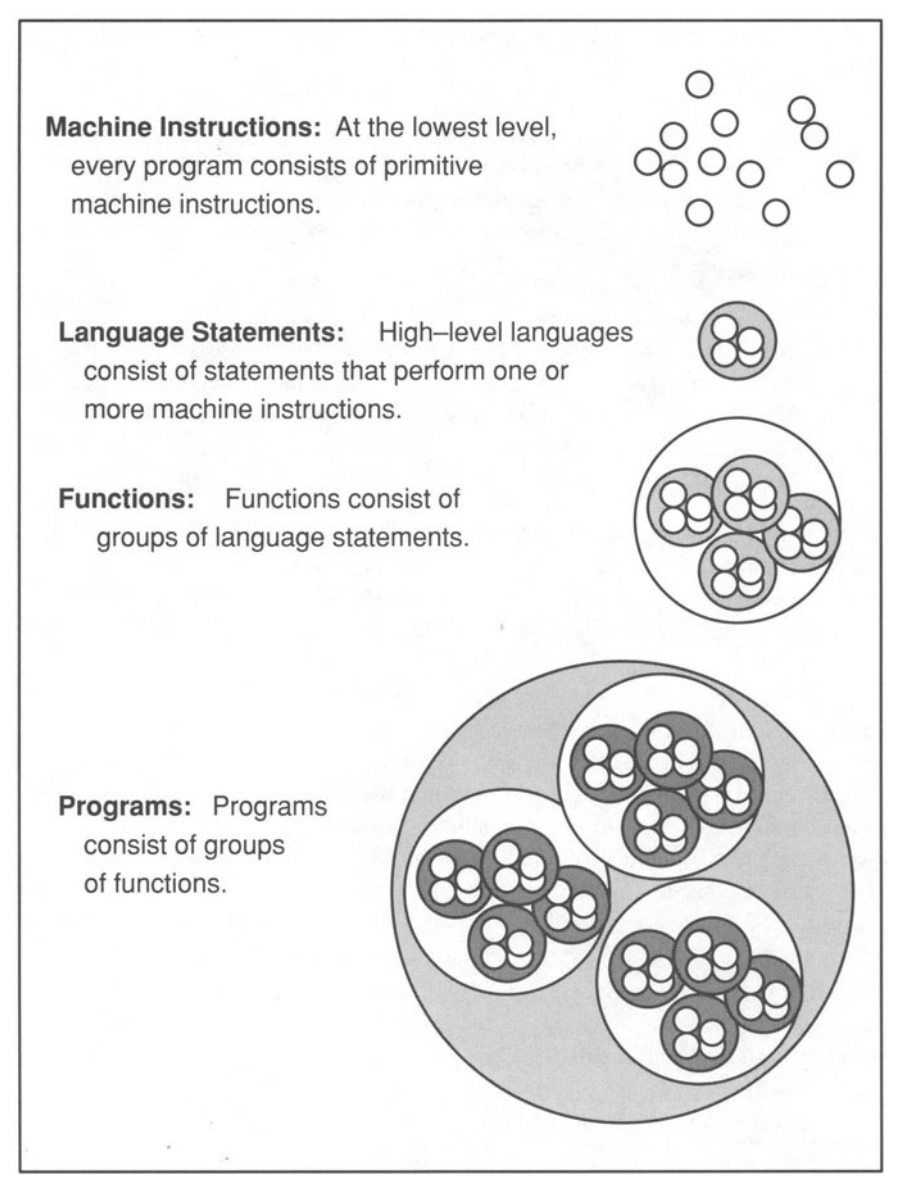

Figure 2-3. Software Hierarchy. Software engineering is based on a hierarchy of programming components.

You can think of function names as abbreviations for long, possibly complicated sets of commands. You need only define a function once, but you can *invoke* (or *call*) it any number of times. This means that any set of operations that occurs more than once is a candidate for becoming a function. Functions are more than just a shorthand, however. They enable you to *abstract* information. This means
that a complex operation can be constructed out of simpler operations. This yields two benefits:

- *1. Ease of change and enhanced reliability.* If you need to change program behavior, either to fix a problem or to adapt to new requirements, the change need only be made in one place because there is only one copy of each function. Remember, *needless redundancy is the hobgoblin of software engineers!*
- *2. Better readability.* With the low-level details of an algorithm hidden away in functions, the algorithm is easier to read. In fact, even if a set of operations is used only once in a program, it is sometimes worthwhile to make it a function if it aids readability.

A function is like a specialized machine that accepts data as input, processes it in a defmed manner, and hands back the results. For example, the *square()* function takes a number as input and returns the square of the number as the result. Whenever we want to know the square of a number, we "call" the square function.

The key to using functions successfully is to make them perform small pieces of a larger problem. Ideally, however, each piece should be general enough so that it can be used in other programs as well. For example, suppose you want to write a program that counts the number of words in a file. The best way to approach this programming problem is through a method called *top-down design* and *stepwise refinement.* The basic idea behind this methodology is to start with a description of the task in your natural language and then break it into smaller, more precise tasks. Then, if necessary, divide those smaller tasks into still smaller operations until you arrive at a group of low-level functions (called *primitives)* that can be employed to solve the original problem.

As an example, let's start with the task

*Count the number of words in afile* 

As the first step in the refinement process, we can divide this step into the following steps:

*open the file; while there are more words in the file read a word; increment the word count; print the word count; close the file.* 

Finally, we can refine the steps even further by expanding *read a word:* 

*open the file; while there are more words in the file read characters until you get a non-space character; read characters until you get a space character; increment the word count; print the word count; close the file.* 

Before you actually write the code for a program, you should write down the steps as we have. This outline of the program is called *pseudocode* because the steps are written in a shorthand language that is somewhere between your natural language and the programming language. Once you've written the pseudocode, it is usually fairly easy to translate it into a high-level language.

Many of the steps shown in the pseudocode can be broken down even further. However, these steps are sufficiently low-level because there are runtime functions to perform them. For example, there is *anfopen()* function that opens a file, *anfgetc()* function that reads a character from a file, a *printf()* function that prints text, and an *fclose*() function that closes a file. Of course, you won't always be so lucky as to have all the routines available. Sometimes you'll need to write your own. However, the runtime library does contain a powerful set of primitives, so you should always check it before writing your own function. Appendix A describes the functions in the runtime library.

One point worth stressing is that functions should be small, yet general. The *fopen*() function, for example, is written so that you can pass it any filename and it will open the corresponding file. In fact, *fopen()* is even more general, allowing you to specify whether the file contains text or numeric data, and whether it is to be opened for read or write access. This is a good illustration of the principle that the best functions perform small autonomous tasks, but are written so that the tasks can be easily modified by changing the input.

As you develop a program, dividing it into functions, you are likely to learn more about the particular problem you're trying to solve. Don't be discouraged, therefore, if you find it hard to go from the original problem statement to the C language source code. Like everything, it gets easier with practice.

# **2.3 Anatomy of a C Function**

Since functions are the building blocks of all C programs, they are a good place to start describing the C language. The general layout is shown in Figure 2-4, although some of the elements are optional. The required parts are the function name, the parentheses following the function name, and the left and right braces, which denote the beginning and the end of the *function body.* The other elements are optional.

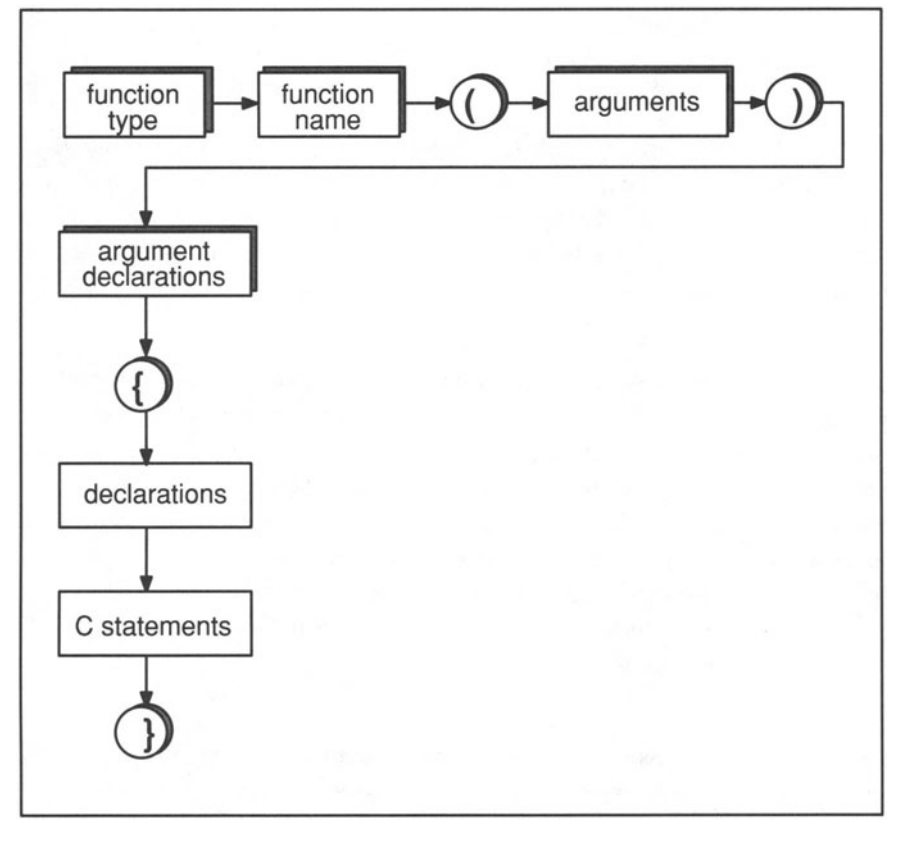

Figure 2-4. Elements of a Function. The shaded components are optional.

The function shown in Figure 2-5 is the *square()* function that we introduced earlier. The figure identifies all of the function's components.

We'll describe each line in turn. The first line has three parts. The first word, int, is a *reserved keyword* that stands for "integer." It signifies that the function is going to return an integer value. There are about thirty keywords in C, each of which has a language-defined meaning. Keywords are always written in lowercase letters and are reserved by the C language, which means that you may not use

them as names for variables. (The complete list of keywords appears in Table  $2-2.$ )

The second word, *square,* is the name of the function itself. This is what you use to call the function. We could have named the function anything, but it is best to use names that remind you of what the function actually does. The parentheses following the name of the function indicate that *square* is, in fact, a function and not some other type of variable. *num* is the name of the *argument.* 

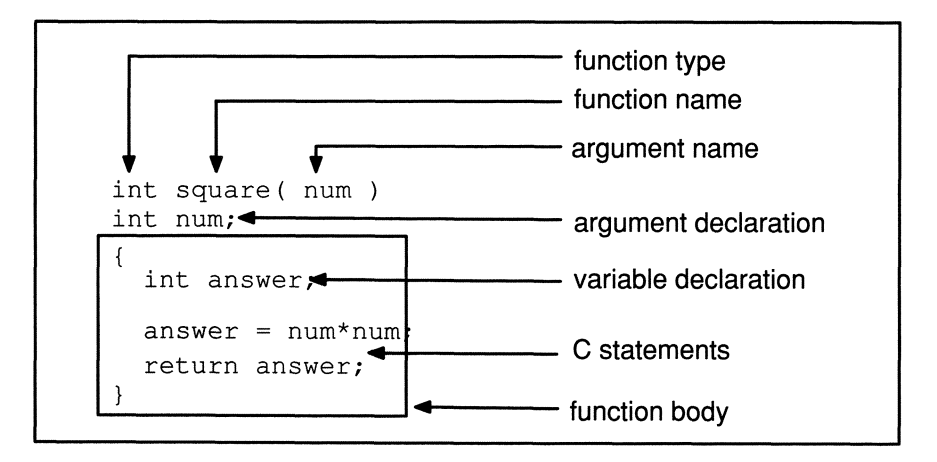

Figure 2-5. Anatomy of the square() Function.

Arguments represent data that are passed from the calling function to the function being called. On the calling side, they are known as *actual arguments;* on the called side, they are referred to as *formal arguments.* As with naming functions, we could give the argument any name we want, but *num* seems sufficiently descriptive.

Functions can take any number of arguments. For example, a function that computes *x* to the *y* power would take two arguments, separated by a comma (the spaces between the parentheses and the arguments are optional):

```
int power (x, y)
```
The second line of the *square()* function is an argument declaration. Again, we use the keyword int, which signifies that the input is going to be an integer. The semicolon ending the line is a punctuation mark indicating the end of a statement or declaration.

The function body contains all of the executable statements. This is where calculations are actually performed. The function body must begin with a left brace and end with a right brace.

The line following the left brace is a declaration of the integer variable called *answer.* Program variables are names for data objects whose values can be used or changed. The declaration of *answer* follows the same format as the declaration of *num,* but it lies within the function body. This indicates that it is not an argument to the function. Rather, it is a variable that the function is going to use to hold a value temporarily. Once the function finishes, *answer* becomes inaccessible. All variables declared within a function body must be declared immediately after a left brace.

The next line is the first *executable statement*—that is, the first statement that actually performs a computation. It is called an *assignment statement* because it assigns the value on the right-hand side of the equal sign to the variable on the left-hand side. You would read it as: "Assign the value of *num* times *num* to *answer.*" The symbol \* is an *operator* that represents multiplication and "=" is an operator that represents *assignment.* Assignment is the process of storing the value of the expression on the right-hand side of the equal sign in the data object represented by the left-hand side of the equal sign.

The next statement is a **return** statement, which causes the function to return to its caller. The **return** statement may optionally return a value from the function, in this case *answer*.

Before proceeding, we need to take a closer look at some of these function components—particularly variables, variable names, constants, expressions, and assignment statements.

## **2.3.1 Variables and Constants**

The statement

 $j = 5 + 10;$ 

seems straightforward enough. **It** means "add the values 5 and 10 and assign the result to a variable called j." But there are actually a number of underlying assumptions that give this statement meaning. It seems intelligible to us only because we are accustomed to dealing with the symbols involved. We know that "5" and "10" are integer values, "+" and "=" are operators, ";" delimits the end of the statement, and  $j$  is a variable whose value can be changed. To the computer, however, all of these symbols are merely different combinations of on/off bits. To make sense out of the expression, a computer must be told at some point what each of these symbols means. This is one of the functions of the compiler.

The compiler knows that when it sees a combination of digits 0 through 9, it is looking at an integer value. If there is a period within the string of digits (i.e., 3.141), then it is looking at a floating-point number. These are just two out of a multitude of rules that the compiler uses to make sense out of a program. This stage of the compiler, where such rules are used to identify operators, delimiters,

numbers, and names, is called *lexical analysis*. Later, a *parse* stage will examine these computer parts of speech to see if they have been combined legally.

Two important programming tokens are *constants* and *variables.* As their names imply, a constant is a value that never changes, whereas a variable can represent different values. Consider again the statement

$$
j = 5+10;
$$

The symbols "5" and "10" are constants because they have the same value no matter where they appear in a program. The symbol *j*, on the other hand, is the name of a variable that is able to represent different values. After this statement,  $j$  will have the value 15, but we could make another assignment later in the program that would give it a different value. A variable achieves its "variableness" by representing a location, or *address,* in computer memory.

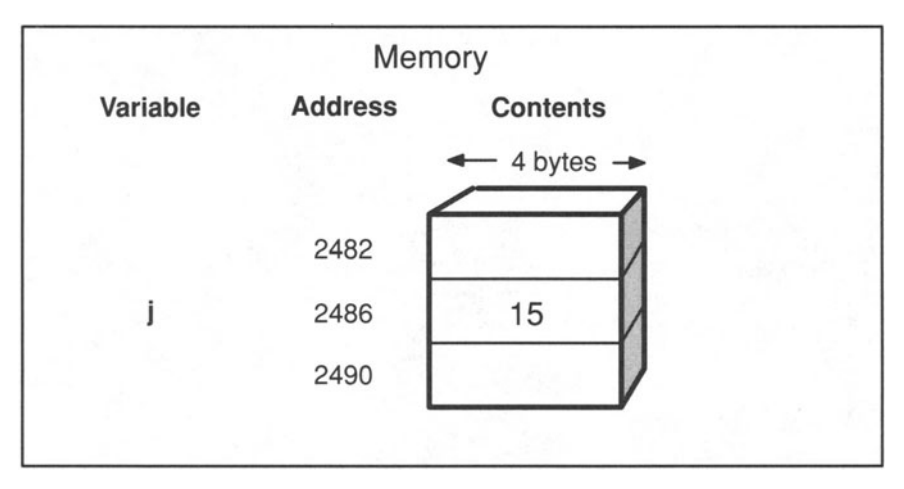

Figure 2-6. Memory after  $j = 5 + 10$ . (We assume that j requires four bytes of storage, as shown by the addresses.)

The variable *j* is located at some address, say 2486. So the assignment statement really means: "add the constants 5 and 10, and then store the result at memory address 2486" (see Figure 2-6).

The statement

 $j = j - 2;$ 

says "fetch the contents of address 2486, subtract the constant 2 from it, and store the result at 2486." In this case the value of  $j$  is first read and then a new value is written. Box 2-2 describes a useful analogy for thinking about computer memory.

#### **Box 2-2: The Mailbox Analogy**

A good way to think about memory is as a series of mailboxes, where each box has a unique address. A thousand boxes would have addresses from 0 through 999 (in C, as in most computers, addressing begins at zero instead of one). Inside each box is a slip of paper with a number on it. To store the value 5 in box 200, you would open the box, erase whatever number is on the slip of paper, and write a 5 on it. To see what is in box 350, you would open the box and read the value on the slip of paper, and then return the slip unchanged. The only restrictions on the mailboxes are that each one can hold only one slip of paper, or value, at a time.

It is a small conceptual jump from the mailbox example to computer memory. The processes are identical with one small addition in the computer model. In a computer, it sometimes takes more than one mailbox to store a value. A large integer, for example, might require four bytes, or mailboxes. In this case, the compiler would store the value by opening four consecutive mailboxes and writing a portion of the number in each. To read the value, it would again need to open all four mailboxes.

A computer language lets you give a mailbox a name so that you need not remember its numeric address. Whenever you declare a variable, the compiler finds an unused mailbox and binds the address of the unused box to the variable name. Then when you use the variable name in an expression, the compiler knows what box to open.

## **2.3.2 Names**

In the C language, you can name just about anything: variables, constants, functions, and even locations in a program. The rules for composing names are the same regardless of what you are naming. Names may contain letters, numbers, and the underscore character \_, but must start with a letter or underscore. Names beginning with an underscore, however, are generally reserved for internal system variables.

The C language is *case sensitive,* which means that it differentiates between lowercase and uppercase letters. So the names

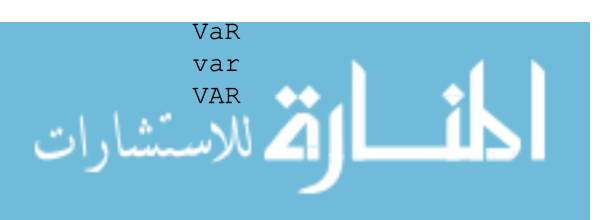

are all different. The advantage of case sensitivity is that you have more names to choose from, but it also means that you should follow strict naming conventions to ensure readability and maintainability.

A name cannot be the same as one of the *reserved keywords* (see Table 2-2). Also, you should avoid using names that are used by the runtime library unless you really want to create your own version of a runtime function. See Appendix C for a complete list of reserved names. Table 2-1 shows some legal and illegal names.

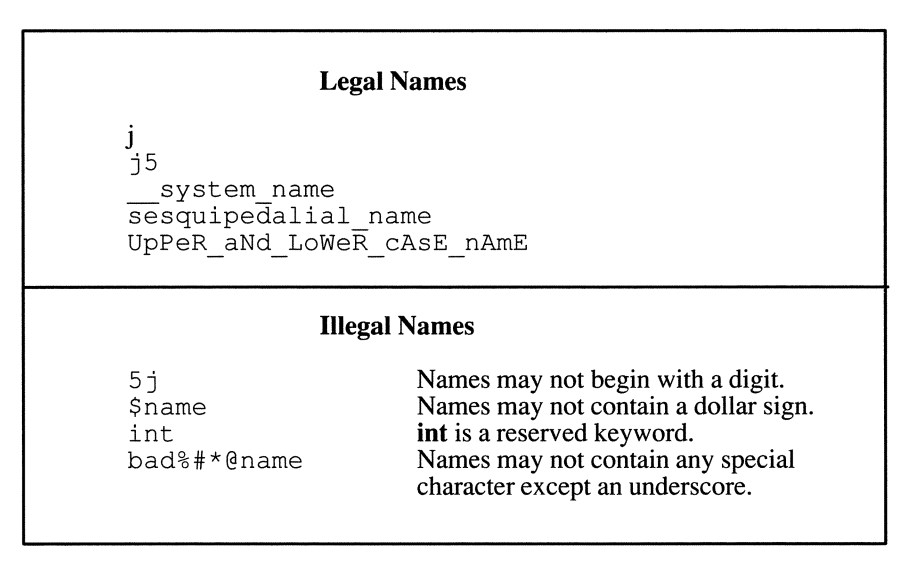

Table 2-1. Legal and Illegal Variable Names.

There is no C-defmed limit to the length of a name, although each compiler sets its own limit. The ANSI Standard requires compilers to support names of at least 31 characters. Some older compilers impose an 8-character limit.

$$
\lim_{t\to 0}\lim_{t\to 0}\frac{1}{t}\int_{0}^{t}f(t)dt
$$

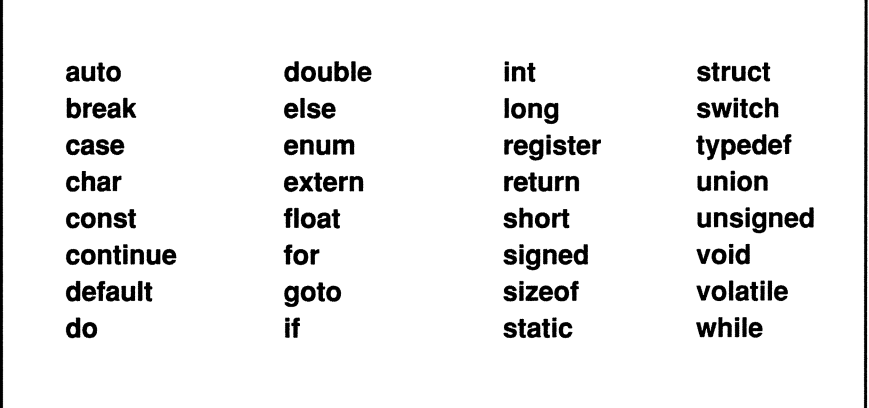

Table 2-2. Reserved C Keywords. You may not use these as variable names.

There is some strategy involved in choosing names that make your program easier to understand. When, for instance, do you use uppercase, when do you use lowercase, and when do you use the underscore characters? Also, when is a single-letter name like *i* or *m* suitable and when should a name be longer and more meaningful? These are questions that we'll address as we proceed. As a general rule, you should use lowercase letters for variable names and uppercase for macro names. Another important and obvious rule-but one that is often overlooked-is to choose names that reflect their use. For instance, a variable that is used to store the fractional part of a floating-point value could be called *fractional\_ part.* 

#### **2.3.3 Expressions**

An expression is any combination of operators, numbers, and names that denotes the computation of a value. For example, all of the following are expressions:

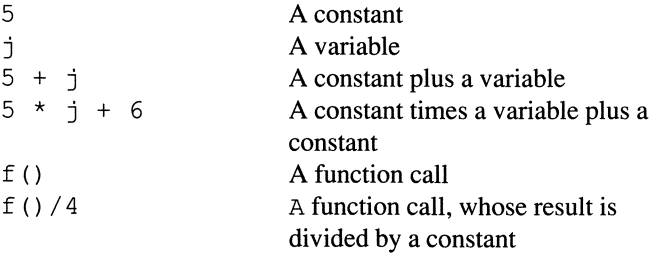

The building blocks of expressions include variables, constants, and function calls. There are additional building blocks, but these are enough to get started. The building blocks by themselves are expressions, but they can also be combined by *operators* to fonn more complex expressions. There are literally dozens of operators, but the following are some of the most basic ones:

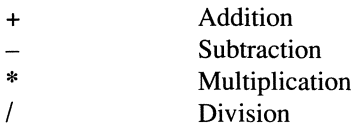

Chapter 5 describes operators and expressions in detail.

#### **2.3.4 Assignment Statements**

The *square()* function contains one example of an assignment statement:

```
answer = num * num;
```
The general format of an assignment statement is shown in Figure 2-7. The expression on the right-hand side of the assignment operator is sometimes called an *rvalue.* The left-hand side of an assignment statement, called an *[value,* must evaluate to a memory address that can hold a value. Originally, the term "lvalue" was coined to define the expression on the left-hand side of an assignment expression. However, this definition has been loosened over the years to mean any expression that represents a memory address-some lvalues refer to constants whose values cannot be changed. Still, the distinction between lvalues and rvalues is a useful one. For example, it wouldn't make any sense to tum the previous assignment statement around,

```
num * num = answer;
```
because the expression *num* \* *num* is not an lvalue-it does not represent a memory location.

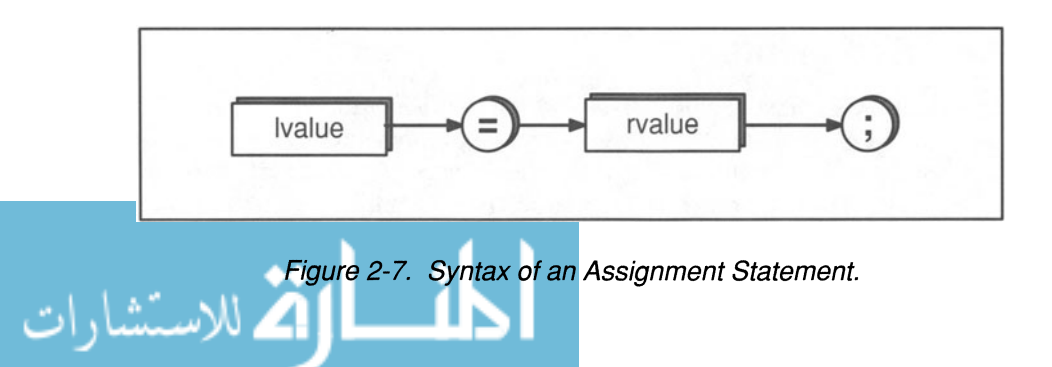

## **2.4 Formatting Source Files**

One aspect of C programming that can be confusing to beginners or ex-FOR-TRAN programmers is that *newline* characters in the source code are treated exactly like spaces (except when they appear in a character constant or string literal). A newline is a special character that causes subsequent characters to appear on the beginning of the next line. Whenever you press the RETURN key on your keyboard, a newline is generated. Because C ignores new lines, we could have written the *square()* function as

```
int square ( num ) int num; { int answer;
answer = num*num: return answer:
```
While this is equally readable to the computer, it is less readable to humans, and is therefore considered poor programming style. The compiler doesn't care how many spaces or new lines you insert between program components. For example, the following is also legal:

int square ( num ) int num int  $\left\{ \right.$ answer  $\ddot{z}$ answer  $=$ num \* num; return answer; }

Again, this is an example of poor programming style. Note, in addition that, unlike FORTRAN, you *cannot* insert spaces within names or keywords.

Like other programming languages, the C language requires a conscious effort on the programmer's part to use consistent and readable conventions. Our own style, exhibited in the examples throughout the book, represents our personal preference, but is by no means the only good way to write programs. The main points to keep in mind are readability and consistency.

#### **2.4.1 Comments**

A comment is text that you include in a source file to explain what the code is doing. Comments are for human readers—the compiler ignores them. Commenting programs is an important, though often neglected, aspect of software engineering. The C language allows you to enter comments by inserting text between the symbols *i\** and *\*i.* **In** the following example, the asterisks that begin each line are included to aid readability—only the first and last ones are required.

اطالا
$$
\text{M}_{\text{M}}\text{A}_{\text{M}}
$$

```
/* square ()
 * Author: P. Margolis 
 * Initial coding: 3/87 
 * Purpose: 
 * This function returns the square of its 
 * argument. 
 */ 
int square ( num ) 
int num; 
\left\{ \right.int answer; 
  answer = num *num;/*Does not check for overflow*/
  return answer; 
\mathcal{F}
```
The compiler ignores whatever characters appear within the comment delimiters. Note that a comment can span multiple lines. Formatting comments so they are readable but do not interrupt the flow of the program is difficult in all languages, including C. One method is to devote entire lines to comments. Another is to put comments to the right of the code. You should use this second method only if the comment can fit on a single line. We use both formats in examples throughout the book. Nested comments are not allowed in C, as described in Box 2-3.

A more important issue is *what* to comment. **In** general, you should comment anything that is not obvious. This includes complex expressions, data structures, and the purpose of functions. **In** fact, all functions should contain a *header comment* that describes what the function does. It is also useful to comment changes to programs so that you can keep track of modifications. This is particularly important if you are working on a small piece of a larger project. However, comments without information content can make a program difficult to read. Do not comment the obvious. The following, for example, is poor commenting style:

 $j = j + 1$ ; /\* increment  $j * / j$ 

Also, lengthy comments cannot compensate for unreadable code. Commenting is largely a stylistic issue for which it is difficult to impose hard-and-fast rules. The best way to learn is by studying the examples in this book and other code written by experienced programmers.

#### **Box 2-3: Bug Alert - No Nested Comments**

You cannot place comments within comments to form nested comments. For example,

```
/* This is an outer comment 
* /* This is an attempted inner comment */ 
 * 
  This will be interpreted as code.
 */
```
C identifies the beginning of a comment by the character sequence  $/*$ . It then strips all characters up to, and including, the end comment sequence \*/. What's left gets passed to the compiler to be further processed. In the example above, therefore, the compiler will delete everything up to the first  $*/$ sequence, but pass the rest to the compiler. So the compiler will attempt to process

```
* 
* This will be interpreted as code.
*/
```
Not recognizing these lines as valid  $C$  statements, the compiler will issue an error message.

# **2.5 The main() Function**

Having written and compiled the function *square()*, we still can't quite execute it. Every executable program must contain a special function called main(), which is where program execution begins. The main() function can call other functions. For example, to invoke *square*(), you could write

```
main () 
{ 
  extern int square();
  int solution; 
  solution = square(5);
  exit (0);
\mathcal{L}
```
This assigns the square of 5 to the variable named *solution*. The rules governing a main() function are the same as the rules for other functions. Note, however, that we don't identify the function's data type and we don't declare any arguments. This is a convention that we adopt for now. *main()* actually does return a value and it takes two arguments. We defer a discussion of these aspects until Chapter

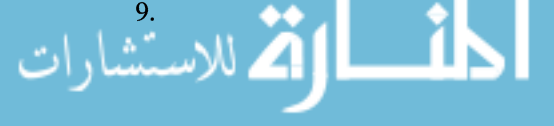

The *exit()* function is a runtime library routine that causes a program to end, returning control to the operating system. If the argument to *exit()* is zero, it means that the program is ending normally without errors. Nonzero arguments indicate abnormal termination of the program. Calling *exit()* from a *main()*  function is exactly the same as executing a **return** statement. That is,

exit  $(0)$ ;

is the same as

return 0;

You should include either *exit()* or **return** in every *main()* function. (For ANSIconforming compilers, you need to include the *stdlib.h* header file wherever you call the *exit()* function.)

We declare two names in *main().* The first is the function *square(),* which we are going to call. The special keyword extern indicates that *square()* is defined elsewhere, possibly in another source file. The other variable, *solution,* is an integer that we use to store the value returned by *square().* 

The next statement is the one that actually invokes the *square()* function. Note that it is an assignment statement, with the right-hand side of the statement being the function invocation. The argument 5 is placed in parentheses to indicate that it is the value being passed as an actual argument to *square().* You will recall that *square()'s* name for this passed argument is *num.* The *square()* function then computes the square of *num* and returns it. The return value gets assigned to *solution* in the *main()* function.

We now have a working program, but it is not particularly useful for a couple of reasons. One problem with this program is that there is no way to see the answer. In this simple case, it's obvious that the variable *solution* gets the value 25, but suppose we pass *square()* a larger value whose square we don't already know. We need to add a statement that prints out the value of *solution* so we can see it. There are a number of runtime routines that can display data on your terminal, but the most versatile is *printf()*. Adding *printf()* to our program gives us the program

```
#include <stdio.h> /* Header file of printf() */ 
main() 
{ 
  extern int square();
  int solution; 
  solution = square(27);
  printf( "The square of 27 is d\n\cdot", solution );
  exit (0) ;
\mathcal{E}
```
Note that we need to include the header file *stdio.h* because *printf()* is an I/O function. We describe the *printf()* function in more detail later in this chapter. For now, all you need to know is that %d is a special code that indicates to the *printf()*  function that the argument to be printed is a decimal integer. The actual output will be the value stored in *solution*. The \n sequence is a special sequence that forces *printf()* to output a *newline character,* causing the cursor to move to the beginning of the next line.

Assuming *main()* is stored in a source file called *getsquare.c,* and *square()* is located in a file called *square.c,* you could compile and link this program with the following command (in a UNIX environment):

\$ cc -0 getsquare getsquare.c square.c

To run the program, type *getsquare* at the prompt:

```
$ getsquare 
The square of 27 is 729 
$
```
The *getsquare* program still isn't very useful, however, since it can only print the square of one number. To find out the squares of other numbers, we would have to edit the source file, change the argument to *square(),* and then recompile, relink, and reexecute the program. It would be better if we could dynamically specify which number we want to square while *getsquare* is running. To do this, we need to use another runtime routine called *scanf(). scanf()* is the mirror function to *printf().* Whereas *printf()* outputs the value of a variable, *scanf()* reads data entered from the keyboard and assigns them to variables.

```
#include <stdio.h> 
main() 
{ 
  extern int square();
  int solution; 
  int input val;
  printf( "Enter an integer value: " ); 
  scanf( "%d", &input val );
  solution = square ( input val );
  printf( "The square of %d is %d\n", input val,
            solution ); 
  exit (0);
\mathcal{E}
```
Note that we declare another variable, *input\_val,* to store the value entered from the keyboard. We then pass this value as the argument to *square().* The expression,

```
&input val
```
means "the memory address of *input\_val."* We pass the address of *input\_val* so that  $\text{scanf}()$  can store a value at that address. The  $\&$  symbol is an important C operator that we discuss in more detail in Chapter 3. A typical execution of *getsquare* would be:

```
$ getsquare
Enter an integer value: 8 
The square of 8 is 64 
$
```
We can execute this program any number of times, giving it different input with each execution.

# **2.6 The printf() Function**

The *printf()* function can take any number of arguments. The first argument, however, is special. It is called the *format string* and it specifies how many data arguments are to follow and how they are to be formatted. The format string is enclosed in double quotes, and may contain text and *format specifiers.* A format specifier is a special character sequence that begins with a percent sign  $(\% )$  and indicates how to write a single data item.

For example, in the statement

printf( "The value of num is %d", num );

there are two arguments. The first is the format string

"The value of num is %d"

The second is the data item, in this case a variable called *num.* The format string can be broken down further into two parts: a text string

The value of num is

and a format specifier

%d

The %d specifier indicates that the first data item, *num,* is a decimal integer. There are other specifiers for other types of data. Following is a partial list:

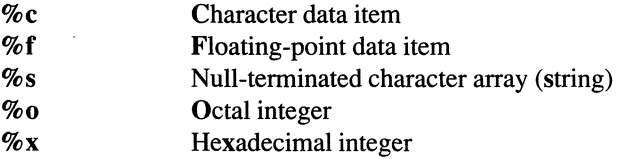

We describe these specifiers and others in later chapters. In addition to specifying the type of data to be printed, you can also specify such attributes as left justification, right justification, padding characters, and whether a plus sign should be printed for positive numbers. These details are described in Appendix A.

For now, the only additional thing you need to know about *printf()* is that the format string can contain any number of format specifiers, but there must be a data argument for each one. For example,

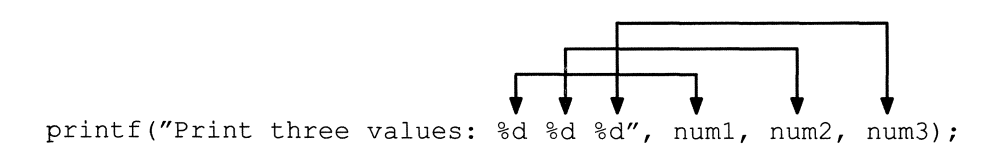

Note that the first format specifier corresponds to the first data item, the second specifier to the second data item, and so on. We separate each specifier by a space so that a space will be printed before each number. Otherwise the numbers would be printed one after the other without any separation.

The data items can also be expressions, such as *num \*num:* 

printf( "The square of  $d$  is  $d\n\cdot n$  num, num\*num );

The backslash (\) followed by *n* forms a special symbol called an *escape sequence.* When escape sequences are sent to an output device, such as a terminal, they are interpreted as signals that control the format of display. The  $\ln$  escape sequence forces the system to output a newline. There are other escape sequences, which we describe in the next chapter.

## **2.6.1 Continuation Character**

To span a quoted string over more than one line, you must use the *continuation character,* which is a backslash. For example, here's a program that uses the continuation character to print a long string:

```
main () 
{ 
  printf( "This string is too long to fit on one \ 
line, so I need to use the continuation \
character." ); 
\mathcal{F}
```
Prior to the ANSI Standard, the continuation character could only be used to continue character strings. The Standard extended this notion so that you can now stretch variable names over multiple lines. For the sake of readability, however, you should use the continuation character sparingly. (The ANSI Standard supports an alternative notation for extending strings across multiple lines. This feature is described in Chapter 6.)

# **2.7 The scanf() Function**

The *scanf()* function is the mirror image of *printf().* Instead of printing data on the terminal, it reads data entered from the keyboard. The format of *scanf()* is similar to *printf().* Like *printf(), scanf()* can take any number of arguments, but the first argument is a format string. *scanf()* also uses many of the same format specifiers. The specifier %d, for example, indicates that the value to be read is an integer. The major difference between *scanf()* and *printf()* is that the data item arguments must be lvalues and they must be preceded by the *address of* operator &. For example,

scanf ( "%d", &num ) ;

directs the system to read integer input from your terminal and store the value in the variable called *num.* The ampersand is a special operator that finds the address of a variable. We discuss it in more detail in the next chapter.

The best way to learn how to use *printf()* and *scanf()* is to experiment with them. The exercises at the end of this chapter suggest some programs you can write. You can also look at the complete descriptions of *printf()* and *scan/()* in Appendix A.

## **2.8 The Preprocessor**

You can think of the C preprocessor as a separate program that runs before the actual compiler. It is automatically executed when you compile a program, so you don't need to explicitly invoke it. The preprocessor has its own simple grammar and syntax that are only distantly related to the C language syntax. All preprocessor directives begin with a pound sign  $(H)$ , which must be the first nonspace character on the line.

Unlike C statements, a preprocessor directive ends with a newline, not a semicolon.

We discuss the preprocessor in detail in Chapter 10. For now, we need only take a closer look at the **#include** facility, already mentioned in connection with header files, and a new preprocessor command called **#define**.

## **2.8.1 The Include Facility**

The preprocessor **#include** directive causes the compiler to read source text from another file as well as the file it is currently compiling. In effect, this enables you to insert the contents of one fIle into another fIle before compilation begins, although the original file is not actually altered. This is especially useful when identical information is to be shared by more than one source file. Rather than duplicating the information in each fIle, you can place all the common information in a single fIle and then include that fIle wherever necessary. Not only does this reduce the amount of typing required, but it also makes program maintenance easier, since changes to the shared code need only be made in one place. The **#include** command has two forms:

```
#include <filename>
```
and

#include *"filename"* 

If the fIlename is surrounded by angle brackets, the preprocessor looks in a special place designated by the operating system. This is where all system include files, such as the header files for the runtime library, are kept. If the filename is surrounded by double quotes, the preprocessor looks in the directory containing the source file. If it can't find the include file there, it searches for the file as if it had been enclosed in angle brackets. By convention, the names of include files usually end with an .h extension.

Consider what happens when the preprocessor encounters the command

#include <stdio.h>

The preprocessor searches in the system-defined directory for a file called *stdio.h*, and then replaces the **#include** command with the contents of the file. We won't show you the entire *stdio.h* file because it's long and complicated and varies from one compiler to another. **But** a typical section of the file looks like the following:

```
/* Definitions of functions compiled separately 
 * that don't return int's. 
 */ 
extern FILE *fopen(), *fdopen(), *freopen(), *popen(),
            *tmpfile () ; 
extern long ftell();
extern char *gets(), *fgets(), *ctermid(),
            *cuserid(), *tempnam(), *tmpnam();
```
These are declarations of functions in the runtime library. As a simpler example of how the **#include** directive works, suppose you have a file called glob*al\_ decs .h,* which contains the following:

```
int global counter;
char global char;
```
Then in a source file you use the **#include** directive:

```
#include "global decs.h"
main() 
{ 
\mathcal{E}
```
When you compile the program, the preprocessor replaces the **#include** directive with the contents of the specified file, so the source file looks like

```
int global counter;
char global char;
main() 
{
```
#### **2.8.2 The #define Directive**

Just as it is possible to associate a name with a memory location by declaring a variable, it is also possible to associate a name with a constant. You do this by using a preprocessor directive called #define. For instance,

```
#define NOTHING 0
```
binds the name *NOTHING* to the constant zero. The two symbols *NOTHING* and *o* now mean the same thing to the compiler. The statements

 $j = 5 + 0;$  $j = 5 + NOTHING:$ 

are exactly the same.

The rules for naming constants are the same as the rules for naming variables, but you must be careful not to confuse the two. For example, having defined *NOTH-ING* as zero, you cannot write

NOTHING =  $\dot{1}$  + 5;

any more than you can write

 $0 = i + 5$ ;

In both cases, the compiler should issue an error since you are attempting to change the value of a constant. To avoid confusion between constants and variables, it is a common practice to use all uppercase letters for constant names and lowercase letters for variable names.

Naming constants has two important benefits. First, it enables you to give a descriptive name to a nondescript number. For example,

#define MAX PAGE WIDTH 80

Now, in your program you can use *MAX\_PAGE \_WIDTH,* which means something, instead of "80," which doesn't tell you much. Creative naming of constants can make a program much easier to read.

The other advantage of constant names is that they make a program easier to change. For example, the maximum page width parameter might appear dozens of times in a large text formatting program. Suppose that you want to change the maximum width from 80 to 70. If, instead of using a constant name, you used the constant 80, you will need to change 80 to 70 wherever it appears and hope that you are changing the right 80's. If you use a constant name, you need only change the definition,

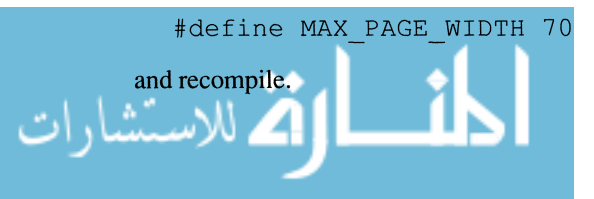

الششاه ادم

## **Exercises**

- 1. Write a *main()* routine that prints *Hello world.*
- 2. Write a function that returns the cube of its argument. The function and argument should be declared as ints:

```
int cube ( num ) 
int num;
```
- 3. Write a function called *fourth yow(* ) that returns the fourth power of its argument. Use *square()* in your solution. Then write a *main()* function that calls *fourth pow*().
- 4. Write a *main()* function that reads an integer from the terminal, finds its cube by calling *cube(),* and prints the cube.
- 5. Link *main()* and *cube()* together and run them.
- 6. In what ways does a computer program resemble a living organism? (See Douglas Hofstadter's *Godel, Escher, Bach* for an in-depth discussion of computer and biological hierarchies.)
- 7. Write pseudocode for a program that strips comments from a C source file.
- 8. Which of the following names cannot be used to name variables? Why are they illegal?

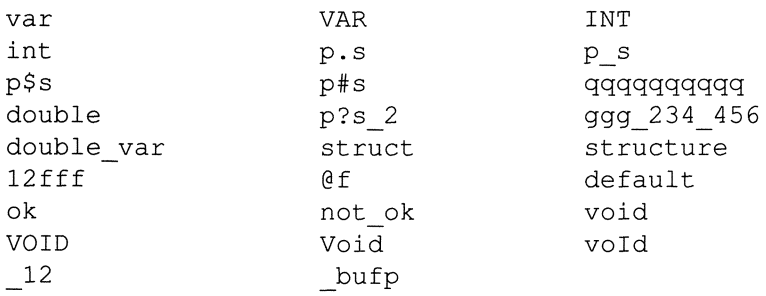

9. The following function contains a number of bugs. Find the bugs and fix them.

```
main ( x ) 
{ 
  scanf ( "How many bugs are in this programs?,
          prob_count ) 
  printf( This program has %d problems\n, 
           prob_count );
```
# **Chapter 3 Scalar Data Types**

*What's in a name? That which we call a rose By any other name would smell as sweet.* — Shakespeare, Romeo and Juliet

The ability to divide data into different types is one of the most important features of modern programming languages. It enables you to work with relatively complex objects instead of the more mundane objects that the computer manipulates at its lowest level. You can deal with integers, characters, and floating-point numbers, all of which are familiar entities. At the bit and byte level, the computer may not understand these concepts. It is up to the compiler, therefore, to make sure that the computer handles bits and bytes in a way consistent with their data type. A *data type* is really just an interpretation applied to a string of bits.

The C language offers a small but useful set of data types. There are eight different types of integers and two types of floating-point objects (three with the ANSI Standard). In addition, integer constants can be written in decimal, octal, or hexadecimal notation. These types-integers and floating points-are called *arithmetic types.* Together with pointers and enumerated types, they are known as *scalar types* because all of the values lie along a linear *scale.* That is, any scalar value is either less than, equal to, or greater than any other scalar value.

In addition to scalar types, there are *aggregate types,* which are built by combining one or more scalar types. Aggregate types, which include arrays, structures, and unions, are useful for organizing logically related variables into physically adjacent groups. There is also one type—void—that is neither scalar nor aggregate. Figure 3-1 shows the logical hierarchy of C data types.

This chapter describes scalar variables and constants and the void type. Chapters 6 and 8 describe aggregate types.

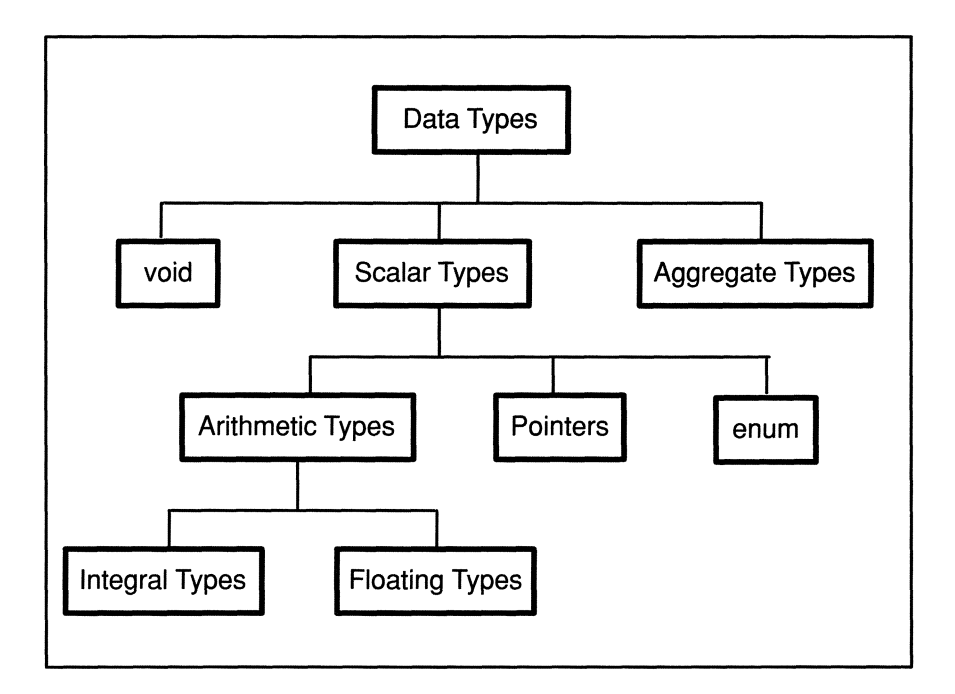

Figure 3-1. Hierarchy of C Data Types.

# **3.1 Declarations**

Every variable must be declared before it is used. A declaration provides the compiler with information about how many bytes should be allocated and how those bytes should be interpreted. To declare  $j$  as an integer, you would write

int j;

The word int is a reserved word that specifies the integer data type. There are nine reserved words for scalar data types, as shown in Table 3-1.

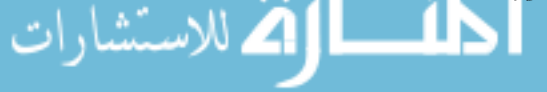

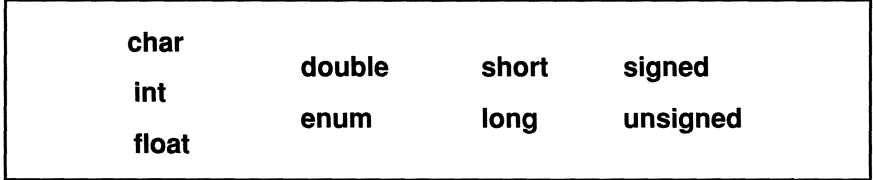

Table 3-1. Scalar Type Keywords.

The first five-char, int, float, double, and enum-are basic types. The others-long, short, signed, and unsigned-are *qualifiers* that modify a basic type in some way. You can think of the basic types as nouns and the qualifiers as adjectives.

As a shorthand, you can declare variables that have the same type in a single declaration by separating the variable names with commas. You could declare  $j$ and k with

int j,k;

which is the same as

int j; int k;

All the declarations in a block must appear before any executable statements. The order in which they are declared, however, usually makes no difference. For instance,

```
int j, k; 
float x,y,z;
```
is functionally the same as

```
float x; 
int k; 
int j; 
float z,y;
```
It is usually a good idea to group declarations of the same type together for easy reference.

All of our examples so far have used single-character variable names, which seems to contradict our earlier advice about using meaningful names. However, single-character names are acceptable in certain circumstances, particularly in short example programs and test programs. To make them a bit more meaningful, there is a convention borrowed from FORTRAN. The names  $i, j, k, m$ , and  $n$ are generally used for integer counters and temporary variables; *x, y,* and z are used for floating-point temporary variables; and  $c$  is used for temporary character variables. You should never use the single-character names  $l$  (el) or  $o$  (oh), since they are easily confused with the digits 1 (one) and 0 (zero).

## **3.1.1 Declaring the Return Type of a Function**

Just as you can declare the data type of a variable, you can also declare the type of value returned by a function. The following declares  $foo()$  to be a function that returns a value of type float:

```
float foo ( arg ) 
int arg; 
{ 
\overline{\ }
```
Unlike other variables, functions have a default return type (int) if you do not explicitly give them a return type. For example,

```
foo(){ 
\overline{\mathbf{r}}
```
declares a function  $foo()$  whose return type is int. Many programmers use this convention, although we recommend that you explicitly enter the int type to make the program more readable. Some programmers also omit the return type for functions that return no value. This was acceptable in older compilers that did not support another syntax for declaring such functions. More modem C compilers, however, support the void type, which allows you to explicitly declare that a function does not return a value. See Section 3.12 for more about void.

# **3.2 Different Types of Integers**

Although int is the basic integer data type, it is also the least descriptive. On all machines, an **int** is treated as an integer in that it cannot hold fractional values, but it has different sizes on different machines. Some compilers allocate four bytes for an int while others allocate only two bytes. (Still others allocate three bytes or just one byte.) In addition, the size of a byte is not constant. On most machines, a byte is eight bits, but there are even exceptions to this rule.

The only requirements that the ANSI Standard makes is that a byte must be at least eight bits long, and that ints must be at least 16 bits long and must represent the "natural" size for the computer. By natural, they mean the number of bits that the CPU usually handles in a single instruction. In our examples throughout the book, we assume that a byte is eight bits and that an int is four bytes.

If you don't care how many bytes are allocated, you can use  $int.$  If the size matters, however, you should use one of the size qualifiers, short or long. On most machines, a short int is two bytes and a long int is four bytes. To declare j as a short int and *k* as a long int, you would write

```
short int j; 
long int k;
```
The compiler would allocate at least two bytes for  $i$  and at least four for  $k$ . Note that since the number of bytes is different, the range of values is different, as shown in Table 3-2. If you need to store values less than  $-32,768$  or greater than  $32,767$ , you should obviously use a long int.

The compiler is smart enough to infer int even if you leave it out. You could write, for example,

```
short j; 
long k;
```
In the interest of brevity, most C programmers use this shorthand.

The number of bits used to represent an integer type determines the range of values that can be stored in that type. Consider, for example, a 16-bit short int. Each bit has a value of 2 to the power of *n* where *n* represents the position of the bit:

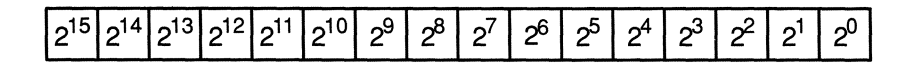

For instance, the decimal value 9 would be represented by setting bits 0 and 3:

o 0 000 0 0 0 0 0 0 0 1 001  $2^3 + 2^0 = 8 + 1 = 9$ 

To represent negative numbers, most computers use *two's complement notation.*  In two's complement notation, the leftmost bit (called the *most significant bit*  because it represents the largest value) is a *sign bit.* If it is set to one, the number is negative; if it's zero, the number is positive. To negate a binary number, you must first complement all the bits (change zeroes to ones, and ones to zeroes), and then add 1 to it. To get  $-9$ , for instance, you would first complement the

bits, giving you

1 1 1 1 1 1 1 111 1 1 0 1 1 0

Then you would add one:

1 1 1 1 1 1 1 1 1 1 1 1 0 1 1 1

There is a less popular notation called *one's complement,* in which you simply complement the bits to negate a number, without adding one. While this notation may seem simpler, it has several drawbacks, one of which is that there are two representations for zero:

000 0 0 0 0 0 0 0 0 0 0 0 0 0

and

1 1 1 1 1 1 1 1 1 1 1 1 1 1 1 1

In two's complement notation, there is only one representation for zero because after complementing the bits you add one, which zeroes all the bits again.

One of the interesting, and valuable, features of two's complement notation is that  $-1$  is represented by all bits being set to one. It also follows that the largest positive number that can be represented occurs when all but the sign bit are set. This value is  $2(n - 1) - 1$  where *n* is the number of bits. The largest negative value is  $-2(n-1)$ .

Table 3-2 shows sizes and ranges of integer types for our machine. (See Appendix D for the minimum ranges that must be supported by an ANSI-conforming C compiler.)

## **3.2.1 UnSigned Integers**

There are a number of instances where a variable will have to hold only non-negative values. For instance, variables that are used to count things are often restricted to non-negative numbers. The C language allows you to declare that a variable is non-negative only (or unsigned), thereby doubling its positive range (the most significant bit will *not* be a sign bit). A signed short int has a range of  $-32,767$  to 32,767, whereas an **unsigned short int** has a range of 0 to 65,535.

To declare an integer variable as being nonnegative only, use the unsigned qualifier, as in

```
unsigned int k; 
unsigned short m; 
unsigned long n;
```
unsigned p;

You can also use **unsigned** by itself, as in

which is the same as unsigned int. The K&R standard supports only unsigned ints — the other types of unsigned integers are ANSI extensions. In addition, the ANSI Standard supports the signed qualifier, as described in Box 3-1.

#### Box 3-1: ANSI Feature - signed Qualifier

The ANSI Standard recognizes a new keyword called signed, which pecifically makes a variable capable of holding negative as well as non-negative values. In most cases, variables are signed by default, so that the signed keyword is superfluous. The one exception is with the char type, which can be either signed or unsigned by default, depending on the whims of the compiler developers. Most compilers use signed char as the default. Keep in mind that the signed keyword is new and may not be implemented on your compiler.

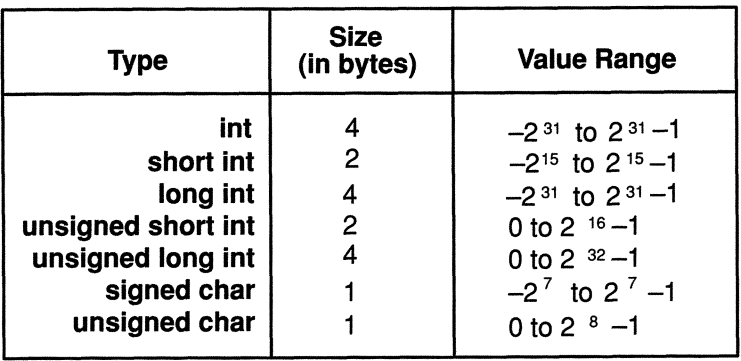

Table 3-2. Size and Range of Integer Types on Our Machine.

المنسارات

#### **3.2.2 Characters and Integers**

Most programming languages make a distinction between numeric and character data. The number "5" is a number while the letter "A" is a character. In reality, though, even characters are stored in the computer as numbers. Every character has a unique numeric code. There are various codes, two of the most common being ASCII, which stands for American Standard Code for Information Interchange, and EBCDIC (Extended Binary-Coded Decimal Interchange Code), which is what IBM uses on its larger computers. Appendix G contains a full list of the ASCII character set. The examples in this section assume an ASCII code set since it is the most prevalent in C implementations. For most codes, all character values lie within the range 0 through 255, which means that a character can be represented in a single byte. (Character sets for certain languages, such as *Kanji,* require more than 256 character codes. To represent text using these character sets, you can take advantage of ANSI C's *multibyte character* feature. See Box 3-2 for more information.)

In C, the distinction between characters and numbers is blurred. There is a data type called **char**, but it is really just a 1-byte integer value that can be used to hold either characters or numbers. For instance, after making the declaration

char c;

you can make either of the following assignments:

 $c = 'A'$  ;  $c = 65;$ 

In both cases, the decimal value 65 is loaded into the variable c since 65 is the ASCII code for the letter 'A'. Note that character constants are enclosed in single quotes. The quotes tell the compiler to get the numeric code value of the character. For instance, in the following example,  $a$  gets the value 5, whereas  $b$ gets the value 53 since that is the ASCII code for the character "5".

```
char a , b; 
a = 5;b = '5';
```
The following program reads a character from a terminal and then displays the code value of the character. The %c format in the *scanf()* call indicates that the data item to be read is a character. The %d format in the *printf()* call tells the function to output the character in its integer form.

```
/* Print the numeric code value of a character */ 
#include <stdio.h> 
main () 
{ 
  char Chi 
  printf( "Enter a character:" );
  scanf( "%c", &ch ); 
  printf( "Its numeric code value is: %d\n", ch );
  exit (0);
\mathcal{E}
```
Because chars are treated as small integers, you can perform arithmetic operations on them. In the following lines,  $j$  gets the value 131 since 'A' equals 65 and 'B' equals 66.

int j;  $j' = 'A' + 'B'$ ;

In the ASCII character set, character codes are ordered alphabetically. For example, an uppercase 'A', for example, is  $65$ , a 'B' is  $66$ , ... a 'Z' is 90. Lowercase letters start at 97 and run through 122. This makes it fairly easy to implement a function that changes a character from uppercase to lowercase:

```
char to lower ( ch ) 
char Chi 
\{return ch +32; 
\mathcal{F}
```
However, if you assume an ASCII character set, and add or subtract 32, your program will fail when you run it on a machine that uses EBCDIC or some other character code. To avoid this problem, the C runtime library contains two functions called *toupper()* and *tolower()* that change a character's case. These functions, described in Appendix A, are guaranteed to work the same in all implementations. For maximum portability, therefore, you should use these functions rather than writing your own.

#### **Box 3-2: ANSI Feature - Multibyte Characters**

The English character set contains only 26 letters. Even when you consider uppercase and lowercase letters, numerals, and punctuation, the total number of symbols one needs to express something in the English language is relatively small. The ASCII character codes define 128 symbols, which is quite sufficient. Every English character, therefore, can fit in a single byte since a byte allows for 256 unique codes.

Other languages, however, have much larger character sets. The written Japanese language, for example, contains thousands of characters. Obviously, one byte is not sufficient to uniquely represent each character.

To allow for programming in languages other than English, the ANSI Standard supports *multibyte characters*. When multibyte characters are activated, the runtime environment interprets two or more successive bytes as a single character. The actual number of bytes used and the character codes depend on the implementation.

For more information about multibyte characters, refer to the appropriate runtime routines in Appendix A. In particular, Sections A.8 and A.16 describe how to use multibyte characters.

## **3.3 Different Kinds of Integer Constants**

We have already seen a few integer constants, 5, 10, and 2. These are called *decimal* constants since they represent decimal numbers. You can also write *octal* and *hexadecimal* constants. An octal constant is written by preceding the octal value with the digit zero. A hexadecimal constant is written by preceding the value with a zero and an  $x$  or  $X$ . Table 3-3 shows some decimal constants and their octal and hexadecimal equivalents.

Note that negative numbers are preceded with a minus sign just as in algebraic notation. (Strictly speaking, negative numbers are really expressions, not constants.) Non-negative numbers may be preceded by an optional plus sign. (The plus sign is an added feature of the ANSI Standard which has a nonintuitive meaning. We discuss its impact in Chapter 5.) Note also that you cannot include a comma or a decimal point in an integer constant.

An octal constant cannot contain the digits 8 and 9 since they are not part of the octal number set. (This restriction was not present in the K&R standard.)

| <b>Decimal</b> | <b>Octal</b> | <b>Hexadecimal</b> |
|----------------|--------------|--------------------|
| 3              | 003          | 0x3                |
| 8              | 010          | 0x8                |
| 15             | 017          | 0xF                |
| 16             | 020          | 0x10               |
| 21             | 025          | 0x15               |
| -87            | $-0127$      | $-0x57$            |
| 187            | 0273         | 0xBB               |
| 255            | 0377         | 0xff               |

Table 3-3. Integer Constants.

The *scanf()* and *printf()* functions have format specifiers for reading and writing octal and hexadecimal numbers. For octal numbers, the format specifier is 0; for hexadecimal numbers the format specifier is x. The following program reads a hexadecimal number (with or without the Ox prefix) from the terminal and prints its decimal and octal equivalents.

```
/* Print the decimal and octal equivalents of a 
 * hexadecimal constant. 
 */ 
#include <stdio.h> 
main () 
{ 
  int num; 
  printf( "Enter a hexadecimal constant: " ); 
  scanf ( "%x", &num );
  printf( "The decimal equivalent of %x is: %d\n",
             num, num ); 
  printf ( "The octal equivalent of x is: \partial \Omega",
             num, num ); 
  exit (0);
\overline{\phantom{a}}
```
The number of bytes allocated for an integer constant varies from machine to machine, depending on the relative sizes of the integer types. In general, an integer constant has type int if its value can fit in an int. Otherwise, it has type long int. More precisely, the ANSI Standard states that the type of an integer constant is the first in the corresponding list in which its value can be represented. The list is shown in Table 3-4.

| <b>Form of Constant</b>            | <b>List of Possible Types</b>                     |
|------------------------------------|---------------------------------------------------|
| Unsuffixed decimal                 | int, long int, unsigned long int                  |
| Unsuffixed octal or<br>hexadecimal | int, unsigned int, long int,<br>unsigned long int |
| Suffixed by u or U                 | unsigned int, unsigned long int                   |
| Suffixed by I or L                 | long int, unsigned long int                       |

Table 3-4. Types of Integer Constants.

If a constant is too large to fit into the longest type in its list, the results are unpredictable. Many compilers simply truncate the value and then load it into memory, whereas others produce an error message.

It is also possible to specifically designate that a constant have type long int by appending an  $I$  or  $L$  to the constant (we recommend that you use an uppercase  $L$ since it is easy to confuse a lowercase I with the digit 1). For example,

55L 0777776L -OXAAAB321L

Note that octal and hexadecimal constants may also be long.

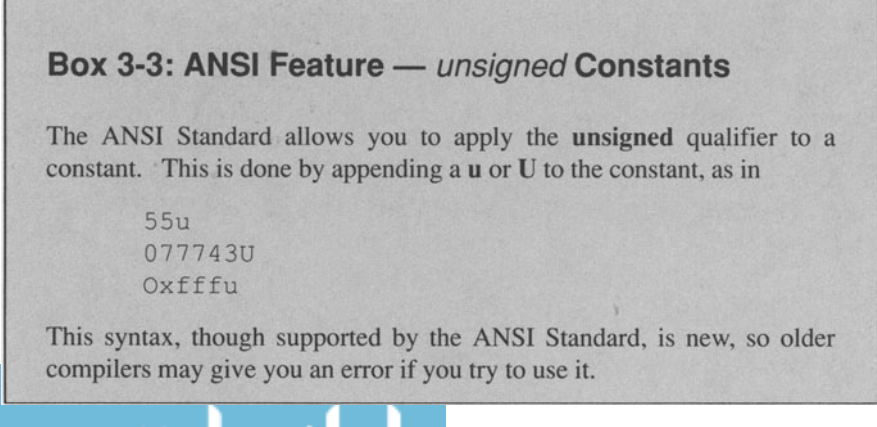

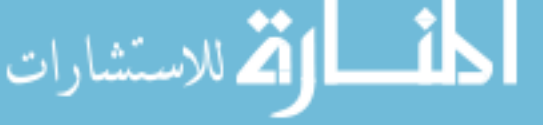

#### **3.3.1 Escape Character Sequences**

We have already used the  $\ln$  escape sequence, which represents a newline. The full list of escape sequences is shown in Table 3-5 ( $\alpha$  and  $\vee$  are ANSI extensions, though they are available on many older compilers).

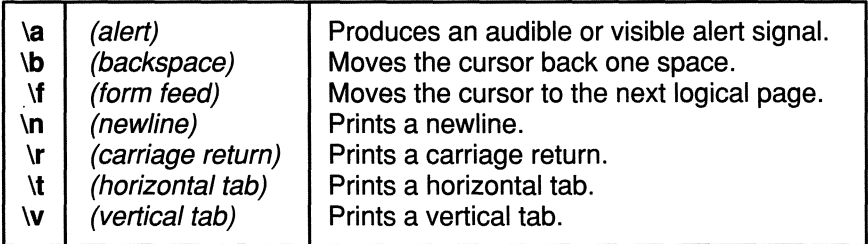

Table 3-5. C Escape Sequences.

In addition to the escape sequences listed in Table 3-5, C also supports escape character sequences of the form,

\octal-number and \hex-number

which translates into the character represented by the octal or hexadecimal number. For example, if ASCII representations are being used, the letter 'a' may be written as '\141' and 'z' as '\132'. This syntax is most frequently used to represent the null character as  $\mathcal{O}'$ . This is exactly equivalent to the numeric constant zero (0). Note that the octal number does not include the zero prefix as it would for a normal octal constant. To specify a hexadecimal number, you should also leave out the zero so that the prefix is an  $x$  (uppercase  $X$  is not allowed in this context). Support for hexadecimal sequences is an ANSI extension. The ANSI Standard also supports trigraph sequences, as described in Box 3-4.

المنسأل القرائد المستشارات

#### **Box 3-4: ANSI Feature - Trigraph Sequences**

Because certain characters used by the C language are not available on every computer keyboard, the ANSI Standard adopted a new format for representing these characters. Trigraph sequences consist of two question marks followed by a third character. During the translation stage, the compiler converts these sequences into a single character, as shown in Table 3-6. For example, the following line of source code:

```
printf( "Print a newline ??/n" );
```
becomes

printf( "Print a newline  $\n\frac{N}{i}$  );

Note that this feature is not available on older compilers and may, in fact. break existing code that accidentally contains trigraph sequences.

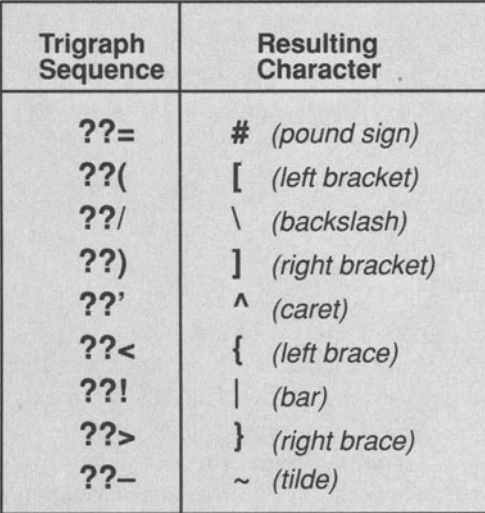

Table 3-6. ANSI Trigraph Sequences.
#### **Box 3-5: ANSI Feature — long double Type**

The ANSI Standard supports an additional floating-point type called long double. This is a new type so it may not be implemented by many compilers. long doubles are intended to provide even greater range and precision than doubles. On many machines, however, long double and double are synonymous.

The long double declaration was added by the ANSI Committee because some architectures support more than two floating types.

## **3.4 Floating-Point Types**

Integers are fine for many occasions but they are inadequate for representing very large numbers and fractions. For this, you need floating-point types. There are two ways to write floating-point constants, the simplest being to place a decimal point in the number. For example,

```
0.356 
5.0 
0.000001 
 .7 
7.
```
are all legal examples of floating-point constants. To declare a variable capable of holding one of these values, you use the float or double keyword. For example,

```
float pi; 
double pi squared; 
pi = 3.141; 
pi squared = pi * pi;
```
The word double stands for double-precision, because on many machines it is capable of representing about twice as much *precision* as a float. The precision refers to the number of decimal places that can be represented. On many machines, a **double** also takes up twice as much memory. A **float** generally requires four bytes, and a double generally requires eight bytes, although these sizes are not strict requirements. The internal representation of floating-point values is incorporated into the hardware architecture of each computer and is one of the least standardized aspects of computers. You should read the documentation for your particular compiler to discover the range and precision of floats and doubles (these limits are also listed in the *<limits.h>* header file that comes with

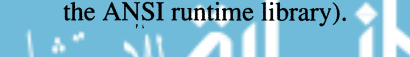

The following function takes a **double** value as an argument that represents a temperature in Fahrenheit and converts it to Celsius.

```
/* Convert a float value from Fahrenheit to Celsius 
 */ 
double fahrenheit to celsius ( temp fahrenheit )
double temp fahrenheit;
{ 
  double temp_celsius; 
  temp celsius = (temp fahrenheit - 32.0) *
                    100.0/(212.0 - 32.0);
  return temp_celsius; 
\overline{ }
```
The following function computes the area of a circle, given a radius.

```
/* Given the radius, find the area of a circle. 
 */ 
#define PI 3.14159 
float area of circle( radius )
float radius; 
{ 
  float area; 
  area = PI*radius*radius; 
  return area; 
\mathcal{F}
```
Note that we use the #define feature to create a constant called *PI.* This is better than embedding the numeric constant in the code since the name *PI* is more meaningful than the string of digits 3.14159.

## **3.4.1 Scientific Notation**

Scientific notation is a useful shorthand for writing lengthy floating-point values. In scientific notation, a value consists of two parts: a number called the *mantissa* followed by a power of 10 called the *characteristic* (or *exponent).* The letter e or E, standing for exponent, is used to separate the two parts. The floating-point constant 3e2, for instance, is interpreted as  $3*10^2$ , or 300. Likewise, the value  $-2.5e-4$  is interpreted as  $-2.5*10^{-4}$ , or  $-0.00025$ . The examples in Table 3-7 show some legal and illegal floating-point constants.

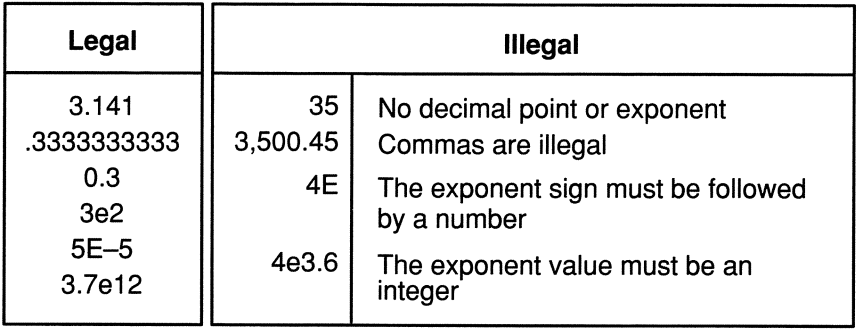

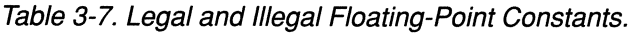

#### **Box 3-6: ANSI Feature - float and long double constants**

By default, all floating-point constants have type **double**. The ANSI Standard, however, allows you to override this rule by appending an f or  $F$  to the constant to make it float, or an  $I$  or  $L$  to make it long double. For example,

3.5  $/* A double constant */$ 3.5f  $/* A float constant */$  $3.5e3L$  /\* A long double \*/

These suffixes are useful for forcing floating-point expressions to be computed with either single or double precision, as explained in Section 3.9.3.

# **3.5 Initialization**

A declaration allocates memory for a variable, but it does not necessarily store an initial value at the location *(fixed duration* variables, discussed in Chapter 7, are an exception). If you read the value of such a variable before making an explicit assignment, therefore, the results are unpredictable. For example, try the following program:

```
#include <stdio.h>
main () 
{ 
  int x; 
  printf( "The value of x is: \delta d \n\cdot \n^2, x );
  exit( 0 );
```
The output when you execute this program could be just about anything since *x*  gets the value of whatever is left over in memory from the previous program execution. Because you often want a variable to start with a particular value, the C language provides a special syntax for *initializing* a variable. Essentially, you just include an assignment expression after the variable name in a declaration. For example,

char ch =  $'A$ ;

allocates one byte for *ch,* and also assigns the character' A' to it. The initialization is really just a shorthand for combining a declaration statement and an assignment statement. The previous initialization, for instance, is exactly the same as:

```
char Chi 
ch = 'A':
```
# **3.6 Mixing Types**

The C language allows you to mix arithmetic types in expressions with few restrictions. For example, you can write:

 $num = 3 * 2.1;$ 

even though the expression on the right-hand side of the assignment is a mixture of two types, an int and a double. Also, the data type of *num* could be any scalar data type except a pointer.

To make sense out of an expression with mixed types, C performs conversions automatically. These *implicit conversions* make the programmer's job easier but put a greater burden on the compiler, since it is responsible for reconciling mixed types. This can be dangerous since the compiler may make conversions that are unexpected. For example, the expression

 $3.0 + 1/2$ 

does not evaluate to 3.5 as you might expect. Instead, it evaluates to 3.0.

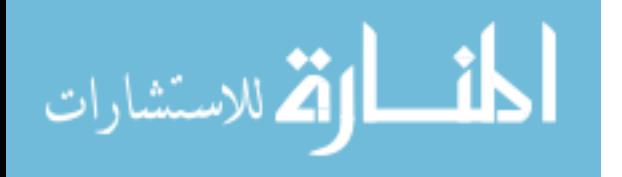

Implicit conversions, sometimes called *quiet conversions* or *automatic conversions,* occur under four circumstances:

- 1. In assignment statements, the value on the right side of the assignment is converted to the data type of the variable on the left side. These are called *assignment conversions.*
- 2. Whenever a char or short int appears in an expression, it is converted to an int. unsigned chars and unsigned shorts are converted to int if the int can represent their value; otherwise they are converted to unsigned int (see Box 3-7). These are called *integral widening conversions.*
- 3. In an arithmetic expression, objects are converted to conform to the conversion rules of the operator.
- 4. In certain situations, arguments to functions are converted. This type of conversion is described in detail in later chapters.

As an example of the first type of conversion, suppose  $j$  is an int in the following statement:

$$
j = 2.6;
$$

Before assigning the **double** constant to  $j$ , the compiler converts it to an int, giving it an integral value of 2. Note that the compiler truncates the fractional part rather than rounding to the closest integer.

The second type of implicit conversion, called *integral widening* or *integral promotion,* is almost always invisible.

To understand the third type of implicit conversion, we first need to describe briefly how the compiler processes expressions. The discussion that follows is only cursory-we describe expressions in detail in Chapter 5.

### **3.6.1 Implicit Conversions in Expressions**

When the compiler encounters an expression, it divides it into *subexpressions,*  where each subexpression consists of one operator and one or more objects, called *operands,* that are bound to the operator. For example, the expression

 $-3$  / 4 + 2.5

contains three operators:  $-$ ,  $/$ , and  $+$ . The operand to  $-$  is 3; there are two operands to I, -3 and 4; and there are two operands to +, *-3/4* and 2.5.

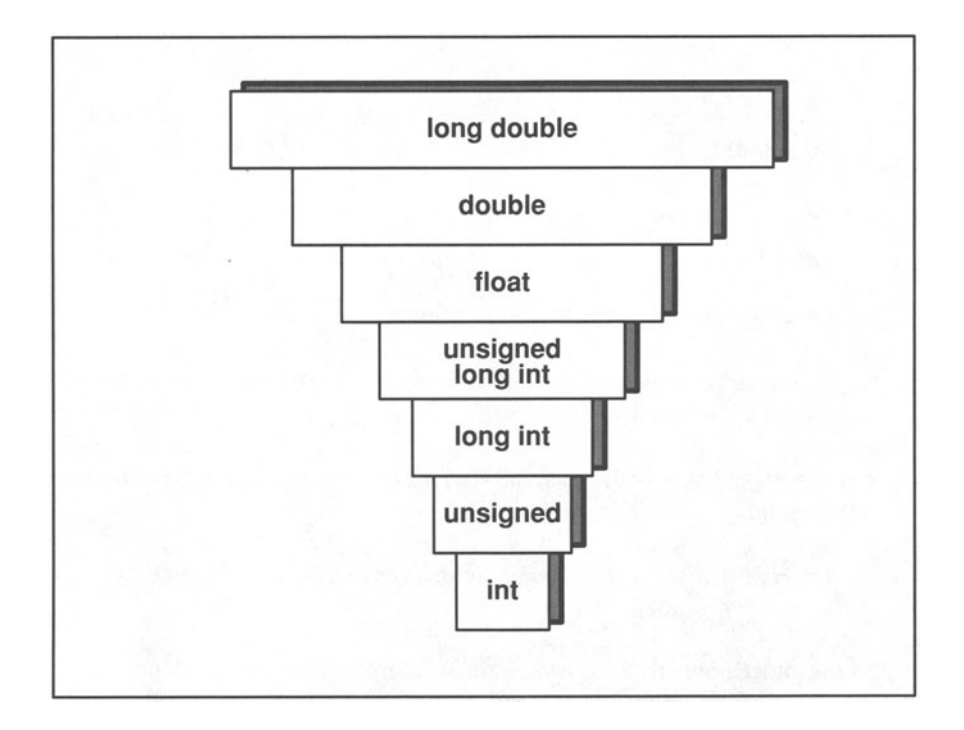

Figure 3-2. Hierarchy of C Scalar Data Types.

The minus operator is said to be a *unary operator* because it takes just one operand, whereas the division and addition operators are *binary operators.* Each operator has its own rules for operand type agreement, but most binary operators require both operands to have the same type. If the types differ, the compiler converts one of the operands to agree with the other one. To decide which operand to convert, the compiler resorts to the hierarchy of data types shown in Figure 3-3 and converts the "lower" type to the "higher" type. For example,

involves two types, an int and a double. Before evaluating it, the compiler converts the **int** into a **double** because **double** is higher than **int** in the type hierarchy. The conversion from an **int** to a **double** does not usually affect the result in any way. It is as if the expression were written

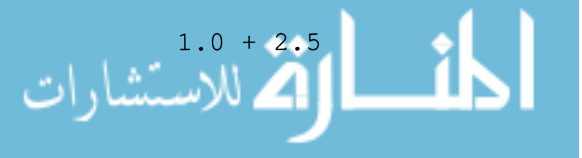

 $1 + 2.5$ 

The rules for implicit conversions in expressions can be summarized as follows. Note that these conversions occur *after* all integral widening conversions have taken place.

- If a pair of operands contains a **long double**, the other value is converted to long double.
- Otherwise, if one of the operands is a **double**, the other is converted to double.
- Otherwise, if one of the operands is a float, the other is converted to a float.
- $\bullet$  Otherwise, if one of the operands is an **unsigned long int**, the other is converted to unsigned long int.
- $\bullet$  Otherwise, if one of the operands is a **long int**, then the other is converted to long int.
- $\bullet$  Otherwise, if one of the operands is an **unsigned int**, then the other is converted to unsigned int.

In general. most implicit conversions are invisible. They occur without any obvious effect. The following sections describe implicit conversions in more detail.

## **3.6.2 Mixing Integers**

There are four possible sizes of integers—char. short, int. and long—and they may be mixed freely in an expression. Due to the integral widening rules. the compiler converts chars and shorts to ints before evaluating an expression. This is why Figure 3-3 shows int at the bottom of the inverted pyramid—all smaller integer types are converted to int or unsigned int before an expression is evaluated. For example, in the following program,  $c$  and  $j$  are expanded to ints before the arithmetic expression is evaluated. The constant 8 is already an int so it does not need to be converted.

```
main() 
{ 
  char c = 5short j = 6;
  int k = 7;
  k = c + j + 8;exit( 0 );
```
#### Box 3-7: ANSI Feature - Unsigned Conversions

Prior to the ANSI Standard, there was no agreed-upon method for promoting unsigned chars and unsigned shorts. Should they be widened to ints or to unsigned ints? There was also confusion about converting operands when one was a long unsigned integer and the other was a short signed integer. Should the short unsigned integer be widened to an unsigned int, making the result unsigned, or should it be converted to a signed int, making the result a signed integer?

Most compilers converted unsigned chars and unsigned shorts to unsigned ints, figuring that the unsigned quality was too important to convert away. Likewise, when signed and unsigned objects met in expressions, the result was always unsigned. But this *sign-preserving* strategy sometimes produces strange results. For example, if  $a$  is an unsigned short whose value is 2, then the expression

 $a - 3$ 

evaluates to a very large unsigned value rather than the signed value of  $-1.$ 

To avoid this problem, the ANSI Committee adopted a different conversion method, known as *value-preserving*. This method converts unsigned chars and unsigned shorts to int, assuming that the int type is larger than unsigned char and unsigned short, respectively. If int is not larger, the object is converted to **unsigned int**. Assuming 16-bit shorts and 32-bit ints in the previous example, *a* would be converted to int rather than **unsigned int**, so the result of the expression would be  $-1$ .

Note that the difference between sign-preserving and value-preserving rules only becomes manifest when an unsigned type is shorter than an int. If both operands are **unsigned int** s, the result is unsigned, so that the expression

 $2u - 3u$ 

always evaluates to a large unsigned value.

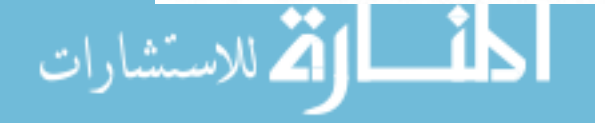

To convert a short 5 to an int, all that is required is to add 2 additional bytes of zeroes. The short variable with value 5 would be stored in binary form:

```
00000000 00000101
```
After converting it to a four-byte int, its representation is

00000000 00000000 00000000 000000101

Clearly, this does not present any problems since the object retains its value of 5. For negative values, the process is slightly more complicated since the compiler must ensure that the converted value is also negative. It does this by filling the additional bytes with ones rather than zeroes. This is known as *sign extension.*  For example, the short value  $-5$  is represented in two's complement notation as

11111111 11111011

To convert it to a long int whose value is  $-5$ , the compiler adds two bytes filled with ones:

11111111 11111111 11111111 11111011

Integral *widening* conversions are almost always innocuous. Problems arise, however, when an implicit conversion *shortens* an object. This happens only in assignment conversions. For example, suppose  $c$  is a char, and you make the assignment

 $c = 882;$ 

The binary representation of 882 is

00000011 01110010

It requires two bytes of storage, but the variable  $c$  has only one byte allocated for it, so the two upper bits don't get assigned to c. This is known as *overflow* and the result is not defmed by the ANSI Standard for signed types.

Usually, a compiler simply ignores the extra byte, so  $c$  would be assigned the rightmost byte:

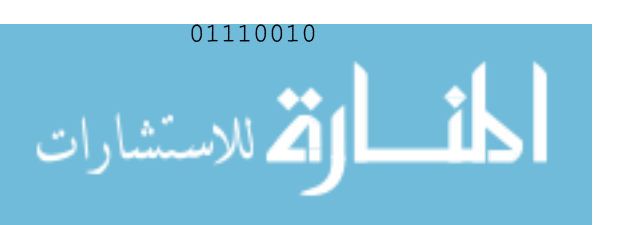

This would erroneously give  $c$  the value of 114. It is important, therefore, to make sure that you do not exceed the size limits when you assign values to variables. The principle illustrated for chars also applies to shorts, ints, and long ints. For unsigned types, however, C has well-defined rules for dealing with overflow conditions. When an integer value *x* is converted to a smaller unsigned integer type, the result is the non-negative remainder of

 $x / (U MAX+1)$ 

where U MAX is the largest number that can be represented in the shorter unsigned type. For example, if j is an unsigned short, which is two bytes, then the assignment

 $j = 71124$ ;

assigns to j the remainder of

71124 / (65535+1)

The remainder is 5588. Note that for nonnegative numbers, and for negative numbers represented in two's complement notation, this is the same result that you would obtain by ignoring the extra bytes.

## **3.6.3 Mixing Signed and Unsigned Types**

The only difference between signed and unsigned integer types is the way they are interpreted. They occupy the same amount of storage. For example, a signed char with bit pattern

```
11101010
```
has a decimal value of  $-22$ , assuming two's complement notation. An unsigned char with the same binary representation has a decimal value of 234. A problem arises when you mix a signed type with an unsigned type. For example, what is the value of this expression?

 $10u - 15$ 

One might expect the result to be  $-5$ , but this is not the case. The ANSI Standard states that if one of the operands of a binary. expression has type unsigned int and the other operand has type int, the int object is converted to unsigned int, and the result is unsigned. Using this rule, which is described in more detail in Box 3-7, the value of the expression shown above would be 4,294,967,291 (assuming the machine has 4-byte ints and uses two's complement notation). This value is derived from the same bit pattern used to represent

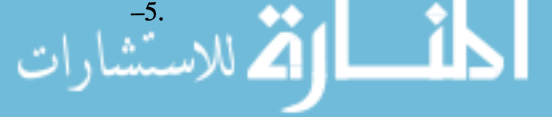

In most cases, the conversion from signed to unsigned does not cause any problems and goes unnoticed. Where you need to be careful is when you use an unsigned expression to control program flow. Although the subject of program flow is discussed in the next chapter, the following example should be clear.

```
main() 
{ 
  unsigned jj; 
  int k; 
  if (jj-k < 0) /* This is almost certainly
                      * a bug. */foo() ;
  exit (0);
\overline{\phantom{a}}
```
Translated into English, the program states: "if jj minus *k* is less than zero, call the  $foo()$  function; otherwise, end the program." However, because of unsigned conversion rules, the expression  $jj - k$  will *never* be less than zero. This is obviously not what is intended by the programmer. Good compilers are able to diagnose these bugs and issue a warning message.

## **3.6.4 Mixing Floating-Point Values**

There are three types of floating-point values—float, double, and long double (ANSI extension). There is no difficulty with mixing them in an expression. After dividing the expression into subexpressions, the compiler widens the smaller object of each binary pair to match the wider object. If, for example, a binary expression contains a **float** and a **double**, the **float** would be converted to double. This would not affect their value in any way and would go unnoticed. It should be pointed out, however, that many computers perform arithmetic with floats much faster than with **doubles** and **long doubles**. You should only use these larger types if you need the greater range or precision.

As is the case with mixing integers, the problem with floating-point conversions occurs when you assign a larger type to a smaller type. There are two potential problems. One is the loss of precision, and the other is an overflow condition. Suppose that on your computer a double can represent 10 decimal places and a float can only represent 6 decimal places. If  $f$  is a float variable, and you make the assignment

 $f = 1.0123456789$ 

the computer rounds the **double** constant value before assigning it to  $f$ . The value actually assigned to  $f$ , therefore, might be 1.012346 (if floats are only 32 bits long). This probably will not cause any problems unless your program requires great accuracy. If you need more accuracy, you should use double or long double variables, not floats.

A more serious problem occurs when the value being assigned is too large to be represented in the variable. For example, the largest positive number representable by a float might be 2e38 (the actual ranges vary from computer to computer). What happens if you try to execute the following assignment?

 $f = 2e40$ :

The behavior is not defined by the ANSI Standard, but on some computers this statement would produce a *runtime error.* A runtime error is an error that occurs while the program is actually executing, as opposed to errors that occur when you compile the program (called *compile-time errors).* Runtime errors are particularly difficult to recover from, so you should go to great pains to avoid them. If there is any chance that an assignment statement will cause a floating-point overflow, you should use a larger floating-point type.

## **3.6.5 Mixing Integers with Floating-Point Values**

It is perfectly legal to mix integers and floating-point values in an expression, to assign a floating-point value to an integer variable, or assign an integer value to a floating-point variable. The simplest case is assignment of an integer to a floating-point variable. In this case, the integer value is implicitly converted to a floating-point type. If the floating-point type is capable of representing the integer, there is no change in value. If  $f$  is a **double**, the assignment

 $f = 10;$ 

is executed as if it had been written

 $f = 10.0;$ 

This conversion is invisible. There are cases, however, where a floating-point type is not capable of exactly representing all integer values. Even though the range of floating-point values is generally greater than the range of integer values, the precision may not be as good for large numbers. In these instances, conversion of an integer to a floating-point value may result in a loss of precision. For example, try running the following example on your computer.

$$
\text{dist}(U^{\text{in}})
$$

```
#include <stdio.h>
main () 
{ 
  long int j = 2147483600;
  float x; 
  x = j;printf ( "j is \d\nx is \d10f\n", j, x );
  exit (0) ;
\mathbf{r}
```
The case of mixing integer and floating-point values in expressions is similar. The compiler converts all integers into the largest floating-point type present. If j is an int and f is a float, the expression

 $f + j$ 

would cause  $j$  to be quietly converted to a float. In the expression

 $f + j + 2.5$ 

both  $f$  and  $j$  would be converted to **double**s because the constant 2.5 is a **double**.

The most risky mixture of integer and floating-point values is the case where a floating-point value is assigned to an integer variable. First, the fractional part is discarded. Then, if the resulting integer can fit in the integer variable, the assignment is made. In the following statement, assuming  $j$  is an int, the double value 2.5 is converted to the int value 2 before it is assigned.

 $i = 2.5$ ;

This causes a loss of precision which could have a dramatic impact on your program. The same truncation process occurs for negative values. After the assignment

 $i = -5.8$ ;

the value of  $j$  is  $-5$ .

An equally serious situation occurs when the floating-point value cannot fit in an integer. For example,

 $j = 9999999999999.888888$ 

This causes an overflow condition which may halt program execution. As a general rule, it is a good idea to keep floating-point and integer values separate unless you have a good reason for mixing them.

# **3.7 Explicit Conversions — Casts**

The previous section describes quiet conversions that the C language perfonns under certain circumstances. It is also possible to *explicitly* convert a value to a different type. Explicit conversion is called *casting* and is perfonned with a construct called a *cast.* To cast an expression, enter the target data type enclosed in parentheses directly before the expression. For example,

$$
j = (float) 2;
$$

converts the integer 2 to a float before assigning it to  $j$ . Of course, if  $j$  is an integer, the compiler would implicitly convert the value back to an integer before making the assignment.

Casting is a useful operation in a number of diverse situations. Consider, for example, the following situation:

int  $j = 2$ ,  $k = 3$ ; float f;  $f = k/j;$ 

At first glance, it might appear that the  $f$  gets assigned the value 1.5. However, a closer look reveals that  $f$  is actually assigned the value 1.0. This is because the expression

k/j

contains only ints, so there is no reason to "promote" either variable to a floating-point type. The result of an integer expression is always an integer, so the true value 1.5 is truncated to the integer value 1. Then, because it is being assigned to a floating-point variable, the value 1 is converted to 1.0. One way to avoid this problem is to cast either, or both, of the integer variables to floats. For instance,

 $f = (float) j/k;$ 

This explicitly converts  $j$  to a float. Then the implicit conversion rules come into play. Because  $j$  has been converted to a float, the system automatically converts *k* to a float as well. The result of an expression containing two floats is a float, so  $f$  gets assigned the true expression value, which is 1.5.

# **3.8 Enumeration Types**

In addition to integer, floating-point, and pointer types, the scalar types also include *enumeration types.* Other computer languages, such as Pascal, also have enumeration types that enable you to declare variables and the set of named constants that can be legally stored in the variable.

Enumeration types are particularly useful when you want to create a unique set of values that may be associated with a variable. The compiler reports an error if you attempt to assign a value that's not part of the declared set of legal values to an enum variable.

In the following example, we declare two enumeration variables called *color* and *intensity. color* can be assigned one of four constant values: *red, blue, green,* and *yellow. intensity* can be assigned one of three constant values: *bright, medium,*  or *dark.* 

```
enum { red, blue, green, yellow } color;
enum { bright, medium, dark } intensity;
```
As shown in our examples, the syntax for declaring enumeration types is to start with the enum keyword followed by the list of constant names enclosed in braces, followed by the names of the enum variables. There is another syntax described in Section 8.4 that is slightly more complex.

Because enumeration types were not part of the original K&R standard, their implementation varies from one C compiler to another. Most C compilers issue warning messages when an enum type conflict occurs, although the warning is not required by the ANSI Standard. (In fact, the Standard prohibits compilers from halting compilation due to enum type conflicts.) A good compiler, however, would issue warnings for all of the type conflicts and misleading usages shown below:

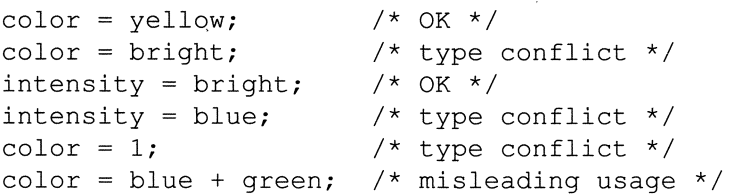

Constant names in an enum declaration receive a default integer value based on their position in the enumeration list. In most cases, the integer value is not important because you are treating the enumeration as a unique value. Nevertheless, it's helpful to know how the compiler is storing the values.

The default values start at zero and go up by one with each new name. In the declaration of *color,* for instance, *red, blue, green,* and *yellow* represent the integer values 0, I, 2, and 3, respectively.

You can override these default values by specifying other values. If you do specify a value, all subsequent default values begin at one more than the last defined value. For example,

```
enum { APPLES, ORANGES = 10, LEMONS, GRAPES = -5,
       MELONS }i
```
is the same as

```
enum { APPLEX = 0, ORANGES = 10, LEMONS = 11,
       GRAPES = -5, MELONS = -4 };
```
Note that the assigned values need not be in ascending order, though for readability it is a good idea to write them that way.

The compiler need only allocate as much memory as is necessary for an enum value. In our color example, for instance, a good compiler will realize that the potential values of *color* are small enough that only ·one byte is needed for the variable. This can make a difference when enum variables are embedded in aggregate types, as described in Chapter 8.

# **3.9 The void Data Type**

The void data type was not an original element of the K&R standard, but in recent years it has become an accepted part of the C language. Prior to the ANSI Standard, however, its semantics were somewhat vague. This section describes the ANSI version of void.

The void data type has two important purposes. The first is to indicate that a function does not return a value. For instance, you may see a function definition such as

```
void func( a, b ) 
int a, bi 
\{\mathcal{E}
```
This indicates that the function does not return any useful value. Likewise, on the calling side, you would declare  $func()$  as

```
extern void func();
```
This informs the compiler that any attempt to use the returned value from  $func()$ is a mistake and should be flagged as an error. For example, you could invoke

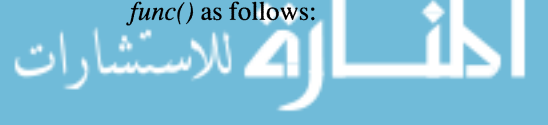

func( $x, y$ );

But you cannot assign the returned value to a variable:

num = func( $x, y$ ); /\* This should produce an \* error \*/

The other purpose of void is to declare a generic pointer. We defer a discussion of this subject to Chapter 7.

# **3.10 Typedefs**

The C language allows you to create your own names for data types with the typedef keyword. Syntactically, a typedef is exactly like a variable declaration except that the declaration is preceded by the typedef keyword. Semantically, the variable name becomes a synonym for the data type rather than a variable that has memory allocated for it. For example, the statement

typedef long int FOUR BYTE INT;

makes the name *FOUR\_BYTE JNT* synonymous with long int. The following two declarations are now identical:

```
long int j; 
FOUR BYTE INT j;
```
By convention, typedef names are capitalized so that they are not confused with variable names.

There are a number of uses for typedefs. They are especially useful for abstracting global types that can be used throughout a program. This application of typedefs is described in Chapter 8.

$$
\text{dist}(e^{\text{dist}(e^{\text{dist}}))}
$$

#### **Box 3-8: Bug Alert - Confusing typedef with** #define

At first glance, it may seem that the typedef keyword duplicates functionality provided by the #define directive. After all, we could write

#define USHORT unsigned int

which would serve the same effect as

typedef unsigned int USHORT;

In this case, the two versions are indeed similar (though there are some subtle differences), but for more complex type declarations, #define is inadequate. Suppose, for example, that you want to define a name that represents pointer to int. Using #define you would write

#define PT TO INT int \*

Then to declare two pointers to ints, you would write

PT\_TO\_INT\_p1, p2;

which expands to

int  $*pi$ ,  $p2$ ;

Because the asterisk appears just once, only  $pI$  is declared as a pointer to an int; *p2* is an int.

If you use a typedef, this problem does not arise. After declaring

typedef int \*PT TO INT;

the declaration

PT TO INT pl, p2;

defines both  $p_1$  and  $p_2$  as pointers to ints.

Another use of typedefs is to compensate for differences in C compilers. For example, some non-ANSI C compilers do not support the **unsigned short** type. Using typedefs, you can write the program so that it uses unsigned short if it's available, or unsigned int when the compiler does not support unsigned short. For ANSI-conforming compilers, you would write

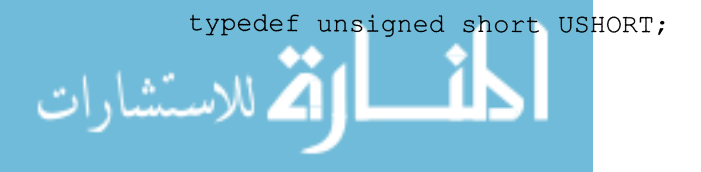

For compilers that do not support unsigned short, you would write

typedef unsigned int USHORT;

Then you would use the typedef name *USHORT* whenever you want to declare an unsigned short variable. To compile the program on a different machine, all you need to do is find out whether it supports unsigned short, and write the typedef accordingly.

Note that the typedef definition must appear before it is used in a declaration.

# **3.11 Finding the Address of an Object**

As we described earlier, every variable has a unique address that identifies its storage location in memory. For some applications, it is useful to access the variable through its address rather than through its name. To obtain the address of a variable, you use the ampersand  $(\&)$  operator. Suppose, for instance, that j is a long int whose address is 2486. The statement

ptr =  $\kappa j$ ;

المذارة للاستشارات

stores the address value 2486 in the variable *ptr.* When reading an expression, the ampersand operator is translated as "address of," so you would read this statement as: "Assign the address of j to *ptr."* The following program prints the value of the variable called j and the address of j:

```
#include <stdio.h> 
main () 
{ 
  int j=1;
  printf.( "The value of j is: \delta d \n\cdot \n\cdot j );
  printf( "The address of j is: p \n\in \mathbb{Z});
  exit (0);
\}
```
The result is

```
The value of j is: 1
The address of j is: 3634264
```
The address represents the actual location of j in memory. The particular address listed above is arbitrary. It happens to be *j's* address on our computer for a particular execution. On another computer, the value could be different. Note *that printf() requires a special format specifier (* $\%$ *p) to print address values. The* %p specifier is a relatively new ANSI addition to the C language that may not be supported on older compilers. Many compilers allow you to print an address with the  $\%d$ ,  $\%o$ , and  $\%x$  specifiers, but this is not portable since addresses are not guaranteed to be represented in the same fashion as integers.

Note that you cannot use the ampersand operator on the left-hand side of an assignment expression. For instance, the following is illegal since you cannot change the address of an object:

```
&x = 1000; /* ILLEGAL */
```
## **3.12 Introduction to Pointers**

In the previous example,

ptr =  $\&1;$ 

the variable *ptr* that holds the address of j in our first example cannot be a normal integer variable. To store addresses, you need a special type of variable called a *pointer* variable (by storing an address, it *points* to an object). To declare a *pointer* variable, you precede the variable name with an asterisk. The following declaration, for example, makes *ptr* a variable that can hold addresses of **long int** variables.

long \*ptr;

The data type, **long** in this case, refers to the type of variable that *ptr* can point to. For instance, the following is legal:

```
long *ptr; 
long long var;
ptr = \&long var;
                    /* 
Assign the address of 
                     \star*/ 
                        long var to ptr.
```
But this is illegal:

long \*ptr; float float var; ptr = &float var; /\* ILLEGAL - because ptr can only store the address of a long int.

\* /

The following program illustrates the difference between a pointer variable and an integer variable:

```
#include <stdio.h> 
main () 
{ 
  int j=1;
  int *pj; 
  pj = kj; /* Assign the address of j to pj */
  printf( "The value of j is: %d\n", j );
  .<br>printf( "The address of j is: %p\n", pj );
  exit (0) ;
\mathcal{F}
```
The result is

The value of j is: 1 The address of j is: 3634264

#### **3.12.1 Dereferencing a Pointer**

The asterisk, in addition to being used in pointer declarations, is also used to *dereference* a pointer (i.e., get the value stored at the pointer address). If you have not come across the concept before, the notion of dereferencing can be difficult to grasp at first. The following program and Figure 3-2 show how dereferencing works.

```
#include <stdio.h> 
 main () 
 { 
\ddot{\phantom{0}}.
    char *p_ch; 
    char ch1 = 'A', ch2;
   printf( "The address of p_ch is p\nm", p_ch );
    p ch = \delta ch;
    printf( "The value stored at p_ch is p \n\in \mathbb{P}, p_ch );
    printf( "The dereferenced value of p ch is c \n\alpha",
             *_{pch} );
    ch2 = *p ch;exit(0);
```
The output from running this program is

```
The address of p ch is 1004
The value stored at p ch is 2001
The dereferenced value of p ch is A
```
This is a roundabout and somewhat contrived example that assigns the character 'A' to both *chi* and *ch2.* It does, however, illustrate the effect of the dereference (\*) operator. Figure 3-2 shows the memory contents at each stage of the program execution. On our machine, the declarations allocate four bytes for  $p$   $ch$ (pointer variables must be large enough to hold the highest possible address in the machine so they are often the same size as **long** ints), and one byte each for *chl* and *ch2. chl* is initialized to 'A'. The first *printf()* call displays the address of the pointer variable *p ch*. In the next step, *p ch* is assigned the address of  $ch1$ , which is also displayed. Finally, we display the dereferenced value of  $p$   $ch$ and assign it to *ch2.* 

These last steps are the important ones. The expression  $\ast p$  *ch* is interpreted as: "take the address value stored in  $p$   $ch$  and get the value stored at that address." This gives us a new way to look at the declaration. The data type in the pointer declaration indicates what type of value results when the pointer is dereferenced. For instance, the declaration

float \*fp;

means that when \* fp appears as an expression, the result will be a **float** value.

The expression  $*fp$  can also appear on the left side of an expression:

 $*fp = 3.15;$ 

In this case, we are storing a value  $(3.15)$  at the location designated by the pointer  $fp$ . Note that this is different from

fp =  $3.15$ ;

which attempts to store the address  $3.15$  in  $fp$ . This, by the way, is illegal since addresses are not the same as integers or floating-point values.

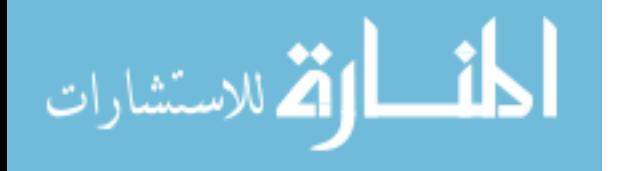

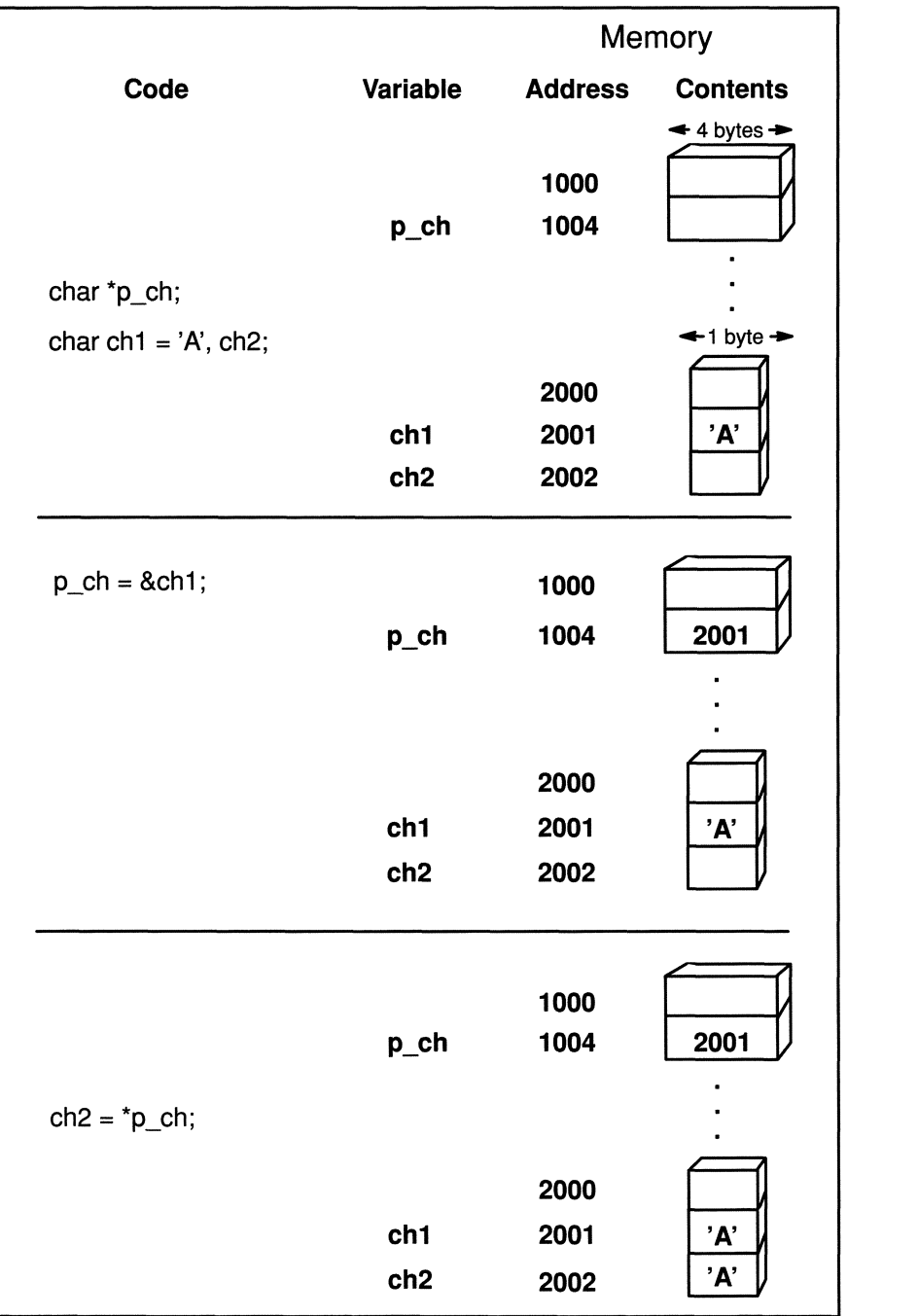

Figure 3-3. Dereferencing a Pointer Variable.<br>المستشارات

### **3.12.2 Initializing Pointers**

You can initialize a pointer just as you would any other type of variable. However, the initialization value must be an address. For example, you could write

int j; int \*ptr to  $j = \delta j$ ;

However, you cannot reference a variable before it is declared, so the following declarations would be illegal:

```
int *ptr to j = \delta j;
int j;
```
## **3.12.3 Using Pointers**

Pointer variables are used frequently with aggregate types, such as arrays and structures. We have described them in this chapter because they are an important scalar data type with which you should become familiar. **In** later chapters, we describe the full flexibility and power of C pointers.

$$
\lim_{\omega\to 0}\lim_{n\to\infty}\frac{1}{n}
$$

## **Exercises**

- 1. When printing a **float or double** with the %fforrnat specifier, how many decimal digits does *printf()* output? Does *printf()* round or truncate the value?
- 2. After reading the description of *printf()* in Appendix A, write a function that accepts a **double** argument and prints it out, but only prints three decimal digits.
- 3. Write a program with the following declarations in it that prints out the address of each variable.

```
char c; 
int j; 
float X;
```
What do the addresses tell you about the way your compiler allocates memory for variables?

- 4. Write the octal, decimal, and hexadecimal equivalents of the following binary numbers:
	- a) 00010010 b) 01100101 c) 01101011 d) 10111011 (assume two's complement notation) e) 00111111 f) 00000100 01100100
- 5. Write declarations for the following:
	- a) An unsigned long integer.
	- b) A double-precision floating-point variable.
	- c) A pointer to a **char.**
	- d) A **char** initialized to 'x'.
	- e) An external function returning an **unsigned int.**

المذ القد الاستشارات

- 6. Give the binary two's complement representation of the following:
	- a) 1
	- b)  $-1$
	- c) 255
	- d) 256
	- e) 511
	- f) 512
	- g) 513
	- h) 127
	- i) 128
	- i)  $-128$
	- $k)$  0xFF
	- l) Ox7F
- 7. Give the binary one's complement representation of the numbers listed in Exercise 6.

# **Chapter 4**

# **Control Flow**

*"Begin at the beginning," the King said, very gravely, "and go on till you come to the*  end: then stop." -Lewis Carroll, Alice in Wonderland

The programs listed in the previous chapter were architecturally simple because they were *straight line* programs. That is, statements were executed in the order in which they appeared without any branching or repetition. Most programming problems are not so simple. In fact, the great power of programming languages stems from their ability to instruct the computer to perform the same task repeatedly, or to perform a different task if parameters change. In high-level programming languages, this is accomplished with control flow statements that allow you to alter the sequential flow. Control flow statements fall into two general categories: *conditional branching* and *looping.* Conditional branching is the ability to decide whether or not to execute code based on the value of an expression. Looping, also called *iteration,* is the ability to perform the same set of operations repeatedly until a special condition is met.

# **4.1 Conditional Branching**

Conditional branching is the most basic control feature of any programming language. It enables a program to make decisions, to decide whether or not to execute a sequence of statements based on the value of an expression. Since the value of the expression may change from one execution to another, this feature allows a program to react dynamically to different data. In C, conditional execution is performed with the **if** and else keywords. The syntax is shown in Figure 4-1.

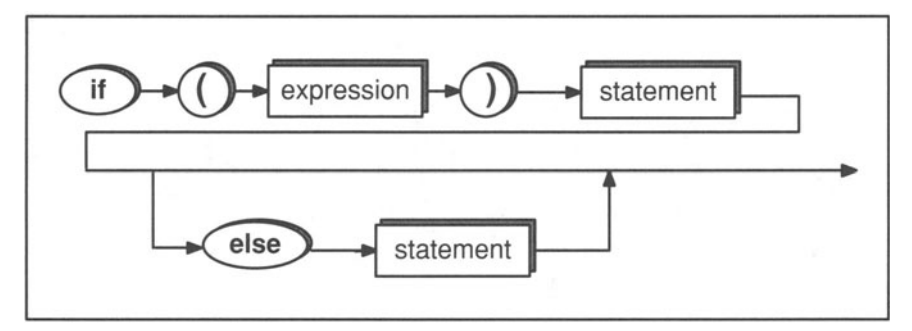

Figure 4-1. Syntax of an **if. .. else** Statement.

The form of an **if** statement is fairly simple. The **if** keyword is followed by an expression enclosed in parentheses. If the expression is "true" (nonzero), the next statement is executed. Otherwise, execution skips over the next statement:

```
if (x) 
  statementl; /* Executed only if x is nonzero */<br>atement?: /* Always executed. */
statement2; /* Always executed.
```
If the else clause is present, the statement following the else keyword is executed whenever the **if** expression is "false" (zero):

```
if (x)statementl; /* Executed only if x is nonzero */else 
  statement2; /* Executed only if x is zero */statement3; \frac{1}{2} /* Always executed */
```
This syntax mirrors the syntax we use in everyday language. For example, the sentence, "If the light is red, stop; otherwise, go" would be written in C as

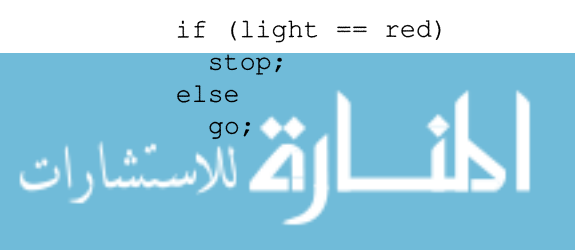

Note that there is no **then** after the **if** as in other programming languages such as Pascal and FORTRAN.

A common use of the **if** statement is to test the validity of data. Suppose, for example, that you want a program that accepts an integer value from the user and prints the square root of the number. Before calling the  $sqrt()$  function, which is part of the runtime library, you should make sure that the input value is non-negative:

```
#include <stdio.h> 
#include <math.h> /* Include file for sqrt() */ 
main () 
{ 
  double num; 
  printf( "Enter a non-negative number: " );
/* 
The %If conversion specifier indicates a 
 * 
data object of type double. 
 */ 
  scanf ( "%lf", &num );
  if (num < 0)
    printf( "Input Error: Number is negative.\n" ); 
  else 
    printf ( "The square root is: f\nm, sqrt (num) );
  exit (0) ;
\mathcal{E}
```
Note that the **else** is necessary. If we write the program without the **else,** as shown on the next page, the program will print an error message when the input value is less than zero, but then go ahead and mistakenly try to print the square root.

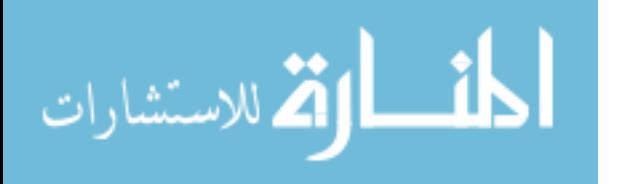

```
#include <stdio.h> 
#include <math.h> 
main() 
{ 
  double num; 
  printf( "Enter a non-negative number: " );
  scanf ( "%lf", &num );
  if (num < 0)printf( "Input Error: Number is negative.\n" ); 
/* Next statement is always executed. */ 
  printf( "The square root is: f\n", sqrt( num ) );
  exit ( 0 ) ;
\mathcal{F}
```
The indentations after if and else are included for readability, not for functionality. The program could be written

```
#include <stdio.h> 
#include <math.h> 
main() {double num; 
printf("Enter a non-negative number:" 
) ; scanf ("%lf", &num) ;
if (num < 
0) printf("Input Error: Number is negative.\n");
else printf("The square root is: %f\n",
sqrt(num)); exit(0);
}
```
Although this program will run correctly, it reflects poor programming style since it is difficult to read. The normal convention is to put the statement following an if or else on its own indented line. In this book, we always indent two spaces at a time, although some people prefer to indent 3, 4, or even 8 spaces at a time.

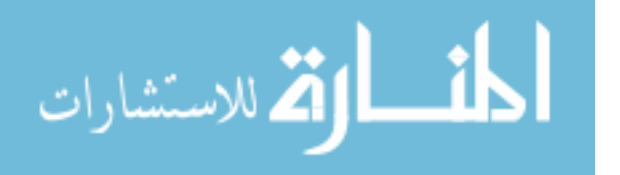

### **4.1.1 Comparison Expressions**

Typically, the conditional expression in an if statement is a comparison between two values. Altogether, there are six *comparison operators* (sometimes called *relational operators),* as shown in Table 4-1.

|    | less than                |
|----|--------------------------|
| >  | greater than             |
|    | less than or equal to    |
| ∙= | greater than or equal to |
|    | equal to                 |
|    | not equal to             |

Table 4-1. Relational Operators.

Note especially that the "equal to" comparison operator consists of *two* equal signs. One of the most common mistakes made by beginners and experts alike is to confuse the *equal to*  $(==)$  operator with the assignment operator  $(=)$ . (See Box 4-1 for a discussion of when this confusion is particularly dangerous.)

Relational expressions are often called *Boolean expressions,* in recognition of the nineteenth century mathematician and logician George Boole. Boole reduced logic to a propositional calculus involving only true and false values.

Many programming languages, such as Pascal, have Boolean data types for representing TRUE and FALSE. The C language, however, represents these values with integers. Zero is equivalent to FALSE, and any nonzero value is considered TRUE.

Like the arithmetic operators described in Chapter 3, the relational operators are *binary operators.* The value of a relational expression is an integer, either 1 (indicating the expression is *true)* or 0 (indicating the expression is *false).* The examples in Table 4-2 illustrate how relational expressions are evaluated.

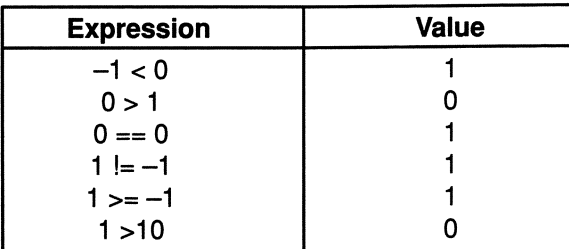

Table 4-2. Relational Expressions.

Because Boolean values are represented as integers, it is perfectly legal to write

 $if (i)$ *statement;* 

#### $Box 4-1$ : Bug Alert — Confusing = with  $==$

One of the most common mistakes made by beginners and experts alike is to use the assignment operator  $(=)$  instead of the equality operator  $(==)$ . For instance,

if  $(j = 5)$ do something ();

What is intended, clearly, is that the *do* something() function should only be invoked if *j* equals five. It should been written

```
if (j == 5)do_something () ;
```
Note that the first version is syntactically legal since all expressions have a value. The value of the expression  $j = 5$  is 5. Since this is a nonzero value the if expression will always evaluate to true and *do something()* will always be invoked. There are a few C compilers on the market that are able to recognize this bug and issue a warning message.

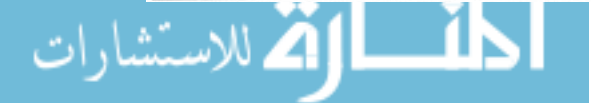

If j is any nonzero value, *statement* is executed; if j equals zero, *statement* is skipped. This aspect of the language creates some interesting possibilities. Suppose, for instance, that you want to write a program that reads a character and prints it out if it is a letter of the alphabet, but ignores it if it is not an alphabetic character. Recalling that the runtime library function *isalpha()* returns a nonzero value if its argument is a letter, you could write a program that checks whether the input is an alphabetic character, as shown below.

```
#include <stdio.h> 
#include <ctype.h> /* included for isalpha() */ 
main () 
{ 
  char ch; 
  printf( "Enter a character: " );
  scanf("%c", &ch );
  if (isalpha( ch )) 
    printf( "%c", ch ); 
  else 
   printf( "%c is not an alphabetic character.\n",
            ch ); 
  exit (0);
\mathcal{E}
```
Note that the statement

if (isalpha( ch ))

is exactly the same as

if  $(isalpha( ch ) != 0)$ 

The practice of using a function call as a conditional expression is a common idiom in C. It is especially effective for functions that return zero if an error occurs, since you can use a construct such as

if (func () ) *proceed;*  else *error handler;* 

### **4.1.2 Compound Statements**

Any statement can be replaced by a block of statements, sometimes called a *compound statement.* A compound statement must begin with a left brace { and end with a right brace }. A function body, therefore, is really just a compound statement. Compound statements are particularly useful when used with flow control statements because they allow you to execute a group of statements rather than a single statement. To conditionally execute more than one statement, therefore, surround the group of statements with left and right braces, as shown in the following example:

```
#include <stdio.h> 
main () 
{ 
  double num; 
  printf( "Enter a non-negative number: " );
  scanf ( "%lf", &num ) ;
  if (num < 0)
    printf( "That's not a non-negative number!\n\cdot n" );
  else 
  \left\{ \right.printf( "%f squared is: %f\n", num, num*num );
    printf( "%f cubed is: %f\n", num, num*num*num ); 
  \mathcal{F}exit(0);
\mathcal{E}
```

$$
\lim_{t\to 0}\lim_{t\to 0}\frac{1}{t}
$$

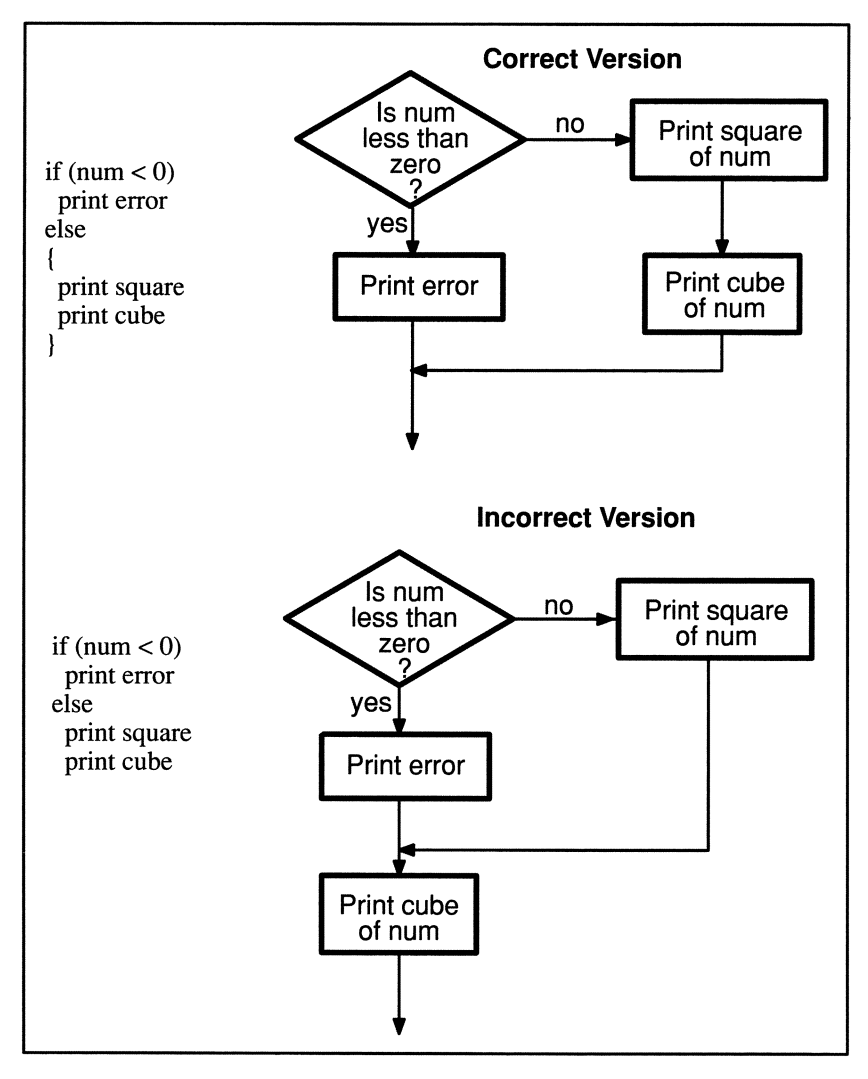

Figure 4-2. Braces Ensure Correct Control Flow.

$$
\lim_{t\to 0}\lim_{t\to 0}\frac{1}{t}\int_{0}^{t}f(t)dt
$$

#### **Box 4-2: Bug Alert - Missing Braces**

If we remove the braces after the else phrase in the example in Section 4.1.2, the program takes on a different meaning, although it is still a syntactically legal program.

```
#include <stdio . h> 
main() 
\left\{ \right.double num; 
 printf("Enter a non-negative number: ");
  scan f ( "81f", % num );
  if (num < 0)printf("That's not a non-negative number\n");
  else 
  printf("%f squared is: %d\n", num, num*num);
  printf("%f cubed is: %d\n", num, num*num*num);
  exit ( 0 );
```
The indentation is misleading here because it implies that both the square and the cube of *num* will be printed if, and only if, *num* is not less than zero. Actually, though, only the first statement after the else is part of the flow-control logic. The other *printf()* statement is always executed, regardless of *num's* value. Figure 4-2 shows the logic of the two versions.

This example illustrates the important point that *the compiler is oblivious* to formatting. The compiler recognizes syntax, such as spelling and punctuation, but it completely ignores indentations, comments, and other formatting aids. The formatting is entirely for humans.

أقط القط للاستشارات
### **4.1.3 Nested if Statements**

A single **if** statement enables the program to choose one of two paths. Frequently, however, you need to specify subsequent branching. After making decision 1, you need to make decision 2, then decision 3, etc. This type of program flow requires a construct called a *nested* **if** statement. Suppose, for example, that you want to write a function that accepts three integers, and returns the one that has the smallest value. Using nested **if** statements, you could write the function shown in Figure 4-3.

The else phrases, except for the last one, are all necessary to provide correct conditional execution. It is a worthwhile exercise to draw a program flow diagram with the else phrases omitted. Note that when an else is immediately followed by an if, they are usually placed on the same line. This is commonly called an else **if** statement, although it is really an **if** statement nested within an else phrase.

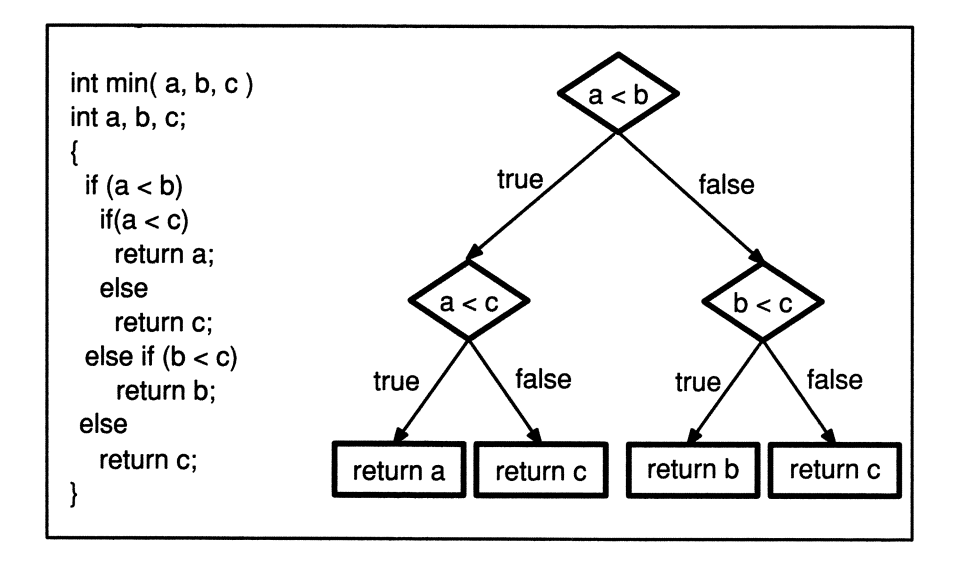

Figure 4-3. Logic of a Nested **if** Statement.

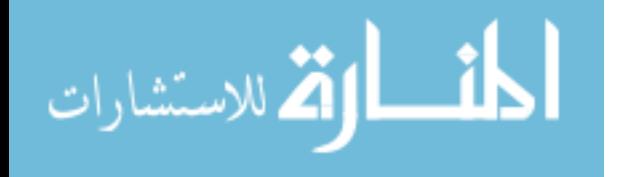

### **Box 4-3: Bug Alert - The Dangling else**

Nested if statements create the problem of matching each else phrase to the right if statement. This is often called the *dangling* else problem. In the *min()* function, for example, note that the first else is associated with the second if. The general rule is

An else *is always associated with the nearest previous* if.

Each if statement, however, can have only one else phrase. The next else phrase in  $min()$ , therefore, corresponds to the first if because the second if has already been matched up. The final else phrase corresponds to the third if statement (which is written as an else if).

It is important to format nested ifs correctly to avoid confusion. An else phrase should always be at the same indentation level as its associated if.

## **4.2 The switch Statement**

When there are many paths in a program, if-else branching can become so convoluted that it is difficult to follow. These situations are usually prime candidates for use of the switch statement. The switch statement allows you to specify an unlimited number of execution paths based on the value of a single expression. For example, the following function has five branches based on the value of *input arg.* 

```
int switch example ( input arg )
char input arg; 
{ 
  switch ( input_arg ) 
  \{case 'A': return 1;
    case 'B': return 2;
    case 'C': return 3;
    case 'D': return 4;
    default : return -1;
```
The function returns 1, 2, 3, or 4 depending on whether *input\_arg* is 'A', 'B', 'C', or 'D', respectively. If *input \_arg* is anything else, the function returns -1. The same function can be written using ifs and elses:

```
int switch example ( input arg )
char input arg;
{ 
  if (input arg == 'A')
    return 1; 
  else if (input arg == 'B')
    return 2; 
  else if (input arg == 'C')
    return 3; 
  else if (input arg == 'D')return 4; 
  else 
    return -1; 
\mathcal{E}
```
Note that we line up all the else if statements at the same indentation level to emphasize that it is a multibranching construct. Even with this formatting, though, the version using switch is considerably more readable. In addition, switch statements often result in more efficient machine code.

### **4.2.1 Syntax of a** switch **Statement**

The formal syntax of a switch statement is shown in Figure 4-4. The expression immediately after the switch keyword must be enclosed in parentheses and must be an integral expression. That is, it can be char, short, int, or long, but not float, double, or long double. (Note: the K&R standard requires the expression to be of type int.) The expressions following the case keywords must be integral constant expressions, meaning they may not contain variables.

The semantics of the switch statement are straightforward. The switch expression is evaluated, and if it matches one of the case labels, program flow continues with the statement that follows the matching case label. If none of the case labels match the switch expression, program flow continues at the default label, if it exists. (Strictly speaking, the default label need not be the last label, though it is good style to put it last.) No two case labels may have the same

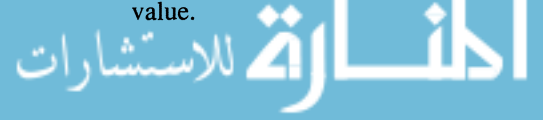

An important feature of the switch statement is that program flow continues from the selected case label until another control flow statement is encountered or the end of the switch statement is reached. That is, the compiler executes any statements following the selected case label until a break, goto, or return statement appears. The break statement explicitly exits the switch construct, passing control to the statement following the switch statement. Since this is usually what you want, you should almost always include a break statement at the end of the statement list following each case label.

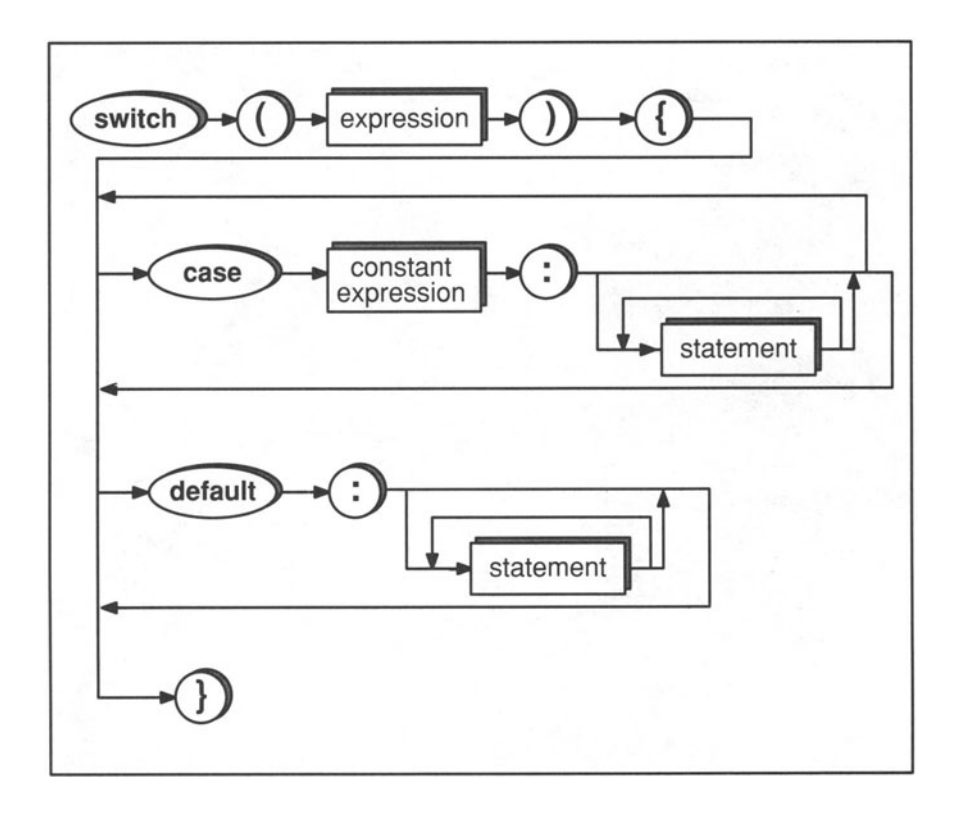

Figure 4-4. Syntax of a **switch** Statement.

The *print error()* function shown on the following page, for example, prints an error message based on an error code passed to it.

$$
\lim_{\omega\rightarrow\infty}\lim_{n\rightarrow\infty}\frac{1}{n}\prod_{i=1}^{n}\frac{1}{n}
$$

```
/* 
Prints error message based on error_code. 
 * 
Function is declared with void because it 
 * 
doesn't return anything. 
 */ 
#include <stdio.h> 
#define ERR INPUT VAL 1 
#define ERR OPERAND 2 
#define ERR OPERATOR 3 
#define ERR TYPE 4 
void print error ( error code )
int error code; 
\left\{ \right.switch (error code)
  \left\{ \right.case ERR INPUT VAL: 
               printf("Error: 
Illegal input value.\n"); 
               break; 
    case ERR OPERAND: 
               _<br>printf("Error: Illegal operand.\n");
               break; 
    case ERR OPERATOR: 
               -<br>printf("Error: Unknown operator.\n");
               break; 
    case ERR TYPE: 
               printf("Error: Incompatible data.\n");
               break; 
    default: printf("Error: Unknown error code %d\n", 
                        error_code); 
               break; 
  \mathcal{E}\overline{\phantom{a}}
```
**The break statements are necessary to prevent the function from printing more than one error message. The last break after the default case isn't really necessary, but it is a good idea to include it anyway for consistency's sake. If, at some later date, you change default to a specific case and add other cases below it, you needn't worry about forgetting to include the break.** 

```
المذارة للاستشارات
```
We could write a superior version of the *print error()* function by using enumeration constants instead of **#defined** constants. The declaration of *error code*  would be

```
typedef enum { 
  ERR_INPUT_VAL, 
  ERR_OPERAND, 
  ERR_OPERATOR, 
  ERR TYPE 
ERROR_SET; 
ERROR SET error code;
```
The typedef declaration makes *ERROR\_SET* a synonym for the declaration of enumeration constants. If we want to add new error codes, we need merely invent a new name and add it to the list. The enum declaration ensures that each name will be given a unique value. Moreover, a quality compiler will perform type consistency checking to ensure that you use *error\_code* in a meaningful way. Note also that the name *ERROR\_SET* is much more descriptive than **int.**  Typically, the typedef declaration would be placed in a header file where it can be accessed by other source files.

Sometimes you want to associate a group of statements with more than one case value. To obtain this behavior, you can enter consecutive case labels. The following function, for instance, returns 1 if the argument is a punctuation character, or zero if it is anything else.

```
/* This function returns 1 if the argument is a
     punctuation character. 
Otherwise, it returns * 
 * 
    zero. 
 */ 
is punc( arg)
char arg; 
{ 
  switch (arg) 
  \left\{ \right.case \prime .\prime :
    case ', :
    case ' : ' :
     \frac{c}{c} . . .
    case ' !': return 1;
     default : return 0;
```
As a more practical example of the switch statement, consider the following function which accepts three arguments—two operands and an operator—and returns the value of the binary expression. Later, we'11 use this function as part of a calculator program that performs simple arithmetic on expressions entered from the terminal.

```
/* 
    This function evaluates an expression, given 
 * 
the two operands and the operator. 
 */ 
#include "err.h" /* contains the typedef 
                    * declaration of ERR CODE. 
                    */ 
double evaluate( opl, operator, op2 
double opl, op2; 
char operator; 
\left\{ \right.extern void print error();
  switch (operator) 
  { 
    case '+': return op1 + op2;
    case '-': return op1 - op2;
    case ' *': return op1 * op2;
    case \prime /': return op1 / op2;
    default : /* Illegal operator */ 
                 print_error(ERR_OPERATOR);
                 exit (1) ;
  \mathcal{E}\mathcal{F}
```
Note that we use the *print error*() function listed previously if the second argument is not one of the four operators. The *exit()* function, described in Appendix A, is a library function that exits the current program and returns control to the operating system. You should always have a normal *exit()* (argument equal to zero) in your *main()* function. In addition, *exit()* is useful in situations such as this one where it is difficult to recover from an error. In this case, we return a non-zero value to indicate an abnormal exit. How the operating system reacts to different values returned from *exit()* varies from one implementation to another.

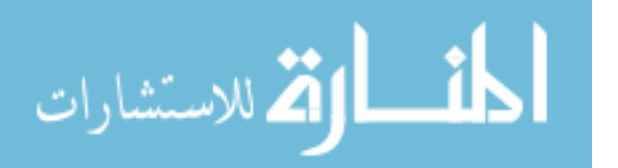

# **4.3 Looping**

Looping, or *iteration,* directs the computer to perform the same set of operations over and over until a specified condition is met. The C language contains three statements for looping:

- The while statement
- The do...while statement
- The for statement

The following sections describe each in detail.

### 4.3.1 **The** while **Statement**

The syntax of a while statement is shown in Figure 4-5. The semantics are as follows. First, the *expression* is evaluated. If it is a nonzero value (i.e., true), *statement* is executed. After *statement* is executed, program control returns to the top of the while statement, and the process is repeated. This continues indefinitely until the expression evaluates to zero (false), at which time program flow jumps to the point immediately following *statement.* The statement, which is often a compound statement, is called the *body.* 

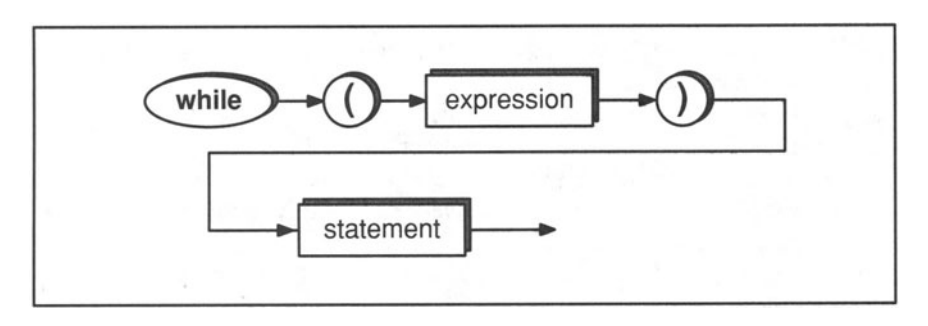

Figure 4-5. Syntax of a while Statement.

Figure 4-6 shows the flow of control for a simple while statement. So long as *x*  is less than *y,* the program continues to execute the while loop. With each pass through the loop, however,  $x$  is incremented by one. When it is no longer less than *y,* control flows to the next statement.

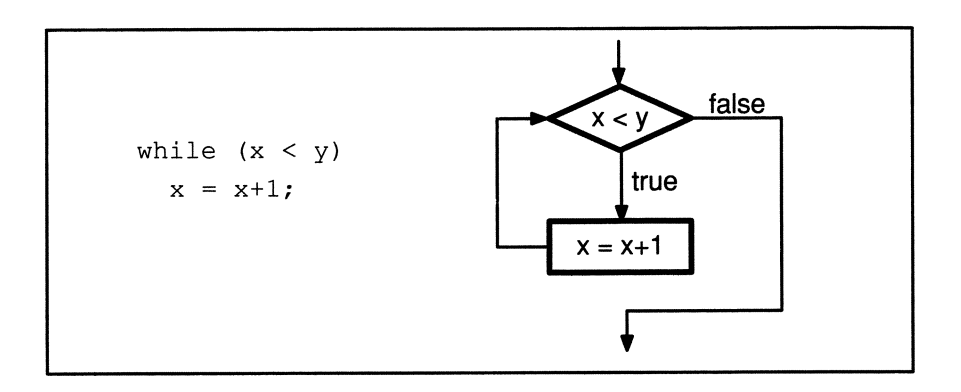

Figure 4-6. Flow Control of a **while** Statement.

Because the incrementing operation occurs so frequently, the C language has a special increment operator called ++. The while statement shown above, for example, would normally be written

while  $(x < y)$  $x++;$ 

The ++ operator is described in more detail in the next chapter.

As an example of using the while statement, suppose you want to read characters from the terminal. The *scanf()* statement is one way to read data, but it requires that you know what type of data is being entered so you can use the correct format specifier. To read data when you don't know the data type, you can use the *getchar()* function, which reads a single character from your terminal and returns it as an int. Repeated calls to *getchar()* enable you to read a string of characters, one at a time. When *getchar()* reaches the end of the input, it returns a special value called EOF. EOF is a constant name defined in the header file *<stdio.h>.* Its value is -1 for many implementations, but you should always use the macro name itself rather than the constant in case an implementation uses a different value.

The following program combines *getchar()* and the while statement to read a string of characters from the terminal and count the number of spaces. The loop terminates when the *getchar()* function reads a newline, represented by the  $\ln$ 

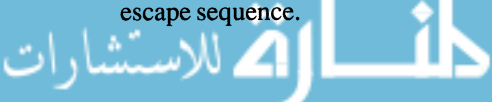

```
#include <stdio.h> 
main () 
{ 
  int ch, num of spaces = 0;
  printf( "Enter a sentence:\n" );
  ch = getchar();
  while (ch != ' \n\times'){ 
    if (ch == '')num of spaces++;
    ch = \text{getchar}();
  }<br>printf( "The number of spaces is %d.\n",
             num of spaces );
  exit ( 0 );
\mathcal{E}
```
Note that we make an assignment to *ch* before entering the while loop. This is to ensure that its initial value, which would otherwise be random, is not accidentally a space or newline character. Note also that the statement part of the while loop is actually a compound statement. A typical execution of the program would be

Enter a sentence: How many spaces does this sentence have? The number of spaces is 6.

Note, however, that the program does not analyze your input until you press the newline or RETURN key. This is because computers employ a temporary storage area called a *buffer* for keyboard input. This allows you to edit your input before it is processed. Once you enter a newline character, the computer sends the entire buffer to the executing program. The *getchar()* function then reads the buffer one character at a time. Chapter 11 describes buffers and I/O in more detail.

### 4.3.2 **The** do ... while **Statement**

One important characteristic of the while statement is that the test condition is at the top of the loop. This means that if the condition is false (or zero) the first time, the while body will never be executed. But there are certain situations where you need to execute the body at least once. These situations are not common, but when they do occur, you should use the do...while statement, which has the form shown in Figure 4-7. The only difference between a do...while and a regular while loop is that the test condition is at the bottom of the loop. This means that the program always executes *statement* at least once (the first time through). Then, depending on the value of *expression,* it may loop back to do, or it may continue with the next statement.

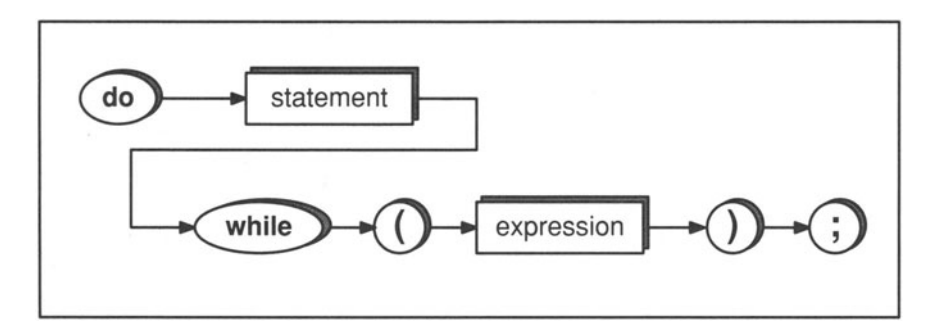

Figure 4-7. Syntax of a do...while Statement.

Using **do...while** instead of while, the previous program would be written

```
#include <stdio.h> 
main () 
{ 
  int ch, num of spaces = 0;
  printf( "Enter a sentence:\n" );
  do 
  { 
    ch = getchar();
    if (ch == ' ')
      num of spaces++;
  } while (ch != '\n\cdotn');
  printf ( "The number of spaces is d.\n\cdot n",
            num_of_spaces );
  exit (0);
\}
```
Note that in this version it is not necessary to include the initial assignment of *ch*  because the **do...while** statement guarantees that at least the first character will

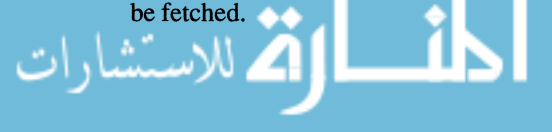

ستشارات

### **4.3.3 The for Statement**

The last, but certainly not the least, of the iterative statements is the for statement. The for statement is designed as a shorthand for a particularly common looping situation—when you need to initialize one or more variables before entering the loop, and you need to change the value of one or more variables each time through the loop. The syntax of a for statement is shown in Figure 4-8.

The for statement operates as follows:

- 1. First, *expression]* is evaluated. This is usually an assignment expression that initializes one or more variables.
- 2. Then *expression2* is evaluated. This is the conditional part of the statement.
- 3. If *expression2* is false, program control exits the for statement and flows to the next statement in the program. If *expression2* is true, *statement* is executed.
- 4. After *statement* is executed, *expression3* is evaluated. Then the statement loops back to test *expression2* again.

Note that *expression]* is evaluated only once, whereas *expression2* and *expression3* are evaluated on each iteration.

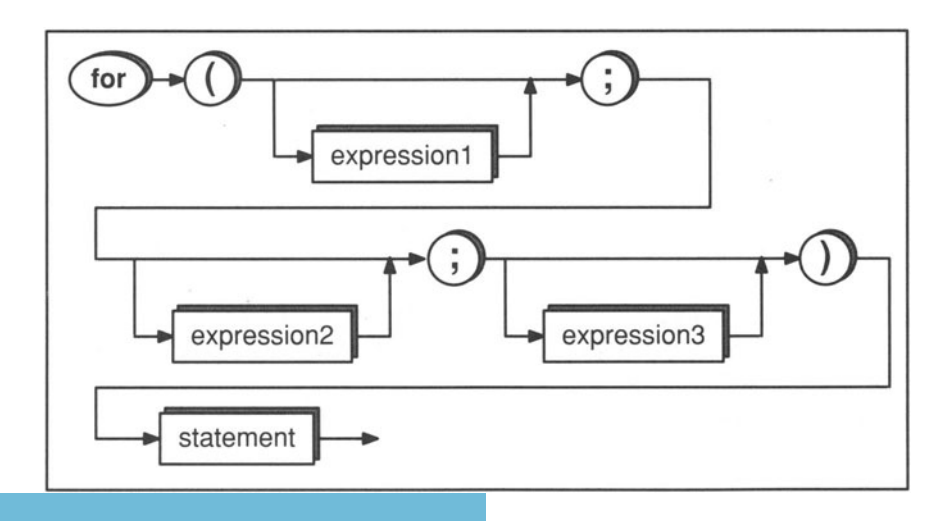

Figure 4-8. Syntax of a **for** Statement.

The easiest way to understand the **for** statement is to compare it to a **while**  statement, as shown below. The statement

```
for (exprl; expr2; expr3) 
  statement;
```
is the same as

```
exprl; 
while ( expr2 
\left\{ \right.statement; 
 expr3; 
}
```
Though difficult to grasp at first, the **for** statement is probably the most frequently used of all the iterative statements. An example should make its operation clearer. The following function returns the factorial of its argument:

```
long int factorial ( val )
int val; 
\left\{ \right.int j, fact = 1;
  for (j=2; j \le xal; j++)fact = fact * j;return fact; 
\mathcal{F}
```
If you're having trouble understanding how this function works, try rewriting it using a **while** statement in place of the **for** statement. As another example, consider the following function, which converts a string of digits typed from the keyboard into an integer.

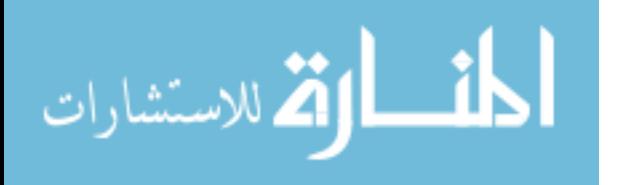

```
/* This function reads a string of digits from 
 * the terminal and produces the string's integer<br>* value
   value.
 */ 
#include <stdio.h> 
#include <ctype.h> 
int make int ()
\left\{ \right.int num=O, digit; 
  \text{digit} = \text{getchar}();
  for ( ; isdigit ( digit ) ; digit = getchar () )
  { 
    num = num * 10;
    num = num + (digit - '0');
  \mathcal{F}return num; 
\mathcal{E}
```
**The expression** 

digit  $-$  '0'

**converts the character from its code to its real numeric value. Note that it only works if the codes for zero through ten are continuous and ascending. Fortunately, this is the case with all the common codes, including ASCII and EBCDIC. In ASCII, for instance, the decimal code for '5' is 53 and the code for '0' is 48. So, if** *digit* **is** '5', **the expression** 

digit  $-$  '0'

**evaluates to** 

 $53 - 48$ 

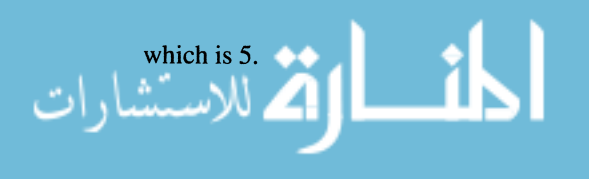

Another way to write this function, using **while** instead of **for,** would be

```
#include <stdio.h> 
#include <ctype.h> 
int make int ()
\{int num=O, digit; 
  diqit = qetchar();
  while (isdigit ( digit ) )
  \left\{ \right.num = num * 10;
    num = num + digit - '0';
    digit = getchar();
  \mathcal{F}return num; 
\overline{ }
```
From a software engineering standpoint, the **for** version has the advantage that the operation performed after each loop-getting the next character-is right in the looping statement itself, clearly visible. For a short program such as this one, it probably doesn't make much difference. But for large programs, where the loop may contain a page or more of source code, the **for** statement makes it easy to find out which variable is changing with each iteration.

In both versions, we call  $getchar()$  twice, which is unfortunate. If we want to change the *getchar()* call to a different function call, we need to change both occurrences. Yet another way to write this function, which is superior to both of the previous versions, takes advantage of the fact that an assignment expression yields a value. In this version, shown on the following page, we call  $getchar()$ only once.

المنسارات

```
#include <stdio.h> 
#include <ctype.h> 
int make int ()
  int num=O, digit; 
  while (isdigit( digit = getchar() ))
  { 
    num = num * 10;num = num + (digit - '0');
  \mathcal{F}return num; 
\mathcal{F}
```
The assignment to *digit* and the test of *digit* are combined in a single expression. This is probably the simplest version, and the way most experienced C programmers would write the loop. Later in this chapter, we'll return to this function and revise it so that we can use it in a calculator program.

## **4.3.4 Omitting Expressions**

Note from the syntax diagram (Figure 4-8) that it is legal to omit any or all of the three expressions in a for statement. However, you must include the two semicolons. In practice, it is common to omit *expression1* or *expressionJ,* but *expression2* is almost always included since it is the test condition. Also, there is usually no reason to omit *both expression1* and *expressionJ* since that would result in the same functionality as a while statement. The following function, which prints a specified number of newlines, does not use *expression1* since there is no need to make assignments before the loop is entered. The only variable, *newline* num, gets its value from the calling function.

```
#include <stdio.h> 
void pr newline ( newline num )
int newline num; 
ſ
  for (; newline_num > 0; newline_num--) 
    printf("\n\n\);
```
newline num--

is equivalent to:

newline num = newline num  $-1$ 

#### **Box 4-4: Bug Alert - Off-by-One Errors**

A common programming error is to iterate through a loop the wrong number of times. Usually, when you're off, you're off by one because you have used the wrong relational operator (e.g.,  $\lt$  instead of  $\lt$ =). Off-by-one errors are especially pernicious because they usually do not produce a compile-time or runtime error. Instead, the program runs smoothly but produces erroneous results. For example, the following function attempts to compute the factorial of its argument:

```
long factorial ( arg )
long arg;
{ 
  long fact = 1, j;
  for (j=1; j < arg; j++)fact = fact * j;return fact;
```
This function actually returns the factorial of *arg-1* because the conditional expression is

```
j< arg
```
instead of

 $j \leq a$ rg

The best way to avoid off-by-one errors is to think through the problem clearly and determine exactly when the loop will terminate. Also, after writing a function like *factorial()*, you should test it with known values to make sure it works. This is another reason for keeping functions small the smaller they are, the easier they are to test.

### **4.3.5 Null Statements**

Just as it is possible to omit one of the expressions in a **for** loop, it is also possible to omit the body of the **for** loop. This is useful when the loop's work is being performed by the expressions. For example, the following function reads spaces from the terminal and discards them. A space is defined by the runtime library *isspaee()* function as space characters, tabs, and newlines.

```
#include <stdio.h> 
#include <ctype.h> /* Header file for isspace(). */ 
void skip_spaces() 
{ 
  int c; 
  for (c = \text{getchar}(); isspace( c ); c = \text{getchar}()
    /* Null Statement */ 
 ungetc ( c, stdin ); \frac{1}{x} Put the nonspace
                          * character back in the 
                          * buffer. 
                          */ 
\mathcal{E}
```
The *ungetc*() function is a library function that places a character in the input buffer. It takes two arguments. The first is the character to be replaced, and the second is the stream in which it is to be deposited. The macro name *stdin* is defined in *<stdio.h>* and represents the standard input stream, usually your terminal. The *ungete()* function is particularly useful in situations like this one where it is necessary to read one more character than you want to process. In the case of *skip spaces()*, for example, it is necessary to read the first nonspace character to know where the spaces end. The *ungete()* function places this nonspace character back in the input buffer so that it is the character read by the next *getehar()* call.

There is no need for a statement in the **for** loop, so we use a *null statement,*  which is just a lone semicolon. It is a good idea to put the semicolon on a separate line to make it more visible since it is potentially misleading. For example, if we place the semicolon on the same line, as shown below, a casual reader might assume that the *ungete()* function is the body of the **for** loop.

```
#include <stdio.h> 
void skip_spaces() 
{ 
  int c; 
  for (c = getchar(); isspace( c ); c = getchar();
    ungetc( c,stdin ); 
ļ
```
This program can also be written using a **while** loop instead of a **for** loop:

```
#include <stdio.h> 
void skip_spaces() 
{ 
  while (isspace( c = \text{getchar}() ))
    /* Null Statement */ 
  ungetc( c,stdin ); 
\mathcal{L}
```
In this version, the argument to  $isspace()$  is the expression

```
c = getchar()
```
#### **Box 4-5: Bug Alert - Misplaced Semicolons**

A common programming mistake is to place a semicolon immediately after a control flow statement-for instance, writing

if  $(j == 1)$ ;  $j = 0;$ 

instead of

```
if (j == 1)j = 0 ;
```
Placing a semicolon after the test condition causes the compiler to execute a null statement whenever the if expression is true. It is as if you had written

```
if (j == 1)/* null statement */ 
j = 0;
```
As a result,  $j$  gets assigned zero regardless of whether  $j$  equals one. Note that the null statement is syntactically legal, so the misplaced semicolon does not cause a compiler error.

So c is first assigned the value of the next input character, and then c is passed as an argument to *isspace*(). If c is a space, *isspace*() returns a nonzero value making the loop condition true. The body of the loop, however, is a null statement, so control returns to the top of the loop where the process is repeated. When c is not a space, isspace() returns zero, making the test condition false, and program control flows to the *ungetc()* call.

## **4.4 Nested Loops**

Just as it is possible to nest if statements to any depth, it is also possible to nest looping statements. The key point to remember with nested loops is that the inner loops must finish before the outer loops can resume iterating. Consider the following program which prints a multiplication table up to 10. (The \t fonnat is a special escape sequence that causes the computer to print a tab.)

```
#include <stdio.h> 
/* print a multiplication table using nested loops 
*/ 
main() 
\left\{ \right.int j, k;
  printf(' 1 2 3 4 5 6 7 8 9 10\n');
  printf(" ---------------------------------\n");
  for (j = 1; j \le 10; j++) /* outer loop */
  { 
    printf( "%5dl", j ); 
    for (k=1; k \le 10; k++) /* inner loop */
      printf( "%5%d", j*k ); 
    printf ("\n\n\);
  \mathcal{F}exit ( 0 ) ;
```
#### The output would be

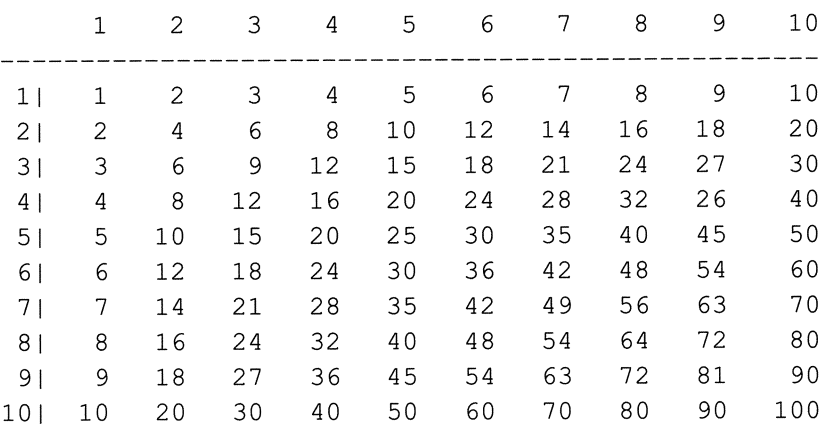

For each value of j, the program first prints j, then loops through ten values of  $k$ , printing *j\*k* for each iteration, and then prints a newline. Proper indentation becomes especially important with nested loops. The indentation in our program, for example, makes it readily apparent that the statement

printf( "%5d", j\*k );

belongs to the innermost **for** loop. The **%5d** conversion specifier forces *printf()*  to output 5 characters for each number. If the number requires fewer characters, it is preceded with padding spaces. See Appendix A for more information about *printf()·* 

The following example is a variation on the *make int()* function. This new function, however, is capable of parsing floating-point values as well as integers. It utilizes many of the constructs we have discussed, including nested loops. Note that the **for** loop is nested in a **while** loop, which is itself nested within an **if** statement.

$$
\lim_{t\to 0}\lim_{t\to 0}\frac{1}{t}\int_{0}^{t}f(t)dt
$$

```
#include <stdio.h> 
#include <ctype.h> 
#define DECIMAL_POINT '.'
double parse_num() 
{ 
  int c, j, digit count = 0;
  double value = 0, fractional digit;
  while (isdigit( c = getchar()) )
  { 
    value = value * 10;
    value = value + (c - '0');
  \mathcal{F}\sqrt{*} When c is not a digit, test to see if it is a
 * 
decimal point. 
 */ 
  if (c == DECIMAL POINT) /* if yes, get
                              * fraction 
                               */ 
    while (isdigit( c = getchar() ))
    \left\{ \right.digit_count++;
      fractional digit = c - '0';
      for (j=0; j < digit count; j++)fract digit = fractional digit/10;
      value = value + fractional_digit; 
     \mathcal{F}ungetc( c, stdin ); 
  return value; \mathcal{F}
```

$$
\lim_{t\to 0}\lim_{t\to 0}\frac{1}{t}
$$

## **4.5 A Simple Calculator Program**

Using the functions from this chapter and Chapter 3, we can write a simple calculator program, as shown below.

```
#include <stdio.h> 
main () 
{ 
  extern double parse num(), evaluate();
  extern void skip spaces();
  double opl, op2, answer; 
  int operator; 
  printf( "Enter <number> <op> <number><newline>: ");
  skip spaces();
  op1 = parsenum();
  skip spaces ();
  operator = getchar();
  skip spaces();
  op2 = parsenum();
  answer = evaluate ( op1, operator, op2 );
  printf( "%f\n", answer );
  exit(0);
\mathcal{F}
```
When executed, this program enables you to type a simple arithmetic expression which is then calculated. For example,

```
Enter <number> <op> <number><newline>: 3.1*26.2
```
The *skip spaces()* function allows you to enter any number of spaces between the operands and operator. Note, however, that the program cannot handle complicated expressions, such as,

 $3*(2.3+4.5)/8.1$ 

In Chapter 12, we expand the program so that it can handle complex expressions such as this one.

It is worth noting that *scanf()* has the *parse* \_ *num()* and *skip \_spaces()* functionality built into it. So you could rewrite the preceding program more simply, as follows. (The % **If** format specifier indicates a **double** variable.)

```
#include <ctype.h> 
#include <stdio.h> 
main() 
{ 
 double opl, op2, answer, evaluate(); 
  char operator; 
 printf( "Enter <number> <op> <number><newline>: ");
  scanf( "%lf %c %lf", &op1, &operator, &op2 );
  answer = evaluate( op1, operator, op2 );
 printf( "%f\n", answer );
  exit ( 0 ) ;
\mathcal{F}
```
We can make the program even more efficient by passing the result of *evaluate()*  directly to *printf(),* without storing it in the variable *answer:* 

```
#include <ctype.h> 
#include <stdio.h> 
main() 
{ 
  double opl, op2, evaluate(); 
  char operator; 
  printf( "Enter <number> <op> <number><newline>: ");
  scanf( "%If %c %If", &opI, &operator, &op2 ); 
  printf( "%f\n", evaluate( op1, operator, op2 ) );
  exit ( 0 ) ;
\mathcal{E}
```
## **4.6 The break and continue Statements**

You have already seen the **break** statement in connection with the **switch** statement. In that context, it prevents program flow from falling through to the next case value. Another way of looking at it is that the break statement prematurely terminates the switch statement, causing program control to flow to the next statement after the switch. This is also break's purpose when used within a looping statement.

$$
\text{dist}(e^{\text{dist}(e^{\text{dist}}))}
$$

```
for (cnt = 0; cnt < 50; cnt++)
\left\{ \right.c = \text{getchar}();
  if (c == '\n\langle n' \ranglebreak; 
  else 
    /* process character */ 
\mathcal{F}/* program continues here after break statement */
```
As soon as a newline character is encountered, the **break** statement is executed, and program control flows to the statement following the **for** loop. Otherwise, the loop iterates until *cnt* equals 50.

**break** statements should be used with caution since they force program control to jump discontinuously to a new place. Too many **break** statements can make a program difficult to follow. There is usually another way to write the code without using **break.** We talk more about some of these methods in the following chapter. There is, however, no equally good substitute for using the **break**  statement in a **switch** construct.

The **continue** statement provides a means for returning to the top of a loop earlier than normal. It is particularly useful when you want to bypass the remainder of the loop for some reason. Suppose you want to modify the *make int()* function so that it skips nondigit characters, as shown on the following page. If the input is A3b-45C, for example, the function would return 345.

$$
\text{dist}(e^{\text{dist}(e^{\text{dist}}))}
$$

```
#include <stdio.h> 
#include <ctype.h> 
int mod_make_int() 
{ 
  int num = 0, digit;
  while ((digit = qetchar()) != ' \n\times ){ 
     if (isdigit (i \text{digit}) == 0)
       continue; 
    num = num * 10;
    num = num + (digit - '0');
  \mathcal{E}return num; 
\mathcal{L}
```
The if statement checks to see whether *digit* is in fact a digit. If it isn't, the continue statement is executed. This returns the program to the top of the while loop, where it reads in the next character.

As with break statements, continue statements should be used judiciously since they break up the natural control flow. However, they are much preferred over goto statements.

## **4.7 The goto Statement**

Few programming statements have produced as much debate as the goto statement. The goto statement is necessary in more rudimentary languages, but its use in high-level languages is generally frowned upon. Nevertheless, most high-level programming languages, including C, contain a goto statement for those rare situations where it can't be avoided.

The purpose of the goto statement is to enable program control to jump (or perhaps leap) to some other spot. The destination spot is identified by a *statement label,* which is just a name followed by a colon. The label must be in the same function as the goto statement that references it. The program on the following page illustrates how the goto statement works.

```
#include <stdio.h> 
#include <math.h> /* for sqrt() function */ 
main () 
{ 
  int num; 
  scanf( "%d", &num ); 
  if (num < 0)goto bad_val; 
  else 
  \left\{ \right.printf( "The square root of num is f'',
               sqrt ( num ) ); 
    goto end; 
  \mathcal{F}bad_val: printf( "Error: Negative Value.\n" ); 
          exit(1);
end: exit( 0 );
}
```
As with most usages of goto, this program can be written in a much better fashion without using goto (see the version at the beginning of this chapter). It is difficult, in fact, to describe any general conditions where a goto statement should be used. There are, however, specific instances where a goto statement makes the code more efficient or enhances readability. For a full discussion of these cases, we recommend the 1968 paper by E. W. Dijkstra, entitled *Goto Statement Considered Harmful.* In general, you should not use gotos unless you have a very good reason for doing so.

## **4.8 Infinite Loops**

An infinite loop is a loop that does not contain a terminating condition or a loop in which the terminating condition is never reached. In most instances, infinite loops are produced by bugs in the program. For example,

```
for (j=0; j < 10; j++)\left\{ \right.= 1;
```
This loop will never finish because  $j$  is reassigned the value on each iteration.

On the other hand, there are certain situations where you *want* an infinite loop. There are a number of ways to write infinite loops, but the two most common are

```
while (1) 
  statement;
```
and

```
for (i:statement;
```
Both statements have equivalent functionality, so the choice is a matter of aesthetics. To get out of an infinite loop, you need to abort the program manually. Sometimes this is what you want. For example, we can rewrite the calculator program with an infinite loop:

```
#include <ctype.h> 
#include <stdio.h> 
main () 
{ 
  double opl, op2, answer, evaluate(); 
  char operator; 
  while(1){ 
    printf( "Enter <number> <op> <number>\
\langlenewline>: ");
    scanf ( "%lf %c %lf", &opl, &operator, &op2 );
    answer = evaluate ( op1, operator, op2 );
    printf( "%f\n", answer );
  \mathcal{F}\mathcal{L}
```
The *while(1)* loop causes the program to run continuously until you abort it. On most systems, you can abort a program by typing CTRL-C.

## **Exercises**

1. Every computer is limited in the amount of precision it can represent for floating-point numbers. At some point, where *epsilon* is very small, the following expression will be *true:* 

 $1.0 = 1.0 +$  epsilon

Write a program to find the largest value of *epsilon* on your computer. Note that the value of *epsilon* may be different for floats and doubles. Find both values (and the value for long doubles if your compiler supports them). Also, use 1.0 not 0.0 to test *epsilon* because most computers have special hardware instructions for handling zero arithmetic.

2. Rewrite the following program without using break, continue, or goto:

```
/* Count the number of a's in input */ 
#include <stdio.h> 
#include <ctype.h> 
main () 
{ 
  int num a = 0;
  char C; 
  c = \text{qetchar}();
  while (1) 
  { 
    if (c == '\n\langle n' \rangle)
       break; 
    if (isdigit( c )) 
       continue; 
    if (c == 'a')goto add_num_a; 
get next char: c = getchar();
    goto end_loop; 
add num a: num a++;
     goto get next char;
end loop: ;
  } 
  exit (0);
```
<u>ik</u> .<br>للاستشارات

- 3. Write two programs that return the number of *x's* returned by *getchar().*  Write the first one using only if and goto statements. Write the second one using only while, break, and continue. Which version is better? Whv?
- 4. Write a function that accepts an integer number and writes that number of spaces. Using this function, write a program that reads characters from standard input, and echoes them to standard output, but replaces tabs with five spaces.
- 5. Many programs that require moving character data from one place to another use a *checksum* mechanism to ensure that the data is transferred correctly. The checksum technique requires a function that sums the code values of all the characters being sent. If the letters  $a, b$ , and  $c$  are being sent, for instance, the sum would be 294 because the ASCII values of these characters are 97, 98, and 99. The sending part of the program would then send this sum value along with the characters. The receiving part of the program computes the sum of the characters it receives and compares it with the sum from the sending component. If the sums match, there is a high probability that the data was transferred correctly. Write a *checksum()*  function that returns the sum of a line entered from the keyboard. Use an unsigned integer to store the sum so that the value will behave predictably if an overflow occurs.
- 6. Write two versions of a function that classifies its char argument as one of

WHITE\_SPACE (space,  $\forall n'$ ,  $\forall r'$ , or  $\forall t'$ ) PUNCTUATION  $($ ",!;: $()$ .' $)$ ALPHA  $(a-z, A-Z)$ NUMERIC  $(0 - 9)$ UNKNOWN (anything else)

For the first version, use only if, else, and return statements. For the second version, use only switch and return statements. Which version is better? Why?

- 7. Write a program that prints out the letters from a to z, and A to Z, and their integer values.
- 8. Expand the program in Exercise 7 so that it prints out the integer values in decimal, octal, and hexadecimal format.

## **Chapter 5**

# **Operators and Expressions**

*We must either institute conventional forms of expression or else pretend that we have nothing to express.*  - George Santayana, Soliloquies in England

*Operators* are the verbs of the C language that let you calculate values. C's rich set of operators is one of its distinguishing characteristics. You have already seen a number of C operators in the preceding chapters, such as  $+$  (addition),  $/$ (division),  $\lt$  (less than), and  $=$  (assignment). The operator symbols are composed of one or more special characters. If an operator consists of more than one character, you must enter the characters without any intervening spaces:

 $x \leq v$  $x < -y$ /\* legal expression \*/ /\* illegal expression \*/

**In** this chapter, we take another look at the previously mentioned operators and introduce some new ones. We also describe expressions in greater detail.

You can think of operators as verbs and of *operands* as the subject and object of those verbs. An *expression* consists of one or more operands and zero or more operators linked together to compute a value. For instance,

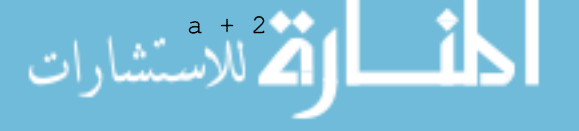

is a legal expression that results in the sum of *a* and 2. The variable *a* all by itself is also an expression, as is the constant 2, since they both represent a value. There are four important types of expressions:

*• Constant expressions* contain only constant values. For example, the following are all constant expressions:

> 5  $5 + 6 \times 13 / 3.0$  $r_{\alpha}r$

- *Integral expressions* are expressions that, after all automatic and explicit type conversions, produce a result that has one of the integer types. If j and *k* are integers, the following are all integral expressions:
	- j j \* k j / k + 3  $k - 'a'$  $3 + (int) 5.0$
- *Float expressions* are expressions that, after all automatic and explicit type conversions, produce a result that has one of the floating-point types. If *x* is a **float or double,** the following are floating-point expressions:
	- x  $x + 3$ x / y \* 5 3.0  $3.0 - 2$ 3 + (float) 4
- *Pointer expressions* are expressions that evaluate to an address value. These include expressions containing pointer variables, the "address of' operator  $(x)$ , string literals, and array names. If p is a pointer and j is an **int,** the following are pointer expressions:

```
P 
&j 
P + 1 
"abc" 
(char *) OxOOOfffff
```
next chapter.

The meaning of pointer arithmetic (such as  $p + I$ ) is described in the

| <b>Class of</b><br>operator | Operators in that class                                            | <b>Associativity</b> | Precedence     |
|-----------------------------|--------------------------------------------------------------------|----------------------|----------------|
| primary                     | $\bf{0}$<br>П                                                      | Left-to-Right        | <b>HIGHEST</b> |
| unary                       | cast operator<br>sizeof<br>& (address of)<br>* (dereference)<br>++ | Right-to-Left        |                |
| multiplicative              | $\star$<br>℅<br>Ι                                                  | Left-to-Right        |                |
| additive                    | ۰                                                                  | Left-to-Right        |                |
| shift                       | <<<br>>>                                                           | Left-to-Right        |                |
| relational                  | $\epsilon$<br><=<br>>=<br>>                                        | Left-to-Right        |                |
| equality                    | !=<br>$=$                                                          | Left-to-Right        |                |
| bitwise AND                 | &                                                                  | Left-to-Right        |                |
| bitwise<br>exclusive OR     | Λ                                                                  | Left-to-Right        |                |
| bitwise<br>inclusive OR     |                                                                    | Left-to-Right        |                |
| logical AND                 | &&                                                                 | Left-to-Right        |                |
| logical OR                  | II                                                                 | Left-to-Right        |                |
| conditional                 | $\ddot{\textbf{?}}$ :                                              | Right-to-Left        |                |
| assignment                  | Ξ<br>$+ =$<br>%=<br>$l =$<br>$>>=$<br><<:<br>&=<br>^=              | Right-to-Left        |                |
| comma                       | ,                                                                  | Left-to-Right        | <b>LOWEST</b>  |

Table 5-1. Precedence and Associativity of C Operators.

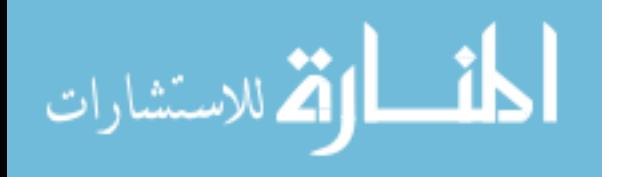

## **5.1 Precedence and Associativity**

All operators have two important properties called *precedence* and *associativity.*  Both properties affect how operands are attached to operators. Operators with higher precedence have their operands *bound,* or *grouped,* to them before operators of lower precedence, regardless of the order in which they appear. For example, the multiplication operator has higher precedence than the addition operator, so the two expressions

 $2 + 3 * 4$  $3 * 4 + 2$ 

both evaluate to 14—the operand 3 is grouped with the multiplication operator rather than the addition operator because the multiplication operator has higher precedence. If there were no precedence rules, and the compiler grouped operands to operators in left-to-right order, the first expression,

 $2 + 3 * 4$ 

would evaluate to 20. Table 5-1 lists every C operator in order of precedence.

In cases where operators have the same precedence, associativity (sometimes called *binding)* is used to detennine the order in which operands are grouped with operators. Grouping occurs in either *right-ta-left* or *left-ta-right* order, depending on the operator. Right-to-Ieft associativity means that the compiler starts on the right of the expression and works left. Left-to-right associativity means that the compiler starts on the left of the expression and works right. For example, the plus and minus operators have the same precedence and are both left-to-right associative:

 $a + b - c$ ; /\* add a to b, then subtract c \*/

The assignment operator, on the other hand, is right-associative:

 $a = b = c$ ; /\* assign c to b, then assign b to a \*/

$$
\text{diag}(\mathbf{z}_1, \mathbf{z}_2)
$$

### **5.1.1 Parentheses**

The compiler groups operands and operators that appear within the parentheses first, so you can use parentheses to specify a particular grouping order. For example,

```
/* subtract 3 from 2, then multiply that by 4 --<br>* result is -4
    result is -4*/ 
(2 - 3) * 4/* multiply 3 and 4, then subtract from 2 --result is -10*/ 
2 - (3 * 4)
```
In the second case, the parentheses are unnecessary since multiplication has a higher precedence than addition. Nevertheless, parentheses serve a valuable stylistic function by making an expression more readable, even though they may be redundant from a semantic viewpoint. It is a good idea to enclose all but the simplest expressions in parentheses. This ensures that the expression is evaluated correctly, and it enables you and others to decipher an expression without referring to the precedence table.

In the event of nested parentheses, the compiler groups the expression enclosed by the innermost parentheses first. Figure 5-1 shows how a compiler might group and evaluate the expression

 $1 + ((3 + 1)/(8 - 4) - 5)$ 

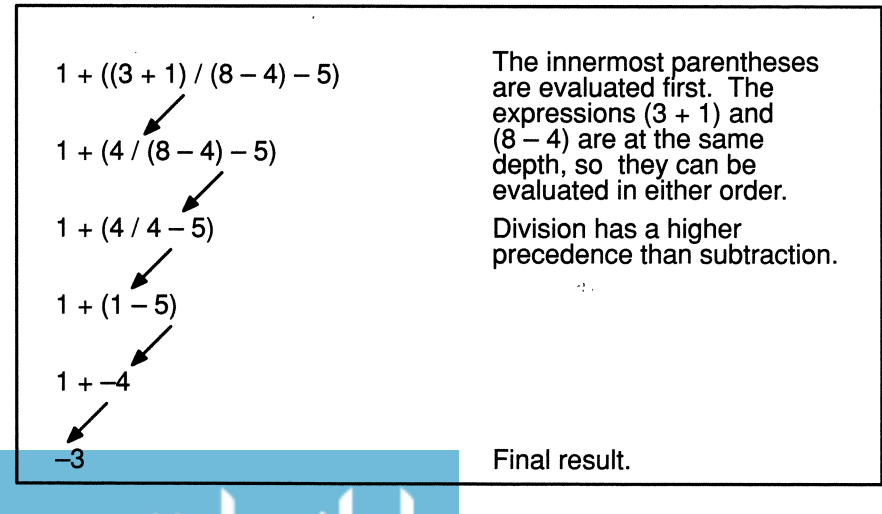

Figure 5-1. Evaluation of an Expression Enclosed by Parentheses.

One way to evaluate expressions is to go through the process shown in Figure 5-1, evaluating each subexpression in order. Another method that many compilers use is to create a *tree structure* as shown in Figure 5-2. Each operator, called a *node,* points to its operands, called *leaves.* The compiler evaluates the expression beginning at the bottom of the inverted tree. As each operator-operands combination is evaluated, the result is placed in the operator node, becoming an operand for the operator at the next higher level.

Note that there are two subexpressions at the very bottom of the tree. The compiler is free to evaluate them in any order—one compiler may evaluate  $(3 +$ 1) first while another evaluates  $(8 - 4)$  first. This is true of most operators, although there are a few for which the operands must be evaluated in left-to- right order.

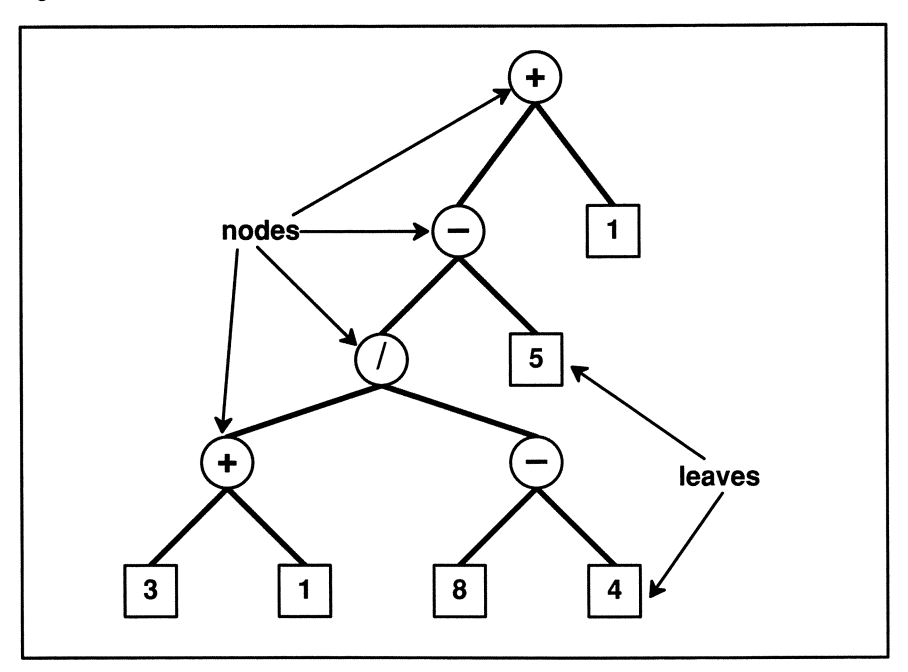

Figure 5-2. Representation of an Expression as an Inverted Binary Tree.

### **5.1.2 Order of Evaluation**

An important point to understand is that precedence and associativity have little to do with *order of evaluation,* another important property of expressions. The order of evaluation refers to the actual order in which the compiler evaluates operators. Note that this is independent of the order in which the compiler groups operands to operators. For most operators, the compiler is free to evaluate subexpressions in any order it pleases. It may even reorganize the expression,
so long as the reorganization does not affect the final result. For example, given the expression

 $(2 + 3) * 4$ 

the compiler might first add 2 and 3 and then multiply by 4. On the other hand, a compiler is free to reorganize the expression into

 $(2 * 4) + (3 * 4)$ 

since this gives the same result.

The order of evaluation can have a critical impact on expressions that contain side effects, as explained in Box 5-2. Moreover, reorganization of expressions can sometimes cause overflow conditions.

### **5.2 Unary Plus and Minus Operators**

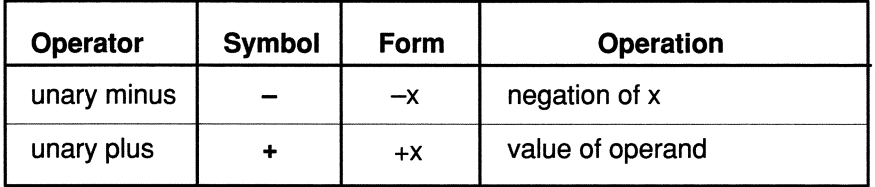

Table 5-2. Unary Arithmetic Operators.

The plus and minus operators are called *unary* operators because they take only one operand. The operand can be any integer or floating-point value. The type of the result is the type of the operand after integral promotions.

The unary plus sign is an ANSI feature not found in older compilers. The result is the value of the operand after integral promotions. In other words, it doesn't have any effect except to promote small integer types.

The minus operator does just what you would expect—it returns the negation of its argument. If *m* equals 5, *-m* equals -5. On the other hand, if *m* equals -5, *-m* equals 5. In short, the expression

-e

is a shorthand for the expression

 $0 - (e)$ where  $e$  is any integer or floating-point expression. Do not confuse the unary minus operator with the binary subtraction operator. Even though they use the same symbol, they are different operators. For example,

$$
j = 3 - -x
$$

is interpreted as

 $\dot{\theta} = (3 - (-x))$ ;

The first dash is a subtraction operator; the second is a unary minus sign. Note that the space between the two dashes prevents them from being interpreted as a decrement operator.

#### **5.3 Binary Arithmetic Operators**

| <b>Operator</b>                         | Symbol       | Form                            | <b>Operation</b>                                              |
|-----------------------------------------|--------------|---------------------------------|---------------------------------------------------------------|
| multiplication<br>division<br>remainder | $\star$<br>℅ | $X^*$<br>- 37<br>x / y<br>x % y | x times y<br>x divided by y<br>remainder of x divided<br>by y |
| addition<br>subtraction                 |              | $x + y$<br>$x - y$              | x plus y<br>$x$ minus $y$                                     |

Table 5-3. Binary Arithmetic Operators.

Most of the arithmetic operators should already be familiar to you. The only new one is the remainder (%) operator. The multiplication, division, and remainder operators are called *multiplicative operators* and have a higher precedence than the *additive operators* (addition and subtraction). The operands to the multiplicative operators must be of integral or floating-point type. The additive operators accept operands whose type is integral, floating-point, or pointer. All of the arithmetic operators bind from left to right (see Table 5-1). Looking at the third example in Table 5-4, note that the subexpression

3/4

evaluates to zero because it is an integer expression—the fractional part of the result is truncated.

Also note that if the right operand of a division expression is zero, the results are

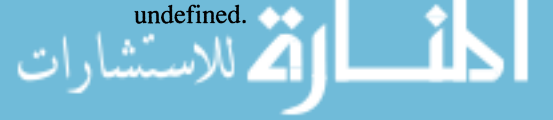

| Given the following declarations:                                                     |                                                                                                |                                             |  |
|---------------------------------------------------------------------------------------|------------------------------------------------------------------------------------------------|---------------------------------------------|--|
| int $m = 3$ , $n = 4$ ;<br>float $x = 2.5$ , $y = 1.0$ ;                              |                                                                                                |                                             |  |
| <b>Expression</b>                                                                     | <b>Equivalent Expression</b>                                                                   | <b>Result</b>                               |  |
| $m + n + x + y$<br>$m + X \star n + y$<br>$x/y + m/n$<br>$x - y \star m + y/n$<br>x/0 | $(((m + n) + x) + y)$<br>$((m + (x * n) + y))'(x/y) + (m/n)$<br>$(x - (y + m)) + (y/n)$<br>x/0 | 10.5<br>14.0<br>2.5<br>$-0.25$<br>undefined |  |

Table 5-4. Examples of Expressions Using Arithmetic Operators.

#### **5.3.1 The Remainder Operator — %**

Unlike the other arithmetic operators, which accept both integer and floatingpoint operands, the remainder operator (sometimes called the *modulus* operator) accepts only integer operands. The resulting value is the remainder of the first operand divided by the second operand. For example, the expression

9 % 5

has a value of 4 because 5 goes into 9 once with a remainder of 4. The expression

10 % 5

has a value of zero because 5 goes into 10 evenly. If either operand is negative, the remainder can be negative or positive, depending on the implementation (see Box 5-1). The ANSI Standard requires the following relationship to exist between the remainder and division operators:

a equals  $a^2b + (a/b) * b$  for any integral values of a and b

As with division expressions, the result of a remainder expression is undefined if the right operand is zero.

A frequent application of the remainder operator is to perform some action at regular intervals. The following program, for example, reads a line of input and prints it out, inserting a newline after every five characters.

```
#include <stdio.h> 
main() 
{ 
  int c, j = 0;
  printf( "Enter string to be squished: ");
  while ((c = qetchar()) := 'n'){ 
    if (j%5 == 0) \prime if j goes into 5 evenly */printf("\n\n\sqrt{n''});
    putchar( c ); 
     j++;\mathcal{F}exit (0);
\overline{\phantom{a}}
```
If this program were called *breakline,* execution would look like the following:

```
$ breakline 
Needless redundancy is the hobgoblin...
Needl 
ess r 
edund 
ancy 
is th 
e hob 
gobli 
n ...
```
Note that the program outputs a newline at the very beginning. This is because *j*  is initialized to zero, and dividing any number into zero always results in zero, with zero remainder.

To make this program more general and useful, you could tum it into a function whose argument is the interval value. This improved function appears on the following page.

```
#include <stdio.h> 
void break line( interval 
int interval; 
\left\{ \right.int c, j = 1;
  while ((c = qetchar()) = '\n'){ 
     put char (c);
     if (i)sinterval == 0)
       printf("\n\n\);
     j++;\mathcal{F}\mathcal{E}
```
Note that in this version we initialize  *to one rather than zero and place the putchar()* function before the interval test. This prevents the function from outputting an initial newline. This function would be useful as part of a text formatter that supports adjustable line lengths. A drawback of this function, however, is that there is no provision against inserting a newline in the middle of a word. We leave it as an exercise to correct this deficiency.

## **5.4 Arithmetic Assignment Operators**

| <b>Operator</b>  | <b>Symbol</b>  | Form    | <b>Operation</b>                                         |
|------------------|----------------|---------|----------------------------------------------------------|
| assign           | =              | $a = b$ | put the value of b into a                                |
| add-assign       | $+ =$          |         | $a \leftarrow b$ put the value of a+b into a             |
| subtract-assign  | $ =$           |         | $a = b$ put the value of a-b into a                      |
| multiply-assign  | $\star =$      |         | $a \rightarrow b$ by put the value of $a \cdot b$ into a |
| divide-assign    | $=\frac{1}{2}$ |         | $a$ /= b   put the value of a/b into a                   |
| remainder-assign | $\% =$         |         | $a \approx b$ b put the value of a%b into a              |

Table 5-5. Arithmetic Assignment Operators.

The assign operator (=) should be familiar. It causes the value of the right-hand operand to be written into the memory location of the left-hand operand. In addition, an assignment expression itself has a value, which is the same value that is assigned to the left-hand operand. The left-hand operand, sometimes called an *lvalue,* must refer to a memory location.

#### **Box 5-1: Bug Alert - Integer Division and Remainder**

When both operands of the division operator  $($ ) are integers, the result is an integer. If both operands are positive and the division is inexact, the fractional part is truncated:

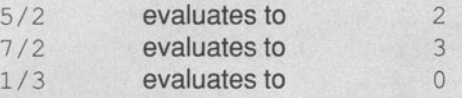

If either operand is negative, however, the compiler is free to round the result either up or down:

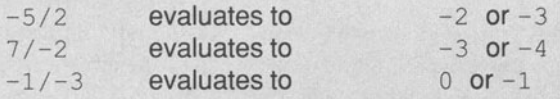

By the same token, the sign of the result of a remainder operation is undefined by the C Standard:

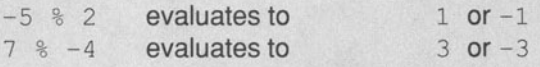

Obviously, you should avoid division and remainder operations with negative numbers since the results can vary from one compiler to another.

If the sign of the remainder is important to your program's operations, you should use the runtime library *div()* function, which computes the quotient and the remainder of its two arguments. The sign of both results is determined in a guaranteed and portable manner. (See the description of *di\l()* in Appendix A for more information.)

As mentioned previously, the assign operator has right-to-Ieft associativity, so the expression

 $a = b = c = d = 1;$ 

is interpreted as

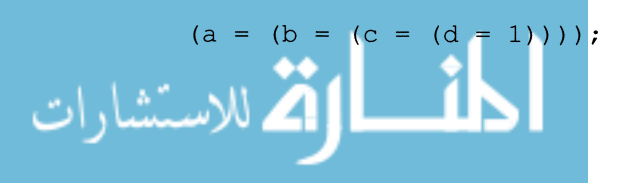

First 1 is assigned to d, then d is assigned to c, then c is assigned to b, and finally *b* is assigned to *a.* The value of the entire expression is 1. This is a convenient syntax for assigning the same value to more than one variable. Note, however, that each assignment may cause quiet conversions, so

```
int j; 
double f; 
f = i = 3.5;
```
assigns the truncated value 3 to both  $f$  and  $j$ . On the other hand,

```
i = f = 3.5;
```
assigns 3.5 to  $f$  and 3 to  $j$ .

In addition to the simple assign operator, the C language supports five additional assignment operators that combine assignment with each of the arithmetic operations. The equivalences are shown in Figure 5-3.

For example, the expression

 $j = j * 5;$ 

can be written

 $i * = 5;$ 

One of the main reasons for using the arithmetic assignment operators is to avoid spelling mistakes and make code more readable. For example, the expression,

```
op_big_x_dimension_3 = op_big x_dimension 3 * 2;
```
can be written:

op big x dimension  $3 * = 2$ ;

The second version is easier to read and to write and contains fewer opportunities for spelling errors. This issue becomes even more important when referencing structure and union members, as described in Chapter 8.

In addition, use of the arithmetic assignment operators sometimes produces more efficient object code. The increased efficiency is due to the fact that some computers have special machine instructions to perform arithmetic-assign combinations. A good compiler will usually rewrite an expression for you to take advantage of this feature.

Another feature of the arithmetic assignment operators is that if the lvalue contains side effects, the side effects occur only once. This feature has special significance for arrays, as explained in the next chapter. See Box 5-2 for more information about side effects.

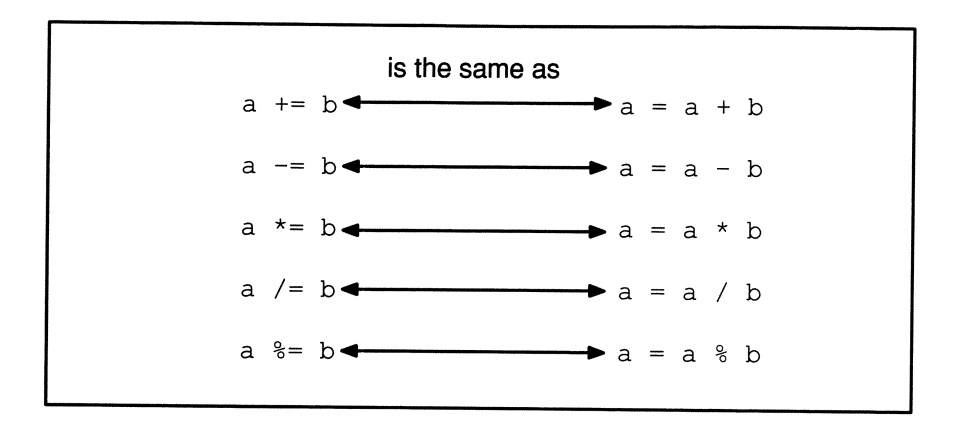

Figure 5-3. Arithmetic Assignment Operator Equivalences. These equivalences are true so long as a has no side effects.

As shown in Table 5-1, the assign operators have relatively low precedence. This leads to interesting consequences. For example, the following two expressions are *not* the same:

$$
j = j * 3 + 4;
$$
  
 $j * = 3 + 4;$ 

لسنشا

The addition operator has higher precedence than the assign operator, and the multiplication operator has higher precedence than the addition operator, so the two expressions are interpreted as follows:

$$
j = j * 3 + 4
$$
  
  
 $j * = 3 + 4$   
  
 $j * = (3 + 4)$   
  
 $j * = (3 + 4)$   
  
 $j * = (1 * (3 + 4))$ 

Table 5-6 gives some more examples of expressions using these operators.

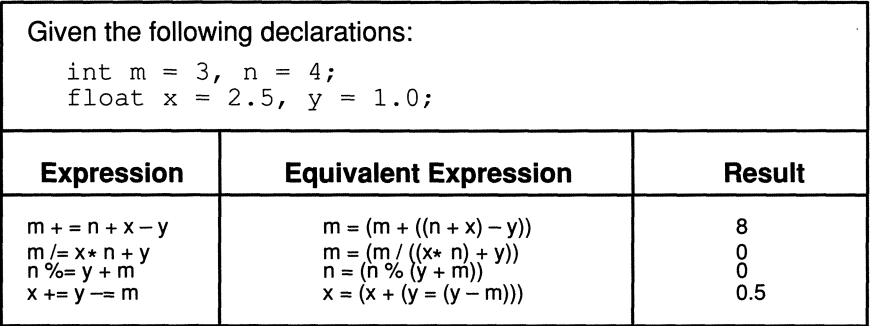

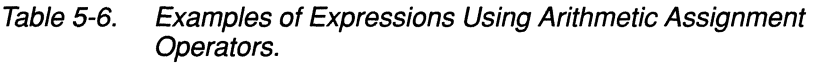

#### **5.5 Increment and Decrement Operators**

In the previous chapter, we introduced the increment and decrement operators as shorthands for adding 1 to and subtracting 1 from a variable. As Table 5-7 indicates, there are actually two versions of each operator. If the operator comes after the variable, it is called a *POStfIX* operator. If it comes before the lvalue expression, it is called a *prefix* operator. The difference between the two types of operators is subtle but can be very important, as we explain in this section.

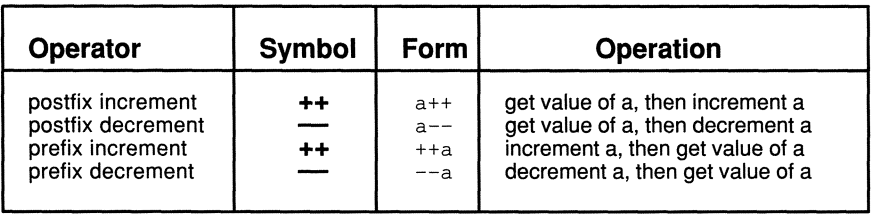

Table 5-7. The Increment and Decrement Operators.

Like the unary minus operator, the increment and decrement operators are unary. The operand must be a scalar lvalue-it is illegal to increment or decrement a constant or a structure. It is legal to increment or decrement pointer variables, but the meaning of adding one to a pointer is different from that of adding one to an arithmetic value. We describe pointer arithmetic in the next chapter.

The postfix increment and decrement operators fetch the current value of the variable and store a copy of it in a temporary location. The compiler then increments or decrements the variable. The temporary copy, which has the variable's value *before* it was modified, is used in the expression. For example

```
main() 
{ 
  int i = 5, k = 5;
  printf( "j: %d\t k: %d\n", j++, k-- ;printf( "j: %d\t k: %d\n", j, k);exit (0);
\mathcal{E}
```
The result is

j: 5 k: 5 j: 6 k: 4

In the first *printf()* call, the initial values of j and *k* are used, but once they have been used they are incremented and decremented, respectively.

In contrast, the *preflX* increment and decrement operators modify their operands *before* they fetch the values:

```
main() 
{ 
  int j = 5, k = 5;
  printf( "j: %d\t k: %d\n", ++j, --k ;printf( "j: %d\t k: %d\n", j, k);exit (0);
\mathcal{F}
```
The result of this version is

j: 6 k: 4 j: 6 k: 4

In many cases, you are interested only in the side effect, not in the result of the expression. In these instances, it doesn't matter which operator you use. For example, as a stand-alone assignment, or as the third expression in a **for** loop, the side effect is the same whether you use the prefix or postfix versions:

 $x++;$ 

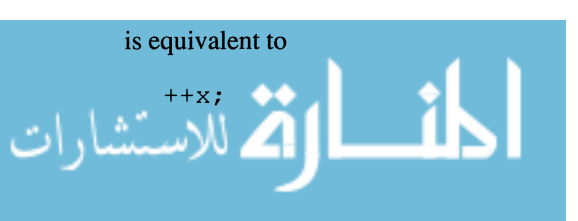

#### and the statement

for  $(i = 0; j \le 10; j++)$ 

is equivalent to

for  $(j = 0; j \le 10; ++j)$ 

#### **Box 5-2: Bug Alert - Side Effects**

The increment and decrement operators, and the assignment operators, cause *side effects*. That is, they not only result in a value but also change the value of a variable. A problem with side effect operators is that it is not always possible to predict the order in which the side effects occur. Consider the following statement:

 $x = i * i++;$ 

The C language does not specify which multiplication operand is to be evaluated first. One compiler may evaluate the left-hand operand first, while another evaluates the right-hand operand first. The results are different in the two cases. If j equals 5 and the left-hand operand is evaluated first, the expression will be interpreted a

 $x = 5 * 5$ ; /\* x is assigned 25 \*/

If the right-hand operand is evaluated first, the expression becomes

 $x = 6 * 5$ ; /\* x is assigned 30 \*/

Statements such as this one are nonportable and should be avoided. The side effect problem also crops up in function calls because the C language does not guarantee the order in which arguments are evaluated. For example. the function call

 $f( a, a++)$ 

is not portable because compilers are free to evaluate the arguments in any order they choose.

To prevent ide effect bugs, follow this rule: *If you use a side effect operator in an expression, do not use the affected variable anywhere else in the expression.* The ambiguous expression above, for instance, can be made unambiguous by breaking it into two assignments:

 $x = j * j;$  $++i;$ 

You need to be careful, however, when you use the increment and decrement operators within an expression. Consider the rendition of the *break \_line()* function:

```
#include <stdio.h> 
void break line ( interval )
int interval; 
\left\{ \right.int c, j=0;
  while ((c = qetchar()) := 'n'){ 
     if ((j++ % interval) == 0)printf("\n\langle n" \rangle;
     putchar( c ); 
  \mathcal{F}\mathcal{E}
```
This works because we use the postfix increment operator. If we were to use the prefix increment operator, the function would break the first line one character early.

#### **5.5.1 Precedence of Increment and Decrement Operators**

Note in Table 5-1 that the increment and decrement operators have the same precedence but bind from right to left. So the expression

 $--j++$ 

is evaluated as

 $-- (j++)$ 

This expression is illegal because  $j++$  is not an lvalue as required by the  $$ operator. In general, you should avoid using multiple increment or decrement operators together. Table 5-8 shows a number of expressions involving increment and decrement operators.

| Given the following declarations:<br>int $j = 0$ , $m = 1$ , $n = -1$ ; |                                                                     |                                   |  |
|-------------------------------------------------------------------------|---------------------------------------------------------------------|-----------------------------------|--|
| <b>Expression</b>                                                       | <b>Equivalent Expression</b>                                        | <b>Result</b>                     |  |
| $m_{++}$ – ––<br>$m_{+}=++j*2$<br>$m_{++}$ $\star$ $m_{++}$             | $(m_{++}) - (-j)$<br>$m = (m + ((++) * 2)$<br>$(m_{++}) * (m_{++})$ | 3<br>implementation-<br>dependent |  |

Table 5-8. Examples of Expressions Using the Increment and Decrement Operators.

#### **5.6 Comma Operator**

| Operator | <b>Symbol</b> | Form | Operation                           |
|----------|---------------|------|-------------------------------------|
| comma    |               | a, b | evaluate a, evaluate b, result is b |

Table 5-9. The Comma Operator.

The comma operator allows you to evaluate two or more distinct expressions wherever a single expression is allowed. The result is the value of the rightmost operand. The comma operator is one of the few operators for which the order of evaluation is specified. The compiler must evaluate the left-hand operand first.

Although the comma operator is legal in a number of situations, it leads to confusing code in many of them. By convention, therefore, the comma operator is used primarily in the first and last expressions of a for statement. For instance,

for  $(j = 0, k = 100; k - j > 0; j++)$ ,  $k--$ ;

In this example, both j and *k* are initialized before the loop is entered. After each iteration, *j* is incremented and  $k$  is decremented. It is equivalent to the following

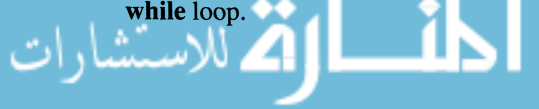

```
j = 0;k = 100;
while (k - j < 0){ 
    \ddot{\phantom{a}}j++;k--;\overline{\phantom{a}}
```
Note that this code could also be written

```
j = 0, k=100;while (k - j < 0)\{j_{++}, k_{--};
\mathcal{F}
```
Some programmers use the comma operator in this context, but we feel it is better style to place each assignment on its own line to avoid confusion.

There is also a temptation to fit as much as possible into the for expressions. For example, the *break line()* function could be written

```
#include <stdio.h> 
break line ( interval )
int interval; 
\left\{ \right.int c, j; 
   for (c=getchar(), j = 0; c := EOF; j++, putchar(c) 
                                            , c = getchar()if (j\text{Sinterval} == 0)printf("\n\langle n" \rangle;
\}
```
Although this is more compact, it is not better since it is harder to read. In particular, you should be wary about entering multiple assignments in the third expression of a for loop.

#### **5.7 Relational Operators**

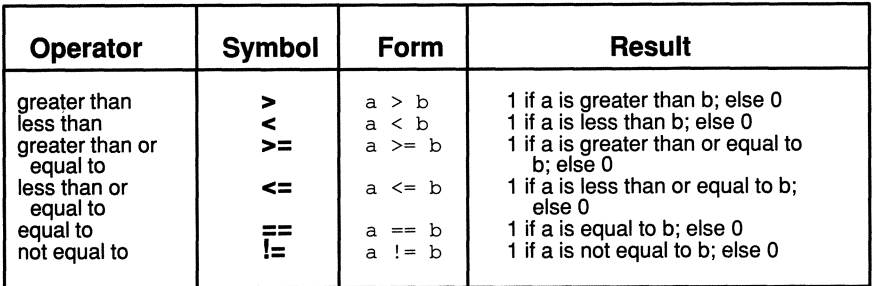

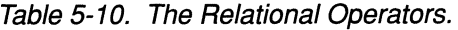

These operators should be familiar from the previous chapter. In this chapter, we discuss some of the ramifications of the precedence and associativity rules when applied to these operators. Note first that all of these operators have lower precedence than the arithmetic operators. The expression

 $a + b * c < d / f$ 

is evaluated as if it had been written

 $(a + (b * c)) < (d / f)$ 

#### **Box 5-3: Bug Alert - Comparing Floating-Point Values**

It is very dangerous to compare floating-point values for equality because floating-point representations are inexact for some numbers. For example, the following expression, though algebraically true, will evaluate to false on most computers:

 $(1.0/3.0 + 1.0/3.0 + 1.0/3.0) = 1.0$ 

This evaluates to 0 (false) because the fraction 1.0/3.0 contains an infinite number of decimal places (3.33333...). The computer is only capable of holding a limited number of decimal places, so it rounds each occurrence of 1/3. As a result, the left-hand side of the expression does not equal 1.0 exactly.

To avoid bugs caused by inexact floating-point representations, you should refrain from using strict equality comparisons with floating-point types.

Among the relational operators, the first four in Table 5-10 have the same precedence. The  $==$  and  $!=$  operators have lower precedence. All of the relational operators have left-to-right associativity. Table 5-11 illustrates how the compiler parses complex relational expressions.

| Given the following declarations:<br>int $j = 0$ , $m = 1$ , $n = -1$ ;<br>float $x = 2.5$ , $y = 0.0$ ;          |                                                                                                    |     |  |
|----------------------------------------------------------------------------------------------------|----------------------------------------------------------------------------------------------------|-----|--|
| <b>Expression</b>                                                                                                 | Result<br><b>Equivalent Expressions</b>                                                                                                    |     |  |
| i > m<br>m/n < x<br>i <= m >= n<br>i <= x == m<br>$-x + i == y > n > m$<br>$x == (y == n)$<br>$++i == m != y * 2$ | _j > m<br>(m / n) < x<br>((i <= m) >=n)<br>$((i \le x) == m)$<br>$((-x) + j) = ((y > n) > = m)$<br>$x = (x + (y >= n))$<br>$((++) = m) = (v * 2)$ | 3.5 |  |

Table 5-11. Examples of Expressions Using the Relational Operators.

## **5.8 Logical Operators**

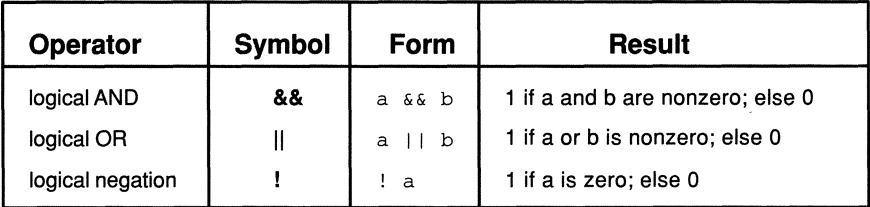

Table 5-12. The Logical Operators.

In algebra, the expression

 $x < y < z$ 

is true if *y* is greater than *x* and less than z. Unfortunately, this expression has a very different meaning in C, since it is evaluated as

 $(x < y) < z$ 

The subexpression  $(x < y)$  is evaluated first and results in either 0 and 1. So in C, the expression is true if x is less than  $y$  and  $z$  is greater than 1, or if x is not less than y and *z* is greater than zero. To obtain the algebraic meaning, you must rewrite the expression using relational operators.

The logical AND operator  $(k\& k)$  and the logical OR operator (II) evaluate the truth or falseness of pairs of expressions. The AND operator returns TRUE only if both expressions are TRUE. The OR operator returns TRUE if *either* expression is TRUE. To test whether y is greater than *x* and less than *z,* you would write

 $(x < y)$  &  $(y < z)$ 

The logical negation operator (!) takes only one operand. If the operand is TRUE, the result is FALSE; if the operand is FALSE, the result is TRUE.

Recall that in C, TRUE is equivalent to any nonzero value and FALSE is equivalent to zero. Table 5-13 shows the logical tables for each operator, along with the numerical equivalent. Note that all of the operators return 1 for TRUE and 0 for FALSE.

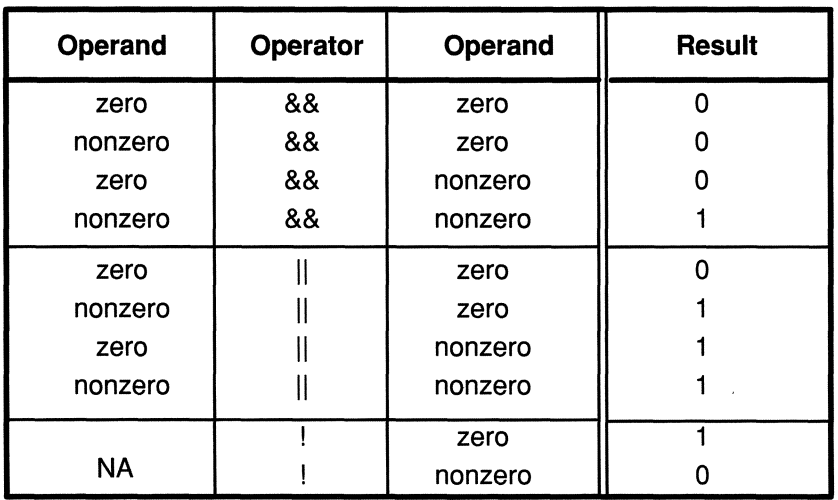

Table 5-13. Truth Table for C's Logical Operators.

The operands to the logical operators may be integers or floating-point objects. The expression

 $1 & 8 & -5$ 

results in 1 because both operands are nonzero. The same is true of the expression

 $0.5$  &  $\& -5$ 

Logical operators (and the comma and conditional operators) are the only operators for which the order of evaluation of the operands is defined. The compiler must evaluate operands from left to right. Moreover, the compiler is guaranteed *not* to evaluate an operand if it's unnecessary. For example, in the expression

if  $((a != 0) & (b/a == 6.0))$ 

if *a* equals zero, the expression  $(b/a == 6)$  will *not* be evaluated. This rule can have unexpected consequences when one of the expressions contains side effects (see Box 5-4).

Table 5-14 shows a number of examples that use relational and logical operators. Note that the logical NOT operator has a higher precedence than the others. The AND operator has higher precedence than the OR operator. Both the logical AND and OR operators have lower precedence than the relational and arithmetic operators.

| Given the following declarations:<br>int $j = 0$ , $m = 1$ , $n = -1$ ;<br>float $x = 2.5$ , $y = 0.0$ ;                                                                                                    |                                                                                                    |               |  |
|----------------------------------------------------------------------------------------------------|----------------------------------------------------------------------------------------------------|---------------|--|
| <b>Expression</b>                                                                                                    | <b>Equivalent Expression</b>                                                                                                    | <b>Result</b> |  |
| i && m<br>j < m && n < m<br>$m + n \parallel \cdot \cdot \cdot$<br>$x * 5 & 8 & 5    m/n$<br>$i \le 10$ & & x > = 1 & & m<br>$ x   \ln   m + n$<br>$x * y < j + m    n$<br>$(x > y) +       n++$<br>$(i    m) + (x    ++n)$ | $(i)$ && $(m)$<br>$(i < m)$ && $(n < m)$<br>$(m + n)    (  )$<br>$((x * 5) 88 5)    (m/n)$<br>$((i \le 10)$ && $(x \le -1))$ && m<br>$((x)    (ln))    (m + n)$<br>$((x * y) < (j + m))    n$<br>$((x > y) + (!i))    (n++)$<br>$(i    m) + (x    (+ + n))$ | 2             |  |

Table 5-14. Examples of Expressions Using the Logical Operators.

A complex relational expression is normally used as the conditional part of a looping statement, or in an **if** statement. Linking expressions with the logical AND operator is equivalent to using nested **if** statements. The expression

if  $((a < b) \& (b < c))$ *stmt;* 

is functionally equivalent to

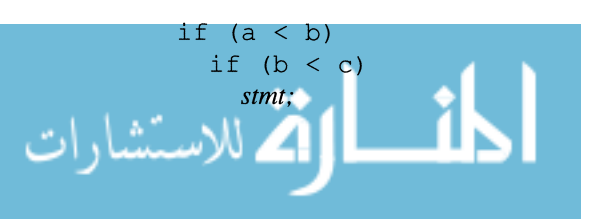

#### **Box 5-4: Bug Alert - Side Effects in Relational Expressions**

Logical operators (and the conditional and comma operators) are the only operators for which the order of evaluation of the operands is defined. For these operators, a compiler must evaluate operands from left to right. However, a compiler evaluates only as much of a relational expression as it needs to determine the result. In many cases, this means that the compiler does not need to evaluate the entire expression. For instance, consider the following expression:

if  $((a < b) \& (c == d))$ 

The compiler begins by evaluating  $(a < b)$ . If a is not less than b, the compiler knows that the entire expression is false, so it will not evaluate  $(c == d)$ . This can cause problems if some of the expressions contain side effects:

if  $((a < b) \& (c == d++)$ 

In this case,  $d$  is incremented only when  $a$  is less than  $b$ . This may or may not be what the programmer intended. In general, you should avoid using side effect operators in relational expressions.

This is true so long as there is no else present. However, the sequence

```
if ((a < b) \& (b < c))stmtl; 
else 
  stmt2;
```
is not the same as

```
if (a < b)if (b < c)stmtl ; 
else 
    stmt2;
```
To get the same functionality, you would have to write

$$
\begin{array}{c}\n \text{if } (a < b) \\
 \text{if } (b < c) \\
 \text{still:} \\
 \text{else} \\
 \text{still:} \\
 \text{else} \\
 \text{still:} \\
 \text{will:} \\
 \text{if } (b < c) \\
 \text{still:} \\
 \text{if } (b < c) \\
 \text{still:} \\
 \text{if } (b < c) \\
 \text{if } (b < c) \\
 \text{if } (b < c) \\
 \text{if } (b < c) \\
 \text{if } (b < c) \\
 \text{if } (b < c) \\
 \text{if } (b < c) \\
 \text{if } (b < c) \\
 \text{if } (b < c) \\
 \text{if } (b < c) \\
 \text{if } (b < c) \\
 \text{if } (b < c) \\
 \text{if } (b < c) \\
 \text{if } (b < c) \\
 \text{if } (b < c) \\
 \text{if } (b < c) \\
 \text{if } (b < c) \\
 \text{if } (b < c) \\
 \text{if } (b < c) \\
 \text{if } (b < c) \\
 \text{if } (b < c) \\
 \text{if } (b < c) \\
 \text{if } (b < c) \\
 \text{if } (b < c) \\
 \text{if } (b < c) \\
 \text{if } (b < c) \\
 \text{if } (b < c) \\
 \text{if } (b < c) \\
 \text{if } (b < c) \\
 \text{if } (b < c) \\
 \text{if } (b < c) \\
 \text{if } (b < c) \\
 \text{if } (b < c) \\
 \text{if } (b < c) \\
 \text{if } (b < c) \\
 \text{if } (b < c) \\
 \text{if } (b < c) \\
 \text{if } (b < c) \\
 \text{if } (b < c) \\
 \text{if } (b < c) \\
 \text{if } (b < c) \\
 \text{if } (b < c) \\
 \text{if } (b < c) \\
 \text{if } (b < c) \\
 \text{if } (b < c) \\
 \text{if } (b < c) \\
 \text{if } (b < c) \\
 \text{if } (b < c) \\
 \text{if } (b < c) \\
 \text{if } (b < c) \\
 \text{if } (b < c) \\
 \text{if } (b < c) \\
 \text{if } (b < c) \\
 \text{if } (b < c) \\
 \text{if } (b < c) \\
 \text{if } (b < c) \\
 \text{if } (b < c) \\
 \text{if } (b < c) \\
 \text{if } (b < c) \\
 \text{if }
$$

In situations that don't involve an else, you can use either form. Given that you can write the expression either way, which should you use? The relational expression is more maintainable because it is easy to add else clauses at a later date. In terms of readability, the two versions are about the same. The relational expression version is easier to read because it groups all the necessary conditions together. It also avoids some of the readability problems associated with deeply nested **if** statements. On the other hand, relational expressions can themselves be difficult to read if they become too long.

One way to decide whether a relational expression is too complex is to employ the so-called "telephone test." This involves reading aloud the relational expression. For instance, the previous example would be read as "if a is less than b and b is less than c." If you can understand the expression as you read it, then it passes the test and you can use it. If, on the other hand, you find yourself losing the thread, it is probably better to break it up into nested expressions. Most important, you should be consistent. If you like one style better than another, use it throughout your programs. Don't switch back and forth.

### **5.9 Bit-Manipulation Operators**

The bit-manipulation operations enable you to access specific bits within an object and to compare the bit sequences of pairs of objects. The operands for all the bit-manipulation operators must be integers.

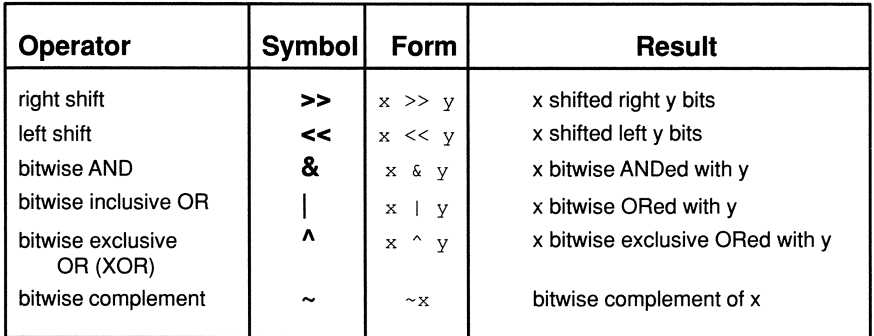

Table 5-15. The Bit-Manipulation Operators.

للاستشارات

#### **5.9.1 Shift Operators**

The two shift operators,  $\lt$  and  $\gt$ , enable you to shift the bits of an object a specified number of places to the left or the right. The operands must have integral type, and the automatic integral promotions are performed for each operand. After these promotions, the right-hand operand is converted to an int. The type of the result is the type of the promoted left-hand operand.

Consider the examples in Table 5-16 (these examples assume that an int is 16 bits and that two's complement notation is used for negative numbers).

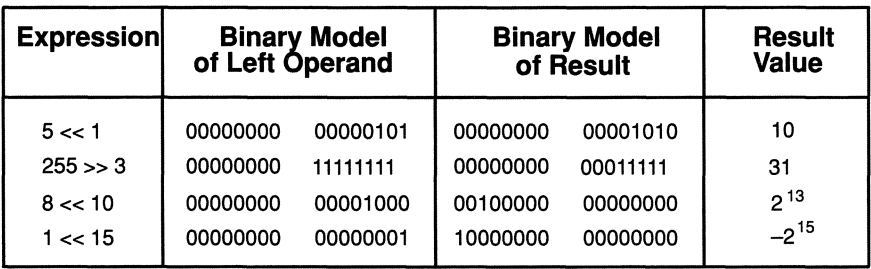

Table 5-16. Examples Using the Shift Operators.

Shifting to the left is equivalent to multiplying by powers of two:

 $x \le y$  is equivalent to  $x \times 2^y$ 

Shifting nonnegative integers to the right is equivalent to dividing by powers of two:

```
x \gg y is equivalent to x / 2^y
```
Note that as bits are moved to the right or left, the vacant bits are filled with zeroes. This is the rule when a positive value is shifted. When a negative value is shifted to the right, however, the vacant bits can be filled with ones or zeroes, depending on the implementation, as shown in Table 5-17.

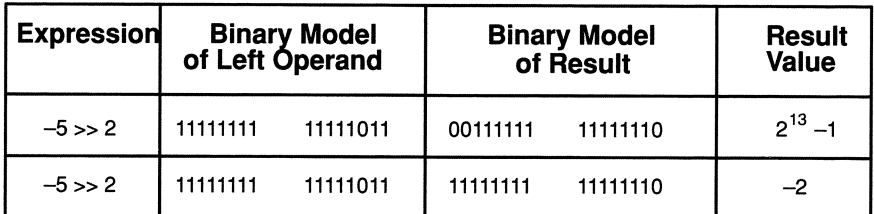

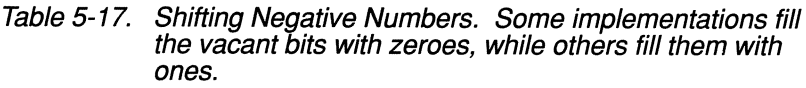

The first version, in which vacant bits are filled with zeroes, is called a *logical shift.* The second version is called an *arithmetic shift* because it retains the arithmetic value. The ANSI Standard does not specify whether a compiler should perform a logical or arithmetic shift for signed objects. If the left operand is unsigned, however, the compiler must perform a logical shift. For example,

(unsigned)  $-5$  >> 2

always results in 2!#-i on a machine where ints are 16 bits long. Use the *(unsigned)* cast for portability. Also, make sure that the right operand is not larger than the size of the object. For example, the following produces unpredictable and nonportable results because most ints have fewer than 50 bits:

 $10 \gt 50$ 

You will also get unpredictable results if the shift count (the second operand) is a negative value.

#### **5.9.2 Logical Bitwise Operators**

The logical bitwise operators are similar to the Boolean operators, except that they operate on every bit in the operand(s). For instance, the bitwise AND operator  $(\&)$  compares each bit of the left operand to the corresponding bit in the right operand. If both bits are one, a one is placed at that bit position in the result. Otherwise, a zero is placed at that bit position.

When constants are used in expressions with bitwise operators, they are usually written in hexadecimal notation to make it easier to see the value of each bit. Each digit in a hexadecimal number represents four bits. By memorizing the sixteen possible combinations (see Table 5-18), you can quickly convert from binary to hexadecimal and *vice versa.* 

| <b>Decimal</b>                                                                                            | <b>Hex</b>                         | <b>Binary</b>                                                                                                    | <b>Octal</b>                                           |
|----------------------------------------------------------------------------------------------------|------------------------------------|----------------------------------------------------------------------------------------------------|--------------------------------------------------------|
| $\frac{2}{3}$<br>$\begin{array}{c} 4 \\ 5 \\ 6 \end{array}$<br>8<br>9<br>10<br>11<br>12<br>13<br>14<br>15 | 234567<br>89AB<br>C<br>Ď<br>Ē<br>F | 0000<br>0001<br>0010<br>0011<br>0100<br>0101<br>0110<br>0111<br>1000<br>1001<br>1010<br>1011<br>1100<br>1101<br>1110<br>1111 | 234567<br>10<br>11<br>12<br>13<br>14<br>15<br>16<br>17 |
|                                                                                                    |                                    |                                                                                                    |                                                        |

Table 5-18. Decimal, Hexadecimal, Binary, and Octal Versions of the Integers 0 Through 15.

Table 5-19 shows some examples of the bitwise AND operator.

| <b>Expression</b> | Hexadecimal<br>Value | <b>Binary Representation</b>                 |
|-------------------|----------------------|----------------------------------------------|
| 9430<br>5722      | 0x24D6<br>0x165A     | 00100100<br>11010110<br>00010110<br>01011010 |
| 9430 & 5722       | 0x0452               | 01010010<br>00000100                         |

Table 5-19. The Bitwise AND Operator.

The bitwise inclusive OR operator (|) places a 1 in the resulting value's bit position if either operand has a bit set at the position (see Table 5-20).

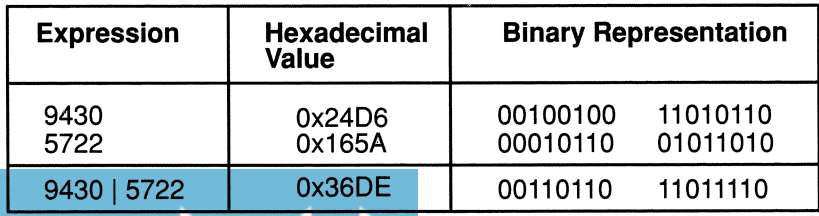

Table 5-20. Examples Using the Bitwise Inclusive OR Operator.

The bitwise EXCLUSIVE OR (XOR) operator ( $\land$ ) sets a bit in the resulting value's bit position if either operand (but not both) has a bit set at the position (see Table 5-21).

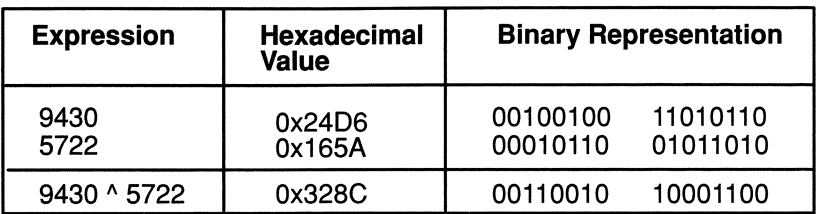

Table 5-21. Example Using the XOR Operator.

The bitwise complement operator  $(\sim)$  reverses each bit in the operand (see Table 5-22).

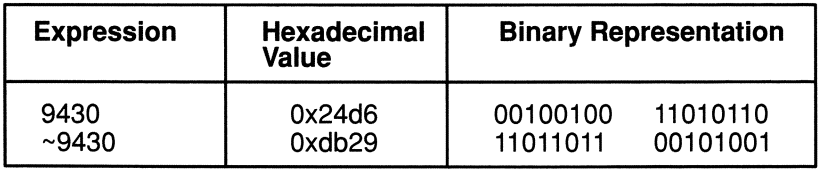

Table 5-22. Example Using the Bitwise Complement Operator.

The bit-manipulation operators are frequently used to implement a programming technique called *masking,* which allows you to access a specific bit or a group of bits. This is particularly useful for compressing information. Suppose, for instance, that you have a test consisting of 32 yes/no questions. Since each question has only two possible answers, you can store the answer to each in a single bit. The answers for the entire test can be stored in a 32-bit int, as shown in the following code.

$$
\text{dist}(e^{\text{dist}(e^{\text{dist}}))}
$$

```
#include <stdio.h> 
long get answers() 
{ 
  long answers = 0;
  int i;
  char c; 
  for (j=0; j \le 31; j++){ 
    scanf( "%c", &c ); 
    if (c == 'y' || c == 'Y')answers |= 1 \lt < j;\mathcal{E}printf( "Answers entered = (\frac{1}{6}x)^{n}, answers );
  return answers; 
\mathcal{E}
```
Note particularly how the correct bit is set for each yes answer. With each iteration through the **for** loop, j is incremented, so the expression

 $1 < < j$ 

moves the set bit one position to the left:

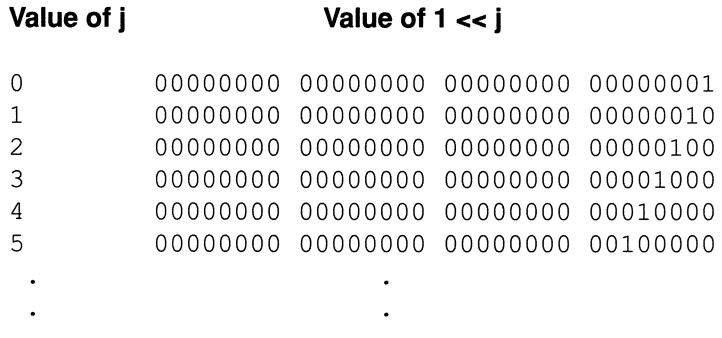

By ORing this expression with *answer*, we can set all the bits that have an answer of 'y' or 'Y'. For example if the test answers are,

y n n n y n y y n n y n y n y y y n y n n n y n y n y n n n y y

The bit pattern of *answer* will be (with high-order bits on the left)

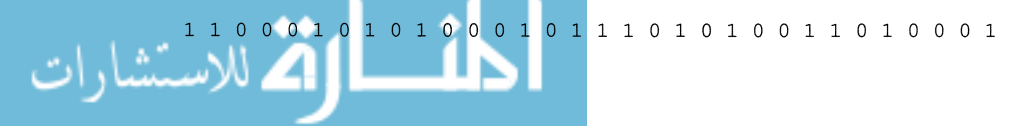

This is one general use of the bitwise OR—to set one or more bits in an object. Having arranged the bits in *answer,* we need a way to compare *answer* to the correct answers. This is accomplished with the exclusive OR operator:

```
/* 
    correct answers are: 
 * 
        nnyy ynyn nyyy yynn nnyn yyyy ynyy nyny 
 * 
        0011 1010 0111 1100 0010 1111 1011 0101 
 */ 
#define CORRECT ANSWERS Ox3A7C2FB5 
double grade test ( answers )
long int answers; 
{ 
  extern int count bits();
  long wrong bits;
  double grade; 
  wrong bits = answers \wedge CORRECT ANSWERS;
  grade = 100 * (32 - count bits ( wrong bits)) /32.0) ; 
 return grade; 
\}
```
The XOR operator compares *answers* to *CORRECT\_ANSWERS* and sets a bit in *wrong\_bits* only when the operands differ. Hence, *wrong\_bits* has bits set for each wrong answer. To obtain the grade, we subtract the number of wrong answers from the total to get the number of right answers. Then we divide the number of right answers into the total. Finally, we multiply by 100. If there were ten wrong answers, for example, the expression would be

 $100 * (32.0 - 10) / 32.0$ 

which reduces to

100 \* (22.0 / 32.0)

for a grade of 69.

We still need to write a *count bits()* function that counts the number of bits set in *wrong\_answers.* This function is similar to *get* \_ *answers(),* but instead of using the OR operator to *set* bits, we use the AND operator to *read* bits.

```
int count bits ( long num )
long int long num;
{ 
  int i, count = 0;
  for (j = 0; j \le 31; j++)if (long num \& (1 << j))
       ++count; 
  return count; 
\mathcal{E}
```
Now we can invoke all of these functions from a *main()* function to form an executable program:

```
#include <stdio.h> 
         II. 
main() 
{ 
  extern double grade test();
  extern long int get answers();
  double grade; 
  printf( "Enter the answers:\n" );
  grade = grade test ( get answers () );
  printf( "The grade is %3.0f\n", grade );
  exit (0);
\mathcal{E}
```
Note that the argument to *grade test()* is itself a function. It is functionally the same as

```
temp = get answers();
grade = grade test ( temp );
```
but in the nested version, we do not need to declare a temporary variable temp. This makes the function somewhat cleaner and more efficient.

The format specifier  $\%3.0$ f directs *printf()* to output at least three digits of the value, but to round the decimal digits.

If this program is called *grade*, typical execution, with three incorrect answers, would look like the following:

```
$ grade 
Enter the answers: 
ynynyynyyyyynynynnyyyyynnynnyyny 
The grade is 91
```
A major drawback of this program is that it works only when there are exactly 32 questions and answers. We leave it as an exercise to modify the program so mat it works for any number of questions, where the number of questions and answers is entered by the user. (For more than 32 questions, you need to use an array, described in the next chapter.)

### **5.10 Bitwise Assignment Operators**

| Operator                                                           | Symbol                      | Form                                                | <b>Operation</b>                                                                  |
|--------------------------------------------------------------------|-----------------------------|-----------------------------------------------------|-----------------------------------------------------------------------------------|
| right-shift-assign<br>left-shift-assign<br>AND-assign<br>OR-assign | $>>=$<br><<:<br>$8 =$<br>l= | $a \gg = b$<br>$a \leq b$<br>$a \& b$<br>$a \mid b$ | Assign a >>b to a.<br>Assign a << b to a.<br>Assign a&b to a.<br>Assign alb to a. |
| XOR-assign                                                         | $\Lambda_{\pm}$             | $\hat{z}$ h<br>$\overline{a}$                       | Assign a <sup>n</sup> to a.                                                       |

Table 5-23. The Bitwise Assignment Operators.

The bitwise assignment operators are analogous to the arithmetic assignment operators. For example, the assignment

 $x = x \ll 2;$ 

can be written

 $x \leq 2$ ;

## **5.11 Cast Operator**

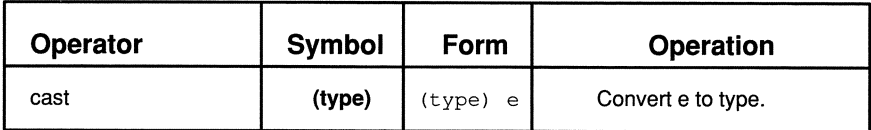

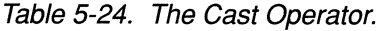

We introduced the cast operator in Chapter 3. It enables you to convert a value to a different type. One of the uses of casts, as we remarked in Chapter 3, is to promote an integer to a floating-point number to ensure that the result of a division operation is not truncated, as illustrated in the following example:

```
/* Result is 1 because fractional part is truncated 
 */ 
3/2 
/* Result is 1.5 because the 3 is converted to a 
    float
 */ 
(float) 3
```
Note that the cast operator has very high precedence, so the preceding expression is parsed as if it had been written

 $(fload)$  3) / 2

Another use of the cast operator is to convert function arguments. Suppose you want to write a program that prints the powers of 2 up to  $2^{31}$ . The runtime library function  $pow()$  will do the trick, but it expects its arguments to be of type **double.** If your variables are integers, you need to cast them to **double** before you pass them as arguments, as shown in the following example.

```
#include <stdio.h> 
#include <math.h> 
main() 
{ 
  int j; 
  long k; 
  for (j = 0; j < 32; j++){ 
     k = (int) pow( 2.0 , (double) j );printf( "\4d\t\t\;13lu\n', j, k );
  \mathcal{F}exit (0);
\overline{1}
```
If we pass j without casting it to **double,** the program will fail. The pow() function is expecting a **double** object and interprets whatever object is passed as if it were a **double.** If the object being passed is actually an int, you will get unpredictable results. (The ANSI Standard supports a new syntax for declaring the types of arguments that makes this sort of cast unnecessary. This syntax, called prototyping, is described in Chapter 9.)

The value returned by pow() is a **double,** so we cast it to **int** before assigning it to j. This cast is actually unnecessary since the compiler automatically converts right-hand expressions of an assignment. Nevertheless, the explicit cast serves an important documentation function by emphasizing that a conversion is taking place. We discuss argument-passing conventions in more detail in Chapter 9.

The most frequent and important uses of casts involve pointers and data initialization. We cover both of these topics in later chapters.

## **5.12 sizeof operator**

| Operator | <b>Symbol</b> | Form                        | <b>Operation</b>                                              |
|----------|---------------|-----------------------------|---------------------------------------------------------------|
| sizeof   | sizeof        | sizeof(t)<br>or<br>sizeof x | Return the size, in bytes, of<br>data type t or expression x. |

Table 5-25. The **sizeof** Operator.

The sizeof operator accepts two types of operands: an expression or a data type. However, the expression may not have type function or void or be a bit field (described in Chapter 8). Moreover, the expression itself is not evaluated—the compiler determines only what type the result would be. Any side effects in the expression, therefore, will not have an effect. The result type of the sizeof operator is either int, long, unsigned int, or unsigned long, depending on your compiler. The ANSI Standard requires it to be unsigned.

If the operand is an expression, sizeof returns the number of bytes that the result occupies in memory:

```
/* Returns the size of an int (4 if ints are four
 * bytes long) 
 */ 
sizeof(3 + 5)/* Returns the size of a double (8 if doubles are 
 * eight bytes long) 
 */ 
sizeof(3.0 + 5)
```
For expressions, the parentheses are optional, so the following is legal:

```
sizeof x
```
By convention, however, the parentheses are usually included.

The operand can also be a data type, in which case the result is the length in bytes of objects of that type:

```
sizeof(char) /* 1 on all machines */
sizeof(short) /* 2 on our machine */sizeof(float) /* 4 on our machine */
sizeof(int *) /* size of a pointer to an integer 
                * (4 bytes on our machines) */
```
The parentheses are required if the operand is a data type. Note that the results of most sizeof expressions are implementation dependent. The only result that is guaranteed is the size of a char, which is always 1.

In general, the sizeof operator is used to find the size of aggregate data objects such as arrays and structures. This use of sizeof is discussed in Chapters 6 and 8.

You can also use the sizeof operator to obtain information about the sizes of objects in your C environment. The following, for example, prints the sizes of the basic data types:

```
#include <stdio.h> 
main() 
{ 
  printf( "TYPE\t\tSIZE\n\n" );
  printf( "char\t\t%d\n", sizeof(char) ); 
  printf( "short\t\t%d\n", sizeof(short) ); 
  printf( "int\t\t%d\n", sizeof(int) ); 
  printf( "float\t\t%d\n", sizeof(float) ); 
  printf( "double\t\t%d\n" sizeof(double) ); 
  exit (0);
\mathcal{F}
```
#### **5.13 Conditional Operator (? :)**

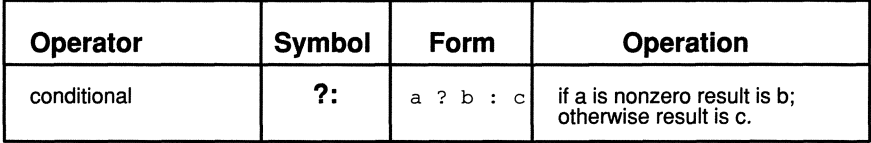

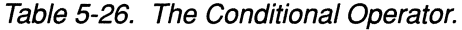

The conditional operator is the only ternary (three operands) operator. The conditional operator is really just a shorthand for a common type of if...else branch. The **if...else** expression

if  $(x < y)$  $z = x;$ else  $z = y;$ 

can be written

```
z = ((x < y) ? x : y);
```
The first operand is the test condition. It must have scalar type. The second and third operands represent the final value of the expression. Only one of them is

selected, depending on the value of the first operand. The second and third operands can be of any data type, so long as the two types are compatible according to the normal conversion rules. For example, if the second operand is an int and the third is a double, the result type is double regardless of which one is selected (i.e., if the int is selected, it is converted to a double).

The conditional operator is difficult to read and should be used with care. In certain situations, however, it is handy. For example, in the following statement, we print *j* if *j* is greater than zero; otherwise we print  $k$ :

```
printf( "Here is d'', j > 0 ? j : k );
```
Without the conditional operator, this would have to be written

```
if (i > 0)printf( "Here is d", j );
else 
  printf ( "Here is %d", k ) ;
```
We need to duplicate the print statement, which leads to redundant code. The version using the conditional operator, therefore, is better in this case.

## **5.14 Memory Operators**

الاستشارات

There are several operators that enable you to access and dereference memory locations. We introduced some of them in Chapter 3, and we list them all in this chapter (Table 5-27) for completeness, but we defer discussing them in detail until Chapters 6 and 8.

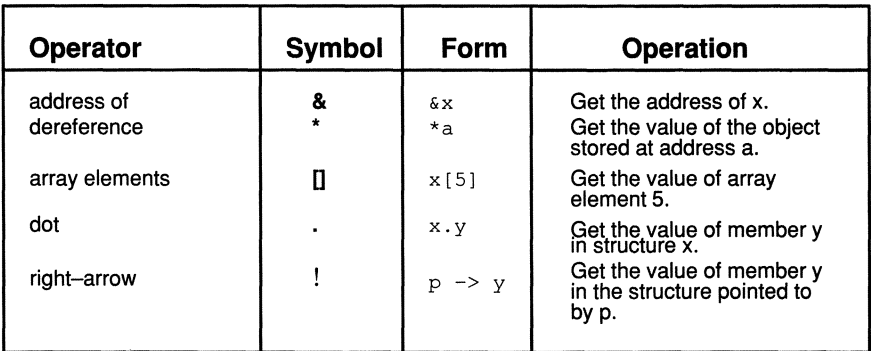

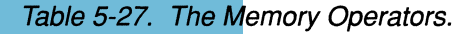

#### **Exercises**

- 1. Enclose the following expressions in parentheses the way a C compiler would evaluate them. (Hint: use Table 5-1).
	- a)  $a = b * c == 2$ ; b)  $a = f(x) \&\& a > 100$ ; c)  $a == b & & x != y$ ; d)  $a = b += 2 + f(2)$ ; e)  $a = s \cdot f + x \cdot y$ ; f)  $a = b \gg 2 + 4$ ; g)  $a = b \&& a > z ? x = y : z;$ h)  $a = * + + * p$ ; i)  $a = b \wedge c \& d$ ;
- 2. Suppose that you want to build a 4-byte **long int** out of four calls to a routine called *getbyte()* which returns a I-byte value. Write a single expression that represents such an integer, given that the first call to *getbyte()* gets the high-order byte and the next calls get subsequently lower-order bytes. Is your expression portable? If not, is it possible to make it portable?
- 3. What is the output of the following program?

```
main() 
{ 
  short i = 0;printf ( "%d\n", (i + 1) * (i = 1) );
  exit (0);
\mathcal{E}
```
Is this program portable? Explain.

4. Which of the following *printf()* calls give a unique portable result?

```
main() 
{ 
  printf( "%x\n", ~0 >> 1 );
  printf ( "*\n ', (unsigned) ~0 >> 1 );
  printf ( "%x\n'\,, (long) 1 << 32 );
  exit(0);
```
5. Write a function called *circular \_shift( a, n* ), which takes *a,* which is an unsigned long int, and shifts it left *n* positions, where the high-order bits are reintroduced as low-order bits. For example if the binary representation of  $a$  is

00010110 00111010 01110010 11100101

then the call

circular shift(a, 5)

should return a **long int** whose binary representation is

11000111 01001110 01011100 10100010

- 6. Using shift operators, determine the largest int value that your computer can represent.
- 7. Write a function that accepts an int and prints its binary representation. (Hint: use the sizeof operator to ensure that your function works no matter how big an int is.)
- 8. Write a function that reads a number in binary fonn and converts it to hexadecimal form.
- 9. Which of the following expressions are not portable? Why?

a)  $x++ * +y$ b)  $x = +y - x$ ++ c)  $x++ / (y - y)$ d)  $-3/x * y$ e)  $y = (unsigned) x >> 4$ f)  $y = x \gg 4$ g)  $y \gg = x$ h)  $foo(j++)$   $j++)$ 

10. Write a function called *pack()* that accepts four chars and packs them into a long int. The function definition should be

```
long int pack(a, b, c, d)
char a, b, c, d;
```
- 11. Modify the *breakline()* function so that it does not print a newline in the middle of a word.
- 12. Modify the *grade* program so that it works with any number of questions and answers less than or equal to 32. Have the user input the number of answers.

### **Chapter 6**

# **Arrays and Pointers**

"Curiouser and curiouser!" said Alice. - Lewis Carroll, Alice in Wonderland

We have already introduced pointers as one of the scalar data types. In this chapter, we examine them more closely and introduce an aggregate type called an *array.* Arrays and pointers are closely related in C. Together, they represent some of the most powerful features of the C language and probably account, as much as anything, for C's popularity.

In C, *an array is a collection of identically typed variables stored contiguously in memory.* 

Each variable in an array is called an *element* and can be accessed by giving the array name plus an index expression called a *subscript.* A subscript value of 0 identifies the initial element, a value of 1 identifies the next element, and so forth.

The most basic purpose of arrays is to store large amounts of related data that share the same data type. Suppose that you want to analyze the temperature fluctuations over the course of a year. To write such a program, you first need to store the average temperature for each day. This requires 365 memory locations. Obviously, it would be extremely tiresome to declare 365 variables, each with a unique name. Arrays provide a solution to this problem.

### **6.1 Declaring an Array**

You declare an array by placing a pair of brackets after the array name. To specify the size of an array, enter the number of elements within the brackets. Figure 6-1 shows the syntax of an array declaration, where *array size* is an integer expression. Array *initializers* are described in Section 6.3.

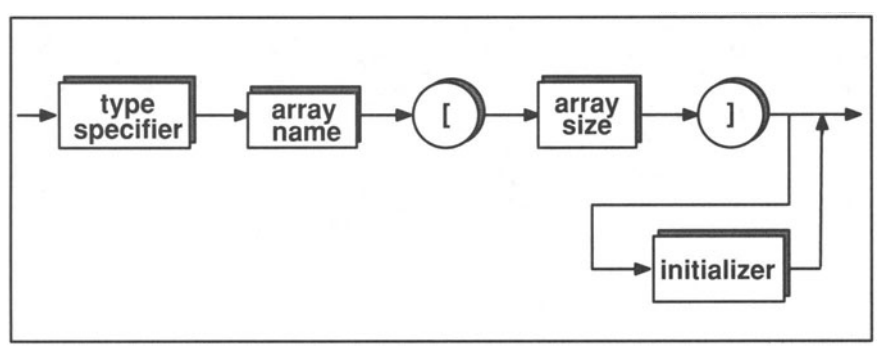

Figure 6-1. Syntax of an Array Declaration.

For the array to hold temperatures, you can write

int daily temp[365];

This creates an array called *daily temp* with 365 integer elements. You can then enter the temperatures of each day with assignment statements, such as

```
daily_temp [0] = 38;daily temp [1] = 43;daily temp [2] = 27;
```
The objects on the left side of the assignment expressions are called *array element references* since they reference a single array element. Note that subscripts begin at 0, not 1. The highest legal subscript, therefore, is always one less than the array's size. For the *daily temp[]* array, the last element is *daily\_temp[364].* 

Because subscripts begin with zero, it is confusing to identify members with words such as "first," "second," and "third." Does the "third" element refer to the element with subscript 3 or subscript 2? To avoid this confusion, we always refer to elements by their subscript number. Also, the element with subscript  $0$  is referred to as the *initial element.* 

It may seem confusing to have arrays begin at  $0$  instead of 1, but it reflects  $C$ 's philosophy of staying close to the computer architecture. Zero is a much more natural starting point for computers, even though it may be a bit more inconve-
nient for people. In other languages, such as FORTRAN 77, arrays begin with subscript 1. While the FORTRAN method may be more intuitive, it is often more costly because the compiler must subtract 1 from each subscript reference to get the true internal address of an element. The C method can produce more efficient code. Also, as you will see later in this chapter, the C method makes it very easy to access array elements through pointers.

It is important to keep in mind the difference between an array declaration and an array element reference. Though they look the same, they have different functions. In a declaration, the subscript defines the size of the array. In an array element reference, the subscript determines which element of the array is to be accessed. For instance,

```
/* 
 \starThis is a declaration -- the 4 specifies the
    number of elements in the array. 
 */ 
int ar[4];
/* 
 * 
    This is an array element reference -- the 2
    specifies the particular element to access. 
 */ 
ar[2] = 0;
```
Returning to our daily temperature example, suppose we want to write a program that gives us the average temperature for the year. To simplify the problem, let us assume that you have already assigned temperature values for every element in the array. The program could be written as follows:

```
#include <stdio.h> 
#define DAYS IN YEAR 365 
main () 
{ 
  int j, sum=O; 
  int daily temp[DAYS_IN_YEAR];
/* Assign values to daily temp[] here. */
  for (j=0; j < DAYS IN YEAR; ++j)
    sum += daily temp[j];
  printf( "The average temperature for the year is\ 
%d.\n", sum/DAYS IN YEAR ); 
  exit (0);
```
يستشادا

The variable *i* is used to subscript the array. After fetching an element and adding it to *sum*, the function increments  $j$  so that the next element can be accessed. When all 365 elements have been summed, the for loop ends and the *printf()* function outputs the average.

# **6.2 How Arrays Are Stored in Memory**

To see how arrays are stored in memory, consider the array *ar,* which is declared and assigned values by the following statements:

```
int ar[5]; /* declaration */
ar[0] = 15;ar[1] = 17;ar[3] = ar[0] + ar[1];
```
The storage for this array is shown in Figure 6-2. We show the array starting at address 1000, but it could start anywhere in memory. The actual number of bytes allocated for each element depends on how large an int is on your computer. Our machine allocates four bytes for an int.

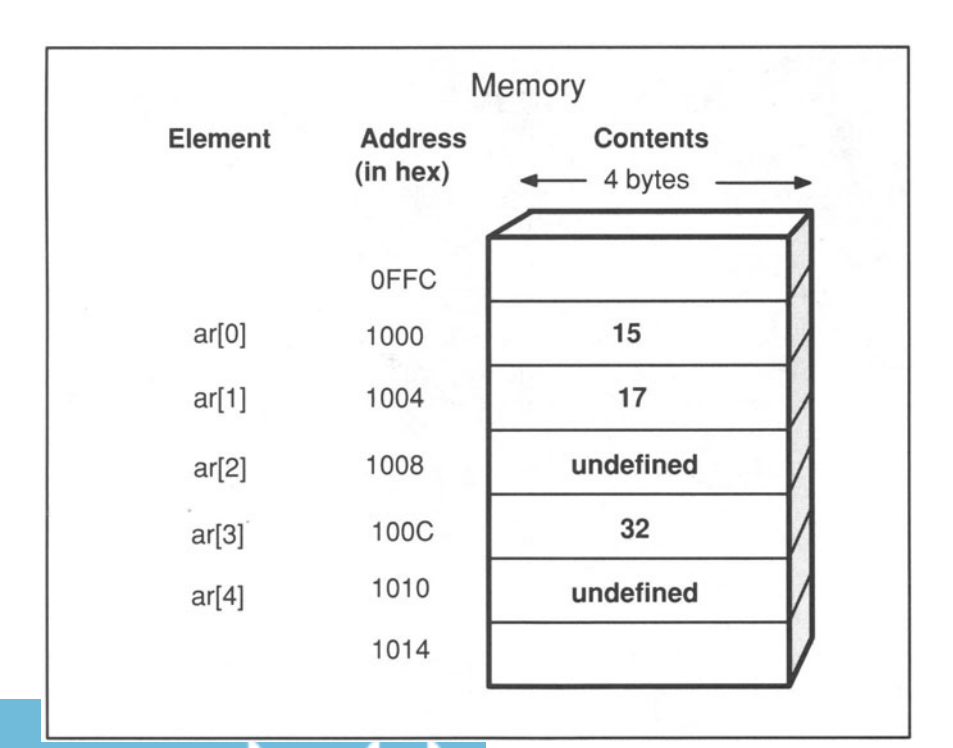

Figure 6-2. Storage of an Array.

Note that *ar[2]* and *ar[4]* have *undefined* values. This means that their values are unpredictable. The contents of these memory locations are whatever is left over from the previous program execution. In the programming world, undefined values are often called "garbage" or "trash," and they produce some of the most pesky bugs because they can cause different results each time the program is executed. They may have hannless values, such as zero, most of the time; yet in rare circumstances, they may acquire harmful values that cause the program to fail. Frequently, these bugs are not noticed until after the product has been shipped to customers and the harmful values turn up at a customer site. To avoid this type of bug, you can initialize arrays, as described in the next section.

You can find the size in bytes of an array by using the sizeof operator. For example, the expression

```
sizeof(ar)
```
evaluates to 20 because the array consists of five 4-byte ints. Note that you use the array name without a subscript reference to get the size of the entire array. If you include a subscript, you get the size of a single element. For example,

```
sizeof(ar[0])
```
evaluates to 4.

# **6.3 Initializing Arrays**

To initialize an array prior to the ANSI Standard, you had to declare the array outside a function or precede the array declaration with the static keyword (see Box 6-1). Both of these methods give the array a quality called *fixed duration,*  which is discussed in Chapter 7.

By default, arrays with fixed duration have all of their elements initialized to zero. You can assign different initial values by enclosing specific values in braces following the array declaration. The values must be constant expressions that can be automatically converted to the array type. For example,

```
static int a ar[5];
static int b_{ar}[5]=\{1, 2, 3.5, 4, 5\};
```
results in the storage patterns shown in Figure 6-3. Note that the floating-point 3.5 is converted to the integer value 3.

It is incorrect to enter more initialization values than there are elements in the array; the compiler should report an error when you try. If you enter fewer initialization values than elements, the remaining elements are initialized to zero. The declaration

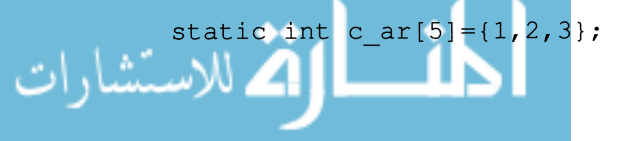

results in the following initial values:

c  $ar[0] = 1$  $c \ar[1] = 2$  $c \ar[2] = 3$  $c_{ar}[3] = 0$  $c \ar[4] = 0$ 

ر<br>اسکشارات

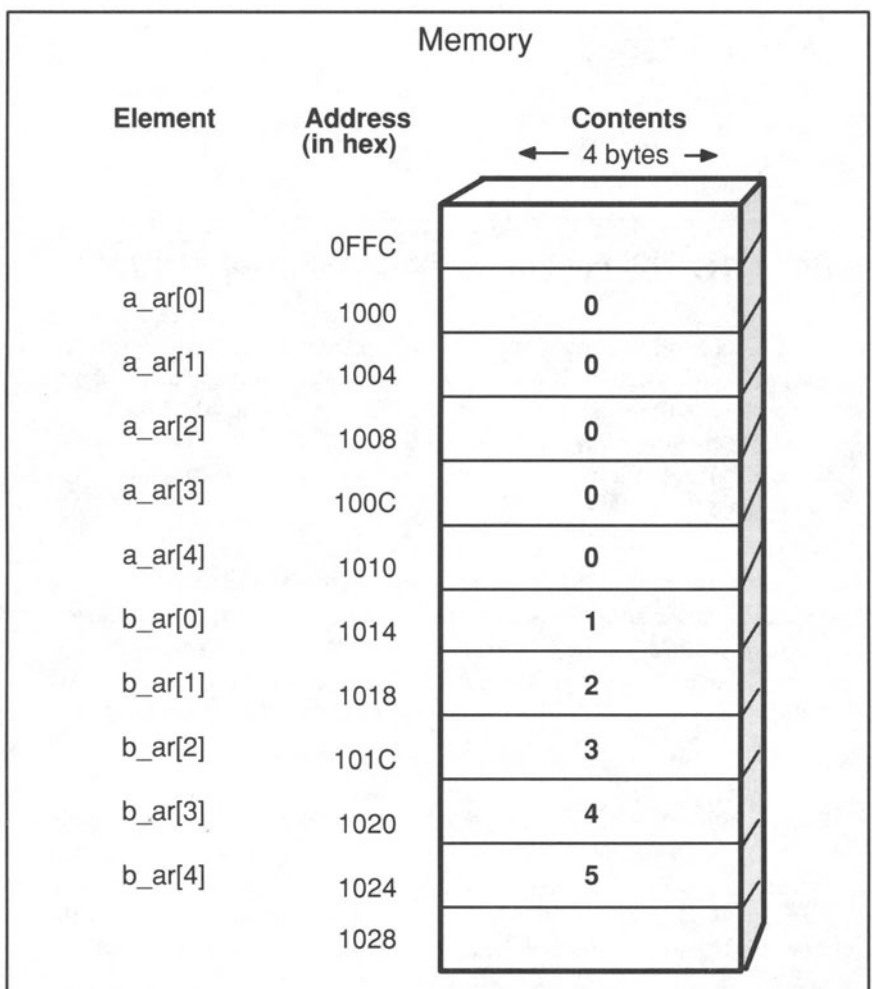

Figure 6-3. Initialization of Arrays.

When you enter initial values, you may omit the array size—the compiler automatically figures out how many elements are in the array based on how many initial values are present. For instance,

```
static char d ar[]={'a' , 'b' , 'c' , 'd'};
```
creates a four-element array of chars with initial values:

d ar $[0] = 'a'$ d  $ar[1] = 'b'$ d  $ar[2] = 'c'$ d ar $[3] = 'd'$ 

### **Box 6-1: ANSI Feature - Initialization of Arrays**

Most older C compilers require an array to have fixed duration to be initialized. This means that the declaration must occur outside a function or be preceded by the static keyword. The ANSI Standard, however, permits *automatic* arrays to be initialized as well. Automatic variables, described in detail in Chapter 7, are variables declared within a function and without the static keyword.

The rules for initializing automatic arrays are similar to the rules for initializing fixed arrays. As with fixed arrays, the uninitialized element in an automatic array are initialized to zero. However, if no initializer is present, none of the elements receive a default initial value (as is the case with the old semantics). The initialization values must be constant expressions.

Because this feature is not supported by many compilers, our examples are confined to the old syntax. If your compiler supports initialization of dynamic arrays, however, you should use them where applicable since they can produce more efficient code. The next chapter describes the difference between fixed and dynamic variables in greater detail.

## **6.4 Array Example: Encryption and Decryption**

Because computers are used to store all sorts of private information, a great deal of effort goes into making them secure against intruders. On large computer systems, every file has a protection status that controls who can access the file and what they can do to it. Users, and sometimes groups of users, have passwords that they must enter to log onto a computer. These measures provide various levels of protection, but none of them give total security.

A more robust security technique is to encode files. Every character is translated into a code character so that the file looks like gibberish to someone who doesn't know the code. The following program illustrates a simple encoding function that uses an array.

```
1* Return a coded value for a character
 \star /
#define ILLEGAL VAL -1 
char encode( ch ) 
char ch; 
\left\{ \right.static unsigned char encoder[128] = { 127, 124,
  121, 118, 115, 112, 109, 106, 103, 100, 97, 94, 91,
   88, 85, 82, 79, 76, 73, 70, 67, 64, 61, 58, 55, 
   52, 49, 46, 43, 40, 37, 34, 31, 28, 25, 22, 19, 
   16, 13,10, 7, 4, 1, 126, 123, 120, 117, 114, 111, 
  108, 105, 102, 99, 96, 93, 90, 87, 84, 81, 78, 75, 
   72, 69, 66, 63, 60, 57, 54, 51, 48, 45, 42, 39, 
   36, 33, 30, 27, 24, 21, 18, 15, 12, 9, 6, 3, 125, 
  122, 119, 116, 113, 110, 107, 104, 101, 98, 95, 92, 
   89, 86, 83, 80, 77, 74, 71, 68, 65, 62, 59, 56, 
   53, 50, 47, 44, 41, 38, 35, 32, 29, 26, 23, 20, 
   17, 14, 11, 8, 5, 2, 0
    } ; 
1* Test for illegal character. *1 
  if (ch > 127) 
    return ILLEGAL_VAL; 
  else 
    return encoder[ch]; /* Return coded character.*/
\mathcal{F}
```
First we set up a 128-element array initialized with random numbers from 0 through 127. Each element must have a unique value. Our array initialization actually follows a simple pattern, but ideally the pattern should be harder to perceive. Real encoders use an algorithm to create the translation array. The more complex the algorithm, the more difficult it is for would-be spies to break the code.

After initializing the array, we test the input argument to make sure that it is a legal character (remember that **unsigned char** objects have a range of 0 through 255). If *ch* is greater than 127, it is not a printable character so we return -1 to signify an input error. If *ch* is less than or equal to 127, we use it as a subscript expression and return the element referenced by that subscript. For every value of *ch* from 0 through 127, there is a unique translation code. If *ch* equals 0, for instance, the function returns 127; if *ch* equals 1, the function returns 124. To see how it works, consider the following program that invokes *encode()*.

```
#include <stdio.h> 
main() 
{ 
  char c[5]; 
  int i; 
  c[0] = encode('W');c[1] = encode('h');
  c[2] = encode('a');
  c[3] = encode('t');
  c [ 4 ] = encode ('?');
  for (i=0; i<5; ++i)printf("\text{ad}\t", c[i]);
  exit (0);
\mathcal{F}
```
If your computer uses the ASCII representation of characters, program execution results in the following:

w D Y B

The phrase "What?" is coded as "wDY B" (the space between Y and B is an unprintable character). If your computer uses some other form of character representation, such as EBCDIC, the program will still work, but it will print different characters. Anyone trying to read a file that contains these encoded characters will be very confused, to say the least. Of course, authorized readers need a decoder that has a reverse translation table to translate the file back to its original form.

# **6.5 Pointer Arithmetic**

The C language allows you to add and subtract integers to and from pointers. If *p* is a pointer, the expression

 $p+3$ 

is perfectly legal, meaning three objects after the object that *p* points to. Since *p*  holds an address, performing arithmetic on *p* generates a new address value. However, rather than simply adding 3 to  $p$ , the compiler multiplies the 3 by the size of the object that *p* points to. This is called *scaling.* 

Suppose, for example, that the address value held by *p* is 1000. If *p* is declared as a pointer to a 4-byte **long int**, the 3 in  $p+3$  is multiplied by 4. The value of *p+3,* therefore, is 1012. On the other hand, if *p* is declared as a pointer to a char,  $p+3$  would equal 1003. In this way, the expression  $p+3$  always means 3 objects after  $p$ , regardless of the type of object that  $p$  points to.

## **6.5.1 Pointer Subtraction**

It is legal to subtract one pointer value from another, provided that the pointers point to the same type of object. This operation yields an integral value that represents the number of objects between the two pointers. If the first pointer represents a lower address than the second pointer, the result is negative. For example,

 $\&a[3] - \&a[0]$ 

evaluates to 3, but

 $\&a[0] - \&a[3]$ 

evaluates to  $-3$ .

It is also legal to subtract an integral value from a pointer value. This type of expression yields a pointer value. The following examples illustrate some legal and illegal pointer expressions:

```
long *pl, *p2; 
int j; 
char *p3; 
p2 = p1 + 4;j = p2 - p1;j = p1 - p2;p1 = p2 - 2; /* legal -- compatible pointer types */
p3 = p1 - 1;j = p1 - p3;/* legal */ 
             /* legal -- j is assigned 4 */
             /* legal -- j is assigned -4 */
             /* ILLEGAL -- different pointer types*/
              /* ILLEGAL -- different pointer types*/
```
## **6.5.2 Null Pointer**

The C language supports the notion of a *null pointer-that* is, a pointer that is guaranteed not to point to a valid object. A null pointer is any pointer assigned the integral value zero. For example,

```
char *p; 
p = 0; /* make p a null pointer */
```
In this one case—assignment of zero—you do not need to cast the integral expression to the pointer type.

Null pointers are particularly useful in control-flow statements since the zero-valued pointer evaluates to false, whereas all other pointer values evaluate to true. For example, the following **while** loop continues iterating until *p* is a null pointer:

```
char *p; 
while (p) 
\left\{ \right./* iterate until p is a null pointer */\mathcal{F}
```
This use of null pointers is particularly prevalent in applications that use arrays of pointers, as described later in this chapter.

# **6.6 Passing Pointers as Function Arguments**

As we mentioned in Chapter 3, the compiler complains if you try to mix different types of pointers. The one exception to this rule occurs when you pass pointers as arguments. In the absence of function prototyping (described in Chapter 9), the compiler does not check to make sure that the type of the actual argument is the same as the type of the formal argument. If the types are different, strange behavior can result. The following program shows what can happen if you pass a pointer to one type but declare it as a pointer to a different type on the receiving side.

```
#include <stdio.h> 
void clr( p ) 
long *p; 
{ 
     *_{p} = 0; /* Store a zero at location p. */
\mathcal{E}main() 
{ 
  static short s[3] = \{1, 2, 3\};
  clr(\text{fs}[1]); /* Clear element 1 of s[]. */
  printf( "s[0]=%d\ns[1]=%d\ns[2]=%d\n", s[0],
              s[1], s[2] );
  exit (0);
\mathcal{F}
```
First we assign the values 1, 2, and 3 to  $s[0]$ ,  $s[1]$ , and  $s[2]$ , respectively. Then we send the address of element 1 to the  $clr()$  function, which sets the element equal to 0. The values of  $s[0]$ ,  $s[1]$ , and  $s[2]$  should now be 1, 0, and 3. The output, however, is

 $s[0]=1$  $s[1]=0$  $s[2]=0$ 

The problem is that the pointer p in the  $\text{cl}(t)$  function is declared as a pointer to a long integer. When zero gets assigned to the address of  $p$ , four bytes are zeroed.  $s[1]$ , which is a short integer, is only two bytes long, so two extra bytes get cleared. Because arrays are stored contiguously in memory, the two extra bytes are the ones allocated for  $s[2]$ . Figure 6-4 shows what transpires. It is worth taking some time to understand this example since it illustrates an important concept in the C language.

$$
\text{dist}(e^{\text{dist}(e^{\text{dist}}))}
$$

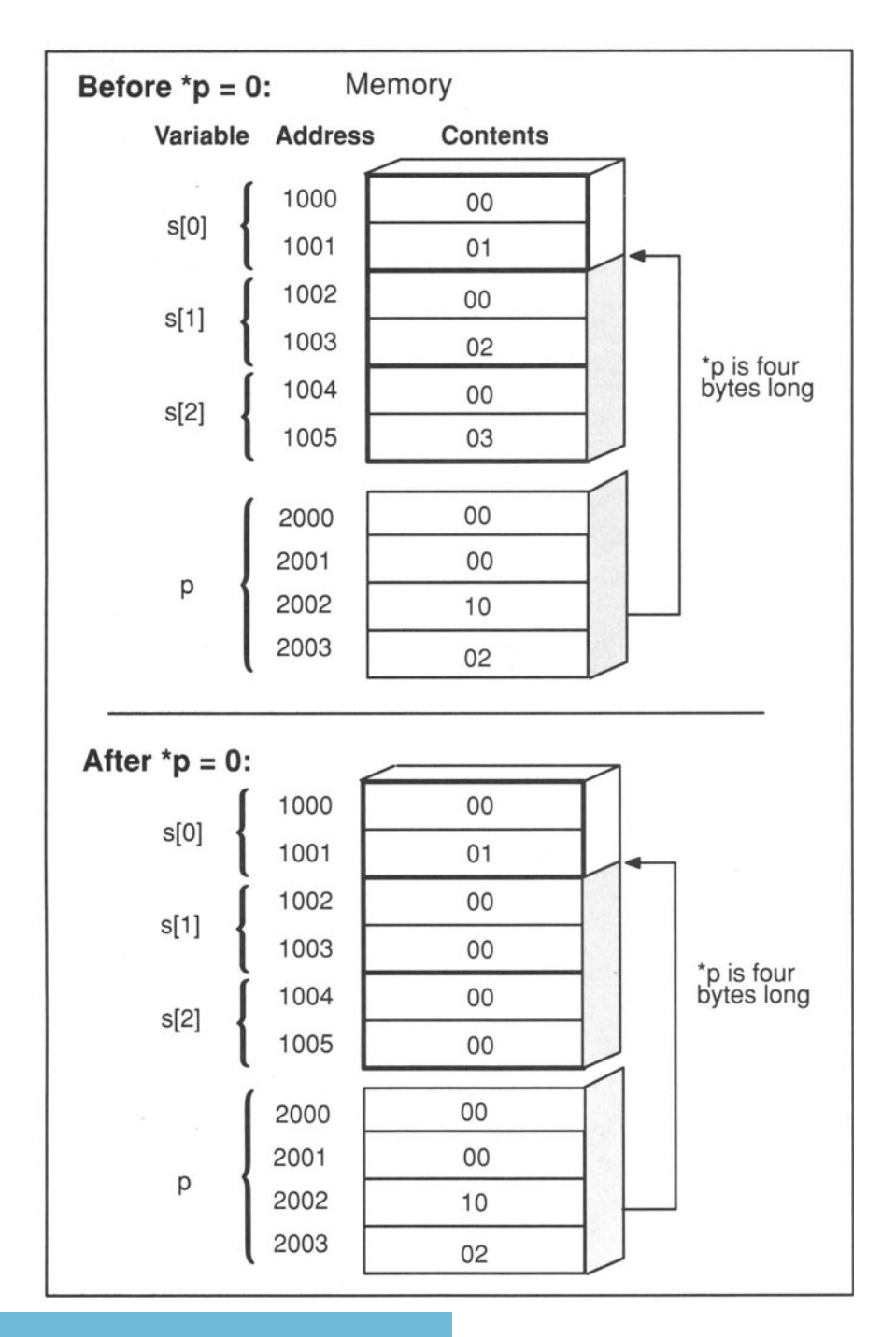

Figure 6-4. Passing the Wrong Pointer Type. Because p points to a **long** int, four bytes are set to zero.

# **6.7 Accessing Array Elements Through Pointers**

One way to access array elements is to enter the array name followed by a subscript. Another way is through pointers. The declarations

```
short ar[4];
short *p;
```
create an array of four variables of type short, called  $ar[0]$ ,  $ar[1]$ ,  $ar[2]$ , and *arI3],* and a variable named *p* that is a pointer to a short. Using the "address of" operator  $(\&)$ , you can now make the assignment,

 $p = \&ar[0];$ 

which assigns the address of array element 0 to  $p$ . If we dereference  $p$ ,

\*p

we get the value of element *arlO].* 

Until the value of  $p$  is changed, the expressions  $ar[0]$  and  $\ast p$  refer to the same memory location. Due to the scaled nature of pointer arithmetic, the expression

 $*(p+3)$ 

refers to the same memory contents as

ar[3]

In fact, for any integer expression *e,* 

```
*(p+e)
```
is the same as

ar[e]

This brings us to the first important relationship between arrays and pointers: *Adding an integer to a pointer that points to the beginning of an array, and then dereferencing that expression, is the same as using the imeger as a subscript value to the array.* 

The second important relationship is that an array name that is not followed by a subscript is interpreted as a pointer to the initial element of the array. That is, the expressions

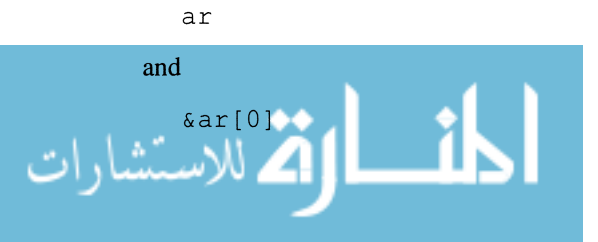

are exactly the same. Combining these two relationships, we arrive at the following important equivalence:

#### **ar[n] is the same as \*(ar + n)**

This relationship is unique to the C language and is one of C's most important features. When the C compiler sees an array name, it translates it into a pointer to the initial element of the array. Then the compiler interprets the subscript as an offset from the *base address* position. For example, the compiler interprets the expression *ar[2]* as a pointer to the first element of *ar,* plus an offset of 2 elements. Due to scaling, the offset determines how many elements to skip, so an offset of 2 means skip two elements. The two expressions

ar[2]  $* (ar+2)$ 

are equivalent. In both cases, *ar* is a pointer to the initial element of the array and 2 is an offset that tells the compiler to add two to the pointer value.

Because of this interrelationship, pointer variables and array names can be used interchangeably to reference array elements. It is important to remember, however, that the values of pointer variables can be changed whereas array names cannot be changed. This is because an array name by itself is not a variable—it refers to the address of the array variable. You cannot change the address of variables. This means that a naked array name (one without a subscript or indirection operator) cannot appear on the left-hand side of an assignment statement. For instance,

```
float ar[5], *p;
p = ar; \frac{1}{x} \text{ legal -- same as } p = \frac{ar}{0} */
ar = p; \frac{1}{x} illegal -- you may not assign \frac{x}{x}/* to an array address */
\&p = ar; /* illegal -- you may not assign */
                   /* to a pointer address */ar++; \begin{array}{ccc} \text{array not} & \text{if} & \text{if} \\ & \text{if} & \text{if} \\ & \text{if} & \text{if} \\ \end{array}increment an array address */ar[1] = * (p+3); /* legal -- ar[1] is a variable */
p++; \hspace{1cm} /* legal -- you may increment a \hspace{1cm} */
                   /* pointer variable */
```
This difference between pointers and arrays is an important distinction to grasp. We encounter this distinction again when we describe character strings later in this chapter. In the above examples, note that scaling allows you to use the increment and decrement operators to point to the next or previous element of an

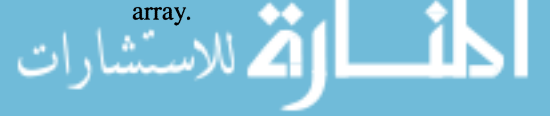

# **6.8 Passing Arrays as Function Arguments**

In C, an array name that appears as a function argument is interpreted as the address of the first element of the array. For instance,

```
main () 
{ 
  extern float func();
  float x, farray[5]; 
  x = func( farray ); /* Same as func(&farray[0]) */
```
On the receiving side, you need to declare the argument as a pointer to the initial element of an array. There are two ways to do this:

```
func( ar ) 
float *ar; 
{ 
\mathcal{F}func( ar ) 
float ar[]; 
{ 
\overline{\phantom{a}}
```
or

The second example declares ar to be an array of indeterminate size. You may omit the size specification because no storage is being allocated for the array. The array has already been created in the calling routine, and what is being passed is really a pointer to the first element of the array. Since the compiler knows that array expressions result in pointers to the first element of the array, it converts ar into a pointer to a float, just like the first declaration. Functionally, therefore, the two versions are equivalent. In terms of readability, however, the second version may be superior since it emphasizes that the object being passed is the base address of an array. In the first version, there is no way of knowing whether ar points to a single **float** or to the beginning of an array of floats.

It is also legal to declare the size of the array in an argument declaration:

```
func( ar ) 
float ar[6];
{ 
\mathcal{L}
```
However, the compiler uses the size information only for bounds checking (if the compiler supports this feature). (See Box 6-2 for more about bounds checking.) Also, you must specify all but the first dimension size of a multidimensional array. This is described in Section 6.10.

The choice of declaring a function argument as an array or as a pointer has no effect on the compiler's operation (unless your compiler supports bounds checking)—it is purely for human readability.. (This may change in the future. See Box 9-1 for a discussion about ANSI's future plans for array parameters.) To the compiler, *ar* simply points to a float; it is *not* an array. Because of the pointer-array equivalence, however, you can still access *ar* as if it were an array. But you cannot find out the size of the array in the calling function by using the sizeof operator on the argument. For example,

```
#include <stdio.h> 
main () 
{ 
  void print size();
  float f array[10];
  printf( "The size of f array is: %d\n", 
            sizeof(f array) );
  print_size( f_array );
  exit (0) ;
\overline{\mathcal{L}}void print size( arg ) 
float arg[];
{ 
  printf("The size of arg is: %d\n", sizeof(arg));
\mathcal{L}
```
On our computer, the results of running this program are

The size of f array is: 40 The size of arg is: 4

The variable  $f$  *array* is an array of ten 4-byte floats, so the value 40 is its correct size in bytes. The variable *arg,* on the other hand, is converted to a pointer to a

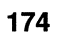

float. On our machine, pointers are four bytes long, so the size of *arg* is 4. Because it is impossible for the called function to deduce the size of the passed array, it is often a good idea to pass the size of the array along with the base address. This enables the receiving function to check array boundaries:

```
#define MAX SIZE 1000 
void foo( f array, f array size );
float f array [];
int f array size;
\{if (f array size > MAX SIZE)
  { 
    printf( "Array too large.\n" );
    exit (1);
  \mathcal{F}
```
You can obtain the number of elements in an array by dividing the size of the array by the size of each element. On the calling side, you would write

foo( f array, sizeof(f array)/sizeof(f array[0]) );

Note that this expression works regardless of the type of element in f array[].

# **6.9 Sorting Algorithms**

Sorting a list of objects into alphabetical or numerical order is a common programming operation and is a classic application of arrays. Although the idea of sorting is simple enough, it turns out that the process can be complicated. There are numerous sorting algorithms, and the mathematical analyses for deciding which are the most efficient are the subject of many lengthy volumes.

In this section, we show one of the simpler algorithms, called a *bubble sort.* The idea behind a bubble sort is to compare adjacent elements, starting with the first two, and interchange them if the first is larger than the second. After comparing the first two elements, we compare the second and third, then the third and fourth, and so on until we reach the end of the array. Comparing all the adjacent pairs is termed a *pass.* If in the first pass we need to interchange any of the pairs, we need to make another pass. We keep making passes until the array is in

$$
\text{Sorted order,}\underbrace{\bullet}_{\text{out}}\left(\bigcup_{i=1}^{s \text{ordered order,}\bullet}\right)
$$

### Box 6-2: Bug Alert - Walking Off the End of an **Array**

Unlike many programming languages, C does not require compilers to *check array bounds.* (A few compilers include options that let you check anyway.) This means that you can attempt to access elements for which no memory has been allocated. The results are unpredictable. Sometimes you will access memory that has been allocated for other variables. Sometimes you will attempt to access special protected areas of memory and your programs will abort. Usually this type of error occurs because you are off by one in testing for the end of the array. For example, consider the following program, which attempts to initialize every element of an array to zero:

```
main () 
( 
  int ar[10], j;
  for (i=0; j \le 10; j++)ar[j] = 0;\mathbf{R}
```
Since we have declared  $ar/l$  to hold ten elements, we can validly refer to elements 0 through 9. Our for loop, however, has an off-by-one bug in it. The loop runs from 0 through 10, so element 10 also gets assigned zero. Since there is no element 10. the compiler overwrites a portion of memory, very likely the portion of memory reserved for *j*. This will produce an infinite loop because *j* will be reset to zero.

You can avoid this type of error by keeping your functions small and testing each one after it is written. This way, you can catch these bugs early before they become a major problem.

القطارة للاستشارات

To see exactly what is happening we have added a couple of  $print()$  statements that show the current status of the array before each pass.

```
/* Sort an array of ints in ascending order using 
 * the bubble sort algorithm. 
 */ 
#define FALSE 0 
#define TRUE 1 
#include <stdio.h> 
void bubble sort ( list, list size )
int list[], list size; 
{ 
  int j, k, temp, sorted = FALSE;
  while ( !sorted )
  { 
    sorted = TRUE; /* assume list is sorted *//* Print loop: not part of bubble sort algorithm */ 
    for (k = 0; k < list size; k++)
      printf ( "\d\t", list [k] );
    printf ('')n' );
/* End of print loop */ 
    for (j = 0; j < 1ist size -1; j++){ 
      if (list[j] > list[j+1])/* At least 1 element is out of order */ 
        sorted = FALSE; 
        temp = list[j];list[j] = list[j+1];list[j+1] = temp;\mathcal{F}/* end of for loop */ 
  /* end of while loop */ 
\mathcal{L}
```
The function accepts two parameters, a pointer to the first element of an array of **ints** and an **int** representing the size of the array.

The following program calls *bubble sort()* with a 10-element array.

```
main () 
{ 
  int i; 
  static int list [] = { 13, 56, 23, 1, 89, 58,
                                20, 125, 86, 3}; 
  bubble sort ( list, sizeof(list)/sizeof(list[O]));
  exit (0);
\overline{\mathcal{X}}
```
Note how we pass the number of elements in the array using the sizeof operator. This is a useful technique in C because it is portable. We can add new elements to the array, and the size of the array elements can vary, but we never need to change the function call. Program execution results in the following output:

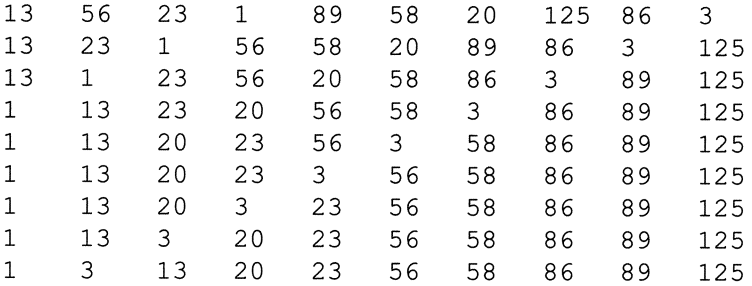

The bubble sort is not very efficient, but it's a simple algorithm that illustrates array manipulation. The standard runtime library contains a much more efficient sorting function called *qsort().* We describe how to use *qsort()* in Chapter 9.

# **6.10 Stri ngs**

One of the most common uses of arrays is to store strings of characters. A string is an array of characters terminated by a *null character.* A null character is a character with a numeric value of zero. It is represented in C by the escape sequence: '\0'. A *string constant,* sometimes called a *string literal,* is any series of characters enclosed in double quotes. It has a data type of *array of char,* and each character in the string takes up one byte. In addition, the compiler automatically appends a *null character* to designate the end of the string.

### **6.10.1 Declaring and Initializing Strings**

To store a string in memory, you need to declare an array of type char. You may initialize an array of chars with a string constant. For example,

```
static char str[] = "some text";
```
The array is one element longer than the number of characters in the string to accommodate the trailing null character. *str[]*, therefore, is ten characters in length. If you specify an array size, you must allocate enough characters to hold the string. In the following example, for instance, the first four elements are initialized with the characters 'y', 'e', 's', and ' $\mathbf{0}'$ . The remaining six elements receive the default initial value of zero:

static char  $str[10] = "yes";$ 

The following statement, however, is illegal:

```
static char str[3] = "four"; /* illegal */
```
Some compilers, including those that conform to the ANSI Standard, allow you to specify an array size that does not include the trailing null character. The following declaration causes the compiler to allocate four characters, initialized to 'f', '0', 'u', and 'r':

```
static char str[4] = "four"; /* no trailing null */
```
You may also initialize a **char** pointer with a string constant. The declaration

```
char *ptr = "more text";
```
also creates an array of characters initialized with "more text," but it is subtly different from the preceding declaration. Both declarations allocate the same amount of storage for the string and initialize the memory locations with the same values, but the pointer declaration creates an additional 4-byte variable for the pointer (see Figure 6-5).

All subsequent uses of the array name refer to the address of the array's initial element. This address, as we said before, cannot be changed. The pointer is a *variable* that is initialized with the address of the array's initial element. However, you can assign a different address value to the pointer. In this case, the address with which it was initialized will be lost.

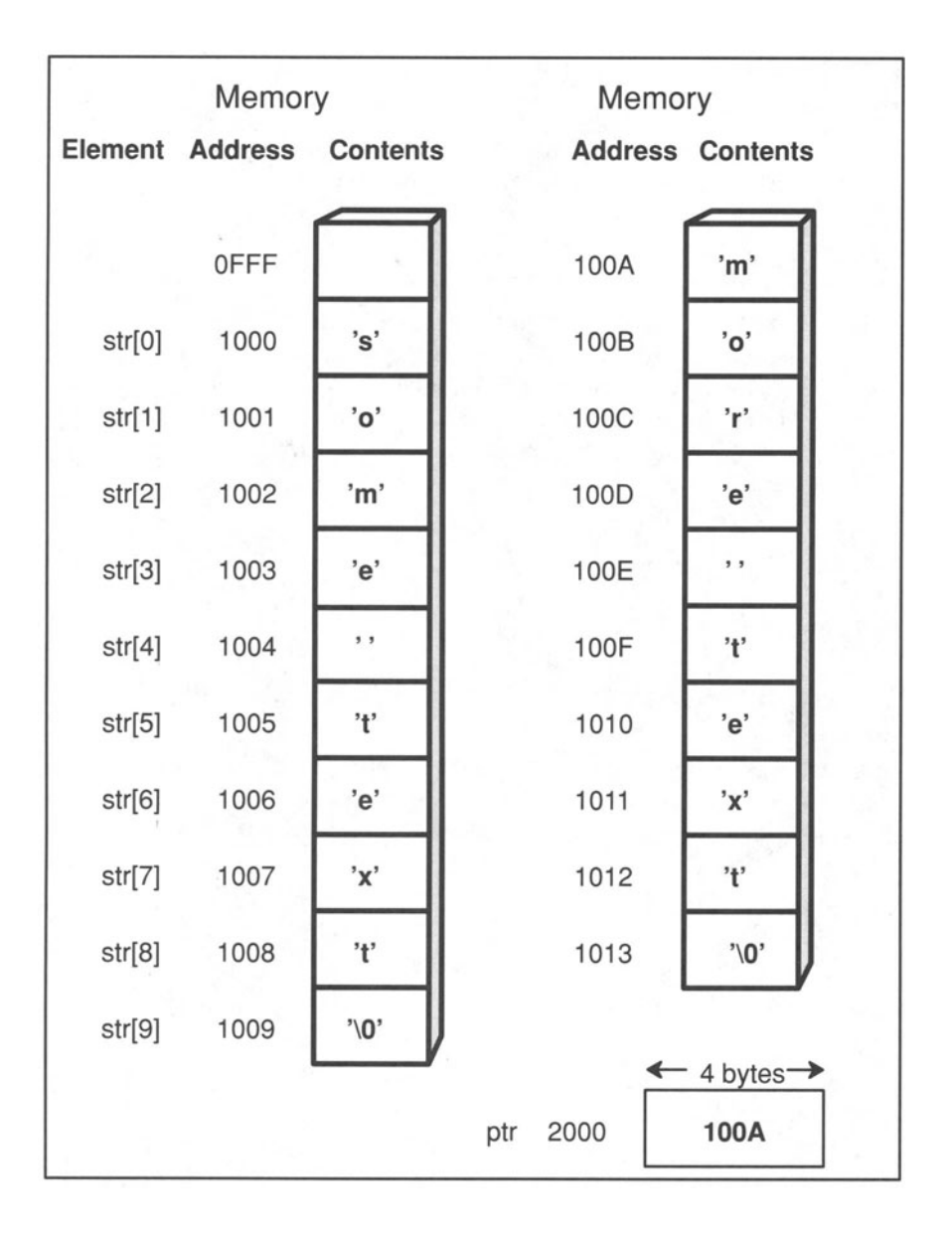

Figure 6-5. Storage of a String.

## **6.10.2 String Assignments**

----------------- -

The reason you can initialize a pointer with a string constant is that a string is an array of chars, so C treats string constants like other arrays-it interprets a string constant as a pointer to the first character of the string. This means that you can assign a string constant to a pointer that points to a **char.** However, you must be careful about allocating enough memory for the string, as shown below.

```
main() 
{ 
\}.
  char array[10]; 
  char *ptr1 = 710 spaces";
  char *ptr2; 
  array = "not OK"; /* cannot assign to an address */
  \arctan(5) = 'A'; \quad \forall \text{ OK } *ptrl[5] = 'B';
  ptr1 = "OK";ptr1[5] = °C; /* questionable due to prior */
  *ptr2 = "not OK"; /* type mismatch */
  ptr2 = "OK";exit ( 0 ); 
                     /* OK *//* assignment */
```
This example highlights many of the problems that beginners have with pointers, arrays, and strings, so we'll discuss each assignment in detail.

```
array = "not OK";
```
*array* represents the address of the initial element of the array, so it cannot be changed. Note, however, that the operand types agree because the string "not OK" is interpreted as a pointer to the first character, *n.* 

#### $array[5] = 'A';$

This is a simple assignment to element 5 of the *array{]* array.

```
ptrl[5] = 'B';
```
*ptr I* is a pointer to a **char** that has been initialized to point to the string *"10 spaces,"* which exists somewhere in memory. Because of the pointer-array equivalence, this assignment changes the value of element 5, so that *ptrl* now points to a string whose contents are *"10 spBces."* Note that this assignment does not change the value of *ptrl.* 

 $ptr1 = "OK";$ 

This assignment changes the value of *ptr1* so that it now points to a string "OK," which exists somewhere else in memory.

ptr1 $[5] = 'C'$ ;

Due to the prior assignment, *ptr1* points to a string whose contents are "OK." Including the terminating null character, this string takes up three bytes of memory. This assignment attempts to assign a value to a memory location 3 bytes beyond the terminating null character in "OK," thereby accessing memory whose contents are unknown. This will not produce a compile-time error, but it will very likely produce a runtime error or erroneous results.

```
*ptr2 = "not OK";
```
In this case, we are attempting to assign a value to the **char** which *ptr2*  points to. The string is interpreted as the address of the first character *n,* so this assignment is attempting to assign an address value to a char. According to the ANSI Standard, this is illegal  $-$  address values may be assigned only to pointer variables. Older compilers may accept this syntax, but they should at least issue a warning.

```
ptr2 = "OK";
```
This assignment illustrates that you can assign a string to a **char** pointer even if you have not initialized the pointer. There is no difference between this statement and the statement

 $ptr1 = "OK";$ 

## **6.10.3 Strings vs. Chars**

It is important to recognize the difference between string constants and character constants. In the following two declarations, one byte is allocated for *ch* but *two*  bytes are allocated for the string "a" (an extra byte for the terminating null character), plus additional memory is allocated for the pointer *ps.* 

```
char ch = 'a'; /* One byte is allocated for 'a' */
/* 
 \star* 
 * 
 */ 
    In the following declaration, two bytes are 
    allocated for "a", plus an implementation-
    defined number of bytes are allocated for 
    the pointer ps. 
char *ps = ''a'';
```
It is legal to assign a character constant through a dereferenced pointer:

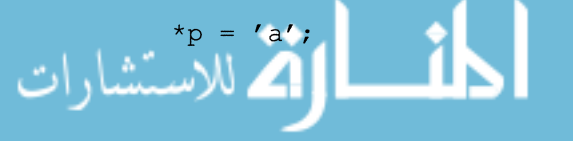

But it is incorrect to assign a string to a dereferenced **char** pointer:

 $*_p = "a";$  /\* INCORRECT \*/

Since a string is interpreted as a pointer to a **char** and a dereferenced pointer has the type of the object that it points to, this assignment attempts to assign a pointer value to a **char** variable. This is illegal. By the same token, it is legal to assign a string to a pointer (without dereferencing it), but it is incorrect to assign a character constant to a pointer:

```
p = "a"; /* OK */
p = 'a'; /* Illegal - p is a pointer, not a char.
           \star /
```
The last assignment attempts to assign a **char** value to a pointer variable. An ANSI-conforming compiler should issue an error. Some older compilers merely report a warning.

The crucial observation to be made is that initializations and assignments are not symmetrical: You can write

char  $*_{p}$  = "string";

but not

 $*_{p}$  = "string";

Note that this is true of assignments and initializations of all data types, not just character arrays. For instance,

```
float f; 
float *pf = f /* OK */
*pf = gf; /* ILLEGAL */
```
## **6.10.4 Reading and Writing Strings**

You can read and write strings with the *printf()* and *scanf()* functions by using the %s format specifier. For *scanf(),* the data argument should be a pointer to an array of characters that is long enough to store the input string. The input string is terminated by any space character. After reading in the input characters, *scanf()* automatically appends a null character to make it a proper string. On the *printf()* side, the data argument should be a pointer to a null-terminated array of characters. *printf()* outputs successive characters until it reaches a null character. The following program reads a string from the standard input device and then prints it out ten times.

```
#include <stdio.h> 
#define MAX CHAR 80 
main () 
{ 
  char str[MAX CHAR];
  int i; 
  printf(" Enter a string: ");
  scanf( "%s", str );
  for (i = 0; i < 10; ++i)printf( "%s\n", str );
  exit (0);
\mathcal{E}
```
Note that we can use the array name as the data argument because a naked array name is really a pointer to the initial element of the array. One drawback of this program is that it can fail if the input string is more than *MAX\_CHAR* characters. We leave it as an exercise to the reader to remove this deficiency.

In addition to *printf()* and *scanf(),* the C runtime library contains many functions that manipulate strings. In this section, we show some sample source code for a few of them to illustrate some of the concepts behind arrays and pointers.

## **6.10.5 The String Length Function**

Probably the simplest string function is *strlen(),* which returns the number of characters in a string, not including the trailing null character. Using arrays, *strlen()* can be written

```
int strlen( str )
char str[]; 
{ 
  int i=O; 
  while (str[i]) 
     ++i;return i; 
\mathcal{L}
```
We test each element of *str,* one by one, until we reach the null character. If *str[i]* is the null character, it will have a value of zero, making the while condition false. Any other value of *strli]* makes the while condition true. Once the null character is reached, we exit the while loop and return  $i$ , which is the last subscript value and, conveniently, the length of the string.

You could also write the function using a **for** statement instead of a **while**  statement:

```
int strlen( str ) 
char str[]; 
{ 
  int i; 
  for (i=0; str[i]; ++i)/* null statement in for body */ 
    \mathcal{L}return i; 
\mathcal{F}
```
The pointer version of *strlen()* would be

```
int strlen( str ) 
char *str; 
\left\{ \right.int i; 
  for (i = 0; *str++; i++)\frac{1}{2} /* null statement */
  return i; 
\mathcal{F}
```
The expression

\*str++

illustrates a common idiom in C. Since the ++ operator has the same precedence as the \* operator, associativity rules take effect. Both operators bind from right to left, so the expression causes the compiler to

- 1. Evaluate the post-increment (++) operator. Because ++ is *apost-incre*ment operator, the compiler passes *str* to the next operator but makes a note to increment *str* after the entire expression is complete.
- 2. Evaluate the indirection (\*) operator, applied to *str.*

3. Complete the expression by incrementing *str.* 

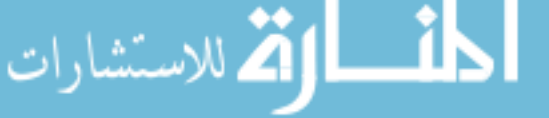

#### **Box 6-3: ANSI Feature - String Concatenation**

The ANSI Standard states that two adjacent string literals will be concatenated into a single null-terminated string. For example, the statement

```
printf( "one.." "two..." "three\n" );
```
is treated as if it had been written

printf( "one..two...three\n" );

Note that the terminating null characters of the tring(s) are not included in the concatenated string. This feature is particularly useful with regard to macros that expand to string literals, as described in Chapter 10. String concatenation can also be used to break up long strings that would otherwise require the continuation character. For example, the statement

printf ( "This is a very long string that\ cannot fit on one line\n" );

can be written

printf ( "This is a very long string that" " cannot fit on one line\n" );

As this example illustrates, string concatenation (combined with the fact that the compiler ignores the spaces between tokens) gives you greater formatting flexibility.

### **6.10.6 String Copy Function**

The following function, called  $\text{strcpy}()$ , copies a string from one array to another.

```
void strcpy( sl, s2 ) 
char sl[], s2[]; 
\{int i; 
  for (i=0; s1[i]; ++i)s2[i] = s1[i];s2 [++i] = ' \0';
```
Note that we need to explicitly append a null character because the loop ends before the tenninating null character is copied. Note also that we must use the prefix increment operator in the expression

 $s2[++i]$ 

We can rewrite this function using pointers as follows:

```
void strcpy (s1, s2)
char *s1, *s2;
{ 
  int i; 
  for (i=0; * (s1+i); ++i)*(s2+i) = * (s1+i);s2[++i] = ' \ 0';
Y
```
Due to the array-pointer relationship described earlier, your compiler should produce exactly the same code for both the array and pointer versions. The choice of which version to use, therefore, revolves around readability. We feel that the array version is more straightforward. Although both versions are perfectly fine and will work correctly, a superior version that runs faster on most machines is the following:

```
void strcpy( sl, s2 ) 
char *s1, *s2;
\left\{ \right.while (*s2++ = *s1++); /* null statement */ 
\overline{\mathcal{X}}
```
This version utilizes just about all of the shortcuts that C provides. Instead of adding an offset to the string pointer, we just increment it with the post-increment operator. The result of the assignment is used as the test condition for the while loop. Remember that even an assignment expression has a value. If  $*_{s2}$ equals zero (which it will on the terminating null character), the entire assignment expression will equal zero and the while loop will end. By using the assignment expression as the test condition, we no longer need an extra statement to assign the tenninating null character. Note that we use a postfix increment operator instead of a prefix operator. If we used ++ before the variable

```
(* (++s1))
```
the function would not work because it would always skip the initial element.

We say this version is "superior," but perhaps we should qualify this term. This version is superior in the sense that it produces the most efficient machine code. At first blush, it may seem less readable than our first version because so many things are happening at once. To an experienced C programmer, however, it is more readable because seasoned C programmers are familiar with the techniques being used. Very often, there is a give-and-take relationship between readability and efficiency. The decision as to which quality is more important depends to a large degree on your application and your resources. If you have unlimited CPU power and memory, the question of efficiency should take a backseat to readability. If it is important that your program runs fast and occupies a small amount of memory, you may have to make some sacrifices to readability. The efficient version of *strcpy()* illustrates the power and elegance of the C language. Do not be discouraged, though, if you feel uncomfortable with this version. Like any foreign language, the C language is full of idioms that take time to learn.

## **6.10.7 Pattern Matching**

The next program is a pattern-matching function. Though not part of many C libraries, this is nevertheless a common and useful function. (In the ANSI C runtime library, this function is called *strstr()*, but we call it *pat match().)* It accepts two arguments, both pointers to character strings. It then searches the first string for an occurrence of the second string. If it is successful, it returns the byte position of the occurrence; if it is unsuccessful, it returns -1. For example, if the first string is: "Everybody complains about the weather but nobody ever does anything about it" and the second string is "the weather," the function would return 26 because "the weather" starts at element 26 of the first string.

الملسارة الاستشارات

```
#include <stdio.h> 
/* Return the position of str2 in str1; -1 if not
* found. 
 */ 
int pat match( str1, str2 ) 
char str1[], str2[];
\left\{ \right.int j, k; 
  for (j=0; j < strlen(strl); ++j)
  \left\{ \right./* test str1[j] with each character 
in str2 [] . 
If 
 * equal, get next char in strl[]. Exit loop if we
 * get to end of strl [], or if chars are equal. 
 */ 
    for (k=0; (k < str1en(str2) & (k < str2[k]) ==str1[k+1]); k++;/* Check to see if loop ended because we arrived at 
 * end of str2. If so, strings must be equal. 
 */ 
    if (k == strlen( str2) )return j; 
  \mathcal{E}return -1; 
\mathcal{F}
```
There are two loops, one nested within the other. The outer loop increments j until it reaches the end of *str1*. The inner loop compares the current character in *strl* with the first character in *str2.* If they are equal, it tests the next character in each string. The loop ends either when the characters in the two strings no longer match or when there are no more characters in *str2.* If the loop ends because there are no characters left, the strings match and we return  $j$ , which is the byte position in *str1.* If the loop ends because the strings do not match, we jump back to the outer loop and test the next character in *str* 1. If we reach the end of  $str1$  without a match, we return  $-1$ .

The value -1 is convenient as a failure indicator because there is no possibility of ambiguity. If the pattern match is successful, a non-negative number will be returned. You will find that most functions in the C library return either  $-1$  or 0 as a failure signal. In this example, we cannot return 0 for failure because 0 will be returned if the pattern match is successful on the initial element of *str2.* 

The pat match() function has a serious flaw. It calls  $\text{strlen}()$  with each iteration of the **for** loop. This is a waste of computer cycles since the string length never changes. We can remove this problem by storing the string length in a variable:

```
#include <stdio.h> 
/* Return the position of str2 in str1; -1 if not
 * found. 
 */ 
pat match ( str1, str2 )
char str1[], str2[];
{ 
  int j, k;
  int length1 = strlen( str1 );
  int length2 = \text{strlen}(\text{str2});
  for (j=0; j < length1; ++j){ 
     for (k=0; k < length2; k++)if (str2[k] := str1[k+j])break; 
     if (k == length2)return j; 
  \mathcal{E}return -1; 
\}
```
This second version requires two extra variables, but the savings in CPU effort are well worth the extra memory allocation. An even more efficient version of this function is shown on the following page. Again, while it is more efficient, it may be less readable to you. However, the more programs you see that use these idioms and shortcuts, the more readable they will become.

المذ القد الاستشارات

```
/* Return the first occurrence of str2 in strl 
 * using pointers instead of arrays; return-l 
 * if no match is found. 
 */ 
pat match ( str1, str2 )
char *strl, *str2; 
{ 
  char *p, *q, *substr; 
/* Iterate for each character position in strl */ 
 for (substr = str1; *substr; substr++)
    { 
      p =substr;
      q = str2;
    /* See if str2 matches at this char position */ 
      while (*q) 
        if (*q++ != *p++)goto no_match; 
  /* Only arrive here if every char in str2 
   * matched. Return the number of characters 
   * between the original start of strl and the 
   * current character position by using pointer 
   * subtraction. 
   */ 
      return substr - strl; 
  /* Arrive here if while loop couldn't match str2. 
   * Since this is the end of the for loop, the 
   * increment part of the for will be executed 
   * (substr++), followed by the check for 
   * termination (*substr), followed by this loop 
   * body. We have to use goto to get here because 
   * we want to break out of the while loop and 
   * continue the for loop at the same time. Note 
   * that the semicolon is required after the label 
   * so that the label prefixes a statement (albeit 
   * a null one). 
   */ 
      no match: ;
/* We arrive here if we have gone through every 
 * character of strl and did not find a match. 
 */ 
  return -1;
```
To show how to use *pat\_match(),* we need to write a *main()* routine that reads in a string and a pattern to be matched. However, we can't use *scanf()* and %s because *scanf()* stops assigning characters to the array as soon as a space character is encountered. If a string or pattern contains a space, the program won't work. Fortunately, there is another runtime routine, called *gets(),* that reads a string from your terminal (including spaces) and assigns the string to a character array. The *gets()* function takes one argument, which is a pointer to the character array. Characters are read from the terminal until a linefeed or end-of-file is encountered. When you use this function, be sure to make your character array large enough to hold the longest possible input string. The following example shows how we might call *pat* \_ *match().* 

```
#include <stdio.h> 
main() 
{ 
  char first string[100], pattern[100];
  int pos; 
  printf( "Enter str: " ); 
  gets ( first string );
  printf( "Enter pattern to be matched: " );
  gets( pattern ); 
  pos = pat match ( first string, pattern );if (pos == -1)
     printf( "The pattern was not matched.\n" );
  else 
     printf( "The pattern was matched at position\ 
%d\n", pos ); 
  exit (0);
\mathcal{E}
```
#### A typical execution of the program would be

Enter str: To be or not to be, that is the question. Enter pattern to be matched: to be The pattern was matched at position 13

The first "To be" is not matched because the "T" is capitalized: the pattern matching function is case sensitive.

للاستشارات

In addition to the string functions used in the previous examples, there are many others in the Standard Library (see Table 6-1).

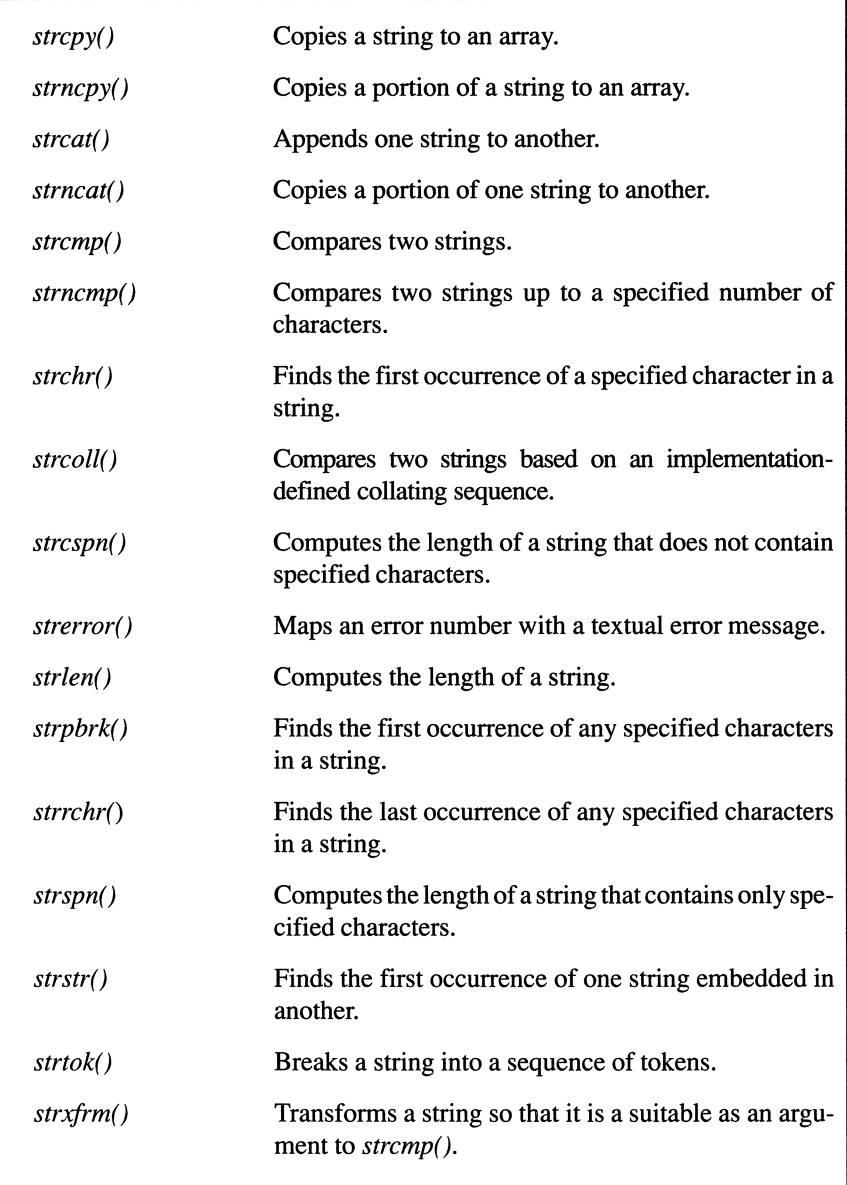

Table 6-1. String Functions in the Standard Library. See Appendix<br>A for a more complete description of these routines.

## **6.11 Multidimensional Arrays**

An array of arrays is a *multidimensional array* and is declared with consecutive pairs of brackets. For instance,

```
/* 
 * 
    In the following, x is a 3-element array of 
    5-element arrays. 
 */ 
int x[3][5];
/* 
 * 
    In the following, x is a 3-element array of 
    4-element arrays of 5-element arrays. 
 */ 
char x [3] [4] [5];
```
Although a multidimensional array is stored as a one-dimensional sequence of elements, you can treat it as an array of arrays. For example, consider the following  $5 \times 5$  "magic square." It is called magic because the rows, columns, and diagonals all have the same sum.

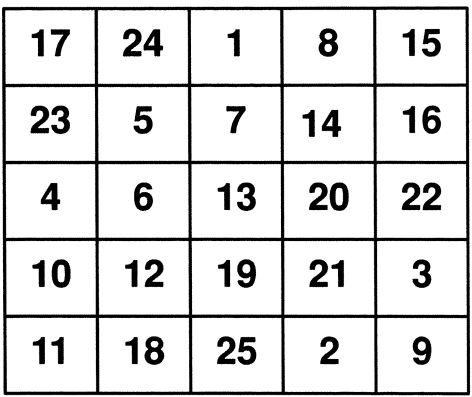

To store this square in an array, we could make the following declaration:

static int magic[5] [5] = {  $\{17, 24, 1, 8, 15\}$ ,  ${23, 5, 7, 14, 16}$  $\{4, 6, 13, 20, 22\}$  ${10, 12, 19, 21, 3}$  ${11, 18, 25, 2, 9}$ } ;

In the initialization, each row of values is enclosed by braces.

To access an element in a multidimensional array, you specify as many subscripts as are necessary. Multidimensional arrays are stored in row-major order, which means that the last subscript varies fastest. For example, the array declared as

$$
int ar[2][3]=\{ \{ 0, 1, 2 \},
$$

$$
\{ 3, 4, 5 \}
$$

$$
\};
$$

is stored as shown in Figure 6-6.

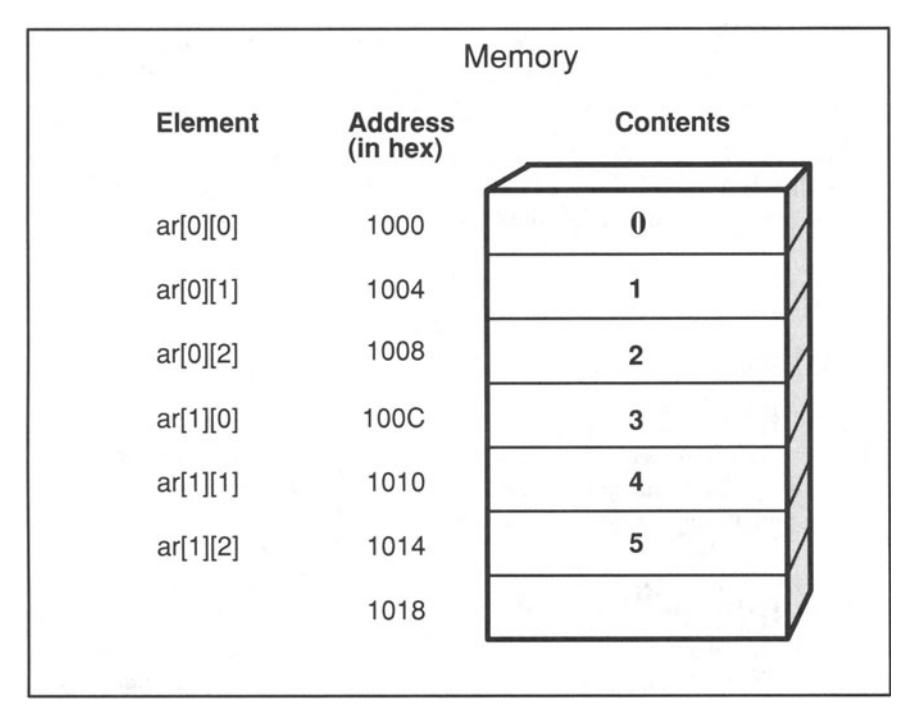

Figure 6-6. Storage of a Multidimensional Array.

The array reference

ar [1] [2]

is interpreted as

 $*(ar[1] + 2)$ 

which is further expanded to

 $\frac{1}{(x \tan 1) + 2}$
Recall that *ar* is an array of arrays. When  $*(ar+1)$  is evaluated, therefore, the 1 is scaled to the size of the object, which in this case is a 3-element array of ints (which we assume are four bytes long), and the 2 is scaled to the size of an int:

```
* (int *) ( (char *) ar + (1*3*4)) + (2*4))
```
We put in the  $(char * )$  cast to turn off scaling because we have already made the scaling explicit. The (int  $*$ ) cast ensures that we get all four bytes of the integer when we dereference the address value. After doing the arithmetic, the expression becomes

 $*(int * )$  ( (char \*) ar + 20)

The value 20 has already been scaled so it represents the number of bytes to skip. If ar starts at address 1000, as in our picture, ar[lJ[2] refers to the **int** that begins at address 1014 (hex value), which is 5.

If you specify fewer subscripts than there are dimensions, the result is a pointer to the base type of the array. For example, given the two-dimensional array declared above, you could make the reference

 $ar[1]$ 

which is the same as

&ar[l] [0]

The result is a pointer to an int.

The ANSI Standard places no limits on the number of dimensions an array may have, although implementations may impose a limit. They are required, however, to support at least six dimensions.

#### **6.11.1 Initializing a Multidimensional Array**

When initializing a multidimensional array, you may enclose each row in braces. If there are too few initializers, the extra elements in the row are initialized to zero. Consider the following example:

```
static int examp[5][3] = { \{ 1, 2, 3 \},
                               4 }, 
                               5 , 6 , 7 } };
```
This example declares an array with five rows and three columns, but only the first three rows are initialized, and only the first element of the second row is initialized. Pictorially, this declaration produces the following array:

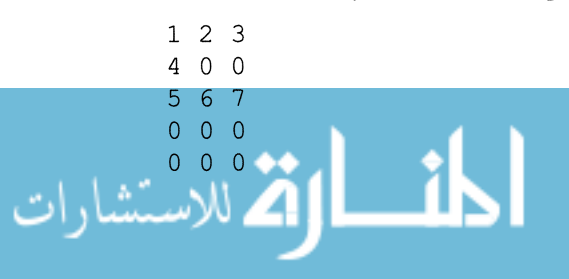

If we do not include the inner brackets, as in

```
static int examp[5] [3] = { 1 , 2 , 3 , 
                              4 , 
                              5 , 6 , 7 };
```
the result is

Obviously, the initializer in this example is very misleading. To enhance readability and clarity, you should always enclose each row of initializers in its own set of braces, as we did in the first example.

As with one-dimensional arrays, if you omit the size specification of a multidimensional array, the compiler automatically determines the size based on the number of initializers present. In the case of multidimensional arrays, however, it is important to remember that you are really declaring an array of arrays. That is, you are declaring an array where each element is itself an array. You may omit the number of elements in the outermost array you are declaring because the compiler can figure this out based on the number of initializers present. From a syntactic point of view, this means that you may only omit the *first* size specification, but you must specify the other sizes. For example,

```
static int a_ar[] [3] [2] = {{{1, 1}, {0,0}, {1,1}},
                              \{0, 0\}, \{1, 2\}, \{0, 1\}\}}
```
results in a 2-by-3-by-2 array because there are twelve initializers. Each element in the array *a ar* is itself a 3-by-2 array. If we added another initializer, the compiler would allocate space for a 3-by-3-by-2 array, initializing the extra elements to zero. The following declaration is illegal because the compiler has no way of knowing what shape the array should be:

```
/* ILLEGAL 
 */ 
static int b ar[] [ ] = { 1, 2, 3, 4, 5, 6 };
```
Should the compiler create a 2-by-3 array or a 3-by-2 array? There's no way to tell. However, if you specify the size of each array other than the first, the declaration becomes unambiguous.

#### **Box 6-4: Bug Alert - Referencing Elements in a Multidimensional Array**

One of the most common mistakes made by beginning C programmers especially those familiar with another programming language—is to use a comma to separate subscripts,

 $ar[1, 2] = 0$ ; /\* Legal, but probably wrong \*/

instead of

 $ar[1][2] = 0$ ; /\* Correct \*/

The comma notation is used in some other languages, such as FORTRAN and Pascal. In C, however, this notation has a very different meaning because the comma is a C operator in its own right. The first statement above causes the compiler to evaluate the expression  $I$  and discard the result; then evaluate the expression 2. The result of a comma expression is the value of the rightmost operand, so the value 2 becomes the subscript to *ar*. As a result, the array reference accesses element 2 of *ar*.

If ar is a two-dimensional array of ints, the type of  $ar[2]$  is a pointer to an int, so this mistake will produce a type incompatibility error. This can be misleading since the real mistake is using a comma instead of brackets.

#### **6.11.2 Passing Multidimensional Arrays as Arguments**

To pass a multidimensional array as an argument, you pass the array name as you would a single-dimension array. The value passed is a pointer to the initial element of the array, but in this case the initial element is itself an array. On the receiving side, you must declare the argument appropriately, as shown in the example on the following page.

$$
\lim_{\omega\to 0}\lim_{n\to\infty}\frac{1}{n}\int_{\mathbb{R}^n}\left|\frac{d\omega_n}{d\omega_n}\right|^{n\alpha}d\omega_n\,d\omega_n
$$

```
f1(){ 
   int ar[5] [6] [7]; 
   f2(ar);
\mathcal{F}f2( received_arg ) 
int received arg[] [6] [7];\left\{ \right.\bullet\mathcal{E}
```
Again, you may omit the size of the array being passed, but you must specify the size of each element in the array. Most compilers don't check bounds, so it doesn't really matter whether you specify the first size. For example, the compiler would interpret the declaration of *received* \_ *arg* as if it had been written

```
int (*received arg) [6] [7];
```
Another way to pass multidimensional arrays is to explicitly pass a pointer to the first element, and pass the dimensions of the array as additional arguments. In our example, what gets passed is actually a pointer to a pointer to a pointer to an int.

```
f1(){ 
  int ar[5][6][7]; 
  f2 ( ar, 5, 6, 7 ); 
f2( received_arg, diml, dim2, dim3 ) 
int ***received arg;
int diml, dim2, dim3; \{
```
äd il

.<br>4 للاستشارات

The advantage of this approach is that you need not know ahead of time the shape of the multidimensional array. The disadvantage is that you need to perform the indexing arithmetic manually to access an element. For example, to access  $ar[x]/[y]/[z]$  in  $f2()$ , you would need to write

\*((int \*)received arg +  $x*dim3*dim2 + y*dim2 + z$ )

Note that we need to cast *received arg* to a pointer to an **int** because we are performing our own scaling. Although this method requires considerably more work on the programmer's part, it gives more flexibility to  $f2()$  since it can accept three-dimensional arrays of any size and shape. Moreover, it is possible to define a macro that simplifies the indexing expression. However, we defer a discussion of complex macros to Chapter 10.

#### **6.11.3 Multidimensional Array Example**

The following function is a practical example of how multidimensional arrays are used. The purpose of the function is to determine the resulting data type of a binary expression. The function takes two arguments, which are integers representing the data types of the operands. It returns an integer representing the result type. You may want to review Chapter 3 if you have forgotten how C determines the data types of expressions.

```
#include <stdio.h> 
typedef enum {SPECIAL = -2, ILLEGAL, INT, FLOAT,
              DOUBLE, POINTER, LAST} TYPES; 
TYPES type needed ( typel, type2 )
TYPES typel, type2; 
{ 
    static TYPES result _type [LAST] [LAST] =
/* int \frac{1}{10} int float double
 */ 
/* int */ INT, DOUBLE, DOUBLE,<br>/*float */ DOUBLE, DOUBLE, DOUBLE,
/*float */ DOUBLE, DOUBLE, DOUBLE, 
/*double */ DOUBLE, DOUBLE, DOUBLE, 
/*pointer*/ POINTER, ILLEGAL, ILLEGAL, 
    TYPES result = result_type [type1] [type2];
    if (result == ILLEGAL) 
                                               pointer 
                                               POINTER, 
                                               ILLEGAL, 
                                               ILLEGAL, 
                                               SPECIAL 
                                                 } ; 
      printf( "Illegal pointer operation.\n" ); 
    return result;
```
All of the work is done by the array declaration. Each data type is assigned an integer value with the enum declaration; then we set up a matrix of return types. If *typeI* is an int and *type2* is a float, the return type is *DOUBLE* (as is the case on most pre-ANSI compilers—the result type is float on ANSI compilers). Because of the way we have set up the two-dimensional array, all we need to do is input the two types as subscripts and the referenced element gives us the return type.

This function illustrates a number of important programming concepts that are worth reviewing. First, note that we use an enum to define constants for all of the return data types. This way, we can add new types without worrying about what integer value is used to represent them. The **enum** declaration ensures that each constant name will have a unique integer value and that *LAST* will represent the total number of types. Note that we use *LAST* to specify the size of the array.

Also, we use comments and formatting techniques to make the array as readable as possible. The computer itself doesn't care how it is formatted. We could write the declaration as follows and the program would work exactly the same, but it would be harder to understand and maintain.

```
char return type [4] [4] = \{ 0, 2, 2, 3, 3, 1, 2, -1,2, 2, 2, -1, 3, -1, -1, -2} ;
```
Finally, we should say a word about the *SPECIAL* case when both operands are pointers. This expression is legal only if the pointers point to the same type of object and if the operator is a minus sign, in which case the result is an int. To make this function perfect, therefore, we would need to determine what type of pointers the operands are and what the operator is.

## **6.12 Arrays of Pointers**

In certain situations, it is useful to employ an array of pointers. Consider the following declaration:

```
char *ar of p[5];
```
The variable *ar\_of p[]* is a 5-element array of pointers to characters, *not* a pointer to a 5-element array of characters. This is because the array element operator [] has higher precedence than the dereferencing operator \*. We discuss complex declarations such as this one in more detail in Chapter 9.

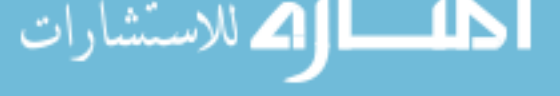

So far the pointers have not been assigned any values, so they point to random addresses in memory. But you can make assignments such as

```
char *ar of p[5];
char c0 = 'a';
char cl = 'b';
ar of p[0] = \&c0;ar of p[1] = \alpha c1;
```
These declarations and assignments cause the compiler to do two things. First it must allocate two bytes somewhere in memory for the variables  $c0$  and  $c1$ . Then it assigns the addresses of these variables to *ar of p[0]* and *ar of p[1]*. Figure 6-7 shows the storage relationship. The addresses in the figure are arbitrary. The only thing that is guaranteed is that *ar of p[O]* and *ar of p[1]* will contain the addresses of  $c0$  and  $c1$  and that  $c0$  and  $c1$  will be initialized to 'a' and 'b'.

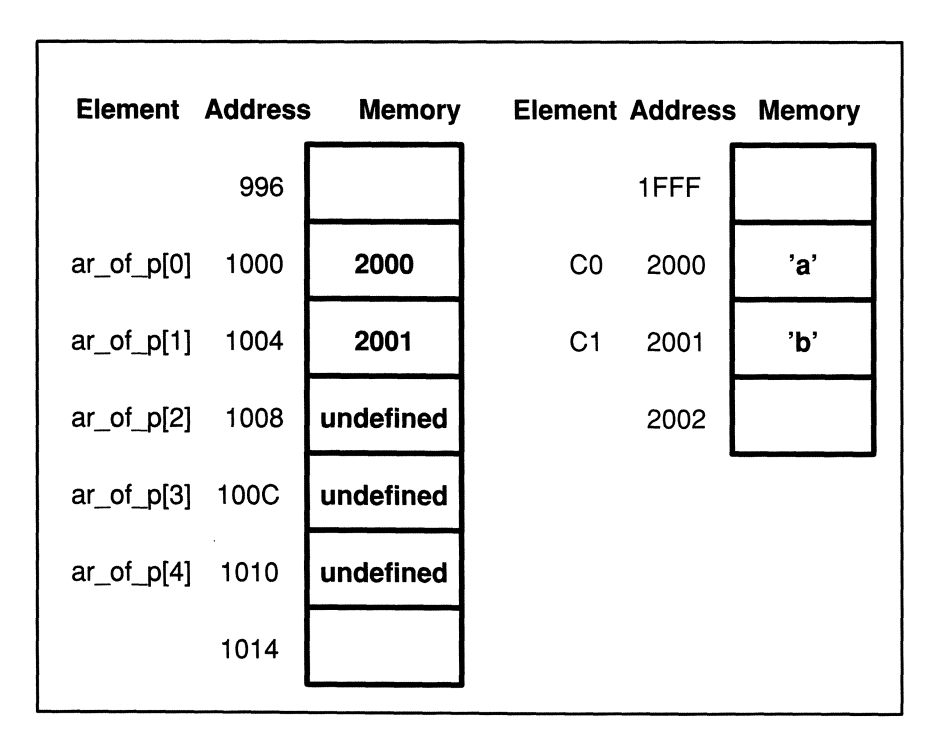

Figure 6-7. Array of Pointers.

Arrays of pointers are frequently used to access arrays of strings. The following function, for example, takes an integer (from 1 to 12) representing a month as its input and prints the name of the month.

```
#include <stdio.h> 
void print month ( m )
int m; 
\left\{ \right.static char *month[13] = { "Badmonth", "January",
              "February", "March", "April", "May", 
              "June", "July", "August", "September", 
              "October", "November", "December" 
                         } ; 
  if (m > 12) 
  { 
    printf( "Illegal month value.\n" );
    exit (1);
  \mathcal{F}printf( "%s\n", month[m] );
\mathcal{L}
```
The variable *month* is a 13-element array of pointers to chars. Because of the initialization, each pointer actually points to the initial element of a string. Figure 6-8 shows how this would be stored in memory. Note that the month names are not necessarily contiguous, as shown by the gap between "February" and "March." The characters making up each name must be contiguous, but the names themselves can be placed anywhere the compiler sees fit.

Note that the array contains 13, not 12, elements, and that the initial element is initialized to "Badmonth." The reason we have this extra pointer with a useless value is so that we don't have to subtract anything from the subscript. We could just as easily declare a 12-element array and then change the *printf()* statement to

printf( "%s\n", month[m-1] );

We prefer the first version, though, because it is more straightforward. It is a fairly common practice to discard the initial element of an array when the subscript values start naturally at 1. The only drawback to doing this is that you must allocate an extra element that is never used. But doing arithmetic on a subscript expression also has its price. Additional arithmetic operations usually translate into extra machine code that makes the program run more slowly. The extra instructions also take up more memory, so you don't even save memory by using element zero. Like many stylistic issues, the question of whether to declare an extra unused element is a question of readability and efficiency. The correct answer depends on the machine code produced by your compiler, the computer resources at your disposal, and your own aesthetic inclinations.

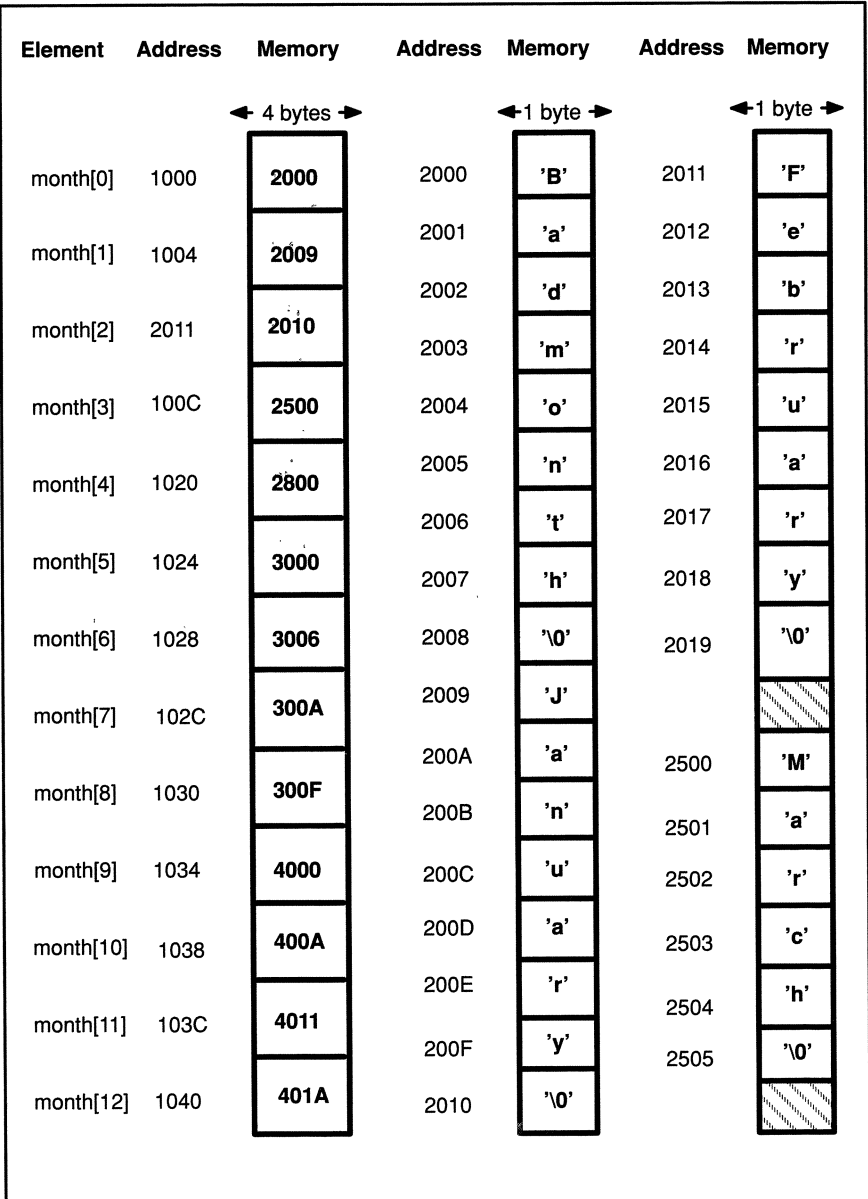

Figure 6-8. Storage of an Array of Pointers to Strings.

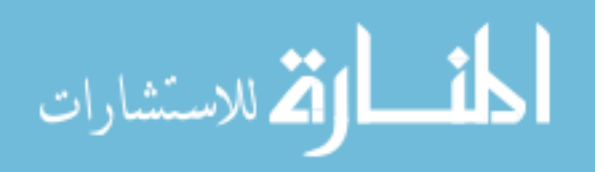

The *print month()* function would be more useful if, instead of printing the month, it returned it. The calling function could then do with it what it wished. To write this version, we need to declare a function that returns a pointer to a char.

```
#include <stdio.h> 
char *month text( m)
int m; 
\left\{ \right.static char *month[13] = { "Badmonth", "January",
             "February", "March", "April", "May", 
              "June", "July", "August", "September", 
              "October", "November", "December" 
                               } ; 
  if (m > 12){ 
    printf( "Illegal month value.\n" );
    exit (1);
  \mathcal{F}return month [m] ; 
\}
```
## **6.13 Pointers to Pointers**

A pointer to a pointer is a construct used frequently in sophisticated programs. To declare a pointer to a pointer, precede the variable name with two successive asterisks. For instance,

int \*\*p;

declares  $p$  to be a pointer to a pointer to an  $int.$  To dereference the pointer and access the int, you also need to use two asterisks. For example,

 $j = * \star p;$ 

assigns an integer to j.

Consider the following series of declarations:

```
int r = 5;
int *q = \varepsilon r;int *p = \alpha q;
```
These declarations result in the storage pattern shown in Figure 6-9. Both *q* and *r*  are pointers, but  $q$  contains the address of an int, whereas  $p$  contains the address

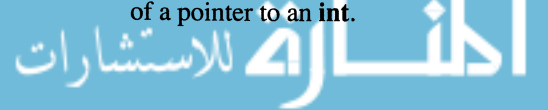

We can assign values to *r* in three ways, as shown in the following statements:

```
r = 10:
*q = 10;**p = 10;
             /* Direct assignment */ 
             /* Assignment with one indirection */ 
             /* Assignment with two indirections */
```
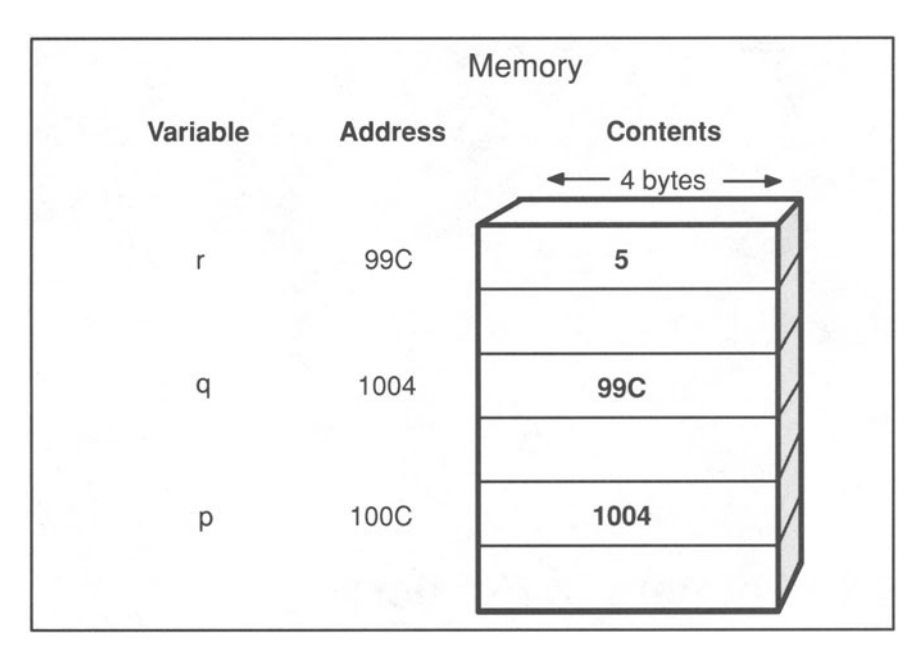

Figure 6-9. A Pointer to a Pointer.

As an example of when you might use a pointer to a pointer, suppose you want to write a spelling checker. The function takes a string as input and compares it to an internal dictionary to see if it matches. If it does match, a null pointer is returned; if it doesn't, a pointer to the spelling of the closest match is returned. To make the program more useful (and illustrate pointers to pointers), though, let's write it so that it tests not only English words, but French words as well.

One way to do this is to create a two-dimensional array of pointers. The first subscript selects the English or French dictionary; the second subscript selects a particular word in one of the dictionaries. In addition to accepting a string as an argument, the function takes another argument that indicates the language of the input string. These parameters are put in a header file that we call *spell.h:* 

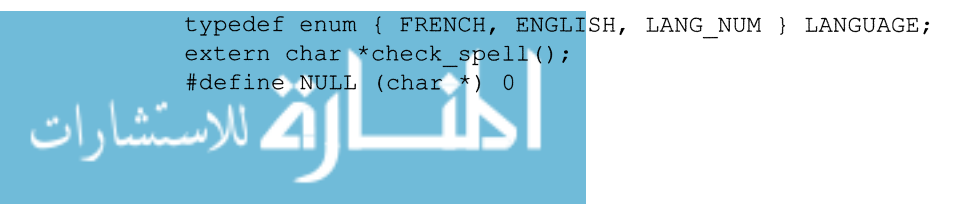

The function might look like the following example.

```
#include "spell.h" 
#define MAX WORDS 50 
/* Dictionary in alphabetic order 
 * with NULL as last entry. 
 */ 
  static char *dict[LANG_NUM] [MAX_WORDS] = {
     { "aardvark", "abacus", "abash", "abbot", 
       "abhor", "able", "abort", "about", NULL 
     } , 
     { "abeille", "absence", "absurde", "accepter", 
       "accident", "accord", "achat", "acheter", 
         NULL 
     } }/* Return NULL pointer if str is found in 
* dictionary. Otherwise, return a pointer to 
* the closest match 
 */ 
char *check spell( str, language) 
char *str; 
LANGUAGE language; 
{ 
  int j, diff; 
  /* Iterate over the words in the dictionary */ 
  for (j=0; dict[language][j] != NULL; ++j)\left\{ \right.diff = strcmp( str, dict[language][j] );
 /* Keep going if str is greater than dict entry */ 
      if (diff > 0)continue; 
      if (diff == 0)return NULL; /* Match! */ 
     /* No match, return closest spelling */ 
      return dict [language] [j]; 
    \mathcal{F}/* Return last word if str comes after last 
   * dictionary entry 
   */ 
  return dict[language] [j-l];
```
To save space and energy, we entered only the first few words of the dictionary. Normally, the dictionary would be stored in a file so you would not need to enter the words in an initialization. The function  $strcmp()$ , which is part of the C library, compares two strings and returns zero if they are equal and the difference between the first two differing chars if they are not equal. If strcmp() returns zero, the input string must be equal to one of the strings in the dictionary, so we return NULL. If the input string doesn't match any of the strings in the dictionary, we assume that it is misspelled and return a pointer to the closest spelling.

Note that we need to include a null pointer as the last element in the initialization list. This is because the **for** loop iterates based on the value of *dict[language][j],* which is a pointer to a string of chars. So long as *dict[language][j]* is a valid pointer, the loop will continue to iterate. When *dict[language][j]* is a null pointer (i.e., all words in the array are exhausted), the loop will terminate. Without a null pointer to terminate the loop,  $i$  would be incremented beyond the reserved storage for the array, causing unpredictable behavior.

By using the language selector *(language),* we cut our work in half since we need to check the words in only one of the dimensions. We can make the function even more efficient by introducing a pointer to a pointer. One of the areas of inefficiency in the current version is the element reference *dict[language][j].* In order to evaluate this expression, the compiler has to do a fair amount of arithmetic, determining the offset values and scaling them to the proper size. By eliminating one or both of the subscript operators, we can make the function more efficient.

المنسارات القطارات

```
#include "spell.h" 
#define MAX WORDS 50 
/* Dictionary in alphabetic order 
* with NULL as last entry. 
*/ 
  static char *dict[LAST_LANG] [MAX] WORDS] = {
     { "aardvark", "abacus", "abash", "abbot", 
       "abhor", "able", "abort", "about", NULL 
     },
     { "abeille", "absence", "absurde", "accepter", 
       "accident", "accord", "achat", "acheter", 
       NULL.
     } ; 
/* Return NULL pointer if str is found in 
* dictionary. Otherwise, return a pointer to 
* the closest match. This time use pointers 
* instead of array references 
 */ 
char *check spell( str, language )
char *str; 
LANGUAGE language; 
{ 
  int diff; 
  char **z; 
/* Iterate over dictionary entries */ 
  for (z = dict[language]; *z; z++){ 
      diff = strcmp(str, *z)
 /* Keep going if str is greater than dict entry */ 
      if (diff > 0)continue; 
      if (diff == 0)return NULL; /* Match! */ 
     /* No match, return closest spelling */ 
      return *z; 
    \mathcal{F}/* Return last word if str comes after last 
   * dictionary entry 
   */ 
  return z[-1];
```
The variable z is declared to be a pointer to a pointer to a **char**. It is used to hold the addresses of the elements of *dict[language].* Recall that *dict[]* is an array of arrays, so z points to an element of one of two arrays, either *dict[ENGLlSH]* or *dict[FRENCH].* The **for** statement then increments z directly instead of using a subscript. If the function does not find a match, it returns  $\dot{z}$ , where z is the pointer to the current dictionary entry. This is the same algorithm as the first version; all we have done is to take the array address expression, *&dict[language][j],* and put it in z.

This second version of *check \_spell()* may seem like a lot of trouble to go through just to eliminate some subscripts, and in a sense it is. But it illustrates one of C's strengths: there is almost always something you can do to make a program more efficient. This type of improvement—removing subscripts so the compiler can avoid excessive pointer arithmetic—is called *strength reduction*.

المذ القد الاستشارات

### **Exercises**

- 1. Modify the *avg\_temp()* function so that it prints the average temperature for each month. Use an array to store the number of days in each month.
- 2. Write a function that initializes *encoder[]* with random values. Use the *rand()* and *srand()* functions described in Chapter 12, and make sure that all the elements have a unique value from 0 through 127.
- 3. Given the following declarations and assignments, what do these expressions evaluate to?

```
static int ar<sup>[]={10, 15, 4, 25, 3, -4};</sup>
 int *p; 
 p = \frac{2}{3}a) *(p+1)b) p[-1]c) (ar-p)d) ar[*p++]e) *(ar+ar[2])
```
4. What's wrong with the following code?

```
int j, ar[5] = \{1, 2, 3, 4, 5\};
for (j=1; i < 5; ++j)printf( "\text{ad}\n'\,, \text{ar}[j] );
```
5. Modify the bubble sort program so that instead of actually rearranging the elements of an array, it stores the correct order in another array called *ord[].* For example, if an original 5-element sequence is

13 25 11 2 14

then the values of *ord[]* after sorting should be

$$
\begin{array}{r}\n\text{ord}[0] = 2 \\
\text{ord}[1] = 4 \\
\text{ord}[2] = 1 \\
\text{ord}[3] = 0 \\
\text{ord}[4] = 3 \\
\end{array}
$$

6. Write a function called *merge* \_ *arrays()* that takes two sorted arrays and merges them into one sorted array. The function header should be

```
void merge_arrays() 
double *a, *b, *c;
```
where  $a$  and  $b$  are pointers to the two sorted arrays and  $c$  is a pointer to the resulting merged array.

- 7. Modify *merge arrays()* so that it eliminates duplicate entries.
- 8. Write a function called *strcat()* that appends one string to another. The function should accept two arguments that are pointers to *str1* and *str2* and return a pointer to the first character in *strJ.* Make sure to overwrite the null character in *str1*.
- 9. Rewrite the *strlen()* function using pointers and increment operators to make it as efficient as possible.
- 10. Revise *pat* \_ *match()* so that it is *not* case sensitive.
- 11. Are the declarations

char  $s[10]$ ; and

char \*s;

the same? If not, show how they are different by writing a program where they cannot be interchanged.

- 12. The names of many high-tech companies all sound similar. They start with roots such as "Com," "Data," "Inter," and end with suffixes such as "graph," "dex," and "mation." Come up with some more beginnings and endings, and write a program using *rand*() that randomly puts the two together to form company names.
- 13. Modify the program in Section 6.10.4 so that it does not fail if the input string is more than MAX\_CHAR characters.
- 14. Modify the *result\_type()* function so that it works correctly for the SPECIAL case. (Hint: you will need to add an additional argument to the function.)
- 15. Write a function that sorts an array of character strings into alphabetical order. Note that this is really a two-dimensional array of chars.

16. Given the following declarations, what do these expressions evaluate to?

static int  $a[2][3] = \{ \{-3, 14, 5 \}$ ,  $\{ 1, -10, 8 \}$ static int \*b[] = { a[0], a[1] }; int  $*_{p} = b[1];$ a) \*b[1] b)  $*(+p)$ c)  $*(*(a+1)+1)$ d)  $*(-p-2)$ } ;

- 17. Which of the following expressions are equivalent to  $a[i][k]$ ?
	- a)  $*(a[j] + k)$ b)  $**(a[i+k])$ c)  $(*(a+j))[k]$ d)  $(*(a+k))[j]$ e)  $*((* (a+j)) + k)$ f)  $**(a+j) + k$ g)  $*(\&a[0][0] + j + k)$

$$
\lim_{t\to 0}\lim_{t\to 0}\frac{1}{t}\int_{0}^{t}f(t)dt
$$

## **Chapter 7**

# **Storage Classes**

*Memory: what wonders it performs in preserving and storing up things gone by, or rather, things that are!* — Plutarch, Morals: On the Cessation of Oracles

Most large programs are written by teams of programmers. After they design the general outline of the program together, each programmer goes off and writes an isolated piece of the program. When everyone is finished, all the pieces are linked together to fonn the complete program. For this process to work, there must be a mechanism to ensure that variables declared by one programmer don't conflict with unrelated variables of the same name declared by another programmer. On the other hand, there is usually some data that needs to be shared between different source files, so there must also be a mechanism that ensures that some variables declared in different files *do* refer to the same memory locations and that the computer interprets those locations in a consistent fashion. In C, you define whether a variable is to be shared, and which portions of code can share it, by designating its *scope.* 

*"Scope" is the technical term that denotes the region of the* C *source text in which a name's declaration is active.* 

Another property of variables is *duration,* which describes the lifetime of a variable's memory storage. Variables with *fixed duration* are guaranteed to retain their value even after their scope is exited. There is no such guarantee for variables with *automatic duration.* 

Collectively, the scope and duration of a variable is called its *storage class.* This chapter describes storage classes in detail.

Consider the following program segment:

```
void func () 
{ 
   int j; 
   static int ar[] = \{1, 2, 3, 4\};
\mathcal{E}
```
There are two variables, j and *ar.* Both have *block scope* because they are declared within a block. They can be referenced, or "seen," only by statements within the block. Variables with block scope are often called *local* variables.

Variable j has *automatic duration* (the default for variables with block scope), whereas *ar* has *fixed duration* because it is declared with the **static** keyword. This means that *j* has memory allocated to it automatically and may have a new address each time the block is entered. *ar,* on the other hand, has memory allocated for it just once and keeps its original address for the duration of the program.

The next section describes fixed and automatic variables in more detail. We use the term "fixed" as opposed to the more common term "static" so as not to confuse the concept with the keyword. The static keyword *does* give a variable static duration but it also has scoping implications not usually associated with static variables.

## **7.1 Fixed vs. Automatic Duration**

As the names imply, a fixed variable is one that is stationary, whereas an automatic variable is one whose memory storage is automatically allocated during program execution. This means that a fixed variable has memory allocated for it at program start-up time, and the variable is associated with a single memory location until the end of the program. An automatic variable has memory allocated for it whenever its scope is entered. The automatic variable refers to that memory address only as long as code within the scope is being executed. Once the scope of the automatic variable is exited, the compiler is free to assign that memory location to the next automatic variable it sees. If the scope is reentered, a new address is allocated for the variable. There is no way to ensure that an automatic variable will retain its value from one scope entry to another.

Local variables (those whose scope is limited to a block) are automatic by default, but you can make them fixed by using the keyword static in the declaration. The auto keyword explicitly makes a variable automatic, but it is rarely used since it is redundant.

### **7.1.1 Initialization of Variables**

The difference between fixed and automatic variables is especially important for initialized variables. Fixed variables are initialized only once, whereas automatic variables are initialized each time their block is reentered. Consider the following program:

```
void increment() 
{ 
  int j=1;
  static int k=l; 
  j++;k++;printf( "j: %d\tk: %d\n", j, k ); 
\mathcal{E}main() 
{ 
  increment(); 
  increment(); 
  increment(); 
\mathcal{E}
```
The *increment()* function increments two variables, j and *k,* both initialized to I.  $j$  has automatic duration by default, while  $k$  has fixed duration because of the static keyword. The result of running the program is

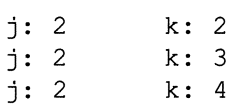

When *increment()* is called the second time, memory for  $j$  is reallocated and  $j$  is reinitialized to 1. k, on the other hand, has still maintained its memory address and is *not* reinitialized, so its value of 2 from the first function call is still present. No matter how many times we call *increment(),* the value of j will always be 2, while *k* will increase by 1 with each invocation.

We can summarize this observation with the following rule: *an automatic variable, when declared with an initializer, is reinitialized every time its block is reentered; a fixed variable is initialized only once at program start-up time.* 

Another important difference between automatic and fixed variables is that automatic variables are not initialized by default whereas fixed variables get a default initial value of zero. If we rewrite the previous program without initializing the variables, we get

```
void increment() 
{ 
  int j; 
  static int k; 
  j++;k++;
  printf( "j: %d\tk: %d\n", j, k);\mathcal{V}main() 
{ 
  increment(); 
  increment(); 
  increment(); 
\mathcal{F}
```
Executing the program on our machine results in

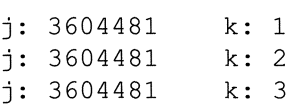

The values of  $j$  are random because the variable is never initialized. With each invocation of  $increment(), j$  receives a new memory allocation and acquires whatever "garbage" value happens to be at the new location. Because most compilers use a stack-frame implementation, the garbage values may, in this simple example, be the same each time. The C language, however, does not guarantee this. If you use a more complicated calling sequence, the results will be different. A helpful compiler will issue a warning if you attempt to use an uninitialized automatic variable before you have made an assignment to it.

Another difference between initializing variables with fixed and automatic duration is the kinds of expressions that may be used as an initializer. For scalar variables with automatic duration, the initializer may be any expression so long as all of the variables in the expression have been previously declared. For example, all of the following declarations are legal.

```
\left\{ \right.int j = 0, k = 1;
  int m = j + k;
  float x = 3.141 * 2.3;
```
The next series of declarations is illegal because j and *k* appear in an expression before they are declared:

```
\left\{ \right./* The following assignment is illegal because j
  * and k have not yet been declared. 
   */ 
  int m = j + k;
  /* j and k are declared now, but it's too late. 
   */ 
  int j = 0, k = 1;
```
The rules for initializing variables with fixed duration are stricter. The initialization must be a constant expression, which means that it may *not* contain variable names. For example,

int  $j = 10 * 4;$  /\* OK \*/ int  $k = j$ ;  $/*$  NOT OK  $*/$ 

### **7.1.2 Using Variables with Fixed Duration**

A common use of fixed variables is to keep track of how many times a function is invoked and to change the function's execution at regular intervals. As an example, suppose you have a program that formats an input text file and writes the formatted output to another file. One of the functions in the program is *print header(), called at the beginning of each new page. However, you want it* to write a different header depending on whether the page is even-numbered or odd-numbered. The following version shows a possible solution that makes use of a fixed variable.

```
#define ODD 0 
#define EVEN 1 
print header ( chap title )
char *chap title;
{ 
  static char page type = ODD;
  if (page type == ODD)
  { 
    printf( "\t\t\t\t%s\n\n", chap title );
    page type = EVEN;\mathcal{L}else 
  { 
    printf( "%s\n\n", chap title );
    page type = ODD;
  \overline{1}\mathcal{L}
```
The variable *page\_type* acts as a toggle switch, alternating between ODD and EVEN. When the page number is odd, the function prints the string pointed to by *chap \_title* on the right side of the page; when the page is even, the *chap\_title*  string appears on the left side. Note that the program depends on *page\_type*  having fixed duration. If *page\_type* had automatic duration, it would get reinitialized to zero with each invocation and the function would always print odd-numbered headers.

# **7.2 Scope**

As stated earlier, the scope of a variable determines the region over which you can access the variable by name. There are four types of scope: *program, file, function,* and *block.* 

- *Program scope* signifies that the variable is active among different source files that make up the entire executable program. Variables with program scope are often referred to as *global variables.*
- *File scope* signifies that the variable is active from its declaration point to the end of the source file.
- *Function scope* signifies that the name is active from the beginning to the end of the function.
- *Block scope* signifies that the variable is active from its declaration point to the end of the block in which it is declared. A block is any series of statements enclosed in braces. This includes compound statements as well as function bodies.

In general, the scope of a variable is determined by the location of its declaration. Variables declared within a block have block scope; variables declared outside of a block have file scope if the static keyword is present, or program scope if static is not present; only goto labels have function scope.

The four scopes are arranged hierarchically as shown in Figure 7-1. A variable with program scope is also active within all files, functions, and blocks that make up the program. Likewise, a variable with file scope is also active within all functions and blocks in the file, but is not active in other parts of the program. At the bottom of the hierarchy is block scope, the most limiting case.

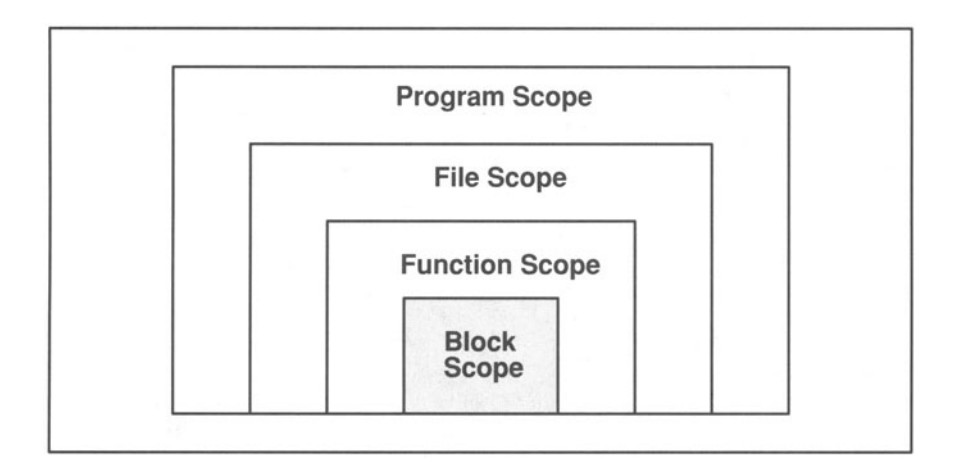

Figure 7-1. Hierarchy of Active Regions (Scopes).

The program fragment below shows variables with all four types of scope:

```
int i; /* Program scope */ 
static int j; /* File scope */func (k) /* Program scope */
int k; \frac{1}{2} /* Block scope */
\left\{ \right.int m; /* Block scope */ 
 start: /* Function scope */
```
Note that function parameters have block scope. They are treated as if they are the first declarations in the top-level block (see Box 7-1).

The C language allows you to give two variables the same name, provided they have different scopes. For example, the two functions below both use a variable called  $i$ , but because they are declared in different blocks, they do not conflict.

```
func1 () 
{ 
    int j; 
\overline{\mathbf{r}}func2 () 
{ 
    int j; 
\mathcal{E}
```
It is also possible for variables with the same name to have different scopes that overlap. In this event, the variable with the smaller scope temporarily "hides" the other variable. For instance,

```
int j=10; 
/* Program scope */ 
main() 
{ 
   int j; \frac{1}{2} /* Block scope -- hides global j */
   for (j=0; j < 5; ++j)printf("j: %d", j);
\mathcal{E}
```
There are two *j*'s, one with program scope and the other with block scope. Although they have the same name, they are distinct variables. The  $j$  with block scope temporarily hides the other  $j$ , so the result of running the program is

j: 0 j: 1 j: 2

j: 3

j: 4

The  $j$  with program scope retains its value of 10.

#### **7.2.1 Block Scope**

A variable with block scope cannot be accessed outside its block. This limitation is really an advantage since it protects the variable from inadvertent side effects. By limiting the region over which variables can be seen, you reduce the complexity of a program, making it more readable and maintainable. Block scoping allows you to write sections of code without worrying about whether your variable names conflict with names used in other parts of the program. Also, readers of your program know that the variable's use is limited to a small region.

It is also possible to declare a variable within a nested block. This temporarily hides any variables of the same name declared in outer blocks. This feature can be useful when you want to add some debugging code into a function. By creating a new block and declaring variables within it, you eliminate the possibility of naming conflicts. In addition, if you delete the debugging code at a later date, you need not look at the top of the function to find variable declarations that also need to be deleted.

In the following example, we add some debugging code that prints the values of the first ten elements of an array.

```
foo() 
{ 
  int ar[20]; 
  int j; 
/* Begin debug code */ 
{ 
  /* This j does not conflict 
with other j's.*/ 
  int j; 
  for (j=0; j \le 10; ++j)printf( "%d\t", ar[j] );
\mathcal{E}/* End debug code */ 
\}
```
Although variable hiding is useful in situations such as these, it can also lead to errors that are difficult to detect. Consequently, you should use the name-hiding

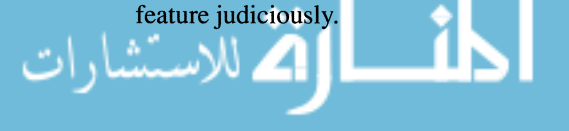

### **7.2.2 Function Scope**

The only names that have function scope are goto labels. Labels are active from the beginning to the end of a function. This means that labels must be unique within a function. Different functions, however, may use the same label names without creating conflicts.

#### **Box 7-1: ANSI Note - Scope of Function Arguments**

According to the ANSI Standard, the scope of function arguments is the same as the scope of variables declared at the top level. This makes it illegal to hide a function argument by declaring a top-level block scope argument with the same name. For instance,

```
func (a)
int a;
{ 
 int a; /* This is illegal */
```
In older compilers this syntax may be legal, but we can think of no reason for using it. In fact, it can be a trouble some bug. Many compilers issue a warning when they encounter this syntax.

### **7.2.3 File and Program Scope**

Giving a variable *file scope* makes the variable active throughout the rest of the file. So if a file contains more than one function, all of the functions following the declaration are able to use the variable. To give a variable file scope, declare it outside a function with the static keyword.

Variables with program scope, called *global variables,* are visible to routines in other files as well as their own file. To create a global variable, declare it outside a function without the static keyword. In the following program segment, j has program scope and  $k$  has file scope. Both variables can be accessed by routines in the same file, but only *j* can be accessed by routines in other files.

```
int j;
          static int k;
          main () 
           { دستشارات
```
Variables with file scope are particularly useful when you have a number of functions that operate on a shared data structure, but you don't want to make the data available to other functions. A file that contains this group of functions is often called a *module.* The linked-list functions in Chapter 8 illustrate a good use of a variable with file scope.

#### Box 7-2: Bug Alert - The Dual Meanings of static

One of the most confusing aspects about storage-class declarations in C is that the static keyword seems to have two effects depending on where it appears. In a declaration within a block, static gives a variable fixed duration instead of automatic duration. Outside a function, on the other hand, static has nothing to do with duration. Rather, it controls the scope of a variable, giving it file scope in tead of program cope.

One way of reconciling these dual meanings is to think of static as signifying both file coping and fixed duration. Within a block, the stricter block scoping rules override static's file scoping, so fixed duration is the only manifest result. Outside a function, duration is already fixed, so file scoping is the only manifest result.

## **7.3 Global Variables**

In general, you should try to avoid global variables as much as possible. They make a program hard to maintain because they increase a program's complexity. If you are attempting to understand someone else's code, the static keyword signifying file scope is a boon since it ensures that you need only look in the current source file to see all interactions of the variable. If the static keyword is absent, you must assume the worst and look at every source file that is part of the program to see if the variable is used. This can be a frustrating and needless exercise.

Global variables also create the potential for conflicts between modules. Two programmers working on separate parts of a large project may choose the same name for different global variables. The problem won't surface until the entire program is linked together, at which time it may be difficult to fix.

When you need to share data among different routines, it is usually better to pass the data directly, or pass pointers to a shared memory area. The one advantage of global variables is that they produce faster code. In most cases, however, the increase in execution speed comes at the expense of a significant decrease in maintainability. Such trade-offs of execution speed for maintainability should be made only at the end of a project when it is clear that performance is a problem.

Because global names must be recognized not only by the compiler but also by the linker or binder, their naming rules are a little different. The ANSI Standard guarantees only that the first six characters of a global name will be recognized. Also, a compiler may suspend the case-sensitivity rule for global names. This is an unfortunate restriction, but it is necessary to support older systems. Note, however, that even though the compiler may recognize only the first six characters, you are not restrained from adding additional characters to make the name more meaningful. Just make sure that the first six characters are unique.

### **7.3.1 Definitions and Allusions**

Up to now, we have assumed that every declaration of a variable causes the compiler to allocate memory for the variable. However, memory allocation is produced by only one type of declaration, called a *definition.* Global variables permit a second type of declaration, which we call an *allusion.* An allusion looks just like a definition, but instead of allocating memory for a variable, it informs the compiler that a variable of the specified type exists but is defined elsewhere. In fact, we have already used allusions in some of our examples to declare functions defined elsewhere. For example,

```
main () 
{ 
  extern int f(); /* Allusion to f() */
  extern float g(); /* Allusion to g() */
```
Global variables follow the same rules as functions. Whenever you want to use global variables defined in another file, you need to declare them with allusions. For example, the following program contains allusions to *j* and *array* of *f*[].

```
void func () 
{ 
  extern int j; \frac{1}{2} /* An allusion */
  extern float array of f[]; /* An allusion */
         \ddot{\phantom{0}}
```
The **extern** keyword tells the compiler that the variables are *defined* elsewhere. The purpose of the allusion is to enable the compiler to perform type checking. For any global variable, there may be any number of allusions but only one definition among the source files making up the program.

The rules for creating definitions and allusions are one of the least standardized features of the C language because they involve not just the C compiler, but the linker and loader as well. This section describes the ANSI rules. Box 7-3 describes two other common strategies.

To *define* a global variable according to the ANSI Standard, you need to make a declaration with an initializer outside a function. The presence or absence of the **extern** keyword has no effect. For instance, the following code defines two global variables, one local variable, and alludes to one global variable:

```
int j=O; /* Global Definition */ 
extern float x = 1.0; /* Global Definition */
func () 
{ 
  int k = 0; \frac{1}{x} Local Definition */
  extern int j; \frac{1}{2} /* Allusion to qlobal variable */
```
If you omit an initializer, the compiler produces either an allusion (if **extern** is specified) or a *tentative definition* (if **extern** is not present). A tentative definition is a declaration that can become either a definition or an allusion depending on what the remainder of the source file contains. If no real definition for the variable occurs (*i.e.*, one with an initializer) in the remainder of the source file, the tentative definition becomes a real definition, initialized to zero. Otherwise, if there is a real definition in the source file, the tentative definition becomes an allusion. In the following example,  $j$  is a tentative definition that becomes a real definition, and  $k$  is a tentative definition that becomes an allusion.

```
/* Tentative Definition */ 
int j; 
int k; 
          /* Tentative Definition */ 
f(){ 
\mathcal{E}int j = 1; /*Real definition of j makes the
             * tentative definition an allusion. 
             * 
                There is no real definition of k,
             * so the tentative definition becomes 
             * a real definition. 
             */
```
Typically, you put all allusions in a header file which can be included in other source files. This ensures that all source files use consistent allusions. Any change to a declaration in a header file is automatically propagated to all source files that include that header file.

#### **Box 7-3: Non-ANSI Strategies for Declaring Global Variables**

#### **K&R Strategy**

This strategy, sometimes called the "omitted-extern strategy," is the simplest. Regardless of scope, if a declaration contains the extern keyword, it is an allusion and not a defmition. A global definition is produced by declaring a variable outside a block, *without* the extern keyword. For instance, the following segment contains one definition  $(j)$ and two allusions  $(k \text{ and } m)$ .

```
int j;
extern int k;
func ()
{ 
  extern int m;
```
The presence or absence of an initializer does not affect whether the declaration is a definition or an allusion, but some compilers will not allow you to include an initializer with an allusion. Those that allow an initializer ignore it. Global variables defined without an initializer are automatically initialized to zero.

#### **UNIX Strategy**

This technique, adopted by the C compiler for UNIX, uses the presence or absence of an initializer to determine whether a declaration is a definition or an allusion. For declarations occurring outside a block, there are three possibilities:

- 1. If extern is present, the declaration is an allusion. It is illegal to include both extern and an initializer.
- 2. If extern is not present and the declaration includes an initializer, the declaration is a definition.

الاستشارات

(continues)

#### **Box 7-3 (continued):**

3. If extern is not present and the variable is not initialized, a "common" definition (as in FORTRAN) is emitted. If, in the entire set of source files, there is one definition and one or more common definitions of a variable, the common definitions become allusions. If there are no real definitions and only common definitions, the linker itself provides a definition for the variable and resolves the common definitions as if they were allusions.

The UNIX method is similar to the ANSI method. The essential difference is that the ANSI method decides whether to make a tentative definition a real definition or an allusion based on whether any definitions exist in the current source file. The UNIX method delays this decision until link time so that it can see if the variable is defined in other modules.

#### **A Portable Strategy**

If you want your programs to run on a wide range of computers, you should use the following method, which is compatible with the ANSI Standard, the K&R standard, and UNIX compilers.

- To *define* a global variable, omit the extern keyword and include an initializer.
- To *allude* to a global variable, include extern but omit an initializer.

For instance, to define *j* in header file  $foo.h$  and reference it in file  $prog.c$ , you would write

*Filefoo.h:* 

int *j=O <sup>i</sup>*

*File* prog.C:

extern int j;  $foo()$ {

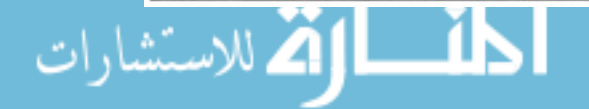

## **7.4 The register Specifier**

The register keyword enables you to help the compiler by giving it suggestions about which variables should be kept in registers. To understand the purpose of register variables, it is necessary to understand how registers work in computers.

Every computer has a limited number of registers, which are storage areas within the CPU. Each register is capable of holding a unit of data (typically two or four bytes) and arithmetic calculations are processed using these registers. For example, on a hypothetical machine the simple statement

 $j = k+m;$ 

might cause the compiler to load two registers, call them rO and rl, with the values stored in *k* and *m.* The computer then adds the two registers and writes the result to the memory location occupied by j.

Operations involving registers are generally faster than memory operations. If you could store every variable in its own register, your program would run somewhat faster. Unfortunately, computers usually have far fewer registers than there are variables. As a result, the compiler must try to figure out the optimal strategy for assigning values to registers so as to minimize memory accesses. This is one of the most difficult jobs compilers perform, and it is often what separates a good compiler from a bad one.

The **register** keyword is designed to help the compiler decide which variables to store in registers. However, it is only a hint, not a directive—the compiler is free to ignore it. The degree of support for register varies widely from one compiler to another. Some compilers store all variables defined as register in a' register until all of the computer's registers are filled. Other compilers ignore register altogether. Still others contain some type of intelligence that tries to determine whether it really is best to store a register variable in a register. All of these variations are within the ANSI Standard.

Since a variable declared with register might never be assigned a memory address, it is illegal to take the address of a register variable (registers are not addressable). This is true regardless of whether the variable is actually assigned to a register. You should get a compile error if you ever try to take the address of a variable declared with register.

A typical case where you might use register is when you use a counter in a loop. In fact, we can rewrite our *strlen()* example from Chapter 6 to make use of the register feature.

```
int strlen( p 
register char *p; 
{ 
  reqister int len = 0;
  while (*p++) 
    len++;return len; 
<sup>1</sup>
```
Note that this does not guarantee that p or *len* will be kept in registers throughout the duration of the function's execution, but it makes it more likely. In theory, there is no limit to the number of variables that you can declare with register. In practice, however, compilers recognize only the first *n* register declarations. After that, they interpret a register declaration as a regular **auto** declaration. You should read the documentation for your particular compiler to find out how you can best utilize the register keyword.

#### **Box 7-4: ANSI Feature - The** *const* **Storage-Class Modifier**

The const keyword, borrowed from the C++ language developed by Bjarne Stroustrup, specifies that the variable may not be modified in any way following its initialization. For instance, after declaring *str[]*,

const char str[10] = "Constant";

you cannot change any of the values in the array  $str/J$ . The statement

 $str[0] = 'a'$ ;

would be illegal and should be reported as an error by the compiler. The rule, however, does not necessarily apply to non-const pointers that point to const objects. If you make the additional declaration

char  $*_{p} = \text{astr[5]}$ ;

then the statement

 $*_{p} = 'm';$ 

may or may not be legal, depending on the compiler. Ideally, this should be illegal, but in many cases it is impossible for the compiler to diagnose this error.

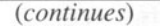

#### **Box 7-4 (continued):**

You can use const in place of a #define directive. For instance,

```
const long double pi = 3.1415926535897932385;
```
One unusual aspect concerning the const keyword is that it may appear between the pointer ymbol (\*) and the variable name, as in

int \*const const ptr;

This means that the pointer *const ptr* is a constant — it must point to the same object as long as it exists. Contrast this to the similar-looking declaration

```
int const *ptr to const
```
which says that the object which *ptr* to const points to cannot change. *ptr* to const itself can be assigned a different address, although it must be an address of an object declared with const. That is, ptr to const can only point to objects of type const int.

The main purpose of const is to ensure that read-only data is not modified. This is particularly useful when passing pointer arguments to functions. By declaring the argument with const, you can ensure that the called function will not change the object pointed at by the pointer. In the following example, the declaration of  $q$  as a pointer to a const object guarantees that the *strcpy()* function will not change the object that *q* points to.

```
char *strcpy(p, q)
char *P i 
const char *q;
```
The const feature is also useful to some computer manufacturers in determining which parts of data can be "burned" into ROMs (Read-Only Memories). ROMs are essential for systems that do not have some other storage medium, such as disk storage, available. In addition, ROMs are considerably less expensive than read-and-write memory boards.
#### Box 7-5: ANSI Feature - The *volatile* Storage-**Class Modifier**

The **volatile** keyword, which is not supported by older compilers, informs the compiler that the variable can be modified in ways unknown to the C compiler. This usually applies to variables that are mapped to a particular memory address (i.e., device registers). In these cases, it is crucial that an expression or a series of statements be executed exactly as they are written rather than being reordered for optimization purposes. For instance, suppose **KEYBOARD** in the following function is a device register that accepts characters from the keyboard.

```
void get two kbd chars ()
{ 
    extern char KEYBOARD;
    char c0, c1;
    c0 = KEYBOARD;c1 = KEYBOARD;
```
The purpose of the function is to read a character from the keyboard and store it in  $c\theta$ , then read the next character and store it in  $c\ell$ . However, the C compiler, unaware that the value of *KEYBOARD* can be changed outside the block, is likely to tore the value of *KEYBOARD* in a register and then assign that register to  $c_0$  and  $c_1$ . In other words, it will compile the program as if it had been written

```
void get two kbd chars ()
{ 
    extern char KEYBOARD;
    char c0, c1
    register char temp;
    temp = KEYBOARD;
    c0 = temp;c1 = temp;
```
Obviously, this is not what was intended since the same character will be assigned to both cO and c1. To ensure that *KEYBOARD* is read twice, you must declare it as **volatile**:

extern volatile char KEYBOARD;

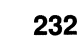

(continues)

#### **Box 7-5 (continued):**

Another situation where normal optimization techniques can change the meaning of a program is in loop-invariant expressions. For instance, using *KEYBOARD* again, suppose we have the function

```
void read_ten_chars () 
{ 
    extern char KEYBOARD;
    int x:
    char c:
    for (x=0; x < 10; x++){ 
      c = KEYBOARD;
      copy ( c );
```
The purpose of the function is to read 10 successive characters from the keyboard and pass each to a function called copy(). To the compiler, however, it looks like an inefficient program because c will be assigned the same value 10 times. To optimize the program, the compiler may translate it as if it had been written like this:

```
extern char KEYBOARD;
int Xi 
char c:
c = KEYBOARD; /* The invariant expression is
                   removed from the loop. * / 
for (x=0; x < 10; x++)copy { c )i
```
As a result, the same character is sent to  $copy()$  each time. Once again, declaring *KEYBOARD* with **volatile** ensures that the expression is not extracted from the loop.

The volatile modifier is often used in a cast expression. The following statement assigns the contents of hexadecimal address 20 to the variable *c*. The **volatile** keyword in the cast ensures that the assignment will not be optimized in any way.

 $c = (* (volationile char *) 0x20);$ 

# **7.5 Summary of Storage Classes**

So far we have described the *semantics* of storage classes-how they affect variables. But we have glossed over some of the details about *syntax-how*  storage classes are specified. In this section, we summarize the ANSI rules for the syntax and semantics of the storage-class keywords.

There are four *storage-class specifiers* (auto, static, extern, and register) and two *storage-class modifiers* (const and volatile). Any of the storage class keywords may appear before or after the type name in a declaration, but by convention they come before the type name. The semantics of each keyword depends to some extent on the location of the declaration. Omitting a storage class specifier also has a meaning, as described below. Table 7-1 summarizes the scope and duration semantics of each storage class specifier.

auto The auto keyword, which makes a variable automatic, is legal only for variables with block scope. Since this is the default anyway, auto is somewhat superfluous and is rarely used.

- static The static keyword may be applied to declarations both within and outside a function (except for function arguments), but the meaning differs in the two cases. In declarations within a function, static causes the variable to have fixed duration instead of the default automatic duration. For variables declared outside a function, the static keyword gives the variable file scope instead of program scope.
- extern The extern specifier may be used for declarations both within and outside a function (except for function arguments). For variables declared within a function, it signifies a global allusion. For declarations outside a function, extern denotes a global definition. In this case, the meaning is the same whether you specify **extern** or not.

register The **register** keyword may be used only for variables declared within a function. It makes the variable automatic but also passes a hint to the compiler to store the variable in a register whenever possible. You should use the register keyword for automatic variables that are accessed frequently. Compilers support this feature at various levels. Some don't support it at all, while others support as many as 20 concurrent الاستشارات register assignments.

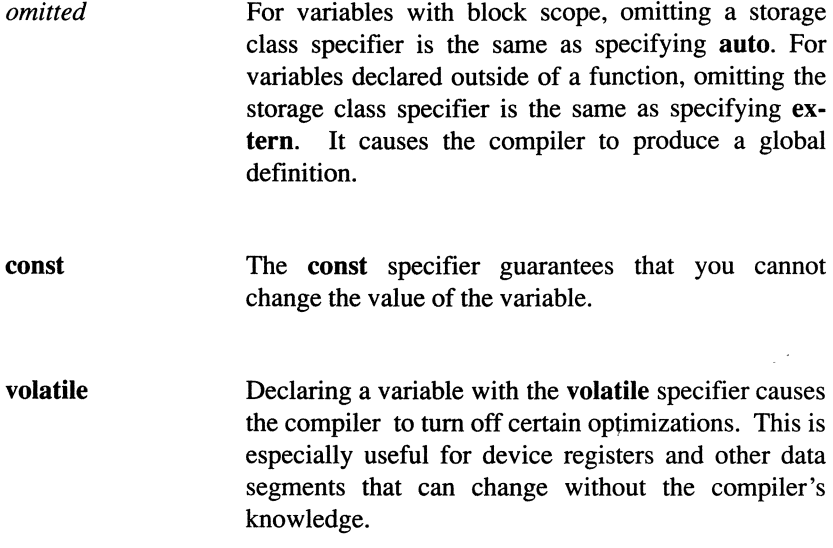

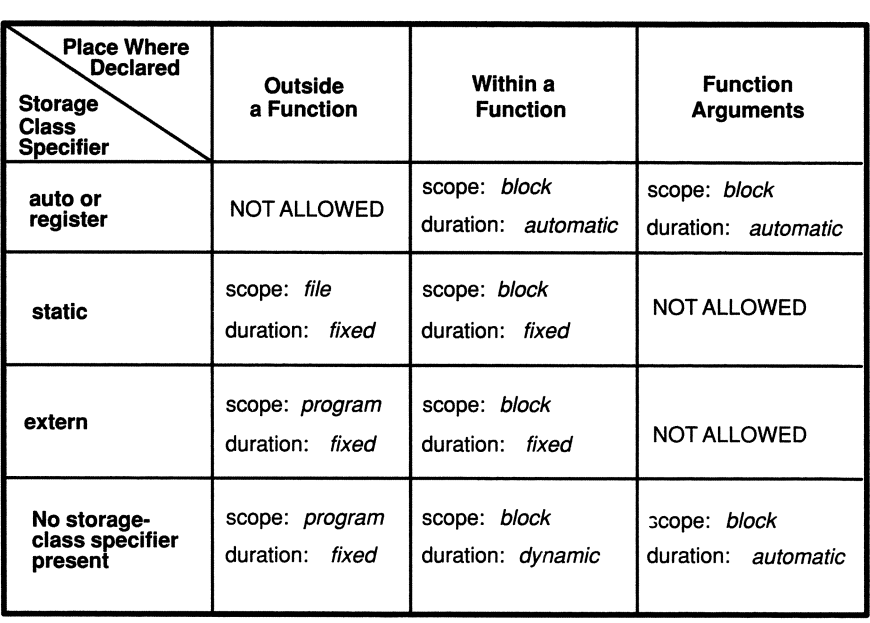

Table 7-1. Semantics of Storage-Class Specifiers.

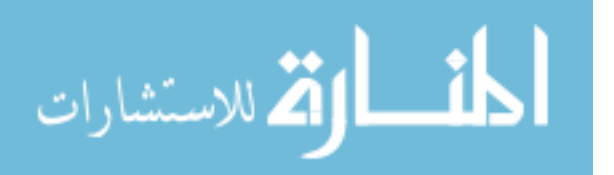

The syntax for storage-class keywords is rather loose, allowing some declarations that have little or no meaning. For example, it is legal to declare a variable with both register and volatile, although it is unclear how a compiler would interpret it. The only real syntactic restriction is that a declaration may include at most one storage-class specifier. But either or both modifiers may be used. The following, for example, is perfectly legal and even has a reasonable meaning:

```
\overline{f}extern const volatile char real time clock;
```
It is an allusion to a variable of type char that is both const and volatile.

# **7.6 Dynamic Memory Allocation**

Fixed variables provide a means for reserving memory for the duration of a program, while automatic variables cause the system to allocate memory when each block is entered. Both of these approaches assume that you know how much memory you need ahead of time when you write the source code. Frequently, however, the amount of memory required by a program hinges on the input. For example, consider the *bubble sort()* function in the previous chapter. Suppose you want to write another function that reads a list of numbers entered from the keyboard and then calls *bubble \_sort()* to put them in order. To make the function as useful as possible, it should work no matter how many numbers you enter. But if the amount of input varies from one execution to another, how large an array should you declare to store the input?

There are two solutions to this problem. The simplest is to pick a maximum value and declare an array of that size. For instance, if you decide to set a limit of 100 input values, you would declare a 100-element array, as shown in the example on the following page.

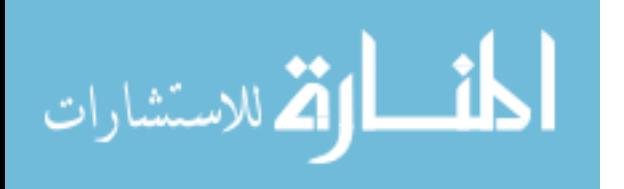

```
#include <stdio.h> 
#define MAX ARRAY 100 
main() 
{ 
  extern void bubble sort();
  int list[MAX_ARRAY], j, sort_num;
  printf("How many values are you going to enter? "); 
  scanf ( "%d", & sort num );
  if (sort_num > MAX_ARRAY) 
  { 
    printf( "Too many values -- %d is the maximum\n",
             MAX ARRAY ) ;
    sort num = MAX ARRAY;\mathbf{r}for (j=0; j < sort num; j++)scanf ( "%d", &list [j] );
  bubble sort ( list, sort num );
  exit( 0 );\mathcal{E}
```
There are two basic problems with this solution. First, you need to set an arbitrary maximum. This isn't good because there may be a future time when you want to exceed this limit. The second, related problem is that the higher the maximum, the more memory is wasted. If you declare an array with 100 4-byte ints but use only ten of them, you are wasting  $360 (90*4)$  bytes.  $360$  wasted bytes isn't too bad, but suppose you set the maximum at 1000. Then the number of wasted bytes would be 3,960, or almost 4K. On a small computer, this is a significant amount of memory.

The other solution takes advantage of runtime library functions that enable you to allocate memory on the fly. There are four *dynamic memory allocation*  functions:

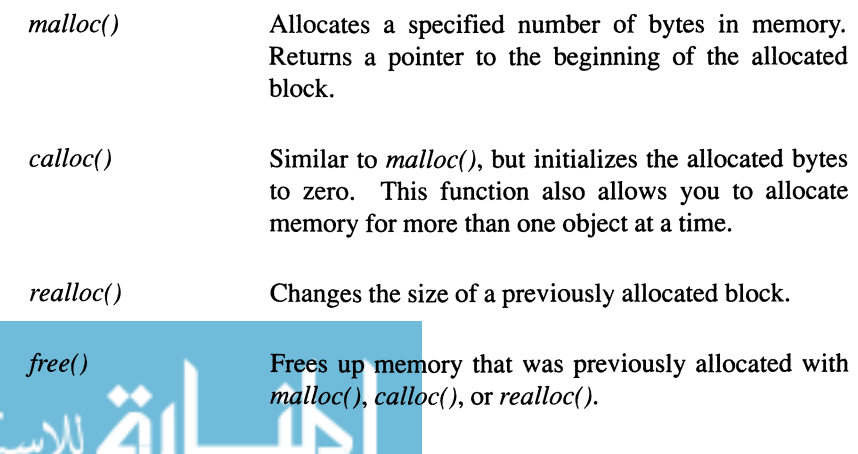

Each of these functions is described in detail in Appendix A. The following function shows how you might use  $\text{malloc}()$  to get space for data to sort.

```
#include <stdio.h> 
main() 
{ 
  extern void bubble sort();
  int *list, sort num, j;
  printf("How many numbers are you going to enter?");
  scanf( "%d", &sort num );
  list = (int *) malloc( sort num * sizeof(int) );
  for(j=0; j < sort num; j++)scanf( "%d", list + j);
  bubble sort ( list, sort num );
  exit ( 0 ) ;
\overline{\phantom{a}}
```
The argument to  $\text{malloc}(i)$  is the size in bytes of the block of memory to be allocated-in this case, the number of elements times the size of each element.  $malloc()$  returns a pointer to the beginning of the allocated block. We cast the result to a pointer to an int because on most older compilers  ${malloc}($  returns a pointer to a **char** (see Box 7-6). Using *calloc()*, the storage allocation statement would be

list = (int \*) calloc( sort\_num, sizeof(int) *)i* 

The *calloc()* function takes two arguments: the first is the number of objects to reserve memory for, and the second is the size of each object.

Note that the functions using  $\text{malloc}()$  and  $\text{calloc}()$  depend on the fact that all the elements are stored contiguously. If they weren't, the expression  $list + j$  would not necessarily retrieve the next value. The only reason they are stored together is that they are allocated in a single block. If you were to allocate each element individually, the operating system would be free to spread the elements around. For instance, the statements

```
p1 = (int * ) malloc( sizeof(int) );
p2 = (int * ) malloc( sizeof(int) );
p3 = (int * ) malloc( sizeof(int) );
```
allocates memory for three ints, but there is no guarantee about the relative locations of the three objects.  $p_1$  might point to address 10,000, while  $p_2$  points to address 5,000. Therefore, you cannot allocate memory for each individual element and expect them to be contiguous. You must know ahead of time the total size of the block that is required. There is a technique to get around this limitation called a *linked list.* We describe linked lists in the next chapter.

#### **Box 7-6: ANSI Feature - Generic Pointers**

The memory allocation functions are implemented differently in the ANSI Standard than in the K&R standard and most previous versions of C. Prior to the ANSI standard, the memory allocation functions would return a pointer to a **char** that designated the beginning of the allocated region. It was the programmer's responsibility to cast the returned pointer to a pointer of the correct type. The ANSI version makes use of the void data type by returning a pointer to a void. The void pointer is a *generic pointer* that is automatically cast to the correct type when it is assigned a pointer value. The following example shows how the new version of *malloc()* differs from the old version.

#### **Old Call to malloc()**

int num, \*pt;

pt =  $(int * )$  malloc( sizeof(num) );

#### **ANSI Call to malloc()**

#inelude <stdlib . h>

int num, \*pt;

 $pt = malloc( sizeof(num) )$ ;

You do not need to cast the function result in the ANSI version. The cast, though redundant in the ANSI version, is not illegal, so old code will still work with the new memory-management functions. You must, however, include the header file *stdlib.h* because it contains function prototypes (described in Chapter 10). Because the new syntax, without the cast, will not work on older compilers, we use the old version in our examples.

# **Exercises**

1. For all of the following declarations, state which ones are definitions and which ones are allusions:

```
int j; 
float x = 1.0;
extern char \star_{p} = "string";
static int a; 
char *fl( argl, arg2 
register int argl; 
double arg2; 
{ 
  extern float x; 
  extern char *p2; 
  static long int big int;
  register long rl; 
  unsigned ul; 
\overline{\phantom{a}}int j = 0;
```
- 2. Write declarations for the following. Include braces to make it clear whether the declaration appears inside or outside a block.
	- a) An automatic local int.
	- b) A fixed local float.
	- c) A global pointer to a char, initialized with a null pointer.
	- d) An int with file scope.
	- e) A register int argument.
	- f) A constant double.
	- g) A constant pointer to a **double**.
	- h) A pointer to a constant char.
	- i) A volatile int.

3. What are the initialized values of the variables in the following program? Also identify all of the following declarations as definitions, tentative definitions, or allusions.

```
static int s = 2;
int x = 3;
extern int xl; 
main () 
\left\{ \right.static float j = x + 5;
  float j1 = x + x1;
  static float x2; 
  float x3; 
  register int s2; 
\mathcal{F}extern int x4 = 3
```
- 4. Write a function that prints out *n* asterisks, where *n* represents the number of times it has been called. If it is called four times, for instance, the output will be
	- \* \*\* \*\*\* \*\*\*\*

$$
\lim_{t\to 0}\lim_{t\to 0}\frac{1}{t}
$$

# **Chapter 8**

# **Structures and Unions**

*Art and science cannot exist but in minutely organized particulars.* — William Blake, To the Public

Arrays are good for dealing with groups of identically typed variables, but they are unsatisfactory for managing groups of differently typed data. To service groups of mixed data, you need to use an aggregate type called a *structure.*  (Other languages, such as Pascal, call this data type a *record.)* Another aggregate type, called a *union* (similar to a *variant record* in Pascal), enables you to interpret the same memory locations in different ways.

# **8.1 Structures**

We are all familiar with the ubiquitous forms that ask for our name, date of birth, and social security number. The purpose of this information is usually obscure, but we can assume that, like most other information, it eventually finds its way into a computer memory bank. Years later, it comes back to haunt us when we fail to pay a parking ticket or when we apply for a loan. It is reasonable to ask how this not-so-innocuous information is stored in the computer.

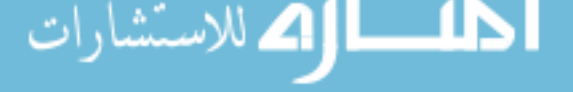

The first piece of information (your name) is clearly a character array. The second and third pieces of information can be treated as either character arrays or integers, or even as arrays of integers. For this discussion, we treat the date as three integers, one each for day, month, and year. We treat the social security number as an II-element character array (ten characters for digits and one for the terminating null character). You cannot put all of the information in a single array because arrays contain only one type of data. You can, however, store this information in separate variables. For instance, you might write

```
char name[19], ssnum[11];
short day, month, year;
```
You could then enter data with the following assignments:

```
strcpy( name, "John Doe" );
strcpy ( ssnum, "0132222456" );
day = 26;month = 11;year = 1957;
```
Storing the data in this fashion gets the information into the computer but creates a strange organization. The information about one person is scattered about memory instead of being grouped together. The arrangement becomes even worse if you adjust the data structure to accommodate information about more than one person. In this case, you would need to make each piece of information an array. To store data about 1000 people, you would write

```
char name[1000] [19], ssnum[1000] [11]; 
short month[1000], day[1000], year[1000];
```
A more natural organization would be to create a single variable that contains all three pieces of data. C enables you to do this with a data type called a *structure.*  A structure is like an array except that each element can have a different data type. Moreover, the elements in a structure, called *fields* or *members,* have names instead of subscript values. We like to think of structures as arrays with personality. To declare a structure to hold one's vital statistics, you would write

```
struct vitalstat 
\left\{ \right.char vs_name[19], vs_ssnum[11];
   short vs month, vs day, vs year;
struct vitalstat
```
There are two declarations: the first declares a structure *template* called *vitalstat;*  the second declares an actual variable called *vs* with the *vitalstat* fonn. It is a good idea to include a unique prefix for each member name so that the members are not confused with members of other structures that may have similar names. The storage for *vs* on our machine is shown in Figure 8-1. Note that the fields are stored consecutively in the order they are declared. *Contiguity,* however, is not required. As we describe later in this chapter, it is possible for structures to contain gaps between members.

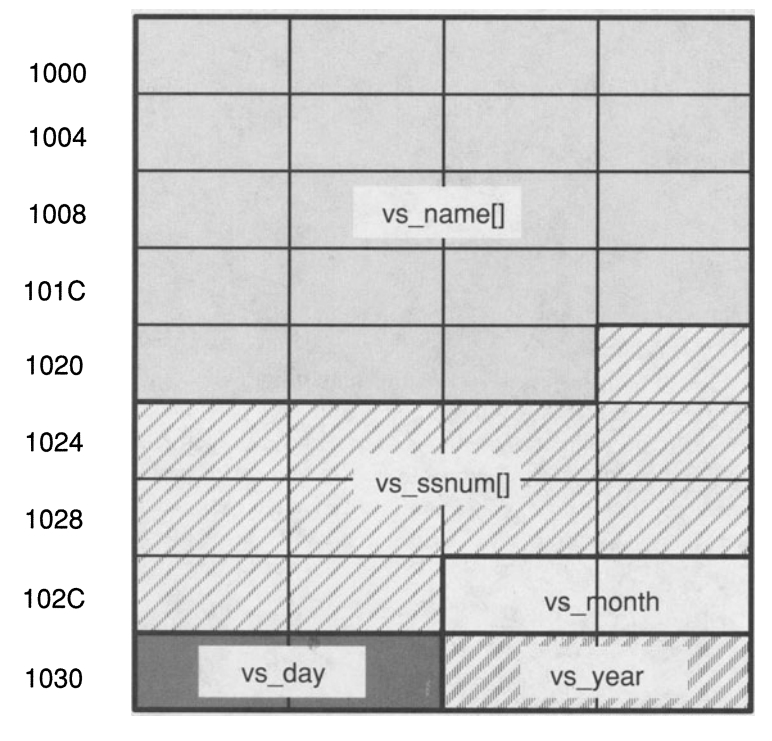

Figure 8-1. Memory Storage for the vs Structure.

The name *vitalstat* is called a *tag name.* It represents a new, user-defined data type, but no storage is allocated for it. You can use the tag name over and over again within a program to create additional variables with the same fields. For instance, you could write

```
struct vitalstat vsa[1000], *pvs;
```
The variable *vsa[]* is an array with 1000 members; each member is itself a structure containing the fields *vs\_name[]*, *vs ssnum[]*, *vs day*, *vs month*, and *vs year.* The variable *pvs* is a pointer to a structure with these fields. You could make the assignment

 $pvs = \&vsa[10];$ 

which makes *pvs* point to element 10 of the array.

The syntax of a structure declaration can be fairly complex. The form of declaration we have used-declaring a tag name and then using the tag name to declare actual variables—is one of the most common. It is also possible to declare a structure without using a tag name, as in

```
struct 
{ 
   char vs name[19], vs ssnum[11];
   short vs month, vs day, vs year;
vs;
```
This is useful if you want to declare a single structure type to be used in one place only. You can also declare a tag name and variables together:

```
struct vitalstat 
{ 
   char vs name[19], vs ssnum[11];
   short vs month, vs day, vs year;
y vs, *pvs, vsa[10];
```
A final method, which is the one we use most often, is to define a typedef name. For instance,

```
typedef struct 
{ 
   char vs name[19], vs ssnum[11];
   short vs month, vs day, vs year;
VITALSTAT;
```
In this case, the type *VITALSTAT* represents the entire structure declaration, including the struct keyword. Note that we use all capital letters for the typedef name to keep it distinct from regular variable names and tag names. To declare a variable with this structure, you would write

VITALSTAT vS;

A tag name or typedef enables you to define the data structure just once even though you may use it over and over again. Typically, structure definitions are placed in a header file where they can be accessed by multiple source files.

#### **8.1.1 Initializing Structures**

You can initialize a structure in the same manner as you initialize arrays. Follow the structure variable name with an equal sign, followed by a list of initializers enclosed in braces. Each initializer should agree in type with the corresponding field in the structure. For instance,

```
VITALSTAT vs = { "George Smith", "002340671", 
                  3 , 5, 1946, 
                } ;
```
The ANSI Standard allows you to initialize both automatic and fixed structures, but the K&R standard and most older C compilers allow you to initialize only fixed structures. Also, you may not include an initializer in a declaration that contains only a tag name or is a typedef since these types of declarations create templates but do not allocate storage. The following, for instance, is invalid:

```
typedef struct 
{ 
   int a; 
   float b; 
s = \{ 1, 1.0 \}; /* Initializer is not allowed
                     * in a typedef 
                      */
```
## **8.1.2 Referencing Structure Members**

Having declared a structure, you need a way to access the fields. There are two methods, depending on whether you have the structure itself or a pointer to the structure. Each method uses a special operator. If you have the structure itself, you can enter the structure name and field name separated by the dot (.) operator. For instance, to assign the date March 15, 1987 to *vs,* you would write

```
vs. vs month = 3;
vs.vs day = 15;vs.vs year = 1987;
```
The referenced field expression is just like any other variable, so you can use *vs. vs \_month* anywhere you would normally use a **short** variable. The following statement, for instance, is perfectly legal:

if (vs.vs\_month > 12 II vs.vs\_day > 31) printf( "Illegal Date.\n" );

The other way to reference a structure member is indirectly through a pointer to the structure. Declaring pointers to structures is the same as declaring pointers to other kinds of objects:

```
VITALSTAT *pvs; /* Declare a pointer to a
                    structure of type VITALSTAT */
```
To reference a member through a pointer, use the right-arrow operator  $(-)$ , which is formed by entering a dash followed by a right angle bracket. For example,

```
if (pvs->vs month > 12 | | pvs->vs day > 31)
 printf( "Illegal Date.\n" );
```
The right-arrow operator is actually a shorthand for dereferencing the pointer and using the dot operator. That is,

```
pvs->vs day
```
is the same as

(\*pvs) .vs\_day

#### **8.1.3 Arrays of Structures**

Since a structure is a data object, it is possible to create arrays of structures. An array of structures is declared by preceding the array name with the structure typedef name:

VITALSTAT vsa[10];

The following function counts the number of people in a particular age group. We assume that the array of structures has already been filled with data and a pointer to the beginning of this array is passed as an argument. The second argument is the number of elements in the array. We also assume that the include file called v *stat.h* contains the declaration of *VITALSTAT.* 

$$
\text{dist}(e^{\text{dist}(e^{\text{dist}}))}
$$

```
#include "v stat.h" /* Contains declaration of 
                            * VITALSTAT typedef name. 
                            */ 
int agecount ( vsa, size, low age, high age,
                current year )
VITALSTAT vsa[]; 
int size, low age, high age, current year;
\left\{ \right.int i, age, count = 0;
  for (i = 0; i < size; ++i)\left\{ \right.age = current year - vsa[i] .vs year;
    if (age >= low age && age <= high age)
       count++; 
  \mathcal{E}return count; 
\overline{\ }
```
As we noted in Chapter 6, indexing into an array is not as efficient as using a pointer to an array since indexing involves an additional multiplication. The computer must multiply the index by the size of the array element and add the resulting offset to the base of the array. You can avoid some of this arithmetic by assigning a pointer to the base of the array. Then you need only increment the pointer for each iteration. This is an optimization called *strength reduction,*  which is performed automatically by some compilers.

Rewriting *agecount()* using pointers and the -> operator, we get the function shown on the following page.

$$
\lim_{t\to 0}\lim_{t\to 0}\frac{1}{t}\int_{0}^{t}f(t)dt
$$

```
#include "v stat.h" /* Contains declaration 
                          * of VITALSTAT typedef name. 
                          */ 
int agecount ( vsa, size, low age, high age,
                current year )
VITALSTAT vsa[]; 
int size, low age, high age, current year;
\left\{ \right.int i, age, count = 0;
  for (i = 0; i < size; ++vsa, ++i)\left\{ \right.age = current year - vsa->vs year;
    if (age >= low age && age <= high age)
      count++; 
  \mathcal{E}return count; 
\mathcal{E}
```
The only difference between this version and the earlier version is that we increment *vsa* directly instead of incrementing an index variable. The declaration of *vsa* remains the same due to C's array-passing conventions. Recall from Chapter 6 that C converts an argument declared as an array into a pointer to the array type. In both versions, therefore, *vsa* is a pointer to a *VITALSTAT* structure. You could also declare it as

VITALSTAT \*vsa;

Note that pointer scaling enables us to use the increment operator to move the pointer down the array. In this case, *vsa* points to a 36-byte structure, so it is incremented 36 bytes on each iteration.

One stylistic problem with the pointer version of *agecount*() is that it changes the value of the formal parameter *vsa.* This is perfectly legal, but it is a dangerous practice in general because it makes the function less maintainable. The problem is that you or another programmer may expand the function later on and use *vsa* again, expecting that it will still point to the beginning of the array. But instead, it will point to the last element of the array.

Maintaining a program is easier if you can assume that formal parameters maintain their initial value throughout the function. **In** this particular case, assigning to formal parameters isn't too big a problem because the function is small and relatively simple. For larger, more complex functions, however, you should avoid assigning into formal parameters. The simplest solution is to create temporary variables initialized with the values of the formal parameters, as shown in the following version of *agecount():* 

```
#include "v stat.h" /* Contains declaration 
                         * of VITALSTAT typedef name. 
                         */ 
int agecount ( vsa, size, low age, high age,
                current year )
VITALSTAT vsa[]; 
int size, low age, high age, current year;
\left\{ \right.int age, count = 0;
  VITALSTAT *p = vsa, *p_last = &vsa[size];
  for ( ; p < p last; +p)
  { 
    age = current year - p->vs year;
    if (age >= low age && age <= high age)
      count++; 
  \mathcal{E}return count; 
\mathcal{F}
```
### **8.1.4 Nested Structures**

When one of the fields of a structure is itself a structure, it is called a *nested structure.* Nested structures are common in C programming because they enable you to create data hierarchies. For instance, we can rewrite the *VITALSTAT*  structure as

```
typedef struct 
 { 
    char vs name[19], vs ssnum[11];
    struct 
    \overline{\mathcal{L}}short vs day;
       short vs month;
       short vs year;
ate;<br>3 VITALSTAT;
```
We replace the three fields representing the date of birth with a structure containing these fields. The storage allocation is the same, but instead of accessing the year as

```
vs.vs_year
```
we access it as

```
vs.vs birth date.vs year
```
The second reference is more readable since *vs\_birth\_date.vsyear* is more meaningful than *vs year.* 

Another way to declare nested structures is with typedefs. We can rewrite the previous declaration as

```
typedef struct 
{ 
  char day; 
  char month; 
  short year; 
DATE; 
typedef struct 
{ 
  char vs name[19], vs ssnum[11];
  DATE vs birth date;
VITALSTAT; 
VITALSTAT vsa(1000);
```
Note that we also changed day and month to be chars because all possible values for these members can be represented in eight bits. Having defined a new structure type called *DATE,* we can put it in a header file *(date.h)* and use this structure template in other ways. For this reason, we did not include the *vs\_*  prefix in the field names. For instance, in another program we might write

```
#include "date.h"
          typedef struct 
          { 
            DATE d; 
            char event[20];
          CALENDAR; 
          CALENDAR holiday = { 
                         { 12, 25, 1986 }, 
                         { "Christmas" } 
                              } ; لاستشارات A
```
Note that when you initialize a nested structure, you should enclose it in braces, just as you would if you were initializing a multidimensional array. Theoretically, there is no limit to the number of levels you may nest structures. Eventually, though, the field references become rather hard to read since they contain all of the intermediary structures.

#### **Box 8-1: ANSI Feature** - struct and *union* Name **Spaces**

The ANSI Standard requires C compilers to create a separate *naming space* within each structure and union, so that two or more structures or unions can have components with the same name. For example,

```
struct sl { 
  int a, b;
} i 
struct s2 ( 
  float a, b;
\} ;
```
This feature is an extension to the  $K\&R$  standard, so it may not be available on older compilers. Moreover, for stylistic reasons, you should avoid giving different variables the same name unless there is a very good reason for doing so.

Tag names, member names, and variable names are all distinct, so a tag, a member, and a variable may have the same name without a conflict arising. The following, for example, is legal:

```
struct x { int X i } X i
```
Again, you should be careful not to abuse this capability.

## **8.1.5 Self-Referencing Structures**

A structure or union may not contain instances of itself, but it may contain pointers to instances of itself. For example,

```
struct s {
  int a, b;
  float c;
  struct s *pointer_to_si 
/* This is legal */ ) ;
```
As this example illustrates, you are pennitted to declare pointers to structures that have not yet been declared. This feature enables you to create self-referential structures and also to create mutually referential structures and unions, as shown in the following example.

```
struct sl { 
  int a; 
  struct s2 *b; 
} ; 
struct s2 { 
  int a; 
  struct sl *b; 
} ;
```
Each structure contains an integer as the first component and a pointer to the other structure as the second component. The compiler allows you to declare a *pointer* to struct *s2* before *s2* is ever declared. This situation, known as *forward referencing,* is one of the few instances in the C language where you may use an identifier before it has been declared.

Note that forward references are not permitted within typedefs. The following produces a syntax error:

```
typedef struct 
  { int a; 
    FOO *p; /* Error because FOO is not 
              * yet declared. 
               */ 
  } FOO;
```
## **8.1.6 Alignment of Structure Members**

Some computers require that any data object larger than a char must be assigned an address that is a mUltiple of a power of two. For instance, the Motorola 68000 CPU requires that all objects larger than a **char** be stored at even addresses. Normally, these alignment restrictions are invisible to the programmer. However, they can create *holes,* or *gaps,* **in** structures. Consider how a compiler would allocate memory for the following structure:

```
struct ALIGN EXAMP 
\{char mem1; 
  short mem2; 
  char mem3; 
sl;
```
If the computer has no alignment restrictions, sl would be stored as shown in Figure 8-2.

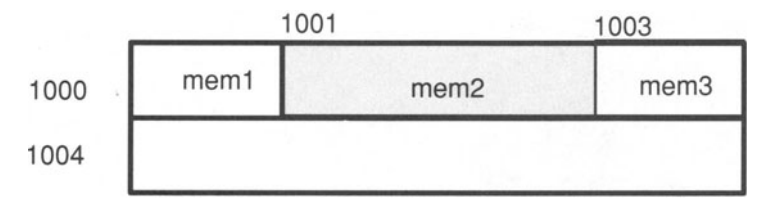

Figure 8-2. Allocation Without Alignment Restrictions.

If the computer requires objects larger than a char to be stored at even addresses,  $s1$  would be stored as shown in Figure 8-3. This storage arrangement results in a I-byte hole between *mem1* and *mem2* and following mem3. The trailing gap is necessary so that in an array of *ALIGN EXAMP* structures, each element would begin at an even address.

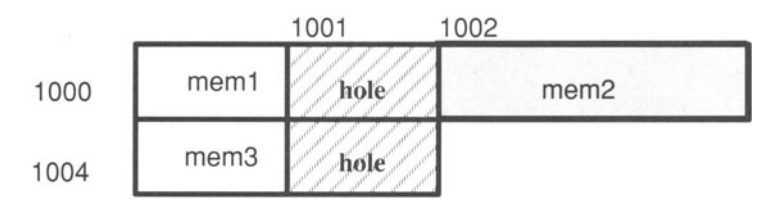

Figure 8-3. Allocation with Alignment Restrictions.

Note that you can avoid these holes by rearranging the member declarations:

```
struct ALIGN EXAMP 
\{char meml, mem3; 
  short mem2; 
sl;
```
Because structures can be allocated differently on different machines, you should be careful about accessing them in a portable manner. One way to avoid portability problems is to make sure that all members are *naturally aligned.* Natural alignment means that an object's address is evenly divisible by its size. For example, all 2-byte objects would have an even address and all 4-byte objects would have addresses divisible by four. Natural alignment is the strictest alignment requirement that any computer imposes, so if all members of a structure are naturally aligned, the structure will be portable from one computer to another. You can control the alignment of members by using bit fields, as described in the next section. You can also promote portability by accessing members by their names rather than through unions or offsets from pointers.

#### **Box 8-2: ANSI Feature - offsetof Macro**

The ANSI Standard provides a method of determining the byte offset of any non-bitfield structure member. The macro takes two arguments: the type of the structure and the member name:

```
offsetof( type. member-name )
```
and expands to an integral byte offset. The exact type of the result is specified by a macro called *size* t that is defined in the *stddef.h* header file. Consider the following example:

```
#include <stddef . h> 
typedef struct 
{ 
  char widgetName[MAX_NAME];
  int widgitCount 
  enum WIDGET TYPE widgetType;
 WIDGET INFO;
size t typeOffset = offsetof( WIDGET INFO,
                                widgetType );
```
The variable *typeOffset* now contains an integer value representing the offset of member *widgetType*. This information can be very helpful in determining how a compiler aligns members.

Though this feature is an extension to the  $K&R$  standard, many compilers have supported some form of this construct for years.

## **8.1.7 Bit Fields**

The smallest data type that C supports is char, which is usually 8 bits long. But in structures, it is possible to declare a smaller object called a *bit field.* Bit fields behave like other integer variables, except that you cannot take the address of a bit field and you cannot declare an array of bit fields.

The syntax for declaring a bit field is shown in Figure 8-4.

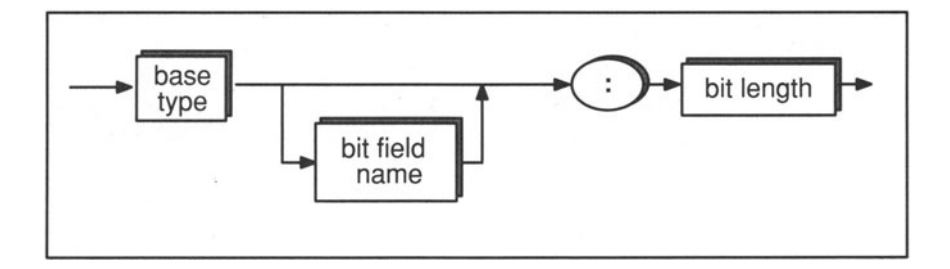

Figure 8-4. Syntax of Bit Field Declarations.

The base type may be **int, unsigned int,** or **signed int**. If the bit field is declared as int, the implementation is free to decide whether it is an unsigned int or a signed int. For portable code, use the signed or unsigned qualifier. (Many compilers allow you to use enums, chars, and shorts as the base type.)

Bit fields may be named or unnamed. Unnamed fields cannot be accessed and are used only as padding. As a special case, an unnamed bit field with a width of zero causes the next structure member to be aligned on the next int boundary.

The *bit length* is an integer constant expression that may not exceed the length of an int. On machines where ints are 16 bits long, for example, the following is illegal:

int too long: 17;

The compiler allocates at least a **char**'s worth of memory and possibly more. The precise number of bits allocated is implementation dependent, but the compiler must allocate at least as many bits as are specified by the bit field length, and the length must be an even multiple of chars. Consecutive bit fields are packed into the allocated space until there is no room left. Assuming your compiler allocates 16-bits for a bit field, the following declarations would cause *a,* b, and *c* to be packed into a single 16-bit object (see Figure 8-5).

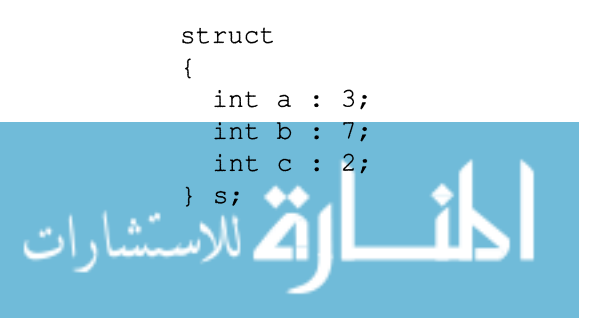

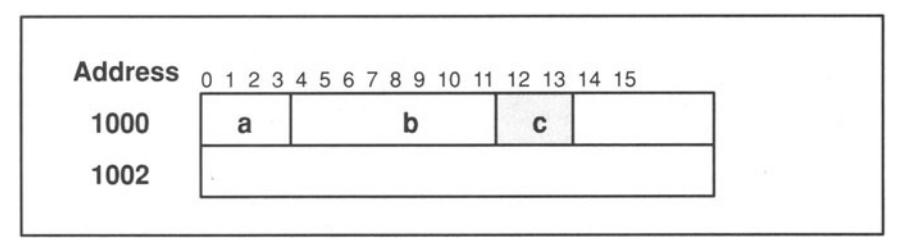

Figure 8-5. Storage of Three Consecutive Bit Fields.

However, each implementation is free to arrange the bit fields within the object in either increasing or decreasing order, so a compiler might arrange the bit fields as shown in Figure 8-6.

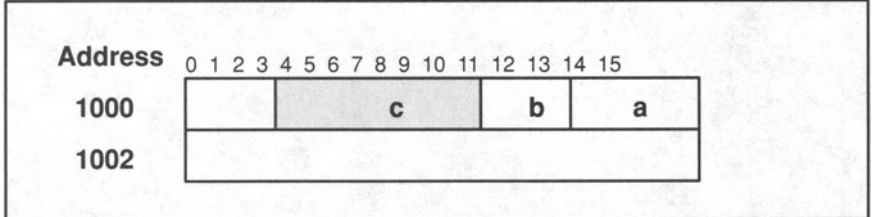

Figure 8-6. Alternative Storage of Three Consecutive Bit Fields.

Also, if a bit field would straddle an **int** boundary, a new memory area may be allocated, depending on your compiler. For instance, the declaration

```
struct 
\left\{ \right.int a : 10;
  int b : 10;s;
```
might cause a new 16-bit area of memory to be allocated for  $b$ , as shown in Figure 8-7. As a result, 32 bits would be allocated, even though only 20 are used. If you are using bit fields to save storage space, you should try to arrange the fields to avoid gaps.

| 1000<br>gap<br>1002<br>gap | Address 0 1 2 3 4 5 6 7 8 9 10 11 12 13 14 15 |  |
|----------------------------|-----------------------------------------------|--|
|                            |                                               |  |
|                            |                                               |  |

Figure 8-7. Storage of Two Consecutive Bit Fields.

#### **Box 8-3: Bug Alert - Passing Structures vs. Passing Arrays**

Passing structures is *not* the same as passing arrays. This inconsistency in the C language can cause confusion.

To pass an array in C, you simply specify the array name without a subscript. The compiler interprets the name as a pointer to the initial element of the array so it really passes the array by reference. There is no way to pass an array by value (except to embed it in a structure and pass the structure by value).

With structures, however, the structure name is interpreted as the entire structure, not as a pointer to the beginning of the structure. If you use the same syntax that you use with arrays, therefore, you will get different emantics. For example,

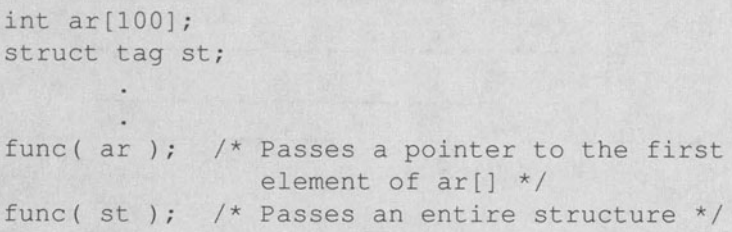

The inconsistency follows through to the receiving side. For example, the following two array versions are the same:

```
func ( ar )
int ar[]; /* ar is converted to a pointer
func( ar 
int *ar; \frac{1}{x} ar is a pointer to an int */
              to an int *1
```
But the following two structure versions are very different:

```
func( st ) 
struct tag st; /* st is an entire
                structure */
func( st )
```

```
struct tag *st; /* st is a pointer to
                  a struct */
```
4 للاستشارات

As the preceding discussion indicates, the implementation of bit fields varies somewhat from one compiler to another. Consequently, you should use bit fields with care—they are inherently nonportable. There are two situations where the use of bit fields are valid: 1) when efficient use of memory or data storage is a serious concern and 2) when you need to map a structure to a predetermined organization. The second situation occurs when somebody else has defined a structure that contains objects smaller than chars and you need to manipulate this externally created structure.

As an example of using bit fields to save space, consider our DATE structure. Since a day value cannot exceed 31 and a month value cannot exceed 12, we can rewrite the *DATE* structure using bit fields as

```
struct DATE 
{ 
} ; 
  unsigned int day : 5;
  month : 4; 
  year : 11;
```
Only 20 bits are needed for the three fields. Due to the bit field allocation rules, however, some compilers would allocate 24 bits while others would allocate 32 bits. Figures 8-8 and 8-9 show two possible allocation schemes for an array of *DATE* structures. Figure 8-8 assumes that the compiler packs bit fields to the nearest **char** and allows bit fields to span **int** boundaries. Note that each array element must begin at a **char** boundary. Figure 8-9 assumes that ints are 16 bits and that the compiler does not allow bit fields to span **int** boundaries.

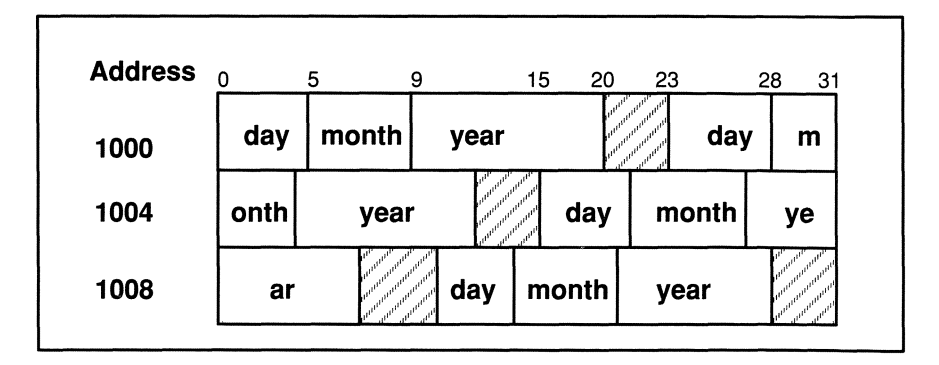

Figure 8-8. Storage of the **DATE** Structure with Bit Fields. This figure assumes that the compiler packs bit fields to the nearest **char** and allows fields to span **int** boundaries.

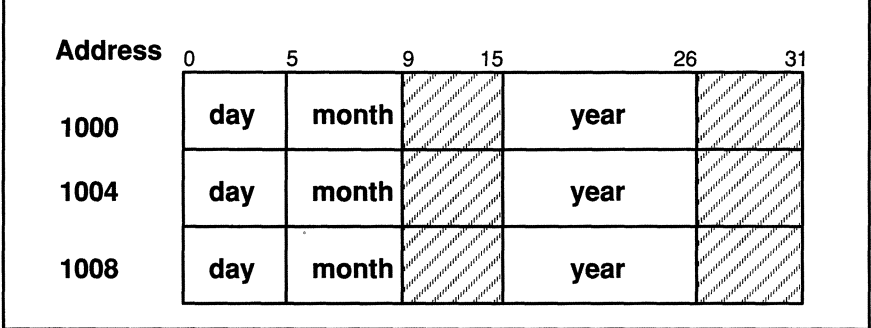

Figure 8-9. Alternative Storage of the DATE Structure with Bit Fields. This figure assumes that the compiler packs bit fields to the nearest **short** and does not allow fields to span **int**  boundaries.

## **8.1.8 Passing Structures as Function Arguments**

There are two ways to pass structures as arguments: pass the structure itself (called *pass by value)* or pass a pointer to the structure (called *pass by reference).*  The two methods are shown in the following example.

```
VITALSTAT vs; 
func ( vs ); \quad /* Pass by value -- Passes an entire
               * copy of the structure. 
               */ 
func (\&vs); /* Pass by reference -- Passes the
               * address of a structure. 
               */
```
أقطارة للاستشارات

Passing the address of a structure is usually faster because only a single pointer is copied to the argument area. Passing by value, on the other hand, requires that the entire structure be copied. There are only two circumstances when you should pass a structure by value:

- The structure is very small (i.e., approximately the same size as a pointer).
- You want to guarantee that the called function does not change the structure being passed. (When an argument is passed by value, the compiler generates a copy of the argument for the called function. The called function can only change the value of the copy, not the value of the argument on the calling side. This is described in greater detail in Chapter 9.)

In all other instances, you should pass structures by reference. (Note: passing structures by value, though supported in almost all C compilers, is not part of the original K&R standard. It is required by the ANSI Standard.)

Depending on which method you choose, you need to declare the argument on the receiving side as either a structure or a pointer to a structure:

```
func( vs )
VITALSTAT vs; \frac{1}{x} Pass by value -- the argument
                 * is a structure . 
func( pvs)
VITALSTAT *pvs; 
/* Pass by reference -- the 
                 */ 
                   * argument is a pointer to 
                   * a structure. 
                   */
```
Note that the argument-passing method you choose determines which operator you should use in the function body—the dot operator if a structure is passed by value and the right-arrow operator if the structure is passed by reference.

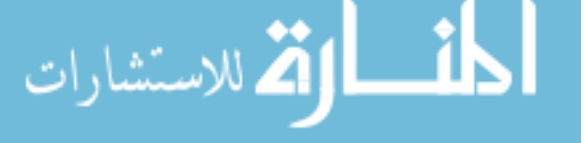

or

#### **8.1.9 Returning Structures**

Just as it is possible to pass a structure or a pointer to a structure, it is also possible to return a structure or a pointer to a structure. (Returning a structure is not supported in the original K&R standard but is a common extension supported by most C compilers.) The declaration of the function's return type must agree with the actual returned value. For example,

```
struct tag f () 
/* Define a function that returns */ 
                    /* a struct */\left\{ \right.struct tag st; 
  return st; \frac{1}{x} Return an entire struct x/\mathcal{F}struct tag *fl() /* Define a function that returns */ 
                    /* a pointer to a struct */\left\{ \right.static struct tag pst; 
  return \deltapst; /* Return the address of a struct */
\mathcal{F}
```
As with passing structures, you generally want to return pointers to structures because it is more efficient. Note, however, that if you return a pointer to a structure, the structure must have fixed duration. Otherwise, it will cease to be valid once the function returns.

One situation where returning structures is particularly useful is when you want to return more than one value. The **return** statement can only send back one expression to the calling routine, but if that expression is a structure or a pointer to a structure, you can indirectly return any number of values. The following function, for instance, returns the sine, cosine, and tangent of its argument. The functions  $sin()$ ,  $cos()$ , and  $tan()$  are part of the runtime library. Each accepts an argument measured in radians and returns the corresponding trigonometric value. If the argument is too large, however, the results will not be meaningful.

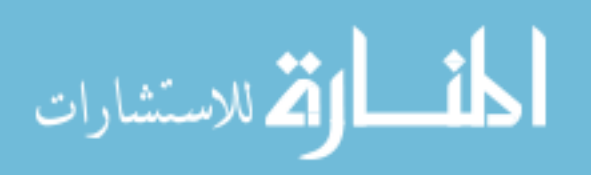

```
#include <stdio.h> 
#include <math.h> /* include file for trig */ 
                      * functions */ 
#define too large 100 /* Differs from one machine
                        * to another. */ 
typedef struct 
{ 
  double sine, cosine, tangent; 
TRIG; 
TRIG *get trigvals( radian val )
double radian_val; 
\left\{ \right.static TRIG result; 
/* If radian_val is too large, the sine, cosine
 * and tangent values will be meaningless.
 */ 
  if (radian_val > TOO_LARGE) 
  { 
    printf( "Input value too large -- cannot \ 
return meaningful results\n" ); 
    return NULL; /* return null pointer 
                   * defined in stdio.h. 
                   */ 
  \mathcal{F}result.sine = sin( radian val );
  result.cosine = cos( radian_val ); 
  result.tangent = tan( radian val);
  return &result; 
\mathcal{F}
```
## **8.1.10 Assigning Structures**

Although it is not supported in the original K&R standard, most compilers (and the ANSI Standard) allow you to assign a structure to a structure variable, provided they share the same structure type. The code extract on the following page shows some examples of structure assignments.

```
struct { 
s1 = s2;s2 = sf();ps = «sl;s2 = *ps;int a; 
         float b; 
       | s1, s2, sf(), *ps;
```
This feature may not be available on older compilers. To assign structures using older versions of C, you need to use the memcpy() runtime library function. See Appendix A for more information about this function.

# **8.2 Linked Lists**

In our examples up to now, we have used an array of structures to handle groups of data. This is a valid approach when you know beforehand exactly how many structures you are manipulating. When the number is unknown, however, arrays can be extremely costly since they force you to allocate enough memory for the worst-case situation. This memory is reserved and unavailable for other uses even if you use only a fraction of the array elements. Moreover, if you need to access more memory than you initially allocated, your program will fail.

The obvious solution is to be able to allocate memory for new structures as needed. C allows you to do this through the runtime library routines malloc() and *calloc()*, described in Chapter 7. But successive calls to these routines will not guarantee that the structures will be placed contiguously in memory. What is needed, therefore, is a technique for connecting all the structures together.

The most common way to do this is through a construct called a *linked list.* A linked list is a chain of structures that are linked one to another, like sausages. In the simplest linked-list scheme, each structure contains an extra member which is a pointer to the next structure in the list.

Revising our earlier *vitalstat* example to make a linked list, you would write

```
typedef struct vitalstat 
{ 
   char vs name[19], vs ssnum[11];
   unsigned int vs day : 5,vs month : 5,
                vs year : 11;
   struct vitalstat *vs next;
VITALSTAT;
```
Pictorially, a linked list looks like Figure 8-10. This is a *singly* linked list because it goes in only one direction. There are also *doubly* linked lists, in which each structure contains two pointers, one to the next element and one to the previous element. The following discussion and examples, however, are confined to singly linked lists.

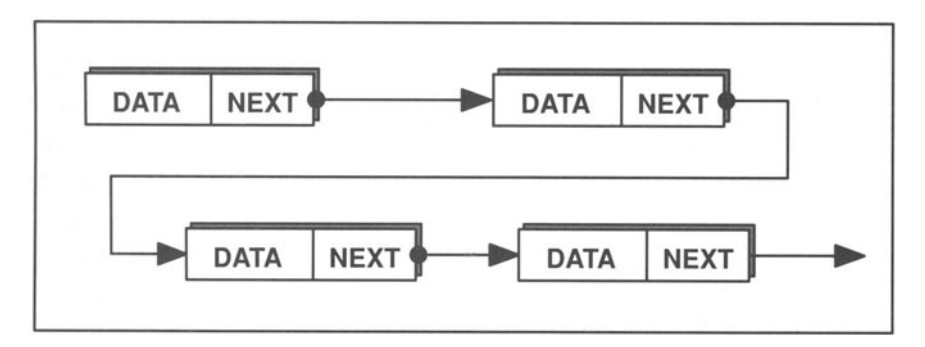

Figure 8-10. A Singly Linked List.

In a typical linked-list application, you need to perform the following operations:

- Create a list element
- Add elements to the end of a list
- Insert elements in the middle of a list
- Remove an element from a list
- Find a particular element in a list

Each of these tasks (except the last one) can be written as a self-contained and generalized function that will work no matter how the structures are configured.

#### **8.2.1 Creating a Linked-List Element**

To create a linked-list element, all you need to do is allocate memory for the structure and return a pointer to this memory area.

```
#include "v stat.h" 
ELEMENT *create list_element() 
\left\{ \right.ELEMENT *p;
  p = (ELEMENT *) malloc( sizeof( ELEMENT) ;
  if (p == NULL){ 
    printf( "create list element: malloc failed.\n");
    exit (1);
  \mathcal{F}p->next = NULL;
  return p; 
\mathcal{L}
```
To make the function as general as possible, we use the name *ELEMENT,* which gives no clue about the actual type of data being manipulated. For this function to work for the *vitalstat* structure, we would need to include the following typedefs in *v \_stat.h.* 

```
#define NULL (void *) 0 
typedef struct vitalstat 
{ 
   char vs name[19], ssnum[11];
   unsigned int vs day : 5,vs month : 5,
                vs year : 11;
   struct vitalstat *next; 
VITALSTAT; 
typedef struct vitalstat ELEMENT;
```
*ELEMENT* becomes synonymous with *struct vitalstat.* Note in the declaration of *create list()* that it returns a value of type *ELEMENT*  $*$ . Note also that you must use a tag name rather than a **typedef** to declare the pointer *next.* This self-referencing is legal if you identify the structure by its tag name, but not if you identify it by a **typedef** name. This is because the typedef name is not defined until the end of the declaration.

### **8.2.2 Adding Elements**

The *create list element()* function allocates memory, but it doesn't link the element to the list. For this, we need an additional function, which we call *add* \_ *element():* 

```
#include "v stat.h" 
static ELEMENT *head 
void add_element ( e ) 
ELEMENT *e; 
{ 
  ELEMENT *p; 
/* If the first element (the head) has not been
 * created, create it now. 
 */ 
  /<br>if (head == NULL)
  { 
    head = e;
    return; 
  \mathcal{F}/* Otherwise, find the last element in the list */ 
  for (p = head; p->next != NULL; p = p->next);\frac{1}{2} /* null statement */
  p->next = e;
\mathcal{E}
```
This function has a number of interesting aspects worth noting. The variable *head* serves as a pointer to the beginning of the linked list. It is declared with file scope so that it will be available to a number of functions. However, all functions that use *head* must exist in the same source file.

The purpose of the **for** loop is to find the last element of the list. **It** goes through each element testing to see whether *p.next* is *NULL* or not. If not, *p.next* must point to another element. When *p.next* does equal *NULL,* we have found the end of the list and we end the **for** loop. The assignment

 $p$ ->next = e;

appends a new structure to the end of the list. The argument, *e,* is a pointer to a structure that has been allocated by the calling function.
To create a linked list containing ten *vita/stat* structures, you could write

```
#include "v stat.h" 
static ELEMENT *head; 
main () 
{ 
  for (i=0; j < 10; ++j)add element ( create list element () );
\overline{\ }
```
## **8.2.3 Inserting an Element**

To insert an element in a linked list, you must specify where you want the new element inserted. The following function accepts two pointer arguments, *p* and q, and inserts the structure pointed to by  $p$  just after the structure pointed to by  $q$ . (See Figure 8-11.)

```
/* Insert p after q */ 
          #include "v stat.h" 
          void insert after( p, q ) 
          ELEMENT *p, *q; 
          { 
          .<br>/* Perform sanity check on arguments.
           * If p and q are the same or NULL, or if p
           * 
already follows q, report. 
           */ 
            if (p == NULL || q == NULL || p == q ||q->next == p)
            \{printf( "insert after: Bad arguments\n" );
              return; 
            \mathcal{F}p->next = q->next;
             q->next = p;
للاستشارات
```
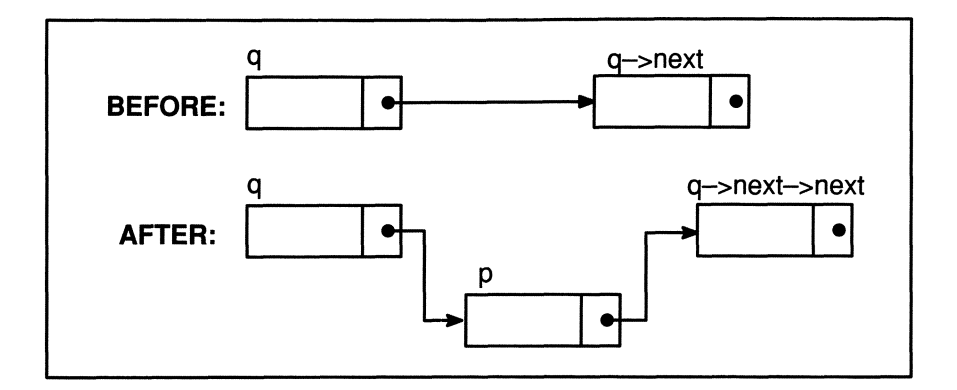

Figure 8-11. Linked-List Insertion.

# **8.2.4 Deleting an Element**

Deleting an element in a singly linked list is a little trickier since you need to find the element before the one you are deleting so that you can bond the list back together after removing one of the links. You also need to use the *free*() function, described in Chapter 7, to free up the memory used by the deleted element. Figure 8-12 illustrates the operation of the *delete* \_ *element()* function.

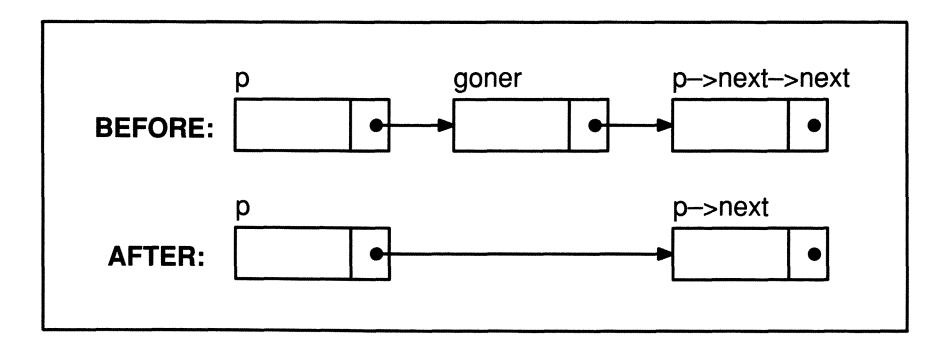

Figure 8-12. Linked-List Deletion.

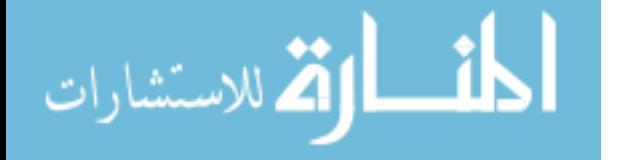

```
#include "v stat.h" 
static ELEMENT *head; 
void delete element ( goner )
ELEMENT *goner; 
{ 
  ELEMENT *p; 
  if (goner == head)head = qoner->next;else 
            /* Find element preceding the one to be 
  \left\{ \right.* deleted 
             */ 
    for (p = head; (p != NULL) & (p->next != gone);p = p->next)/* null statement */ 
     if (p == NULL){ 
       printf( "delete element: can't find element in\ 
list. \ln" );
       return; 
     \mathcal{F}p->next = p->next->next; 
  \overline{\phantom{a}}free ( goner ); 
\overline{1}
```
The right-arrow operator binds from left to right, so the expression

p->next->next

is evaluated as if it had been written

```
(p->next)->next
```
## **8.2.5 Finding an Element**

There is no easy way to create a general-purpose *find*() function because you usually search for an element based on one of its data fields, which depends on the structure being used. To write a general-purpose find() function, you need to use *pointers to junctions,* which are described in the next chapter.

The following function, based on the *vitalstat* structure, searches for an element whose *vs name* field matches the argument.

```
#include "v stat.h"
static ELEMENT *head; 
ELEMENT *find( name) 
char *name; 
\left\{ \right.for (p = head; p := NULL; p = p->next)if (strcmp(p->vs name, name) == 0)
       return p; 
  return NULL; 
\mathcal{E}
```
# **8.3 Unions**

Unions are similar to structures except that the members are overlaiq one on top of another, so members share the same memory. For example, the following declaration results in the storage shown in Figure 8-13.

```
typedef union 
{ 
  struct 
  \left\{ \right.char cl, c2; 
  \} s;
  long j; 
  float x;
} U;
U example; 
   1000
                1001
                             1002 
                                          1003
                    c2c1İ
                                x 
       Figure 8-13. Example of Union Memory Storage.
```
The compiler always allocates enough memory to hold the largest member, and all members begin at the same address. The data stored in a union depends on which union member you use. For example, the assignments

```
example.s.cl = 'a';
example.s.c2 = 'b';
```
would result in the storage shown in Figure 8-14.

| 1000 | 1001 | 1002 | 1003 |
|------|------|------|------|
| 'a'  | 'b'  |      |      |

Figure 8-14. Storage in example Union After Assignment.

But if you make the assignment

example. $j = 5$ ;

it would overwrite the two characters, using all four bytes to store the integer value 5.

Unions obey the same syntactic rules as structures. You can access elements with either the dot operator or the right-arrow operator; you can declare bit fields, and you can use tag names.

There are two basic applications for unions:

- Interpreting the same memory in different ways.
- Creating flexible structures (called *variant records* in Pascal) that can hold different types of data.

# **8.3.1 Interpreting Data Differently**

As an example of interpreting data differently, consider the common communications problem where data comes over the line byte by byte. Unions provide a way of grouping bytes together so that they can be reconstructed into their original form. For instance, suppose *get* byte() is a function that returns a single byte from a communications device. An eight-byte **double** value can be extracted from the communications device through eight successive calls to *get\_byte()* as shown in the following function.

```
union doub 
\left\{ \right.char c[8]; 
  double val; 
} ; 
double get_double() 
ſ
  extern char get byte();
  int j; 
  union doub d; 
  for (i=0; j < 8; j++)d.c[j] = get byte();
  return d.val; 
\mathcal{E}
```
We store each successive character in the next element of *c[].* Then when we want the **double** value, we access the union using the *val* member.

One area of confusion among many C programmers is the difference between conversions using unions and conversions using casts. Accessing a union through different members does not affect the actual bits in memory in any way. The compiler simply uses different interpretations for the bits. Likewise, a cast does not affect the bits in storage. But instead of interpreting them differently, it converts the value they represent into the target type. The following example should make this clearer.

$$
\lim_{t\to 0}\lim_{t\to 0}\frac{1}{t}\prod_{i=1}^n
$$

```
union {
```

```
long long element;
          float float element; 
        u; 
  long lng var;
  float fIt var; 
  lng var = u.long element = 10;printf( "The value of lng var cast to a float \setminusis: f\ln, (float) lng var );
 printf( "The value of float element after\n\
```
assignment to long element is:  $f\n\ln^n$ , u.float element );

flt var = u.float element =  $3.555$ ;

printf( "The value of fIt var cast to a long \ is:  $\delta d \nightharpoonup$ , (long) flt var );

```
printf( "The value of long element after an \langle n \rangleassignment to float element is: \delta d\nu'',
              u.long element );
\overline{\phantom{a}}
```
The results are

```
The value of lng var cast to a float is: 10.000000
The value of float element after 
assignment to long element is: 0.000000
The value of flt var cast to a long is 3
The value of long element after an
assignment to float element is: 1074557091
```
In a cast, the compiler makes every attempt to preserve the true value. So when casting a long to a float, the compiler simply adds a fractional part equal to zero. And when casting a float to a long, the compiler truncates the fractional part. In a union, on the other hand, the compiler ignores the true value  $-$  it is interested only in the bit sequence. The values we receive from the program are machine dependent since they depend on the way our system stores longs and floats. Both casts and unions are powerful tools, but it is important not to confuse the

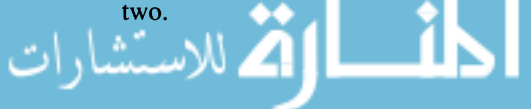

main () {

#### **Box 8-4: ANSI Feature - Initializing Unions**

The K&R standard states that variables of union type may *not* be initialized. However, the ANSI Standard allows unions to be initialized by assigning the initialization value to the first union component:

```
union init example 
\left\{ \right.int i;
  float f;
| \cdot |/* Assigns 1 to test.i */
union init example test = {1};
```
If the first component of a union is a structure, the entire structure may be initialized as in

```
union u 
\left\{ \right.struct { int i; float f; } S;
  char ch[6];
} ; 
/* Assigns 1 to test. 2. S. i and 1.0 to
* test2.S.f
 *1 
union u test2 = { 1, 1.0 };
```
# **8.3.2 Variant Records**

The other application of unions is in creating a single structure that can hold different types of values. For example, suppose you want to add three additional pieces of information to the *vitalstat* structure:

Are you a U.S. citizen?

If not a U.S. citizen, what is your nationality?

If you are a U.S. citizen, in what city were you born?

One way to add this information is to declare three new fields:

```
struct vitalstat 
\left\{ \right.struct vitalstat *next; 
   char name[19], ssnum[11];
   unsigned int vs day: 5,vs month : 4,
                 vs year : 11; 
   unsigned UScitizen : 1; /* Bit field for U.S. 
                                  citizenship */ 
   char nationality[20]; 
   char city of birth[20];
} ;
```
Note, however, that one of these new members will always be empty. If the *UScitizen bit is set, nationality will be empty; if <i>UScitizen is zero, city of birth* will be empty. Since these two fields are mutually exclusive, you can have them overlap in memory by declaring a union:

```
struct vitalstat 
\left\{ \right.struct vitalstat *next; 
   char name[19], ssnum[11];
   unsigned int vs day: 5,vs month : 4,
                 vs year : 11;
   unsigned UScitizen : 1; /* Bit field for U.S.
                                  citizenship */ 
   union { 
            char nationality[20]; 
            char city of birth[20];
          location; 
} ;
```
This saves us 20 bytes of memory for each structure. For a large array of structures, this can result in significant savings. The following functions show how you would use the *UScitizen* member to decide which union member to access. The key function is *get city info()*; the other two functions*double\_check()* and *is yes()*—are general-purpose functions for processing user input. These functions make use of the runtime function *fgetc(),* which reads a string from the specified file or device. For more information about fgetc(), you can read about it in Appendix A.

```
#include <stdio.h> 
#include "v stat2.h" /* includes location union */ 
#define TRUE 1 
#define FALSE 0 
/* 
Remove trailing newline (if any), and see if 
 * 
user typed the right entry. 
 */ 
static int double check ( s )
char *s; 
\left\{ \right.int last char = strlen( s ) - 1;
  if (s[last char] == '\n\langle n' \rangles[last char] = 0;
  printf( "Is '%s' correct? (Y or N) ", s );
  return is yes();
\mathcal{F}static int is_yes() 
\left\{ \right.char answer[64]; 
  while (1) 
  { 
    fgets( answer, sizeof(answer), stdin );
    switch (answer[O]) 
    \left\{ \right.case 'y' : 
       case 'Y': return TRUE;
       case 'n' : 
      case 'N': return FALSE;
      default : printf( "Please answer Y or N\n"); \mathcal{F}\}\mathcal{E}
```

$$
\lim_{z\to z\to 0}\mathbf{Z}^{\text{in}}(z)
$$

```
void get city info ( pvs )
VITALSTAT *pvs; 
\left\{ \right.int answered = FALSE; 
  printf("Are you a U.S. citizen? "); 
  pvs->UScitizen = is yes();
  while (!answered) 
    if (!pvs->UScitizen) 
    \left\{ \right.printf("What is your nationality?"); 
      fgets(pvs->location.nationality, 
            sizeof(pvs->location.nationality), stdin);
      answered = double check(
                               pvs->location.nationality); 
    \mathcal{F}else /* UScitizen */ 
  \left\{ \right.printf("Enter city of birth: "); 
    fgets(pvs->location.city_of_birth, 
          sizeof(pvs->location.city of birth), stdin);
      answered = double check(
                    pvs->location.city_of_birth ); 
 \}\mathcal{E}
```
Note that the union member accessed depends on the value of *UScitizen.* This is typical of variant records, in which one member serves as a selector of union members.

المذ القد الاستشارات

# *8.4* **enum Declarations**

Just as it is possible to declare tag names for structures and unions, it is also possible to declare tag names for **enum** types. For instance, the declaration

enum types { INT, LONG INT, FLOAT, DOUBLE, POINTER };

defines the tag name *types,* which can then be used in future declarations. For example,

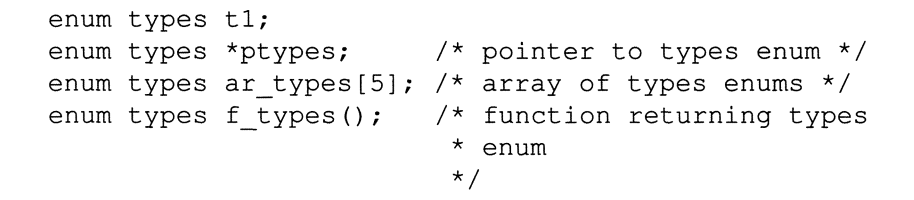

You can also use a typedef:

```
typedef enum { 
               INT, LONG_INT, FLOAT, DOUBLE, POINT-
ER 
             TYPES; 
Now you can make the declarations: 
TYPES tl; 
TYPES *ptypes; /* pointer to TYPES enum */ 
TYPES ar types[5]; /* array of TYPES enums */
TYPES f types(); /* function returning TYPES
```
As with typedefs of structures and unions, enum typedefs are generally placed in a header file where they can be accessed by multiple source files.

\* enum \*/

```
المذ القد الاستشارات
```
# **Exercises**

- 1. In many commercial applications, integers are represented in a form called BCD (Binary-Coded Decimal). In BCD form, each digit is represented by 4 bits. An 8-digit integer, for example, would require 32 bits. Write two functions: one that converts integers into BCD format and another that converts BCD integers into their original form. Use bit fields to store each BCD digit.
- 2. Write a function that accepts two pointers, each to a linked list, and concatenates the two lists, attaching the second list to the first.
- 3. A *stack* is a special kind of list that has the following two properties:
	- You can only add elements at the end of the list. This is called *pushing*.
	- You can only remove elements from the end of the list. This is called *popping.*

Write two functions, *push()* and *pop(),* that perform these stack tasks.

- 4. Stacks are called first in, last out (FILO) queues because the first element pushed onto the stack is always the last one popped. Using *push(), pop(),* and any other functions you need, write a program that reads a line from the terminal and determines whether or not it is a palindrome. A palindrome is a string that is the same spelled forward or backward. For example, "Able was I ere I saw Elba."
- 5. The ANSI *offsetof* macro uses an interesting set of C pointer and casting expressions. The macro typically looks something like

```
#define offsetof (t, m) (size_t) & ((t*) O->m)
```
Explain exactly why the code above produces the byte offset of a structure member. Can you think of a different way to perform *offsetof!* 

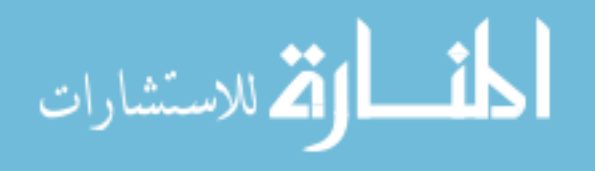

# **Chapter 9**

# **Functions**

*You are fond of argument, and now you fancy that I am a*  bag full of arguments. - Socrates, Theoetus

We have been using functions throughout the previous chapters and have discussed in passing some of their essential features. In this chapter, we take a more rigorous look at them and introduce some new topics, including pointers to functions, recursion, and a new ANSI feature called *prototyping.* 

# **9.1 Passing Arguments**

Arguments to a function are a means of passing data to the function. Many programming languages pass arguments *by reference,* which means they pass a pointer to the argument. As a result, the called function can actually change the value of the argument. In C, arguments are passed *by value,* which means that a copy of the argument is passed to the function. The function can change the value of this *copy,* but cannot change the value of the argument in the calling routine. Figure 9-1 shows the difference. Note that the arrows in the call-by-reference picture point in both directions, whereas the call-by-value arrows go in only one direction. The argument that is passed is often called an *actual argument,* while the received copy is called *aformal argument* or *formal parameter.* 

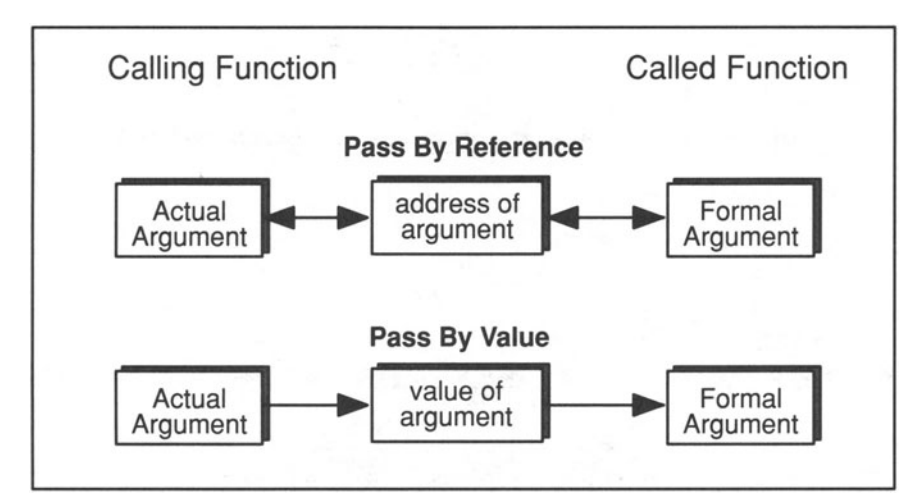

Figure 9-1. Pass By Reference vs. Pass By Value. In Pass By Reference, the actual and formal arguments refer to the same memory area; in Pass By Value, the formal argument is a copy of the actual argument.

Because C passes arguments by value, a function can assign values to the *formal*  arguments without affecting the *actual* arguments. For example,

```
#include <stdio.h> 
main() 
{ 
  extern void f(); 
  int a = 2;
  f( a ); \frac{1}{x} pass a copy of "a" to "f()" */
  printf( "\%d\n'\,, a );
  exit(0);
\mathcal{F}void f( received arg )
int received arg;
{ 
  received arg = 3; /* Assign 3 to argument copy */\mathcal{F}
```
In the example above, the *printf()* function prints 2, not 3, because the formal argument, *received\_arg* in  $f()$ , is just a copy of the actual argument *a*. C matches actual arguments in the call to the corresponding formal arguments in the function definition, regardless of the names used. That is, the first actual argument is matched to the first formal argument, the second actual argument to the second formal argument, and so on. For correct results, the types of the corresponding actual and formal arguments should be the same.

If you do want a function to change the value of an object, you must pass a pointer to the object and then make an assignment through the dereferenced pointer. The following, for example, is a function that swaps the values of two integer variables.

```
/* Swap the values of two int variables */ 
void swap( x, y ) 
  int *_{X}, *_{V};
\left\{ \right.register int temp; 
  temp = *x;*_{X} = *_{Y};*_{V} = temp;
\mathcal{F}
```
To call this function, you need to pass two addresses:

```
main() 
{ 
   int a = 2, b = 3;
   swap ( &a, &b ); 
   printf( a' = \frac{2}{3}d \mid b = \frac{2}{3}d \mid n'', a, b );
\mathcal{F}
```
Executing this program yields

 $a = 3$   $b = 2$ 

The pass-by-value method explains the purpose of the address of operator in *scanf()* calls. When you write

scanf ( "%d", &num );

the two arguments tell the function what type of data to read ( $\%$ **d** indicates an integer) and where to store it (at the address of num). If you passed the variables themselves, there would be no way for *scanf()* to make assignments to them. By passing the addresses, you give *scanf()* access to the variables so it can assign

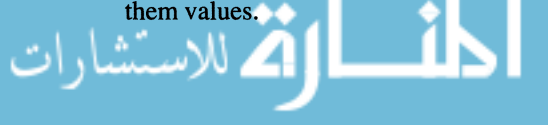

# **9.2 Declarations and Calls**

Functions can appear in a program in three forms:

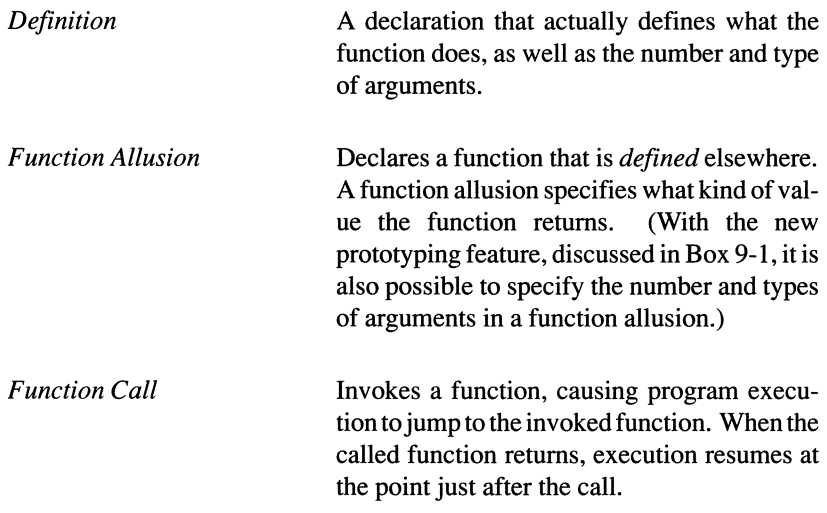

## **9.2.1 Function Definition Syntax**

Figure 9-2 shows the formal syntax of a function definition. You can specify any number of arguments, including zero. The return type defaults to *int* if you leave it blank. However, even if the return type is **int**, you should specify it explicitly to avoid confusion.

If the function does not return an int, you *must* specify the true return type. If the function does not return any value, you should specify a return type of void. Before void became a common feature of C compilers, it was a convention to leave off the return type when there was no return value. The return type would default to **int**, but the context in which the function was used would usually make it clear that no meaningful value was returned. With modem C compilers, however, there is no excuse for omitting the return type. If your compiler does not support void, you should circumvent the deficiency by defining a preprocessor macro that changes void to int:

```
#define void int
```
Not only does this make it possible to declare functions returning void, thus aiding readability, but it also opens an avenue of upward mobility. If at a later date you use a compiler that supports void, all you need to do is remove the preprocessor definition. No other change to the source code is required.

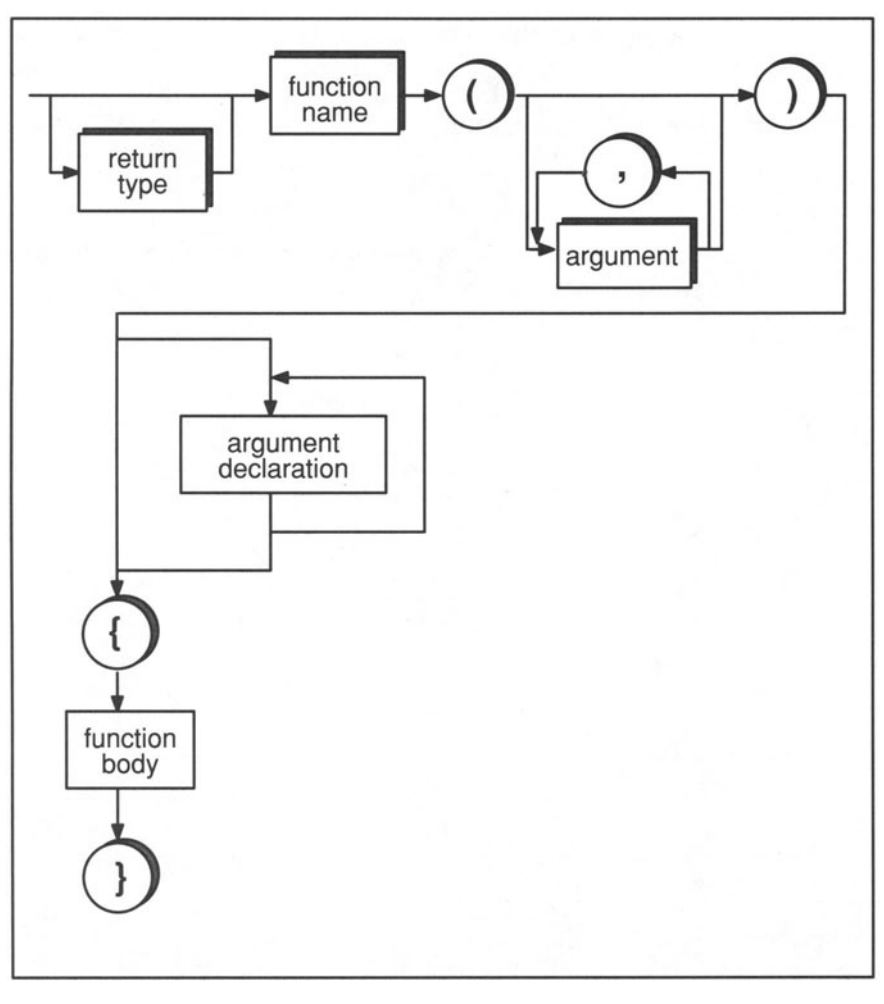

Figure 9-2. Syntax of a Function Definition.

# **9.2.2 Argument Declarations**

Argument declarations obey the same rules as other variable declarations, with the following exceptions:

- The only legal storage class is register.
- chars and shorts are converted to ints; floats are converted to doubles. (With the new ANSI prototyping feature, you can disable these automatic conversions.)
- A formal argument declared as an array is converted to a pointer to an object of the array type.
- A formal argument declared as a function is converted to a pointer to a function.
- You may not include an initializer in an argument declaration.

It is legal to omit an argument declaration, in which case the argument type defaults to **int.** This is considered very poor style, however.

There is a new syntax invented by ANSI that allows you to declare the type of arguments when you list the parameters. For example, instead of writing

```
int f(a, b, c)int a; 
      char *b; 
      float c; 
   \overline{\mathcal{L}}you could write
   int f( int a, char *b, float c ) 
   \{
```
This is consistent with the new prototyping syntax described in Box 9-1. However, since it is a new feature, you should make sure your compiler supports it before using it.

#### **9.2.2.1 The Function Body**

The body of a function is delimited by a set of right and left braces. The only type of statement allowed outside a function body is a declaration.

The body of a function can be empty, which can be useful in the design stages of a software product. One of the first tasks in designing a large program is to define a set of high-level operations that correspond to functions. During this stage, it can be useful to have a function that does nothing but return, in order to serve as a placeholder for future functionality. These are called *stubs.* The following, for instance, is a legal C function that does nothing but return when called.

```
void operationl() {}
```
Later, you can fill in the function with some meaningful code.

#### **9.2.2.2 Return Values**

Functions can return only a single value directly via the **return** statement. The return value can be any type except an array or function. This means that it is

possible to indirectly return more than a single value by passing a pointer to an aggregate type. It is also possible to return a structure or union directly, though this is not generally recommended because it is inefficient.

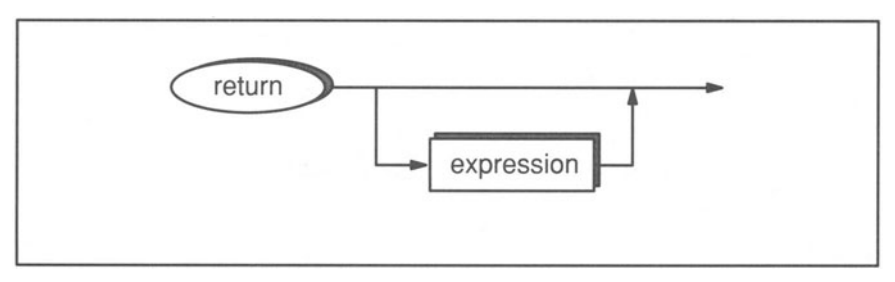

The syntax for a **return** statement is shown in Figure 9-3.

Figure 9-3. Syntax of a **return** Statement.

Many C programmers enclose the return expression in parentheses. The parentheses, however, are optional, and we find that they enhance readability only when the return value is a complicated expression.

A function may contain any number of **return** statements. The first one encountered in the normal flow of control is executed and causes program control to be returned to the calling routine. If there is no **return** statement, program control returns to the calling routine when the right brace of the function is reached. In this case, the value returned is undefined.

The return value must be assignment-compatible with the type of the function. This means that the compiler uses the same rules for allowable types on either side of an assignment operator to determine allowable return types. For example, if *f()* is declared as a function returning an **int,** it is legal to return any arithmetic type, since they can all be converted to an **int.** It would be illegal, however, to return an aggregate type or a pointer since these are incompatible types. The following example shows a function that returns a **float,** and some legal return values.

```
float f () 
{ 
  float f2; 
  int a; 
  char c; 
  f2 = a;return a; 
  f2 = c;
  return c; 
                /* OK, quietly 
converts a to float */ 
                /* OK, quietly 
converts a to float */ 
                /* OK, quietly 
converts c to float */ 
                /* OK, quietly 
converts c to float */
```

```
char *f(){ 
  char **cpp, *cp1, *cp2, ca[10];
  int *ipl, *ip2; 
  cp1 = cp2; \frac{1}{2} /* OK, types match */
  return cp2; /* OK, types match 
*/ 
  cp1 = *cpp; \frac{1}{2} /* OK, types match */
  return *cpp; /* OK, types match *//* An array name without a subscript gets converted 
 * to a pointer to the first element. 
 */ 
  cp1 = ca; /* OK, types match */return ca; /* OK, types match */cpl = *cp2; /* Error, mismatched types
                                                 */ 
               \frac{1}{\sqrt{2}} (pointer to char vs. char ) */
  return *cp2;/* Error, mismatched types 
                                                 */ 
               \frac{1}{x} (pointer to char vs. char ) */
  cp1 = ip1; /* Error, mismatched pointer types */
  return ipl; /* Error, mismatched pointer 
types 
*/ 
  return; /* Produces undefined behavior 
                                                     */ 
               /* should return (char *)
                                                     */ 
\mathcal{E}
```
Note in the last statement that the behavior is undefined if you return nothing. The only time you can safely use return without an expression is when the function type is void.

## **9.2.3 Function Allusions**

A function allusion is a declaration of a function that is defined elsewhere, usually in a different source file. The main purpose of the function allusion is to tell the compiler what type of value the function returns. With the new ANSI prototyping feature, it is also possible to declare the number and types of arguments that the function takes. This feature is discussed in Box 9-1. The remainder of this section describes the old function allusion format. Note that this older syntax will still work with ANSI-conforming compilers.

By default, all functions are assumed to return an int. You are only strictly required, therefore, to include function allusions for functions that do not return

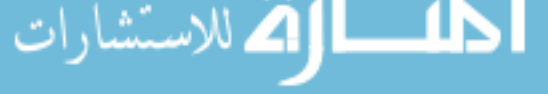

an int. However, it is good style to include function allusions for all functions that you call. It makes it possible for a reader to determine what functions are called merely by looking at the declaration section, rather than having to wade through the entire routine. By the same token, you should *not* include function allusions to functions that are not called since this can be misleading. (Sometimes this is unavoidable, particularly when you include a header file that contains allusions to many functions, only a few of which you actually use.)

The syntax for a function allusion is shown in Figure 9-4. If you omit the storage class, it defaults to extern, signifying that the function definition may appear in the same source file or in another source module. The only other legal storage class is static, which indicates that the function is defined in the same source file. The data type in the function allusion should agree with the return type specified in the definition. If you omit the type, it defaults to int. Note that if you omit *both* the storage class and the data type, the expression is a function *call* if it appears within a block; if it appears outside a block, it is an allusion.

```
f1(); /* Function allusion -- default type is int
*/ 
main () 
{ 
  f2(); /* Function call */
```
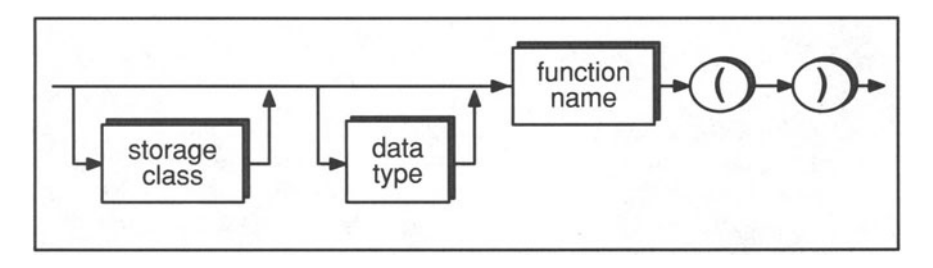

Figure 9-4. Syntax of a Function Allusion.

Typically, a function allusion appears at the head of a block with other declarations. You can mix function allusions with declarations of other variables. For example, the following statement declares a pointer to a float, an array of floats, and a function returning a float.

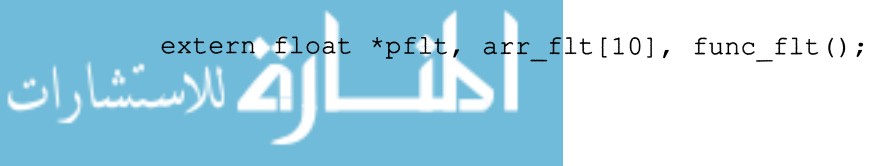

Though the previous declarations are legal, it is better from a stylistic viewpoint to keep function declarations separate from declarations of variables:

```
extern float func flt();
extern float *pflt, arr flt[10];
```
The scope of a function allusion follows the same rules as other variables. Functions alluded to within a block have block scope; functions alluded to outside a block have file scope.

Note, however, that the default storage class rules are different for functions than for other variables. For example, in the following declaration, the storage class of *pflt* and *arr flt[]* defaults to **auto**, whereas the storage class of *func flt()* defaults to extern.

```
\{float func flt();
 float *pflt, arr flt[10];
```
If this declaration appeared outside a block, *pf/t* and *arr Jlt[)* would be global definitions, whereas *func flt()* would still be a function allusion.

## **9.2.4 Function Calls**

A function call, also called a function invocation, passes program control to the specified function. The syntax for a function call is shown in Figure 9-5. A function call is an expression and can appear anywhere an expression can appear. Unless they are declared as returning void, functions always return a value that is substituted for the function call. For example, if  $f(t)$  returns 1, the statement

 $a = f() / 3;$ 

is equivalent to

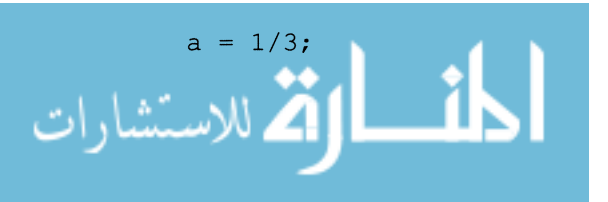

It is also possible to call a function without using the return value. The statement

 $f()$ ;

calls the function  $f()$  but does not use the return value. If  $f()$  returns 1, the statement is equivalent to

1;

which is a legal C statement, although it is a *no-op* (no operation is performed, assuming  $f(t)$  has no side effects).

Normally, you would ignore the return value only if the function returns void. However, if you want to ignore a real return value, it is better to cast it to void. For example,

```
(void) f();
```
is functionally equivalent to

f();

but it makes it clear to you and others that you are deliberately ignoring the return value. Of course, we frequently break this rule when we call *printf()* and *scanf(),* which both return values. The return value of *scanf()* can, in fact, be very useful since it returns the number of objects that are actually assigned values. Stylistically, we should probably cast these functions to **void** when we ignore the return value. In some cases, however, it is better to follow familiar conventions, even if they are not stylistically perfect.

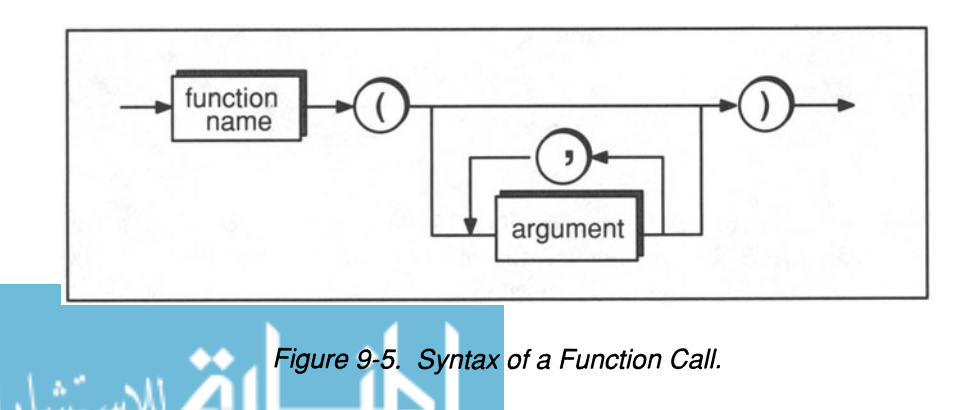

#### 9.2.4.1 Automatic Argument Conversions

In the absence of prototyping, all scalar arguments smaller than an int are converted to int, and all float arguments are converted to **double**. If the formal argument is declared as a char or short, the receiving function assumes that it is getting an int, so the receiving side converts the int to the smaller type. If the formal argument is declared as a float, the receiving function assumes that it is getting a double, so it converts the received argument to float. This means that every time a char, short, or float is passed, at least one conversion takes place on the sending side where the argument is converted to int or double. In addition, the argument may also be converted again on the receiving side if the formal argument is declared as a char, short, or float.

Consider the following:

```
\left\{ \right.char a; 
  short b; 
  float c; 
  foo( a, b, c); \prime* a and b are promoted to ints,
                     * and c is promoted to double. 
                     */ 
foo(x, y, z)
  char x; /* Received arg is converted from int
                   to char. */ 
  short y; /* Received arg is converted from int
             to short. */ 
  float z; /* Received arg is converted from
                   double to float */ 
\{
```
Note that these conversions are invisible. So long as the types of the actual arguments match the types of the formal arguments, the arguments will be passed correctly. However, as discussed in Box 9-1, these conversions can affect the efficiency of your program. Prototyping enables you to tum off automatic argument conversions.

#### **Box 9-1: ANSI Feature - Function Prototypes**

Function prototyping is a feature introduced to the C language by Bjarne Stroustrup of *AT&T* and adopted by the *ANSI* committee. (The prototyping feature is part of the C++ language, documented in *The C*++ *Programming Language.*) Function prototypes enable function allusions to include data type information about arguments. This has two main benefit:

- The compiler checks that the types of the actual arguments in the function call are compatible with the types of the formal arguments specified in the function allusion.
- Automatic argument conversions are no longer required. Floating types need not be converted to **double** and small integers need not be widened to int. This can significantly speed up algorithms that make intensive use of small integer or floating-point data.

The format for declaring function prototypes is the same as the old function allusion syntax except that you can enter types for each argument. For example, the function allusion

```
extern void func( int, float, char * );
```
declares a function that accepts three arguments—an int, a float, and a pointer to a char. The argument types may optionally include argument names. For example, the previous declaration could also be written

```
extern void func( int a, float b, char *pc);
```
The argument names have no meaning other than to make the type declarations easier to read and write. No storage is allocated for them, and the names do not conflict with real variables with the same name.

If you attempt to call this function with

func  $(j, x)$ ;

the compiler should report an error since the call contains only two arguments whereas the prototype specifies three arguments. Also, if the argument types cannot be converted to the types specified in the prototype, a compilation error occurs. The rules for converting arguments are the same as for assignments ( ee Chapter 3). The following, for example, hould produce an error because the compiler cannot automatically convert a pointer to a float.

*(continues)* 

```
extern void f ( int * );
float x;
f(x); /* ILLEGAL -- cannot convert a float
          * to a pointer 
          */
```
If the compiler can quietly convert an argument to the type of its prototype, it does so. In the following example, for instance,  $j$  is converted to a **float** and *x* is converted to a **short** before they are passed.

```
extern void f ( float, short );
double X i 
long \; i;
f( j, x ); /* OK -- long is converted to
             * float, and double is converted
             * to short.
             *1
```
Without prototyping, this example would produce erroneous results because  $f()$  would treat *j* as a **float** and *x* as a **short**. Prototyping ensures that the right number of arguments are passed, and it prohibits you from passing arguments that cannot be quietly converted to the correct type. On the other hand, it does quietly convert arguments when it can. This could result in unexpected conversions that lead to erroneous results. Of course, this error is just as likely to occur without prototypes. Prototypes give you type checking for certain types of data, particularly pointers, but not for integer and floating-point types.

To declare a function that takes no arguments, use the **void** type specifier:

أسطر الأستشارات

extern int f (void)  $/*$  This function takes no \* arguments .

(continues)

#### **Box 9-1 (continued):**

#### **Future Feature: Nonoverlapping Arrays**

A problem with pointers and the C language is that fast computers employing multiple processors or vector units to speed up processing cannot easily use array arguments in the C language. This is because arguments declared as arrays are converted to pointer types, and few restrictions are placed on what data items the pointer may point to. The ANSI standard warns that future versions of C may distinguish between arguments declared as "pointer to" and arguments declared as "array of." In particular, each parameter declared as an array will be constrained to reference only a single array, and no other array parameter may overlap it. This will allow a compiler to generate optimized code for processing arrays. Consider the following example:

```
/* may "vectorize" under future versions of C * /vadd ( float vecl[], float vec2[], float vec3[])
{ 
 int a;
 for (a = 0; a < 32; a++)vec1[a] = vec2[a] + vec3[a];
```
Under existing rules, the compiler must assume the worst, that *vecl* overlaps with *vec2* or *vec3* such that early assignmentss to *vec1* affect later references to *vec2* or *vec3*. This forces the compiler to generate conventional sequential code for *vadd.* In the future, a compiler will be able to generate a single vector add instruction to simultaneously add all of *vec2* and *vec3* followed by a single vector store to *vec1*, or assign a different proce sor to each loop of the *for* statement.

If you write code with array references that overlap and you want to be sure that it is executed sequentially on parallel or vector machines, you should use pointer notation in your declarations.

#### **Prototyping a Variable Number of Arguments**

If a function accepts a variable number of arguments (*printf*(), for example), you can use the ellipsis token "...". The prototype for *printf()* is

```
int printf( const char *format, ... );
```
This indicates that the first argument is a character string and that there is an unspecified number of additional arguments. See Section A.12 for more information about referencing arguments to functions that take a variable number of arguments.

# **9.3 Pointers to Functions**

Pointers to functions are a powerful tool because they provide an elegant way to call different functions based on the input data. Before discussing pointers to functions, however, we need to describe more explicitly how the compiler interprets function declarations and invocations.

The syntax for declaring and invoking functions is very similar to the syntax for declaring and referencing arrays. In the declaration

```
int ar[5];
```
the symbol *ar* is a pointer to the initial element of the array. When the symbol is followed by a subscript enclosed in brackets, the pointer is indexed and then dereferenced. An analogous process occurs with functions. In the declaration

extern int  $f()$ ;

the symbol  $f$  by itself is a pointer to a function. When a function is followed by a list of arguments enclosed in parentheses, the pointer is dereferenced (which is another way of saying the function is called). Note, however, that just as *ar* in

```
int ar[5];
```
is a *constant* pointer, so, too, f in

```
extern int f();
```
is a *constant* pointer. Hence, it is illegal to assign a value to f. To declare a *variable* pointer to a function, you must precede the pointer name with an asterisk. For example,

int  $(*pf)$  (); /\* pf is a pointer to a function  $*$  returning an int. \*/

declares a pointer variable that is capable of holding a pointer to a function that returns an int. The parentheses around *\*pf* are necessary for correct grouping. Without them, the declaration

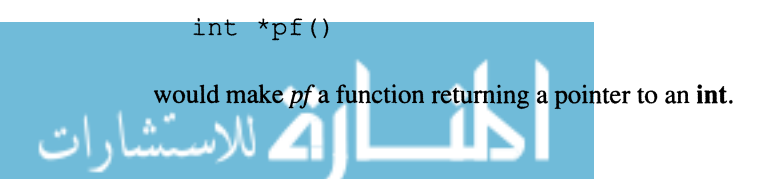

 $\left\{ \right.$ 

# **9.3.1 Assigning a Value to a Function Pointer**

To obtain the address of a function, you merely enter a function name without the argument list enclosed in parentheses. For example,

```
extern int f1();
int (*pf) (); /* Declare pf as "pointer to
              * function returning int" */ 
pf = fl; /* assign address of fl to pf */
```
If you include the parentheses, then it is a function call. For example, if you write

 $pf = f1()$ ; /\* ILLEGAL -- fl returns an int, \* but pf is a pointer \*/

you should get a compiler error because you are attempting to assign the returned value of  $f_l(f)$  (an int) to a pointer variable, which is illegal. If you write

 $pf = f1()$ ; /\* ILLEGAL -- cannot take the address \* of a function result. \*/

the compiler will attempt to assign the address of the returned value. This too is illegal. Lastly, you could write

 $pf =  $\&f1$ ; /* ILLEGAL --  $\&f1$  is a pointer to$ \* a pointer, but pf is a pointer to  $*$  an int. \*/

On older C compilers, this would also cause a compile error (or warning) because the compiler would interpret  $f\ell$  as an address of a function, and the address of  $(\&)$  operator attempts to take the address of an address. C does not permit this. Even if it did, the result would be a pointer to a pointer to a function which is incompatible with a simple pointer to a function. (The ANSI Standard allows this syntax by ignoring the  $\&$  operator.)

We point out all of these *wrong* ways of assigning a pointer to a function because nearly everyone, in their initial stages of learning C, tries one or more of these possibilities.

#### **9.3.2 Return Type Agreement**

The other important point to remember about assigning values to function pointers is that the return types *must* agree. If you declare a pointer to a function that returns an int, you must assign the address of a function that returns an int, not the address of a function that returns a **char,** a float, or some other type. If the types don't agree, you should receive a compile-time error. The following example shows some legal and illegal function pointer assignments.

```
extern int if1(), if2(), (*pif) ();
extern float ffl(), (*pff)();
extern char cf1(), (*pcf) ();
main () 
{ 
  pif = ifl; /* Legal -- types match */
  pi = cfi; /* ILLEGAL -- type mismatch */
  pff = if2; /* ILLEGAL -- type mismatch */
  pcf = cfl; /* Legal -- types match */if1 = if2; /* ILLEGAL - Assign to a constant */
\mathcal{E}
```
## **9.3.3 Calling a Function Using Pointers**

To dereference a function pointer, thereby calling a function, you use the same syntax you use to declare the function pointer, except this time you include parentheses and possibly arguments. For example,

```
\left\{ \right.extern int f1();
             int (*pf) (); 
             int answer; 
             pf = f1;answer = (*pf) (a); /* Calls function fl() with
                                    * argument a 
                                    */ الاستشارات
```
As with the declaration, the parentheses around  $\star_{\text{p}} f$  in the function call are essential to override default precedence rules. Without them, pf would be a function returning a pointer to an int, rather than a pointer to a function. Note that the value of a dereferenced function pointer is whatever it was declared to be. In our case, we declared  $pf$  with the statement

int  $(*pf)$  ();

signifying that when it is dereferenced, it will evaluate to an **int.** 

One peculiarity about dereferencing pointers to functions is that it does not matter how many asterisks you include. For example,

(\*pf) (a)

is the same as

 $(****pf)$  (a)

This odd behavior stems from two rules: first, that a function name by itself is converted to a pointer to the function; and second, that parentheses change the order of evaluation. The parentheses cause the expression

\*\*\*\*pf

to be evaluated before the argument list. Each time  $pf$  is dereferenced, it is converted back to a pointer because the argument list is still not present. Only after the compiler has exhausted all of the indirection operators does it move on to the argument list. The presence of the argument list makes the expression a function call.

It follows from this logic that you can dereference a pointer to a function *without*  the indirection operator. That is,

pf(a)

should be the same as

(\*pf) (a)

This is, in fact, the case according to the ANSI Standard. Older compilers, however, may not support this syntax. We recommend the second version because it is more portable and reminds us that  $pf$  is a pointer variable.

## **9.3.4 A Generalized Sort Routine**

A common use of pointers to functions is to provide a mechanism for performing a number of similar operations without needlessly duplicating code. Suppose, for example, that you want to sort an array of ints in both ascending and descending order. One possibility is to write one function to do the sort in ascending order and another to do it in descending order. However, these two functions would be almost identical. It would be more efficient to change only what needs to be changed without duplicating everything else.

```
#define FALSE 0 
#define TRUE 1 
void bubble sort ( list, list size )
  int list[], list size;
\left\{ \right.int j, k, temp, sorted = FALSE;
  while (! sorted) 
  { 
     sorted = TRUE; \gamma assume list is sorted */
     for (j = 0; j < list_size - 1; j++)r (j = 0; ) < 11st_size<br>if (list[j] > list[j+1])
       { 
         temp = list[j];list[j] = list[j+1];list[j+1] = temp;sorted = FALSE: 
       \mathcal{F}/* end of while loop */ 
\}
```
Our *bubble \_sort()* program from Chapter 5 is shown above. It is clear that the statement that we need to change to make it a *descending* sort is the expression

 $list[j] > list[j+1]$ 

If we change the "greater than" operator to "less than"

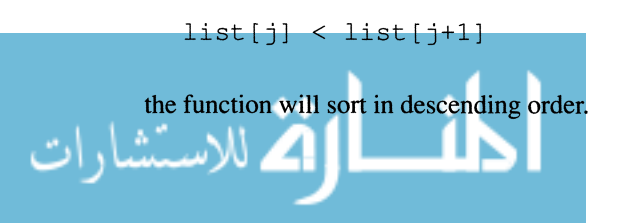

Rather than rewriting the entire program to make this one change, we can simply remove this expression and make it into a function called *compare().* Then we change the statement in *bubble \_sort()* to

if ( compare(list[j],  $list[j+1]$  )

If the sort is in ascending order, *compare()* should return 1 when *list[j]* is greater than  $list/j+1$ ; otherwise it should return 0. For descending sorts, the return value should be reversed. So we need two compare functions:

```
/* Compare two integers and return 1 if a is 
 * greater than b -- use for ascending sorts. 
 */ 
int compare ascend ( a, b )
int a,b; 
\left\{ \right.return a > b; 
\mathcal{L}/* Compare two integers and return 1 if a is less 
 * than b -- use for descending sorts. 
 */ 
int compare descend (a, b)int a,b; 
\{return a < b; 
\mathcal{L}
```
This doesn't completely solve the problem, however. We have abstracted the differences between an ascending and descending sort into two small functions, but we haven't created a mechanism to select one of these functions dynamically. We could change the *compare()* call in the *bubble sort()* function to either *compare* \_ *ascend()* or *compare* \_ *descend(),* but how can we make it choose one or the other depending on which sort we desire?

The solution lies in pointers to functions. Specifically, we need to make *compare* a pointer to a function capable of pointing to either *compare\_ascend()* or *compare\_descend().* Then we can add another argument to *bubble sort()* indicating whether the sort is to be in ascending or descending order. To declare *compare* as a pointer to a function that returns an int, you would write

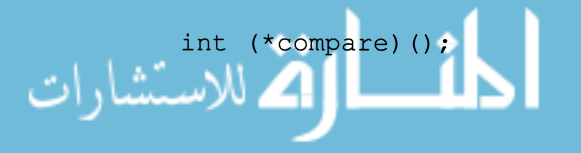

Using *compare* as a pointer to a function, we can rewrite *bubble sort*() as follows:

```
#define FALSE 0 
#define TRUE 1 
void bubble sort ( list, list size, compare )
  int list[], list size;
  int (*compare) () ; 
\left\{ \right.int j, k, temp, sorted = FALSE;
  while (! sorted) 
  { 
    sorted = TRUE; /* assume list is sorted */for (j = 0; j < 1ist size-1; j++)
       if ((*compare) (list[j], list[j+1])){ 
         temp = list[j];list[j] = list[j+1];list[j+1] = temp;unsorted = 1;
       \mathcal{F}/* end of while loop */ 
\mathcal{E}
```
This makes the program smaller and more straightforward. Note that we do not need to declare *compare* \_ *ascend()* and *compare* \_ *descend()* because the address of one or the other is being passed directly to *bubble \_sortO.* However, this puts a burden on the calling function since it must know the addresses of these two functions. For example, you might call *bubble \_sort()* as follows to sort an array in descending order:

```
main () 
{ 
  extern void bubble sort ();
  extern int compare ascend(), compare descend();
  static int list [ ] = \{1, 0, 5, 444, -332, 76 \};
#define LIST_SIZE (sizeof(list)/sizeof(list[O])) 
  bubble sort ( list, LIST SIZE, compare descend );
  exit (0);
\}
```
To pass a pointer to *compare descend*(), we just enter the function name without the parentheses.

Since sorting is such a common task, it probably makes sense to put all the declarations for the sort function into a header file. For example, we could create a file called *sort.h* that contains the following:

#define ASCEND compare\_ascend #define DESCEND compare descend extern void bubble sort(); extern int compare ascend(), compare descend();

Rewriting the *main()* function using this header file, we get

```
#include "sort.h" 
main () 
{ 
  static int list[] = \{1, 0, 5, 444, -332, 76\};
#define LIST_SIZE (sizeof(list)/sizeof(list[O])) 
  bubble sort ( list, LIST SIZE), DESCEND );
  exit (0);
\mathcal{E}
```
This is superior to the previous version for a number of reasons. First, it makes it easier to call *bubble sort*() from other functions since all you need to do is include the header file. Second, it hides the names and data types of the comparison functions. If, for some reason, you want to change the names at a later date, you need only change the header file to broadcast the change to all source files. Without the header file, you would need to search through every module to find all the places where *compare* \_ *ascend()* and *compare* \_ *descend()* are declared and invoked.

It may seem that we have gone to a lot of trouble just to make *bubble \_sort()*  general enough to sort in either ascending or descending order. Wouldn't it have been easier, after all, to write two separate functions? The answer is probably yes. In this particular instance, it is questionable whether it is really worth generalizing *bubble \_sort().* We did it more to illustrate some important principles and techniques than to improve our code. The runtime library, however, contains a much more generalized sort function called *qsort()* which makes more practical use of pointers to functions. Not only can it sort objects in a user-defined order, but it can also sort objects of any data type. See Section A.14.5 for

```
more about qsort().
```
### **9.3.5 Returning Pointers to Functions**

A function may return a pointer to a function. However, you must declare the type of the function properly. For example, the following declares a function that returns a pointer to a function that returns an int.

```
int (*f(x, y))() /* f is a function with
                        * arguments x and y, returning 
                        * a pointer to a function 
                        * returning an int.
                        */ 
  float x, y; 
\left\{ \right.
```
As an example of when you might use this construct, consider the case where you need to sort many files of data. We already mentioned that there are several sorting algorithms, each of which is best with certain types of data. A *quicksort,*  for example, is very fast with randomly arranged data but is inefficient if the data is already largely sorted. For data that is already in approximately sorted order, a *merge sort* is one of the most efficient algorithms. If the array to be sorted is very large, on the other hand, a *heap sort* might be best since it requires the minimum amount of memory. (See *Computing Algorithms* by Donald Knuth for a detailed discussion.)

Suppose, then, that we have three functions—*quick sort(), merge sort()*, and *heap sort()*—and another function, called *best sort()*, which is capable of sampling an array to determine which sort method is most efficient for a particular set of data. We can write *best* \_ *sort()* so that it returns a pointer to one of the three sort functions:

```
void (* best sort(list)) ()
  float list[];
\left\{ \right.extern void quick sort(), merge sort(),
               heap sort ();
  /* Analyze data */ 
  /* If quick sort is best */ 
    return quick_sort; 
  /* Else if merge sort is best */ 
    return merge_sort; 
  /* Else if heap sort is best */ 
    return heap sort;
```
To sort an array, you would invoke one of the sort functions as shown below:

```
void sort_array( list) 
float list[];
{ 
  extern void (* best sort () ) () ;
  (best sort ( list )) ( list );
\overline{\mathbf{r}}
```
Note that the argument *list* appears twice — once for the *best sort()* function and once for the sorting function whose address *best \_sort(* ) returns.

There are, of course, other ways to perform the same functionality without using pointers to functions. One advantage of using pointers, however, is that we remove all decision making from the *sort* \_ *array()* function. If we want to add new sorting functions, the only routine we need to change is *best sort()*.

One thing you must be careful about when using pointers to functions is to make sure that assignment types agree with declaration types. This can become difficult as declarations become more and more complex. In the following example, we attempt to return a pointer to a function that returns a pointer to a function that returns an int, when what is expected is simply a pointer to a function that returns an **int**. It is worth spending a few moments to make sure that you understand this example. We discuss complex declarations such as these in more detail in Section 9.6.

$$
\text{dist}(U^{\text{in}})
$$

```
int (*f())( /* f is a function that returns
                         * a pointer to a function that 
                         * returns an int.
                         */ 
\left\{ \right.extern int fl(); /* fl is a function that returns
                            an int.
                         */ 
                               /* f2 is a function that
  extern int (* f2()) ();
                                * 
returns a pointer to a 
                                \begin{array}{c} \star \\ \star \end{array}function that returns 
                                    an int.
                                */ 
  int (*pf) (); /* pf is a pointer to a function
                   * that returns an int 
                   */ 
  pf = fl; /* OK, types match.<br>return fl; /* OK types match.
                                                             */ 
                                                             */ 
                /* OK types match.
  pf = f2; \frac{1}{2} /* Error, mismatched pointer types. */
  -<br>return f2; /* Error, mismatched pointer btypes */
Y
```
# **9.4 Recursion**

A recursive function is one that calls itself. For example,

```
void recurse () 
{ 
  static count = 1;printf("%d\n", count); 
  count++; 
  recurse(); 
\mathcal{F}main () 
{ 
  extern void recurse();
  recurse(); 
\mathcal{E}
```
What will this program do? First it prints the value of *count,* which is 1; then it increments *count;* then it calls itself. The second time through, *count* equals 2. This repeats *ad infinitum.* The output will be

- 
- 
- 

At some point, the computer will run out of stack memory, and the program will abort with a runtime error. This illustrates an important point about recursive programming: you must include a stop point or the program will run forever (or until it runs out of memory). For example, we can modify the previous function so that it calls itself only three times:

```
void recurse () 
{ 
   static count = 1;
   if (count > 3)
      return; 
   else 
   \left\{ \right.printf( "%d\n", count ); 
     count ++; 
     recurse(); 
   \mathcal{F}\mathcal{E}main() 
{ 
   extern void recurse(); 
   recurse(); 
\mathcal{E}
```
The condition that ends the recursion (count being greater than 3) is called the *base case.* Note that the program would not end if *count* were *automatic* rather than *fixed* because it would dynamically create a new variable called *count* and reinitialize it to 1 with each call. This is an important aspect of recursion: for each new call, the compiler creates a whole new set of automatic variables. Even though they have the same name, they refer to different memory areas.

### **9.4.1 The Return Value in Recursive Calls**

Using fixed variables is one way to control recursion. Another method is to use the input value. The program below, for example, uses recursion to compute the sum of integers from I to *n.* 

```
int sum(n) 
int n; 
\left\{ \right.if (n \leq 1)return n; 
   else 
      return (n + sum(n-1));
\mathcal{L}
```
It is useful to step through the function, observing what value gets returned with each call. If we pass the function the value 5, the call trace shown in Figure 9-6 occurs.

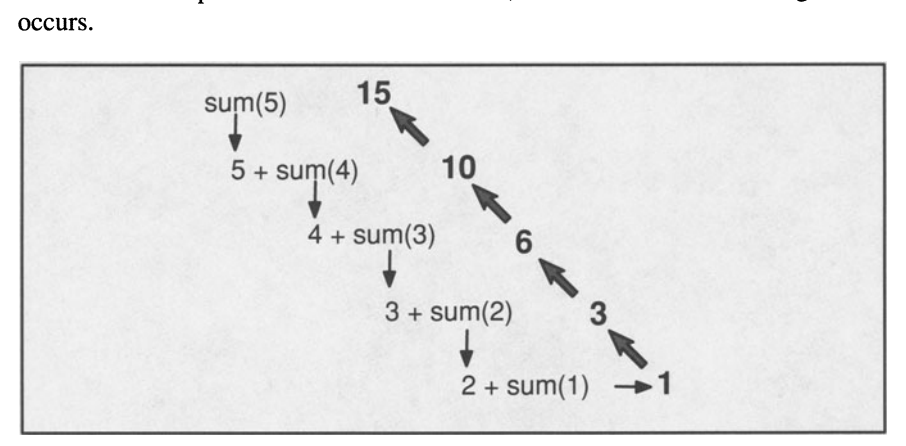

Figure 9-6. Recursion. Call trace of sum() function when argument is 5.

Note that no call returns until all of its subcalls have returned. In our example, this doesn't occur until  $n$  is less than or equal to 1, at which time the function *unwinds* itself. First it returns 1, which is added to 2, returning the value 3, which is added to 3 to return 6, which is added to 4 to return 10, which is added to 5 to return 15.

Recursive programs are difficult to conceptualize at first, but they are very powerful. They form the basis of artificial intelligence languages such as LISP and Prolog.

You can always use looping constructs to get the same effect as recursion, but the program is often much simpler and easier to read when implemented recursively. Recursion, however, is not necessarily more efficient since the computer must allocate additional stack space for each call. If the recursion is deep enough, the program will run out of stack memory and abort.

# **9.5 The** *main()* Function

All C programs must contain a function called  $main()$ , which is always the first function executed in a C program. When  $main()$  returns, the program is done. The compiler treats the main() function like any other function, except that at runtime the host environment is responsible for providing two arguments. The first, usually called *argc* by convention, is an **int** that represents the number of arguments that are present on the command line when the program is invoked; the second, called *argv* by convention, is an array of pointers to the command line arguments.

The following program uses *argc* and *argv[]* to print out the list of arguments supplied to it when it is invoked:

```
/* echo command line arguments */ 
main( argc, argv 
int argc; 
char *argv[]; 
{ 
  while (-\text{-argc} > 0)printf( "%s ", *++argv ); 
  printf ("\n\n\);
  exit(0);
\mathcal{E}
```
In UNIX systems, there is a program like this called *echo.* So, if you write at the command line

echo Alan Turing was a father of computing.

the system prints

Alan Turing was a father of computing.

Note that a pointer to the command itself is stored in *argv[Oj.* This is why we use the prefix increment operator rather than the postfix operator to increment argv. Otherwise, the name of the command, echo, would be printed first.

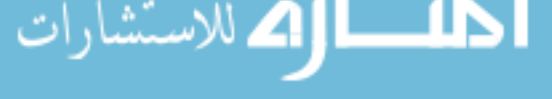

When you invoke a program, each command line argument must be separated by one or more spaces. Note that the command line arguments are always passed to main() as character strings. If the arguments are intended to represent numeric data, you must explicitly convert them. Fortunately, there are several functions in the runtime library that convert a string into its numeric value. The function *atoi(),* for example, converts a string into an int, and *atof()* converts a string into a float. The following program takes two arguments and returns the first to the power of the second:

```
#include <math.h> 
main( argc, argv 
int argc; 
char *argv[]; 
{ 
  float x, y; 
  if (argc \langle 3)
   { 
     printf( "Usage: power <number>\n" );
     printf( "Yields arg1 to arg2 power\n" );
     return; 
  \mathcal{F}x = \text{atof}( *++argv );
  y = \text{atof}( *++\text{arg} v);printf( "\f\n", pow( x, y ) );
\mathcal{E}
```
The *pow*() function is part of the runtime library. We show more examples of using the command line arguments when we discuss file I/O in Chapter 11.

## **9.6 Complex Declarations**

Declarations in C have a tendency to become complex, making it difficult to determine exactly what is being declared. The following declaration, for instance, declares *x* to be a pointer to a function returning a pointer to a 5-element array of pointers to ints:

int  $*(*(x)())$  [5];

One way to avoid complex declarations such as this one is to create intermediate typedefs, as shown on the following page.

```
typedef int *AP[5];/* 5-element array of pointers 
                      * to ints. 
                      */ 
typedef AP *FP(); \frac{1}{2} Function returning pointer to
                      * 5-element array of pointers 
FP *x 
                      * to ints. 
                      */ 
                     /* Pointer to function returning 
                      * pointer to 5-element array of 
                      * pointers to ints. 
                      */
```
The main reason that complex declarations look so forbidding in C is that the pointer operator is a *prefix* operator, whereas the array and function operators are *postfix* operators. As a result, the variable becomes sandwiched between operators. To compose and decipher complex declarations, you must proceed inside-out, adding asterisks to the left of the variable name and parentheses and brackets to the right of the variable name. It is also important to remember the following two binding and precedence rules:

- 1. The array operator [ ] and function operator () have a higher precedence than the pointer operator (\*).
- 2. The array and function operators group from left to right, whereas the pointer operator groups from right to left.

### **9.6.1 Deciphering Complex Declarations**

The best strategy for deciphering a declaration is to start with the variable name by itself and then add each part of the declaration, starting with the operators that are closest to the variable name. In the absence of parentheses to affect binding, you would add all of the function and array operators on the right side of the variable name first (since they have higher precedence) and then add the pointer operators on the left side. The declaration

char \*x[];

would be deciphered through the following steps:

- 1.  $x[]$  is an array.
- 2.  $*x[]$  is an array of pointers.
- 3. char  $\mathbf{X}[\]$  is an array of pointers to chars.

Parentheses can be used to change the precedence order. For example,

int  $(*x[])($ ;

would be decomposed as follows:

- 1.  $x$ [] is an **array**.
- 2.  $(*x[])$  is an array of pointers.
- 3.  $(*x[])$  is an array of pointers to functions.
- 4. int  $(*x[$  ])() is an array of pointers to functions returning ints.

If this declaration had been written without the parentheses as

int  $*_{X}$ []();

it would have been translated as

```
an array of functions returning pointers to ints
```
which is an illegal declaration since arrays of functions are invalid.

### **9.6.2 Composing Complex Declarations**

To compose a declaration, you perform the same process. For example, to declare a pointer to an array of pointers to functions that return pointers to arrays of structures with tag name  $S$ , you could use the following steps:

- 1.  $(*x)$  is a pointer.
- 2.  $(*x)[]$  is a **pointer** to an **array**.
- 3.  $(*(*x)[])$  is a **pointer** to an **array** of **pointers**.
- 4.  $(*(*x)[])$  is a pointer to an array of pointers to functions.
- 5.  $(*(**)[})())$  is a **pointer** to an **array** of **pointers** to functions returning pointers.
- 6.  $(*(**)[})())[]$  is a pointer to an array of pointers to functions returning pointers to arrays.
- 7. struct S  $(*(*(*x)[])())$  is a pointer to an array of pointers to functions returning pointers to arrays of structures with tag name S.

Note that we add parentheses for binding each time we add a new pointer

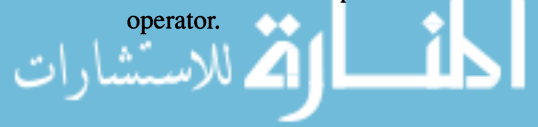

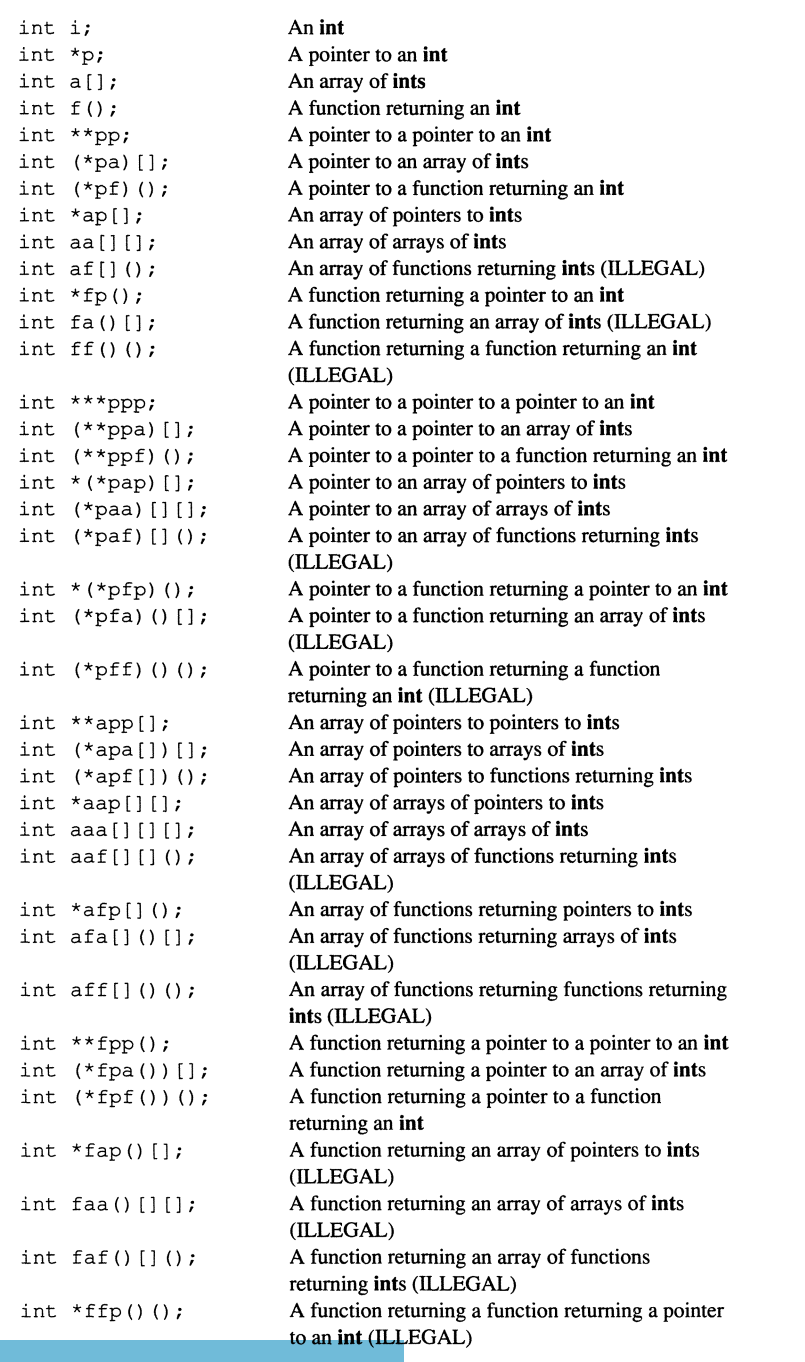

Table 9-1. Legal and Illegal Declarations in C.

# **Exercises**

- 1. Modify the echo program so that it prints out the arguments in capital letters if the -c or -C switch is present when the program is executed. (Note that the switch should be the first argument and should not be echoed.)
- 2. Enhance the program obtained from Exercise 1 so that it will work even if the switch is not the first argument.
- 3. Write a recursive version of strlen(). Is the recursive version better or worse than the iterative version in Chapter 5? Explain your answer.
- 4. Write a recursive version of  $strcpv$ . Is the recursive version better or worse than the iterative version in Chapter 5? Explain your answer.
- 5. Write a recursive function that computes the greatest common divisor of two positive integers.
- 6. Write an iterative version of Exercise 5.
- 7. Write a recursive function that accepts a pointer to a string as its argument, turns the string into a linked list of characters, and returns a pointer to the first character in the list.
- 8. Write a recursive function that counts the number of elements in a linked list. The argument should be a pointer to the first element of the list, and the return value should be an **int.**
- 9. Write a recursive function that prints the data value of each element in a linked list.
- 10. Write a recursive function that accepts two pointers, each to a linked list, and concatenates the two lists, attaching the second list to the first.
- 11. Using pointers to functions, write a general *find*() function for linked lists. (See Chapter 9 for an example of a specialized find() function.)

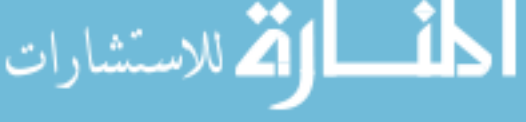

- 12. Decipher the following declarations. Which are legal and which are illegal? Why?
	- a)  $*(*x())$ []
	- b)  $*(**x)[]$
	- c)  $(*(*(*x())[1])())$
	- d)  $**x[1()$
	- e)  $*(x[1)]$
	- f)  $*(*(x())()$
- 13. Write prototypes for functions that take the following arguments:
	- a) Two arguments: a float and a pointer to a char.
	- b) Two arguments: a pointer to an array of ints and a pointer to a function returning an unsigned long.
	- c) One argument: a pointer to a function returning a pointer to a char.
	- d) Three Arguments: a pointer to struct of type S, a pointer to an array of chars, and a pointer to an array of functions returning pointers to functions returning ints.
	- e) Two arguments: a char and an enum declared as

enum boolean { FALSE, TRUE};

14. Write a function to multiply two arrays and store the result into a third array so that it might vectorize on a future ANSI compiler.

المذارة الاستشارات

# **Chapter 10**

# **The C Preprocessor**

If language be not in accordance with the truth of things, *affairs cannot be carried on to success.* — Confucious, Analects

You can think of the C preprocessor as a separate program that runs before the compiler, with its own simple, line-oriented grammar and syntax. In previous chapters, we introduced two preprocessor directives-the **#define** command for naming a constant and the **#include** command for including additional source files. This chapter discusses both of these directives in greater detail and also describes other preprocessor directives that have not been mentioned yet. Briefly, the preprocessor gives you the following capabilities:

- Macro processing.
- Inclusion of additional C source files.
- "Conditional compilation," which enables you to conditionally compile sections of C source contingent on the value of an arithmetic expression.

All preprocessor directives begin with a pound sign  $(\#)$ , which must be the first nonspace character on the line. They may appear anywhere in the source filebefore, after, or intermingled with regular C language statements.

Unlike C statements, a macro command ends with a newline, not a semicolon (see Box 10-2). To span a macro over more than one line, enter a backslash immediately before the newline, as in

#define LONG MACRO "This is a very long macro that\ spans two lines."

### **Box 10-1: ANSI Feature - Flexible Formatting of Preprocessor Lines**

Older compilers have strict requirements concerning the format of preprocessor commands. The pound sign must appear in column 1, and no space is allowed between the pound sign and the preprocessor command. The ANSI Standard removes both of these restrictions. The only constraint imposed by the ANSI Standard is that the pound sign must be the first nonspace or nontab character. The following commands, for example, are upported by the ANSI Standard but may be illegal on older compilers.

# include <stdio . h> # include <ctype . h>

# **10.1 Macro Substitution**

A *macro* is a name that has an associated text string, called the *macro body.* By convention, macro names that represent constants should consist of uppercase letters only. This makes it easy to distinguish macro names from variable names, which should be composed of lowercase characters. In the following example, BUF LEN is the macro name and  $512$  is the macro body.

#define BUFF LEN (512)

When a macro name appears outside its definition it is replaced with its macro body. The act of replacement is referred to as *macro expansion.* For example, having defined BUFF\_LEN, you might write

```
char buf [BUFF LEN];
```
During the preprocessing stage, this line of code would be translated into

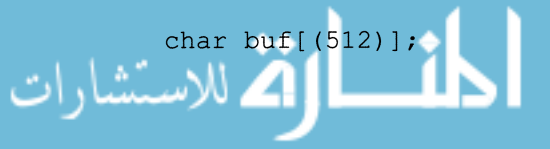

#### Box 10-2: Bug Alert - Ending a Macro Definition **With a Semicolon**

One of the most common bugs is to place a semicolon at the end of a macro definition, as in

```
#define SIZE 10:
```
The semicolon becomes part of the replacement string, so that a statement like

 $x =$  SIZE:

expands to

 $x = 10$ ;;

This programming error will actually go unnoticed by the compiler, which will interpret the second semicolon as a null statement. The following, however, will cause a compile-time parsing error:

int array[SIZE] ;

What makes this bug so difficult to find is that the line on which the error is reported looks perfectly legal. The most pernicious example of this type of bug occurs when the resulting syntax, after replacement, is legal but is semantically different from what was intended. For example,

```
#define GOOD CONDITION (var == 1);
```

```
while GOOD CONDITION 
  foo();
```
This expands to

while  $(var == 1)$ ;  $foo()$  ;

The semicolon after (var  $== 1$ ) is interpreted as a null statement and, more important, as the body of the while loop. As a result, the call to *foo()* is not part of the while body. If *var* equals one, you will get an infinite loop.

Most compilers have a command line option that lets you execute just the preprocessor. This makes it much easier to find this type of bug because you can inspect the source code after all of the macros have been expanded.

The simplest and most common use of macros is to represent numeric constant values. It is always bad practice to write constants in a source file since the constant's purpose is lost. For example, consider the following:

```
static char in buf[256];
main() 
{ 
  for (a = 0; a < 256; a++)in buf[a] = qetchar();
```
The two occurrences of 256 seem innocuous enough, but if the occurrences are far apart in a large program, perhaps even in separate files, it becomes difficult to maintain the program. If you want to change the array size, you need to find every 256 in the program and then make sure that it's the right 256. A better way to write the function is

```
#define MAX INPUT BUFFER SIZE 256
static char in buf[MAX_INPUT_BUFFER_SIZE];
main() 
{ 
  for (a = 0; a < MAX INPUT BUFFER SIZE ; a++)
    in buf[a] = qetchar();
```
As with choosing names for variables, it is important to choose a macro name that corresponds to its use. According to the ANSI Standard, macro names are unique up to at least 31 characters, so you should use as many characters as it takes to describe the macro's function.

The preceding example illustrates a sirpple form of a macro, in which the macro serves as a name for a constant. There is another form of macros that is similar to a C function in that it takes arguments that can be used in the macro body. The syntax for this type of macro is shown in Figure 10-1.

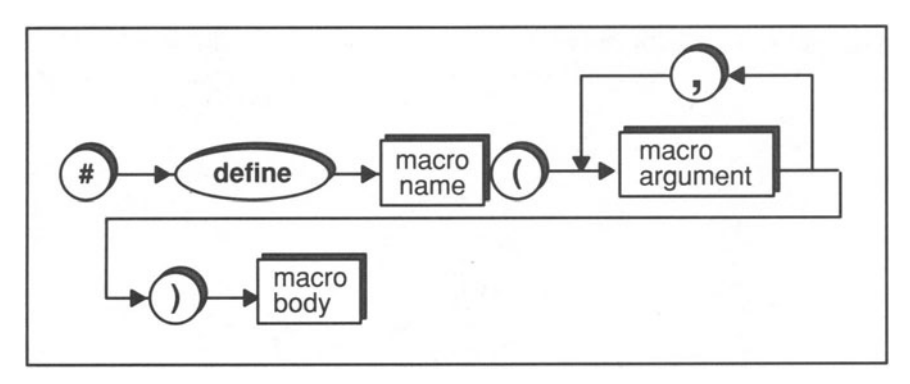

Figure 10-1. Syntax of a Function-like Macro.

For example, you could write

#define MUL BY TWO(a)  $((a) + (a))$ 

Then you can use *MUL\_BY\_TWO* in your program just as you would use a function. For example, the macro invocation

 $j = MUL BY TWO(5);$ 

is translated by the preprocessor into

 $j = ((5) + (5))$ ;

The actual argument  $5$  is substituted for the formal argument  $a$  wherever it appears in the macro body. The parentheses around  $a$  and around the macro body are necessary to ensure correct binding when the macro is expanded (see Box 10-7). There is actually some justification for this macro since it reduces a multiplication operation into an addition operation, which is faster.

Note that macro arguments are not variables—they have no type, and no storage is allocated for them. Consequently, macro arguments do not conflict with variables that have the same name. The following, for example, is perfectly legal:

 $j = MUL BY TWO(a-1);$ 

which, after expansion, becomes

 $j = ((a-1) + (a-1))$ ;

In general, macros execute more quickly than functions because there is none of the function overhead involved in copying arguments and maintaining stack frames. When trying to speed up slow programs, therefore, you should be on the lookout for small, heavily used functions that can be implemented as macros. For example, one of our first functions in this book (Chapter 3) was a function that converts a letter from uppercase to lowercase. Assuming an ASCII charac-

ter set, we can rewrite it as

```
#define TO LOWER(c) ((c) - ('a' - 'A'))
```
Converting functions to macros will have a noticeable impact on execution speed only if the function is called frequently.

```
Box 10-3: Bug Alert - Using = to Define a Macro
A common mistake made in defining macros is to use the assignment
operator as if you were initializing a variable. Instead of writing
   #define MAX 100 
you write 
   #define MAX = 100 
This type of mistake can lead to obscure bugs. For example, the expres-
sion 
   for (i=MAX; j > 0; j--)would expand to 
   for (j == 100; j > 0; j--)Suddenly, the assignment is turned into a relational expression. The
expression is legal, so the compiler will not complain, making the error
difficult to track down.
```
### **10.1.1 No Type Checking for Macro Arguments**

From an operational point of view, the macro *MUL BY TWO* may seem identical to the following function:

```
int mul_by two( a ) 
int a; 
\{return a+a; 
\mathcal{F}
```
However, there is one significant difference—there is no type checking for macros. In the function version of *mul\_by\_two*, you must pass an integral value, and the function must return an **int**. In the macro version, you can substitute any

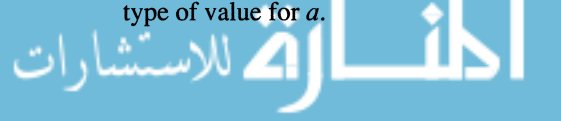

Suppose, for example, that  $f$  is a float variable. If you write

 $f = MUL BY TWO(2.5)$ ;

the preprocessor translates it into

 $f = ((2.5) + (2.5))$ ;

which assigns the value 5.0 to  $f$ . In contrast, if you write

 $f = mul$  by two(2.5);

the compiler takes one of two actions, depending on whether function prototypes are being used. In the presence of prototyping, the compiler converts 2.5 into an int, giving it a value of 2; adds two and two together, and returns 4 instead of 5.0. Without function prototypes, the compiler passes a double-precision 2.5 to the function, which interprets it as an **int**. This produces unpredictable results.

#### **Box 10-4: Bug Alert - Space Between Left Parenthesis and Macro Name**

Note in Figure 10-1 that the left parenthesis must come immediately after the macro name, without any intervening spaces. Insertion of a space usually results in a compile-time error, but occasionally obscure bugs can result. Consider the following macro:

#define neg a plus  $f(a) - (a) + f$ 

The expression

 $i = neg$  a plus  $f(x)$ ;

expands to

 $j = -(x) + f$ ;

But watch what happens if we accidentally insert a space between the left parenthesis and the macro name in the definition:

#define neg a plus f (a)  $(- (a) + f)$ 

Now, the expression expands to

 $\dot{\mathbf{j}} = (\mathbf{a}) - (\mathbf{a}) + \mathbf{f}(\mathbf{x});$ 

If  $a$  is a variable name and  $f$  is a function name, this will look like a perfectly legal expression to the compiler.

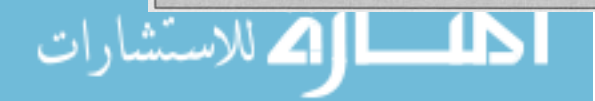

The lack of type checking for macro arguments can be a powerful feature if used with care. Consider the following macro, which returns the lesser of two arguments:

#define min(  $a, b$  ) (( $a$ ) < ( $b$ ) ? ( $a$ ) : ( $b$ ))

Note that this works regardless of whether a and *b* are integers or floating-point values. It is extremely difficult to write an equivalent function that works for all data types.

Another difference between macros and functions is that the preprocessor checks to make sure that the number of arguments in the definition is the same as the number of arguments in the invocation. The C compiler does this type of checking for functions only if you use the ANSI prototyping syntax in the function declaration. For example, the statement

MUL BY TWO  $(x, y)$  ;

would produce a compile-time error. The analogous statement

mul by two  $(x, y)$ ;

would produce a compile-time error only if the function is declared with the ANSI prototyping syntax. Otherwise, this statement would compile without errors but would produce unpredictable results when executed.

### **10.1.2 Removing a Macro Definition**

Once defined, a macro name retains its meaning until the end of the source file, or until it is explicitly removed with an #Under directive. The most typical use of #undef is to remove a definition so you can redefine it (see Section 10.2.1).

According to the ANSI Standard and most existing C compilers, it is illegal to redefine a macro without an intervening **#under** statement, unless the two definitions are the same. This is a useful rule because it enables you to define the same macro in different header files. If you include multiple header files (and hence, multiple definitions of the same macro), your compiler will complain only if the definitions conflict.

#### **Box 10-5: ANSI Feature - Using a Macro Name in Its Own Definition**

Most older C compilers don't allow you to use a macro name in the body of its own definition. The following definition, for example, would fail because the compiler would try to expand sqrt in the body:

#define sqrt(x) ( $(x < 0)$  ? sqrt(-x) : sqrt(x) )

The ANSI Standard supports this syntax but states that if a macro name appears in its own definition, it will *not* be expanded. This avoids the problem of infinite expansion. According to ANSI rules, therefore, the statement

 $y = sqrt(5)$ ;

would expand to

 $y = ( (5 < 0 ? start (-5) : sqrt(5) )$ ;

As a result, the  $sqrt()$  function would be called with 5 as the argument. Note that using a macro name in its own body makes sense only if there is a function with the same name.

### **10.1.3 Macros vs. Functions**

Macros and functions are similar in that they both enable a set of operations to be represented by a single name. Sometimes it is difficult to decide whether to implement an operation as a macro or as a function. The following lists summarize the advantages and disadvantages of macros compared to functions.

#### Advantages

- 1. Macros are usually faster than functions since they avoid the function call overhead.
- 2. The number of macro arguments is checked to match the definition. (The C compiler also does this for functions if you use the new ANSI prototyping syntax. However, this feature may not be available on your compiler.)
- 3. No type restriction is placed on arguments so that one macro may serve for several data types.

#### Disadvantages

- 1. Macro arguments are reevaluated at each mention in the macro body, which can lead to unexpected behavior if an argument contains side effects (see Box 10-6).
- 2. Function bodies are compiled once so that multiple calls to the same function can share the same code without repeating it each time. Macros, on the other hand, are expanded each time they appear in a program. As a result, a program with many large macros may be longer than a program that uses functions in place of the macros.
- 3. Though macros check the number of arguments, they don't check the argument types. ANSI function prototypes check both the number of arguments and the argument types.
- 4. It is more difficult to debug programs that contain macros because the source code goes through an additional layer of translation, making the object code even further removed from the source code.

### **Box 10-6: Bug Alert - Side Effects in Macro Arguments**

A potential hazard of macros involves side effect operators in argument expressions. Suppose, for instance, that we invoke the *min* macro as follows:

 $a = min( b++, c);$ 

The preprocessor translates this into

 $a = ((b++) < (c)$  ?  $(b++) : c)$ ;

If  $b$  is less than  $c$ , it gets incremented twice, obviously not what is intended. To be on the safe side, you should never use a side effect operator in a macro invocation. Side effect operators include the increment and decrement operators, the assignment operators, and function invocations.

### **Box 10-7: Bug Alert -- Binding of Macro Arguments**

A potential problem with macros is that argument expressions that are not carefully parenthesized can produce erroneous results due to operator precedence and binding. Consider the following macro:

```
#define square ( a ) a * a
```
*square* has the advantage that it will work regardless of the argument data types. However, watch what happens when we pass it an arithmetic expression:

```
j = 2 * square(3 + 4);
```
expands to

 $i = 2 * 3 + 4 * 3 + 4$ ;

Because of operator precedence, the compiler interprets this expression a

 $\dot{1} = (2 \times 3) + (4 \times 3) + 4;$ 

which assigns the value of 22 to  $j$ , instead of 98. To avoid this problem, you should always enclose the macro body and macro arguments in parentheses:

```
#define square( a ) ((a) * (a))
```
Now, the macro invocation expands to

 $j = 2 * ((3 + 4) * (3 + 4));$ 

which produces the correct result.

### **10.1.4 Built-In Macros**

The ANSI Standard defines five macro names that are built into the preprocessor. Each name begins and ends with *two* underscore characters. You may not redefine or #undef these macros. (These macros may not be supported by older compilers.)

Expands to the source file line number on which it is in-LINE voked. Expands to the name of the file in which it is invoked. FILE ئشارات

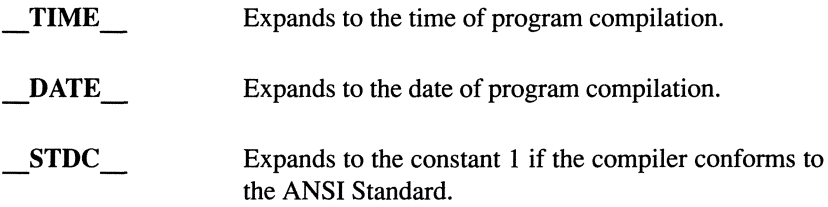

The *LINE* and *FILE* macros are available in most older compilers. The TIME<sub>,</sub> DATE, and STDC macros are more recent ANSI additions to the C preprocessor.

The *LINE* and *FILE* macros are valuable diagnostic tools. Suppose, for example, that you want a check facility that compares two expressions for equality and, if they are unequal, calls an error reporting function with the source filename and the line number of the check failure.

```
#define CHECK( a, b ) \
   if ((a) := (b))fail( a, b,  FILE ,  LINE
void fail( a, b, p, line) 
int a, b, line; 
char *p; 
{ 
  printf( "Check failed in file %s at line %d:\ 
received d, expected d \nvert^n, p, line, a, b );
\mathcal{F}
```
At various points in a program, you can check to make sure that a variable  $x$ equals zero by including the following diagnostic:

```
CHECK(x, 0);
```
The  $DATAE$  and  $TIME$  macros are useful for recording the date and time a file was last compiled. For instance,

```
void print version(()
{ 
  printf( "This utility compiled on %s at %s\n", 
         DATE , TIME );
\mathcal{E}
```
The *STDC* macro, if it expands to 1, signifies that the compiler conforms to the ANSI Standard. If it expands to any other value, or if it is not defined, you should assume that the compiler does not conform to the ANSI Standard. Section 10.2 illustrates a common use of this macro.

#### **Box 10-8: ANSI Feature - String Producer**

One of the limitations of the preprocessor described in the K&R standard is that there is no way to treat a series of characters as both a string and an expression. With an ANSI-conforming compiler, you can obtain this behavior by using the preprocessor token  $#$ , which forces the preprocessor to surround the next replacement argument with double quotes. For example,

#define str( s ) #s

The statement

printf ( str ( This is a string ) );

expands to

```
printf ( "This is a string" );
```
Consider the following *ASSERT* macro, which treats its argument as both an expression and a string:

```
\#define ASSERT( b ) if (!b) \
                        \wedgeprintf("The following \
condition failed: s\n'', #b);
                          exit( 1 );
                         }
```
Now you can invoke ASSERT as follows:

```
ASSERT ( array ptr < array start + array size ) ;
```
If the expression is false (that is, if *array ptr* points to an address beyond the array), the program will print the following message and then exit:

```
The following condition failed:
array ptr < array start + array size
```
Note that since preprocessor commands are terminated by newlines, we use backsla hes to continue the definition of *ASSERT* onto more than one line.

#### **Box 10-9: ANSI Feature - Token Pasting**

The ANSI Standard defines a new preprocessor operator (##) that pastes two tokens. For example,

#define FILENAME ( extension ) test ## extension

The sequence

FILENAME ( bak )

expands to

test bak

Note that you cannot obtain this behavior without using the paste operator. For example,

#define FILENAME ( extension ) test extension

does not work because *test extension* is considered to be a single identifier and macro expansion does not occur within identifiers.

Here's another example using the token pasting operator:

```
#define READ ( type ) ( file ##type == NULL ? \
  open ##type## file (), read ##type () : \
  read \##type () )
                   28.5
```
This macro is useful for reading elements from files. If the file is not already opened *(i.e., file ##type ==*  $NULL$ *)*, the macro will open and then invoke the *read* ##type() function; otherwise it invokes *read ##type* without opening the file. For example,

 $s = READ( player);$ 

expands to

```
s = ( file player == NULL ? open file player (),
    read player () : read player () );
```
This is equivalent to

```
if (file_player == NULL) 
{ 
 open file player ();
  s = read_player; 
else 
  s = read_player;
```
# **10.2 Conditional Compilation**

The preprocessor enables you to screen out portions of source code that you don't want compiled. This is done through a set of preprocessor directives that are similar to the **if** and else statements in the C language. The preprocessor versions are #if, #else, #elif, and #endif. The syntax for using these directives is shown in Figure 10-2.

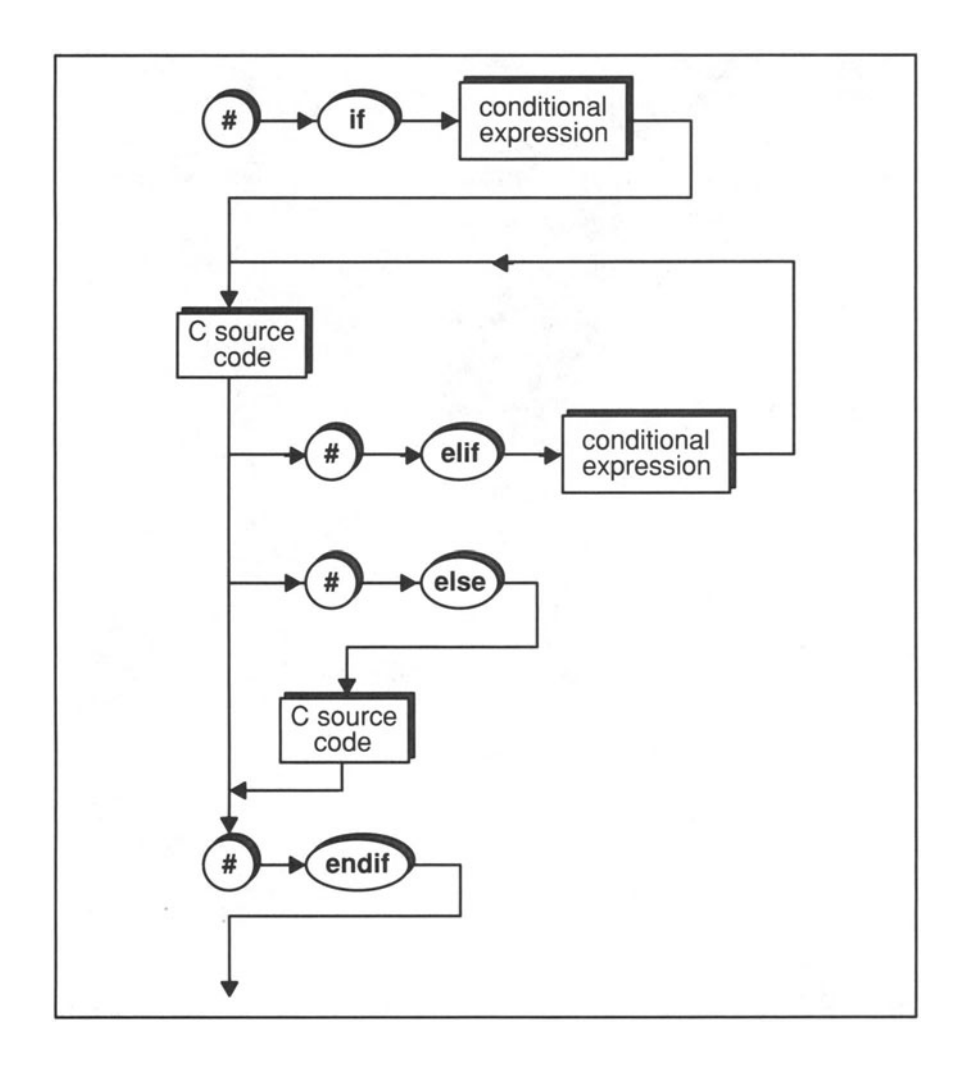

Figure 10-2. Syntax of Conditional Compilation Directives.

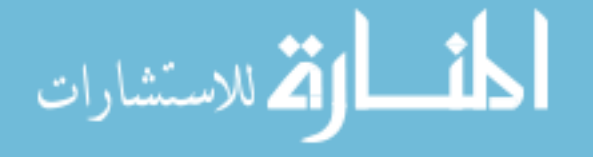

```
#if x == 1#undef x 
  #define x 0 
#elif x == 2#undef x 
  #define x 3 
#else 
  #define y 4 
#endif
```
The conditional expression in an #if or #elif directive must be a constant expression, so x must be a macro. If it expands to 1, it is redefined to expand to zero. If it expands to 2, it is redefined to expand to 3. Otherwise,  $x$  remains unchanged, but a new macro named *y* is defined. This example illustrates a number of differences between the preprocessor conditional statements and the C language conditional statements:

- The conditional expression in an #if or #elif statement need not be enclosed in parentheses. (Parentheses may optionally be included.)
- The #elif directive, which is not supported by K&R, is analogous to the C language else if construct.
- Blocks of statements under the control of a conditional preprocessor directive are not enclosed in braces. Instead, they are bounded by an #elif, #else, or #endif statement.
- Every #if block may contain any number of #elif blocks, but no more than one #else block, which should be the last one.
- Every #if block must end with an #endif directive.

In addition to these differences, there are other rules governing conditional preprocessor directives that are not apparent from our example:

- The conditional expression following an #if or #elif statement must be a constant expression. Normal arithmetic conversions take place. (According to the ANSI Standard, all constants in a conditional expression are converted to long int. In most previous versions of C, constants in conditional expressions obey the same type rules as other constants.)
- Any macros in the conditional expression are expanded before the expression is evaluated.
- If a conditional expression contains a name that has not been defined, it is replaced by the constant zero. For example, the sequence

```
#undef x 
#it x
```
expands to

#it 0

(This is how undefined names are handled in the ANSI Standard. Some compilers, however, report an error if you use an undefined name.)

• Conditional preprocessor directives may be nested with the same semantics as nested **if** statements.

In our examples so far, the statements within the conditional blocks are themselves preprocessor statements, but this is not a restriction. They could just as easily be C language statements. In fact, conditional compilation is particularly useful during the debugging stage of program development since you can turn sections of code on or off by changing the value of a macro. The following snippet is from the C interpreter program that we develop in Chapter 12:

```
#if DEBUG 
     if (exp_debug) 
      { 
        printf( "lhs = ");
        print value ( result );
        printf( " rhs = " );
        print value ( &rvalue );
        printf("\n\n\sqrt{n''}\n);
      j.
#endif
```
If the macro DEBUG is a nonzero value, the **if** statement and *printf()* calls will be compiled. If DEBUG is zero, these statements will be ignored as if they were a comment. If DEBUG is not defined, it is the same as if it were defined to expand to zero.

Most compilers have a command line option that lets you define macros before compilation begins. Most C compilers that run under UNIX and MS-DOS, for example, contain a **-D** option for defining macros. To receive debug information, you would define the macro DEBUG to be some nonzero value:

$$
\underbrace{\text{cc - DDEBUG=1 test}}_{\text{C}}\bigcup_{\text{C}}\bigcup_{\text{C}}\bigcap_{\text{C}}\bigcap_{\text{C}}
$$

Note that the #if and #endif directives control whether the enclosed C statements are compiled, not necessarily whether they are executed. In the above example, the *printf()* calls are executed only if the *exp \_debug* variable has a nonzero value. This double-layer approach enables you to include the diagnostic statements in the executable program but still decide each time you run the program whether you want them executed. If for the final version you need to reduce the size of the executable program, you can compile it with *DEBUG* set to zero.

Another common use of the conditional compilation mechanism is to choose between the old function declaration syntax and the new ANSI prototyping syntax:

```
\# \text{if} ( STDC == 1)
  extern int foo( char a, float b );
  extern *char qoo ( char *string );
#else 
  extern int foo();
  extern *char qoo();
#endif
```
If the compiler conforms to the ANSI standard (\_ *STDC* \_ equals I), we use the prototyping syntax to declare the types of each argument. Otherwise, we use the old function declaration syntax.

### **10.2.1 Testing Macro Existence**

The #if and #elif directives enable you to compile code conditionally based on the value of an arithmetic expression. You can also specify conditional compilation based on the existence or nonexistence of a macro using #ifdef, #ifndef, and #endif. For example,

```
#ifdef TEST 
  printf( "This is a test.\n" );
#else 
  printf( "This is not a test.\n\cdot" );
#endif
```
If the macro *TEST* is defined, the first *printf()* call will be compiled. If *TEST* is not a defined macro, the second *printf()* call is compiled. Note that it doesn't matter what *TEST* expands to, only whether it exists or not. As with **#if** and #elif, an #ifdef and #ifndef block must be terminated by an #endif statement.

Another way to write the previous example is to use the preprocessor **defined**  operator (an ANSI extension):

```
#if defined TEST
```
or

#if defined ( TEST )

The parentheses around the macro name are optional. By definition,

#if defined *macro name* 

is equivalent to

# i f de f *macro name* 

And the directive

#if ! defined *macro name* 

is equivalent to

#ifndef *macro name* 

In most instances, you can use **#if** instead of **#ifdef and #ifndef,** since the macro name expands to zero if it is not defined. The one exception where you need to use **#ifdef or #ifndef** is when the macro is defined to zero. For example, you may want to define the macro *FALSE* to expand to zero. If you use an **#if**  directive to test whether FALSE is defined, *FALSE* will be redefined even if it is already defined to expand to zero. More important, it won't be redefined if it is defined to something other than zero.

```
#if !FALSE 
# define FALSE 0 
#endif
```
You can avoid both of these problems by using **#ifndef.** 

```
#ifndef FALSE 
# define FALSE 0
#elif FALSE 
   undef FALSE
   define FALSE 0
#endif
```
# **10.3 Include Facility**

You have already been introduced to the #include directive as a means for inserting source code into a file. This section describes #include in more detail.

The #include command has two forms:

#include *<filename>* 

or

# incl ude *"filename"* 

If the filename is surrounded by angle brackets, the preprocessor looks in a list of implementation-defined places for the file. (In UNIX systems, standard include files are often located in the directory *lusr/include.)* If the file name is surrounded by double quotes, the preprocessor looks for the file according to the file specification rules of the operating system. If the preprocessor can't find the file there, it searches for the file as if it had been enclosed in angle brackets.

The #include command enables you to create common definition files, called *header files,* to be shared by several source files. Header files traditionally have a *.h* extension and contain data structure definitions, macro definitions, and any global data necessary for modules to communicate with each other. You should use header files to place common information in one place instead of duplicating it in each source module. This greatly simplifies the initial programming as well as the subsequent maintenance and modification. It also ensures that programmers working on different parts of a project do not use the same name in conflicting ways.

The C extern declaration is tailored to this sharing of a common definition file since you can redeclare the same extern variable any number of times, so long as the data type remains the same. Note, however, that most compilers do not allow you to initialize a global variable more than once. As a result, extern declarations that appear in an include file should not contain an initializer. Instead, you should choose a single file in which to enter the initialization. It is a good idea to enter a comment in the header file stating where the global variable is initialized and what the initial value is. For example, the header file might contain the declaration

/\* Initialized to 1 in start.c \*/ extern int page num;

In the source file start. c, you would write

int  $page\_num = 1$ ;

Operating systems such as UNIX supply many header files that describe structures internal to the operating system. The C runtime library also includes a number of header files that must be included in order to invoke associated functions. See Appendix A for more information about runtime library header files.

# **10.4 Line Control**

The ANSI Standard defines a preprocessor directive called #line that allows you to change the compiler's knowledge of the current line number of the source file and the name of the source file.

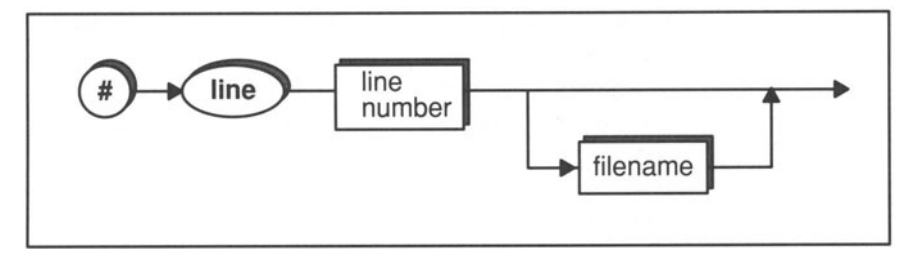

Figure 10-3. Syntax of the **#line** Directive.

The syntax for #line is shown in Figure 10-3. The line number that you enter represents the line number of the next line in the source file. Most compilers use this number when they report an error and source-level debuggers make use of line numbers. The following example illustrates the behavior of #line.

```
/* Example of the #line preprocessor directive 
 */ 
main () 
{ 
  printf( "Current line: %d\nFilename: %s\n\n", 
           LINE , FILE );
#line 100 
  printf( "Current line: %d\nFilename: %s\n\n",
           LINE , FILE ) i 
#line 200 "new name" 
  printf( "Current line: %d\nFilename: %s\n\n", 
             LINE, FILE);
  exit(0);
```
Assuming that the source file for this program is called *line example.c*, execution produces

```
Current line: 7 
Filename: line_example.c 
Current line: 101 
Filename: line_example.c 
Current line: 201 
Filename: new name
```
The preprocessor evaluates *LINE* before deleting comments. However, if an **#include** directive appears before an occurrence of *\_LINE* \_, the preprocessor inserts the include file before computing the value of *\_LlNE\_.* 

The **#line** feature is particularly useful for programs that produce C source text. For instance, *yacc* (which stands for Yet Another Compiler Compiler) is a UNIX utility that facilitates building compilers. *yacc* reads files written in the *yacc*  language and produces a file written in the C language, which can then be compiled by a C compiler. A problem arises, however, if the C compiler encounters an error in the *yacc-produced* C file. You want to know which line in the original *yacc* file is causing the error, but the C compiler will report the error-producing line in the C text file. To solve this problem, *yacc* writes **#line**  directives in the C source file so that the compiler is fooled into reporting errors based on the *yacc* line numbers rather than the C line numbers.

### **Box 10-10: ANSI Feature - The #error Directive**

The ANSI **#error** directive enables you to report errors during the preprocessing stage of compilation. Whatever text follow the #error command will be sent to the standard error device (usually your terminal). Typically, it is used to check for illegal conditional compilation values. For example,

```
#if INTSIZE < 16 
# error INTSIZE too small 
#endif
```
If you attempt to compile a file with

```
cc -DINTSIZE=8 test . c
```
you will receive the error message

INTSIZE too small

### **Box 10-11: ANSI Feature - The #pragma Directive**

The ANSI **#pragma** directive performs implementation-specific tasks. Every compiler is free to support special names that have implementation-defined behavior when preceded by #pragma. For instance, a compiler might support the names *NO SIDE EFFECTS* and *END NO SIDE EFFECTS, which inform the compiler whether it needs* to worry about side effects for a certain block of statements. This information can help the compiler generate better-optimized machine code. In the following snippet, for instance, the compiler is free to assign 2 to  $*_{p}$ *before* the call to  $fn()$  because the programmer has guaranteed that  $fn()$ will not produce side effects that might affect *\*p*:

```
#pragma NO_SlOE_EFFECTS 
  a = \text{fn}(x, 2);*_{p} = 2;#pragma END NO SIDE EFFECTS
```
Check the documentation for your compiler to see if it upports any special **#pragma** directives.

المذ القد الاستشارات

# **Exercises**

1. Give the translation of the following macros:

```
a) #define BUFFSIZE 1024 
    int buf[BUFFSIZE+1]; 
b) #define a(b) b+1 
    a(1) + 1c) #define a (b) b+1 
    a(1) + 1d) #define cos(x) *cos(x)cos(x) + cos(cos(y) + 1)e) #define min (x, y) ((x) >= (y) ?x:y)min(1,min(a,b))f) #define DO BIG BUFFERS 
    #define 10 FLAGS Ox5C 
    #define 10 NO ODD BOUND 4 
    #define DO BIG BUFFERS 
    #if defined ( BIG_BUFFERS ) && (IO FLAGS & \
                  IO_NO ODD_BOUND) 
      input stream = big buf init();
      stream align ( input stream );
    #else 
      input stream = small buff init();
    #endif
```
- 2. Write macros to do the following:
	- a) Set the *nth* bit of char array *but* to *val:*

 $SET\_BIT($  buf, n, val)

b) Get the value of the *nth* bit of char array buf:

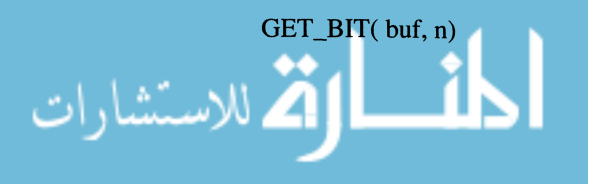
3. Write a macro called MYGETC(fd), where fd is type FILE DESCRIP-*TOR (see below).* The macro will read a character from a buffer. If the buffer is empty, the macro must use

read( int fileChannel, char \*buf, int len)

to fill the buffer.

You can assume that

- 1. *open*(*)* has been called on fd
- *2. fd->fileChannel* is valid
- *3. fd->currentBufPointer* == o.

Use the definitions in the following header file.

```
/* myio.h */#define FILE BUF LEN (512) 
typedef struct 
{ 
  int fileChannel; 
  char *buf; 
  char *currentBufPointer; 
} FILE DESCRIPTOR;
```
4. Write a macro called *MYPUTc(fd, c)* to write to the buffer in file descriptor *fd.* If the buffer is full, use

write ( int fileChanel, char buf, int len )

to write it. Use *"myio.h"* above and the same assumptions *aboutfd* as in Exercise 3.

5. Write a macro  $ABS(x)$  that expands to the absolute value of its argument *x.* Why might it be more efficient than a function call? Why might it be less efficient?

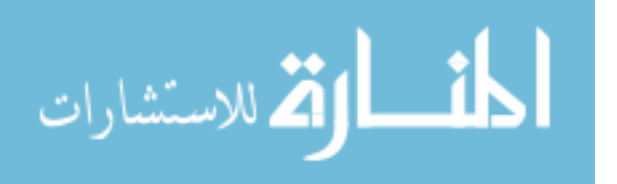

# **Chapter 11**

# **Input and Output**

In good writing, words become one with things. — Emerson, Journals

File I/O is one of the trickiest aspects of any programming language because it is integrated so closely with the operating system. Operating systems vary greatly in the way they allow access to data in files and devices. This variation makes it extremely difficult to design I/O capabilities that are portable from one implementation of a programming language to another.

The C language performs I/O through a large set of runtime routines. Many of these functions were first described in the K&R standard. Others are derived from the UNIX I/O library. Historically, there has always been some overlap between these two libraries, although the "C library" deals mostly with buffered I/O while the UNIX library performs unbuffered I/O.

The ANSI Committee blended these two libraries, preserving some functions, deleting some functions, and modifying others. The most significant change is the elimination of unbuffered I/O functions. In the ANSI library, all I/O functions are buffered, although you have the capability to change the buffer size. In addition, the ANSI I/O functions make a distinction between accessing files in binary mode and accessing them in text mode. In UNIX environments, this distinction is moot because the UNIX operating system treats binary and text files the same. In some other operating systems, the distinction is extremely

important.

The Standard C Library contains nearly forty functions that perform I/O operations. They can be divided into several groups, as shown in Tables 11-3 through 11-5. Appendix A describes each function detail. The remainder of this chapter provides more general information. We use the ANSI Standard as the basis of our discussion.

### **11.1 Streams**

C makes no distinction between devices such as a terminal or tape drive and logical files located on a disk. In all cases, I/O is performed through *streams* that are associated with the files or devices. A stream consists of an ordered series of bytes. You can think of it as a one-dimensional array of characters, as shown in Figure 11-1. Reading and writing to a file or device involves reading data from the stream or writing data onto the stream.

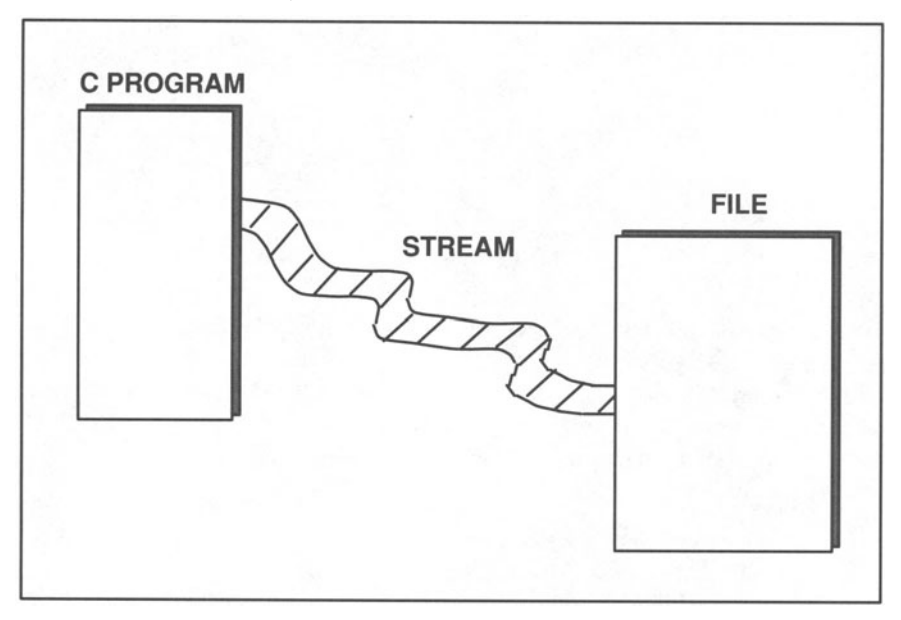

Figure 11-1. Streams. C Programs access data on files through one-dimensional arrays of characters called streams.

To perform I/O operations, you must associate a stream with a file or device. You do this by declaring a pointer to a structure type called FILE. The FILE structure, which is defined in the *stdio.h* header file, contains several fields to hold such information as the file 's name, its access mode, and a pointer to the next character in the stream. These fields are assigned values when you open the stream and access it, but they are implementation dependent, so they vary from  $\bullet$  system to another

The *FILE* structures provide the operating system with bookkeeping information, but your only means of access to the stream is the pointer to the *FILE* structure (called *afile pointer).* The file pointer, which you must declare in your program, holds the stream identifier returned by the *fopen()* function. You use the file pointer to read from, write to, or close the stream. A program may have more than one stream open simultaneously, although each implementation imposes a limit on the number of concurrent streams.

One of the fields in each *FILE* structure is *afile position indicator* that points to the byte where the next character will be read from or written to. As you read from and write to the file, the operating system adjusts the file position indicator to point to the next byte. Although you can't directly access the file position indicator (at least not in a portable fashion), you can fetch and change its value through library functions, thus enabling you to access a stream in nonserial order.

Do not confuse the file pointer with the file position indicator. The file pointer identifies an open stream connected to a file or device. The file position indicator refers to a specific byte position within a stream.

### **11.1.1 Standard Streams**

There are three streams that are automatically opened for every program. Their names are *stdin, stdout,* and *stderr.* Usually, these streams point to your terminal, but many operating systems permit you to redirect them. For example, you might want error messages written to a file instead of the terminal.

The I/O functions already introduced, *printf()* and *scanf()* for example, use these default streams. *printf()* writes to *stdout,* and *scanf()* reads from *stdin.* You could use these functions to perform I/O to files by making *stdin* and *stdout* point to files (with the *freopen()* function). An easier method, however, is to use the equivalent functions, *fprintf()* and *fscanf(),* which enable you to specify a particular stream.

### **11.1.2 Text and Binary Formats**

Data can be accessed in one of two formats: *text* or *binary.* (Implementations may support additional formats, but they are not required by the ANSI Standard to do so.) A *text stream* consists of a series of lines, where each line is terminated by a newline character. However, operating systems may have other ways of storing lines on disks and tapes, so each line in a text file does not necessarily end in a newline character. Many IBM systems, for instance, keep track of text lines through an index of pointers to the beginnings of each line. In this scheme, the files stored on disk or tape may not contain newline characters even though they are logically composed of lines. When these lines are read into memory in text mode, however, the runtime functions automatically insert

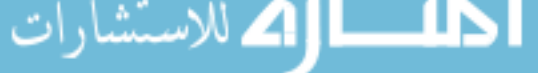

newlines into the text stream. Likewise, when lines are written from a text stream to a mass storage device, the I/O functions may replace new lines in the stream with implementation-defined characters that get written to the I/O device. In this way, C text streams have a consistent appearance from one environment to another, even though the format of the data on the mass storage devices may vary.

Despite these rules, which promote portability to some extent, you should be extremely careful when performing textual I/O. Programs that work on one system may not work exactly the same way on another. In particular, the rules described above hold true only for printable characters (including tabs, form feeds, and newlines.) If control characters appear in a text stream, they are interpreted in an implementation-defined manner.

In binary format, the compiler performs no interpretation of bytes. It simply reads and writes bits exactly as they appear. Binary streams are used primarily for nontextual data, where there is no line structure and it is important to preserve the exact contents of the file. If you are more interested in preserving the line structure of a file, you should use a text stream. The three standard streams, for example, are all opened in text mode.

As we mentioned earlier, in UNIX environments the distinction between text and binary modes is moot since UNIX treats all data as binary data. However, even if you are programming in a UNIX environment, you should be thinking about potential difficulties in porting your program to other systems.

# **11.2 Buffering**

Compared to memory, secondary storage devices such as disk drives and tape drives are extremely slow. For most programs that involve I/O, the time taken to access these devices overshadows the time the CPU takes to perform operations. It is extremely important, therefore, to reduce the number of physical read and write operations as much as possible. Buffering is the simplest way to do this.

A *buffer* is an area where data is temporarily stored before being sent to its ultimate destination. Buffering provides more efficient data transfer because it enables the operating system to minimize accesses to I/O devices.

All operating systems use buffers to read from and write to I/O devices. That is, the operating system accesses I/O devices only in fixed-size chunks, called *blocks.* Typically, a block is 512 or 1024 bytes. This means that even if you want to read only one character from a file, the operating system reads the entire block on which the character is located. For a single read operation, this isn't very efficient, but suppose you want to read 1000 characters from a file. If I/O were unbuffered, the system would perform 1000 disk seek and read operations. With buffered I/O, on the other hand, the system reads an entire block into memory and then fetches each character from memory when necessary. This saves 999 I/O operations.

The C runtime library contains an additional layer of buffering, which comes in two forms: *line buffering* and *block buffering.* 

In line buffering, the system stores characters until a newline character is encountered, or until the buffer is filled, and then sends the entire line to the operating system to be processed. This is what happens, for example, when you read data from the terminal. The data is saved in a buffer until you enter a newline character. At that point, the entire line is sent to the program.

In block buffering, the system stores characters until a block is filled and then passes the entire block to the operating system. The size of a block is defined by the operating system but is typically 512 or 1024 bytes. By default, all I/O streams that point to a file are block buffered. Streams that point to your terminal *(stdin* and *stdout)* are either line buffered or unbuffered, depending on the implementation.

The C library standard I/O package includes a *buffer manager* that keeps buffers in memory as long as possible. So if you access the same portion of a stream more than once, there is a good chance that the system can avoid accessing the I/O device multiple times. Note, however, that this can create problems if the file is being shared by more than one process. For interprocess synchronization, you need to write your own assembly language functions or use system functions supplied with the operating system.

In both line buffering and block buffering, you can explicitly direct the system to flush the buffer at any time (with the *fflush()* function), sending whatever data is in the buffer to its destination.

Although line buffering and block buffering are more efficient than processing each character individually, they are unsatisfactory if you want each character to be processed as soon as it is input or output. For example, you may want to process characters as they are typed rather than waiting for a newline to be entered. C allows you to tune the buffering mechanism by changing the default size of the buffer. In most systems, you can set the size to zero to tum buffering off entirely. Section 11.8 describes unbuffered I/O in greater detail.

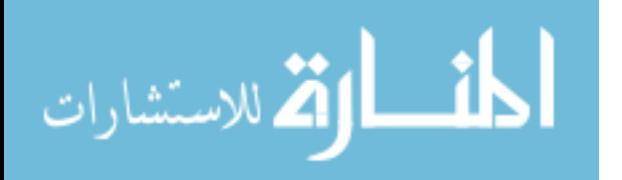

## **11.3 The** *<stdio.h>* **Header File**

To use any of the I/O functions, you must include the *stdio.h* header file. This file contains:

- Prototype declarations for all the I/O functions.
- Declaration of the *FILE* structure.
- Several useful macro constants, including *stdin, stdout,* and *stderr.*

Another important macro is *EOF,* which is the value returned by many functions when the system reaches the end-of-file marker. Historically, *stdio.h* is also where *NULL*, the name for a null pointer, is defined. The ANSI Committee, however, moved the definition of *NULL* to a new header file called *stddefh.* To use *NULL,* therefore, you must either include *stddefh* or define *NUU* yourself:

```
#ifndef NULL
  #define NULL (void *) 0 
#endif
```
# **11.4 Error Handling**

Each I/O function returns a special value if an error occurs. The error value, however, varies from one function to another. Some functions return zero for an error, others return a nonzero value, and some return *EOF.* Read the function description in Appendix A to see what value it returns for an error.

There are also two members of the *FILE* structure that record whether an error or end-of-file has occurred for each open stream. End-of-file conditions are represented differently on different systems. Some systems have a special character that denotes the end of a file, while others use some method of counting characters to determine when the end of a file has been reached. In either case, an attempt to read data past the end-of-file marker will cause an end-of-file condition. A stream's end-of-file and error flags can be checked via *the feof()* and *ferror()* functions, respectively. In a few instances, an I/O function returns the same value for an end-of-file condition as it does for an error condition. In these cases, you need to check one of the flags to see which event actually occurred.

The following function checks the error and end-of-file flags for a specified stream and returns one of four values based on the results. The *clearerr()*  function sets both flags equal to zero. You must explicitly reset the flags with *clearerr()*—they are not automatically reset when you read them, nor are they automatically reset to zero by the next I/O call. They are initialized to zero when the stream is opened, but the only way to reset them to zero is with *clearerr().* 

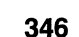

```
/* If neither flag is set, stat will equal zero. 
 * If error is set, but not eof, stat equals 1. 
 * If eof is set, but not error, stat equals 2. 
 * If both flags are set, stat equals 3. 
 */ 
#include <stdio.h> 
#define EOF FLAG 1 
#define ERR FLAG 2 
char stream stat ( fp )
  FILE *fp; 
\left\{ \right.char stat = 0;
  if (ferror( fp )) 
    stat | = ERR FLAG;
  if (feof ( fp )) 
    stat | = EOF FLAG;
  clearerr(); 
  return stat;
```
### **11.4.1 The errno Variable**

 $\mathcal{F}$ 

In addition to the end-of-file and error flags, there is a global variable called *errno* that is used by a few of the I/O functions to record errors. A UNIX hand-me-down, *errno* is an integer variable declared in the *errno.h* header file. The *errno* variable is primarily used for math functions; very few of the I/O functions make use of *errno.* For more information about *errno,* see Appendix A.

$$
\lim_{t\to 0}\lim_{t\to 0}\frac{1}{t}\int_{0}^{t}f(t)dt\leq\frac{1}{t}.
$$

## **11.5 Opening and Closing a File**

Before you can read from or write to a file, you must open it with the *fopen()* function. *fopen()* takes two arguments—the first is the file name and the second is the access mode. There are two sets of access modes—one for text streams and one for binary streams. The text stream modes are shown in Table 11-1. The binary modes are exactly the same, except that they have a b appended to the mode name. To open a binary file with read access, for example, you would use " $rb$ ".

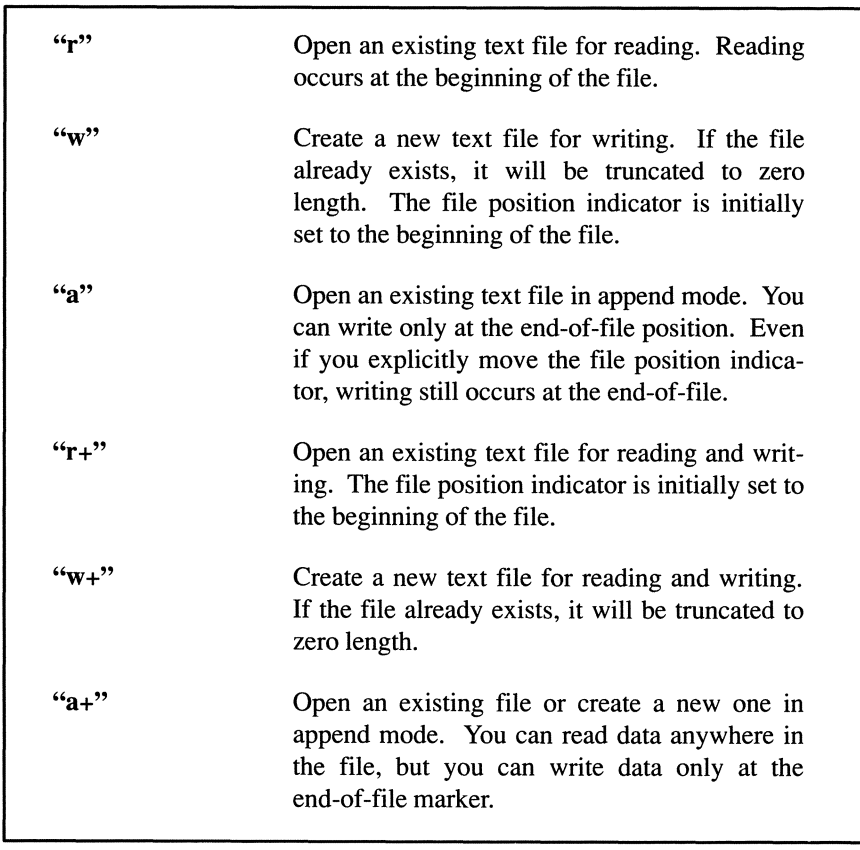

Table 11-1. fopen() Text Modes.

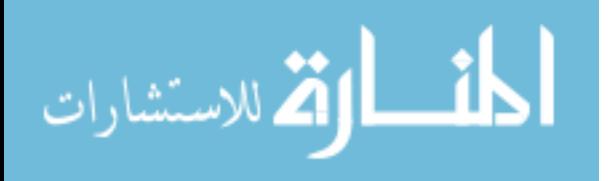

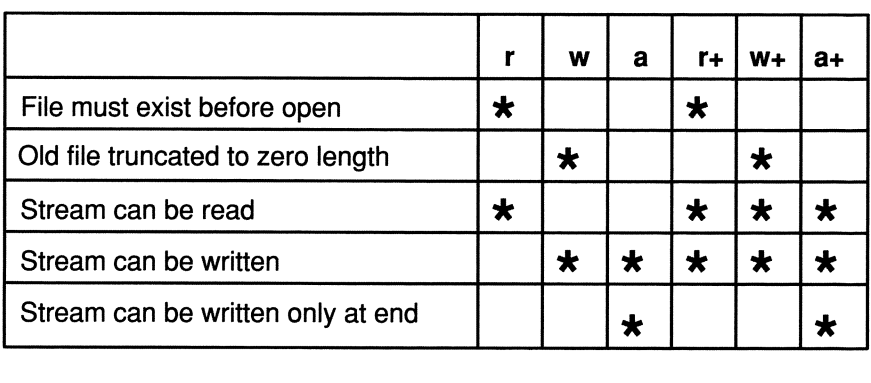

Table 11-2 summarizes the properties of the *jopen()* modes.

Table 11-2. File and Stream Properties of fopen() Modes.

*jopen()* returns a file pointer that you can use to access the file later in the program. The following function opens a text file called *test* with read access.

```
#include <stddef.h> 
#include <stdio.h> 
FILE *open_test(); /* Returns a pointer to FILE */
                    /* struct */{ 
  FILE *fp; 
  fp = fopen( "test", "r" );
  if (fp == NULL)fprintf( stderr, "Error opening file test\n" ); 
  return fp; 
\mathcal{L}
```
Note how the file pointer *fp* is declared as a pointer to *FILE*. The *fopen()* function returns a null pointer (NULL) if an error occurs. If successful, *fopen()* returns a nonzero file pointer. The *fprintf()* function is exactly like *printf()*, except that it takes an extra argument indicating which stream the output should be sent to. In this case, we send the message to the standard I/O stream *stderr.*  By default, this stream usually points to your terminal.

The *open test()* function is written somewhat more verbosely than is usual. Typically, the error test is combined with the file pointer assignment:

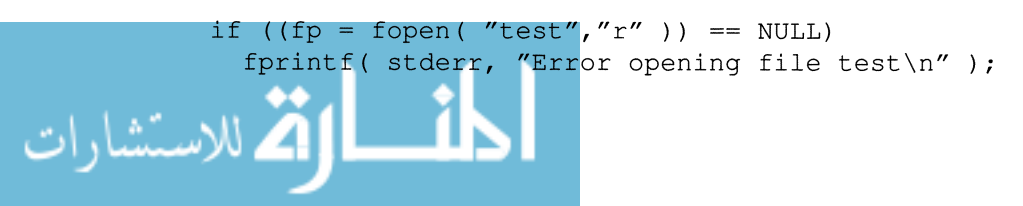

```
Box 11-1: Bug Alert - Opening a File
In the statement
     if ((fp = fopen('test'', 'r'')) == NULL)fprintf ( stderr, "Error opening file test\n" 
   ) ; 
the parentheses around
   fp = fopen('test'', 'r'')are necessary because == has higher precedence than =. Without the
parentheses, fp gets assigned zero or one, depending on whether the result of
fopen() is a null pointer or a valid pointer. This is a common programming
mistake.
```
The *open test()* function is a little too specific to be useful since it can only open one file, called test, and only with read-only access. A more useful function, shown below, can open any file with any mode.

```
#include <stddef.h> 
#include <stdio.h> 
FILE *open file( file name, access mode)
  char *file name, *access mode;
\left\{ \right.FILE *fp; 
  if ((fp = fopen( file name, access mode )) == NULL)
    fprintf( stderr, "Error opening file %s with access\ 
mode %s\n", file name, access mode ); 
  return fp; 
\mathcal{F}
```
Our *open \_file()* function is essentially the same as *fopen(),* except that it prints an error message if the file cannot be opened.

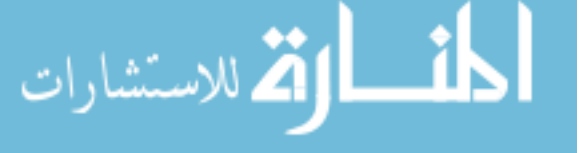

To open test from *main()*, you could write

```
#include <stddef.h> 
#include <stdio.h> 
main() 
{ 
  extern FILE *open file();
  if ((open_file ("test", "r")) 
NULL) 
     ext(1);
        \overline{a}\overline{ }
```
Note that the header files are included in both routines. You can include them in any number of different source files without causing conflicts.

### **11.5.1 Closing a File**

To close a file, you need to use the *jclose()* function:

fclose( fp );

Closing a file frees up the *FILE* structure that fp points to so that the operating system can use the structure for a different file. It also flushes any buffers associated with the stream. Most operating systems have a limit on the number of streams that can be open at once, so it's a good idea to close files when you're done with them. In any event, all open streams are automatically closed when the program terminates normally. Most operating systems will close open files even when a program aborts abnormally, but you can't depend on this behavior. Moreover, networked systems tend to have a high overhead for closing streams that you have explicitly opened if you neglect to close them yourself.

# **11.6 Reading and Writing Data**

Once you have opened a file, you use the file pointer to perform read and write operations. There are three degrees of I/O *granularity.* That is, you can perform I/O operations on three different sizes of objects. The three degrees of granularity are as follows:

• One character at a time

```
• One line at a time 
One block at a time
```
Each of these methods has some pros and cons. In the following sections, we show three ways to write a simple function that copies the contents of one file to another. Each uses a different degree of granularity.

One rule that applies to all levels of I/O is that you cannot read from a stream and then write to it without an intervening call to *fseek(), rewind(),* or *fflush().*  The same rule holds for switching from write mode to read mode. These three functions are the only I/O functions that flush the buffers.

#### **11.6.1 One Character at a Time**

There are four functions that read and write one character to a stream:

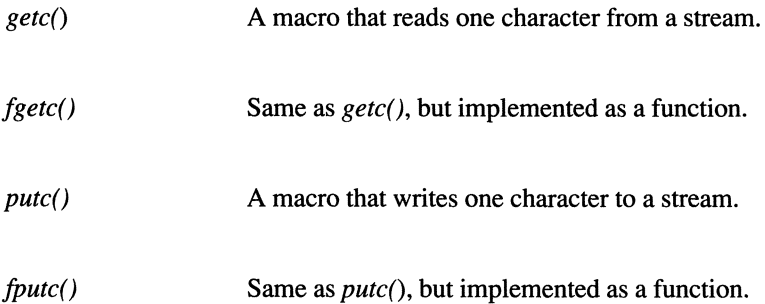

Note that *gete()* and *pute()* are usually implemented as macros whereas *fgete()*  and *fpute()* are guaranteed to be functions. Because they are implemented as macros, *pute()* and *gete()* usually run much faster. In fact, on our machine, they are almost twice as fast as *fgete()* and *fpute().* Because they are macros, however, they are susceptible to side effect problems (see Box 10-6). For example, the following is a dangerous call that may not work as expected:

putc( 'x', fp[j++] );

If an argument contains side effect operators, you should use *fgetc()* or *fputc()*, which are guaranteed to be implemented as functions. Note that *gete()* and *pute()* are the only library calls for which this caveat applies. For the rest of the library, the ANSI Standard states that if a function is implemented as a macro, its argument(s) may appear only once in the macro body. This restriction removes side effect problems.

$$
\lim_{t\to 0}\lim_{t\to 0}\frac{1}{t}\prod_{i=1}^n
$$

The following example uses  $getc()$  and  $putc()$  to copy one file to another.

```
#include <stddef.h> 
#include <stdio.h> 
#define FAIL 0 
#define SUCCESS 1 
int copyfile( infile, outfile 
  char *infile, *outfile; 
\left\{ \right.FILE *fpl, *fp2; 
  if ((fpl = fopen( infile, "rb" )) == NULL)
    return FAIL; 
  if ((fp2=fopen (outfile, "wb" )) == NULL){ 
    fclose ( fpl ); 
    return FAIL; 
  \mathcal{F}while (!feof( fpl )) 
    putc( getc( fpl ), fp2 ); 
  fclose ( fpl ); 
  fclose( fp2 ); 
  return SUCCESS; 
\mathcal{F}
```
We open both files in binary mode because we are reading each individual character and are not concerned with the file's line structure. This function will work for all files, regardless of the type of data stored in the file.

The getc() function gets the next character from the specified stream and then moves the file position indicator one position. Successive calls to  $getc()$  read each character in a stream. When the end-of-file is encountered, the *feof()*  function returns a nonzero value. Note that we cannot use the return value of gete() to test for an end-of-file because the file is opened in binary mode. For example, if we write

```
int c; 
while ((c = qetc (fp1)) != EOF)
```
the loop will exit whenever the character read has the same value as  $EOF$ . This mayor may not be a true end-of-file condition. The *feof()* function, on the other hand, is unambiguous.

#### **11.6.2 One Line at a Time**

Another way to write this function is to read and write lines instead of characters. There are two line-oriented I/O functions-fgets() and *fputs*(). The prototype for *fgets()* is

char \*fgets( char \*s, int n, FILE stream );

The three arguments have the following meanings:

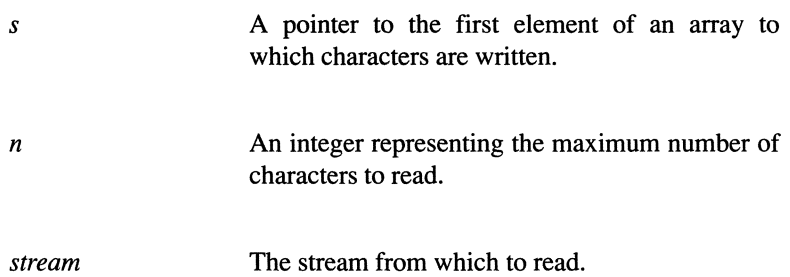

*fgets()* reads characters until it reaches a newline, an end-of-file, or the maximum number of characters specified. *fgets()* automatically inserts a null character after the last character written to the array. This is why, in the following copyfile() function, we specify the maximum to be one less than the array size. *fgets()* returns NULL when it reaches the end-of-fIle. Otherwise, it returns the first argument. The *fputs()* function writes the array identified by the first argument to the stream identified by the second argument.

One point worth mentioning is the difference between *fgets()* and *gets()* (the function that reads lines from *stdin*.) Both functions append a null character after the last character written. However, *gets()* does not write the terminating newline character to the input array. *fgets()* does include the terminating newline character. Also, *fgets()* allows you to specify a maximum number of characters to read, whereas *gets()* reads characters indeftnitely until it encounters a newline or end-of-fIle.

The following function illustrates how you might implement *copyfile* using the line-oriented functions. Note that we open the fIles in text mode because we want to access the data line by line. If we open the files in binary mode, the *fgets()* function might not work correctly because it would look explicitly for a newline character. The file itself may or may not include newline characters. If the fIle was written in text mode, it will contain newline characters only if that is how the operating system denotes new lines. In text mode, *fgets()* uses the implementation's definition of a newline.

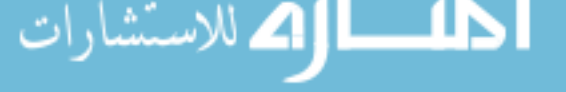

```
#include <stddef.h> 
#include <stdio.h> 
#define FAIL 0 
#define SUCCESS 1 
#define LINESIZE 100 
int copyfile( infile, outfile 
  char *infile, *outfile; 
\left\{ \right.FILE *fp1, *fp2; 
  char line[LINESIZE];
  if ((fpl = fopen( infile, rr" )) == NULL)
    return FAIL; 
  if ((fp2 = fopen (outfile, "w" )) == NULL){ 
    fclose( fp1 ); 
    return FAIL; 
  \mathcal{F}while (fgets ( line, LINESIZE-1, fp1 ) != NULL)
    fputs( line, fp2 ); 
  fclose ( fp1 ); 
  fclose( fp2 ); 
  return SUCCESS; 
\mathcal{F}
```
You might think that the *copyfile()* version that reads and writes lines would be faster than the version that reads and writes characters because it requires fewer function calls. Actually, though, the version using *getc()* and *putc()* is significantly faster. This is because most compilers implement *fgets()* and *fputs()* using *fputc()* and *fgetc().* Since these are functions rather than macros, they tend to run more slowly.

### **11.6.3 One Block at a Time**

In addition to character and line granularity, you can also access data in lumps called *blocks.* You can think of a block as an array. When you read or write a block, you need to specify the number of elements in the block and the size of each element. The two block I/O functions are *fread()* and *fwrite()*. The prototype for *fread()* is

```
size_t fread( void *ptr, size_t size, size_t nmemb,
                    FILE *stream ) ;
where size _t is an integral type defined in stdio.h.
```
The arguments represent the following data:

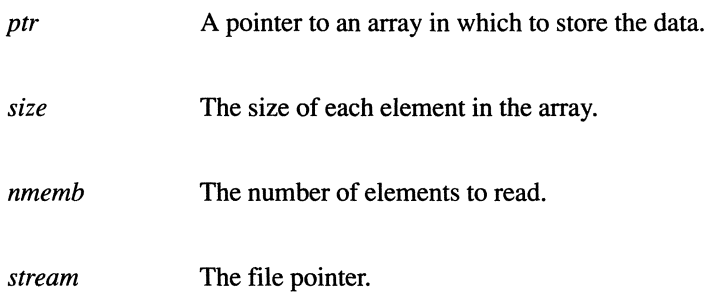

*fread()* returns the number of elements actually read. This should be the same as the third argument unless an error occurs or an end-of-file condition is encountered.

The *fwrite()* function is the mirror image of *fread()*. It takes the same arguments, but instead of reading elements from the stream to the array, it writes elements from the array to the stream.

The following function shows how you might implement *copyfile()* using the block I/O functions. Note that we test for an end-of-file condition by comparing the actual number of elements read (the value returned from *fread())* with the number specified in the argument list. If they are different, it means that either an end-of-file or an error condition occurred. We use the *ferror()* function to find out which of the two possible events happened. If an error occurred, we print an error message and return an error code. Otherwise we return a success code. For the final *fwrite()* function we use the value of *num read* as the number of elements to write, since it is less than *BLOCKSIZE.* 

Note that we took extra care to write the function so that it would be easy to modify. If we want to change the size of each element in the array, we need only change the typedef statement at the top of the function. If we want to change the number of elements read, we need only redefine *BLOCKSIZE.* 

المنسارات التصارات

```
#include <stddef.h> 
#include <stdio.h> 
#define FAIL 0 
#define SUCCESS 1 
#define BLOCKSIZE 512 
typedef char DATA; 
int copyfile( infile, outfile 
  char *infile, *outfile; 
\overline{f}FILE *fp1,*fp2; 
  DATA block[BLOCKSIZE]; 
  int num_read; 
  if ((fp1 = fopen (infile, "rb" )) == NULL){ 
    printf( "Error opening file %s for input.\n",
              infile ); 
    return FAIL; 
  \mathcal{F}if ((fp2 = fopen (outfile, "wb" )) == NULL){ 
    printf( "Error opening file %s for output.\n",
              outfile ); 
    fclose ( fp1 ); 
    return FAIL; 
  \mathcal{F}while ((num read = fread( block, sizeof(DATA),
           BLOCKSIZE, fp1 ) == BLOCKSIZEfwrite( block, sizeof(DATA), num read, fp2 );
  fwrite( block, sizeof(DATA), num read, fp2 );
  fclose ( fp1 ); 
  fclose( fp2 ); 
  if (ferror( fp1 ))
  { 
    printf( "Error reading file %s\n", infile );
    return FAIL; 
  return SUCCESS;
```
Like *fputs()* and *fgets()*, the block I/O functions are usually implemented using *[pute()* and *fgete()* functions, so they are not as efficient as the macros *pute()* and *gete().* Note also that these block sizes are independent of the blocks used for buffering. The buffer size, for instance, might be 1024 bytes. If the block size specified in a read operation is only 512 bytes, the operating system will still fetch 1024 bytes from the disk and store them in memory. Only the first 512 bytes, however, will be made available to the *fread()* function. On the next *fread()* call, the operating system will fetch the remaining 512 bytes from memory rather than performing another disk access. The block sizes in *fread()* and *fwrite()* functions, therefore, do not affect the number of device I/O operations performed.

### **11.7 Selecting an I/O Method**

As we have shown with the different versions of *copyfile()*, there are usually multiple ways to perform an I/O task. Choosing the best method is a matter of weighing pros and cons, paying special attention to simplicity, efficiency, and portability.

From an efficiency standpoint, the macros *pute()* and *gete()* are usually fastest. However, most operating systems have a means for performing very fast block I/O operations that can be even faster than  $putc()$  and  $getc()$ . These capabilities, however, are often not available through the C runtime library. You may need to write assembly code or call operating system services. UNIX systems, for example, provide routines called *read()* and *write()*, which perform efficient block I/O transfers. If you think you may want to use system block I/O operations in the future, it is probably a good idea to write the original C routines using *fread()* and *fwrite()* since it will be easier to adapt these routines if they are already block oriented.

Though efficiency is important, particularly with regard to I/O, it is not the only consideration. Sometimes the choice of an I/O method boils down to a question of simplicity. For example, *fgets()* and *fputs()* are relatively slow functions, but it may be worth sacrificing some speed if you need to process entire lines.

$$
\text{dist}(C_{\text{in}})
$$

Consider a function that counts the number of lines in a file. Using *fgets()* and *fputs(), the function can be written very simply:* 

```
#include <stdio.h> 
#include <stddef.h> 
#define MAX LINE SIZE 120 
int lines in file( fp )
  FILE *fp; 
\left\{ \right.char buf[MAX LINE SIZE];
  int line num = 0;
  rewind(fp); /* Moves the file position indicator 
                  * to the beginning of the file. 
                  */ 
  while (fgets( fp, MAX LINE SIZE, buf ) != NULL)
    line_num++;
  return line_num; 
\mathcal{E}
```
You could also write this function using character or block I/O, but the function would be more complex. If execution speed is not important, therefore, the version above is the best.

The last, but certainly not the least, consideration in choosing an I/O method is portability. In terms of deciding between character, line, or block I/O, portability doesn't really play a role. Portability is a major concern, however, in choosing between text mode and binary mode. If the file contains textual data, such as source code files and documents, you should open it in text mode and access it line by line. This will help you avoid many pitfalls if you port the program to a different machine. On the other hand, if the data is numeric and does not have a clear line structure, it is best to open it in binary mode and access it either character by character or block by block.

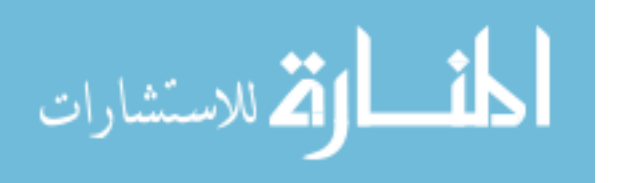

# **11.8 Unbuffered 1/0**

Although the C runtime library provides the means to change the buffer size, you should use the capability with care. In most cases, the compiler developers have chosen a default buffer size that is optimal for the operating system under which the program will be run. If you change it, you may experience a loss of I/O speed.

The one time when you need to tamper with the buffer size is when you want to turn off buffering altogether. Typically, this occasion arises when you want user input to be processed immediately. Normally, the *stdin* stream is line-buffered, requiring the user to enter a newline character before the input is sent to the program. For many interactive applications, this is unsatisfactory.

Consider, for example, a text editor program. The user may type characters as part of the text or enter commands. For instance, the user could press an up-arrow key to move the cursor to another line. The I/O functions must be capable of processing each character as it is input, without waiting for a terminating newline character.

To turn buffering off, you can use either the *setbuf()* function or the *setvbuf()*  function. The *setbuf()* function takes two arguments: the first is a file pointer, and the second is a pointer to a character array which is to serve as the new buffer. If the array pointer is a null pointer, buffering is turned off, as in

```
setbuf ( stdin, NULL );
```
The *setbuf()* function does not return a value.

The *setvbuf()* function is similar to *setbuf(),* but it is a bit more elaborate. It takes two additional arguments that enable you to specify the type of buffering (line, block, or no buffering) and the size of the array to be used as the buffer. The buffer type should be one of three symbols (defined in *stdio.h):* 

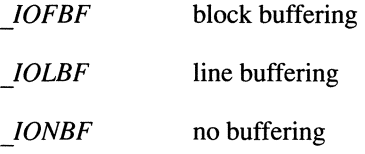

To tum buffering off, therefore, you would write

```
stat = setvbuf (stdin, NULL, IONBF, 0);
```
The *setvbuf()* function returns a nonzero value if it is successful. If, for some reason, it cannot honor the request, it returns zero. Consult Appendix A for more information about these two functions.

# **11.9 Random Access**

The previous examples accessed files sequentially, beginning with the first byte and accessing each successive byte in order. For a function such as *copyfile()*, this is reasonable since you need to read and write each byte anyway. It's just as fast to access them sequentially as any other way.

For many applications, however, you need to access particular bytes in the middle of the file. In these cases, it is more efficient to use C's two random access functions—*fseek()* and *ftell()*.

The *fseek()* function moves the file position indicator to a specified character in a stream. The prototype for *fseek()* is

```
int fseek ( FILE *stream, long int offset,
           int whence );
```
The three arguments are

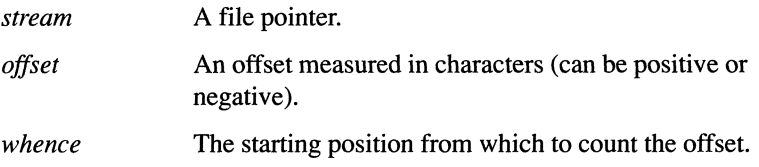

There are three choices for the *whence* argument, all of which are designated by names defined in *stdio.h:* 

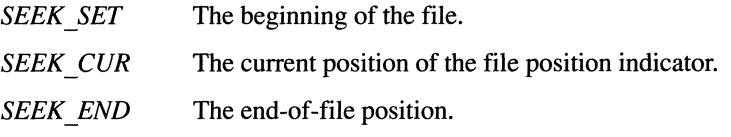

For example, the statement

stat =  $fseek(fp, 10, SEEK SET)$ 

moves the file position indicator to character 10 of the stream. This will be the next character read or written. Note that streams, like arrays, start at the zero position, so character 10 is actually the 11 th character in the stream.

The value returned by *fseek()* is zero if the request is legal. If the request is illegal, *fseek()* returns a nonzero value. This can happen for a variety of reasons. For example, the following is illegal if fp is opened for read-only access because it attempts to move the fIle position indicator beyond the end-of-fIle position:

```
stat = fseek(fp, 1, SEEK END)
```
Obviously, if *SEEK\_END* is used with read-only fIles, the offset value must be less than or equal to zero. Likewise, if SEEK\_SET is used, the offset value must be greater than or equal to zero.

For binary streams, the offset argument can be any positive or negative integer value that does not push the file position indicator out of the file. For text streams, the offset argument must be either zero or a value returned by *ftell().* 

The *ftell()* function takes just one argument, which is a file pointer, and returns the current position of the file position indicator. *ftell()* is used primarily to return to a specified file position after performing one or more 1/0 operations. For example, in most text editor programs, there is a command that allows the user to search for a specified character string. If the search fails, the cursor (and file position indicator) should return to its position prior to the search. This might be implemented as follows:

```
cur pos = ftell(fp);
if (search (string) == FAIL) 
  fseek(fp, cur pos, SEEK SET);
```
Note that the position returned by *ftell()* is measured from the beginning of the file. For binary streams, the value returned by *ftell()* represents the actual number of characters from the beginning of the file. For text streams, the value returned by *ftell()* represents an implementation-defined value that has meaning only when used as an offset to an *fseek*() call.

The example in the next section illustrates random access, as well as some of the other I/O topics discussed in this chapter.

#### **11.9.1 Printing a File in Sorted Order**

Suppose you have a large data file composed of records. Let's assume that the file contains one thousand records, where each record is a *VITALSTAT* structure, as declared below:

```
#define NAME LEN 19 
typedef char NAME[NAME_LEN]; 
typedef struct date { 
  unsigned day: 5, 
           month : 5, 
            year : 11; 
} DATE; 
typedef struct vitalstat 
{ 
   NAME vs name;
   char vs ssnum[ll]; 
   DATE vs date;
   char vs jersey; 
 VITALSTAT;
```
Suppose further that the records are arranged randomly, but you want to print them alphabetically by the *name* field. First, you need to sort the records.

There are two ways to sort records in a file. One is to actually rearrange the records in alphabetical order. However, there are several drawbacks to this method. One drawback is that you need to read the entire file into memory, sort the records, and then write the file back to the storage device. This requires a great deal of I/O power. It also requires a great deal of memory since the entire file must be in memory at once. (There are ways to sort a file in parts, but they are complex and require even more I/O processing.) Another drawback is that if you add records in the future, you need to repeat the entire process.

The other sorting solution is to read only the part of the record that you want to sort (called the *key)* and pair each key with a file pointer (called an *index)* that points to the entire record in the file. Sorting the key elements involves less data than sorting the entire records. This is called an *index sort.* 

Suppose that the first five records have the following values.

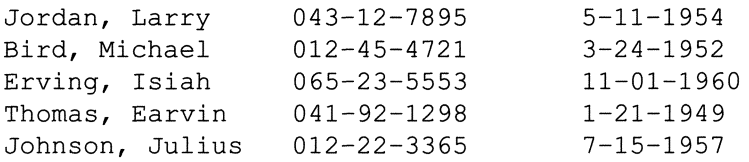

The key/index pairs would be

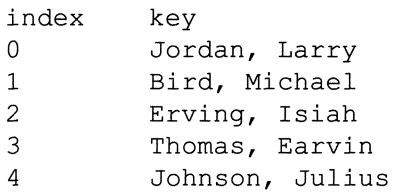

Instead of physically sorting the entire records, we can sort the key/index pairs by index value:

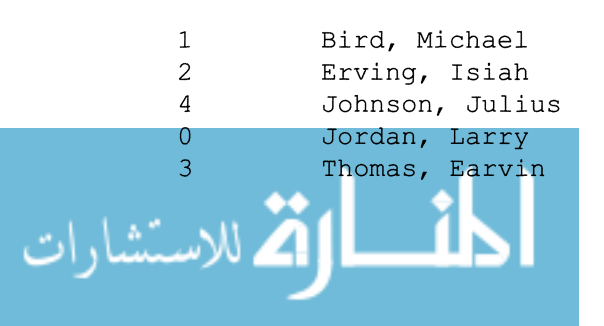

The beauty of the indexing sort method is that you don't need to rearrange the actual records themselves. You need only sort the index, which is usually a smaller task (in our example, the records are so short that there isn't much difference between sorting the records themselves and sorting the entries in the index file). To figure out the alphabetical order, though, you do need to read in the *name* field of each record.

The following function reads the key field of every record and stores them in an array of structures that contain just two fields-the record id (index) and the key.

We assume that the data file has already been opened, so that the function is passed a file pointer. The include file *recs.h* contains the following:

```
.include "vitalstat.h" 
.include <stdio.h> 
.include <stddef.h> 
#define MAX REC NUM 1000
.define NAME LEN 19 
typedef struct { 
  int index; 
  char key[NAME_LEN]; 
INDEX;
```
The function reads the first *NAME\_LEN* characters of each record using *fgets()*  and stores them in the array *names \_index,* then moves the file position indicator to the beginning of the next record with *fseek().* In this way, we avoid reading extraneous parts of the record. In reality, of course, the I/O buffering mechanism fetches biocks of 512 or 1024 characters, so the entire records are read anyway. Within each buffer, however, we need only access the first field in each record. This saves us memory-to-memory data copying time, even though we don't save any device-to-memory processing time. For large records, which span blocks, this approach could also save you device-to-memory processing time.

We include some error checking to ensure that the *fseek()* request is legitimate. *If fseek()* returns an error that is not an end-of-file condition, we exit the program with an error code. Otherwise, when an end-of-file condition exists, we return the number of records read, which is also the number of index fields stored in the

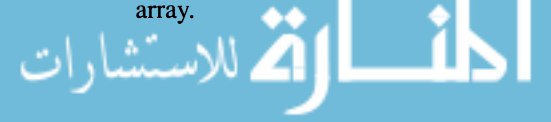

```
/* 
Reads up to max_rec_num records from a file and 
 * 
stores the key field of each record 
 * in an index array. Returns 
 * the number of key fields stored. 
 */ 
linclude "recs.h" 
int get records( data file, names index,
max_rec_num) 
  FILE *data file;
  INDEX names_index[]; 
  int max_rec_num; 
\{int offset = 0, counter = 0;
  for (k = 0; !foot( data file) &counter < max rec num; k++)
  \left\{ \right.fgets(names_index[k] .key, NAME_LEN, data_file);
    offset += sizeof(VITALSTAT); 
    if (fseek( data file, offset, SEEK SET ) & &
        (!feof( data file ))) 
       exit ( 1 ); 
    counter++; 
  \mathcal{F}return counter; 
\mathcal{E}
```
Note that the *offset* value is computed by taking the size of the *VITALSTAT*  structure. By using the sizeof operator, we make the function more portable, since the size of shorts may vary from one machine to another. In addition, the structure may contain gaps due to alignment restrictions.

The next task is to sort the array of *NAMES JNDEX* structures. This function, which makes use of the library function *qsort*(), is shown on the following page. The return value is a pointer to an ordered array of *NAMES JNDEX* structures.

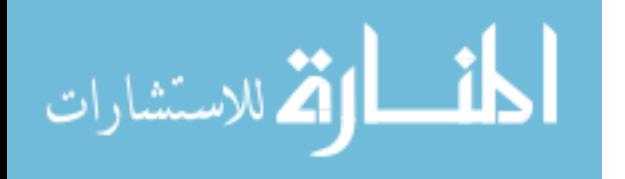

```
/* Sort an array of NAMES INDEX structures by the 
    name field. There are index count elements to 
 * 
    be sorted. Returns a pointer to the sorted 
 * 
    array. 
 * 
 */ 
#include <stdlib.h> /* Header file for qsort() */ 
#include "recs.h" 
void sort index( names index, index count)
  INDEX names index[]; 
  int index count; 
\left\{ \right.int j; 
  static int compare func(); /* Defined in this
                                 * file. 
                                 */ 
/* Assign values to the index field of each 
 * structure. 
 */ 
  for (j = 0; j < index count; j++)
    names index[j].index = j;
  qsort( names_index, index_count, 
          sizeof(INDEX), compare func );
  return names index; 
\mathcal{F}static int compare func( p, q )
  NAMES INDEX *p, *q; 
\left\{ \right.return strcmp( p->name, q->name ); 
\}
```
The next step is to print out the records in their sorted order. We definitely need to use *Jseek()* for this function because we need to jump around the file. We can compute the starting point of each record by multiplying the index value with the size of the *VITALSTAT* structure. If each *VITALSTAT* structure is 40 characters long, for example, record 50 will start at character 2000. After positioning the file position indicator with *Jseek(),* we use *Jread()* to read each record. Finally, we print each record with a *printf()* call.

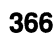

```
/* Print the records in a file in the order 
 * indicated by the index array. 
 */ 
#include recs.h 
void print indexed records( data file, index,
                                index count ) 
  FILE *data file;
  INDEX index[]; 
  int index_count; 
\left\{ \right.VITALSTAT vs; 
  int j; 
  for (j = 0; j \leq index count; j^{++})
  \left\{ \right.if (fseek( data_file, 
              sizeof(VITALSTAT) * index[j].index,
             SEEK SET ) )
        exit (1);
    fread( &vs, 1, sizeof(VITALSTAT), data file );
    printf( "%20s, %hd, %hd, %hd, %12s", vs.name, 
             vs.bdate.day, vs.bdate.month, 
             vs.bdate.year, vs.ssnum );
  \mathcal{E}\mathcal{F}
```
To make this program complete, we need a *main()* function that calls these other functions. We have written  $main()$  so the filename can be passed as an argument.

$$
\text{dist}(U_{\text{in}})
$$

```
#include "recs.h" 
main ( argc, argv 
  int argc; 
  char *argv[]; 
\left\{ \right.extern int get records();
  extern void sort index();
  extern int print indexed records();
  FILE *data file; 
  static INDEX index [MAX REC NUM];
  int num recs read; 
  if (argc != 2)
  { 
    printf( "Error: must enter filename\n" ); 
    printf( "Filename: " ); 
    scanf( "%s", filename ); 
  \mathcal{F}else 
    filename = \text{argv}[1];
  if ((data file = fopen( filename, rr'' )) == NULL)
  { 
    printf( "Error opening file %s.\n", filename ); 
    exit (1);
  \}num recs read = get index ( data file, index,
                                 MAX_REC_NUM ) ;
  sort index( index, num recs read );
  print indexed records ( data file, index,
                            num recs read ); 
  exit (0);
\mathcal{L}
```
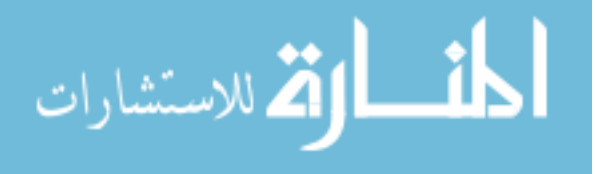

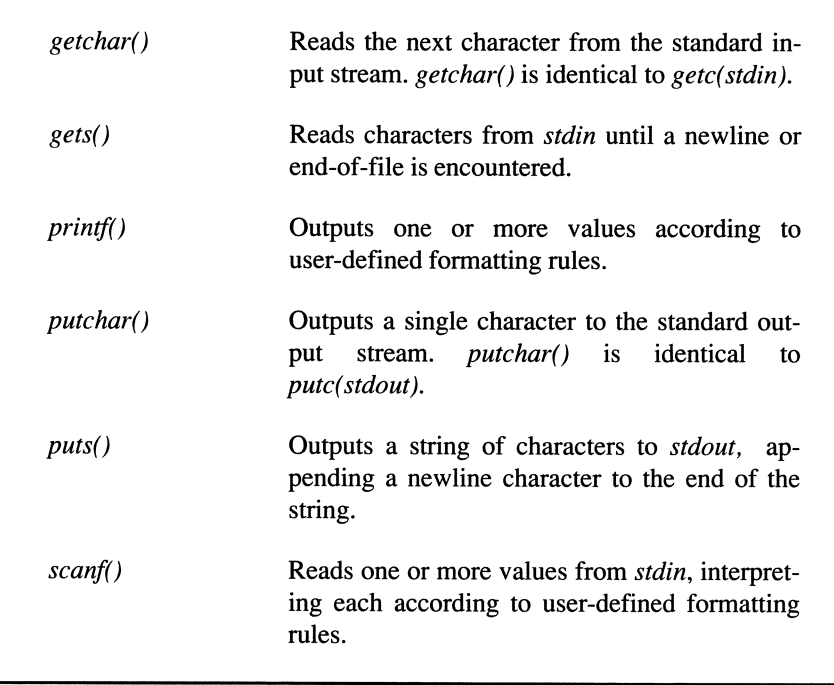

Table 11-3. I/O to stdin and stdout.

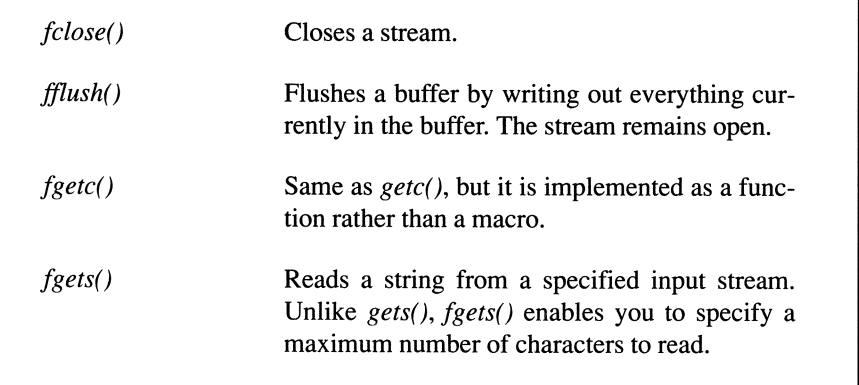

Table 11-4. I/O to files (continued on next page)

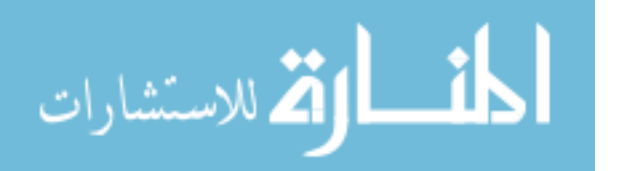

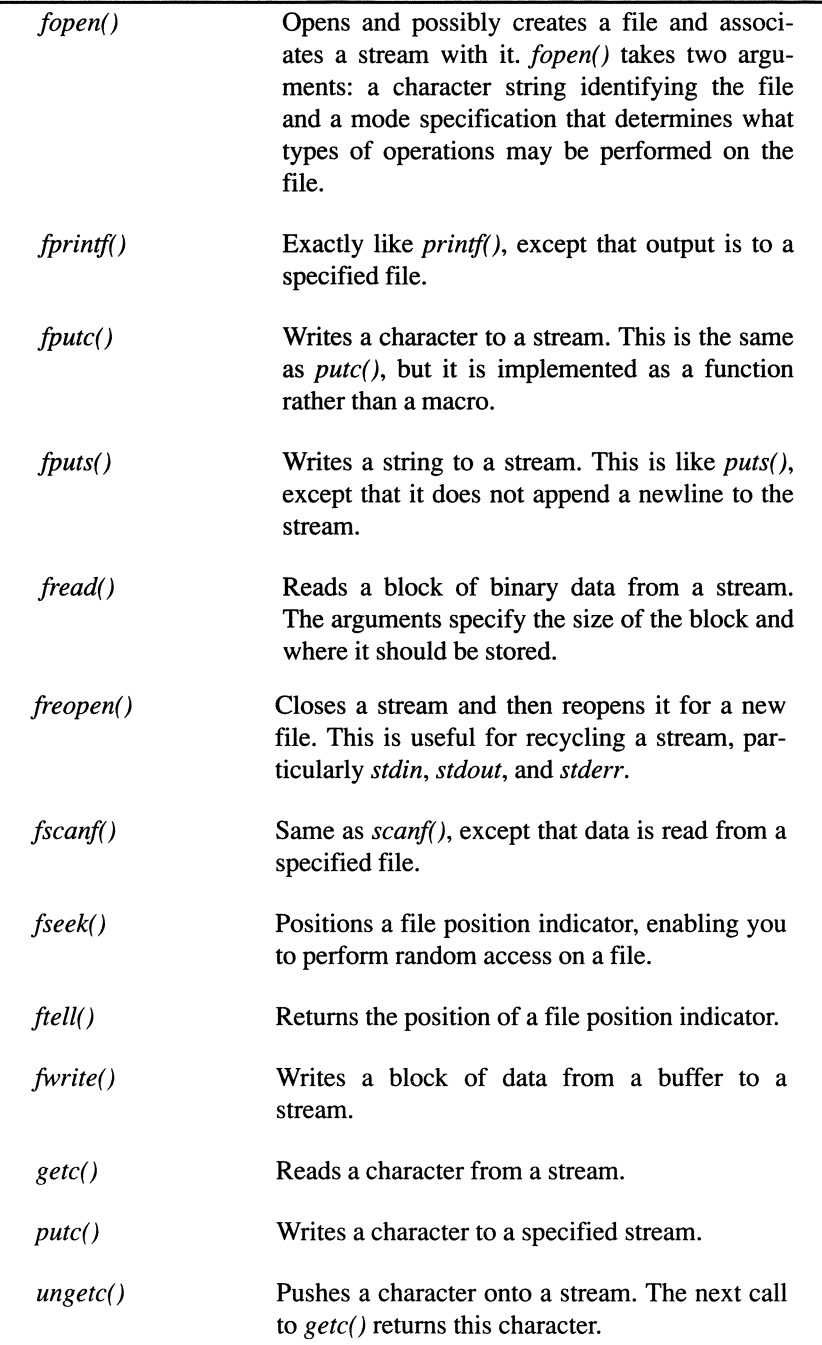

Table 11-4. I/O to files. (continued from preceding page)<br>المستشارات

| clearerr() | Resets the error and end-of-file indicators for<br>the specified stream.                                                   |
|------------|----------------------------------------------------------------------------------------------------|
| feof()     | Checks whether an end-of-file was encountered<br>during a previous read operation.                                         |
| ferror()   | Returns an integer error code (the value of err-<br>no) if an error occurred while reading from or<br>writing to a stream. |

Table 11-5. Error-Handling Functions.

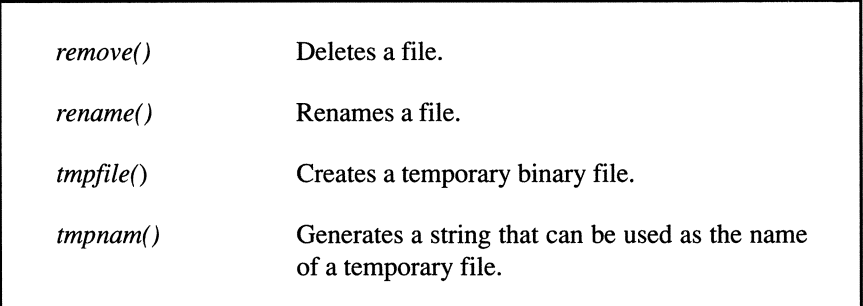

Table 11-6. File Management Functions.

المنسأوة الاستشارات

# **Exercises**

- 1. Write a program that implements the #include preprocessor command.
- 2. Write a function called *compress()* that removes all extraneous white space from a C source file. (Warning: don't remove white space from character and string constants.)
- 3. Write a program to check for proper pairing of braces and parentheses in a C source file.
- 4. Write a program that counts the number of characters, words, and lines in a file.
- 5. Write a program that copies all files on the command line (see  $argy$ ) to *stdout.*
- 6. Write a program that enables you to enter data into a flIe containing *VITALSTAT* structures.
- 7. Write a program that reads characters from standard input and copies them to standard output, translating each  $\forall$ r'  $\forall$ n' sequence into  $\forall$ n'.
- 8. Write a program similar to Exercise 7 except that it takes two command line options:

-from *srcstr*  -to *deststr* 

Each occurrence of *srcstr* on input is converted to *deststr* on output.

- 9. Write a program that opens a file specified on the command line and prints it out backward.
- 10. Write a program to read any flIe specified on the command line (even a binary file) and print out only those sequences of two or more printable characters ('a'-'z', 'A'-'Z', '\_', '0'-'9').

Use your executable program as input. Explain what comes out.

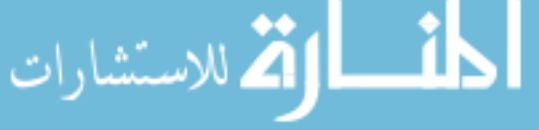

# **Chapter 12 Software Engineering**

*"For 'tis the sport to have the engineer Hoist with his own petar.*" - Shakespeare, Hamlet

Though the cost of computer hardware—the silicon chips containing the thousands of transistors that form the instruction set and memories-has shown a consistent trend downward in cost over the years, the cost of software has not followed suit. The high cost of software is due largely (and paradoxically) to the ease and flexibility with which it can be shaped. The ease with which software can be created and changed can also lead to unworkably complex systems.

Unlike the physical limitations imposed on hardware (such as the number of gates you can fit on a chip, the speed of electrons in the medium, and the amount of heat that can be dissipated), software is limited mainly by the imagination of the software engineer. While flexibility is an important aspect of software, *unrestrained* use of this flexibility is a siren song that all responsible software engineers must resist.

As John Shore points out in his book *The Sacher Tort Algorithm,* the curse of flexibility is both deceptive and seductive. Without the discipline of software engineering, unsuspecting programmers soon find themselves deeply mired in the tar pits of complexity. Using the techniques of software engineering, it takes a little longer to be caught in those pits.

**In** this chapter we cover the basic elements of software engineering. One aspect of software engineering that we have discussed throughout this book is good *programming style.* Programming style consists of three important qualities:

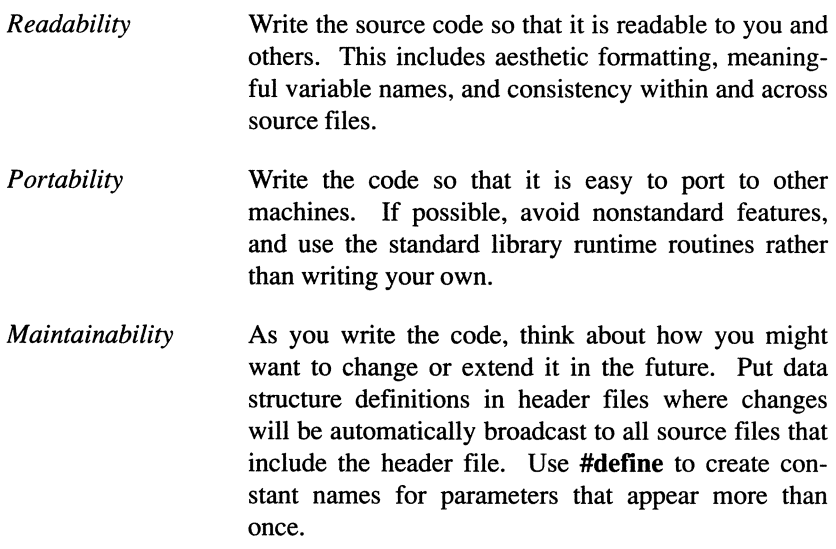

Table 12-1 summarizes some of the stylistic issues that we addressed earlier. Though style is important, there are other aspects of software engineering that are every bit as critical. These include:

- Product Specification
- Software Design
- Project Planning and Cost Estimation
- Software Tools for Software Production
- Debugging Techniques
- **Testing**
- Performance Analysis
- Documentation
- Source Control and Organization

To illustrate these principles, we are going to show the steps we perfonned to develop an *interpreter* for the C language. Unlike compilers, interpreters enable you to execute source code immediately after you write it, without going through the compilation and linking stages. On the downside, however, interpreted programs usually take longer to execute than compiled programs. For this reason, interpreters are often used in the development stage, where execution speed is less important than compilation time. When the program has been written and debugged, it is compiled to produce efficient executable code. Interpreters are also useful learning tools because of their interactive nature.

The interpreter we develop in this chapter is only a subset of a complete C interpreter. The techniques we use in its development illustrate principles that hold true for all large projects. See Appendix F for the complete listings of all modules described in this chapter.

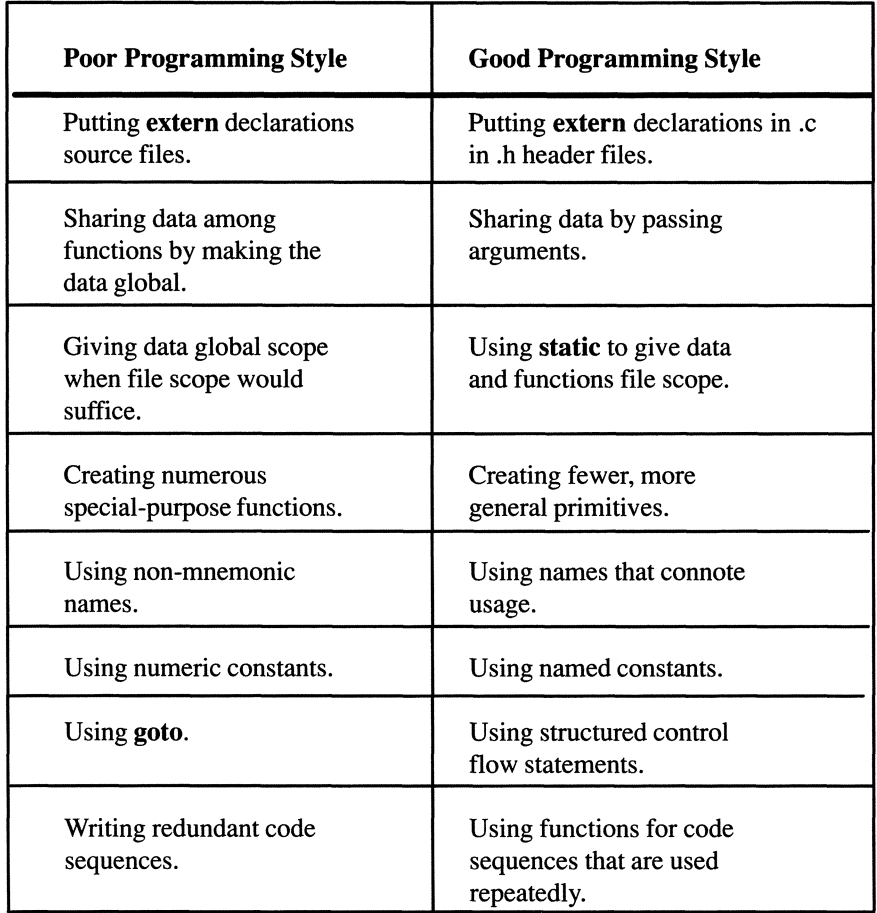

Table 12-1. Summary of Programming Style Issues.

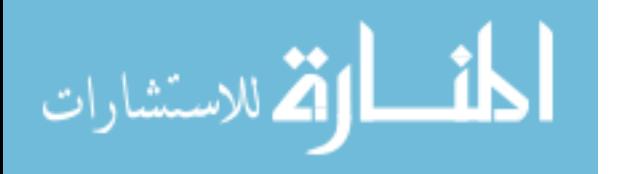
## **12.1 Product Specification**

To produce a quality software product, it is important that the product be well understood before the work starts. To ensure that everyone involved has the same idea about what the product is supposed to do, it is important to develop a detailed specification that describes exactly how the product is expected to behave. A *product specification* does not detail how the product is to be implemented (this is covered in a project plan). Instead, it describes how the final product will appear to users.

A product specification is useful to both users and project members. Users can tell early on whether the product will meet their needs. Project members will know just what their software is supposed to do. It is the responsibility of the product designers to make sure that no unreasonable expectations are set. Vague language such as "fast response" or "easy to use" should be avoided. "Fast" may mean ten minutes, a second, or less than a microsecond. How easy something is to use can be just as relative.

The two cardinal rules for product specifications are *consistency* and *simplicity.*  To attain these goals, it is best if the specification is driven by one person. Committees are good for review but poor for design. This well-known truism is memorialized in the old joke that a camel is a horse designed by committee.

A specification of a software product can get complicated fast, so you should always be alert to signs of needless complexity. One indication of unnecessary complexity is the existence of several ways to perform the same operation. For instance, some software products have two commands—"date" and "time"—that perform the same operation. This may not create a programming problem, but it makes the user interface messy. It is confusing to users, who naturally assume that every command has a unique purpose.

Another sign of needless complexity is verbosity. This is especially true of interactive software products. For example, suppose your program needs a way to return the current date and set the date. Rather than create two commands to perform these operations, it is better to have one command, "date," that returns the date if there is no argument or sets the date if an argument is present:

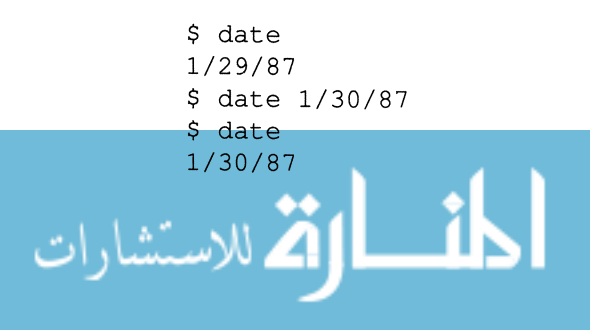

Note that this is superior only for interactive products where readability is less important than succinctness and typing ease. For batch programs (programs that run without human interaction), readability is more important than succinctness. For a batch program, therefore, it would be better to define two commands, "getdate" and "setdate."

The ideal specification consists of a few primitive operations out of which all the user requirements can be met.

You shouldn't spend too much time on the initial specification. Typically, a specification receives feedback from the software design phase. As the product gets built, system limitations usually force the designers to rewrite the specification. When the product reaches the state where it can be run, experimentation usually results in changes to both the software design and the product specification.

Because of this feedback process, we advocate an evolutionary approach in which an executable prototype is developed as soon as the basic features of the specification and design are fairly firm. The prototype can then undergo enhancements in parallel with the addition of new features in the design specification. This method results in fewer surprises during the course of development because progress can be tracked by adding new levels of functionality. Each level is called a *milestone.* 

Sometimes it is not clear what the set of primitives should be, especially when designing interactive programs. Parts of the product that drive the user interface, such as the assignment of edit functions to keys on the keyboard, should be designed with enough abstraction so that they can adapt to changes in the specification. There are even screen-design tools available that enable you to experiment with different user interfaces. This can make the product specification process much easier.

The product specification is usually the base document from which the final user documentation is created. As such, it is important that this be kept accurate and current.

المذارة للاستشارات

A good outline for a specification is as follows:

- 1. Abstract of project.
- 2. Command line interface.
- 3. Input file syntax.
- 4. Screen design.
- 5. Output file format descriptions.
- 6. Interactive command language (if any).
- 7. Error messages.
- 8. Future extensions.

The specification for our C interpreter is shown below. This is a short specification. It benefits from pointing at specifications in other documents. Large projects, without benefit of prior specifications, may require hundreds, or even thousands, of pages to define product behavior.

1. Abstract

The intent of this project is to create an interpreter that supports a subset of the C language. It will support

- C scalar data types.
- Most C expressions.
- Some control-flow constructs.

A typical session with the interpreter might look like the session shown in Figure 12-1.

The goal is to write this interpreter in a way that illustrates the concepts of software engineering that would be used in projects many times larger than this one.

### 2. Command Line Interface

Unless a command line argument starts with the dash  $(-)$  character, it is treated as a source file. This file will be read and preparsed before the user receives a prompt. Any functions defined in the source files will be available to the user.

If a command line argument is prefixed with a dash character, it is parsed as an option flag to the interpreter. The valid option flags are:

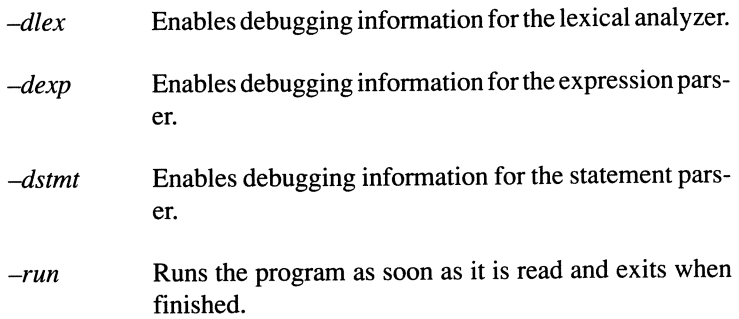

### 3. **Input** File Syntax

The input file format is a subset of the C language as specified by the ANSI Standard. The following subsections describe the supported subset.

### 3.1 Data Types

The interpreter supports the following scalar types: char, short, int, long, float, double, void, and pointers. Arrays of the scalar type are also supported.

The following are *not* supported: typedefs, structures, unions, and enums.

#### 3.2 Expressions

Precedence rules and conversion rules are as described by the ANSI Standard.

#### 3.2.1 Constants

Fixed and floating-point constants are allowed as specified by the ANSI Standard. Double-quoted strings and single-quoted characters are allowed.

Long and unsigned constants are *not* supported.

#### 3.2.2 Variables

ستشا

Variables of up to 31 characters are supported with standard C naming conventions.

#### 3.2.3 Operators

For the type double, the following C expression operators are supported: sizeof, =, +, - (unary), - (binary),  $*, /, <, >, < =, > =,$  $==$ ,  $!=$ ,  $\vdots$ , function call, and array reference.

For the type int, the following C expression operators are supported: sizeof,  $=$ ,  $+$ ,  $-$  (unary),  $-$  (binary),  $*,$   $\%$ ,  $\%$ ,  $\&$  (binary),  $\&$ , <, >, <=, >=, ==, !=, !, ++, -, », «, "', function call, and array reference.

The following operators are *not* supported: **?:**, casts, ->, &&, ||, and  $\ldots$ 

#### 3.3 Statements

The following statement constructs are supported: expressions, for, while, if, break, return, and compound statements.

The following statement constructs are *not* supported: switch, continue, goto, do...while, and statement labels.

#### 3.4 Preprocessor Directives

No preprocessor directives are supported.

#### 3.5 Library Functions

The following runtime library functions are available: *printf()*, *scan/(), exit(), sin(), cos(), tan(), sqrt(), pow(), exp(), malloc(), jree(), date(), ctime(), strcpy(), strcmp(), strcat().* 

#### 4. Output File Specification

None.

#### 5. Interactive Command Language

The interpreter supports a command language, as described in the following subsections.

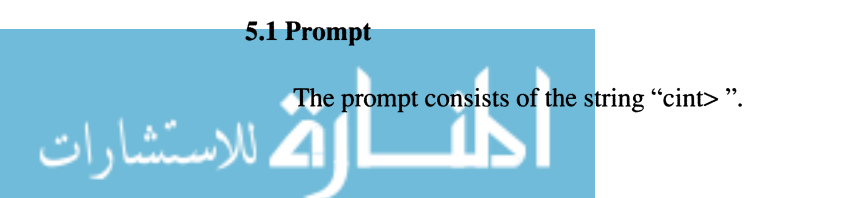

#### 5.2 run Command

The run command starts execution of the procedure *main().* 

### 5.3 list Command

The list command displays the entire entered program to standard output.

### 5.4 Editing Capability

None.

### 5.5 Command Set

The complete C subset as described in Section 3 can be typed in from the console after all command-line files have been read in.

Additionally, any expression that does not parse as a declaration, or one of the extensions in Section 3.6, will be parsed as a C expression.

### 6. Errors

The interpreter supports the following diagnostic error messages. Italicized words represent parameters that are replaced by variable names or character strings.

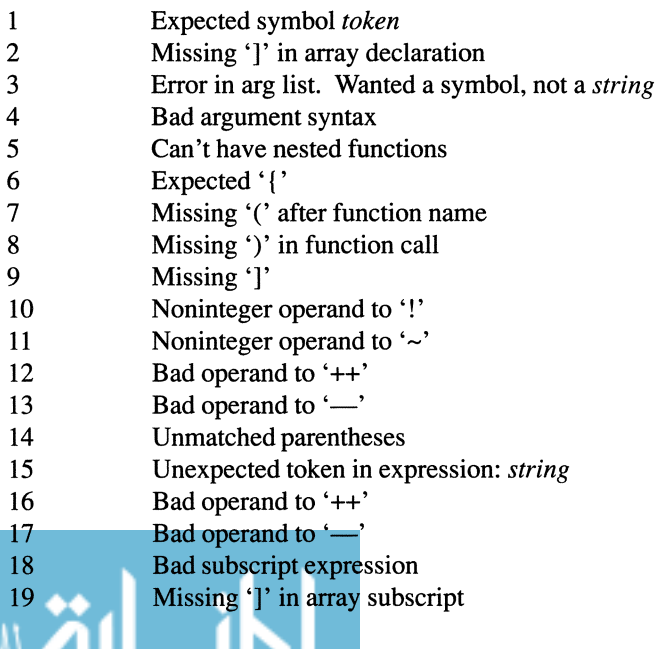

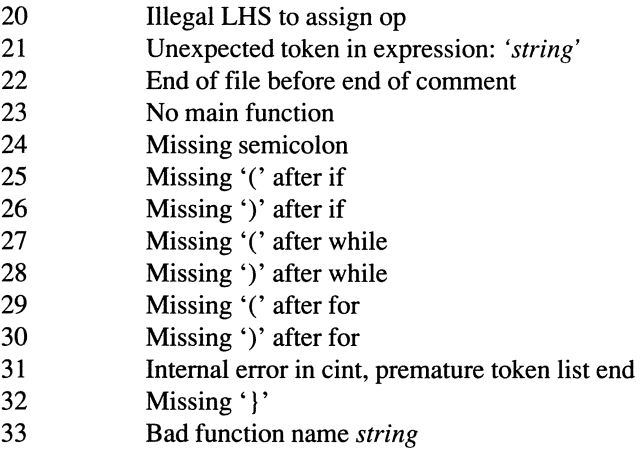

## **12.2 Software Design**

Once the product is specified, a plan of attack must be formulated. This involves deciding on the various phases of processing and the major data structures.

First, you should consult the library. There is a wealth of literature about data structures and algorithms for many different software disciplines. For instance, compiler technology has evolved to the point where it is well understood [see Aho & Ullman, *Principles of Compiler Design].* Graphics software includes a rich set of common algorithms and data structures [see Foley & Van Dam, *Fundamentals of Interactive Graphics].* Operating system design is well laid out in A. Tannenbaum's *Operating System Design.* Algorithms for database systems can be found in C. 1. Date's *Database Design.* Other software disciplines are also documented to varying degrees. So to begin high level-design of a software product, you should first gain a good understanding of the problem and past solutions.

A common design method that we have found effective is called *stepwise refinement,* which was first enunciated by Niklaus Wirth in his 1971 CACM paper, *Program Development by Stepwise Refinement.* In this method, you carve up the problem at a high level of abstraction and then address each subproblem, dividing it into smaller, less abstract parts until each part can be easily implemented. The highest level of division is typically a program, though it may be a set of programs; at the next level, the program consists of cohesive sets of functions, called *modules.* A module consists of locally scoped (via the static keyword) support routines and globally visible interface routines. You should have one source file (which optionally includes header files) per module.

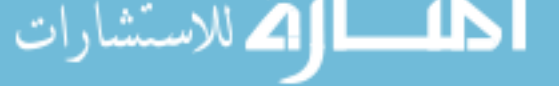

There are three basic phases to software design:

- 1. Identify major divisions of functionality (i.e., define what goes into each module).
- 2. Identify the major data structures that are shared by modules identified in Step 1.
- 3. Create an additional module for each data structure identified in Step 2.

Applying the first step in the design of our interpreter, we arrive at the modules shown in Table 12-2.

| <b>Module Name</b> | <b>Purpose</b>                                                                               |
|--------------------|----------------------------------------------------------------------------------------------|
| main.c             | Read the command line and provide the<br>starting point for the program.                     |
| lex.c              | "Tokenize" the input ( <i>i.e.</i> , divide the<br>input into meaningful C language tokens). |
| decl c             | Parse declarations.                                                                          |
| expr.c             | Parse and evaluate expressions.                                                              |
| sym.c              | Manipulate symbols.                                                                          |
| stmt.c             | Parse and execute statements.                                                                |
|                    |                                                                                              |

Table 12-2. List of Modules in the C Interpreter.

The goal in dividing a program into modules is to find clearly demarcated and cohesive sections that are not strongly interrelated with other sections. Once the modules are set forth, the same divide and conquer method that we used for determining modules can be used to decide upon the functions within a module. For example, *sym.c* includes functions to

- Enter a symbol.
- Find a symbol.
- Get the type of a symbol.

Set the type of a symbol.

- Get the value of a symbol.
- Set the value of a symbol.

The fewer intermodule dependencies that exist, the easier the program is to read and maintain. Some of the modules we defined for our interpreter are similar to the chapters we chose for the book. This is not surprising since the same goals of clarity and cohesion guided our organization of this book.

In Steps 2 and 3 of the design process, we identified the major data structures required by each module and created additional modules to manage access to these structures:

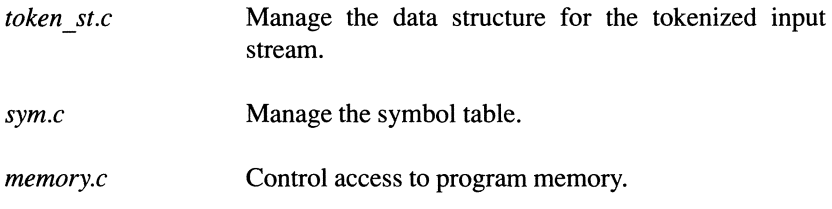

In addition to these modules, we created several header files that contain declarations and definitions used across modules.

### **Header** Files

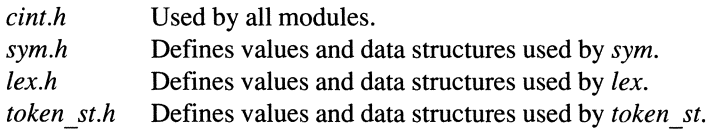

### **12.2.1 Choosing Efficient Data Structures and Algorithms**

An important part of the design stage involves selecting appropriate data structures and efficient algorithms for accessing the data structures. There a number of factors to consider when designing data structures and algorithms. How fast is the algorithm in processing typical data? How much memory will the structure require? Will it be easy to change if we want to add new capabilities? In this section, we give a taste of what's involved in resolving these issues by discussing the symbol table in *cint.* 

The *symbol table* is the data structure which holds information about each variable that is declared in a program. We need to know the variable's name, its data type, its storage class, and its location in memory. All of this information is stored in a structure named *SYM.* 

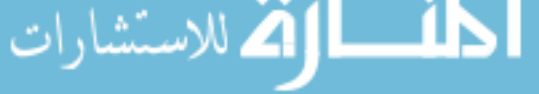

Given N number of symbols declared in a program, we need a way of organizing the *SYM* structures so that they can be easily accessed. The most obvious organization scheme is a linked list. Each time a new symbol is declared, we add an element to the list. Unfortunately, searching through a linked list for a particular element is relatively inefficient. In the best case, the element we want will be the first element in the list. But in the worst case, it will be the last element, which means we will have to look at  $N$  elements before we find the right one. On average, the number of look-ups to find a particular element is *N12,* which is not very good.

A better way to organize the symbol elements is in the form of a binary tree. In Chapter 5, we introduced binary trees as a way to parse expressions, but binary trees are also widely used to store symbol tables. In this method, each symbol has two branches coming off it—a left branch and a right branch. The left points to all symbols that are alphabetically before the node and right branch points to all symbols that are alphabetically after the node.

Table 12-1 shows a binary tree for 15 symbols. In the case of a binary tree, the maximum number of look-ups is the same as the number of levels in the tree. To find  $x$ , for instance, we need to go through  $pf$ ,  $sub$   $s$ , and  $var$ . Note that the number of symbols on each level is 2 to the *m* power, where *m* is the level number. If the number of symbols is  $N$ , therefore, the maximum number of levels (and hence look-ups) is  $log_2N$ . This is considerably better than N, which is the maximum number of look-ups for the linked-list method.

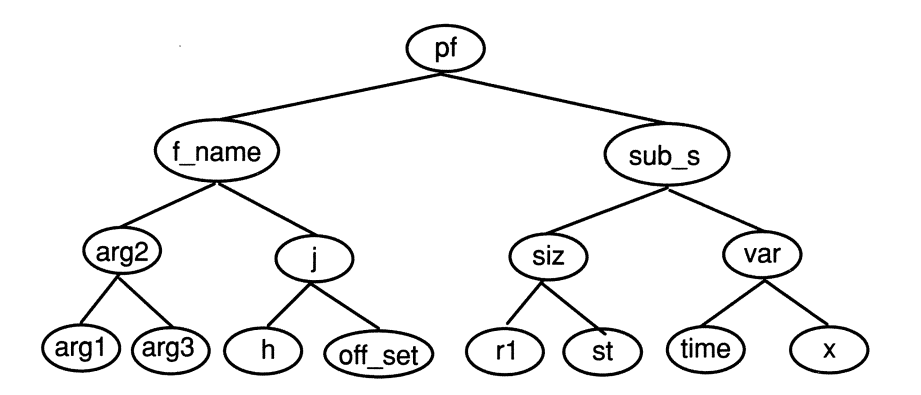

Figure 12-1. Balanced Binary Tree Implementation of a Symbol Table.

Note, however, that the number of levels is  $log<sup>2</sup>N$  only if the tree is *balanced* that is, if each node has the same number of nodes below it on the left as on the right. If the tree is unbalanced, as in Figure 12-2, the maximum number of look-ups approaches N again. In fact, a tree that is completely unbalanced is identical to a simple linked list. It is a difficult task to keep a tree balanced as

you add symbols to it. (We leave it as an exercise to the reader to design an algorithm that turns an unbalanced tree into a balanced tree.)

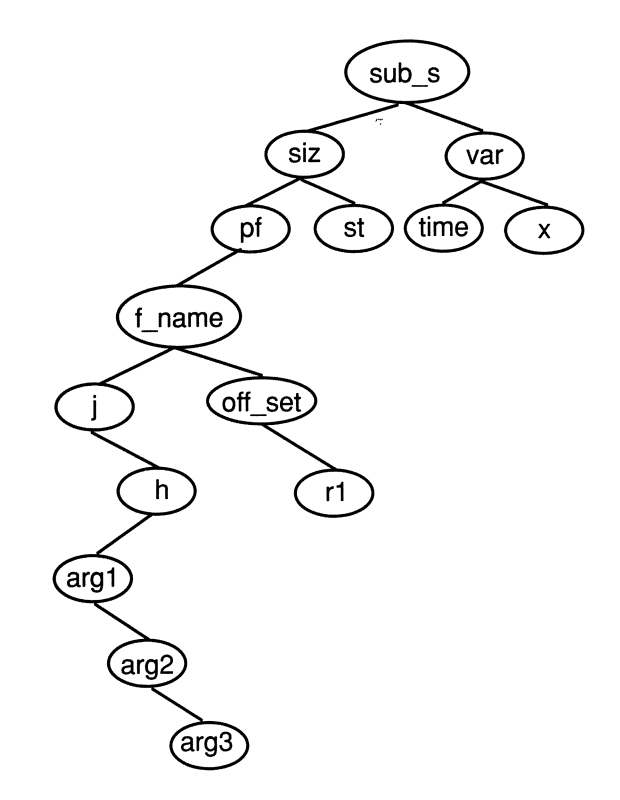

Figure 12-2. Unbalanced Binary Tree Implementation of a Symbol Table.

Because it is hard keep a binary tree balanced, it is often better to use an alternative method called a *hash table.* A hash table is an array of pointers, each of which typically points to the beginning of a linked list. Each symbol is assigned to one of the linked lists. To determine which linked list a symbol is assigned to, you need to convert the symbol name into an integer that serves as the subscript to the array. For example, the symbol name *var* might be converted to the integer value 5, which would then be used as the subscript for the array of pointers. *var* would be stored somewhere in the linked list pointed to by element 5 of the array.

Ideally, each linked list should be short so that once the array subscript is determined, the number of look-ups is minimal. In a very sparse hash table, for example, each linked list contains only one or two elements, so the maximum number of look-ups is two. Note, however, that you must allocate space for the entire array at the start of the program. It is sometimes impractical, therefore, to

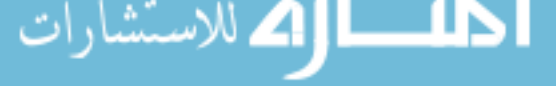

create an array large enough to ensure that the hash table will always be sparse. Also, it is important to convert the symbol names into integers in such a way that the resulting integer values are spread evenly across the range of subscript values. The following function is a good hash function that returns a number between 0 and *HASHSlZE* based on the values of all the characters in the symbol name. Experience has shown that this function produces a uniform distribution.

```
#define HASHSIZE 211 /* The size of the table 
                           * should be a prime number. 
                           */ 
int hash_function( p ) 
  char *p; 
\left\{ \right.int hash val = 0;
  for (; *p; p++)
    hash val = hash val * 65599 + *p;
  hash val %= HASHSIZE 
  return hash_val; 
\mathcal{E}
```
Assuming that symbols are evenly distributed throughout the hash table, the maximum number of look-ups is simply  $N/h$ , where h is the size of the table. For example, if there are 400 symbols and 200 linked lists, each linked list will contain two entries, so the maximum number of look-ups will be two. In practice, the symbols are never distributed this evenly, but the number of look-ups is still likely to be smaller than in a binary tree model. Note, however, that there is a random element to hash tables that makes it impossible to predict in a deterministic way exactly how efficient it will be. It takes some trial-anderror testing to arrive at the ideal size for the table and the best algorithm for producing a uniform distribution of symbols.

This discussion barely touches the surface of searching algorithms, but it does show that you need to devote considerable thought and research to choosing efficient algorithms at the design stage. For more information about this subject, we recommend the third volume ("Searching and Sorting Algorithms") of *The Art of Computer Programming,* by Donald E. Knuth. Another good book on this subject is *Design and Analysis of Computer Algorithms* by Aho, Hopcroft, and Ullman.

Regardless of what algorithm you select, you should implement the data structure so that it can be easily modified for different algorithms. In our version of *cint,* for example, we use a simple and inefficient linked-list organization for the symbol table. But the symbol table is a well-abstracted module in that it hides its implementation from the other parts of the product. Given this abstract interface,

it is relatively easy to modify the program to use a more efficient searching algorithm. We pose this enhancement as an exercise for the reader.

## **12.2.2 Information Hiding**

To control software complexity, it is often useful to limit the amount of information that each module can "see." Each module "owns" certain data objects on which it operates. The ability to operate on an object implies an understanding of the object's internal structure. A module should give other modules enough information to properly declare common objects, but not so much information that the other modules can also operate on the objects. Developing mechanisms to isolate objects from external modules is a software engineering technique known as *information hiding.* Information hiding makes it easier to modify a data structure because only one module is dependent on the internal organization of the object.

There are a number of ways to implement information hiding. We have borrowed a notion called *private types* from the Ada programming language. Private types expose enough information about data structures so that other modules can declare them properly for type-checking purposes but cannot access the data structures.

In C, we implement private types by conditionally compiling two declarations of the symbol data structure in *sym.h.* The detailed declaration is compiled for the *sym.c* module, while a deliberately vague declaration is compiled for other modules. The detailed declaration is compiled only if the macro *SYM \_OWNER*  is defined to expand to a nonzero value (it is defined in *sym.c,* but not in the other modules):

```
struct _private_type_sym
\{char *sym_name; 
  VALUE sym_value; 
} ; 
#if SYM OWNER 
  typedef struct private type sym SYM;
#else 
  typedef struct 
   char x[sizeof struct _private_sym];
  } SYM; 
#endif
```
If *SYM \_OWNER* is defined, *SYM* is declared as a structure with two members, *sym\_name* and *sym\_value.* If *SYM\_OWNER* is not defined, *SYM* is declared as a structure with an array of char. In either case, the size of *SYM* is the same, so

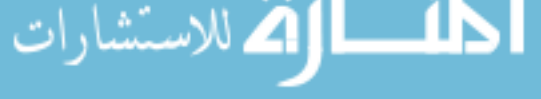

there won't be conflicts. External modules, however, will not be able to access the module through the member names.

## **12.3 Project Management and Cost Estimation**

Like any construction endeavor, creation of software requires management of the necessary people and resources. Management will be effective only if there is, at the outset, a good understanding of the costs in terms of people, time, and computing power. In this section, we discuss techniques for estimating these costs and providing effective management.

A seminal work on the software engineering process is *The Mythical Man-Month*  by Dr. Fredrick P. Brooks. Dr. Brooks describes the pitfalls and obstacles he experienced in the development of IBM's OS/360, a large operating system that runs on IBM's 360 series of mainframes. Despite the fact that it was written 15 years ago, and despite the many advances made in software production since that time, many of Brooks' observations are still valid today.

Unlike other engineering disciplines, software is pure abstraction. As Dr. Brooks points out, a programmer "builds his castles in the air, from air, creating by exertion of the imagination." The civil engineer at least knows the distance his bridge has to span. From that he has a rough estimate of the bricks or steel beams required to make his bridge. With software there are no physical parameters to measure against. The only guides are previous attempts at solving similar problems.

Brooks recommends that you plan to throwaway the first attempt, since it's likely to be worthless. Fortunately, there is more literature available today on various software efforts than there was in 1972 when Brooks wrote of his experiences, so the first attempt is often salvageable. Still, there is no substitute for having done it before.

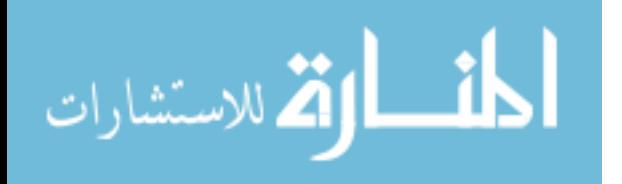

Brooks, based on his experience as ffiM's O/S 360 project manager, claims that most software product schedules can be broken down as follows:

1/3 product specification and scheduling personnel

1/6 coding

- 1/4 component testing and early system testing
- 1/4 complete system integration and testing

Our experience in the production of compilers, editors, and debuggers supports this contention. If the schedule does not allow for 50% debugging and testing time, you will be faced with the choice of shipping a poor-quality product or delaying shipment in order to properly test and debug the system.

When scheduling the development of a large product, you need to have a good understanding of all the major parts of the product. One of the arts in explaining difficult concepts is in finding the right way to split the concept into smaller, more easily digested parts. It is exactly this partitioning that a project manager must perform. Ideally, the parts should be well-defined tasks, with little need for communication with the rest of the product. Additionally, each task should require no more than one person. When people have to spend time disputing large, ill-defined interfaces between sections, a lot of time and energy is wasted. If the parts are not well selected and time has to be spent later in the project to repartition and hire and train more personnel, the project is likely to run way past its target date.

The phenomenon of losing time due to the overhead of training more people and choosing bad partitions gives rise to Brooks' law:

*Adding more people to a late software project makes it later.* 

Partitioning allows each engineer to concentrate on his or her particular section of the product. It is important to keep the amount of interaction between one partition and other partitions to a minimum so that development of different partitions can occur simultaneously. This is the notion of *modularity.* While modularity may result in redundant code across modules, it allows everyone to get on with their end of the effort without wasting time in endless design meetings.

Tracking a project's progress can be a bit tricky. Initial progress is generally quite fast. As complexity builds, however, progress slows down. Our experience has shown that most products follow the development curve shown in Figure 12-3. In fact, as the curve suggests, by the time 90% of the functionality is in place, you are still only halfway to a shippable product.

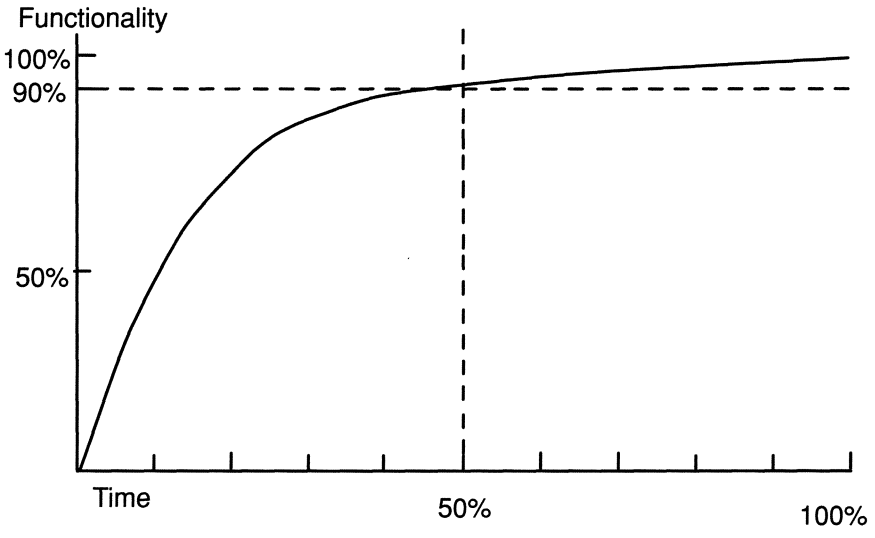

Figure 12-3. Typical Software Development Curve.

## **12.3.1 Project Planning**

For scheduling purposes a project plan should be created that explains how the project is to be fulfilled. The project plan breaks down the task into manageable subtasks and gives time estimates for each subtask. Dependencies and milestones are mentioned as well. The granularity of such a schedule is usually a staff-week. There are various software products available to help with just this sort of scheduling.

A common pitfall of software design is known as the *NIH* (Not Invented Here) syndrome. This refers to a tendency among some engineers to feel that if a product or subsystem was not invented by members of the design team, it can't be any good. There are many high-quality software companies that will sell sources for all kinds of software products. A part of a responsible software design plan should include the option of buying part or all of the system from another source.

A good outline for a project plan is as follows:

1. Abstract

ware)

- 2. Itemization of subtasks and time estimates
- 3. Time lines and milestones (pert chart)
- 4. Resource requirements (people, computers, disk storage, special hard-
- 5. Other projects this project depends on
- 6. Other projects that depend on this project working

As an illustration, the following shows our project plan for the C interpreter.

**1. Abstract** 

This document details a plan for implementing the product specification for the "Cint" C subset interpreter.

### **2. Itemization of subtasks and time estimates**

The following modules need to be written:

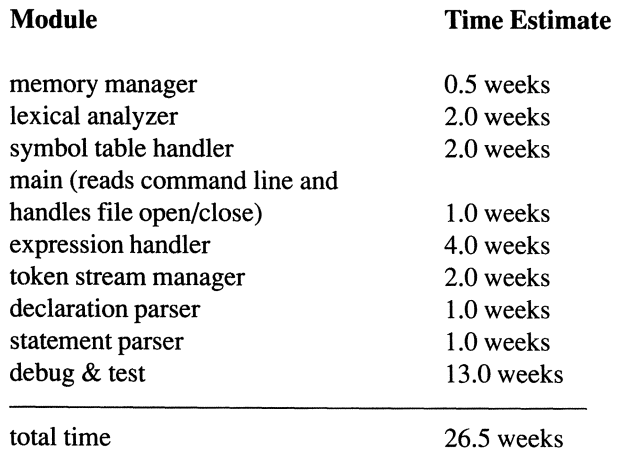

### **3. Time lines and milestones (pert chart)**

The overlap of some of the modules in Figure 12-4 indicates that some modules can be developed simultaneously. The overall time for project completion, therefore, can be decreased by adding staff. It is clear from the figure that an additional programmer would cut our development time in half.

### 4. Resources required

*Machine:* Any system that supports a C compiler and *make* utility (for example, any UNIX system or *MSIDOS* system) *Software:* A C compiler and *make* utility. *Programmers:* 1 *Disk storage:* 10 megabytes of hard-disk storage

### 5. Other projects this project depends on

None.

### 6. Other projects that depend on this project

Publication of this book *Software Engineering in* C depends on the successful completion of this project.

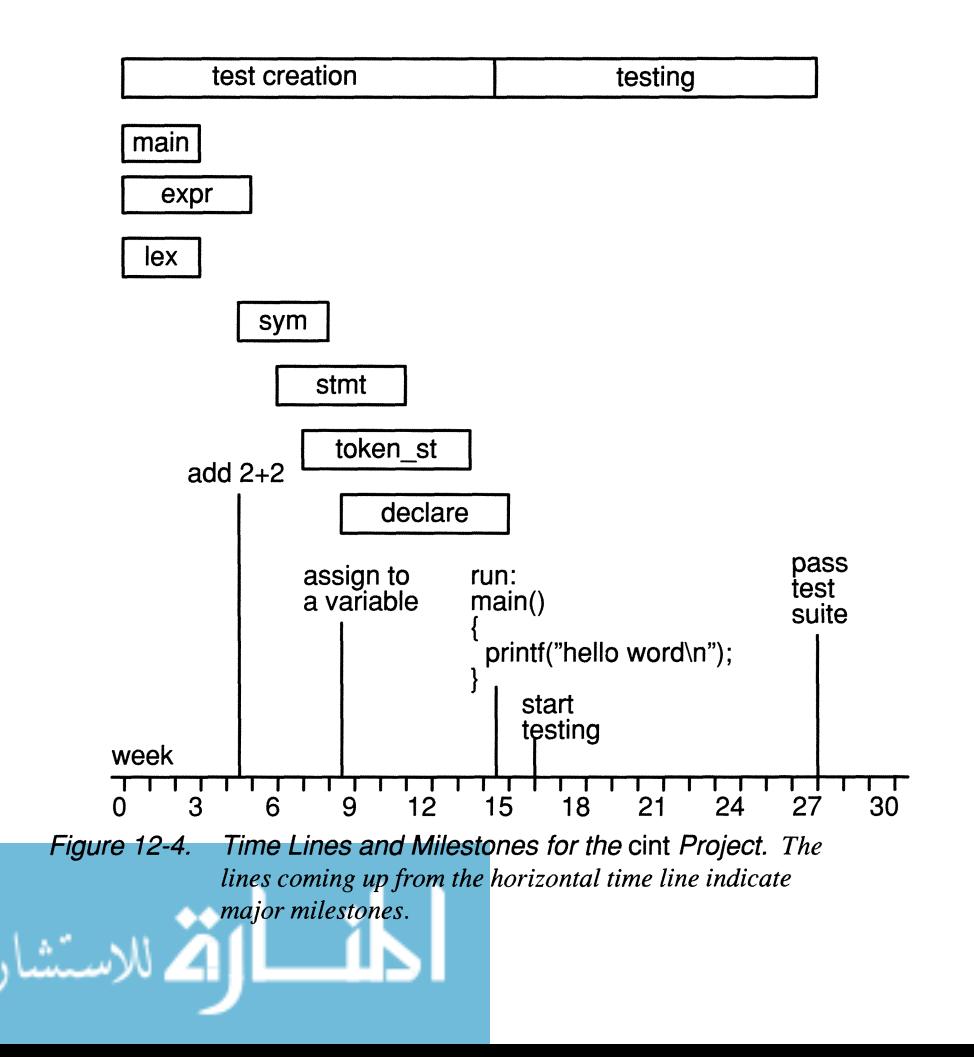

### **12.3.2 Source Management**

For a large software product with many subsystems and modules and more than one programmer, it is important to organize the source files so that people don't get in each other's way. A good organization scheme is to create a directory for each subsystem and a directory for subsystem include files. For instance, if our interpreter included an editor and debugger as subsystems, its source-file directory structure would look like Figure 12-5.

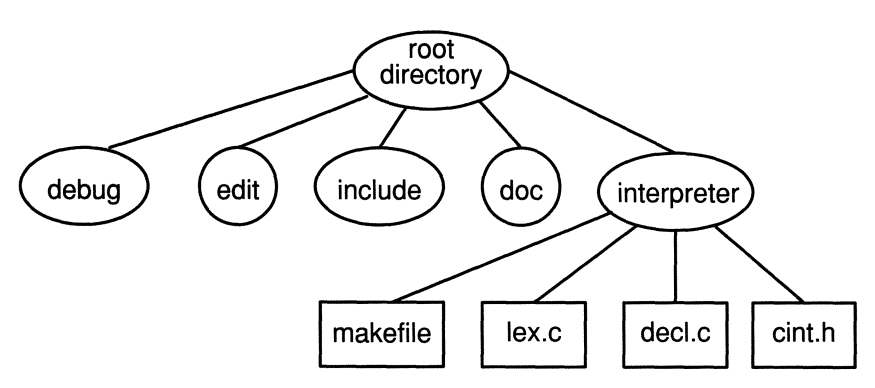

Figure 12-5. Directory Structure for C Interpreter Project Containing Debug and Edit Subsystems.

During development of the product, a version of the source tree is stored in a publicly accessible place. To work on particular files, an individual makes copies of the files, edits the private copies, and generates a private copy of the product using the public object files combined with the newly modified private object files. After testing the private version to make sure that the changes are correct, the modified source files are copied back into the public source tree, replacing the older files.

A source-control system can be extremely useful in managing the source tree. A source-control utility maintains a log of changes to a source file and a status of the file. For example, it keeps track of whether the file is logged out for editing and who logged it out. That way, two people can't accidentally edit the same file at the same time and enter incompatible changes. The change history is useful for removing ill-conceived features or discovering what change has caused the latest bug. Under UNIX, *sees* is a popular source-control utility.

It is common for bugs to be introduced into a product by programmers who change one part of the program without realizing how the change will affect other parts of the product. For this reason, it is important that you record changes to source files. When new bugs crop up, the first place to look is in recently changed files.

## **12.4 Software Tools for Software Production**

A C compiler, as we have discussed in the prior 11 chapters, is a software tool for software production, as are editors and debuggers. A full C interpreter is also a valuable software tool for debugging because it shortens the compile-edit-debug cycle. There are a number of other tools that are helpful for efficient software production. In fact, there is an entire industry, called Computer-Aided Software Engineering (CASE), that develops utilities to facilitate software production. The UNIX operating system includes the following utilities:

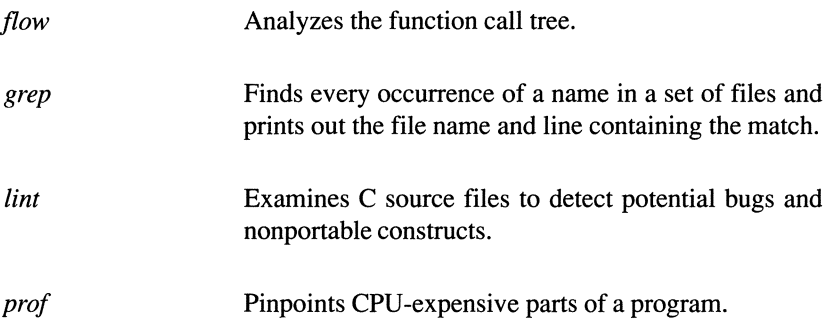

Most computer systems sold today also have source-code control and automatic product-build software tools available. These tools are indispensable for building large software systems. A well-known source code control system under the UNIX system is *sees.* An even more famous UNIX software build utility is known as *make.* A good book on using and building software tools is *Software Tools* by Kernighan and Plauger.

## **12.4.1 Automatic Product Building**

The idea behind automatic product building is that a single file describes how the parts of a product combine to make the final set of programs. For example, it lists the object files that need to be built, lists the header files that each object file depends on, and describes how the object files are to be linked together to create an executable image. More important, the build file lists dependencies for each object file. When any file is out of date with respect to the final product, only the parts of the product that need to be rebuilt are processed.

The instructions for building a product are stored in a file called a *build file.* The build file serves two purposes: first, it specifies the minimum amount of work required to build a product; and second, it acts as a design document, detailing the dependencies and build rules for a product.

An automatic build utility also helps prevent *version skew,* a problem that occurs when an object file compiled with obsolete header files is linked with more current modules.

The UNIX *make* utility gets its instructions for building programs from a build file named *makefile.* The *makefile* for *cint* follows:

```
# makefile for cint - a subset C interpreter 
OBJECTS = expr.o lex.o sym.o main.o token st.o \
         stmt.o declare.o memory.o 
CFLAGS = -DDEBUG=1cint: $ (OBJECTS) 
          cc -0 cint $(OBJECTS) 
$ (OBJECTS) : cint.h lex.h sym.h token st.h 
# end of makefile
```
The first line is a comment describing the makefile (the pound sign (#) signifies a comment). The second line is a macro definition that associates the name *OBJECTS* with the names of the files to the right of the equal sign. In this case, the files are the objects required to build *cint.* The fourth line is another macro definition. *CFLAGS* holds the command line flags that are to be used when the make utility produces a C compile command line. In this case, the -DDE-*BUG=1* option tells the C compiler to compile as if the line

#define DEBUG 1

were inserted as the first line of the program.

The lines with colons in them are called *dependency lines.* The filenames on the left-hand side of the colon depend on the filenames on the right-hand side. For example, the line

cint: \$ (OBJECTS)

means that the executable file *cint* depends on all of the object files. The notation

\$ (OBJECTS)

expands the macro *OBJECTS.* If the line following a dependency starts with a tab, it is treated as a command to be issued by *make* wbenever any of the objects on the right-hand side of a dependency line are newer than the object on the left-hand side. The command line in our example is

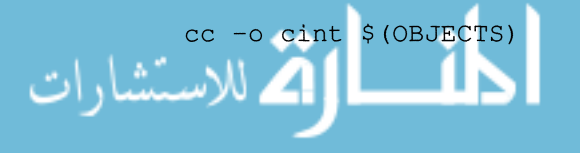

If there is no command line present, *make* uses default rules for issuing commands that create files of one suffix type from files of another suffix type. For instance, when make detects that a .c file is newer than a *.0* file, it invokes its default rule for building *.o* files from *.c* files:

```
cc -c changed-file.c
```
which creates *changed-file.o.* 

To see how *make* works, assume you just edited *sym.c* to fix a bug. When you type "make," *make* reads *makefile* and notices that *cint* is dependent on a number of files, including *sym.o.* Because *sym.o* does not occur on the left-hand side of a : in the makefile, *make* uses its built-in default dependency rules to determine that *sym.o* must be dependent on *sym.c.* When it checks the *file modified dates, make* discovers that *sym.c* is newer than *sym.o.* Make then uses its default build rule for turning .c files into *.0* files and issues the command

cc -c -DDEBUG sym.c

Now *make* determines that *cint* is older than *sym.o,* and since, from the makefile, cint depends on sym.o, it issues the command given in the makefile to build cint:

```
cc -0 cint expr.o lex.o sym.o main.o token st.o\ 
           stmt.o declare.o
```
which creates *cint* out of the latest versions of all the objects.

## **12.5 Debugging**

Not even the best, most experienced programmers write bug-free code on their first try. A large part of programming, therefore, consists of finding and fixing *bugs.* The original computer "bug" was a moth caught in the electromechanical switches of the Mark II computer and discovered there by Lieutenant Grace Hopper in 1945. The term bug has come to mean any erroneous behavior of a computer system. Nowadays though, most bugs are caused by problems in software, not hardware. The process of finding and fixing bugs is known as *debugging.* 

Once the development phase of a project is under way, the edit-compile-debug cycle becomes the norm. Most products, if they become successful, eventually fall into a *maintenance mode,* where they spend most of their useful life.

There are three laws of debugging:

- 1. *All complex software has bugs.*
- *2. The bug is probably caused by the last thing you touched.*
- 3. *If the bug isn't where you are looking, it's somewhere else.*

The first law reflects the insidious nature of algorithms to grow exponentially more complex as they gain added functionality. The second law reflects the opposing natures of computers and human beings-computers require painful attention to detail; humans are prone to err. The third law is inspired by the human tendency to stick to first impressions. For instance, you may be convinced that your bug is caused by the second law, but after an exhaustive search you still can't fInd it. Obviously, you need to look elsewhere. Although this is obvious to the dispassionate reader, it is often not so clear to the frustrated programmer.

Debugging is an art that requires patience and ingenuity, but most of all, experience. The first step in fixing a bug is to isolate the erroneous behavior. Frequently, news of a bug comes from a user in the form: "It doesn't work." This general comment needs to be pinpointed to something like: "After I type *run*, it prints the first variable and then hangs."

The important point is that you, the programmer doing the debugging, must be able to reproduce the bug at your console. If at all practical, this means using exactly the same input as the person who reported the bug.

When it isn't obvious from examination of the user input why a product fails, you should rely on internal product debug information. This is usually available through a command line option that is not divulged to the general public. Our C interpreter, for example, contains three such debug options. If the answer still eludes you, an interactive debugger is the answer.

## **12.5.1 Software Maintenance and Entropy**

Maintenance of physical objects, like bridges and cars, refers to periodic replacement of worn-out parts. This tendency of mechanisms to wear out and work less well over time is an example of a general principle known as *entropy.* Entropy embodies the second law of thermodynamics, which can be paraphrased: *all systems tend to become less ordered over time.* 

Though software does not "wear out" like physical objects, it is equally susceptible to the effects of entropy. Software products often suffer the effects of fast employee turnover or rapid expansion. As new engineers join a project, they need to become familiar with the product before they can make substantial contributions. It is not unusual for bugs to be created by engineers who have

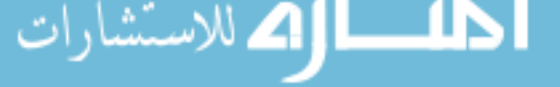

only a partial understanding of the product. Obviously, this problem can be mitigated by readable code and good documentation.

Another entropic phenomenon that affects software is the tendency to add too many bells and whistles to a product. As a software product becomes more popular, its user community grows, and so also grows the number of suggestions for new features. There is a great temptation to add as many of these features as possible, but you need to consider how the new features will affect the overall program. Adding new features usually means that the program will run slower and will require more system resources. In addition, new features can make a product more difficult to leam, use, and maintain. You should carefully consider these potential drawbacks before adding new features to a stable product.

Bugs aside, the *completeness* or *orderedness* of a software product can only be measured relative to the environment in which it operates. That is, does it run on the right hardware, does it have sufficient speed and power, is it easy to use, is it cost-competitive? By itself, a software product might be bug free, and if it were not touched it could remain bug free till doomsday. But the environment in which it operates is constantly changing, and the product must change with it. Maintenance of software products, therefore, is a constant struggle to keep up with an ever-changing industry.

## **12.5.2 Debuggers**

Debugging tools are available at various levels, from assembler to high-level source language. Most compilers sold today come with a full debugging system. Source-level debuggers are the easiest to use. They allow you to put breakpoints on ,source lines and set and examine local and global variables when program execution reaches a breakpoint. Some allow you to step through a program one source line at a time, examining variable values as you go. However, this mode of attack is often too slow to be truly useful. The art of debugging is knowing what is useful information and what isn't.

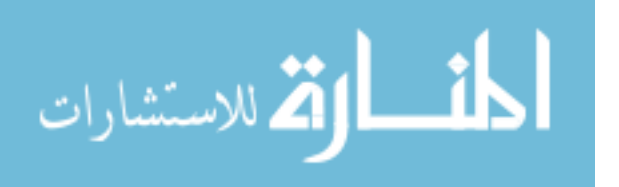

## **12.6 Testing**

A product is only as good as its test system. In fact, the process of testing and validating software systems is a discipline in its own right. Throughout development, testing is done to ensure that each module performs as expected. The tests themselves may consist of ANSI-sanctioned validation suites, customer benchmarks, commercial test suites, tests developed by the development team, and a set of tests that probe for the existence of prior bugs that are claimed to have been fixed. Commercially available suites consist of input data and a convenient control and analysis system that automates the test and summarizes results. Such test systems may take days to complete.

There are two major test phases of the complete product before it is ready to ship to users: *alpha test* and *beta test.* 

The alpha test consists of testing performed by the development team and others within the organization for the express purpose of turning up any bugs in the final product. Once a product has entered alpha test, the code for that version of the product should be frozen. The only changes to the software should be bug fixes. Source-code control systems are a big help in maintaining version integrity.

The beta test refers to a phase of testing that allows select customers to try out the new product before it is made available to the general public. These customers should be people who understand that in return for newer and better products, they are accepting a bit of risk that the product still contains significant bugs. The beta-test phase begins when the alpha test is complete, or far enough along to guarantee a large measure of reliability.

The point of a beta test is to make sure that the product will function properly in "real life." For instance, most test systems only test that the system behaves properly when fed correct input. Proper diagnosis and treatment of erroneous input can be essential to a usable product.

## **12.6.1 Test Engineering**

Most software engineering organizations have a group dedicated to testing that is responsible for final acceptance of products. This group creates, maintains, and runs test suites and has the power to delay shipping a product if it decides the product is not dependable.

Test engineering is a challenging part of software engineering. It is not enough to write tests that cover every aspect of a product. The tests must be sophisticated enough to pinpoint problem areas when a failure occurs. Though the tests themselves are not shipped with a product, the quality of the test system is directly reflected in the quality of the final product.

## **12.7 Performance Analysis**

Since the main thrust of a development effort is toward modularity and correctness, it is possible that execution speed may suffer. To some degree, this is to be expected, although even in the design stages you should be careful to choose efficient high-level algorithms. No amount of trickery can compensate for an algorithm that is fundamentally slow. However, it is much easier to pinpoint bottlenecks (places where the program spends much of its time) after the program is working than to predict in advance where the bottlenecks will lie. It is unwise, therefore, to devote much of the initial design to low-level efficiency.

A common feature of C compilers is an option known as *profiling.* This refers to the ability to count each function call made and keep track of the amount of time spent in each function. The program is compiled with the profiling option and run with some typical input. The profiler then generates a data file that contains the call frequency and duration. A profile display program reads the data file and prints out a formatted analysis. This analysis shows immediately the functions in which the program spends most of its time. This allows you to focus your tuning efforts on the trouble spots.

Some systems support a more fine-grained analysis that works across arbitrary code segments. This allows you to pinpoint CPU-hungry lines within functions.

Common bottlenecks in programs that use heap storage are *malloc()* and *free()*. If extensive use is made of *malloc()* and *free()*, the internal list of free blocks can contain large amounts of fragmented sized data. Most programs use only a handful of different-sized data types. It is often possible, therefore, to gain a significant increase in speed by writing a program that keeps its own free list array, with a list for each commonly used type.

## **12.8 Documentation**

Up to now, we have focused on internal documentation. Equally important to the success of the project, however, is the documentation that goes to the end user. Typically, end-user documentation is written by one or more professional technical writers. A good technical writer combines a rare talent for clear writing with a grasp of computer technology and is indispensable in any software endeavor.

The technical writer should become involved in the project at an early date and may actually help write the product and design specifications. It is in the interest of both the technical writer and the developers to produce specifications that are well written and accurate. The technical writer uses them as base documents from which to write more polished end-user documentation.

If the technical writer cannot find the answer to a question in one the specifications, he or she has two options:

- 1. Test the product itself, if it's available.
- 2. Ask the developers for the information.

Both approaches have advantages and disadvantages. The advantage of the first approach is that the writer actually tests the product. This testing may tum up unexpected behavior unknown to the developers, including bugs. Moreover, it ensures that the writer will be familiar with the product and will document exactly what the user will see. The disadvantage of this approach is that it is time-consuming. Also, a reliable version of the product may not be available until it's too late.

The main advantage of the second approach is that it is fast. Also, by asking the developer for information, the writer implies that the information is not available in the specs. This may be an oversight that the developers should address. There are two disadvantages to this approach. First, the developer may give the technical writer erroneous infonnation. Second, time taken to answer questions is time not spent programming. Usually, these disadvantages go hand in hand since a busy programmer may give offhand and incorrect answers just to mollify an inquisitive tech writer.

One documentation technique that we have found effective is for the technical writer to write a rough draft of the manual(s), inserting notes and question marks where there is confusion. The developers can then review this draft at their leisure rather than being periodically interrupted with isolated questions. The more draft versions a document undergoes, the better the final version will be.

An alternative strategy is for the programmer to write the initial draft and have the tech writer edit it. Our own experience has proven that this technique is effective only if the programmer is a talented writer and is motivated to write a high-quality initial draft.

To produce quality documentation, a tech writer should make use of all the resources available—specifications, versions of the product itself, and developers. For their part, the developers must understand that the quality of the documentation will affect the ultimate success or failure of the product. Tech writers cannot perform their jobs without the developers' cooperation.

## **Exercises**

- 1. Find five bugs in the sample C interpreter, *cint* (listed in Appendix F), and fix them. Be sure to include test programs that detect the presence of the bug.
- 2. Add the "op=" operators to *exp.c* in *cint.*
- 3. Write a specification and project plan for one of the following projects:
	- a) Add preprocessor directives to lex.c in *cint.*
	- b) Give the list command an optional file name so that the listing can be sent to the file.
	- c) Add unsigned data types.
	- d) Add switch statements and the ?: operator to *cint.*
	- e) Add casts to *cint.*
	- f) Add structures and unions to *cint.*
	- g) Write a screen-oriented editor front-end to *cint,* so that you can edit the token stream directly.
	- h) Create a breakpoint facility that allows you to stop at any source line and examine and set the values of local and global variables.
- 4. Profile *cint* or some other program to which you have the source, identify the bottlenecks, and suggest ways of speeding up the program.
- 5. Write a specification for and develop a library of graphics calls that can draw lines, squares, triangles, and circles of arbitrary size. Be sure to use a consistent naming convention and argument placement. Use the library to make a pretty picture.
- 6. Write a program to solve the three queens problem. (How do you put three queens on a chess board such that no piece threatens another?)
- 7. Implement the symbol table (modules *sym.c* and *sym.h* of *cint)* as a binary tree.
- 8. Implement the symbol table as a hash tree.
- 9. Assuming that a binary tree holds a list of symbols arranged alphabetically (as in the examples on pages 385 and 386), write a function that prints all of the symbols in alphabetic order. Hint: Use recursion.
- 10. Write a function that balances an unbalanced binary tree. The function should accept one argument, which is a pointer to the top of the binary tree. How efficient is your algorithm?
- 11. Write a program to solve the following problem, called the *traveling salesman problem.* A salesman wants to travel to five cities in such an order that the total number of miles traveled is minimized. Using the 5x5 multidimensional array shown below, which represents distances between the five cities, write a program that finds the shortest route.

```
int distances [5] [5] = {
/* NY*/ { 0, 300, 150, 400, 500},
/* Boston */ {300, 0, 150, 700, 800 } , /* Hartford */ {150, 150, 0, 500, 700 } , 
\frac{7}{100} * DC */ \frac{400}{700}, 700, 500, 0, 450 },<br>\frac{7}{100} /* Cleveland */ {500, 800, 700, 450, 0 }
               } ; /* NY, Bos, Hart, DC, Cleve. 
*/
```
12. If N represents the number of cities in the traveling salesman problem, how efficient is your algorithm in terms of operations per *N?* Note that there is no known efficient solution for this problem. Problems such as these are known as *NP-complete.* 

المشطارة الاستشارات

## **Appendix A**

# **The ANSI Runtime Library**

Until recently, each compiler manufacturer delivered its own unique library of runtime routines and there was little effort toward standardization. This state of affairs wreaked havoc on programmers trying to write portable code. There was no guarantee that a program using library functions from one compiler manufacturer would still run when ported to another machine. With ratification of the ANSI Standard, this situation should improve.

The task of deriving a single set of routines, however, was no simple matter. The ANSI Committee was faced with literally dozens of existing functions, many with the same names but with different effects. One of the committee's main goals was to break as little existing code as possible. The result was a somewhat larger and less consistent library than anyone really desired. Nevertheless, once you learn some of its subtleties and quirks, the ANSI C library becomes a remarkably powerful tool.

The main source for the routines in the ANSI library is the UNIX operating system. Many of the functions supported by ANSI are exactly the same as those supported by System V and BSD4.2, while others are very similar. As of this writing, AT&T, in conjunction with the UNIX Standard IEEE Committee, appears committed to bringing its library into accord with the ANSI Standard.

## **A.1 Function Names**

All library function names are reserved as external identifiers. Therefore, you cannot define a name that matches a library name, even if you are defining a function that performs the same operation. Likewise, all identifiers beginning with an underscore are reserved for behind-the-scenes macros. Appendix C provides a complete list of reserved names.

## **A.2 Header Files**

In addition to the functions themselves, the C runtime library comes with a set of include files called *header files.* Every function is associated with one or more header files that must be included wherever the function is invoked. These files contain the declarations for any related functions, macros, or data types needed to execute a set of library functions. Table A-I lists the standard header files. Note that some of these header files may not be available with your compiler if it is not ANSI-conforming.

The ANSI Standard guarantees that the header files are *idempotent.* This means that multiple inclusions of the same header file will not have adverse effects and you can include header files in any order.

## **A.3 Synopses**

The form of each function and the header file it requires are provided in a format called a *synopsis.* The synopsis format is taken from UNIX documentation and has the following form:

#include header file function prototype

For example, the following is the synopsis for the function *gets(),* which reads a string from standard input:

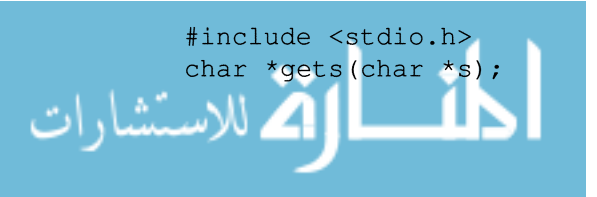

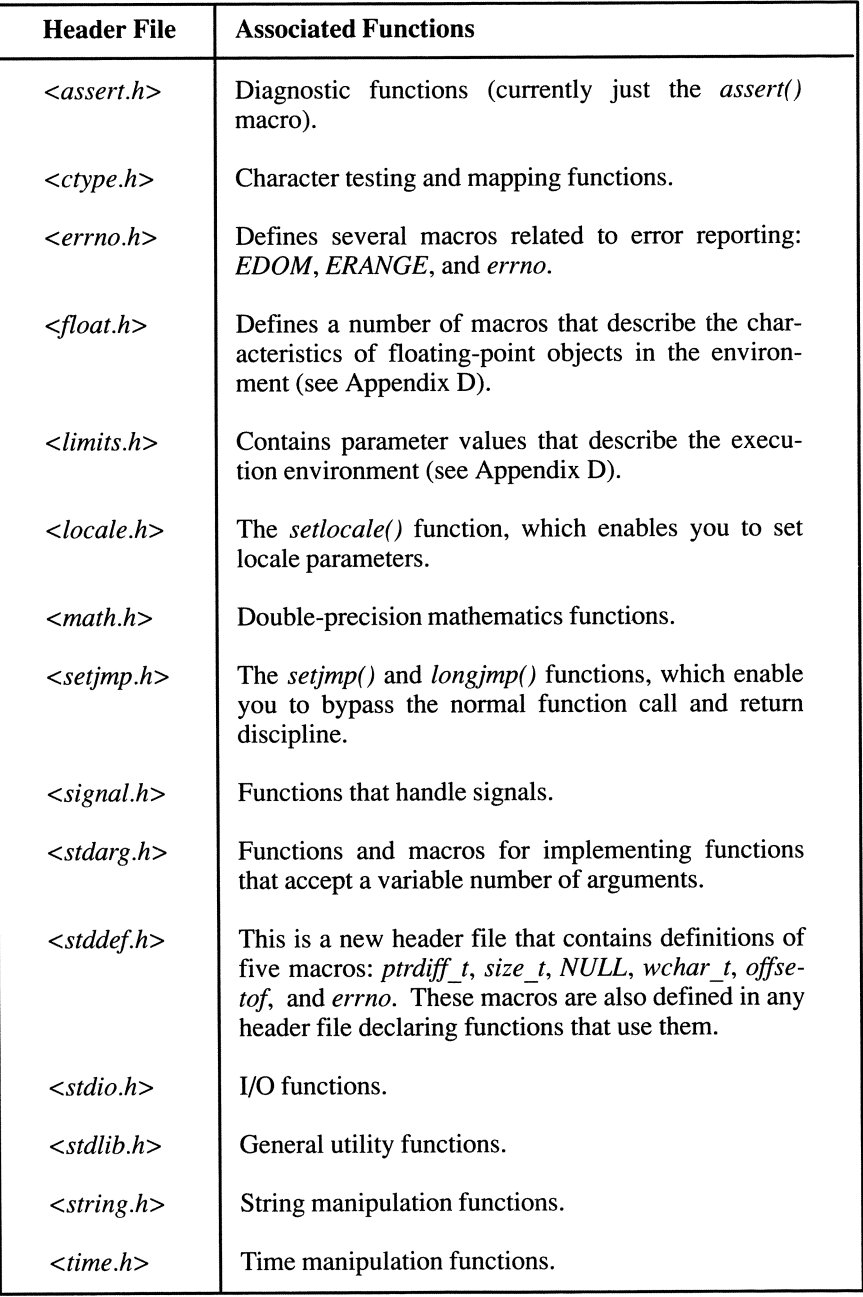

Table A-1. Header Files for the Runtime Library.

المنسأوة الاستشارات

This tells you that you must include the header file  $\langle$  stdio.h and that gets() takes one argument that is a pointer to a **char** and returns a pointer to a **char**. To use gets() in a program, you would include the line

#include <stdio.h>

in your source file. You do not need to declare *gets()* since any necessary declarations are performed in the header file. The angle brackets enclosing the filename inform the compiler to search for the header file in a system-defined location. So long as your C compiler is installed as directed by the vendor, you should not need to worry about the real location of the header files.

It is also possible to declare a library function explicitly without referring to a header file. To declare *gets()*, for instance, you could write

```
extern char * dets ( char * ) ;
```
However, this can be a dangerous practice for a couple of reasons. First, the function you declare may refer to other functions or macros that are defined in the header file. If you don't include the header file, the function may not work. Second, the library function may have a macro implementation that runs faster than the real function. By declaring it as a function, you force the system to use the function version, which makes your program less efficient. For these reasons, we recommend that you always include whatever header files are indicated in the synopsis.

## **A.4 Functions vs. Macros**

As described in Chapter 9, it is often possible to implement a function more efficiently as a macro. Most C compiler developers take advantage of this capability by implementing many of the library functions as macros. However, since this introduces some potential side effect problems, the ANSI Standard enforces some restrictions to protect you. First, the ANSI Standard ensures that in any macro implementation, an argument is expanded once and only once. This avoids the pitfalls associated with side effect operators in the argument expression (see Box 10-6). Second, the ANSI Standard guarantees that there is an actual function for each library function listed. This enables you to take the address of any library function. (getc() and  $putc()$  are exceptions to both these rules.)

In many cases, there exist both a function and a macro that perform the same operation. By default, the macro gets executed since it is usually faster. If you want to execute the function instead, you can explicitly #undef the macro. The following examples illustrate this principle.

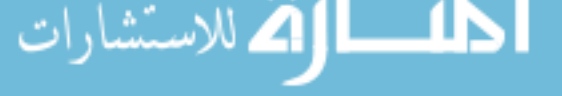

**Example 1 - Using the function as defined in the header file (it may be a macro or it may be a function)** 

```
#include <stdio.h> 
s = gets(s);
```
### **Example 2 – Forcing use of a function instead of a macro**

```
#include <stdio.h> 
#undef gets 
          \ddot{\phantom{a}}s = qets(s);
```
## **A.5 Error Handling**

Most library functions return a special value when an error occurs. The error value differs from routine to routine and is listed in the description of each individual function. The special macro NULL is often returned as an error value for functions that return pointers. It is an implementation-defmed null pointer constant. NULL is defined in all header files that require it.

In some cases, in addition to returning an error value, a function also assigns a special error code to a global variable (or macro) called *errno. errno* is declared in the *<errno.h>* header file and has type int. For most implementations of C, each possible *errno* value is associated with an error message that you can output with the *perror()* function. You can also assign the error message to a string with the *strerror()* function.

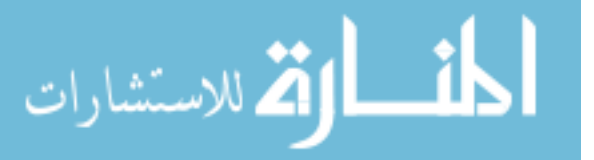

## **A.6 Diagnostics**

The C runtime library contains one header file and one macro for outputting diagnostics. In addition, there are several preprocessor symbols and commands that can be utilized to print diagnostic information (see Chapter 11). The header file is called *<assert.h>.* It defines a macro called *assert* and refers to another macro called *NDEBUG. NDEBUG,* however, is not defined by *<assert.h>.* In fact, if *NDEBUG* is defined when *<assert.h>* is included, then all subsequent calls to *assert()* will have no effect. Hence, *NDEBUG* provides a useful mechanism for turning off diagnostics, as illustrated in the following example.

```
#define NDEBUG 
#include <assert.h> 
/* calls to assert() will have no effect */
```
### **A.6.1 The assert() Function**

```
#include <assert.h> 
void assert ( int expression );
```
According to the ANSI Standard, *assert()* must be implemented as a macro. The *assert()* macro tests the value of *expression.* If it is nonzero, no action is taken, and zero is returned. If *expression* equals zero, *assert()* writes information about the program's current status to *stderr* and then calls *abort().* The diagnostic information contains the value of the expression, the current source file name, and the current line number. The latter two values are taken from the preprocessor symbols *\_FILE\_and \_LINE* \_. The *assert()* macro is used most frequently to test the status of a function call. For instance,

```
/* If fopen() returns zero, send status 
 * information to stderr, and abort. 
 */ 
  assert ( fp = fopen ( "file", "r" ) );
```
Note, however, that *fopen()* will not even be invoked if *NDEBUG* is defined.

## **A.7 Character Handling**

There are two groups of character-handling functions, which are usually implemented as macros. The first group, called *character-testing /unctions,* checks to see whether the argument is a member of a particular set of characters. The second group, called *case-mapping /unctions,* changes a letter from uppercase to lowercase, or vice versa. These functions are *not* ASCII-biased. They should work with any existing character code, including EBCDIC and European codes. Note, however, that there is some variation concerning how these functions operate, depending on what character set is being used. In these cases, a minimum operation is defined for programs operating in a C *locale* (see Section A.8 for more information about locales).

## **A.7 .1 Character-Testing Functions**

All of the character-testing functions have a similar format. They accept an int as the argument and return a nonzero value if the argument is a member of a specified set of characters. Otherwise they return zero. If the value of the argument cannot be represented in an unsigned char, the results are undefined. The generic synopsis is

```
#include <ctype.h> 
int func name( int c );
```
Table A-2lists all of the character-testing functions and the set of characters for which they test membership.

## **A. 7.2 Character Case-Mapping Functions**

There are two case-mapping functions, one that changes a letter from uppercase to lowercase and another that changes a letter from lowercase to uppercase. Both functions take an int argument and return an int. If the argument is not relevant (i.e., it is not a letter or it is already the case to which it is being converted), it is returned unchanged. The synopses for the two functions are

```
#include <ctype.h> 
int tolower( int c );
```
and

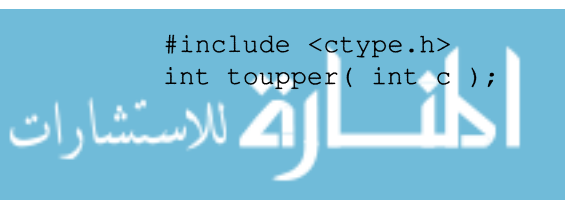
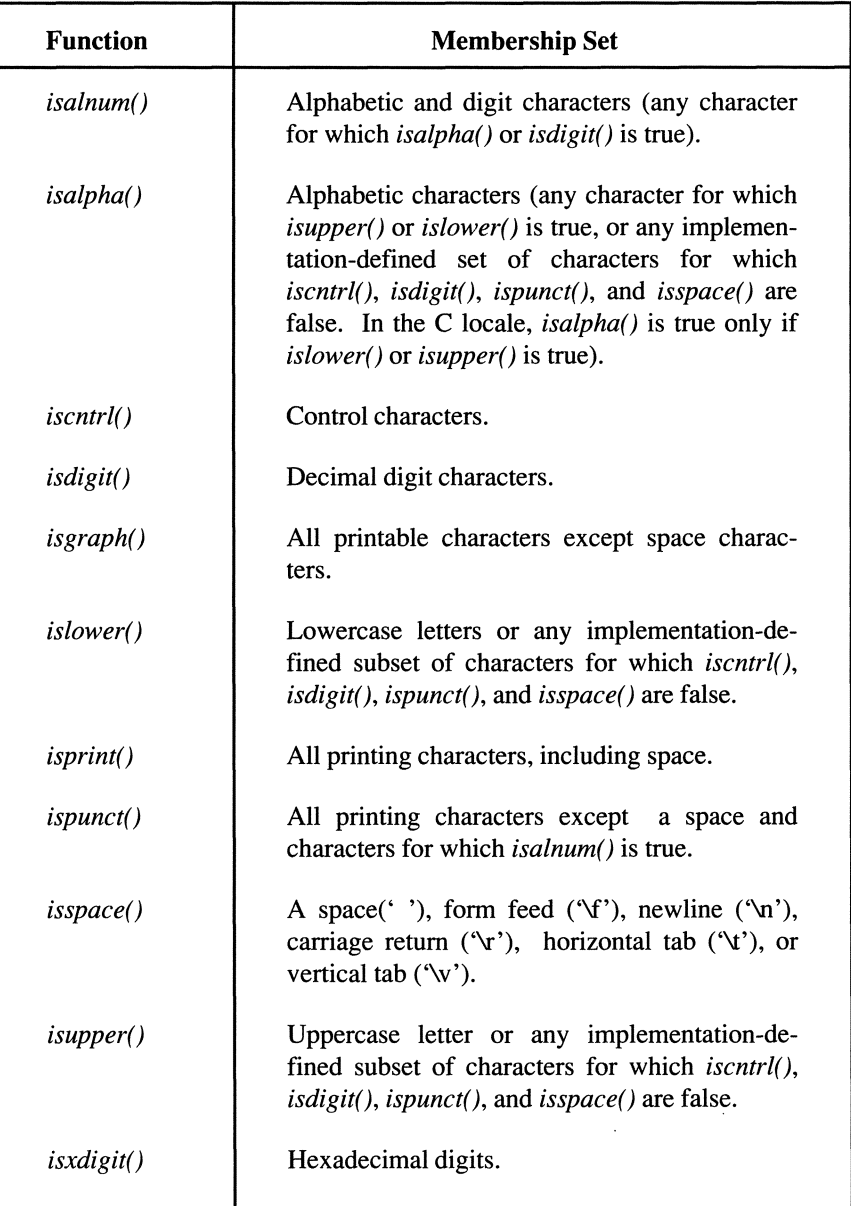

Table A-2. Character-Testing Functions.

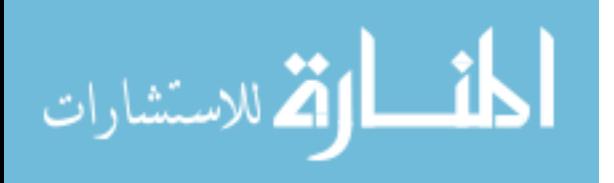

# **A.a Setting Locale Parameters**

Though ANSI is a U.S. organization, the C Standards Committee took pains to make the C language as universal as possible. Among the problems it confronted were

- Different alphabets and hence different character sets.
- Different collating sequences in the character set (the numeric codes for alphabetic characters are not always ordered as they are in ASCII or EBCDIC).
- Different methods of representing decimal points (a period in the U.S., but a comma in many European countries).
- Different ways of displaying times and dates.

A large part of the problem was solved by putting locale-defined behavior into library functions rather than the language itself. For example, the *isalpha()* function can return different results depending on what character set is being used. This flexibility, however, raised another problem. If a library function has different interpretations based on locale, how can you force one particular interpretation? Also, how can you find out dynamically, while a program is running, which locale-specific behavior the program will exhibit?

The ANSI Committee solved both of these problems by inventing a function called setlocale(), which enables you to select a specific locale setting or to discover the current locale setting. By changing the locale setting, you can immediately change the action of all relevant functions. Note that these changes occur at runtime, not at compile time.

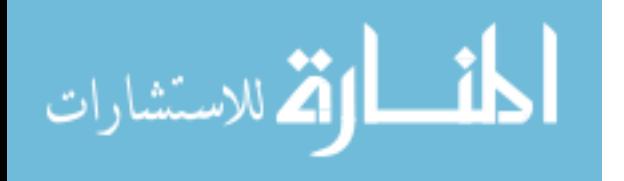

The header file associated with *setlocale()* is  $\langle \text{local}e \cdot h \rangle$ . This file contains definitions of at least six macros that enable you to select a particular part of the C language that you want to affect with the new locale setting:

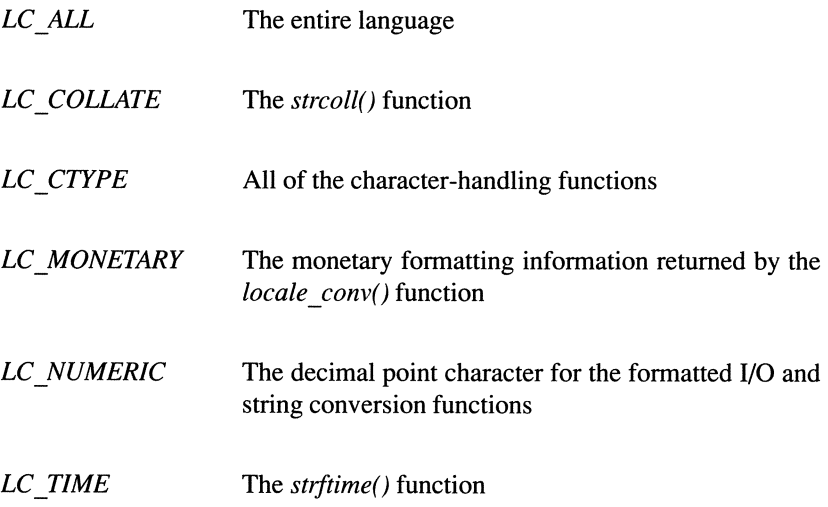

Implementations may define additional macros that begin with *LC* \_. In addition to the macros, the *locale.h* header file also defines a structure type named *lconv.*  The elements of this structure are described in Section A.8.2.

# **A.8.1 The setJoca/e() Function**

```
#include <locale.h> 
char *setlocale( int category, const char *locale );
```
The *setlocale()* function sets or queries locale-specific behavior for the part of the C language specified by *category. category* should be one of the macros defined in *locale.h.* 

If *locale* is a null pointer, the function is interpreted as a query. It returns a string that represents the current locale setting for the specified category. The only ANSI-defined locale is "C," which represents the minimal environment for C translation. Implementations are free to define other locale strings.

You can find out what the implementation-defined locale is by entering a null string as the second parameter. In this case, *setlocale()* returns a pointer to the string associated with the specified category. The program's current locale is not

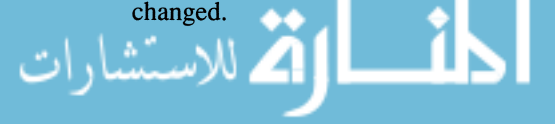

If *locale* is not a null pointer, the function is interpreted as a request to change the locale setting for the specified category. If the request can be honored, *setloeale()* returns the *locale* argument. If the request cannot be honored, *setloeale()* returns a null pointer.

At program start-up, the equivalent of

setlocale ( LC ALL, "C" );

is executed.

# **A.8.2 The** /oca/econv() **Function**

```
#include <locale.h> 
struct lconv *localeconv( void );
```
The *localeconv()* function returns a pointer to a structure of type *lconv* that contains appropriate values for formatting numbers and monetary values under the current locale. The *lconv* structure contains the members shown below. Any member with type char \* (except *decimal point*) can point to a null string indicating that the locale does not define a format for this object. Likewise, any member with type char can have the value *CHAR\_MAX* to indicate that there is no locale-defined value for that member.

### char \*decimal point

The decimal-point character used to format nonmonetary values.

### char \*thousands sep

The character used to separate groups of digits (to the left of the decimal point) for nonmonetary values.

char \*grouping

الاستشارات

A string whose elements indicate the size of each group of digits in a nonmonetary value. The string can contain characters with the following values:

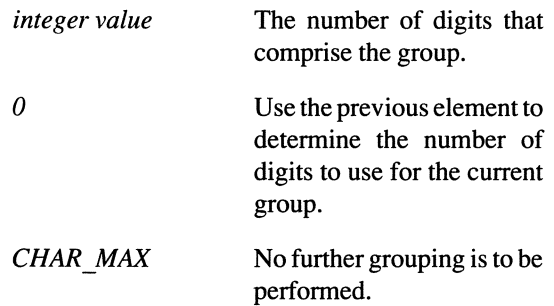

### char \*int curr symbol

The international currency symbol used by the current locale. The first three characters indicate the currency symbol as specified by ISO 4217. The fourth character defines the character used to separate the currency symbol from the monetary unit.

### char \*currency \_symbol

The local currency symbol used by the current locale.

#### char \*mon decimal point

The decimal point used to format monetary values.

#### char \*mon thousands sep

The character used to separate groups of digits (to the left of the decimal point) for monetary values.

### char \*mon \_grouping

A string whose elements indicate the size of each group of digits in a monetary value (see the description of grouping).

char \*negative sign The string used to indicate a negative monetary value.

#### char int\_frac\_digits

The number of fractional digits (to the right of the decimal point) that are displayed in an internationally formatted monetary value.

char frac digits

الاستشارات

The number of fractional digits (to the right of the decimal point) that are displayed in a monetary value.

char p cs precedes Set to 1 if the currency symbol precedes the monetary value when the value is positive, or to o if the symbol follows the monetary value.

#### charp sep by space

Set to 1 if a space separates the currency symbol from a positive monetary value, or to 0 if there is no space.

char n cs precedes Set to 1 if the currency symbol precedes the monetary value when the value is negative, or to o if the symbol follows the monetary value.

#### char n sep by space

Set to 1 if a space separates the currency symbol from a negative monetary value, or to 0 if there is no space.

- char p sign posn Indicates where the positive sign is positioned for monetary values.
- char n sign posn Indicates where the negative sign is positioned for monetary values. *p \_sign yosn* and *n\_sign yosn* can have the following values:
	- o Parentheses surround the value and the currency symbol to indicate the sign.
		- The sign symbol precedes the value and currency symbol.
			- The sign symbol follows the value and currency symbol.

The sign symbol immediately precedes the currency symbol.

> The sign symbol immediately follows the currency symbol.

4

2

 $\mathbf{1}$ 

3

# **A.9 Mathematics**

All the math functions require inclusion of the header file *<math.h>.* This file contains a definition of the *HUGE\_VAL* macro, which defines the value returned by all functions when the true result is too large to be represented.

There are two types of errors that can occur: *domain errors* and *range errors.* A *domain error* occurs when an input argument to the function is outside the legal domain for argument values. For example, it is a domain error to pass a negative number to the *sqrt()* function. In this case, the function returns an implementation-defined value and sets *ermo* equal to the value of *EDOM,* which is an implementation-defined nonzero integer.

A *range error* occurs when the result of the function cannot be represented in a double. In this case, *ermo* receives the value of the macro *ERANGE,* which again is an implementation-defined nonzero value. If a range error occurs because of an underflow (the value is too small), the function returns zero. If an overflow occurs, then the function returns the value of the macro *HUGE\_VAL.*  Generally, *HUGE\_VAL* is the largest value that can be stored in a **double**.

Note that *EDOM* and *ERANGE* are defined in *<ermo.h>,* which must be included if you want to check these values.

The math functions are divided into several groups:

- Trigonometric and Hyperbolic Functions
- Exponential and Logarithmic Functions
- Miscellaneous Math Functions

All of the math functions operate on double values. However, the ANSI Committee plans to add equivalent functions for floats and long doubles some time in the future. The names of these new functions will be the same as the current names with an f or I appended. Therefore, you should consider these future names as reserved to avoid conflicts at a later date.

The functions  $\text{ev}(t)$ ,  $\text{fv}(t)$ , and  $\text{gv}(t)$ , which are available on many systems, were not included in the ANSI Standard because the same functionality can be obtained through *sprintj().* 

### **A.9.1 Trigonometric and Hyperbolic Functions**

With one exception *(atan2()),* all of the trigonometric and hyperbolic functions take a **double** argument and return a **double** result. The general synopsis is

```
#include <math.h> 
double func name( double x );
```
These functions are described in Table A-3 (the *atan2()* function is listed separately). The trigonometric functions use radians, not degrees.

## **A.9.1.1 The atan2() Function**

```
#include <math.h> 
double atan2 ( double y, double x );
```
The  $atan2()$  function returns the principal value of the arc tangent of  $y/x$ , using the signs of both arguments to determine the quadrant of the return value. Viewed in terms of a Cartesian coordinate system, the result is the angle between the positive x-axis and a line drawn from the origin through the point  $(x,y)$ . The result is in radians and lies between -p and p. A domain error occurs if both arguments equal zero.

# **A.9.2 Exponential and Logarithmic Functions**

The following library routines perform exponential and logarithmic functions. Each of these functions returns a **double.** 

# **A.9.2.1 The exp() Function**

```
#include <math.h> 
double exp( double x );
```
The  $exp()$  function returns the exponential function of *x*. If the magnitude of *x* is too large, a range error occurs.

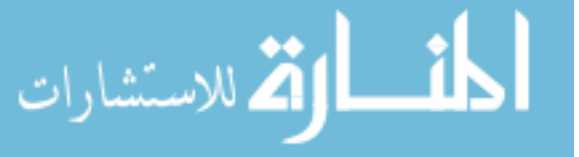

| <b>Function</b> | Operation                                                                                                    |
|-----------------|----------------------------------------------------------------------------------------------------|
| acos()          | Returns the principal value of the arc cosine of<br>$x$ . The result lies in the range 0 through p. A<br>domain error occurs if $x$ is less than $-1$ or<br>greater than 1.     |
| asin()          | Returns the principal value of the arc sine of $x$ .<br>The result is in the range $-p/2$ through $p/2$ . A<br>domain error occurs if x is less than $-1$ or<br>greater than 1. |
| atan()          | Returns the principal value of the arc tangent of<br>x. The result is in the range $-p/2$ through $p/2$ .                                                                       |
| cos()           | Returns the cosine of x, where x is measured in<br>radians. If $x$ is very large, the result may not be<br>meaningful.                                                          |
| $\cosh()$       | Returns the hyperbolic cosine of $x$ . A range<br>error occurs if the magnitude of $x$ is too large.                                                                            |
| sin()           | Returns the sine of $x$ , where $x$ is measured in<br>radians. If $x$ is very large, the result may not be<br>meaningful.                                                       |
| sinh()          | Returns the hyperbolic sine of $x$ . A range error<br>occurs if the magnitude of $x$ is too large.                                                                              |
| tan()           | Returns the tangent of $x$ , measured in radians.<br>If x is very large, the result may not be mean-<br>ingful.                                                                 |
| tanh()          | Returns the hyperbolic tangent of $x$ . A range<br>error occurs if the magnitude of $x$ is too large.                                                                           |

Table A-3. Trigonometric and Hyperbolic Functions.

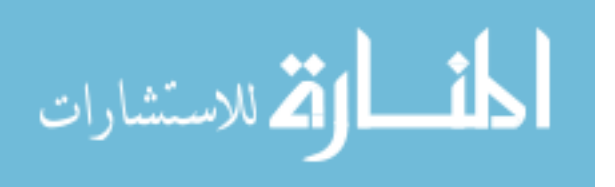

### **A.9.2.2 The** *frexp()* Function

#include <math.h> double frexp( double value, int \*exp );

The *frexp()* function converts *value* into a fraction multiplied by a power of 2. The fractional part, which is between 0.5 and 1.0, is returned by the function and the exponential value is stored in the object pointed to by *exp*. If the original value of *value* is zero, then both *value* and the object pointed to by *exp* are assigned the value zero.

## **A.9.2.3 The**  $ldexp()$  **Function**

```
#include <math.h> 
double ldexp( double x, int exp );
```
The *ldexp()* function multiplies the value *x* by 2 to the power of *exp* and returns the result. If the resulting value is too large to fit in a double, a range error may occur.

# **A.9.2.4 The**  $log()$  **Function**

```
#include <math.h> 
double log( double x );
```
The  $log()$  function returns the natural logarithm of x. If x is negative, a domain error occurs. If *x* is zero, a range error may occur.

# **A.9.2.S The** log10() **Function**

```
#include <math.h> 
double loglO( double x );
```
The  $log10()$  function returns the base-ten logarithm of x. If x is negative, a domain error occurs. If *x* is zero, a range error may occur.

## **A.9.2.6 The modf() Function**

```
#include <math.h> 
double modf( double value, double *iptr );
```
The *modf()* function divides *value* into its integral and fractional parts, each of which has the same sign as *value.* The fractional part is returned and the integral part is stored in the object pointed to by *iptr.* 

## **A.9.2.7 The pow() Function**

```
#include <math.h> 
double pow( double x, double y );
```
The *pow()* function returns the value of x raised to the power of y. A domain error occurs if *x* is zero and *y* is less than or equal to zero, or if *x* is negative and *y* is not an integer. If *x* is zero and *y* is positive, the result is zero. If *x* is nonzero and *y* is zero, the result is approximately 1.0. If *x* is negative and *y* is an integer, then

pow( x, y

is computed as

 $pow(-x, y)$ 

if *Y* is even, and as

 $-pow(-x, y)$ 

if *y* is odd. If the result cannot be stored in a **double,** a range error may occur.

# **A.9.2.8 The sqrt() Function**

```
#include <math.h> 
double sqrt( double x );
```
The *sqrt()* function returns the nonnegative square root of *x.* If *x* is negative, a domain error occurs.

### **A.9.3 Miscellaneous Math Functions**

### **A.9.3.1 The cei/() Function**

```
#include <math.h> 
double ceil( double x );
```
The *ceil()* function returns the smallest integer not less than x. That is, it rounds toward positive infinity.

## **A.9.3.2 The fabs() Function**

```
#include <math.h> 
double fabs( double x );
```
The *fabs()* function returns the absolute value of *x.* 

### **A.9.3.3 The floor() Function**

```
#include <math.h> 
double floor( double x );
```
The *floor()* function returns the largest integer not greater than *x.* That is, it rounds toward negative infinity.

## **A.9.3.4 The fmod() Function**

```
#include <math.h> 
double fmod( double x, double y );
```
The  $\text{fmod}($ ) function returns the floating-point remainder of *x* divided by *y*. The result has the same sign as *x*. (Note that technically  $\text{fmod}($ ) returns the *remainder,* not the *modulus,* since the sign agrees with *x,* not with y.) If the quotient of  $x/y$  cannot be represented, the behavior is undefined. If *y* is zero, the function

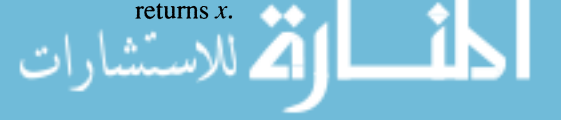

# **A.10 Nonlocal Jumps**

The C library contains two functions—setimp() and  $longimp$ ()—that enable you to bypass the nonnal functional call and return procedures. This is particularly useful for dealing with unusual conditions in low-level functions.

The header file for these functions is  $\leq$ setimp.h>, which defines a data type called *jmp buf. imp buf* is an array capable of holding the information needed to restore a calling environment.

setimp() is called once to initialize a *jmp buf* variable with the current values of the machine's state (e.g., the values of the stack pointer and frame pointer and the registers). When  $longimp()$  is called, the machine is reset to the state contained in the *jmp but* array. This causes *longjmp()* to return to the place where *setimp*() was last called with the same *jmp buf* variable.

# **A.10.1 The setjmp() Function**

```
#include <setjmp.h> 
int setjmp( jmp buf env );
```
The setjmp() function saves the current environment in its jmp *\_but* argument for later use by the *longjmp*() function. When  $setimp()$  returns from an initialization call, it returns zero. When  $setimp()$  returns from a  $longimp()$  call, it returns a nonzero value.

In some implementations, a *setjmp()* call can appear only in a comparison expression, where the returned value is compared to an integral constant expression.

# **A.10.2 The longjmp() Function**

```
#include <setjmp.h> 
void longjmp( jmp buf env, int val );
```
The *longjmp*() function restores the environment saved by the most recent call to setjmp() with the same env argument. If there has been no such call, or if the function containing the call to setjmp() has terminated (i.e., through a return statement), the behavior is undefined.

After a successful  $longjmp()$  call, all accessible objects have the same value they had immediately prior to the longjmp() call. The only exceptions are dynamic variables that are not volatile and have been changed between the calls to setjmp() and  $longjmp($ ). The values of these objects are indeterminate.

If *longjmp*() is invoked from a nested signal handler (that is, from a function invoked as a result of a signal raised during the handling of another signal), the

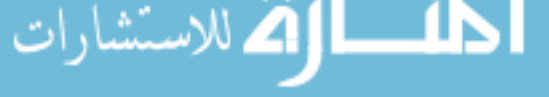

behavior is undefined. In all other interrupt and signal handling situations, long<sub>i</sub>mp() should execute correctly.

### **A.10.3 Example**

setimp() and longimp() are typically used to recover from an error deep in the program structure by returning to an earlier state where the program was functioning properly. In the following example, we initialize *main loop* at the beginning of the program. Then, whenever  $error()$  is invoked, the program returns to this initial state.

```
#include <setjmp.h> 
jmp buf main loop;
main() 
{ 
  if (setjmp( main_loop )) 
     printf( "Restarting.\n" );
  for (i; j){ 
     printf( "cint> "); 
                /* loop body */ 
  \mathcal{E}\mathcal{F}error (s)
char *s; 
\left\{ \right.printf(" Error %s\n", s );
  longjmp( main loop );
\mathcal{E}
```
Note that the "Restarting" line is not printed the first time setjmp() is called because setjmp() returns zero when it is explicitly invoked. When  $setjump()$ returns via a *longjmp*() call, however, it returns a nonzero value.

# **A.11 Signal Handling**

The C runtime library contains two functions for handling various conditions that may arise during program execution. These functions are a subset of those available in the UNIX library. Both functions make use of a number of macros declared in the header file *<signal.h>.* The macros and their meanings are listed in Table A-4. There is no guarantee, however, that an implementation will use any of these signals (except as the result of explicit calls to *raise()).* In addition to the listed names, the ANSI Committee has also reserved all names that begin with *SIG* for possible future use.

## **A.11.1 The signal() Function**

```
#include <signal.h> 
void ( *signal (int sig, void (*func) (int) )) ( int );
```
The *func* argument to *signal()* selects one of three methods for subsequent handling of signal number *sig.* If the argument is *SIG \_DFL,* then the signal is handled in the default manner. If the argument is *SIG JGN,* the signal will be ignored. Otherwise, *June* should point to a function that is invoked when the signal occurs.

Even if *func* points to a signal-handling function, the system will still execute the equivalent of

signal ( sig, SIG DFL );

before invoking

 $(*func)$  (sig);

The function *June* may terminate in several ways, including calls to *abort(), exit(),* or *longjmp().* If it returns through a **return** statement, and the return value is *SIGFPE* or any other implementation-defined value that corresponds to an exception, the behavior is undefined. Otherwise, the program resumes execution at the point it was interrupted. If the requested change can be honored, *signal()*  returns the value of *June.* Otherwise, it returns *SIG \_ERR* and sets *errno* to indicate an error.

Since the functions in the C runtime library are not guaranteed to be reentrant, they may not be used reliably with a signal handler that returns.

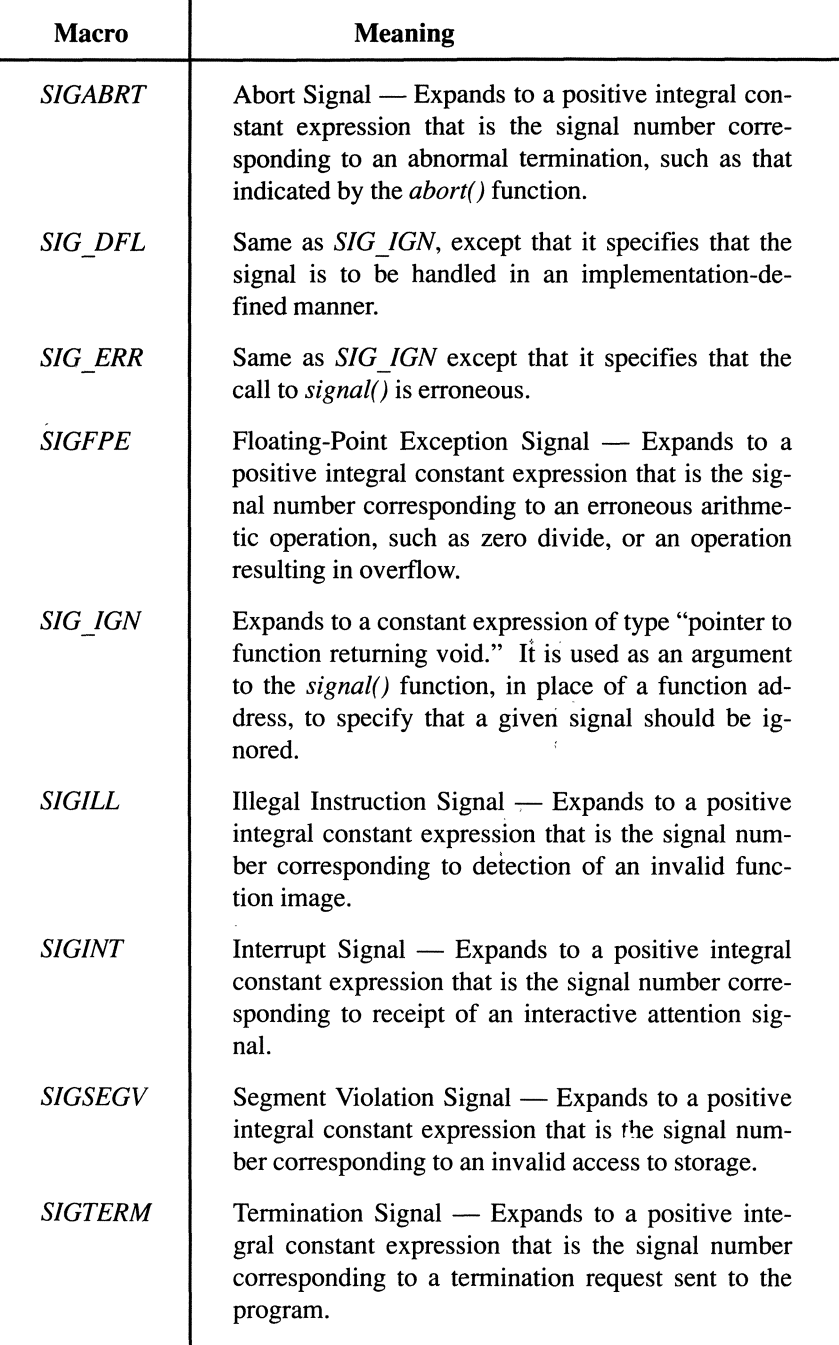

Table A-4. Signal-Handling Macros.

At program start-up, the equivalent of

signal ( sig, SIG IGN )

may be executed for some signals in an implementation-defined manner.

For all other signals the equivalent of

signal ( sig, SIG DFL );

is executed.

## **A.11.2 The raise() Function**

```
#include <signal.h> 
int raise( int sig );
```
The raise() function sends the signal sig to the executing program. If successful, raise() returns zero; if it is unsuccessful, it returns a nonzero value.

$$
\lim_{t\to 0}\lim_{t\to 0}\frac{1}{t}\int_{0}^{t}f(t)dt
$$

# **A.12 Variable Argument Lists**

The C Library contains several tools for writing functions that can accept a variable number of arguments in a portable fashion. Without using these tools, you need to know the stack implementation of a particular compiler to write a variable argument function. The macros and function discussed in this section enable you to avoid the compiler internals.

To declare a function capable of accepting a variable number of arguments, use the "..." prototype syntax. For example, the following defines a function  $fl()$  that will always be passed at least two arguments, but might be passed more.

```
void fl( arg1, arg2, ... )
int argl, arg2; 
\left\{ \right.
```
Within  $f_l(t)$ , you would use the variable argument macros and functions to process all of the arguments to  $f_l()$ . Wherever  $f_l()$  is invoked, there must be a function allusion of the form

void  $f1($  int, int, ...  $);$ 

The *<stdarg .h>* file contains definitions of two macros, one function, and one data type. The macros are *va* start, *va* arg, the function is *va* end, and the type is *va \_list. va \_list* defines an array type suitable for holding information needed by *va* \_ *arg* and *va\_macro.* In the following discussion, the name of the array with this type is *ap.* 

### **A.12.1 The** va\_start **Macro**

```
#include <stdarg.h> 
void va start ( va list ap, parmN);
```
The *va\_start* macro initializes the array *ap* for subsequent use by *va\_arg* and *va\_end.* It should be invoked before any arguments are processed, The *parmN*  argument should be the name of the rightmost argument before the three dots. Continuing our example of  $f1(t)$ , the *va* start invocation would be

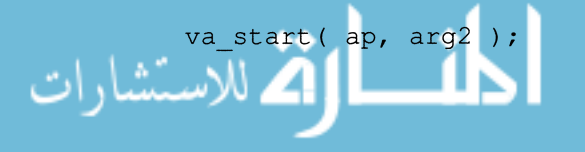

### **A.12.2 The valuard Macro**

```
#include <stdarg.h> 
type va arg ( va list ap, type);
```
The va\_arg macro expands to an expression that has the type and value of the next argument. It should be invoked once for each argument. The argument ap should be the same argument initialized by the va start macro. The parameter *type* should be the type of the argument (after default conversions to **int**, **un**signed int, or double). For example, if all the arguments to  $f_1(t)$  are integers, you would write

va arg( ap, int )

to get the value of each argument. If the type specified in  $va$  arg does not match the actual argument type, the behavior is undefined.

## **A.12.3 The** va end() Function

```
#include <stdarg.h> 
void va end( va list ap );
```
The va end() function should be invoked after all of the arguments have been processed to facilitate a normal return from the function. If it is not invoked, the behavior is undefined.

# **A.12.4 Example**

The following function accepts from 1 to 20 integer arguments, which it processes and stores in elements of the array  $args[]$ . The first argument specifies the total number of arguments in the call.

```
#include <stdarg.h> 
#define MAX ARGS 20 
void fl( arg num, ... )
int arg_num; 
{ 
  va_list ap; 
  int args[MAX_ARGS]; 
  int array element = 1;va start ( ap, arg num );
  while (arg num--)
    arg[array\_elements++] = va_arg( ap, int);va end ( ap );
```
# **A.13 1/0 Functions**

This section describes each standard I/O function in detail. See Chapter 11 for more general information about how to perform I/O using the C library.

# **A.13.1 The** clearerr() **Function**

```
#include <stdiO.h> 
void clearerr ( FILE *stream ) ;
```
The *clearerr()* function clears the end-of-file and error indicators associated with the specified stream. Use *ferror()* and *feof()* to see whether these indicators are set. The only other time these indicators are cleared is when the file is opened or when a *rewind()* function is executed. The *clearerr()* function does not return a value.

# **A.13.2 The** fclose() **Function**

```
#include <stdio.h> 
int fflush (FILE *stream );
```
The *fclose()* function closes the file associated with the specified stream and disassociates the stream from the file. Before closing the *file,fclose()* flushes the associated buffers. If the buffers had been automatically allocated, they are deallocated. Whenever the *exit()* function is invoked, it calls *jclose()* for any open streams.

The *fclose()* function returns zero if it successfully closes the stream, or nonzero if an error occurs. If the stream is already closed,  $fclose()$  returns nonzero.

On some operating systems, it is impossible to create a file without writing something to it. Programs that rely on a file being created, therefore, should write something to the associated stream before closing it.

# **A.13.3 The** feof() **Function**

```
#include <stdio.h> 
int feof( FILE *stream );
```
The *feof()* function tests the end-of-file indicator for the specified stream to see whether an end-of-file was encountered in a previous read or write operation. If the indicator is set, *feof()* returns a nonzero value; otherwise it returns zero. Note that *feof()* does not reset the error indicator so that repeated calls to *feof()*  will report the same condition over and over. To reset the error indicator, use

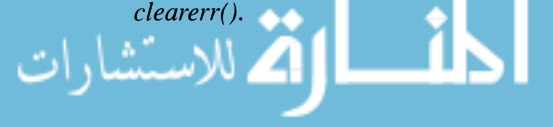

## **A.13.4 The** ferror() **Function**

```
*include <stdio.h> 
int ferror( FILE *stream );
```
The *ferror()* function tests the error indicator for the specified file to see whether an error has occurred on a previous read or write operation. If the indicator is *set, ferror()* returns a nonzero value; otherwise it returns zero. Note that *ferror()* does not reset the error indicator so that repeated calls to *ferror()* will report the same error over and over. To reset the error indicator, use *clearerr().* 

# **A.13.5 The** fflush{) **Function**

```
*include <stdio.h> 
int fflush( FILE *stream );
```
The *fflush()* function empties the buffer associated with the specified stream, causing any data in the buffer to be written to the destination file or device. The stream remains open. If the call is successful, *fflush()* returns zero; otherwise it returns a nonzero value.

# **A.13.6 The** fgetc() **Function**

```
*include <stdio.h> 
int fgetc( FILE *stream );
```
The *fgetc()* function fetches the next character from the specified stream, returns the value after converting it to an int, and advances the associated file position indicator. Successive calls to *fgetc()* return successive characters from the stream. If an end-of-file is encountered, or if an error occurs, *fgetc()* returns EOF. Use *feof()* or *ferror()* to determine whether an error or end-of-file occurred.

# **A.13.7 The** fgetpos() **Function**

```
*include <stdio.h> 
int fgetpos ( FILE *stream, fpos t *pos );
```
The *fgetpos()* function stores the current file position indicator in the object pointed to by *pos.* It is similar to *ftell(),* except that the file position indicator value is stored in an object of type *fpos t*, rather than being returned as a long int. The value stored contains implementation-defined information that can only be used by *fsetpos()* to reposition the file position indicator to its position at the time of the *fgetpos()* call. See the description of *fsetpos()* for more information.

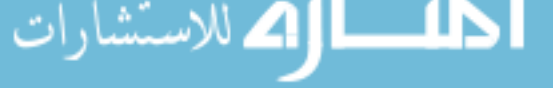

If successful, *fgetpos()* returns zero. On a failure, *fgetpos()* returns a nonzero value and sets *errno* to an implementation-defined value.

## **A.13.8 The** *fgets()* Function

```
#include <stdio.h> 
char *fgets(char *s, int n, FILE *stream);
```
The *fgets()* function reads characters from the specified stream and assigns them to the array identified by s. The stream must be open with read access. Characters are read until a newline or end-of-file is encountered, or until  $n - 1$ characters have been fetched, whichever comes first. Unlike the *gets()* function, *fgets()* includes the terminating newline in the array. *fgets()* then appends a null character after the last character assigned, so that the maximum number of array elements used is *n.* 

If *successful,fgets()* returns the pointer s. If an end-of-file is encountered before any characters are read, *fgets()* leaves the array untouched and returns a null pointer. If an error occurs, a null pointer is returned, but the contents of the array are unpredictable.

# **A.13.9 The fopen() Function**

```
#include <stdio.h> 
FILE *fopen( const char *filename,
            const char *mode);
```
The *fopen()* function opens a file identified by *filename* and associates a stream with the file. The second argument is a pointer to a character string that identifies the file access type. Table A-5 shows the legal values for the argument *mode.* 

Many of these access types were invented by the ANSI Committee, so they may not be implemented on older compilers. The traditional access types, documented in K&R, are "r", "w", and "a". The corresponding *update modes*, "r+", "w+", and "a+", have also been in existence for some time. The types for accessing binary data (those with a b in them) are new and reflect ANSI's efforts to develop a consistent library of functions. Formerly, I/O to binary files was performed through a set of UNIX-derived functions that paralleled the standard text I/O functions. Now they are merged into one group.

The "ab", "ab+", and "a+b" access modes may initially position the file position indicator beyond the last data written, due to null padding. The Standard also leaves it open for compilers to support additional access modes beyond the ones listed here.

| Mode                                                              | <b>Meaning</b>                                                                                                    |
|-------------------------------------------------------------------|----------------------------------------------------------------------------------------------------|
| $66 - 22$                                                         | Open an existing text file for reading.                                                                                       |
| $\mathfrak{c}_{\mathbf{W}}$ "                                     | Create a new text file for writing or truncate an<br>existing file.                                                           |
| $\mathfrak{a}_2$                                                  | Open a text file in append mode; writing to the<br>file occurs at end-of-file marker.                                         |
| ``rb"                                                             | Open a binary file for reading.                                                                                               |
| "wb"                                                              | Create a new binary file for writing or truncate<br>an existing binary file.                                                  |
| "ab"                                                              | Open or create a binary file in append mode;<br>writing occurs at end-of-file marker.                                         |
| $``r+"$                                                           | Open an existing text file for reading and writ-<br>ing.                                                                      |
| $``w+"$                                                           | Create a new text file for reading and writing<br>or truncate an existing file.                                               |
| $a_{4+}$                                                          | Open an existing file or create a new one in<br>append mode; writing occurs at end-of-file.                                   |
| "r+b" or "rb+"                                                    | Open a binary file for reading and writing.                                                                                   |
| "w+b" or "wh+"                                                    | Create a new binary file for writing or truncate<br>an existing binary file.                                                  |
| $\frac{4}{10}$ +h <sup>3</sup> or $\frac{4}{10}$ + $\frac{1}{20}$ | Open an existing binary file or create a new<br>one for reading and writing in append mode;<br>writing occurs at end-of-file. |

Table A-5. The fopen() Modes.

Opening a file with one of the append modes (" $a$ ", " $a$ +", " $ab$ ", or " $a$ + $b$ ") forces all subsequent writes to occur at the current end-of-file, regardless of previous calls to *fseek*(). After each write operation, the file position indicator is repositioned to the end of the file and the buffer is flushed.

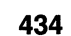

Opening a file in read mode (where r is the first character of the mode argument) fails if the file does not exist or cannot be read.

One peculiarity of the update modes (which stems from the fact that I/O is buffered) is that you cannot write to a file and then read from it, or vice versa, without an *intervening fseek(), fsetpos(), rewind(), or fflush()* call (unless the read or write operation encounters an end-of-file).

The *jopen()* function returns a pointer to a structure of type *FILE.* This pointer, called *ajile pointer,* is then used to access the file in subsequent I/O operations. If an error occurs while opening the file, *fopen()* returns a null pointer.

# **A.13.10 The** fprintf() Function

```
#include <stdio.h> 
int fprintf (FILE *stream, const char *format, ...
) ;
```
The *fprintf()* function enables you to send formatted output to a file. This function is equivalent to *printf(),* except that it takes one additional argument, *stream,* which lets you specify a stream (the *printf()* function automatically writes to the standard output stream *stdout).* See the description of *printf()* for more information.

# **A.13.11 The** *fputc()* Function

```
#include <stdio.h> 
int fputc( int c, FILE *stream );
```
The *fputc*() function writes a single character to the specified stream and advances the associated file position indicator. Note that the character is passed as an int, but *fpute()* converts it to an unsigned char before outputting it. *jpute()*  returns *EOF* if an error occurs; otherwise it returns the character written.

The ANSI Standard guarantees that *fpute()* will not be implemented as a macro. *putc()* is an equivalent function that may be implemented as a macro. See Chapter 11 for more information about *pute()* and *fpute().* 

### **A.13.12 The fputs() Function**

#include <stdio.h> int fputs( const char \*s, FILE \*stream )

The *fputs()* function writes the array identified by the pointer s to the specified stream. Characters from the array are written up to, but not including, the terminating null character. Note that *fputs()* does not insert a newline as *puts()* does. Also note that the string must have a terminating null character or *fputs()*  will output successive bytes from memory indefinitely. If successful, *fputs()* returns zero; otherwise it returns a nonzero value.

## **A.13.13 The fread() Function**

```
#include <stdio.h> 
int fread( void *ptr, size t size, int nelem, 
           FILE *stream );
```
The *fread()* function is used to read a block of binary or text data into an array. The array is identified by *ptr.* The argument *nelem* specifies the number of elements to read, and *size* specifies the size of each element in bytes. Normally, the size is computed by using the sizeof operator. For example,

fread( arr, sizeof(\*arr), 100, fp );

reads 100 elements from the stream identified by *fp* and stores the results in an array called *arr.* It is your responsibility to ensure that the array is large enough to hold the data.

The *fread()* function concludes when it reads in the specified number of bytes, it encounters an end-of-file, or a read error occurs. In all three cases, *fread()*  returns the number of bytes read. If the returned value is less than the number of bytes specified in the call, you must use *ferror()* or *feof()* to determine why *fread()* ended prematurely. After a *fread()* call, the file position indicator is positioned just after the last byte read. You can reposition it with an *fseek()* or *rewind()* call.

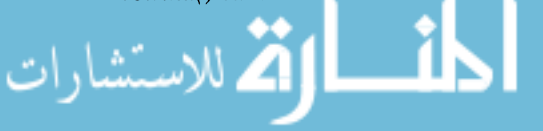

## **A.13.14 The** freopen() **Function**

```
#include <stdio.h> 
FILE *freopen(const char *filename,
             const char *mode, FILE *stream );
```
The *freopen()* function is used to associate an existing stream with a different file. Normally it is used to redirect the standard streams, *stdin*, *stdout*, and *stderr.* First, *freopen()* closes the file associated with the stream; then it opens the file identified by *filename* and associates the stream to it. The *mode* argument serves the same role as in an *fopen()* function. If *freopen()* encounters an error, it returns a null pointer; otherwise it returns the value of the file pointer (the third argument).

# **A.13.15 The** fscanf() **Function**

```
#include <stdio.h> 
int fscanf(FILE *stream, const char *format, ... );
```
The *fscanf*() function enables you to read formatted data into variables. It is equivalent to *scanf(),* except that it takes one additional argument, *stream,* which lets you specify an input stream (the *scanf()* function automatically reads from *stdin*). See the description of *scanf()* for more information.

# **A.13.16 The** fsetpos() **Function**

```
#include <stdio.h> 
int fsetpos ( FILE *stream, const fpos t *pos );
```
The *fsetpos()* function is designed to be used in conjunction with *fgetpos()* to move the file position indicator to the spot specified by the object pointed to by *pos. pos* must be a value returned by an earlier call to *fgetpos().* The *fgetpos() and fsetpos()* functions should be used instead of *ftell()* and *fseek()* when the file position indicator value is too large to fit in a **long int**. The *fpos t* data type should be defined by each implementation. to be large enough to hold the largest possible file position indicator value.

The *fsetpos()* function clears the end-of-file flag for the specified stream and undoes the effects of any previous calls to *ungetc()* on the same stream. *Mter* an *fsetpos()* call, the next operation on the stream can be either input or output.

If successful, *fsetpos()* returns zero. If it fails, *fsetpos()* returns a nonzero value and sets *errno* to an implementation-defined nonzero value.

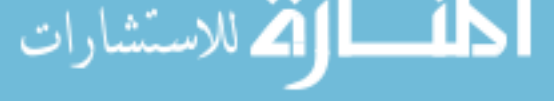

# **A.13.17 The** *fseek()* Function

#include <stdio.h> int fseek( FILE \*stream, long offset, int ptrname);

The *fseek()* function enables you to move the file position indicator in order to perform random access on a file. The offset refers to the number of bytes from a fixed position specified by *ptrname. ptrname* can have one of three values represented by macros defined in *<stdio.h>:* 

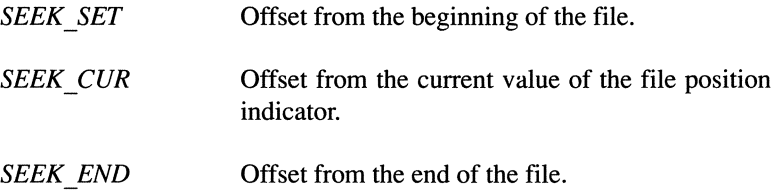

Note that the offset can be negative. However, if you attempt to move the file position indicator before the beginning of the file, the results are unpredictable.

The *fseek()* function has somewhat different semantics depending on whether the stream is open in binary or text mode. For binary streams, the name *SEEK\_END*  may not have meaning. For text streams, *ptrname* must be *SEEK\_SET* and the offset must be either zero or a value returned by a previous call to *fteU().* 

The *fseek()* function undoes the effects of an *ungetc()* function. **It** also resets the end-of-file flag. *fseek()* returns zero if it is successful; if unsuccessful, it returns a nonzero value.

# **A.13.18 The** *ftell()* Function

```
#include <stdio.h> 
long ftell ( FILE *stream ) ;
```
The *ftell()* function returns the current value of the file position indicator. For binary streams, this is the number of bytes from the beginning of the file. For text streams, *ftell()* returns an implementation-defined value that is suitable for use as an offset value in an *fseek()* function. Using the value in an *fseek()* call repositions the file position indicator to its position at the time of the *fteU()* call.

The *ftell()* function can fail for at least two reasons:

- The stream is associated with a terminal, or other file type, for which the concept of a file position indicator is meaningless.
- The current value of the file position indicator cannot be represented in a **long int** (see the description of  $fsetpos()$ ).

If either of these failures occurs, *ftell()* returns  $-IL$  and sets *errno* to an implementation-defined nonzero value.

### **A.13.19 The** fwrite() **Function**

```
#include <stdio.h> 
int fwrite( const void *ptr, size t size, 
            size t nmemb, FILE *stream );
```
The *fwrite()* function writes the array pointed to by *ptr* to the specified stream. It writes *nmemb* elements, where each element is *size* bytes long. Normally, *size* is computed by using the sizeof operator. For example,

fwrite(  $arr, sizeof(*arr), 100, s);$ 

writes 100 elements from array *arr* to stream *s*. Note that *fwrite()* continues fetching elements from the array until *nelem* elements have been read, even if this means going past the end of the array. It is your responsibility to ensure that the size of the array is at least as long as *nelem* times *size*. After the *fwrite()* call has completed, the file position indicator is positioned just after the last character written. *fwrite()* does not modify the array in any way.

*fwrite()* returns the number of elements written. Assuming no error occurs, this will be the same as *nmemb.* 

### **A.13.20 The** getc() **Function**

```
#include <stdio.h> 
int getc( FILE *stream );
```
The *getc()* function reads the next character from the specified stream and returns it as an int. *getc()* is equivalent to *fgetc()* except that it may be implemented as a macro instead of a function. If the next character in the stream is an end-of-file, or if an error occurs during the read operation, *getc()* returns *EOF. Use ferror()* or *feof()* to determine whether an end-of-file or error occurred.

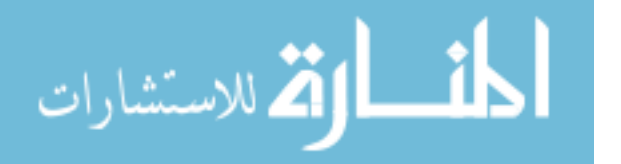

### **A.13.21 The getchar() Function**

```
#include <stdio.h> 
int getchar ( void );
```
The *getchar()* function is equivalent to

```
getc( stdin )
```
which is, in fact, how it is implemented by most compilers. It returns the next character from the standard input stream, or  $EOF$  if an end-of-file or error occurs. Use *ferror()* or *feof()* to determine whether an error or end-of-file occurred.

## **A.13.22 The gets() Function**

```
#include <stdio.h> 
char *gets( char *s );
```
The *gets()* function reads characters from the standard input stream *(stdin)* and assigns them to the character array identified by s. Characters are read and assigned until a newline or end-of-file is encountered. *gets()* is similar to

fgets( s, n , stdin )

where *n* is a large number. Note, however, that unlike *fgets(), gets()* does not allow you to specify a maximum number of characters to read. *gets()* and *fgets()*  also differ in the way they handle new lines. If *gets()* ends by reading a newline, it absorbs the newline (i.e., positions the file position indicator after the newline) but does not assign the newline to the array. In contrast, *fgets(}* includes the newline in the array. Both *gets() andfgets()* append a null character after the last character assigned to the array.

If an end-of-file is encountered before any characters are read, *gets()* returns a null pointer and leaves the array untouched. If an error occurs during the read operation, a null pointer is returned and the contents of the array are unpredictable. Otherwise, if gets() concludes successfully, it returns s.

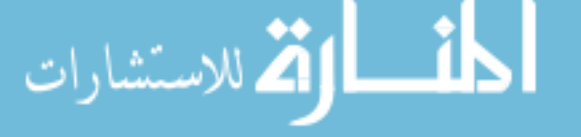

### **A.13.23 The** *perror()* **Function**

#include <stdio.h> char \*perror( const char \*s);

The *perror()* function returns an error message corresponding to the value of *errno.* If *s* is not a null pointer, *perror()* writes the string pointed to by *s* to *stderr,* then writes a colon, and then the error message that matches the current value of *errno.* If *s* is a null pointer, *perror()* returns a pointer to the error message string but performs no output. Note that *perror()* does not reset *errno*, so you should explicitly reset *errno* to zero after each *perror()* call.

### **A.13.24 The** *printf()* **Function**

```
#include <stdio.h> 
int printf ( const char *format, \ldots );
```
The *printf()* function writes formatted data to the standard output stream *(stdout).*  The first argument is a character string that may contain text and format control expressions called *conversion specifiers.* The remaining arguments represent the actual data to be written. For each data argument, there should be one, and only one, conversion specifier in the format string which defines how the data is to be output. Conversion specifiers and arguments are associated in the order in which they occur. If there are more data arguments than conversion specifiers, the remaining data expressions are evaluated and then ignored. If there are more format specifiers than data arguments, the behavior is implementation-defined.

The *printf()* function is closely related to the *fprintf(), sprintf(), vfprintf(),* and *vprintf()* functions. They all obey the same formatting rules. The only difference is that *printf()* always writes to *stdin,* whereas *fprintf()* and *sprintf()* allow you to specify an output stream or internal buffer, respectively. *vprintf()* and *vfprintf()* are identical to *printf()* and *fprintf()* except that the argument list is replaced by a predeclared argument array. All of these functions return the number of data arguments written, or a negative number if an error occurs.

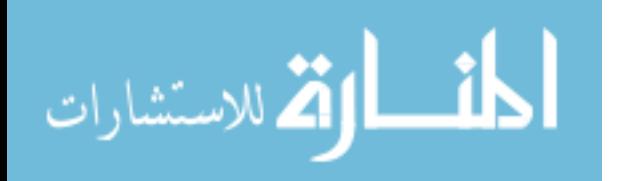

Each conversion specifier starts with a percent sign  $(\% )$  and is followed by optional *format modifiers* and a *conversion character.* The conversion character specifies the type of data (integer, floating-point, or character). The corresponding data argument must match this type. The format modifiers control such things as field width, left and right justification, and the padding character. The following example shows a simple *printf()* call.

```
int j = 5;
  printf( "The value of j is: \dagger\nThe value of j\
squared is: 6d'', j, j * j );
```
The output is

```
The value of j is: 5 
The value of j squared is: 25
```
Note that there is no explicit separator between text and conversion specifiers. The *printf()* function knows it has reached the end of a conversion specifier when it reads a conversion character. In the example, the conversion character is d, which directs *printf()* to write an integer in decimal format. The conversion specifier  $\%$ **d** is associated with argument *i*, and  $\%$ **6d** is associated with *j\*j*. The 6 following the percent sign is a field width. Note in the output that the value is right-justified by default and padded with spaces on the left.

The legal conversion characters are shown in Table A-6.

$$
\lim_{t\to 0}\lim_{t\to 0}\frac{1}{t}
$$

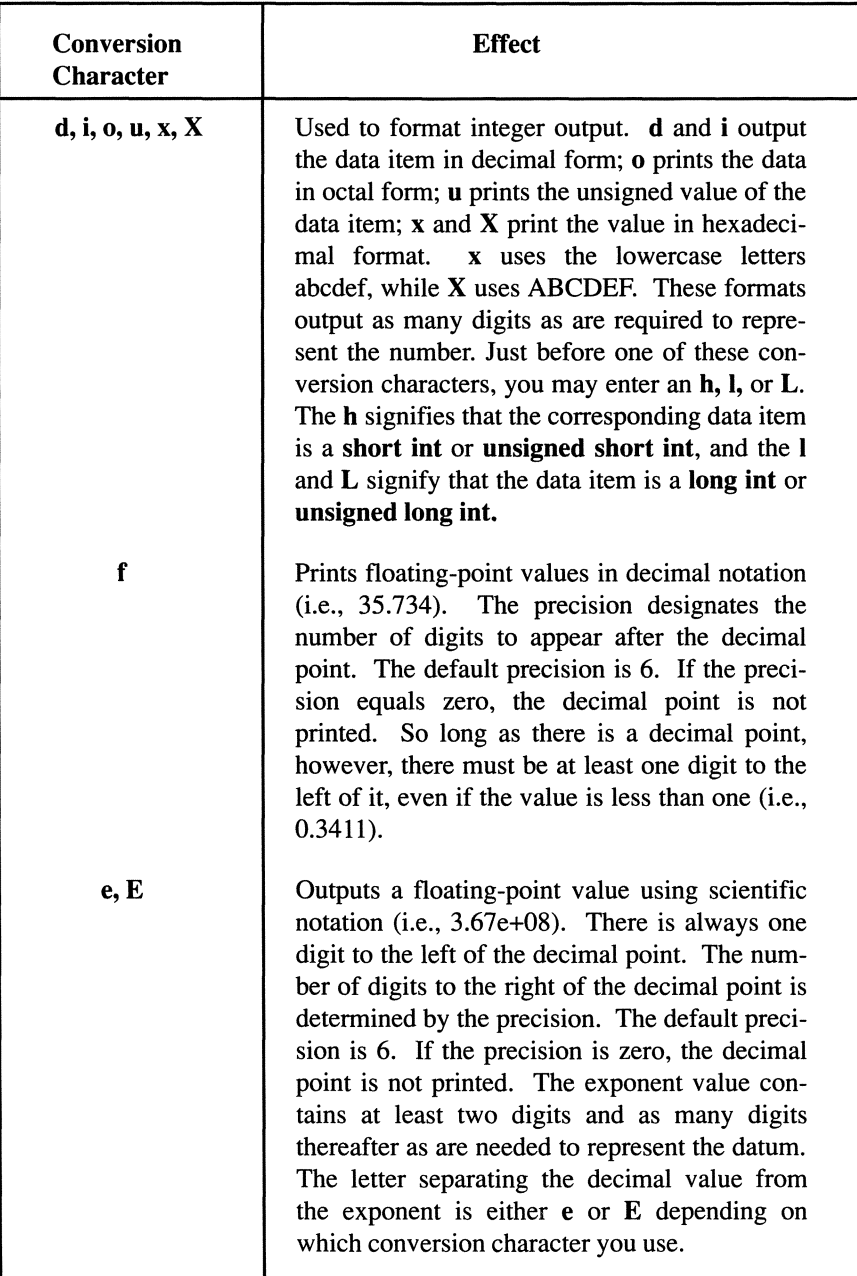

Table A-6. printf() Conversion Characters. (continued on next page)

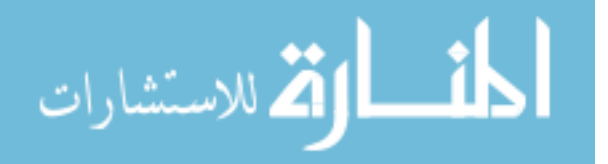

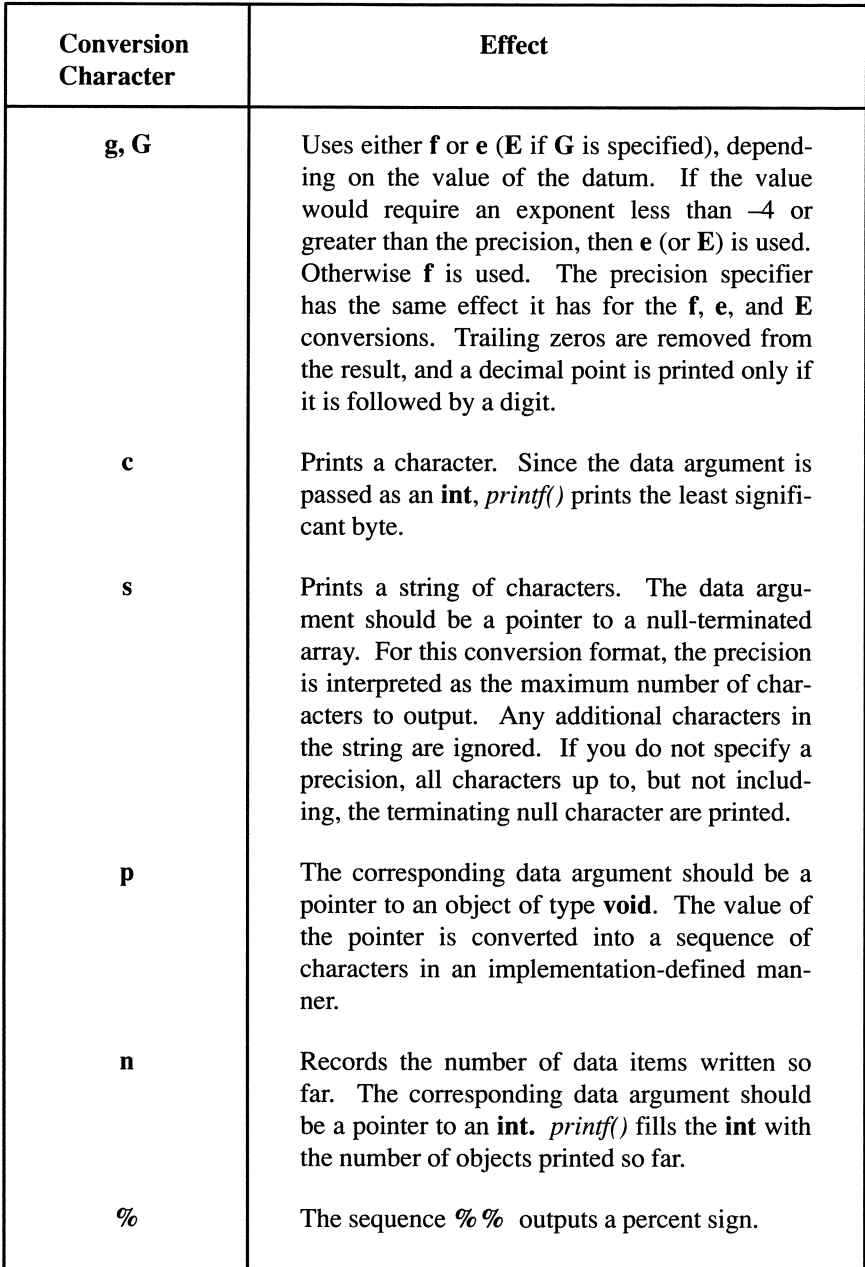

<u>\_\_;{</u>

**The following program illustrates the default format for each conversion character. The next sections describe how to change the default by specifying a minimum field width, a precision, left justification, and zero as the pad character.** 

```
main() 
{ 
  printf( "%%d\t%%u\t\t\t%%o\t%%x\n" ); 
  printf( "%d\t%u\t%o\t%x\n\n", -25, -25, 25, 25 ); 
  printf( "%%c\t%%s\n" ); 
  printf( "%c\t%s\n\n", 'A', "String" ); 
  printf( "%%f\t\t\t%%e\t\t\t\t%%g\n" ); 
  printf( "%f\t%e\t%g\n", 234.5678, 234.5678, 
                            234.5678 ); 
  exit ( 0 ) ;
\mathcal{F}
```
**The output is**   $\sim$ 

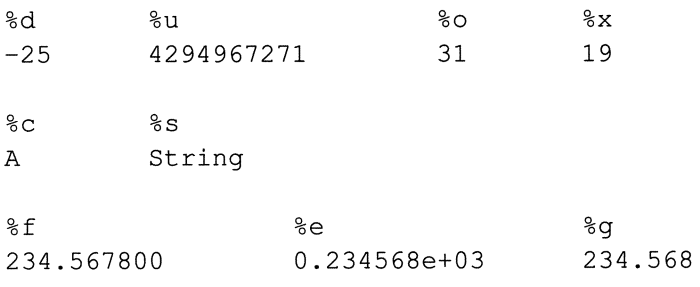

المشارات

**Flag Characters** — There are a number of optional format modifiers that may come before the conversion character. The first, called *aflag character,* can be any of the characters shown in Table A-7.

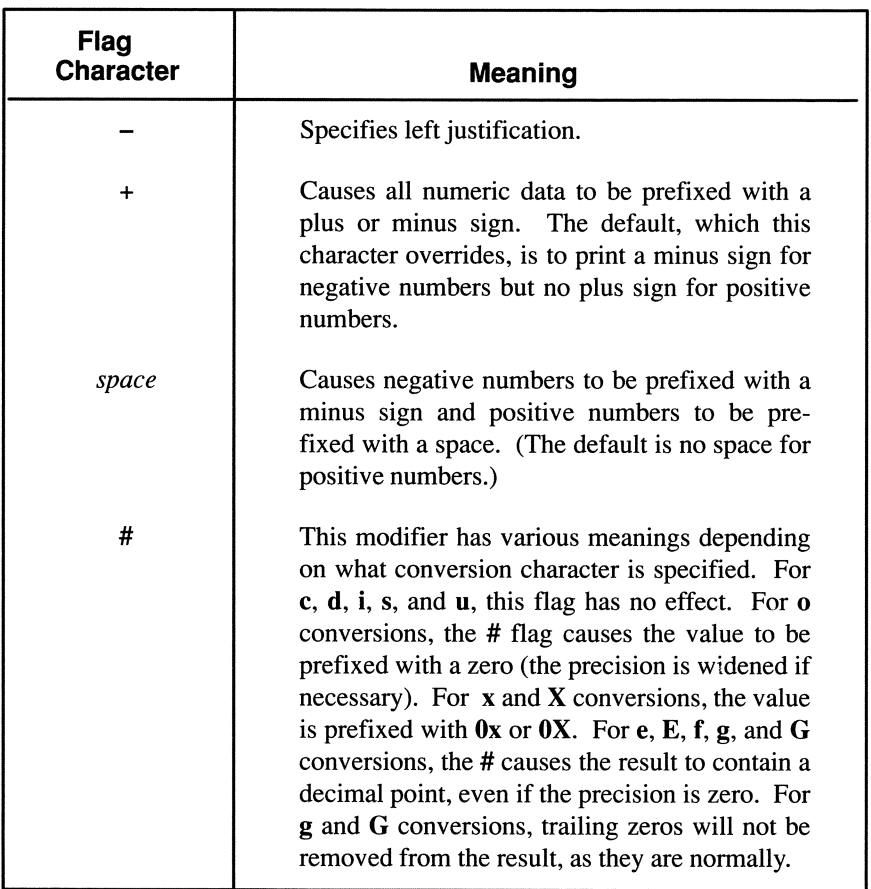

Table A-7. printf() Flag Characters.

المشارات

The following program shows the effects of the flag characters in various situations.

```
main () 
{ 
  printf( "%%5d\t%5d\n", 25 );
  printf( "%%-5d\t%-5d\n", 25 ); 
  printf( "%%+5d\t%+5d\n\n", 25 ); 
  printf( \frac{8}{80}t%o\n", 25 );
  printf( "%%#o\t%#o\n", 25 ); 
  printf( \frac{8}{8}x\text{m}', 25 );
  printf( "%%#x\t%#x\n\n", 25 );
  printf( "%%5.0f\t%5.0f\n", 25.0 ); 
  printf( "%%#5.0f\t%#5.0f\n\n",25.0 ); 
  printf( "%%+-5d\t%+-5d\n", 25 ); 
  printf( "%%+#5.0f\t+#5.0f\n\n", 25.0 ); 
  exit (0);
\mathcal{F}
```
### The output is

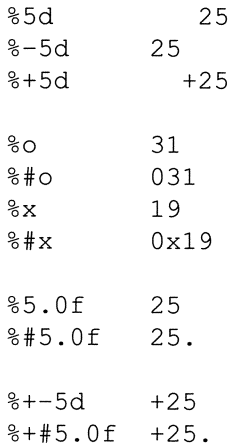

Note that the flags are not mutually exclusive. You can combine them, as shown in the last two *printf(}* calls.

**Minimum Field Width —** The next optional format component is an optional *minimum field width.* This is a decimal constant that represents the minimum number of characters to output. If the data item requires fewer characters, it is padded on either the left or the right until the minimum width is reached. (The default is to pad on the left, but you can specify right padding with the *left adjustment flag.)* The default pad character is a space, but you can make it a zero by making the first digit of the minimum field width a zero. If the value requires
more characters than the minimum field width, the field is expanded to accommodate the data. The value is never truncated.

Another way to express the minimum field width is through a dynamic variable. **In** this case, you enter an asterisk (\*), which informs the *printj()* function to use the next data argument as the field width. The following examples show the effects of several minimum field width specifications.

```
main () 
{ 
  printf( "%%10d\t%10d\n", 25 );
  printf( "%%010d\t%010d\n", 25 );
  printf( "%%ld\t%ld\n", 25 );
  printf( "%%*f\t%*f\n", 5, 33.87 ); 
  printf( "%%7f\t%7f\n", 33.87 ); 
  exit (0) ;
\mathcal{F}
```
The output is

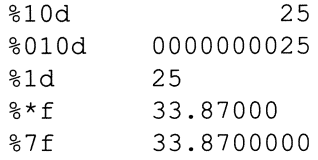

Note that the 5 in the fourth *printj()* call corresponds to the asterisk in the format specifier and represents the minimum field width for the next data item.

**Precision Specifier** — The next optional component is a *precision specifier*, which is designated by a period followed by a decimal constant. For floating-point values, the precision determines the number of digits to appear after the decimal point. For integer values, the precision specifier has the same meaning as the minimum field width specifier and overrides that specifier. For strings, the precision specifier denotes the maximum number of characters to print.

$$
\text{dist}(e^{\text{dist}(e^{\text{dist}}))}
$$

The program below illustrates the effects of several precision specifications.

```
main () 
{ 
  printf( "%%5d\t%5d\n", 25 );
  printf( "%%5.3d\t%5.3d\n", 25 ); 
  printf( "%%.3d\t%.3d\n", 25 ); 
  printf( "%%4.3f\t%4.3f\n", 23.45 ); 
  printf( "%%4.3f\t%4.3f\n", 23.456789 ); 
  printf( "%%4.3e\t%4.3e\n", 23.456789 ); 
  printf( "%%.lOs\t%.lOs\n", "Print only the first\ 
ten characters." ); 
  exit (0);
\overline{\mathbf{r}}
```
The output is

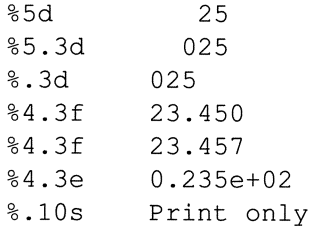

Note that for integer conversions, the field is padded with zeros on the left until the precision length is reached. For floating-point values, if the true value cannot be expressed in the number of digits reserved by the precision, it is rounded. Rounding can occur either up or down, depending on the implementation.

**Short and Long Specifiers —** Just before the conversion character, you may enter an h, l, or L. The h signifies that the corresponding data item is a short int or unsigned short int, and the I signifies that the data item is a long int or unsigned long int. These prefixes may only be used for integer specifiers. An L signifies that the corresponding argument is a **long double.** Since integral arguments are converted to int and floating-point arguments are converted to **double** when they are passed to *printf()*, these prefixes ensure that arguments are cast back to their original type. If used for incompatible types, these flags are

are ignored.

### **A.13.2S The putc() Function**

```
#include <stdio.h> 
int putc( int c, FILE *stream );
```
The  $putc()$  function writes a character to the specified stream. It is equivalent to  $fputc()$  except that it may be implemented as a macro instead of a function. putc() returns  $EOF$  if an error occurs; otherwise, it returns the character written. Note that both the argument and the returned value are ints.  $putc()$  outputs the least significant byte of the argument.

## **A.13.26 The putchar() Function**

```
#include <stdio.h> 
int putchar( int c );
```
The *putchar()* function writes its argument to the standard output stream (stdout) and returns the character written. If an error occurs, *putchar()* returns *EOF*.

The expression

putchar( c )

is equivalent to

```
putc( c, stdout )
```
### **A.13.27 The puts() Function**

```
#include <stdio.h> 
int puts ( const char *s );
```
The  $puts()$  function writes the string pointed to by s to the standard output stream (stdout) and appends a newline character to the output. The terminating null character in the array is not written. The call

puts ( s )

is equivalent to

fputs( s, stdin )

except that  $fputs()$  does not append a newline character. If  $puts()$  is successful, it returns zero; if an error occurs, it returns a nonzero value.

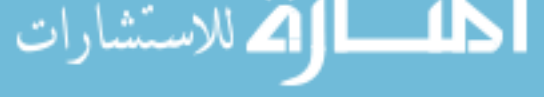

#### **A.13.28 The remove() Function**

```
#include <stdia.h> 
int remove( const char *filename ) ;
```
The *remove()* function is used to delete the file identified by *filename.* If you try to delete a file that is open, the results are implementation-defined. *remove( )*  returns zero if successful or a nonzero value in the event of a failure. This is a new function that is not included in older C and UNIX libraries.

#### **A.13.29 The** *rename()* Function

```
#include <stdia.h> 
int rename( const char *old, const char *new );
```
The *rename()* function enables you to change the name of a file from the name pointed to by *old* to the name pointed to by *new.* After execution, the name identified by the pointer *old* no longer exists. If the file identified by the pointer *old* is open, the effect is implementation-defined. Likewise, if the name pointed to by *new* already exists, the results are implementation-defined. *rename( )*  returns zero when it succeeds and a nonzero value when it fails.

#### **A.13.30 The rewind() Function**

```
#include <stdio.h> 
void rewind (FILE *stream );
```
The *rewind()* function moves the file position indicator for *stream* to the beginning of the file. The file identified by *stream* should be open on a *rewind()* call. The function call

```
rewind ( s
```
is equivalent to

(void)fseek( s, OL, SET\_SEEK)

except that the *rewind*() function clears the end-of-file and error indicators for the stream and does not return a value.

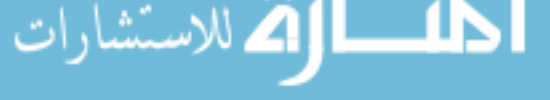

### **A.13.31 The scanf() Function**

#include <stdio.h> int scanf (FILE \*stream, const char \*format, ... );

The *scanf()* function reads data from *stdin* in a form specified by a format string. The syntax and semantics of *scanf()* are, to a large extent, the reverse of the *printf()* function. However, there are enough differences that you should not assume that conversion specifiers behave identically in both functions.

As with the *printf()* function, the first argument to *scanf()* is a format string. There can be any number of data arguments following the format string. Each one should be the address of a variable where the data is to be stored. The data type of each pointer argument must match the type specified by the corresponding conversion character.

The format string consists of literal characters interspersed with conversion specifiers. A conversion specifier begins with a percent sign followed by optional conversion modifiers and a required conversion character. It designates how many characters to read and how to interpret them. Characters other than a conversion string, a space, a newline, or a vertical tab must match characters in the input stream. A space, horizontal tab, or newline character occurring in the format string causes *scanf()* to skip over characters up to the next nonspace character. For example, the statement

```
scanf( " Value: %d", &n );
```
directs *scanf()* to skip over leading spaces, to read the literal "Value:", and then to read a decimal constant and store it in the object pointed to by *n.* If the first nonspace characters are not "Value:", the function will fail and the results are unpredictable.

The legal conversion characters and their meanings are shown in Table A-8.

المذارة للاستشارات

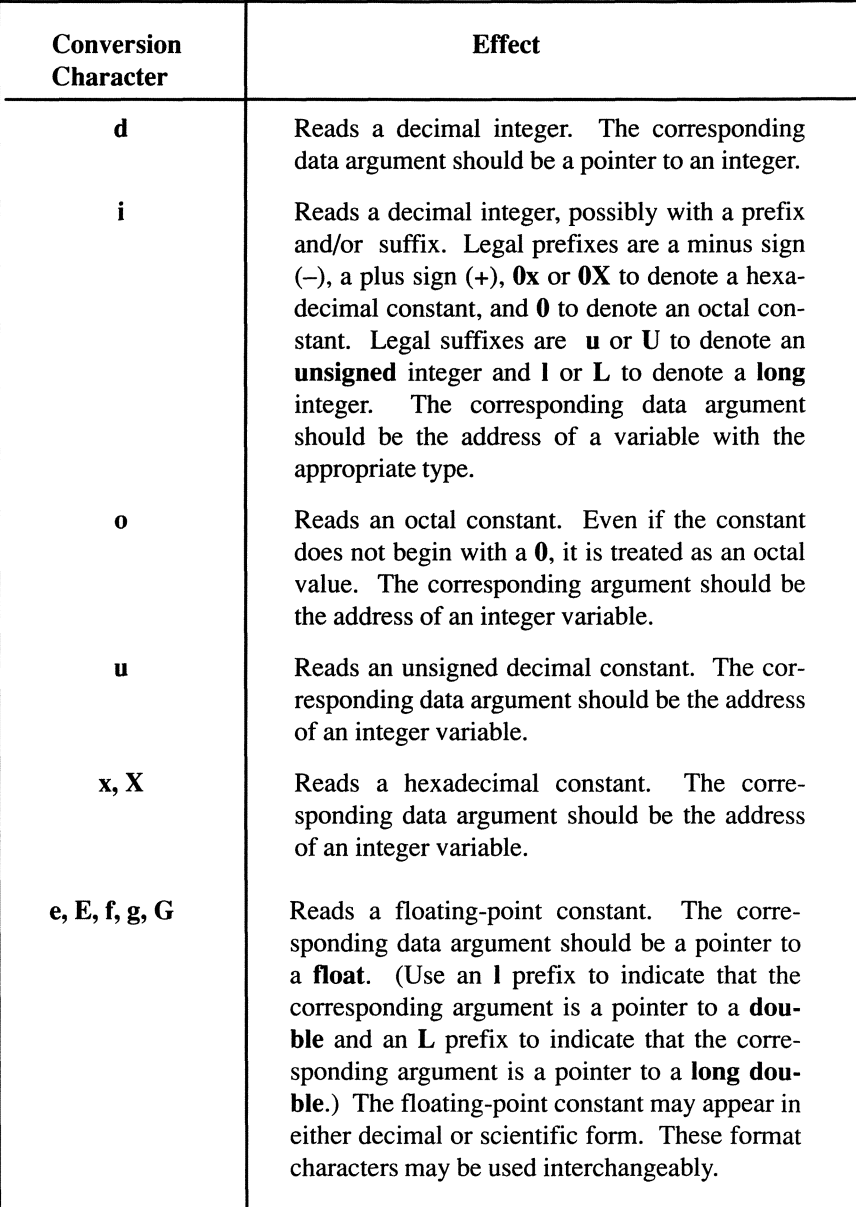

Table A-8. scanf() Conversion Characters. (continued on next page)

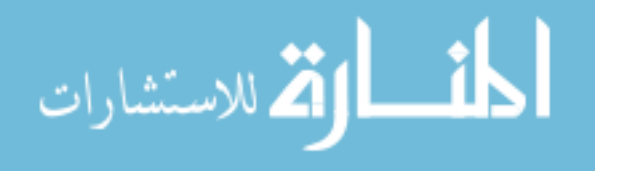

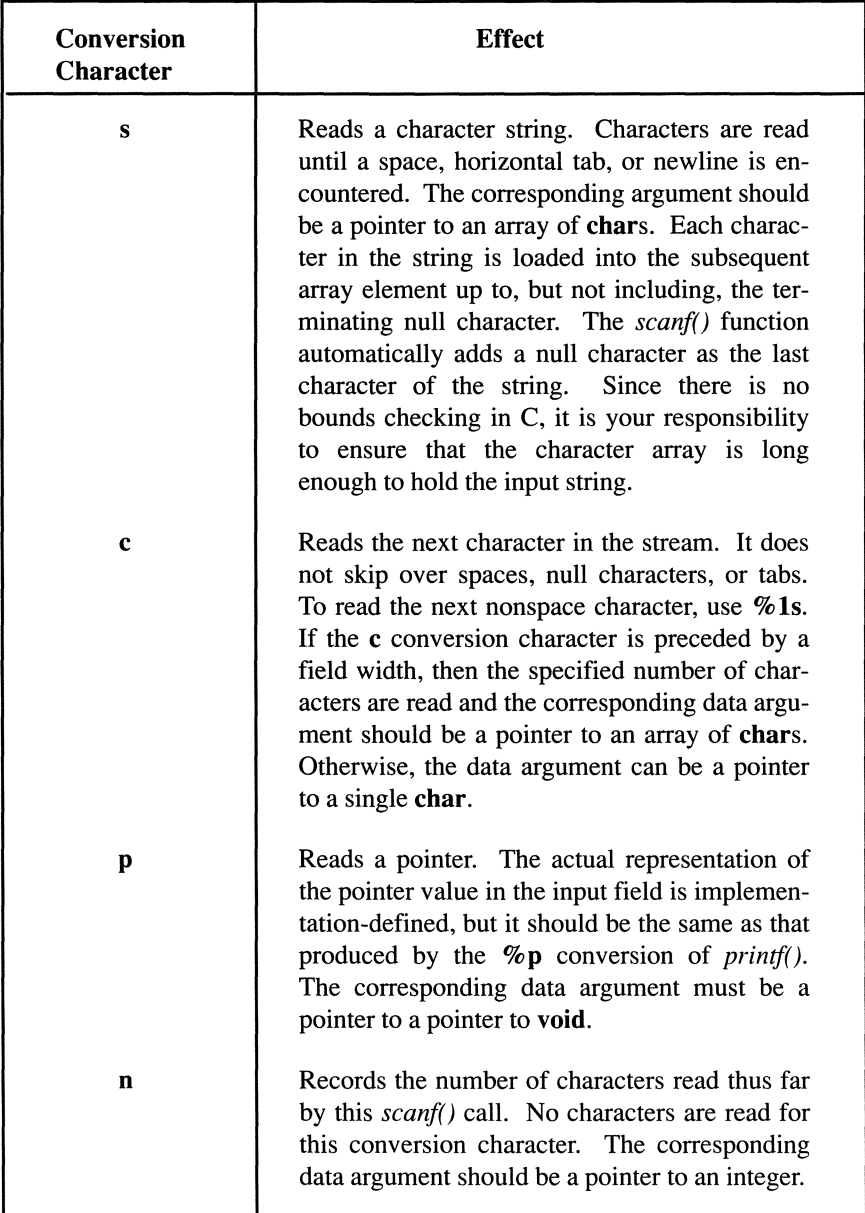

Table A-8. scanf() Conversion Characters. (continued on next page)

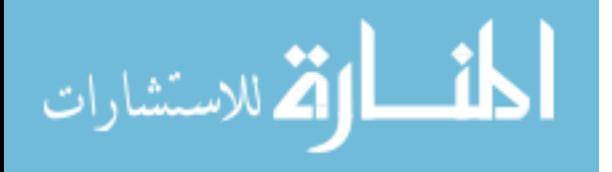

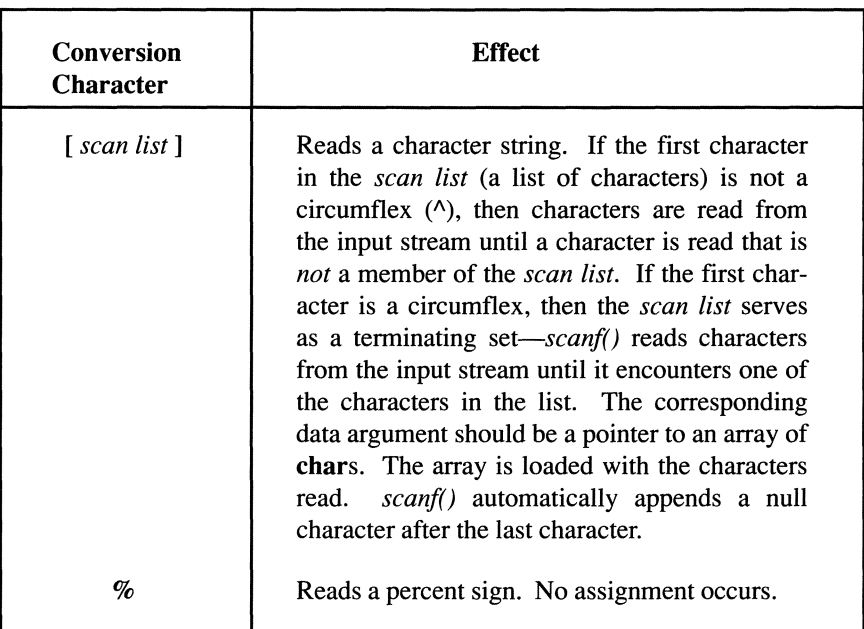

Table A-8. scanf() Conversion Characters. (continued from preceding pages)

Any conversion character may be preceded by a *maximum field width* or an *assignment suppression flag.* The field width is written in the form of a decimal digit and directs the  $scant$  function not to read any more than the specified number of characters for that particular item. The assignment suppression flag is an asterisk (\*), which causes *scanf()* to read the data item but not to assign it to a variable. Consequently, you should not enter a corresponding data pointer for a conversion specification with an asterisk.

The *scanf()* function continues reading characters from the input stream until the format string is exhausted, or an end-of-file is encountered, or a conflict occurs. A conflict can occur whenever the next character in the stream does not match the conversion specifier. For example, the next character might be a letter, whereas the conversion specifier indicates a numeric value. A conflict also occurs if the format string contains a string literal that is not matched by the next character in the input stream. Regardless of whether a conflict occurs or whether *scanf()* completes successfully, it returns the number of data items assigned. However, if an end-of-file is encountered before a conversion or conflict takes place, *scanf()* returns *EOF.* 

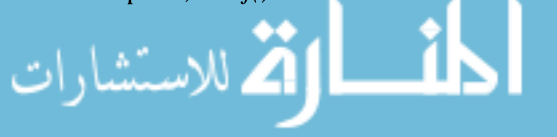

The following examples show several ways to read an input stream using *scanf().* Assume that the input stream for all three examples is

The value of pi to 7 digits is 3.1415978

#### **Example 1:**

```
int digits; 
float pi; 
scanf ( "The value of pi to %d decimal digits is %f",
        &digits, &pi );
```
The value 7 is loaded into *digits* and 3.1415978 is assigned to *pi.* The string literals are matched and ignored. They serve only to move the file position indicator so that the numeric data can be read.

#### Example 2:

```
short digits; 
double pi; 
char str[80]; 
scanf( "%19c %hd %*19c %51f", str, &digits, &pi );
```
In this example, the number of digits and the value of *pi* are assigned to short and double variables, respectively. The field width designation in %51f causes *scanf()* to read only the first 5 characters of *pi* (3.1415). The first part of the text is assigned to the array *str[];* the second part has assignment suppressed by the asterisk. Note that there are only three data arguments even though there are four conversion specifiers because one of them is suppressed. Also note that the data argument for the text string is simply *str,* since an array name by itself is automatically converted to a pointer to the initial element of the array.

#### Example 3:

```
long digits; 
long double pi; 
str[80]; 
scanf( "%*s %*s %*s %*s %*s %ld %*s %*s %*s %Lf", 
       &digits, &pi );
```
The number of digits and the value of *pi* are assigned to a long and long double, respectively. Each word in the input text is read by a %s conversion specifier, but assignment is suppressed.

### **A.13.32 The** setbuf() **Function**

#include <stdio.h> void setbuf( FILE \*stream, char \*buf );

The *setbuf()* function is used to change the buffering properties of a stream. Normally, input and output are stored in blocks until the block is filled, and then the entire block is sent to its destination. The size of a block is implementation defined, but is typically 512 or 1024 bytes. This function enables you to make the stream unbuffered. When a stream is unbuffered, characters are sent to their destination immediately. Use *setvbuf()* to change the size of the buffer.

The *setbuf()* function should be called only after a stream has been opened and before it has been read from or written to. Once you have performed an I/O operation on a stream, you cannot change its buffer properties.

To change the default size of a block, you must allocate your own buffer by declaring an array of chars of the desired block size. Then pass a pointer to this array as the second argument. Note that this array must exist at least as long as the stream is open. If it has automatic duration, therefore, make sure that its scope is wide enough so that it is not deallocated before the stream is closed. To make a stream unbuffered, pass a null pointer.

The maximum size of a buffer is implementation-defined and is recorded in the constant *B UFSIZ.* 

The standard output stream *stdout* is automatically buffered only if the stream does not point to a terminal.

The standard diagnostic stream *stderr* is unbuffered by default.

Except that it returns no value, the *setbuf()* function is equivalent to *setvbuf()*  invoked with the values of *JOFBF* for *mode* and *BUFSIZ* for *size* or (if *bufis* a null pointer) with the value *JONBF* for *mode.* 

#### **A.13.33 The** setvbuf() **Function**

```
#include <stdio.h> 
int setvbuf (FILE *stream, char *buf, int mode,
             size t size );
```
The *setvbuf()* function enables you to change the default buffering parameters for a stream. Use *setvbuf()* after you have opened a stream but before you have read

from or written to it.

There are three choices for the argument *mode,* each of which is a macro defined in *stdio.h:* 

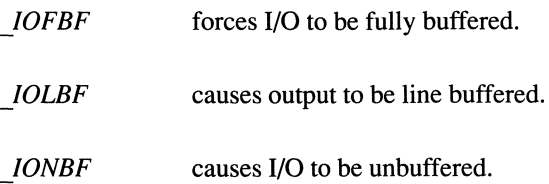

If *buf* is not a null pointer, the array it points to may be used as the buffer instead of an array automatically allocated by the runtime system. Note, however, that the array pointed to by *buf* must have at least as long a lifetime as the stream to which it is associated.

The argument *size* specifies the size of the array pointed to by *buf.* The contents of this array at any time are indeterminate.

The *setvbuf()* function returns zero if it is successful. It returns a nonzero value if the arguments are invalid or if the request cannot be honored for some other reason.

### **A.13.34 The sprintf() Function**

```
#include <stdio.h> 
int sprintf ( char *_S, const char *_format, ... );
```
The *sprintf()* function behaves exactly like *fprintf()*, except that the data is written to a character array instead of an output stream. *sprintf()* appends a null character after the last character written. It returns the number of characters assigned, not including the terminating null. See the description of *printf()* for more information.

The *sprintf*() function subsumes the older *ecvt*(), fcvt(), and *gcvt*() functions.

### **A.13.35 The sscanf() Function**

```
#include <stdio.h> 
int sscanf ( char *s, const char * format, ... );
```
The *sscanf()* function is the same as *fscanf()*, except that the first argument identifies an array rather than a stream from which to read input. See the description of *scan/()* for more information.

### **A.13.36 The** *tmpfile()* Function

```
#include <stdio.h> 
FILE *tmpfile( void );
```
The *tmpfile()* function creates a temporary binary file. The file is opened with update status in binary mode  $(wb+)$ . It is automatically deleted when it is closed, whether explicitly or implicitly. *tmpfile()* returns a pointer to the stream of the new file. If for some reason the file cannot be created, *tmpjile()* returns a null pointer.

### **A.13.37 The** *tmpnam()* **Function**

```
#include <stdio.h> 
char *tmpnam( char *s );
```
Like the *tmpfile()* function, *tmpnam()* is used to create a temporary file. However, *tmpnam()* is more flexible than *tmpfile().* The *tmpnam()* function enables you to open a file in either binary or text mode, and the file is not automatically deleted.

*tmpnam()* generates a filename that is guaranteed not to conflict with other filenames. If you pass a null pointer, *tmpnam()* generates a file name but leaves it in an internal static object and returns a pointer to that object. Subsequent calls to *tmpnam()* can modify the file name. If you pass a pointer with a nonzero value, however, *tmpnam()* assumes that you have allocated enough storage for the new name so it generates a name, stores it at the passed address, and returns the pointer argument as the result. The maximum file name length is stored in *L\_tmpnam,* which is defined in *<limits.h>.* 

The *tmpnam()* function is guaranteed to generate at least 25 unique names before it begins duplicating itself. The actual implementation-defined number of unique names is represented by the constant *TMP MAX*. The file that is created has the same properties as other files created within the C context. You can open and close it with calls to *jopen()* and *jclose().* To delete it, you must explicitly *remove()* it.

### **A.13.38 The** *vfprintf()* **Function**

```
#include <stdarg.h> 
#include <stdio.h> 
int vfprintf( FILE *stream, const char *format, 
              va list arg );
```
The *vfprintf()* function can be used in conjunction with the variable argument macros to perform the same operation as *fprintf().* The difference is that the variable argument list is replaced by the array *arg,* which must be initialized by

the *va start* macro. See Section A.12 on variable argument macros for more information.

### **A.13.39 The vprintf() Function**

```
#include <stdarg.h> 
#include <stdio.h> 
int vprintf( const char *format, va list arg );
```
The *vprint/()* function can be used in conjunction with the variable argument macros to perform the same operation as *printf()*. The difference is that the variable argument list is replaced by the array *arg,* which must be initialized by the *va\_start* macro. See Section A.12 on variable argument macros for more information.

### **A.13.40 The vsprintf() Function**

```
#include <stdarg.h> 
#inciude <stdio.h> 
int vsprintf( FILE *stream, const char *format, 
              va_list arg )i
```
The *vsprint/()* function can be used in conjunction with the variable argument macros to perform the same operation as *sprintf*(). The difference is that the variable argument list is replaced by the array *arg,* which must be initialized by the *va\_start* macro. See Section A.12 on variable argument macros for more information.

#### **A.13.41 The ungetc() Function**

```
#include <stdio.h> 
int ungetc (int c, FILE *stream );
```
The *ungetc()* function pushes a character (specified by c) back onto the specified input stream. The pushed character will be the next character read assuming there is no intervening *fseek().* Note that *ungetc()* affects the buffer, but not the file or device associated with the stream. Moreover, *ungetc()* affects the file position indicator in undefined ways, so it is not wise to mix calls to *ungetc()*  with calls *tofseek()* that use the *SEEK\_CUR* mode.

If *ungetc()* cannot push the character onto a stream, it returns *EOF.* Otherwise, it

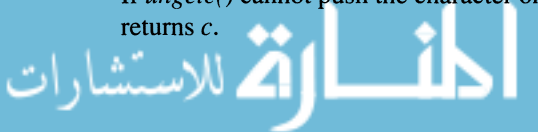

# **A.14 General Utilities**

The *<stdlib.h>* header file declares four types and a number of functions that fall under the category of "general utilities." This group of functions can be further divided into the following subgroups:

- String Conversion Functions
- Pseudo-Random Number Generation Functions
- Memory Management Functions
- Environment Functions
- Searching and Sorting Functions
- Integer Arithmetic Functions

The types defined in *<stdlib.h>* are

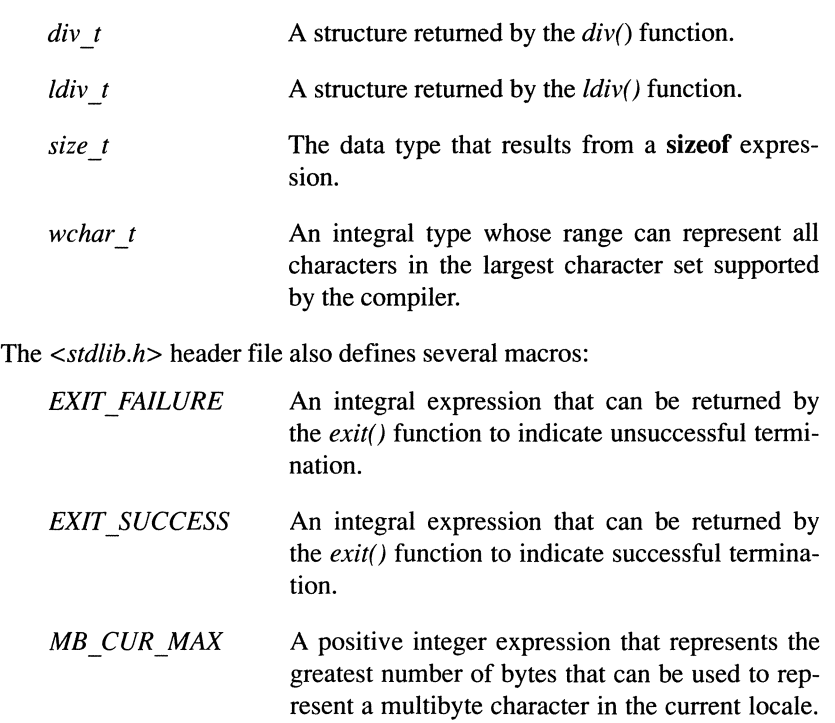

*RAND MAX*  Expands to an integral constant expression whose value represents the maximum value returned by .<br>الاستشارات the *rand*() function.

#### **A.14.1 String Conversion Functions**

The following functions convert a string of characters into a numeric value. For example,

```
atoi( "1234" )
```
returns the integer value 1234.

### **A.14.1.1 The atof() Function**

```
#include <stdlib.h> 
double atof( const char *nptr )i
```
The *atof()* function converts the string pointed to by *nptr* into a **double** value. It is equivalent to the *strtod()* function except that it does not have the same errorreporting facilities.

#### **A.14.1.2 The atoi() Function**

```
#include <stdlib.h> 
int atoi( const char *nptr )i
```
The *atoi()* function converts the string pointed to by *nptr* into its **int** representation.

### **A.14.1.3 The atol() Function**

```
#include <stdlib.h> 
long atol ( const char *nptr );
```
The *atol()* function converts the string pointed to by *nptr* into its **long int**  representation. It is equivalent to the *strtol()* function except that it does not include the same error-reporting facilities.

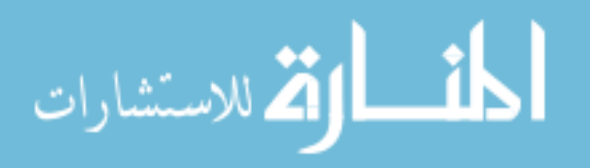

### **A.14.1.4 The** strtod() **Function**

```
#include <stdlib.h> 
double strtod( const char *nptr, char **endptr );
```
The *strtod()* function interprets the string pointed to by *nptr* as a floating-point value and returns its double representation. The string may contain leading spaces, which are ignored, followed by an optional plus or minus sign, followed by the floating-point number in either regular or scientific notation. If the string represents an integer value (i.e., there is no decimal point), the *strtod()* function assumes a decimal point following the last digit. If an inappropriate character appears before the first digit following an  $e$  or  $E$ , the exponent is assumed to be zero.

The function continues reading and processing characters in the string until it reaches a character that cannot be part of the floating-point value. At this point, the function concludes and assigns a pointer to the unrecognized character to *endptr* (if *endptr* is a null pointer, however, no assignment takes place).

Assuming successful completion, the *strtod()* function returns the double value of the string. If the function cannot decipher a floating-point value, it returns zero and sets *errno* to EDOM. It also assigns the value of *nptr* to the object pointed to by *endptr,* assuming *endptr* is not a null pointer.

If *strtod*() successfully interprets the floating-point value, but the value is too large to fit in a double, the function returns *HUGE\_VAL* (or negative *HUGE\_VAL* if the floating-point value is negative) and sets *ermo* to *ERANGE.*  If the floating-point value is too small to be represented in a double, the function returns zero and sets *ermo* to *ERANGE.* 

## **A.14.1.5 The strtol() Function**

```
#include <stdlib.h> 
long strtol( const char *nptr, char **endptr, 
             int base );
```
The *strtol()* function converts the string pointed to by *nptr* into its **long int** representation in any base from 2 through 36. Leading white space is ignored and an optional plus or minus sign is allowed.

If the *base* value is zero, then the string is interpreted as a decimal integer constant, possibly preceded by a plus or minus sign but not including an integer suffix. Otherwise, the value of base should be between 2 and 36 to indicate the base to be used for conversion. Bases greater than 10 use alphabetic letters from a (valued at 10) to z (valued at 35). If the value of *base* is 16, the integer may include a  $0X$  or  $0x$  prefix to indicate a hexadecimal constant.

The *strtol()* function continues reading characters until it reaches a character that cannot be part of the number, A pointer to this character is assigned to *endptr.*  (If *endptr* is a null pointer, however, no assignment takes place.)

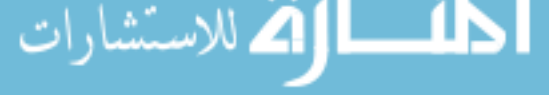

Upon successful completion, *strtol()* returns the converted value. If it cannot decipher an integer from the string, it returns zero and sets *errno* to *EDOM*. It also assigns the value of *nptr* to the object pointed to by *endptr,* assuming *endptr*  is not a null pointer.

If *strtol()* successfully interprets the integer value but it is too large to fit in a long int, the function returns *LONG\_MAX* or *LONG\_MIN,* depending on the sign of the value, and sets *ermo* to *ERANGE.* 

### **A.14.1.6 The** strtoul() **Function**

#include <stdlib.h> unsigned long int strtoul( const char \*nptr, char \*\*endptr, int base );

The *strtoul()* function converts the string pointed to by *nptr* into its unsigned long int representation in any base from 2 through 36. Leading white space is ignored. An optional plus or minus sign is *not* allowed.

If the *base* value is zero, then the string is interpreted as a decimal integer constant, not including an integer suffix. Otherwise, the value of base should be between 2 and 36 to indicate the base to be used for conversion. Bases greater than 10 use alphabetic letters from a (valued at 10) to  $\bar{z}$  (valued at 35). If the value of *base* is 16, the integer may include a OX or Ox prefix to indicate a hexadecimal constant.

The *strtol()* function continues reading characters until it reaches a character that cannot be part of the number. A pointer to this character is assigned to *endptr.*  (If *endptr* is a null pointer, however, no assignment takes place.)

Upon successful completion, *strtol()* returns the converted value. If it cannot decipher an integer from the string, it returns zero and sets *ermo* to *EDOM*. It also assigns the value of *nptr* to the object pointed to by *endptr,* assuming *endptr*  is not a null pointer.

If *strtol()* successfully interprets the integer value but it is too large to fit in a unsigned long int, the function returns *ULONG \_MAX* and sets *ermo* to *ERANGE.* 

#### **A.14.2 Pseudo-Random Number Generator Functions**

The rand() and srand() functions enable you to generate pseudo-random numbers.

#### **A.14.2.1 The** *rand()* **Function**

```
#include <stdlib.h> 
int rand( void );
```
The rand() function returns an integer in the range 0 through RAND MAX. Successive calls to *rand*() should produce different integers. However, the sequence of random numbers could be the same for each program execution unless you use a different seed value via the srand() function.

### **A.14.2.2 The** *srand()* Function

```
#include <stdlib.h> 
void srand( unsigned int seed );
```
The srand() function uses the argument as a seed for a new sequence of pseudo-random numbers to be returned by subsequent calls to rand(). If srand() is invoked with the same seed value, the sequence of generated numbers will be the same. The default seed value is 1.

#### **A.14.3 Memory Management Functions**

The memory management functions enable you to allocate and deallocate memory dynamically. See Chapter 7 for more information about these functions.

### **A.14.3.1 The** *calloc()* **Function**

```
#include <stdlib.h> 
void *calloc( size t nmemb, size t size );
```
The *calloc()* function allocates contiguous space for *nmemb* objects, each of which has a length in bytes specified by *size.* All bits in the allocated space are initialized to zero. *calloc()* returns a pointer to the first byte of the allocated space. If the space cannot be allocated, or if *nelem* or *size* is zero, *calloc()*  returns a null pointer.

#### **A.14.3.2 The** *free()* Function

```
#include <stdlib.h> 
void free( void *ptr );
```
The free() function deallocates the space pointed to by *ptr*, which should hold an address returned by a previous call to *calloc()*, *malloc()*, or *realloc()*. If ptr is a null pointer,  $free$  () takes no action. If *ptr* points to an area that was not previously allocated by one of the memory-management functions, or to an area that has already been deallocated, the behavior is undefined. Once a memory area has been freed, you should assume that its contents have been destroyed. You should not attempt to use the area again. The operating system may recycle the area for future use, but this is beyond your control.

Note that the ANSI Standard does not support cfree(), which in many implementations is used to free space allocated by  $caloc($ ).

### **A.14.3.3 The** *malloc()* Function

```
#include <stdlib.h> 
void malloc( size t size );
```
The  $\text{malloc}(I)$  function allocates space for an object whose length is specified by size. malloc() returns a pointer to the first byte of the allocated space. If the space cannot be allocated, or if size is zero,  ${malloc}($ ) returns a null pointer. The space allocated by  $\text{malloc}(i)$  is not initialized to any special value.

### **A.14.3.4 The** *realloc()* Function

```
#include <stdlib.h> 
void realloc( void *ptr, size t size );
```
The realloc() function changes the size of a previously allocated space. The ptr argument should hold the address of an area previously allocated by  $malloc()$ ,  $calloc($ ), or realloc(). The size argument specifies the new size. If the new size is smaller than the old size, the unused portion at the end is discarded. If the new size is larger than the old size, then all of the old contents are preserved and new memory is tacked on to the end. The new space is not initialized.

 $realloc()$  returns a pointer to the first byte of the new object. If the space cannot be allocated, *realloc()* returns a null pointer but leaves the memory area unchanged. If ptr is a null pointer, realloc() behaves just like a malloc() function. If size equals zero, realloc() returns a null pointer and frees up the space pointed to by ptr. If ptr does not point to a previously allocated area, the behavior is

undefined.

#### **A.14.4 Environment Functions**

The C library contains several functions for communicating with the computer environment, usually through the operating system. These functions enable you to exit prematurely from a program, to specify behavior after program termination, and to execute operating system commands.

#### **A.14.4.1 The** *abort***() Function**

#include <stdlib.h> void abort ( void );

The *abort()* function causes abnormal termination of a program. There is no guarantee that buffers will be flushed, that open streams will be closed, or that temporary files will be deleted. The *abort()* function can be turned off by catching the *SIGABRT* signal with the *signal()* function. If the *SIGABRT* signal is not caught, the *abort()* function causes an unsuccessful termination status to be returned to the host environment by means of the function call

```
raise( SIGABRT )
```
If the *SIGABRT* signal is being ignored, *abort()* returns no value. Otherwise, *abort()* causes program termination, so it cannot return to its caller.

#### **A.14.4.2 The** atexit() **Function**

```
#include <stdlib.h> 
int atexit ( void (*func) ( void ) );
```
The *atexit()* function provides a program with a convenient way to clean up an environment before the program exits. The *atexit()* function takes a pointer to a function as an argument and registers that function to be called at program termination. You can register at least 32 functions that will be invoked in the reverse order from which they are registered. The registered functions may not themselves take arguments. When the registered functions are executed, the program environment is the same as when the *main()* function is called at program start-up. Therefore, these functions should not use variables declared in other modules, even if they have fixed duration.

If it succeeds, *atexit()* returns zero. Otherwise, it returns a nonzero value.

### **A.14.4.3 The exit() Function**

```
#include <stdlib.h> 
void exit ( int status ) ;
```
The *exit()* function produces normal program termination. First, all functions registered by the *atexit()* function are called, in reverse order of their registration. Next, all open output streams are flushed, all open streams are closed, and all files created by the *tmpjile()* function are deleted. Finally, control is returned to the host environment. If the value of *status* is zero or *EXIT\_SUCCESS,* the status returned is *successful termination*. If the returned value is *EXIT FAIL-URE,* an implementation-defined meaning of *unsuccessful termination* is indicated. Otherwise the returned status is *unsuccessful termination.* Invoking *exit()* is the same as returning from *main(),* with the exception that the *exit()* call causes all functions registered by *atexit(* ) to be invoked.

### **A.14.4.4 The getenv() Function**

```
#include <stdlib.h> 
char *qetenv( const char *name );
```
Each environment has an implementation-defined *environment list,* of which each entry has the form *name* == *value.* The *getenv()* function matches the argument string to one of the names in the list and returns the corresponding *value*. If the argument does not match any names in the list, a null pointer is returned.

### **A.14.4.S The system() Function**

```
#include <stdlib.h> 
int system( const char *string);
```
The *system()* function passes the string pointed to by *string* to the host environment to be executed. The string should be a command meaningful to the command processor in the host environment. Before calling *system(),* you should close all open files since the operating system may access them in unexpected ways.

If *string* is a null pointer, the function call is interpreted as a request to see whether a command processor exists. *system()* returns zero if there is no command processor or a nonzero value to indicate that a command processor exists. If the argument is not a null pointer, *system()* returns an implementation-defined

```
value.
```
## **A.14.S Searching and Sorting Functions**

These functions are efficient routines that enable you to search for an object in an array and to sort an array. Although they are general-purpose routines, they have usually been finely tuned to run efficiently.

### **A.14.S.1 The bsearch() Function**

```
#include <stdlib.h> 
void bsearch( const void *key, const void *base, 
    size t nel, size t *keysize,
    int (*compar) ( const void *, const void * ) );
```
The *bsearch()* function searches an array for an element that matches the object pointed to by *key.* The array itself is identified by the *base* argument, which points to the array's initial element. The *net* argument specifies the number of array elements to search through, and *keysize* represents the size of each element.

The array must have been previously sorted in ascending order according to a comparison function pointed to by *compar.* The comparison function, which you must supply, takes two arguments and returns a negative number if the object pointed to by the first argument is less than the object pointed to by the second, zero if the two arguments are equal, or a positive number if the first argument is greater than the second. The runtime library supplies a standard comparison function called *memcmp().* 

*bsearch()* returns a pointer to the matching object in the array or a null pointer if no match is found. If two members compare as equal, a pointer to either one may be returned, depending on the implementation.

### **A.14.S.2 The** qsort() **Function**

```
#include <stdlib.h> 
void qsort ( void *base, size t nel, size t keysize,
     int (*compar) ( const void *, const void * ) );
```
The *qsort()* function sorts an array of *net* objects in ascending order. The initial element of the array is pointed to by *base,* and *keysize* specifies the length of each object. The array is sorted according to a comparison function pointed to by *compar.* 

The comparison function, which you must supply, takes two arguments and returns a negative number if the first argument is less than the second, zero if the two arguments are equal, or a positive number if the first argument is greater than the second. The runtime library supplies a standard comparison function called *memcmp().* If two elements in the array are equal, their order is unspecified. *qsort()* does not return a value.

#### **A.14.6 Integer Arithmetic Functions**

The following functions take integer arguments.

#### **A.14.6.1 The abs() Function**

```
#include <stdlib.h> 
int abs( int i );
```
The  $abs()$  function returns the absolute value of i. If the result cannot be represented by an **int,** the behavior is undefined. For example, in two's complement notation, the absolute value of the largest negative number cannot be represented.

#### **A.14.6.2 The div() Function**

```
#include <stdlib.h> 
div t idiv( int numer, int denom );
```
The *div()* function divides *denom* into *numer* and returns a structure containing the quotient and remainder. The structure contains the following members:

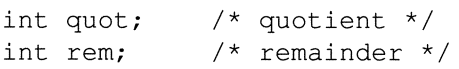

If the result cannot be represented, the behavior is undefined.

#### **A.14.6.3 The /abs() Function**

```
#include <stdlib.h> 
long int labs ( long int j );
```
The *labs()* function is equivalent to the  $abs()$  function, except that the argument and return value have type **long int.** 

#### **A.14.6.4 The /div() Function**

```
#include <stdlib.h> 
ldiv t ldiv( long numer, long denom );
```
The *ldiv()* function is identical to *idiv(),* except that the arguments and results are **long ints instead of ints.** 

# **A.15 String-Handling Functions**

The C library contains a number of useful functions for manipulating character strings. All of these functions require that the header file *<string .h>* be included. These functions fall into three general categories:

- Functions that begin with *str* operate on null-terminated strings.
- Functions that begin with *strn* operate on strings with a specified maximum length.
- Functions that begin with *mem* operate on arrays of data objects of specified length.

The type *size t* used by many of these functions is a type defined in *string.h,* which is the type returned by a **size of** expression.

### **A.1S.1 The memchr() Function**

```
#include <string.h> 
void *memchr( const void *s, int c, size t n );
```
The *memchr*() function locates the first occurrence of  $c$  (converted to an **un**signed char) in the array pointed to by *s.* If it finds the value, *memchr()* returns a pointer to it; otherwise, *memchr()* returns a null pointer.

### **A.1S.2 The memcmp() Function**

```
#include <string.h> 
int memcmp( const void *sl, const void *s2, 
            size t n );
```
The *memcmp()* function compares the first *n* characters of *sl* with *s2.* Each element in *sl* is compared in tum to the corresponding element in *s2.* As soon as they differ, *memcmp()* determines which is numerically greater. If *sl* is greater, *memcmp()* returns a positive value; if  $s2$  is greater, a negative value is returned; if the two are equal up to *n* elements, *memcmp()* returns zero. If there are fewer than *n* elements in either array, the results are undefined.

Although the arguments to this function are defined as void \*, the function was really intended to compare character strings. It may not work as expected for other types of objects. This is especially true for structures that contain holes and objects that have the high-order bit set. See the description of *strcmp()* for

$$
\text{Cohrast}\left(\text{Cohrast}\right)
$$

#### **A.1S.3 The** memcpy() **Function**

```
#include <string.h> 
void *memcpy( void *s1, const void *s2, size t n );
```
The *memcpy()* function copies *n* characters from string s2 to string *sl.* If the strings overlap, the behavior is undefined. *memcpy()* returns the value of *sl.* 

### **A.1S.4 The** memmove() **Function**

```
#include <string.h> 
void memmove( void *s1, const void *s2, size t n );
```
The *memmove()* function copies *n* characters from object s2 to object *sl.* It is essentially the same as the *memcpy()* function except that it works even when the two objects *(sl* and *s2)* overlap. The *memmove()* function acts as if the s2 object were first copied to a temporary array and then copied from the temporary holding area to *sl.* 

### **A.1S.S The** memset() **Function**

```
#include <string.h> 
void *memset( void *s, int c, size_t n );
```
The *memset()* function provides a means for initializing an array to a particular value. It copies the value  $c$  (converted to an **unsigned char**) into the first  $n$ elements of array s. The *memset()* function returns the value s.

### **A.1S.6 The** strcpy() **Function**

```
#include <string.h> 
char *strcpy( char *s1, const char *s2 );
```
The *strcpy()* function copies the contents of string s2 into the array pointed to by *sl.* The string identified by s2 must have a terminating null character, which is also copied. If the string and the array overlap, the results are undefined. *strcpy()* returns the value of *sl.* See the descriptions of *memcpy()* and *strncpy()* 

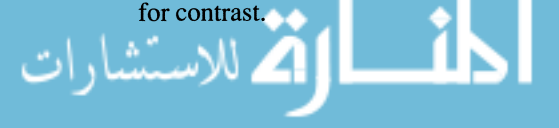

### **A.1S.7 The strncpy() Function**

```
#include <string.h> 
char *strncpy( char *s1, const char *s2, size t n );
```
The  $strncpy$  function copies up to *n* characters from the string s2 into the array pointed to by *s1.* If the string to be copied is shorter than *n* characters, null characters are appended to the array as padding until *n* characters have been written. Note that if the string to be copied is longer than *n* characters, the array that gets the copy will not be null-terminated. If the string and the array overlap, the results are undefined.  $\text{strcpy}$  returns the value of sl. See the descriptions of *memcpy()* and *strcpy()* for contrast.

### **A.1S.8 The strcoll() Function**

```
#include <string.h> 
size t strcoll( char *to, size t maxsize,
                const char *from );
```
The *strcoll()* function transforms the string pointed to by *from* so that it is suitable as an argument to *memcmp()* or *strcmp().* This is particularly applicable to implementations where the local language forces text to be stored in an inconsistent manner. For example, some languages contain so many characters that they cannot all be stored in a **char**. The *strcoll()* function makes it possible for two strings in such an implementation to be compared to one another.

The transformed string is placed in the array pointed at by *to.* The resulting string will never be more than twice the length of the original string (plus room for the terminating null character). You can ensure that even fewer characters are stored in the *to* array with the *maxsize* argument. *maxsize* represents the maximum number of characters to be placed in the resulting string, including the terminating null character.

If the resulting string contains no more than *maxsize* characters, *strcoll()* returns the number of characters placed in the string. Otherwise, it returns zero and the contents of the *to* array are indeterminate.

المنسل القدارات

#### **A.1S.9 The strcat() Function**

```
#include <string.h> 
char *strcat( char *s1, const char *s2);
```
The *strcat()* function appends a copy of string *s2* to string *sl.* The tenninating null character in *sl* is overwritten by the initial character in *s2.* Characters are copied from  $s2$  until a terminating null character is reached (the null character is also copied). The results are undefined if the two strings overlap. In particular, you cannot necessarily double a string by using the same string as both arguments. *strcat()* returns the value of *sl.* 

### **A.1S.10 The strncat() Function**

```
#include <string.h> 
char *strncat( char *s1, const char *s2, size t n );
```
The *strncat()* function appends up to *n* characters from string *s2* to the end of string *sl*. The terminating null character in *sl* is overwritten by the initial character in *s2.* If the terminating null character in *s2* is reached before *n*  characters have been written, the null character is copied, but no other characters are written. If *n* characters are written before a terminating null is encountered, the *strncat()* function appends its own tenninating null character to *sl,* so that  $n+1$  characters are written. The results are undefined if the two strings overlap in memory. *strncat()* returns *sl.* 

### **A.1S.11 The strcmp() Function**

```
#include <string.h> 
int strcmp( const char *s1, const char *s2);
```
The *strcmp()* function compares string *sl* with string *s2.* If *sl* is less than *s2, strcmp()* returns an integer greater than zero; if *sl* is less than *s2,* a negative integer is returned; and if the two strings are equal, *strcmp()* returns zero. See the description of *memcmp()* for contrast.

### **A.1S.12 The strerror() Function**

```
#include <string.h> 
char *strerror( int errnum );
```
The *strerror()* function returns a pointer to an error message represented by *errnum.* The array which holds the message cannot be modified, but it can be overwritten by subsequent calls to *strerror().* 

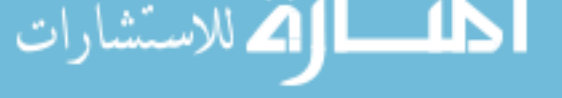

#### **A.1S.13 The** strlen() **function**

```
#include <string.h> 
size t strlen( const char *s );
```
The *strlen()* function returns the length of the string (number of bytes) pointed to by *s.* The terminating null character is not included in the length.

#### **A.1S.14 The** strncmp() **Function**

```
#include <string.h> 
int strncmp( const char *s1, const char *s2,
             size t n );
```
The *strncmp()* function is the same as *strcmp()* except that it does not compare more than *n* characters. If *sl* is greater than *s2, strncmp()* returns an integer greater than zero; if *sl* is less than *s2,* a negative integer is returned; and if the two strings are equal, *strncmp()* returns zero.

#### **A.1S.1S The** strchr() **Function**

```
#include <string.h> 
char *strchr( const char *s, int c);
```
The *strchr()* function locates the first occurrence of *c* (converted to a char) in the string *s.* The terminating null character is considered part of the string. If the character is located, *strchr()* returns a pointer to it. Otherwise, it returns a null pointer.

#### **A.1S.16 The** strcspn() **Function**

```
#include <string.h> 
size t strcspn( const char *s1, const char *s2 );
```
Starting from the beginning of *sl,* the *strcspn()* function counts characters that are not present in *s2.* As soon as it matches a character in the two strings, or it reaches the end of *sl* , it returns the number of characters read. The terminating null character is not considered part of *s2.* 

اطالا
$$
\blacksquare
$$

#### **A.1S.17 The strpbrk() function**

```
#inc1ude <string.h> 
char *strpbrk( const char *s1, const char *s2 );
```
The *strpbrk()* function is the inverse of the *strcspn()* function. It locates the first character in  $s1$  that is also present in  $s2$ . It returns a pointer to this character, or a null character if no match occurs. The terminating null characters are not included.

### **A.1S.18 The strrchr() Function**

```
#inc1ude <string.h> 
char *strrchr( const char *s, int c );
```
The *strrchr()* function locates the last occurrence of *c* (converted to a char) in string s. It returns a pointer to this character, or a null pointer if the character is not present in the string.

### **A.1S.19 The strspn() Function**

```
#inc1ude <string.h> 
size t strspn( const char *s1, const char *s2 );
```
The *strspn()* function counts characters in *sl,* starting from the beginning of the string, until it reaches a character that is not present in *s2.* It returns the number of characters counted.

### **A.1S.20 The strstr() Function**

```
#inc1ude <string.h> 
char *strstr( const char *sl, const char *s2 );
```
The *strstr()* function locates the first occurrence of string s2 (not including the terminating null character) in the string sl. It returns a pointer to the located string in *sl,* or a null pointer if no match occurs.

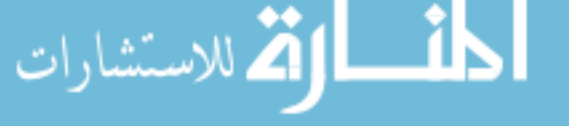

### **A.1S.21 The** strtok() **Function**

```
#include <string.h> 
char *strtok( char *s1, const char *s2 );
```
The *strtok()* function divides a string into a number of tokens. The semantics of *strtok()* are somewhat complex. The string *sl* is the string to be tokenized, while s2 contains the separator characters. The *strtok()* function is designed to be called multiple times to fully tokenize *sl.* Its behavior on the first call is somewhat different from its behavior on subsequent calls. The first call to *strtok()* operates as follows:

- 1. *strtok()* locates the first character in *sl* that is *not* contained in *s2.* If no such character is found, *strtok()* returns a null pointer. If such a character is found, it represents the beginning of the first token. Ultimately a pointer to this character is returned, but first *strtok()* finds the end of the token as described in Step 2.
- 2. Assuming it finds the beginning of a token, *strtok()* then looks for a character that *is* contained in *s2.* If it cannot find such a character, then the token extends to the end of *sl,* and subsequent searches for a token will fail. If it does find such a character, it overwrites it with a null character which terminates the token. The *strtok()* function then saves a pointer to the next character in *sl* for use in subsequent calls.

After the first call, all subsequent calls to *strtok()* should have *NULL* as the first argument. They begin tokenizing where the last *strtok()* function left off and behave as described in Step 2. The following example illustrates the behavior of the *strtok(* ) function.

المشارات

```
#include <stddef.h> 
#include <string.h> 
main () 
\left\{ \right.static char s[] = "+a+b*(c-d)/e"char *token; 
  token = strtok ( s, "+" ) ; /* 
token 
points to "a" */ 
  printf( "%s\n", token );
/* token points to "b*" */ 
  token = strtok ( NULL, " (" ) ;
  printf( "%s\n", token ) ; 
/*token points to "c-d" */ 
  token = strtok( NULL, "+*/)');
  printf ( "%s\n", token ) ; 
/* token points to \prime/e\prime */
  token = strtok( NULL, "+" ); 
  printf( "%s\n", token ); 
/* token is a null pointer */ 
 token strtok( NULL, "+" ); 
  exit ( 0 ) ;
\mathcal{F}
```
**The output is** 

a b\* c-d /e

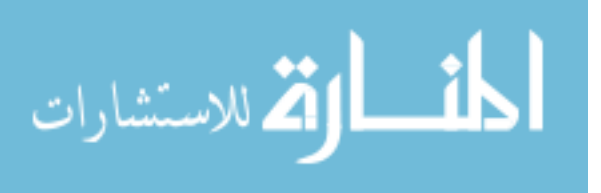

### **The** strxfrm() **Function**

```
#include <string.h> 
size t strxfrm( char *s1, const char *s2, size t n );
```
The *strxfrm()* function transforms a string *(s2)* in some implementation-defined manner so that it is suitable as an argument to the *strcmp()* function. The resulting string is placed in the array pointed to by *s1. n* specifies the maximum length of the transformed string (including the terminating null character).

The only requirement on the transformation is that any two strings transformed by *strxfrm()* and compared with *strcmp()* must return the same result as would occur if they were compared with *strcoll()* prior to the transformation. In other words, the transformation may change certain character codes, but the collating sequence must remain the same.

*strxfrm()* returns the length of the transformed string, not including the terminating null character.

$$
\lim_{\omega\rightarrow\infty}\lim_{\omega\rightarrow\infty}\frac{1}{\omega}
$$

## **A.16 Multibyte Character Functions**

The ANSI standard defmes several runtime routines to assist programmers working with extended character sets that utilize multibyte characters. Whether or not multibyte characters are in use and the interpretation of each multibyte character are determined by the value of the *LC \_TYPE* macro and the current locale setting (see Section A.8).

### **A.16.1 Character Functions**

Multibyte characters can have different *shift states* which determine how each multibyte character is interpreted. A programmer can change shift states by forcing the system to read special multibyte characters. If a call to one of these functions changes the shift state, the shift state will remain changed until a subsequent call changes it again. Passing a null pointer to any of the following functions returns the multibyte character system to its initial shift state.

#### **A.16.1.1 The mblen() Function**

```
finclude <stdlib.h> 
int mblen( const char *s, size t n );
```
If s is not a null pointer, *mblen()* returns the number of characters composing the multibyte character pointed to by s. If s points to a null character, *mblen()* returns 0. If s does not point to a valid multibyte character, *mblen()* returns  $-1$ .

If s is a null pointer,  $mblen()$  sets the multibyte character system to its initial shift state. The function returns 0 if there is only one shift state and a nonzero value if there exists more than one shift state.

$$
\text{dist}(e^{\text{dist}(e^{\text{dist}}))}
$$

#### **A.16.1.2 The mbtowc() Function**

```
#include <stdlib.h> 
int mbtowc( wchar t *pwc, const char *s, size t n );
```
If s is not a null pointer, the *mbtowc()* function converts a multibyte character into an integer code and stores the code at the address pointed to by pwc. The  $mbtowc()$  function will attempt to determine how many bytes compose each multibyte character and will read that many bytes. At no time, however, will it read more than *n* bytes or the number of bytes specified by the *MB CUR MAX* macro, whichever is less. The value returned by  $mbtowc()$  is zero if s points to a null character, or the number of bytes comprising the multibyte character if mbtowc() successfully converts it.

If s is a null pointer,  $mbtowc()$  sets the multibyte character system to its initial shift state. The function returns 0 if there is only one shift state and a nonzero value if there exists more than one shift state.

#### **A.16.1.3 The wctomb() Function**

#include <stdlib.h> int wctomb( char  $*$ s, wchar t wchar );

If s is not a null pointer, wctomb() converts a character code into into its multibyte representation and stores the multibyte character in the array pointed to by s. wctomb() returns the number of characters in the multibyte character. If wchar does not correspond to a valid multibyte character, wctomb() returns  $-1$ .

If s is a null pointer,  $wctomb()$  sets the multibyte character system to its initial shift state. The function returns 0 if there is only one shift state and a nonzero value if there exists more than one shift state.

$$
\text{dist}(e^{\text{dist}(e^{\text{dist}}))}
$$

### **A.16.2 Multibyte String Functions**

### **A.16.2.1 The mbstowcs() Function**

```
#include <stdlib.h> 
size t mbstowcs ( wchar t *pwcs, const char *s,
                  size t n );
```
The *mbstowcs*() function converts a multibyte character string pointed to by  $s$ into an array of integer codes that correspond to each character. The codes are placed in the array pointed to by *pwcs. mbstowcs*() stops reading multibyte characters as soon as it encounters a null character or it reads *n* multibyte characters, whichever comes first.

Each *mbstowcs*() call begins in the initial shift state. Characters that are read may change the shift state for the duration of the function call, but they have no effect on subsequent calls to any other function.

mbstowcs() returns the number of converted characters, not including the null character, if there is one. If  $mbstowcs()$  encounters an invalid multibyte character, it returns  $-1$ .

### **A.16.2.2 The wcstombs() Function**

```
#include <stdlib.h> 
size t wcstombs (char *s, const wchar t *pwcs,
                  size t n );
```
The wcstombs() function converts an array of codes pointed to by *pwcs* into an array of multibyte characters and stores the characters in the array pointed to by s. wcstombs $()$  stops converting characters as soon as it encounters a null character or after it has filled *n* bytes in the string pointed to by s, whichever comes first.

Each wcstombs() call begins in the initial shift state. Characters that are read may change the shift state for the duration of the function call, but they have no effect on subsequent calls to any other function.

*wcstombs()* returns the number of bytes written to  $s$ , not including the terminating null character, if there is one. If  $wcstombs()$  encounters an invalid multibyte

$$
\text{Coker}_{\text{intermin}}\left(\text{Coker}_{\text{intermin}}\right)
$$

# **A.17 Date and Time Functions**

The date and time functions enable you to access the system clock and calendar in a variety of ways. All of these functions require inclusion of the header file *<time.h>.* There are three types of time that these functions return:

- *calendar time* represents the current date and time according to the Gregorian calendar;
- *local time* is the calendar time expressed for a specific time zone;
- *daylight savings time* reflects a temporary change in the local time due to daylight savings regulations.

The header file defines one macro and declares three type definitions. The macro is

*CLOCKS PER SEC* 

Represents the number per second of the value returned by the *clock()* function.

The type definitions are

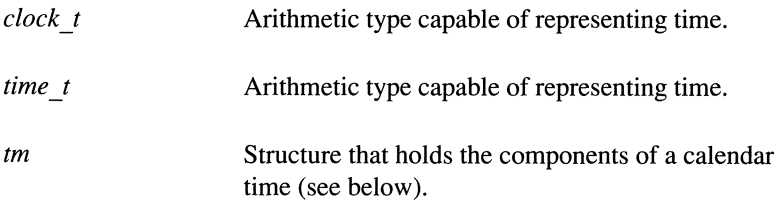

The *tm* structure contains the following components at least (it may contain additional components):

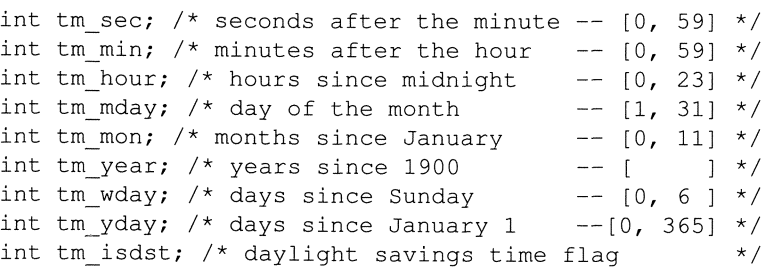

The value of *tm \_isdt* is positive if daylight savings time is in effect, zero if daylight savings time is not in effect, and negative if the information is not available.
#### **A.17.1 The clock() Function**

```
#include <time.h> 
clock t clock( void );
```
The *clock()* function returns the amount of processor time used by the program. To get the value in terms of seconds, divide the returned value by the macro *CLOCKS \_PER \_SEC.* The behavior of the *clock()* function is largely implementation defined. There is no precise defmition for determining when the clock should start counting, and an implementation only needs to give its best approximation. If the processor time is not available, the *clock()* function returns -1 cast to the *clock \_t* type.

#### **A.17.2 The time() Function**

```
#include <time.h> 
time t time( time t *timer );
```
The *time*() function returns the implementation's best approximation of the calendar time. The encoding of the value is unspecified. If *timer* is not a null pointer, the calendar time is also assigned to the object that it points to. If the calendar time is unavailable, *time()* returns -1.

#### **A.17.3 The mktime() Function**

```
#include <time.h> 
time t mktime( struct tm *timeptr );
```
The *mktime()* function converts a broken-down time in a *tm* structure into a calendar time of the same form returned by the *time()* function. The values of *tm* \_ *wday* and *tm yday* are ignored, and the values of the other fields are not restricted to the values shown in the earlier description of *tm.* In addition to returning a calendar time, *mktime()* also sets the fields in the structure pointed to by *timeptr* to appropriate values. This means that if the original values are out of range, *mktime()* forces them into the ranges listed above. *mktime()* also assigns appropriate values to *tm* \_ *wday* and *tm yday.* 

If *mktime()* cannot calculate a returnable calendar time, it returns *(time \_t )-1.* 

The following example shows how you might use the *mktime()* function to write a function that performs some loop for a specified number of minutes.

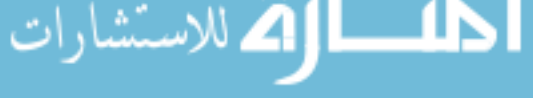

```
#include <time.h> 
void do for x minutes ( x minutes )
int x minutes; 
€
  struct tm when; 
  time t now, deadline; 
  time ( now); 
  when = *location ( now );
  when.tm min += x minutes;
  deadline = mktime( when );
/* Do foo() for x minutes */while (difftime( time( 0 ), deadline ) > 0)
    foo();
\overline{\phantom{a}}
```
Note that the *mktime()* function will work even if the expression

```
when.tm min += x minutes
```
is greater than 59.

#### **A.17.4 The** asctime() **Function**

```
#include <time.h> 
char *asctime( const struct tm *timeptr );
```
The *asctime()* function converts the time represented by the structure pointed to by *timeptr* into a character string with the following form:

Sun Sep 16 01:03:52 1973\n\0

*asctime()* returns a pointer to the generated string. Subsequent calls to *asctime()*  or *ctime()* may overwrite this string.

#### **A.17.S The** ctime() **Function**

```
#include <time.h> 
char *ctime( const time t *timer );
```
The *ctime()* function converts the calendar time pointed to by *timer* to local time in the form of a character string. It is equivalent to

asctime( localtime( timer) )

## **A.17.6 The difftime() Function**

```
#include <time.h> 
double difftime( time t timel, time t time0 );
```
The  $difftime()$  function returns the difference  $time1 - time0$ , expressed in seconds.

## **A.17.7 The gmtime() Function**

```
#include <time.h> 
struct tm *qmtime( const time t *timer );
```
The *gmtime()* function converts the calendar time pointed to by *timer* into a broken-down time, expressed as Greenwich Mean Time (GMT). The *gmtime()*  function returns a pointer to a structure containing the time components. If the GMT is not available, *gmtime()* returns a null pointer. Subsequent calls to *gmtime()* or *localtime()* may point to the same static structure *tm*, which is overwritten by each call.

## **A.17.8 The localtime() Function**

```
#include <time.h> 
struct tm *localtime( const time t *timer );
```
The *loealtime()* function converts the calendar time pointed to by *timer* into a broken-down time, expressed as local time. The *loealtime()* function returns a pointer to a structure containing the time components. Subsequent calls to *gmtime()* or *localtime()* may point to the same static structure *tm*, which is overwritten by each call.

## **A.17.9 The strftime() Function**

```
#include <time.h> 
size t strftime( char *s, size t maxsize,
                  const char *format, 
                  const struct tm *timeptr );
```
The *strftime*() function enables you to construct a string containing information from the structure pointed to by *timeptr*. The format of *strftime*() is similar to *printf(),* where the first argument is a format string that can contain text as well as format specifiers. In this case, however, the format specifiers are replaced with particular data from the *timeptr* structure. No more than *max \_size* characters will be placed in the resulting string pointed to by s.

The format specifiers and what they are replaced by are listed in Table A-9. The exact value and format of each specifier depend on the particular implementation and the values stored in the structure pointed to by *timeptr.* 

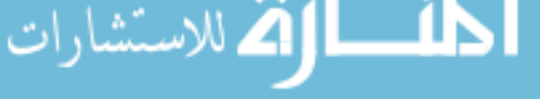

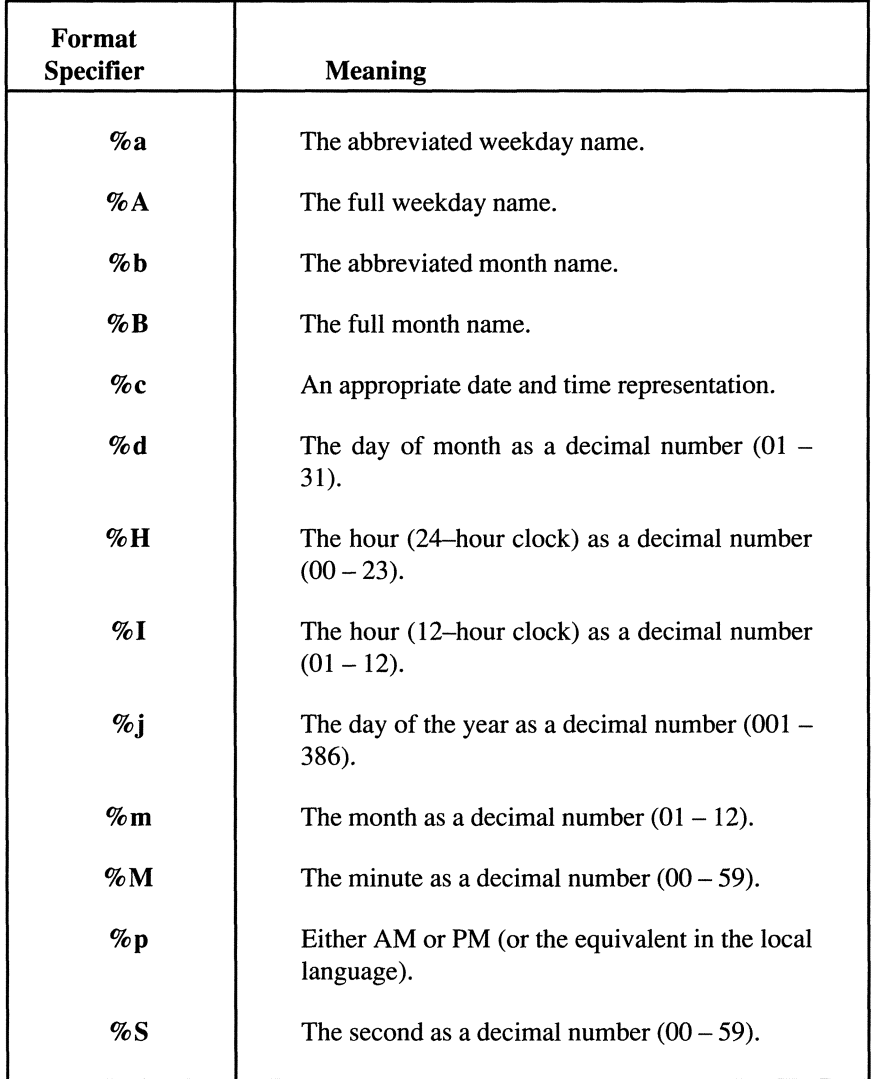

Table A-9. Format Specifiers for the ctime() Function. (continued on next page)

If the total number of characters resulting from replacements is not more than *maxsize, strftime()* returns the number of characters written to the array pointed to by s (not including the terminating null character). Otherwise. *strftime()*  returns zero and the contents of the s array are indeterminate.

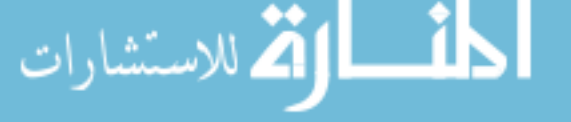

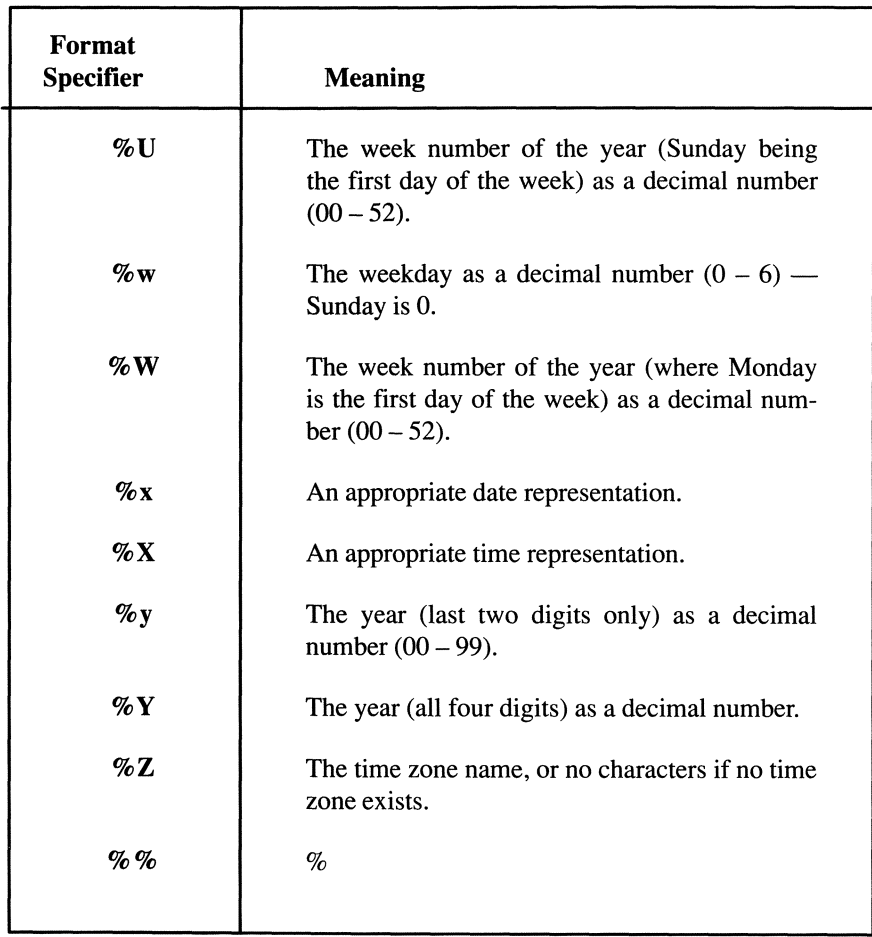

Table A-9. Format Specifiers for ctime() Function. (continued from preceding page)

$$
\lim_{t\to 0}\lim_{t\to 0}\frac{1}{t}\int_{0}^{t}f(t)dt\leq\frac{1}{t}.
$$

# **Appendix B Syntax of ANSI C**

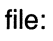

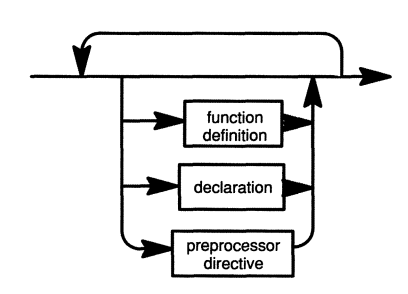

function definition:

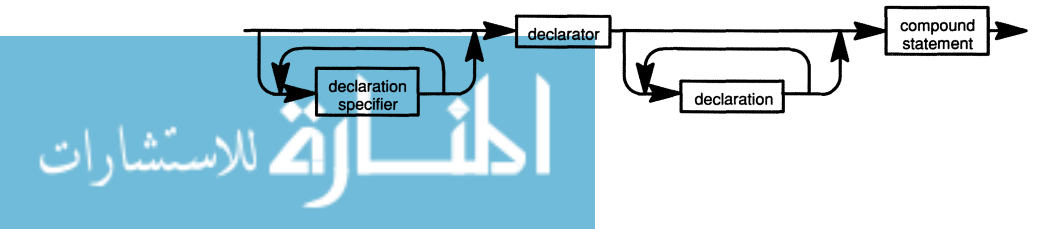

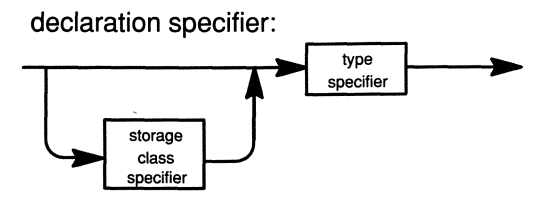

declarator:

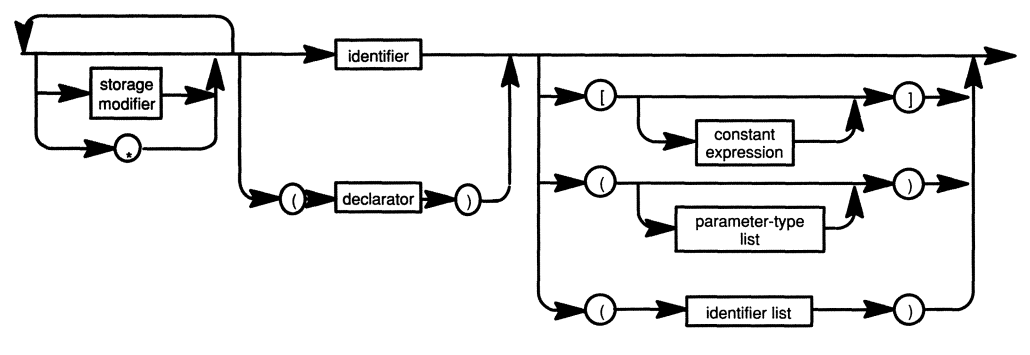

declaration:

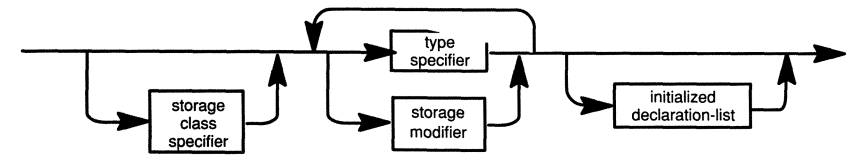

$$
\lim_{t\to 0}\lim_{t\to 0}\frac{1}{t}\prod_{i=1}^n
$$

storage class specifier:

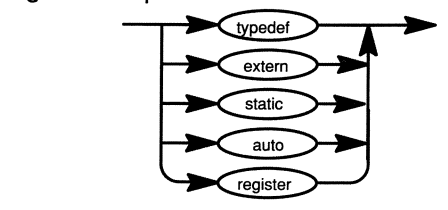

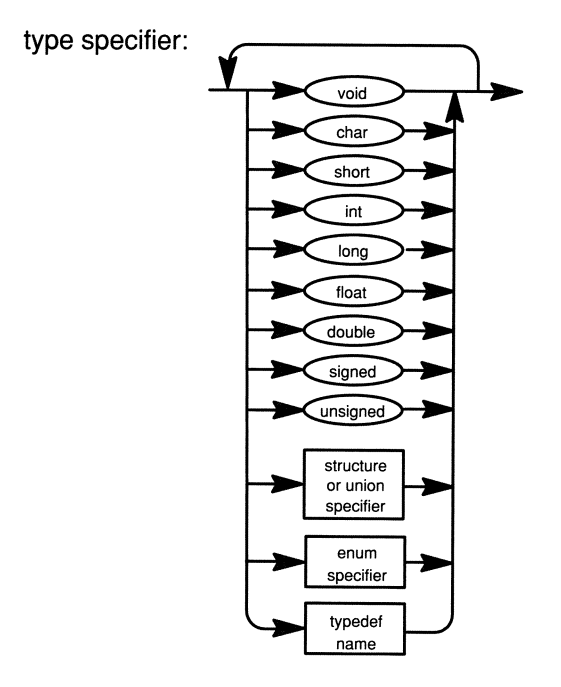

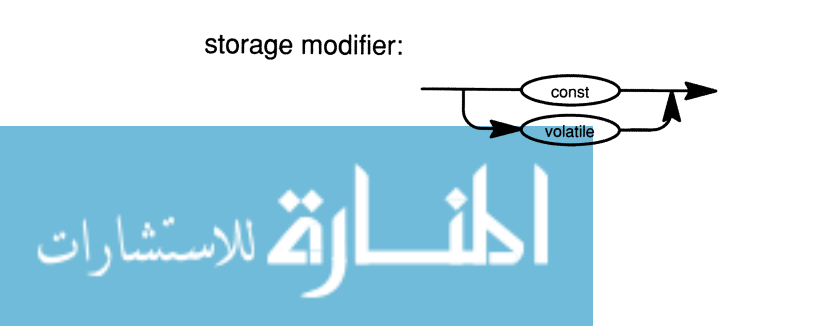

structure or union specifier:

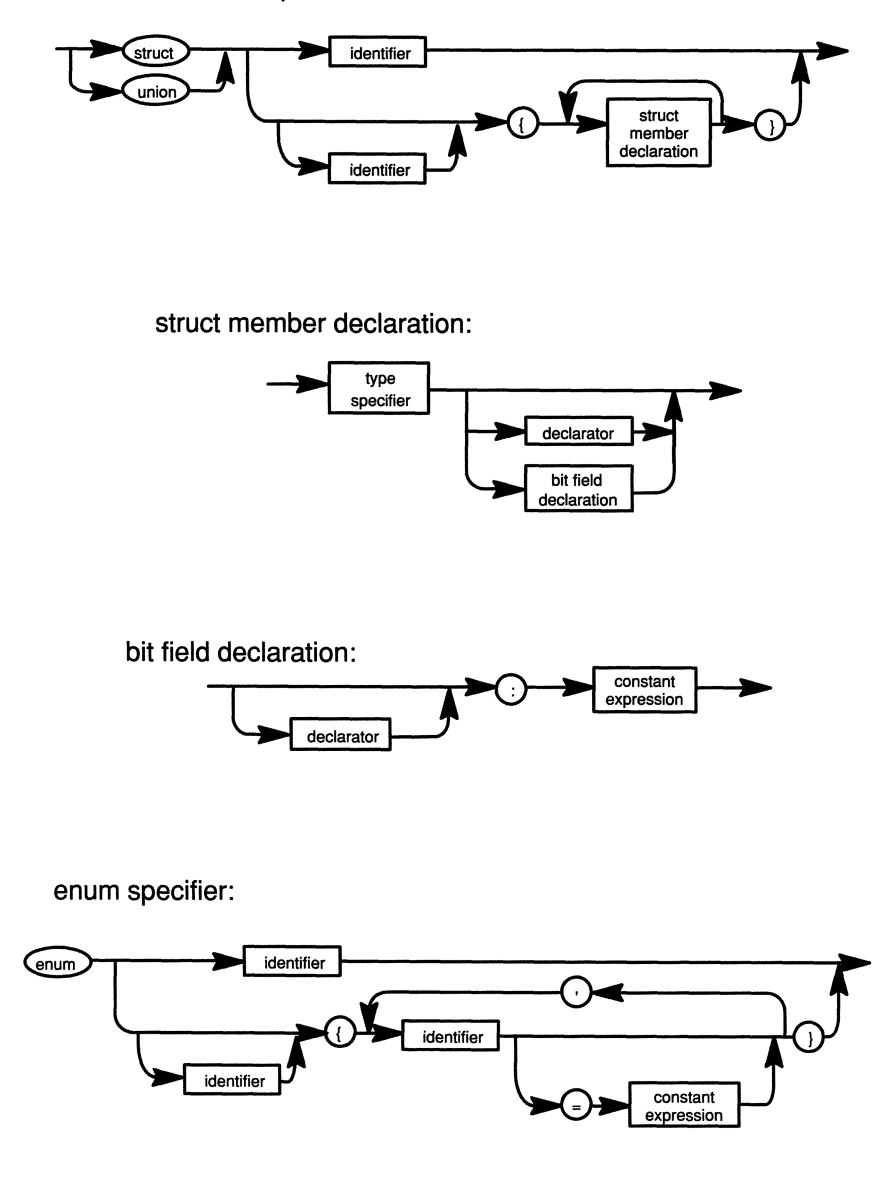

$$
\lim_{t\to 0}\lim_{t\to 0}\frac{1}{t}\int_{0}^{t}f(t)dt
$$

parameter type list:

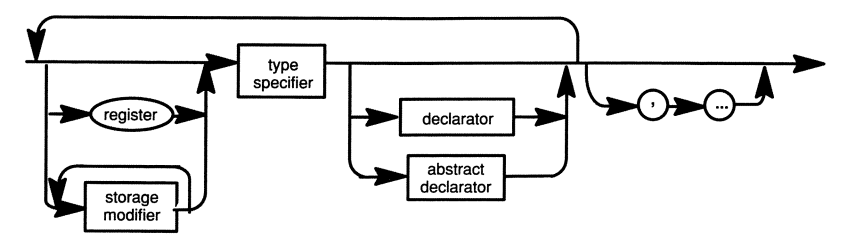

abstract declarator:

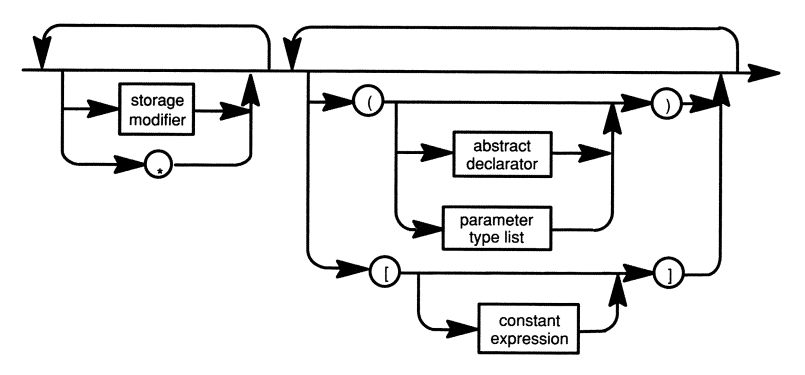

initialized declaration list:

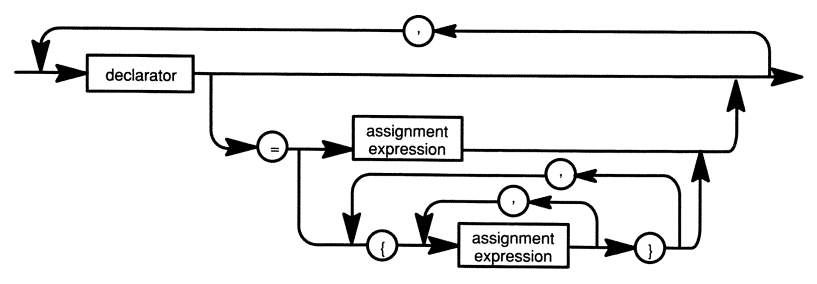

$$
\lim_{t\to 0}\lim_{t\to 0}\frac{1}{t}\int_{0}^{t}f(t)dt
$$

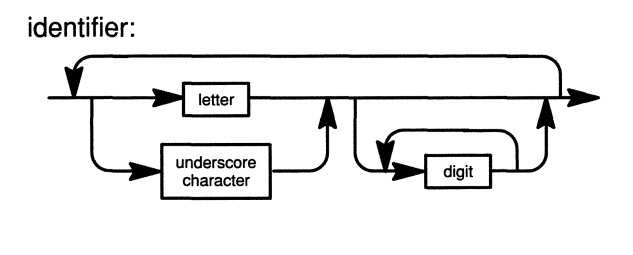

```
constant:
```
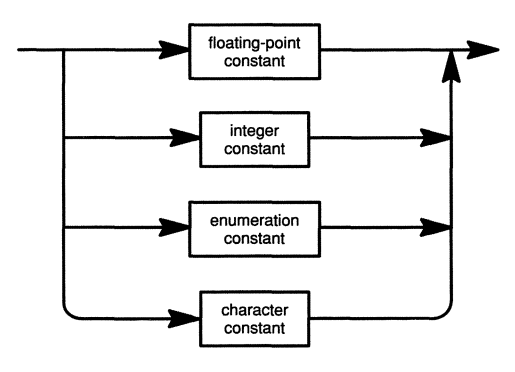

#### **floating-point constant:**

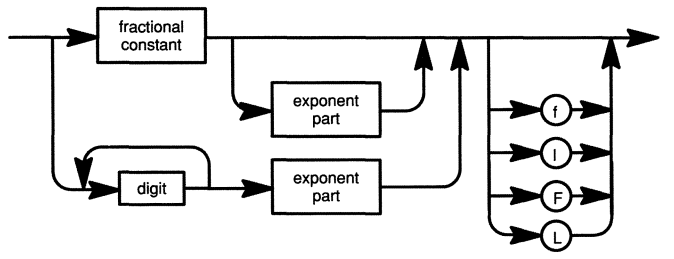

$$
\lim_{z\to z\to z} \mathbf{K} \log z
$$

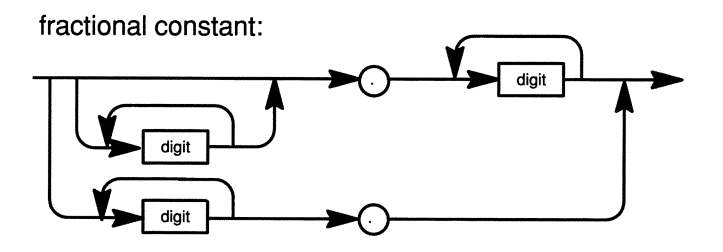

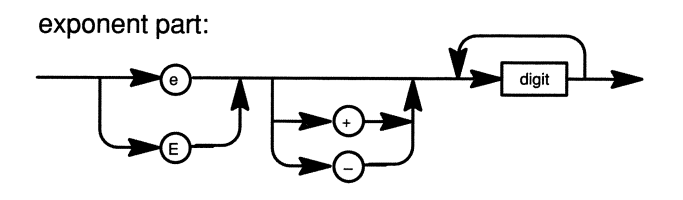

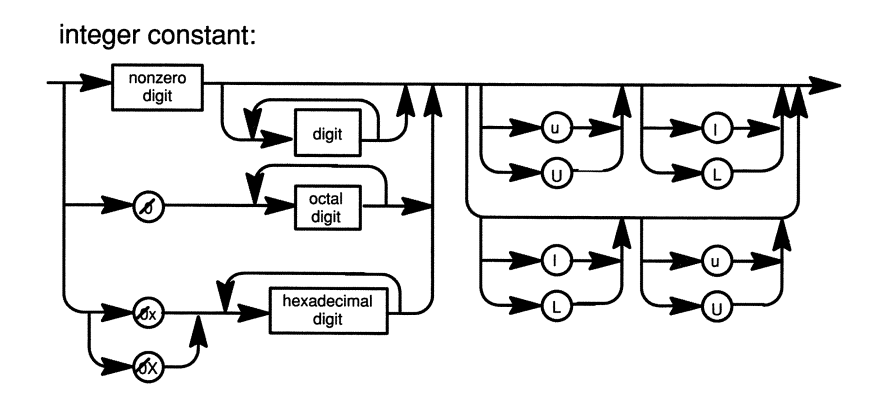

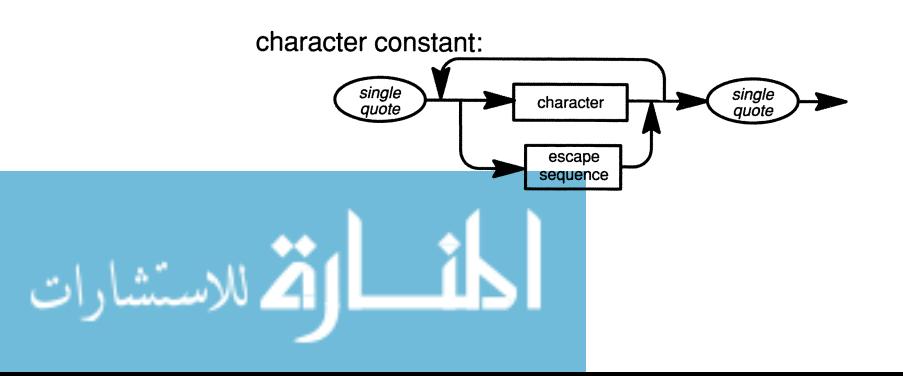

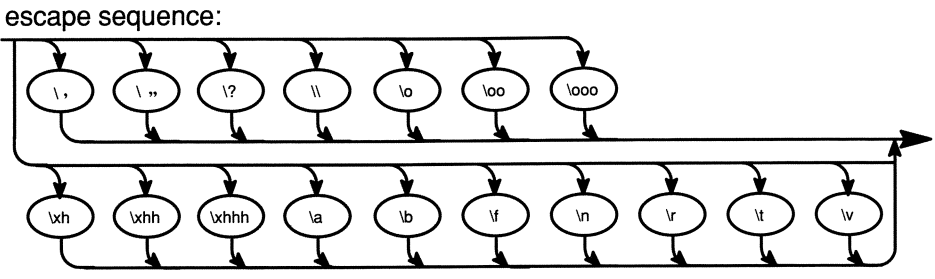

note: 0 = octal digit<br>h = hexadecimal digit

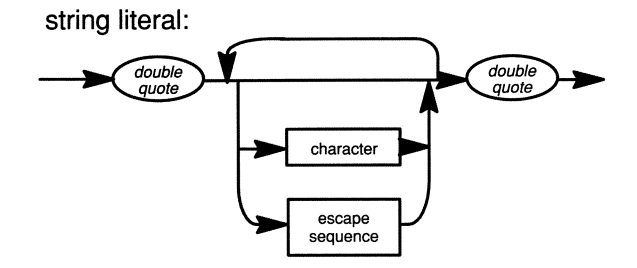

**expression:** 

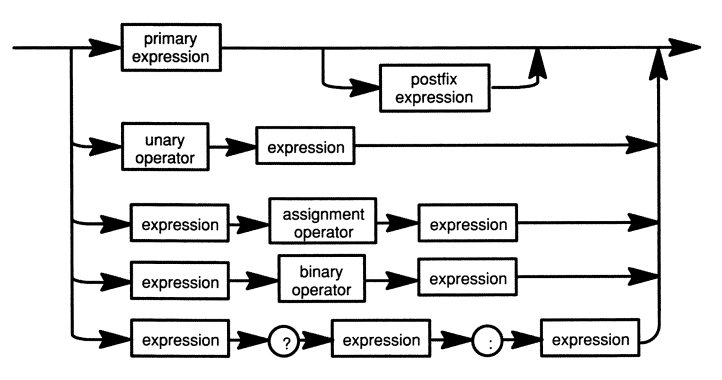

$$
\lim_{t\to 0}\lim_{t\to 0}\frac{1}{t}\int_{0}^{t}f(t)dt
$$

primary expression:

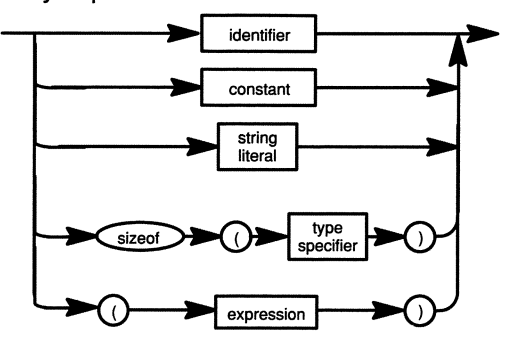

postfix expression:

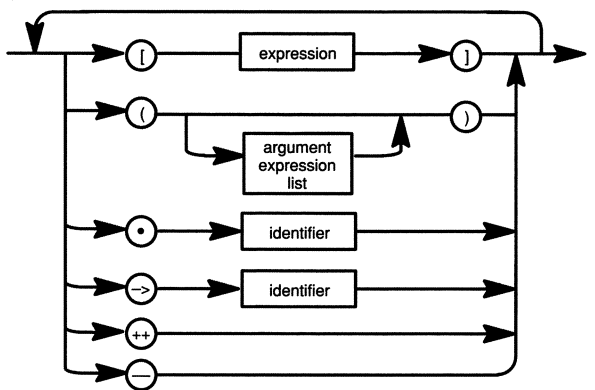

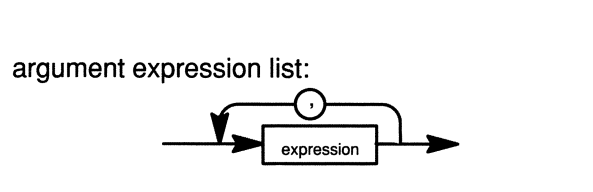

$$
\text{dist}(C_1 \cup C_2) = \text{dist}(C_1 \cup C_2)
$$

unary operator:

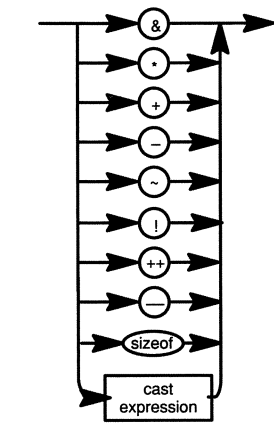

cast expression:

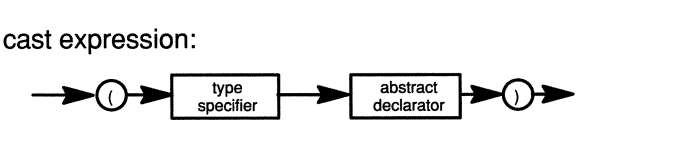

$$
\lim_{t\to 0}\lim_{t\to 0}\frac{1}{t}
$$

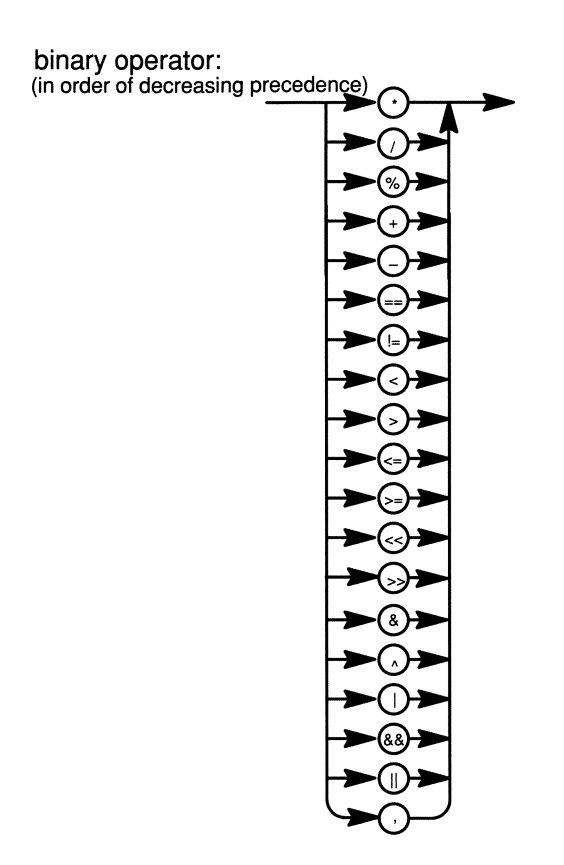

$$
\lim_{t\to 0}\lim_{t\to 0}\frac{1}{t}\int_{0}^{t}f(t)dt\leq\frac{1}{t}.
$$

assignment operator:

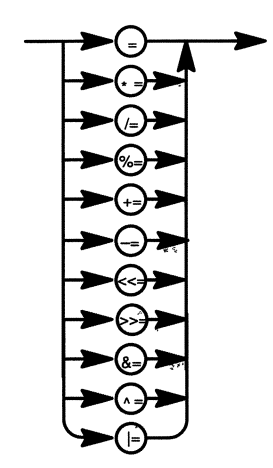

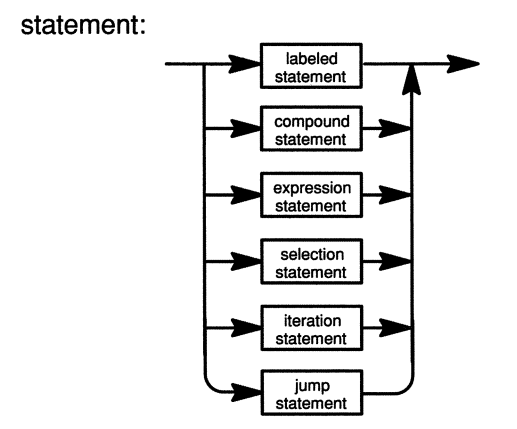

$$
\lim_{t\to 0}\lim_{t\to 0}\frac{1}{t}\int_{0}^{t}f(t)dt
$$

**labeled statement:** 

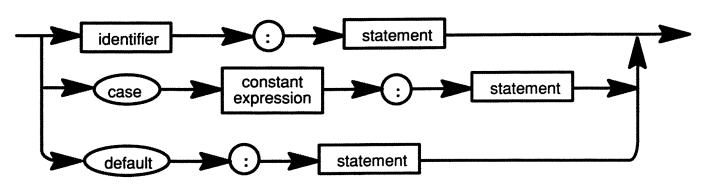

**compound statement:** 

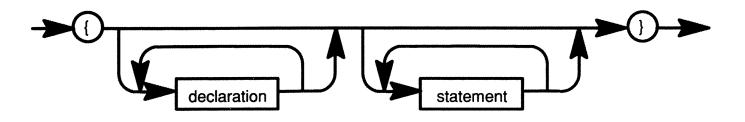

**expression statement:** 

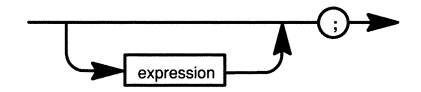

**selection statement:** 

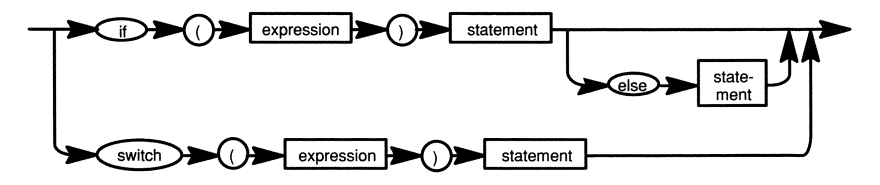

$$
\lim_{t\to 0}\lim_{t\to 0}\frac{1}{t}\int_{0}^{t}f(t)dt\leq \frac{1}{t}\int_{0}^{t}f(t)dt
$$

iteration statement:

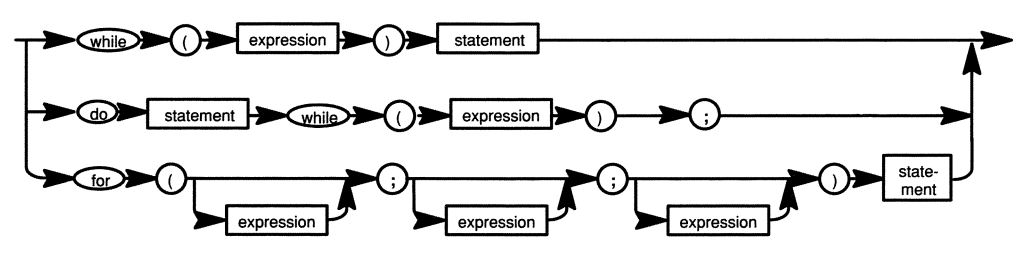

jump statement:

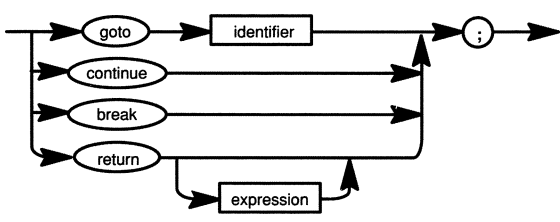

preprocessor directive:

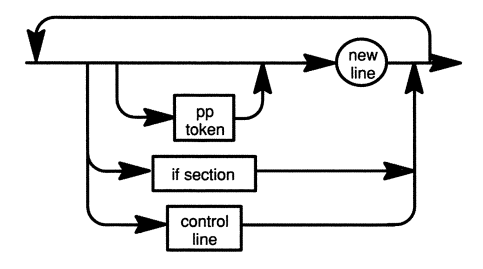

$$
\lim_{t\to 0}\lim_{t\to 0}\frac{1}{t}
$$

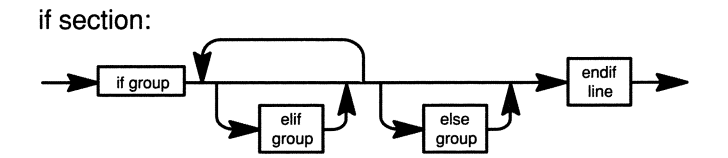

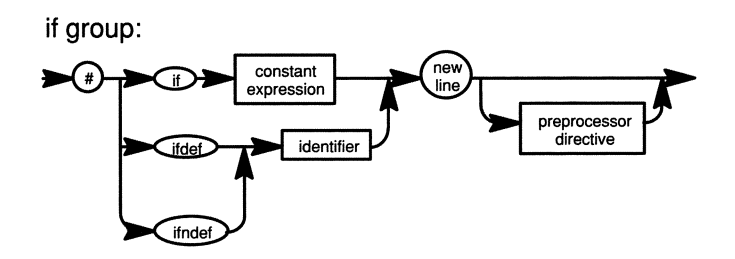

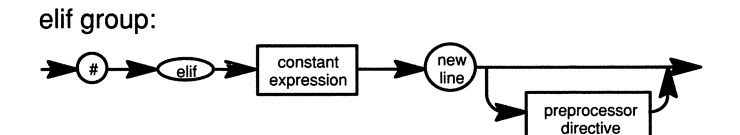

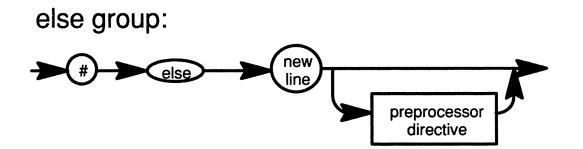

$$
\text{dist}(U^{\text{in}})
$$

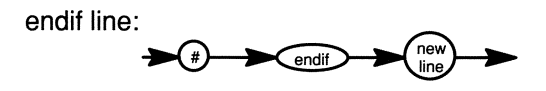

control line:

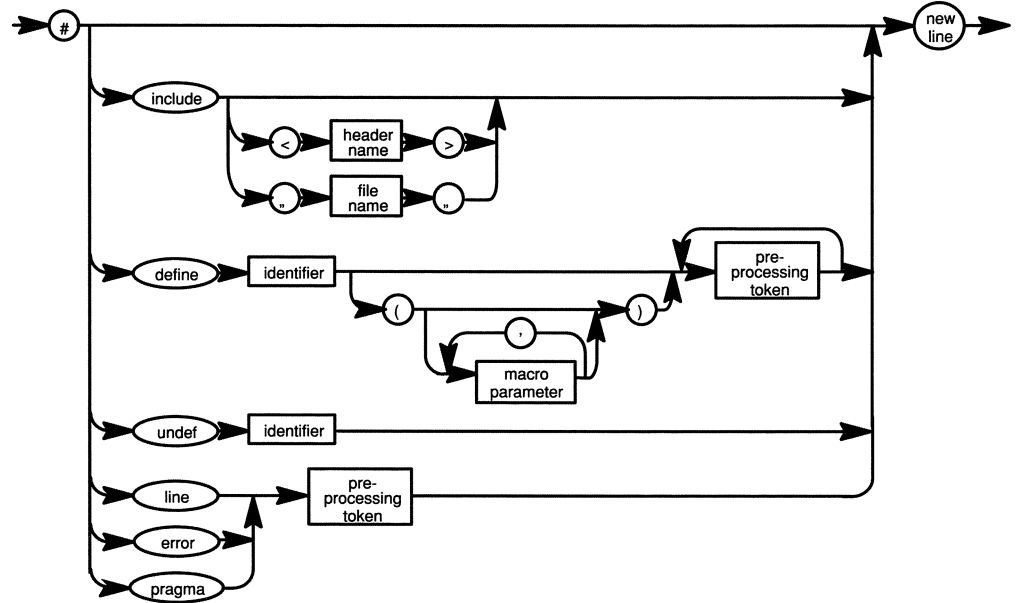

$$
\lim_{t\to 0}\lim_{t\to 0}\frac{1}{t}\int_{0}^{t}f(t)dt
$$

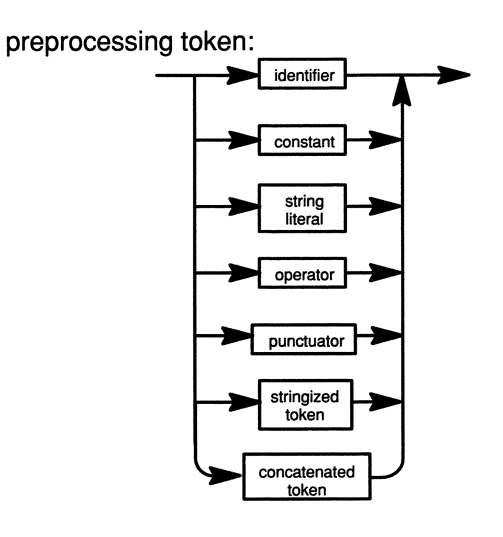

stringized token:

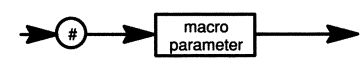

macro parameter:

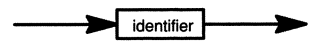

concatenated token:

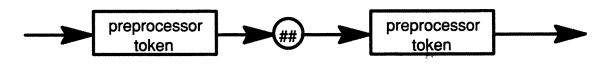

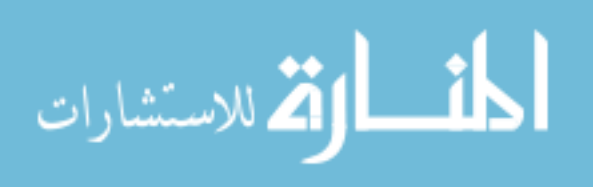

# **Appendix C Implementation Limits**

Every C compiler imposes certain limitations upon the types of programs it will compile, such as the maximum length of variable names and the maximum length of lines in source files. These constraints are called *translation limits*  because they concern how the compiler translates source text. There are also *numerical limits,* which concern the minimum and maximum values that can be represented by variously typed objects. For both types of limits, the ANSI Standard defines minimum values. An ANSI-conforming C compiler must support at least these minimum values but is free to exceed these limitations. In fact, ANSI recommends that implementations avoid imposing any limits wherever possible. Your compiler documentation should list all limits.

# **C.1 Translation Limits**

An ANSI-conforming compiler must at least support the following:

- 15 nesting levels of compound statements, iteration control structures, and selection control structures
- 6 nesting levels in conditional compilation
- 12 pointer, array, and function declarators modifying a basic type in a declaration
- 32 expressions nested by parentheses
- 31 significant initial characters in an internal identifier or macro name
- 6 significant initial characters in an external identifier
- 511 external identifiers in one source file
- 127 identifiers with block scope in one block
- 1024 macro names simultaneously defined in one source file
- 31 parameters in one function definition or call
- 31 parameters in one macro definition or invocation
- 509 characters in a source line
- 509 characters in a string literal (after concatenation)
- 32767 bytes in an array or structure
- 8 nesting levels for **#included** files
- 257 case labels in a switch statement
- 127 members in a single structure or union
- 127 enumeration constants in a single enumeration
- 15 levels of nested structure or union definitions in a declaration

# **C.2 Numerical Limits**

The ANSI Standard defines the mimimum range of values that each scalar type of object must be able to represent. For integral objects, the low end and high end of these ranges are recorded in macro constants that are defined in the *limits.h* header file. Implementations may, of course, support larger ranges.

For floating-point types, the ANSI Standard defines a number of macros that describe an implementation's floating-point representation. These macros are defined in the *float.h* header file.

## **C.2.1 Sizes of Integral Types**

The following page lists the macro names defined in *limits.h,* their meanings, and their minimum value for ANSI-conforming implementations:

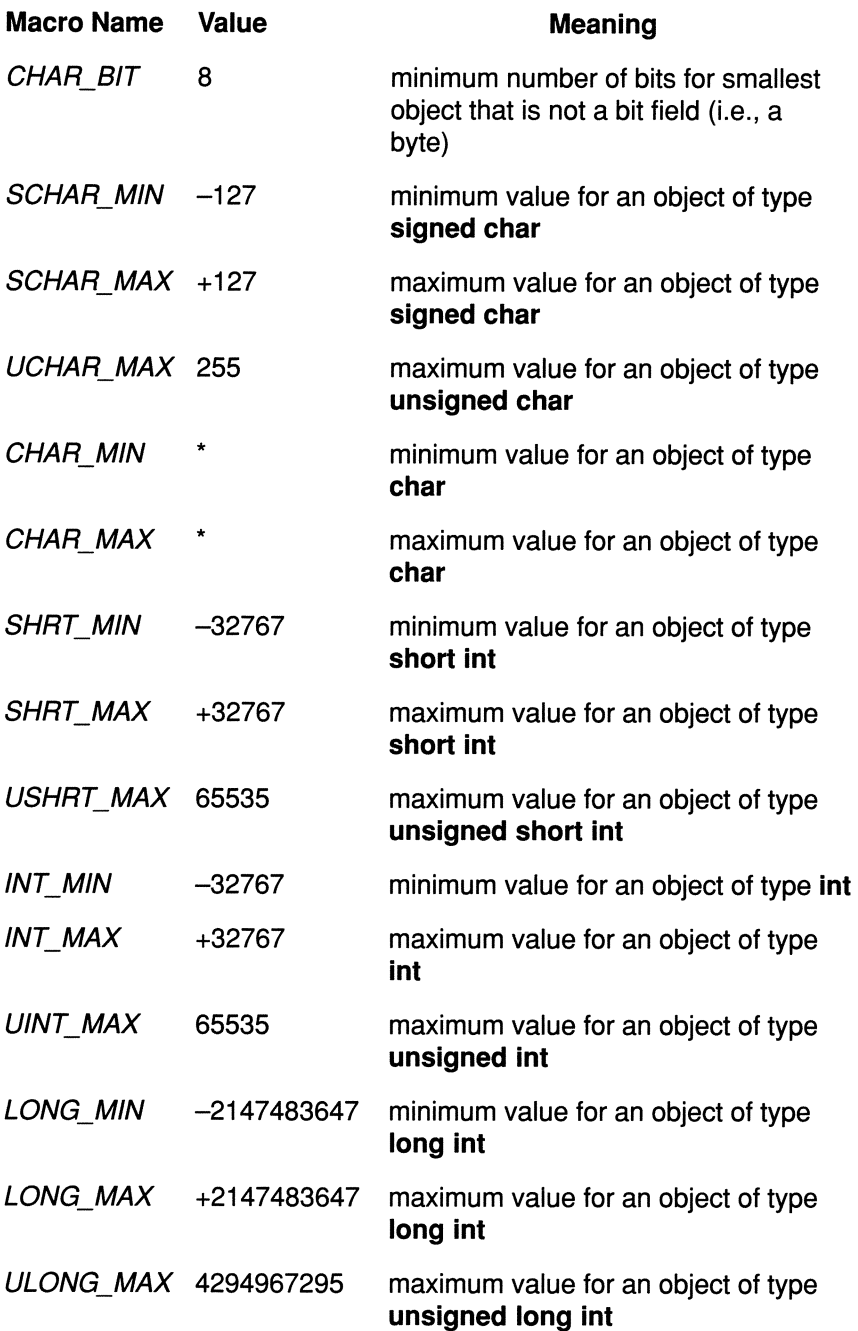

\* If chars are signed by default, the value of *CHAR\_MIN* should be the same as that of *SCHAR\_MIN* and the value of *CHAR\_MAX* should be the same as that of *SCHAR\_MAX.* If chars are unsigned by default, the value of *CHAR\_MIN* should be zero, and the value of *CHAR\_MAX* should be the same as that of

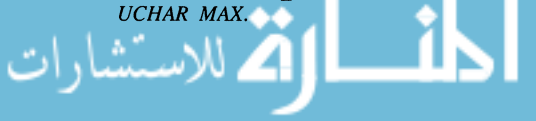

## **C.2.2 Characteristics of Floating-Point Types**

The ANSI Standard defines the characteristics of floating-point types in terms of a model that describes a representation of floating-point numbers and values that provide information about an implementation's floating-point arithmetic. We recommend that you read the ANSI Standard for a detailed discussion of this model. In this section, we present information about the limits for floating-point objects.

For any floating-point object, there are four limits:

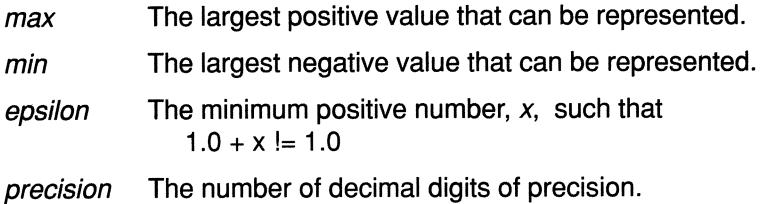

Each ANSI-conforming compiler provides values for these four limits in names. These names, however, need not be constants - they can also represent expressions evaluated at runtime. The names for each of the floating-point types and the minimum values that an ANSI-conforming compiler must support are shown below. Compilers are free to support values greater in magnitude (absolute value) to those shown, with the same size.

#### **Maximum Value**

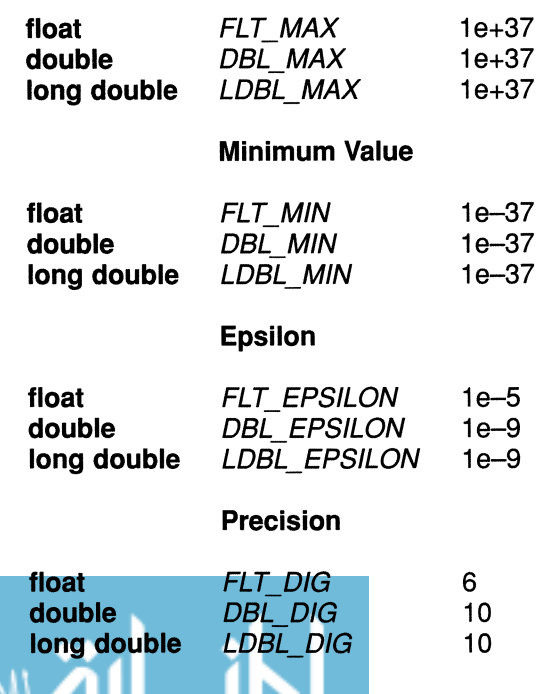

# **Appendix 0**

# **Differences Between the ANSI and K&R Standards**

This appendix summarizes the differences between the K&R standard and the ANSI Standard. The references listed in each section point to other parts of this book where you can find more information about the topic.

# **D.1 Source Translation Differences**

The differences listed in this section relate to the lexical analysis stage of compilation.

## **0.1.1 Name Length**

- **ANSI:**  Compilers must support internal names of at least 31 characters and external names of at least 6 characters.
- **K&R:**  Compilers must support internal names of at least 8 characters; external names may be shorter.

*Reference: Section* 2.3.2 *Names; Section* 7.3 *Global Variables* 

#### **0.1.2 Continuation Character**

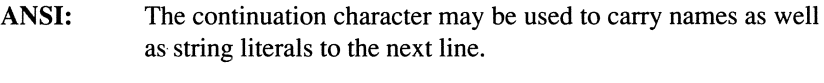

**K&R:**  The continuation character may be used only to continue string literals.

*Reference: Section* 2.6.1 *Continuation Character* 

## **0.1.3 String Concatenation**

- **ANSI:**  Supports this new feature that causes the compiler to concatenate adjacent string literals into a single string.
- **K&R:**  Does not support this feature.

*Reference: Box* 6-3: *String Concatenation* 

## **0.1.4 Trigraph Sequences**

- **ANSI:**  Supports trigraph sequences for entering characters not available on some keyboards.
- **K&R:**  Does not support trigraph sequences.

*Reference: Box* 3-4: *Trigraph Sequences* 

## **0.1.5 Alert and Vertical Tab Escape Sequences**

- **ANSI:**  Requires compilers to support  $\alpha$  (alert) and  $\forall$  (vertical tab) escape sequences.
- **K&R:**  Does not require compilers to support  $\a$  and  $\nu$ .

*Reference: Section* 3.3.1 *Escape Character Sequences* 

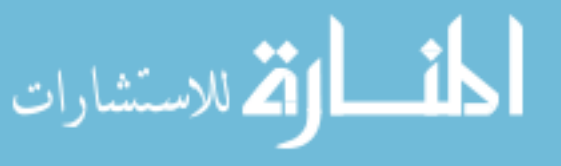

#### **0.1.6 Hexadecimal Escape Sequences**

ANSI: Supports escape sequences of the form:

*\xhhh* 

where the *h*'s are hexadecimal digits.

**K&R:** Does not support hexadecimal escape sequences.

*Reference: Section* 3.3.1 *Escape Character Sequences* 

# **0.2 Data Type Differences**

The entries in this section cover differences in data types.

## **0.2.1 signed Type Specifier**

**ANSI:**  Supports the new keyword **signed,** which explicitly makes an integral type signed.

**K&R:**  Does not support the **signed** keyword.

*Reference: Box* 3 -1: signed *Qualifier* 

#### **0.2.2 long double Type**

- **ANSI:** Supports **long double** type.
- **K&R:** Does not support **long double** type.
- *Reference: Box* 3-5: long double *Type; Section* 3.9.4 *Mixing Floating-Point Values*

#### **0.2.3 unsigned short, unsigned long, and unsign**  char Types

**ANSI:** Explicitly requires C compilers to support these types.

**K&R:** Implies that these types are not legal.

*Reference: Section* 3.2.1 *Unsigned Integers; Section 3.10 Typedefs* 

## **0.2.4 The voidType**

- ANSI: Included as a new type, an object of which cannot be used. Pointers to void may be converted to pointers of any other type object.
- **K&R:** Not supported at all in the original version.

*Reference: Section* 3.9 *The* void *Type; Box* 7-6: *Generic Pointers* 

#### **0.2.5 Enumeration Types**

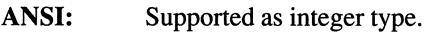

K&R: Not supported in the original document, though added in a later draft.

*Reference: Section* 3.8 *Enumeration Types* 

#### **0.2.6 Byte Length**

- ANSI: A byte must be at least 8 bits long.
- K&R: Bytes have unspecified size.

*Reference: Section* 3.2 *Different Types of Integers* 

## **0.2.7 Minimum Ranges for Integral Types**

- ANSI: Imposes ranges that must be met for each type.
- K&R: Does not impose ranges but lists typical sizes.

*Reference: Section* 3.2 *Different Types of Integers; Appendix D-"Implementation Limits"* 

#### **0.2.8 Unsigned Constants**

ANSI: Allows you to append a  $\bf{u}$  or  $\bf{U}$  to an integral constant to make it unsigned.

K&R: Does not support unsigned constants.

*Reference: Box* 3-3: unsigned *Constants* 

#### **0.2.9 "8" and "9" Not Allowed in Octal Constants**

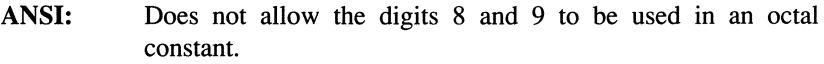

**K&R:**  Allows the use of 8 and 9 (which have octal values 10 and 11).

*Reference: Section* 3.3 *Different Kinds of Integer Constants* 

#### **0.2.10 float and long double Constants**

- **ANSI:**  Allows you to append an  $f$  or  $F$  to a floating-point constant to give it type **float,** or an I or L to give it type **long double.**
- **K&R:**  Does not support **float and long double** constants.

*Reference: Box* 3-6: float *and* long double *Constants* 

#### **0.2.11 Type of Integer Constants**

- ANSI: Has defined rules for determining type.
- **K&R:** Rules for type determination are vague.

*Reference: Section* 3.3 *Different Kinds of Integer Constants* 

## **0.2.12 Conversion Rules for Mixing Signed and unsigned Types**

- ANSI: Uses value-preserving rules.
- **K&R:** Uses sign-preserving rules.

*Reference: Box* 3-7: *Unsigned Conversions* 

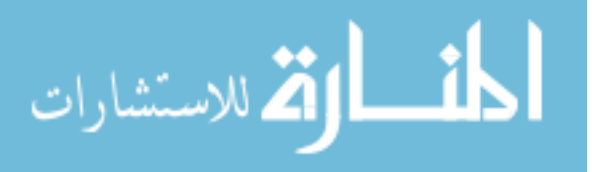

# **D.3 Statement Differences**

There is only one significant difference concerning control flow statements.

## **0.3.1 Controlling Expression of a switch Statement**

- **ANSI:** Allows the controlling expression of a switch statement to have any integral type.
- **K&R:** States that the controlling expression must have type **int.**

*Reference: Section* 4.2.1 *Syntax of a* switch *Statement* 

# **D.4 Expression Differences**

This section lists several differences involving the way expressions are evaluated.

## **0.4.1 Unsigned Conversions**

- **ANSI:**  Uses value-preserving rules.
- **K&R:**  Uses sign-preserving rules.

*Reference: Box* 3-7 *Unsigned Conversions* 

## **0.4.2 Unary Plus Operator**

- **ANSI:** Supports a unary plus operator.
- **K&R:** Does not support a unary plus operator.

*Reference: Section* 5.2 *Unary Plus and Minus Operators* 

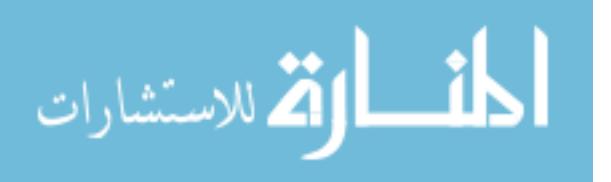

#### **0.4.3 Float Expressions**

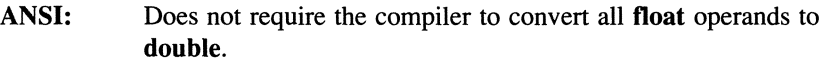

K&R: Requires conversion of all float operands to double.

*Reference: Section* 3.9.4 *Mixing Floating-Point Values* 

#### **0.4.4 Shifting by a** long int **and** unsigned int

- ANSI: States that the type of the shift count does not affect the type of the left-hand operand.
- K&R: Implies that shifting by a long int or unsigned int forces the compiler to convert the left operand to a long int or unsigned int, respectively.

*Reference: Section* 5.9.1 *Shift Operators* 

#### **0.4.5 Structure Assignment**

- ANSI: Allows a structure to be assigned to a structure variable, provided that the two operands share the same structure type.
- K&R: Does not support structure assignment.

*Reference: Section 8.1.10 Assigning Structures* 

#### **0.4.6 Passing Structures as Arguments**

- ANSI: Supports passing structures as function arguments.
- K&R: Does not allow structures to be passed as function arguments.

*Reference: Section* 8.1.8 *Passing Structures* 

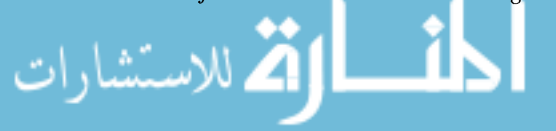

### **0.4.7 Pointers to Functions**

ANSI: Allows you to omit the dereferencing operator when invoking a function through a pointer to a function. If pf is a function, then

pf () ;

is the same as

(\*pf) ()

K&R: Implies that the dereferencing operator is required.

*Reference: Section* 9.3.3 *Calling a Function Using Pointers* 

# **0.5 Storage Class and Initialization Differences**

The ANSI Standard includes several extensions to storage classes and initializations.

## **0.5.1 Function Prototypes**

- ANSI: Supports a new feature that allows you to declare the number and type of arguments to a function defined elsewhere. Prototyping enables the compiler to perfonn argument type-checking.
- K&R: Not supported.

*Reference: Box* 9-1: *Function Prototypes* 

#### **0.5.2 The const Storage-Class Modifier**

ANSI: Supports const, which indicates that the object's value may not be changed.

K&R: Does not support const.

*Reference: Box 7-4: The const Storage-Class Modifier* 

#### **D.5.3The volatile Storage-Class Modifier**

- ANSI: Supports volatile, which indicates that the object's value can change in ways that the compiler cannot predict.
- K&R: Does not support volatile.

*Reference: Box* 7-5: *The* volatile *Storage-Class Modifier* 

#### **0.5.4 Definitions VS. Allusions**

- ANSI: Uses the presence or absence of an initializer to determine whether a declaration is a definition or an allusion.
- K&R: Uses the presence or absence of the extern specifier to determine whether a declaration is a definition or an allusion.
- *Reference: Section* 7.3.1 *Definitions and Allusions; Box* 7-3 *Non-ANSI Strategies for Declaring Global Variables*

#### **0.5.5 Initializing Automatic Arrays and Structures**

- ANSI: Permitted.
- K&R: Not permitted.
- *Reference: Section* 6.3 *Initializing Arrays; Box 6-1 Initialization of Arrays; Section* 8.1.1 *Initializing Structures*

#### **0.5.6 Scope of Function Arguments**

- ANSI: Arguments declared as function parameters have the same scope as objects declared in the function's top-level block.
- K&R: Function arguments may be hidden by declarations of the same name in the top-level block.

*Reference: Box* 7-1: *Scope of Function Arguments* 

#### *0.5.7* **struct and union Name Spaces**

- ANSI: Each structure and union has its own name space, which means that fields in different structures or unions can have the same name without conflict.
- K&R: Places all structure and union fields in the same name space.

*Reference: Box 8-1:* struct *and* union *Name Spaces* 

## **0.5.8 Initialization of Union Members**

- ANSI: Supported initializes the first member of the union.
- K&R: Not supported.

*Reference: Box* 8-3: *Initializing Unions* 

# **0.6 Preprocessor Differences**

The preprocessor defined by the ANSI Standard differs substantially from the preprocessor described by K&R.

## **0.6.1 Formatting Preprocessor Lines**

- ANSI: Requires the pound sign to be the first *nonspace* character on a line.
- K&R: Requires the pound sign to be the first character on a line.

*Reference: Box 10-1: Flexible Formatting of Preprocessor Lines* 

## **0.6.2 Recursive Macro Definitions**

ANSI: Prevents infinite recursion of a macro by inhibiting the expansion of a macro name in its own definition.

K&R: Provides no mechanism to avoid infinite recursion of a macro.

*Reference: Box 10-5: Using a Macro Name in Its Own Definition*
## **0.6.3 Redefining Macro Names**

- ANSI: Requires an intervening **#undef** of the macro name if the redefinition is different from the current definition.
- K&R: Does not require an intervening #undef.

*Reference: Section 10.1.2 Removing a Macro Definition* 

## **0.6.4 String Producer**

- ANSI: Supports a new preprocessor operator (#) that surrounds its argument with quotes when it expands.
- K&R: Does not support the string-producing operator.

*Reference: Box 10-8: String Producer* 

### **0.6.5 Built-In Macros**

- ANSI: Requires implementations to define five built-in macros:  $\_\_LINE\_$ ,  $\_FILE\_$ ,  $\_TIME\_$ ,  $\_DATE\_$ ,  $\_STOP\_$ .
- K&R: Does not require implementations to define any built-in macros (nor does it prohibit them from doing so).

*Reference: Section 10.1.4 Built-In Macros* 

## **0.6.6 Token Pasting**

- ANSI: Supports a new preprocessor operator (##) that pastes two preprocessor tokens.
- K&R: Does not support the paste operator.

*Reference: Box 10-9: Token Pasting* 

## **0.6.7 The** #elif **Oirective**

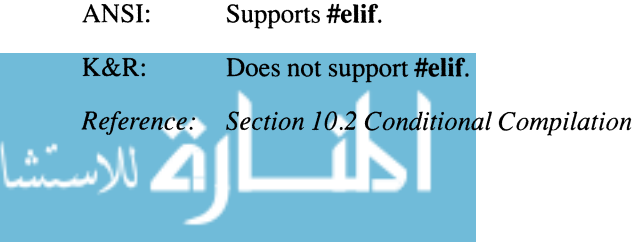

### **0.6.8 The defined Operator**

**ANSI:**  Supports the **defined** preprocessor operator.

**K&R:**  Does not support **defined.** 

*Reference: Section 10.2.1 Testing Macro Existence* 

## **0.6.9 The #error Directive**

- **ANSI:** Supports **#error,** which enables you to output error messages during the preprocessing stage of compilation.
- **K&R:** Does not support **#error.**

*Reference: Box 10-10: The* **#error** *Directive* 

## **0.6.10 The #pragma Directive**

- **ANSI:**  Supports **#pragma,** which allows implementations to add their own preprocessing directives.
- **K&R:**  Does not support **#pragma.**

*Reference: Box 10-11: The* **#pragma** *Directive* 

المذ القد الاستشارات

## **Appendix E**

## **Reserved Names**

The C language, as defined by the ANSI Standard, contains a number of reserved words and names that you should not use as private variable names. The reserved words fall into several categories:

- **Keywords** You may not use keywords for names of objects.
- Runtime Function Names You should avoid using function names, except when you want to write your own version of a standard function or macro.
- **Macro Names** The runtime library header files contain definitions for many constant names. You should avoid using these names for variables.
- Type Names Some of the header files define types (with typedefs) that are applied to the arguments or the function return type.
- **Preprocessor Command Names** In general, the preprocessor names do not create conflicts because they must be preceded by a pound sign, which makes their meaning unambiguous. However, you cannot write something like

#define define

Table E-I lists all of these reserved names. For macros and functions, the table also shows where they are defined. Although it is possible to avoid naming conflicts by not including the header file in which a reserved name is defined, this is a dangerous practice because you may need to include the header file at a later date. We recommend that you avoid using these names for private variables.

In addition to the names listed in Table E-l, you should also consider all names beginning with an underscore to be reserved for system use. Finally, ANSI has reserved all names beginning with two underscores, or an underscore followed by an uppercase letter, for future use.

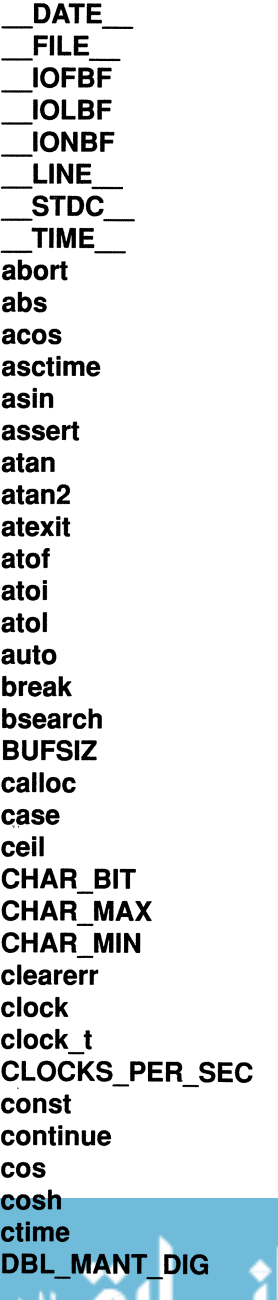

macro defined by the implementation macro defined by the implementation macro defined by the implementation macro defined by the implementation macro defined by the implementation macro defined by the implementation macro defined by the implementation macro defined by the implementation function defined in *assert.h* function defined in stdlib.h function defined in *math.h* function defined in *time.h* function defined in *math.h* macro defined in assert.h function defined in *math.h* function defined in *math.h* function defined in stdlib h function defined in stdlib.h function defined in stdlib.h function defined in *stdlib.h* keyword (storage class specifier) keyword (statement) function defined in stdlib.h macro defined in stdio.h function defined in stdlib.h keyword (label) function defined in *math.h* macro defined in *limits* h macro defined in *limits.h* macro defined in *limits.h* function defined in stdic.h function defined in time.h type defined in time.h macro defined in time.h keyword (storage class modifier) keyword (statement) function defined in *math.h* function defined in *math.h* function defined in time.h macro defined in float.h

*Table* £-1. *Reserved Names.* 

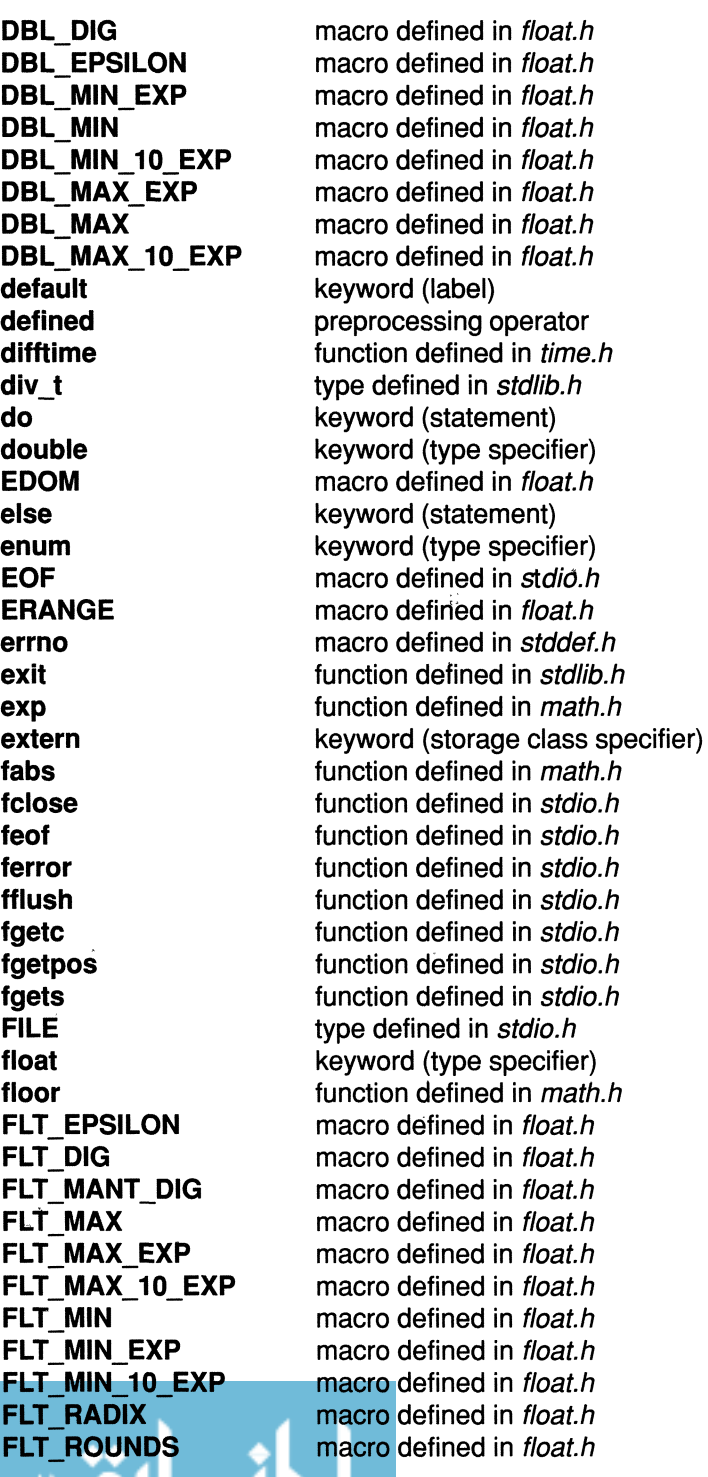

*Table E-1. Reserved Names.* 

**fmod fopen for fpos\_t fprintf fpute fputs fread free freopen frexp fseanf fseek fsetpos ftell fwrite gete getehar getenv gets gmtime goto HUGE\_VAL if int INT MAX INT\_MIN isalnum isalpha isentrl isdigit isgraph islower isprint ispunet isspaee isupper isxdigit jmp\_buf L\_tmpnam labs LDBL\_DIG LDBL\_EPSILON LDBL\_MANT\_DIG LDBL\_MAX** 

function defined in math h function defined in stdio.h keyword (statement) type defined in stdio.h function defined in stdio.h function defined in stdio.h function defined in stdio.h function defined in stdio.h function defined in stdlib h function defined in stdio h function defined in *math.h* function defined in stdio.h function defined in stdio.h function defined in stdio.h function defined in stdio.h function defined in stdio.h function defined in stdio.h function defined in stdio.h function defined in stdlib.h function defined in stdio.h function defined in stdlib.h keyword (statement) macro defined in *math.h* keyword (statement) keyword (type specifier) macro defined in *limits* h macro defined in *limits.h* function defined in *ctype.h* function defined in *ctype.h* function defined in *ctype.h* function defined in *ctype.h* function defined in *ctype.h* function defined in *ctype.h* function defined in *ctype.h* function defined in *ctype.h* function defined in *ctype.h* function defined in *ctype.h* function defined in *ctype.h* type defined in setimp.h macro defined in stdio.h function defined in math.h macro defined in float.h macro defined in float.h macro defined in float.h macro defined in float.h

*Table* £-1. *Reserved Names.* 

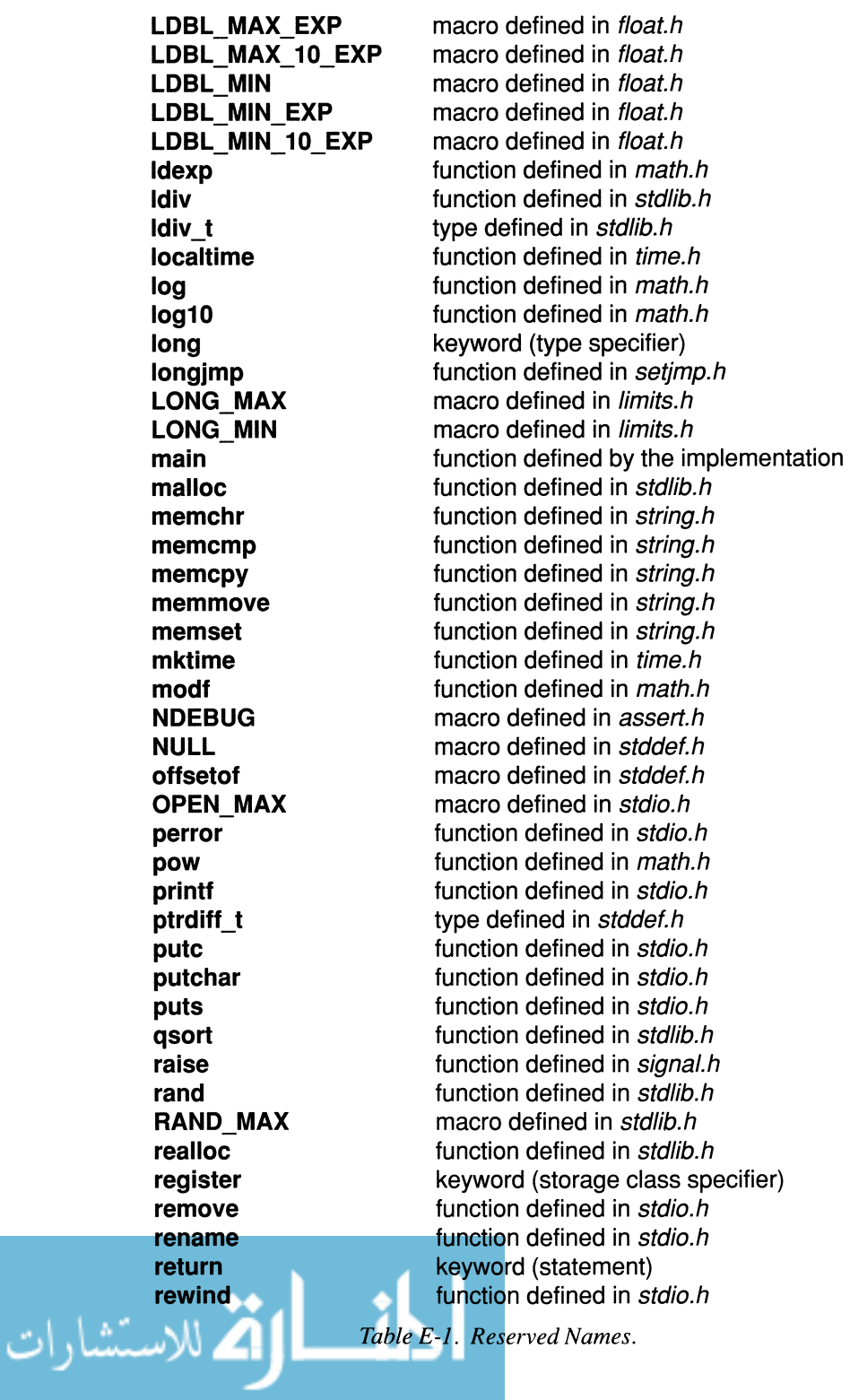

*Table E-1. Reserved Names.* 

**SCHAR\_MAX SCHAR\_MIN SEEK\_CUR SEEK END SEEK\_SET setbuf setjmp setlocale setvbuf short SHRT\_MAX SHRT\_MIN sig\_atomic\_t SIG\_DFL SIG\_ERR SIG\_IGN SIGABRT SIGFPE SIGILL SIGINT signal signed SIGSEGV SIGTERM sin sinh size\_t sizeof sprintf sqrt srand sscanf static stderr stdin stdout strcat strchr strcmp strcoll strcpy strcspn strerror strftime strlen** 

macro defined in *limits* h macro defined in *limits.h* macro defined in stdio h macro defined in stdio.h macro defined in stdio.h function defined in stdio.h function defined in setimp.h function defined in *locale.h* function defined in stdio h keyword (type specifier) macro defined in *limits.h* macro defined in *limits* h type defined in signal.h macro defined in signal.h macro defined in signal.h macro defined in signal.h macro defined in signal.h macro defined in signal.h macro defined in signal.h macro defined in signal.h function defined in signal.h keyword (type specifier) macro defined in signal.h macro defined in signal.h function defined in *math.h* function defined in *math.h* type defined in stddef.h keyword (operator) function defined in stdio.h function defined in *math.h* function defined in stdlib.h. function defined in stdio.h keyword (storage class specifier) file pointer defined by the implementation file pointer defined by the implementation file pointer defined by the implementation function defined in string.h function defined in string.h function defined in *string.h* function defined in *string.h* function defined in string.h function defined in string.h function defined in *string.h* function defined in time.h function defined in *string.h* 

*Table E-1. Reserved Names.* 

**strncat strncmp strncpy strpbrk strrchr strspn strstr strtod strtok strtol strtoul switch system tan tanh time time\_t tm TMP\_MAX tmpfile tmpnam tolower toupper typedef UCHAR\_MAX UINT\_MAX ULONG\_MAX ungetc unsigned USHRT\_MAX va\_arg va\_end va\_list va\_start vfprintf void volatile vprintf vsprintf wchar\_t while** 

الاستشارات

function defined in string.h function defined in strina.h function defined in string.h function defined in string.h function defined in strina.h function defined in string.h function defined in string.h function defined in *string.h* function defined in *string.h* function defined in *string.h* function defined in string.h keyword (statement) function defined in stdlib.h function defined in *math.h* function defined in math.h function defined in time.h type defined in time.h type defined in time.h macro defined in stdio.h function defined in stdio.h function defined in stdio.h function defined in ctype.h function defined in *ctype.h* keyword (type specifier) macro defined in *limits.h* macro defined in *limits.h* macro defined in *limits.h* function defined in *stdio.h* keyword (type specifier) macro defined in *limits.h* macro defined in stdarg.h function defined in stdarg.h type defined in stdarg.h macro defined in stdarg.h function defined in stdio.h keyword (type specifier) keyword (storage class modifier) function defined in stdio.h function defined in stdio.h macro defined in stddef.h keyword (statement)

*Table* £-1. *Reserved Names.* 

## **Appendix F**

# **C Interpreter Listing**

This appendix contains the listing for the C interpreter that we described in Chapter 12. It is written with good software engineering features and can be built using *make.* Use the source order form at the end of this book if you would like to order a floppy containing the source.

**Index of Cint Functions** 

المذارة للاستشارات

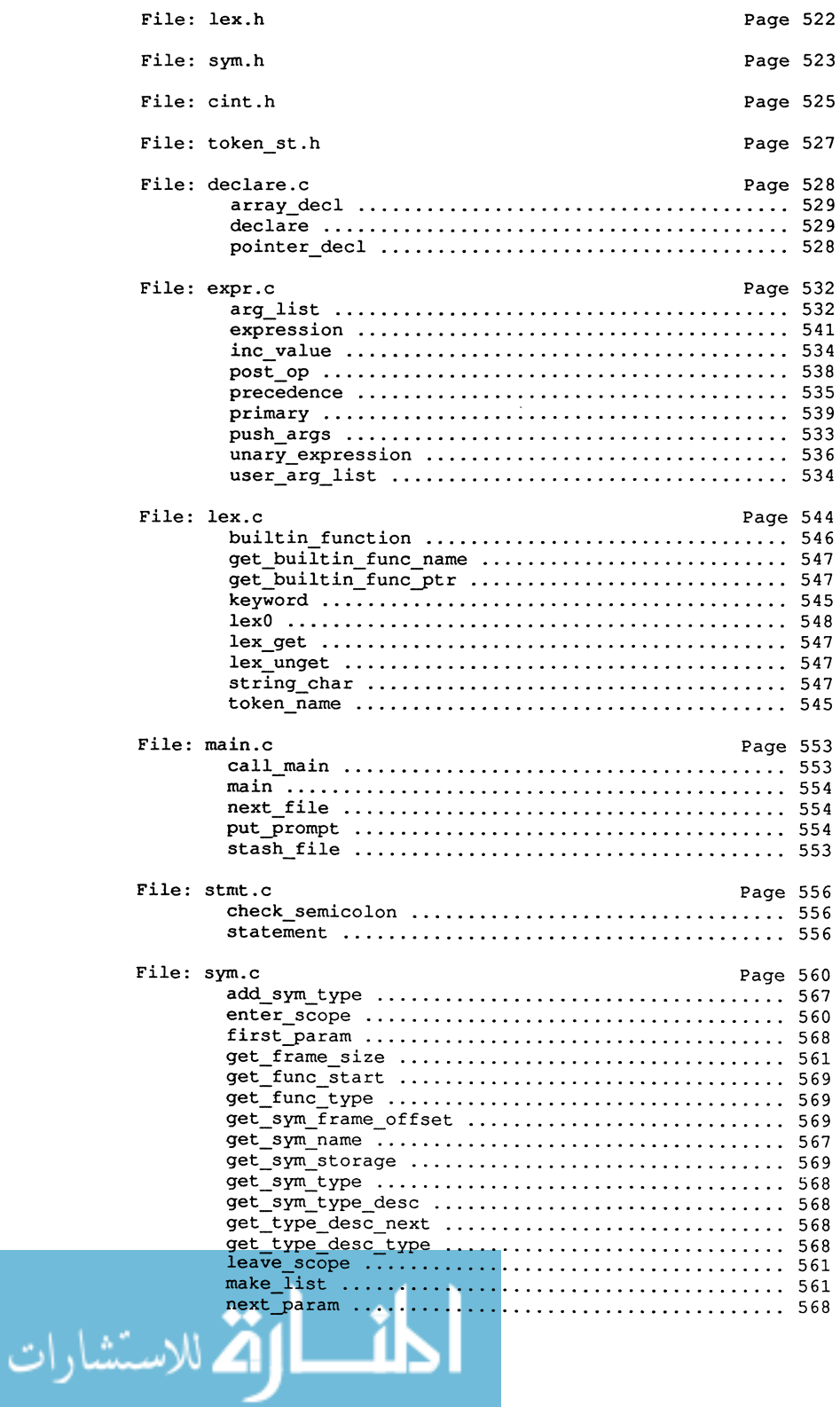

### **530**

.<br>يشارات

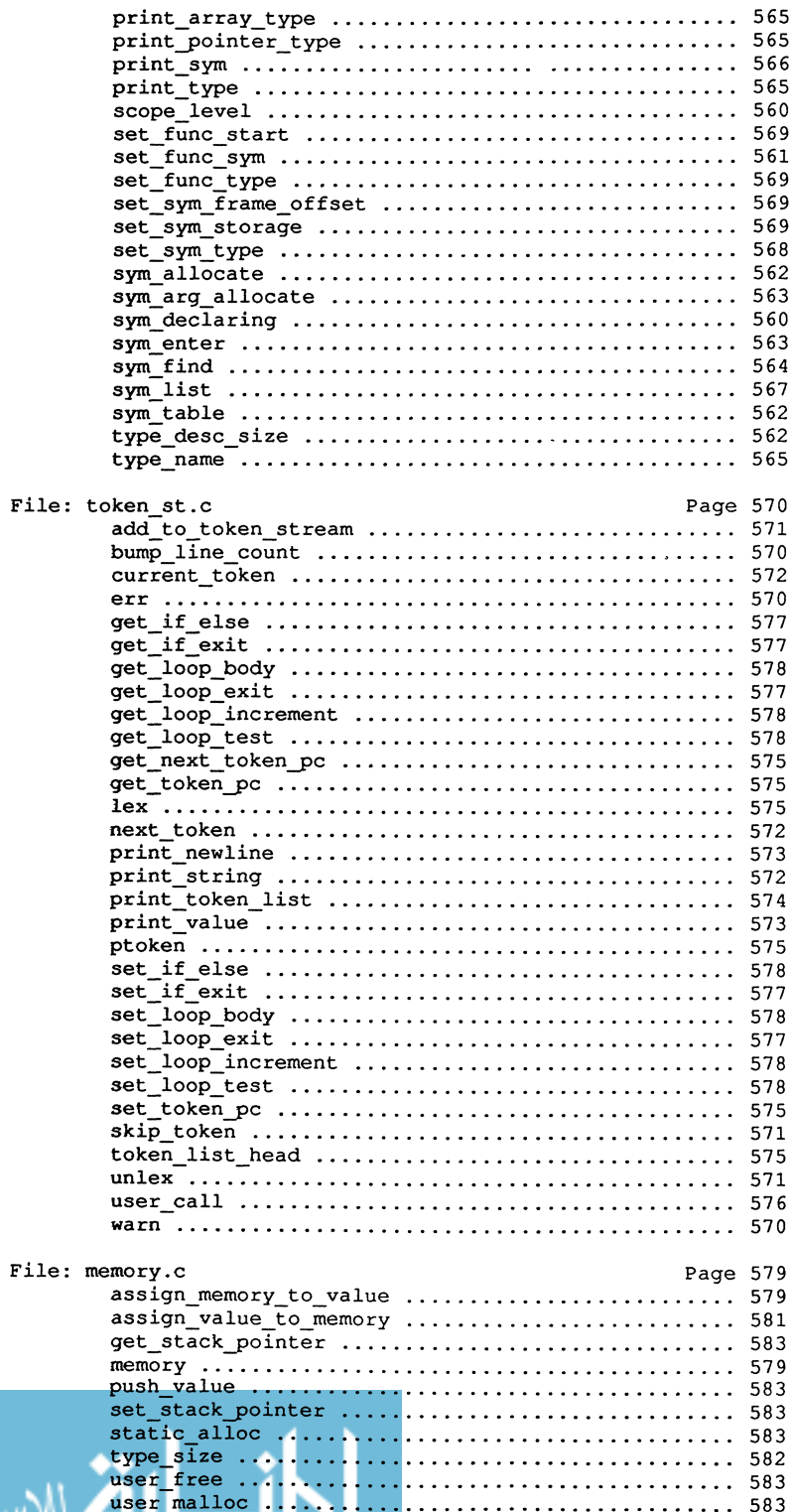

 $/*$  lex.h  $*/$ typedef enum lex\_vals { LEX NULL, SYMBOL, CONSTANT, BUILTIN FUNCTION, RETURN, IF, ELSE, FOR, SWITCH, WHILE='a', STATIC, EXTERN,<br>VOID, CHAR, SHORT, INT, LONG, DOUBLE, FLOAT, SIGNED, UNSIGNED,<br>LSHIFT, RSHIFT, EQ, NEQ, GEQ, LEQ, INCREMENT, DECREMENT,<br>SIZEOF, BREAK, CONTINUE, LIST, RUN, LAST\_TOK } LEX\_TOKEN; #if STDC extern LEX\_TOKEN lex( struct value\* );<br>extern LEX\_TOKEN lex0( struct value\* );<br>extern LEX\_TOKEN current\_token(); lIelse extern LEX\_TOKEN lex();<br>extern LEX\_TOKEN lex0();<br>extern LEX\_TOKEN current\_token();  $#$ endif

$$
\lim_{t\to 0}\lim_{t\to 0}\frac{1}{t}
$$

```
1* sym.h 
  * Author: P Darnell 
 * 10/86 Created 
  * Purpose: declare global types and variables used in Cint 
  * and manipulated by sym.c 
  *1 
typedef enum storage { STACK, GLOBAL } STORAGE; 
typedef enum 
   T_UNKNOWN, T_DOUBLE, T_INT, T_PTR, T_ARRAY, T_STRUCT, T_UNION,
   T_FUNC_PTR, T_FUNC, T_VOID, T_CHAR, T_SHORT, T_LONG, T_FLOAT
VALUE TYPE;
typedef struct _private_type_desc {
   struct private_type_desc *next;<br>VALUE TYPE type;
   VALUE_T\overline{YPE} type;<br>int size:
                                                     /* Pointer to next type descriptor */ 
                                                     /* Type of sym *1 
                                                     int size; /* Size of arrays */ 
} PRIVATE TYPE DESC;
typedef struct _private_sym {<br>storage: sym storage:
   STORAGE sym_storage; /* storage class of sym */<br>
PRIVATE_TYPE_DESC sym_type; /* type of sym */<br>
int sym_offset; /* memory offset of symbol */<br>
char *sym_name; /* pointer to text name of sym */
   /* pointer to next-sym at same scope level */<br>struct private sym *sym next;
     struct { 
        VALUE_TYPE func_type; /* return type of function */<br>struct token *func_start; /* pointer to start of function body */
        1* pointer to locally scoped symbols */ 
struct -private_sym **func_sym_list; 
    func_descriptor; 
_PRIVATE_SYM; 
#ifdef SYM_OWNER
   typedef PRIVATE_SYM SYM; 
typedef _PRIVATE_TYPE_DESC TYPE_DESC; 
#else 
   typedef struct { char _x[sizeof (struct _private_sym)]; } SYM;
   typedef struct { char _x[sizeof (struct _private_type_desc) ]; } TYPE_DESC;
#endit 
#if _STDC_
extern SYM-
extern int 
extern void 
extern void 
extern void 
extern void 
extern void 
extern SYM 
extern SYM 
extern void 
extern TYPE_DESC *get_sym_type_desc( SYM* );
extern TYPE_DESC *get_type_desc_next( TYPE_DESC* );<br>extern VALUE_TYPE = get_type desc_type( TYPE_DESC* );
extern VALUE TYPE get_sym_type(SYM*);
extern void 
                          *sym enter( char* ); 
                            sym_find(char*, SYM**);<br>sym_declaring(int);<br>sym_list();
                            print_sym( SYM *, int );<br>init_param( SYM *);<br>add_param( SYM *, SYM *);
                         *next_param();
                         *first param( SYM *);
                          add_sym_type( SYM*, VALUE_TYPE );
                            get_type_desc_type( TYPE_DESC* );
                          set_sym_type( SYM *, VALUE_TYPE);
```
المذارة للاستشارات

```
extern int<br>
extern int<br>
extern void<br>
extern void<br>
extern struct token<br>
extern struct<br>
extern VALUE_TYPE<br>
extern VALUE_TYPE
#else 
extern SYM 
extern int 
extern void 
extern void 
extern void 
extern void 
extern void 
extern SYM 
extern SYM 
 extern void<br>extern TYPE_DESC<br>extern TYPE_DESC<br>extern VALUE_TYPE<br>extern VALUE_TYPE<br>extern void<br>extern void<br>extern void<br>extern son<br>extern struct<br>extern struct<br>extern struct token
  extern void 
extern VALUE_TYPE 
set func_type(); 
get_func_type() ; 
#endif 
                                                                     set_sym_frame_offset( SYM *, int );<br>get_sym_frame_offset( SYM * );
                                                                  set_sym_storage( SYM *, STORAGE );<br>
get_sym_storage( SYM * );<br>
*get_func_start( SYM *, struct token<br>
*get_func_type( SYM * );<br>
get_func_type( SYM * );<br>
get_func_type( SYM * );
                                                                  *sym_enter();<br>sym_find();<br>sym_declaring();
                                                              sym list ();
                                                                     print_sym();<br>init_param();<br>add_param();
                                                               *next_param();
                                                              *first_param();<br>add sym_type();
                                                                  add_sym_type();<br>*get_typm_type();<br>*get_typp_desc_next();<br>*get_type_desc_type();<br>get_type_desc_type();<br>set_sym_type();<br>set_sym_type();<br>get_sym_frame_offset();<br>get_sym_storage();<br>get_sym_storage();<br>et_func_start();<br>*get_func
                                                                                                                                                                                          *) ;
```

$$
\lim_{t\to 0}\lim_{t\to 0}\frac{1}{t}
$$

```
/* cint.h 
  * Author: P Darnell 
  * 10/86 Created 
  * Purpose: declare global types and variables used in Cint 
  */ 
typedef char MEMORY; 
typedef int BUILTIN PTR; 
typedef int (*FUNC PTR) ();
typedef struct value {<br>VALUE_TYPE type;
    VALUE TYPE type; \begin{array}{ccc} \n\sqrt{2} & \text{where} & \text{where} & \text{where} & \text{where} & \text{where} & \text{where} & \text{where} & \text{where} & \text{where} & \text{where} & \text{where} & \text{where } & \text{where } & \text{/* Value of this value */
       int i[sizeof(double) / sizeof(int)]; 
        int fix; 
        double fIt; 
MEMORY *mptr; 
        SYM *sym; 
        struct value *ptr; 
        BUILTIN PTR builtin ptr;
        struct \overline{f}struct token *loop test;
           struct token *loop_body;
           struct token *loop_increment;
           struct token *loop_exit;
        loop_descriptor; -
        struct {
           struct token *if_exit; 
           struct token *if_else;
        } if descriptor;
     value; 
VALUE; 
struct {<br>char executing;
    char executing; \frac{1}{x} True if executing program */<br>char using token stream; \frac{1}{x} True if using internal token
    char executing;         /* True if executing program */<br>char using_token_stream;    /* True if using internal token stream */
   char saving token stream; /* True if saving tokens to stream */ 
   char returning; \overline{\phantom{a}} /* True if return stmt executed */<br>
char calc mode; \overline{\phantom{a}} /* True if new line is expression
    char returning;<br>
\begin{array}{ccc}\n\text{char} & \text{value} \\
\text{char} & \text{value} \\
\text{char} & \text{value} \\
\text{char} & \text{value} \\
\text{char} & \text{value} \\
\text{char} & \text{value} \\
\text{char} & \text{value} \\
\text{char} & \text{value} \\
\text{char} & \text{value} \\
\text{char} & \text{value} \\
\text{char} & \text{value} \\
\text{char} & \text{value} \\
\text{char} & \text{value} \\
\text{char} & \text{value} \\
\text{char} & \text{value} \\
\text{char} & \text{value} \\
\text{charchar prompting; 
state; 
int lex_debug; /* Set to true to get lex debug info */<br>int exp_debug; /* Set to true to get expression debug info */
int stmt_debug; 
/* 
Set to true 
to get statement debug info */ 
#define TRUE
#define FALSE
#ifndef NULL
# define NULL 0
#endif
                                1 
                                \Omega/* True if we want a statement prompt */ 
void 
void 
MEMORY 
void 
                                 assign_memory_to_value( VALUE *, MEMORY *, VALUE_TYPE);<br>assign_value_to_memory( VALUE *, MEMORY *, VALUE_TYPE);
                             *memory (SYM \rightarrow r);
                              err( char*, );
```
المنس الوقة الاستشارات

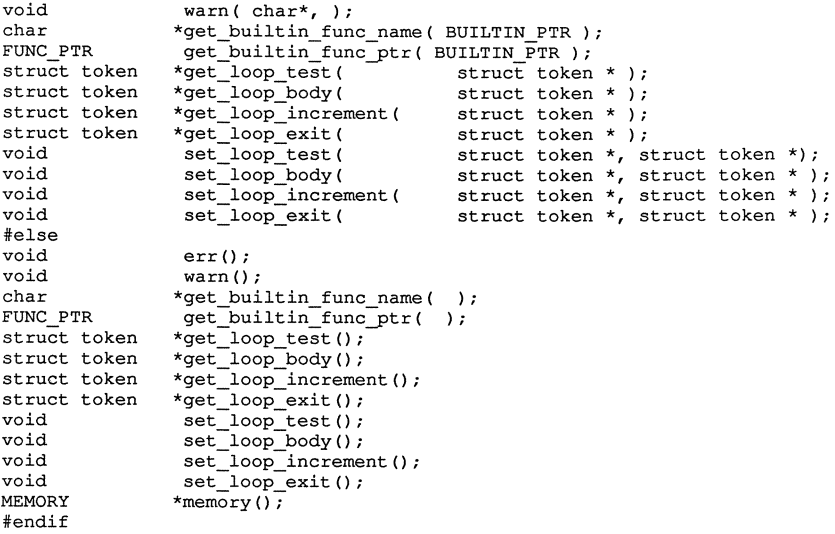

المشارات

\*ifdef TOKEN\_OWNER typedef struct token { -<br>struct token \*tk\_next;<br>LEX\_TOKEN tk\_token;<br>struct value tk\_value; % Pointer to next token \*/<br>
LEX\_TOKEN tk\_token; /\* Enumerated type of token \*/<br>
struct value tk\_value; /\* value of token \*/<br>
short tk\_line; /\* Source line of token definition \*/ } TOKEN; \*else typedef struct token { char filler; } TOKEN; #endif TOKEN \*get\_token\_pc();<br>#if \_\_STDC\_\_<br>void:print\_value( struct value \* ); void print\_token\_list( TOKEN \* );<br>#endif

$$
\lim_{t\to 0}\lim_{t\to 0}\frac{1}{t}\int_{0}^{t}f(t)dt
$$

```
/* declare.c 
 * Author: P. Darnell 
 * 9/86 Initial coding. 
* 11/86 Added arrays. 
 * Purpose: To parse declarations, set the types of variables in the 
 * symbol table, and allocate space for the variables in memory. 
 */ 
finclude "lex.h" 
finclude IItoken_st.hu 
#include IIsyrn .h n
ifinclude "cint.h" 
/*================================================================ 
 * Function: pointer decl(base type) 
 * Purpose: parse and modify sYmbol table entry for pointer declarations. 
 * Algorithm: 
    Recursively calls itself for each '*' prefix to symbol.
    Symbol entry is only modified if we are not in execution mode.
 * Inputs: 
    base type - type that the pointer points at. 
 * Result, pointer to sym entry for declared variable. 
*=======================~========================================*/ 
/* Note use of static storage class modifier to pointer_decl to 
 * restrict this function name to file scope. 
 */ 
static SYM *pointer decl(base type) 
  VALUE TYPE base type;
\overline{A}VALUE v; 
  SYM *sym = NULL;LEX TOKEN token;
  token = lex(6v);
  /* 
   * Note use of cast (int) to suppress possible mismatch between int type of 
   * the char constant '*' and enum type of token
   */ 
  if ((int) token == ' *')
  { 
    /* Note use of recursion */ 
    sym = pointer_decl(base_type);
    if (!state.executing)
      add_sym_type(sym, T_PTR); 
  J 
  else if (token == SYMBOL) 
  { 
    sym = v.value.sym; 
    if (!state.executing) 
      set_sym_type(sym, base_type); 
  return sym; j.
```

$$
\text{dist}(U^{\text{in}})
$$

```
/*~~~~~~~~~~~~~~~~~===========~~~~~~~~==~~~~~~~~~~~=~~=~~========= 
 * Function: array decl(sym) 
 * Purpose: parse array declaration and modify type entry for sym 
 * Algorithm: 
 * Recursively look for trailing []'s. 
   if array modifiers are found, modify sym type appropriately. 
 * Inputs: 
    sym - pointer to sym entry to be modified by []'s 
 * Result: 
 * First token to follow']', or original token if no ' [' found 
 *================================================================*/ 
static LEX_TOKEN array_decl(sym) 
  SYM *sym; 
\overline{1}LEX TOKEN token;
  VALUE v; 
  token = lex(Gv);
  if ((int) token == '(')/* Array declaration */ 
  { 
    /* Parse dimension size *1 
    expression (0, &v, 0); 
    if ((int) current token() != ']')<br>err("Missing ']<sup>7</sup> in array declaration\n");
    /* Recursively look for more array modifiers */ 
    token = array_decl(sym); 
    if (!state.executing) 
    { 
      if (v.\text{type} != T INT)err("Non integral array size expression \n^ ") ;
      add_sym_type(sym, T_ARRAY, v.value.fix);
    \overline{1}\mathbf{1}return token; 
\mathbf{1}/*============================~~~~~==~=~~===~==~~=====~~========== 
 * Function: declare (token, pvalue) 
 * Purpose: external entry for declaration parsing 
 * Algorithm: 
 * Recursive descent. Enter symbols and modify type information if 
 * we are not in execution mode. Otherwise just parse and do nothing. 
* Note: a speed up of execution could be seen if functions had two 
 * token lists, one for executable code and one for declarations. That
        * way declarations would not slow down execution. 
 * Inputs: 
   token - enum of last unparsed token.
 * pvalue - pointer to VALUE struct of last unparsed token. 
 * Result: TRUE if declaration is found, FALSE if not. 
 * Bug: Parens in declarations are not handled properly 
         *===~~==~~===~~=~==~~=~====~====~======~~====~~~~~=~==~========~~*/ 
int declare(token, pvalue) 
 LEX_TOKEN token; 
  VALUE *pvalue; 
\overline{\mathbf{f}}VALUE TYPE type = T INT;
```

$$
\text{dist}(e^{\text{dist}(e^{\text{dist}}))}
$$

```
VALUE val, *value(); 
SYM *sym, *first_arg; 
switch (token) 
\sqrt{ }case EXTERN: 
case STATIC: 
 break; 
case CHAR: 
 type = T_CHAR;break;
case SHORT: 
  type = T SHORT; 
  break;case LONG: 
  type = T LONG;
 break; 
case INT: 
 type = T_INT;break; 
case FLOAT: 
  type = T FLOAT;
  break;
case DOUBLE: 
  type = T_ DOUBLE;
  break; -
case VOID: 
  type = T_VOD;break;
default: 
  sym_declaring(FALSE);
  return FALSE; 
\mathbf{1}sym_declaring(TRUE) ;
/* Note use of do-while */ 
do 
( 
  /* Parse symbol with any pointer prefix modifiers */ 
  sym = pointer decl(type); 
  i \in (sym == NULL)( 
   err("Expected symbol\n", token); 
    continue; 
  \mathbf{I}token = array_decl(sym, NULL); 
  if (!state.executing) 
    sym_allocate(sym) ; 
  if ((int) token == '=')
                                /* Initialization */ 
  \left\{ \right.sym declaring (FALSE) ; 
    expression(0, &val, 0);
    sym declaring (TRUE) ; 
    if (scope level() == 0 || state.executing)
      assign_value_to_memory(&val, memory(sym),
                                get_type_desc_type(get_sym_type_desc(sym)));
    token = (LEX_TOKEN) current\_token();
```

$$
\text{Max}(\text{Cov}(\mathcal{C}))
$$

```
\} while ((int) token == ',');
if ((int) token == '(') /* function declaration */
{ 
  set_func_type(sym, get_sym_type(sym));<br>set_sym_type(sym, T_FUNC);
  set_sym_storage(sym, GLOBAL);<br>set_func_sym(sym); /
  set\_func\_sym(sym);\n /* register this sym as function symbol */<br>enter scope(); <br> /* put arg declarations in new scope */
                                   /* put arg declarations in new scope */
  first arg = NULL;for (token = lex(\text{eval}); (int) token != ')'; token = lex(\text{eval}))
  { 
    if (token != SYMBOL) 
    { 
       err("Syntax error in arg list. Wanted a symbol, not a %s\n", 
           token_name(token));
      break; 
     } 
if (first arg == NULL) 
      first_a;g = val.value.sym; 
     set\_sym\_type (val.value.sym, T\_INT);<br>token = lex(&val);
    if ((int) token != ','')break; 
  if ((int) token != ')')
    err("Bad argument syntax\n"); 
  token = lex(&val);/* Note acceptable use of goto to exit this block */ 
  if ((int) token == ';')
    goto exit_declare; 
  if (scope\_level() > 1)err("Can't have nested functions\n"); 
  \mathbf{1}/* parse all parameter declarations. */ 
  while (declare(token, &val))
    token = lex(&val);sym_arg_allocate(first_arg);
  if ((int) current_token() != '{')
    err ("Expected \sqrt{(}' \n\ln") ;
  set_func_start(sym, get_token_pc());
  /* Parse function body */ 
  statement ('{', &val);
  sym_declaring(TRUE); 
  set_sym_frame_offset(sym, get_frame_size());
  leave_scope();
}<br>else if ((int) token != ';')
  err(nMissing '.1 in declaration\nl1 );
```

$$
\lim_{t\to 0}\lim_{t\to 0}\frac{1}{t}
$$

```
exit declare: 
  s\overline{w} declaring (FALSE);
  return TRUE; 
} 
/*================================================================ 
 * expr.c 
 * Author P. Darnell 
 * 9/86: Initial coding 
 * 11/86: Added pointer and array reference 
 * Purpose: 
         * To parse and compute values for C expressions. User functions and 
 * C runtime calls are handled here as well as the usual unary 
        and binary operators
 * Algorithm: 
         Uses recursive descent to parse expressions. 
        * Assignments and calls are not done unless state.executing is true. 
 * Bugs: Missing struct reference, ?:, and cast operators. 
 *================================================================*/ 
#include <stdio.h> 
#include "lex.hll 
#include IItoken_st.h" 
#include "sym.h" 
#include 1fcint.h" 
/* Note internal function allusions */ 
#if _STDC_ 
"--- TO MEMORY *primary(LEX_TOKEN *, VALUE *, TYPE_DESC **);<br>static MEMORY *unary_expression(LEX_TOKEN *, VALUE *, TYPE_DESC **);<br>static MEMORY *post_op(LEX_TOKEN *, VALUE *, MEMORY *, TYPE_DESC **);
#else 
static MEMORY *primary(); 
static MEMORY *unary_expression();
static MEMORY *post_op();
#endif 
#define ARG_MAX 32 
static int arg stack[ARG MAX); 
static int arg_stack_pointer;
/*================================================================ 
 * Function: arg list 
 * Purpose: Gather an arg list for a call to an external, compiled function. 
 * Algorithm: 
         * Create an array of argument expressions until a closing 'l' is seen. 
        * Array of argument expressions until a closing ')' is seen. 
        Array is filled in lexical order, and EXTERNAL ARG MAX elements will
        be passed to the called function.
              *================================================================*/ 
static void arg_list() 
( 
  VALUE arg; 
  int *ap = arg_stack; 
  LEX TOKEN token;
  token = lex(sarg);if ((int) token == ')')
    return; 
  while ((int) current token() != ')')
  ( 
    expression (token, &arg, 0);
```
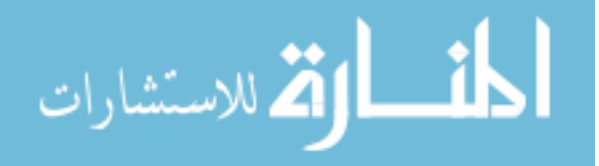

```
token = LEX NULL; 
    if (arg.type == T_{DOUBLE)})
      *(double *) &arg_stack[arg_stack_pointer] = arg.value.flt;
      arg stack pointer += sizeof(double) / sizeof(int);
    \mathbf{1}else 
      arg_ stack\~ arg_ stack~ointer++ 1 
arg.value.fix; 
    if ((int) current token () != ',')
      break;
  }<br>if ((int)current token() != ')')
    err(lIMissing ')1 in function call"); 
\overline{1}/*================================================================ 
* Function: push args 
 * Purpose: push-argument expressions for an internal call. 
 * Algorithm: Keep pushing until a closing ')' is seen. 
        Calls itself recursively to push args in opposite order from 
 * their lexical appearance. This way, after all pushes are done,
        the first arg is closest to the stack pointer,
 * second arg is second closest, etc. 
                       *================================================================*/ 
static void push_args(formal_param, check_args)
  SYM *formal param;
  int check_args; 
\mathbf{I}VALUE arg; 
 LEX_TOKEN token;
  token = lex(sarg);if ((int) token == ')')
    return; 
 expression (token, &arg, 0); 
 if (!state.executing && check_args) 
  \sqrt{ }if (!formal_param)
      warn(nToo many args for call\n"); 
    else if (get_sym_type(formal_param) != arg.type)
      warn("Arg type mismatch\n\cdot");
  \mathbf{a}/* Recursive call to push_arg here causes args to be pushed in reverse order.
 * This puts first arg at -1 off the frame poiner, 2nd arg at -2, etc.
 */ 
 if ((int) current\_token() == ', ')push_args(next_param(), check args);
  /* copy actual arg to stack */ 
 if (state.executing) 
    push_value(&arg);
j,
```

```
المذارة للاستشارات
```

```
/*================================================================ 
 * Function: user arg list(fn) 
 * Purpose: Process arg list to internal function call. 
  Purpose: Process a<br>===================<br>atic void user_arg_<br>SYM *fn;
                                       * ================================================================*/ 
static void user_arg_list(fn)
\overline{1}VALUE arg; 
  push_args(first_param(fn), fn != NULL);
  push_args\first_param\rn), in := Nonn)<br>if ((int)current_token() != ')')<br>err("Missing ')' in function call");
\mathbf{I}fdefine I MEAN DEC 1 
fdefine POST_INC_DEC 2 
/*================================================================ 
 * Function: inc value( v, m, td, flags) 
 * Purpose: Handle pre/post auto inc/dec (++.--) operations. 
 * Args: pointer to VALUE struct with contents of memory location to be inc'ed 
          pointer to memory location to inc
 * pointer to type descriptor of memory location to inc 
          flags word: I MEAN DEC = decrement, POST INC DEC = postfix ++/--* Result: inc'ed memory and inc'ed value struct (if not post inc/dec) 
 *================================================================*/ 
static void inc_value(v, m, td, flags)
  VALUE *v;
  MEMORY *m; 
  TYPE DESC *td; 
  int flags; 
\overline{1}int inc; 
  VALUE TYPE type;
  if (exp debug) { -
    printf("inc value: m=%x, ", m); 
    print_type(NULL, td);
    print_value(v);
  I 
  if (!state.executing) 
  { 
    if (!td) 
       err("Bad operand to '%s'\n", flags & I_MEAN_DEC ? "--" : "++");
    return; 
  <sup>1</sup>
  type = get_type\_desc_type(td);inc = (type == \overline{T} PTR) ? type desc_size(get_type_desc_next(td)) : 1;
  if (flags & I_MEAN_DEC) 
    inc = -inc; 
  assign_memory_to_value(v, m, type);
  if (type == T_DOWBLE)v->value.flt += inc;
  else 
    v->value.fix += inc;
```
**in القرار** الاستشارات

```
assign value to memory (v, m, type);
  if (flags & POST_INC_DEC)<br>{<br>if (type == T DOUBLE)
      v->value.flt -= inc;
    else 
       v->value.fix - inc;
 \overline{1}\mathbf{r}/*======----==========---==========---============================ 
 * Function: precedence( token) 
 * Purpose: return precedence of an operator. 
 *====----===========---========----=========-----============--==*/ 
static int precedence(token) 
  LEX_TOKEN token;
\overline{1}switch (token) 
  { 
  \case ' ' :
  case' (': 
   return 15; 
  case'!' : case '_1: 
   return 14; 
  case '*': 
  case '/': case '%': 
   return 13; 
  case '+' :<br>case '-' :
   return 12; 
  case RSHIFT: 
  case LSHIFT: 
    return 11; 
  case GEO: 
  case LEO: case '>': 
    return 10;
  case EO: 
  case NEO: 
    return 9; 
  case' &' : 
    return 8; 
  case ''''': 
    return 7; 
  case' I': 
    return 6; 
  case '=': 
    return 7; 
  \mathbf{I}return 0;
```
المذارة الاستشارات

```
/*================================================================ 
* Function: unary_expression( ptoken, result, pp_type_desc) 
* Purpose: Parse any legal unary expression 
  * Inputs: token - currently unparsed token, Null if none. 
* result - pointer to value of expression result. 
           ptoken - pointer to current token.
* pp type desc - pointer to pointer to the type descriptor of the 
 * * * * variable specified by the lhs expression.
 * Returns: 
           a pointer to the address of the unary expression.
           ptoken - points to first token AFTER unary expression.
 *================================================~===============*/ 
static MEMORY *unary_expression(ptoken, result, pp_type_desc) 
  LEX TOKEN *ptoken; 
  VALUE *result; 
  TYPE DESC **pp type_desc;
\mathbf{f}MEMORY *lhs; 
  VALUE v; 
  LEX TOKEN token;
  if (exp debug) 
     printf("In unary_expression: 1st token = '%s'\n", token_name(*ptoken));
  switch (*ptoken) 
  { 
  case SYMBOL: 
    return primary(ptoken, result, pp_type_desc); 
  case CONSTANT: 
    return primary(ptoken, result, pp_type_desc); 
    break; 
  case BUILTIN FUNCTION: 
     return primary(ptoken, result, pp_type_desc); 
  case ' *, : 
     *ptoken = lex(result);
     Ihs = unary_expression(ptoken, result, pp_type_desc); 
     *pp_type_desc = get_type_desc_next(*pp_type_desc); 
     if (exp debug) 
       printf ("pointer ref (\&x) \n\in \mathcal{F}, lhs, result->value.fix);
     lhs = result->value.mptr; 
     assign_memory_to_value(result, lhs, get_type_desc_type(*pp_type_desc));        return lhs;
   case' &' : 
     *ptoken = lex(result);
     lhs = unary_expression(ptoken, result, pp_type_desc); 
     result->value.mptr = lhs; 
     result-\gt{type} = T_PTR;return NULL; 
   case SIZEOF: 
     *ptoken = lex(result); 
     unary_expression (ptoken, result, pp_type_desc);
     result-\gt{type} = T_INT;result->value.fit = type\_desc\_size(*pp_type\_desc);return NULL;
```

$$
\lim_{t\to 0}\lim_{n\to\infty}\frac{1}{n}\int_{\mathbb{R}^n}|\nabla f(x)|^2dx
$$

```
\cose ' +':<br>*ptoken = \cose (result);
  return unary_expression(ptoken, result, pp_type_desc);
case'!' : 
  *ptoken = lex(result);
  unary_expression (ptoken, result, pp_type_desc); 
   duaty_oxprosuoux, processes<br>if (result->type == T_INT)<br>result->value.fix = !result->value.fix;
   else 
    err ("Non integral operand to '!' \n") ;
  return NULL; 
case ,_': 
   *ptoken = lex(result);
  unary_expression (ptoken, result, pp_type_desc);
  if (result->type == TINT) 
    result->value.fix = x-result->value.fix;
   else 
    err("Non integer operand to \sqrt{\frac{n}{n}};
   return NULL; 
case '-': 
   se '-':<br>*ptoken = lex(result);<br>unary_expression(ptoken, result, pp_type_<br>if (result->type == T_INT)<br>result->value.fix = -result->value.fix;
   *ptoken = lex(result);
   unary expression(ptoken, result, pp type desc); 
   else 
      result->value.flt = -result->value.flt;
   return NULL; 
case INCREMENT: \frac{1}{x} prefix \frac{1}{x} + \frac{x}{y}*ptoken = lex(result); 
   lhs = primary(ptoken, result, pp_type_desc);
  inc_value(result, lhs, *pp_type_desc, 0);<br>return lhs;
case DECREMENT: /* prefix -- */ 
   *ptoken = lex(result); 
   lhs = primary(ptoken, result, pp type desc); 
  inc_value(result, lhs, *pp_type_desc, I_MEAN_DEC); return lhs;
case')' : 
  return Ihs; 
case' (': 
   expression (0, result, 0); 
   if ((int) current_{\text{other}}) != ')')
     err("Unmatched-paren's\nIJ ); 
  break; 
default: 
  return NULL; 
\overline{\phantom{a}}*ptoken = lex(\&v);return lhs;
```
الحذ القط الاستشارات

```
/*======-=======---=---=--=----===-===--=====--==--=====---========= 
 * Function:post ope ptoken, value, address, ptype) * Purpose: Handle post fix operators like "[1", "()II, "++", " __ II 
 * Args: ptoken - pointer to current token, 
 * value - pointer to result value 
* address - pointer to user memory 
 * ptype - pointer to type pointer 
 * Result: memory address of expression result 
                              *-=-===----=======--========-=--===--===-===--==========-=========*/ 
static MEMORY *post_op(ptoken, value, address, ptype)
  LEX TOKEN *ptoken; 
  VALUE *value; 
  MEMORY *address;
  TYPE DESC **ptype;
\overline{\mathbf{f}}int old_arg_stack-pointer; 
  SYM *psym;
  VALUE v; 
  VALUE_TYPE type; 
  if (exp debug) 
   printf("In post op: ");
  for (i; *ptoken = lex(kv)){ 
    if (exp debug) 
      printf ("post op looks at: '%s' \n", token name (*ptoken) ) ;
    switch (*ptoken)
     { 
    case INCREMENT: \frac{1}{x} post-fix ++ \frac{x}{x}inc value(value, address, *ptype, POST INC DEC);
      continue; 
    case DECREMENT: /* post-fix -- */ 
      inc_value(value, address, *ptype, POST_INC_DEC | I_MEAN_DEC);
      continue; 
    case ' (': \frac{1}{2} /* function call */
       old_arg_stack_pointer = get_stack_pointer();<br>if (value->type != T_FUNC && value->type != T_FUNC_PTR)
         { err("\\n 1) function call\n",
           return; 
         \mathbf{L}psym = value->value.sym;<br>user arg list(psym);
      value \rightarrow type = get\_sym_type(psym);if (state.executing)
      user_call(psym, value);<br>if (exp_debug)
       {<br>printf("fn return val is:");
         print_value(value);
       } 
      set stack pointer(old arg stack pointer);
      continue; 
    case '[' : /* array reference */
      type = get_type\_desc_type(\star ptype);/* Need extra memory-dereference for subscripted pointers */ 
      if (type == T_PTR)
```

$$
\text{Max}(\mathcal{C})
$$

```
assign memory to value(value, address, T_PTR);
        address = value-<math>\sqrt{value}.mptr;
      }<br>else if (type != T_ARRAY)
        err("Need pointer or array base for subscript expression.\n");
      expression (0, value, 0); 
      if (value->type != TINT) 
        err("Non-integral subscript expression\n"); 
      if ((int)current token() != ']')
        err("Missing \sqrt{1}");
      *ptype = get_type_desc_next(*ptype);
      type = get type desc_type(*ptype);
      if (exp_debug) 
        printf("array ref (\forall x) [\forall d] \n\in \mathbb{R}, address, value->value.fix);
      address += value->value.fix * type_desc_size(*ptype);
      assign_memory_to_value(value, address, type);
      continue; 
    default: 
      if (exp debug) 
       printf("leaving post_op\n");
      return address; 
    <sup>1</sup>
 \overline{1}\mathbf{I}/*===-=====-=========-====-s====_====-========-=========== __ ====== 
* Purpose: Parse primary syntactic tokens, symbols and constants for now.<br>* Inputs:
 * result - pointer to value of expression result. 
 * ptoken - pointer to first token AFTER primary expression. 
 * pp_type_desc - pointer to the data type descriptor of the
                 variable specified by the lhs expression.
* Returns: a pointer to the memory location represented by the
 * expression. 
                         *==--===---------==----=---==----==----=--=-==--===--==-=--======*/ 
static MEMORY *primary(ptoken, result, pp_type_desc) 
 LEX TOKEN *ptoken; 
 VALUE *result; 
 TYPE_DESC **pp_type_desc; 
\mathbf{f}MEMORY *address; 
  VALUE TYPE type; 
  int old_arg_stack_pointer;<br>int *ap;
 BUILTIN PTR pbuiltin;
 FUNC_PTR pfunc; 
  if (exp_debug) 
    printf("In primary: 1st token = '%s'\n", token_name(*ptoken));
  switch (*ptoken) 
  { 
  case BUILTIN_FUNCTION:
    pbuiltin = result->value.builtin_ptr;if ((int) lex(result) != '(')break; 
    1* Allow for nested calls by using current stack base *1 
    ap = \texttt{4arg stack}[\texttt{arg stack}[\texttt{pointer}];old arg stack pointer = arg stack pointer;
```

$$
\text{Max}(\text{Cov}(\mathcal{C}))
$$

```
arg list (); 
    if (exp debug) { - int ai 
     printf("Calling %s(", 
             get builtin func name(pbuiltin));
      for (a = arg stack\_pointer - oldarg stack\_pointer; a; a--)printf("x,", ap[a]);
     printf(")\ln");
    \overline{\mathbf{1}}arg stack pointer = old arg stack pointer;
    if (!state.executing) 
     break; 
    pfunc = get_builtin_func-ptr(pbuiltin); 
    if (result->type == T DOUBLE) 
     result->value.flt = (*(double (*) ()) pfunc) (
                      ap[O), ap[l), ap(2), ap(3), ap(4), ap(5), ap(6), ap(7), 
                                         ap[8], ap[9], ap[10], ap[11], ap[12]);
    else 
      result->value.fix = (* (int (*) () ) pfunc) (
                      ap[O), ap[l), ap(2), ap(3), ap(4), ap(5), ap(6), ap(7), 
                                         ap[8], ap[9], ap[10], ap[11], ap[12]);
   break; 
 case SYMBOL: 
    *pp type desc = get sym type desc(result->value.sym); 
    type = get_type_desc_type(*pp_type_desc);<br>if (type == T FUNC)
    result-\times type = T_FUNC;<br>else
      { 
        address = memory(result->value.sym);
        assign_memory_to_value(result, address, type);
      \mathbf{r}break; 
 case CONSTANT: 
    break; 
 default: 
    return NULL; 
  \mathbf{1}*ptoken = lex(result); 
 address = post op(ptoken, result, address, pp_type_desc); 
 if (exp_debug)
   printf("leaving primary\n ");
 return address; 
/*=-=====--====--======-====================================-===== 
* Function: expression(token, result, last-precedence) 
* Purpose: Parse legal C expressions. 
* Algorithm: 
        If precedence of current operator is greater or equal to
* last-precedence parse current operation and return. 
* Otherwise recursively call expression to look for more operations 
        at this precedence.
* Inputs: 
        token - current token value (nil means get a new token)
```
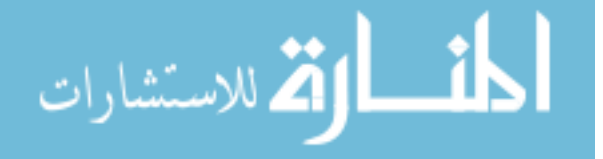

 $\mathbf{)}$ 

```
* result - pointer to value struct of expression result 
 * last-precedence - value of precedence of last operator seen * Result: TRUE if legal expression, FALSE if not *=-=-----==---==-----=-=----== 
int expression(token, result, last precedence)
 LEX TOKEN token;
  VALUE *result; 
\mathbf{I}VALUE rvalue; 
  MEMORY *address = NULL;TYPE DESC *p type desc = NULL;int old_arg_stack_pointer;
  int a; 
  int this precedence;
  if (token == LEX NULL)
    token = lex(result);address = unary expression(&token, result, &p_type_desc); 
  if (exp debug)
    printf("In expression (prec %d): ", last precedence);
  for (; token = current_token())<br>{<br>if (exp debug)
       printf(" exp looks at %s\n ", token name(token));
    this_precedence = precedence(token);switch (token) 
     { 
    case '+': case 1_': 
    case '*': 
    case'I': 
    case '&': 
    case'I': 
    case \overrightarrow{\'}<br>
case \overrightarrow{'} :
    case '<':<br>case RSHIFT:<br>case LSHIFT:<br>case EQ:<br>case LEQ:
    case GEQ:<br>case NEQ:
       if (last precedence >= this precedence)
         return; 
       else 
         expression(0, &rvalue, this_precedence);
#if DEBUG 
       if (exp debug) { -
         printf(" operator is %s: ", token_name(token));
          print(f("address = ");print value(result); 
         printf(" rhs = ");print value(&rvalue); 
         print(f("n");
       ) 
fendif 
       1* If types don't agree, we must convert int side to double *1 
       if (rvalue.type != result->type) 
       {
```

$$
\text{dist}(e^{\text{dist}(e^{\text{dist}}))}
$$

```
if (resu1t->type != T_DOUBLE) 
  { 
    result->value.fit = result->value.fit;result-\times type = T DOUBLE;
  \mathbf{r}e1se 
  \mathbf{I}rvalue.value.flt = rvalue.value.fix;\mathbf{I}<sup>1</sup>
if (result->type == T DOUBLE)
 switch (token) 
  \mathbf{f}case '+': 
   result->value.flt += rvalue.value.flt;<br>continue:
  case ′ -':
    result->value.flt -= rvalue.value.flt;
    continue; 
 case ' *' :
    result->value.flt *= rvalue.value.flt;
    continue;
  case '/':
    result->value.flt /= rvalue.value.flt;<br>continue:
  case EQ:
    result->value.fit = result->value.fit == rvalue.value.fit;continue;
  case NEO: result->value.fit = result->value.fit != rvalue.value.fit;continue; 
  case GEO: 
    result->value.fit = result->value.fit >= rvalue.value.fitcontinue;
  case LEO: 
    result->value.fix = result->value.flt <= rvalue.value.flt;
    continue;
  case '>': 
    result->value.fit = result->value.fit > rvalue.value.fit;continue;
  case '<': 
    result->value.fit = result->value.fit < rvalue.value.fit;continue;
  ) 
else if (result->type == T_INT)
  switch (token) 
  \mathbf{f}case '+': 
    result->value.fix += rvalue.value.fix;
  continue;<br>case '-':
    result->value.fix -= rvalue.value.fix;
    continue; 
  case '*': 
    result->value.fix *= rvalue.value.fix;
    continue; 
  case '/':
    result->value.fix /= rvalue.value.fix;
    continue; 
  case' I': 
    result->value.fit |= rvalue.value.fit;
```

$$
\text{Max}(\mathbf{z}_1, \mathbf{z}_2)
$$

```
continue; 
      case '&': 
        result->value.fix &= rvalue.value.fix;
        continue; 
      case ''''': 
        result->value.fix \sim rvalue.value.fix;
        continue; 
      case LSHIFT: 
        result->value.fix <<= rvalue.value.fix;
        continue; 
      case RSHIFT: 
        result->value.fix >>= rvalue.value.fix;
        continue; 
      case EO: 
        result->value.fit = result->value.fit == rvalue.value.fit;continue; 
      case NEO: 
        result->value.fix = result->value.fix != rvalue.value.fix;continue; 
      case GEO: 
        result->value.fix = result->value.fix >= rvalue.value.fix;
        continue; 
      case LEO: 
        result->value.fix = result->value.fix <= rvalue.value.fix;
        continue; 
      case '>': 
        result->value.fit = result->value.fit > rvalue.value.fit;continue; 
      case '<': 
        result->value.fit = result->value.fit < rvalue.value.fit;continue; 
      \mathbf{r}return; 
  case '-': 
    expression (0, result, this precedence); /* Parse RHS */
    if (!p type desc) 
      err("Illegal Left Hand Side to assign op\n");
    else if (state.executing) 
      assign_value_to_memory(result, address, 
                               get type desc type(p type desc));
    return; 
  case ')':
  case ' (' :<br>case ' ]' :
  case ',':<br>case '\r':
  case'i': 
  case '\n':
    return; 
  default: 
    err("Unexpected token in expression: '%s'\n", token_name(token));
    return; 
  \mathbf{I}return;
```

$$
\lim_{t\to 0}\lim_{t\to 0}\frac{1}{t}
$$

 $\overline{1}$  $\mathbf{r}$ 

```
/*============================================================ 
 * lex.c 
 * Author: P. Darnell 
 * Initial coding: 10/86 
 * Purpose: 
     This module reads the input stream and identifies tokens.
 * Contiguous digits are recognized as numbers and contiguous 
 * letters are recognized as symbols. 
     The token code is returned as an int, and related data, if any, is stored
 * into the VALUE structure pointed at by the pvalue parameter to lex.<br>* If FOE is detected and the input stream is not atding it is set to
     If EOF is detected and the input stream is not stdin, it is set to stdin.
     if EOF is detected and the input stream is already stdin,
* the program exits.
                               /*=====-=========-============================================ 
#include <math.h>
#include <ctype.h>
*include <stdio.h> 
tinclude "token st.h" 
#include "lex.h"
*include "sym.h" 
tinclude "cint.h" 
*define MAX SYM 128 
'define MAX=STR 256 
extern FILE *input_stream;
static char str_buf [MAX_STR];
typedef struct { 
  char *key name; 
  LEX_TOKEN<sup>-key_value;</sup>
) KEY TABLE;
static KEY_TABLE key_table[] = {
  {``break''}, BREAK},
  {"char", CHAR}, 
  {"continue", CONTINUE}, 
  {"double", DOUBLE}, 
  {"int", INT}, 
{"else", ELSE}, 
  {"extern", EXTERN}, 
{"float", FLOAT}, 
  {"for", FOR}, 
{"if~, IF}, 
  {"list", LIST}, 
  {"return", RETURN}, 
  {"run", RUN}, 
  {"short", SHORT}, 
{"signed", SIGNED}, 
{"sizeof", SIZEOF}, 
{"static", STATIC}, 
  {"switch", SWITCH}, 
  {"unsigned", UNSIGNED}, 
  {"void", VOID}, 
{"while", WHILE}, 
  {"LEX_NULL", LEX_NULL},
```

```
{">>", RSHIFT},<br>{"<<", LSHIFT},
```
الحذ القد الاستشارات

```
{"==", EO}, 
{" !_n, NEQ}, 
  {">_", GEQ}, 
  {^{\pi}<-^{\pi}}, LEQ),
  {"++", INCREMENT}, 
("--", DECREMENT), 
  ("Symbol", SYMBOL), 
  ("Constant", CONSTANT), 
  ("Builtin function", BUILTIN FUNCTION), 
{NULL, (LEX_TOKEN) 0},/*================================================================ 
 * Purpose: return pointer to string corresponding to token.
 * Algorithm: Look up token in keyword spelling table. If not found, 
     assume that token is single letter and make into string by putting
 * char in buffer and following with a null.<br>* Note subsequent calls to this routine over
    Note subsequent calls to this routine overwrite the single letter buffer.
 * Inputs: token to convert to string 
 * Result: pointer to char 
              *======================--==========---===========================*/ 
char *token name (token) 
  LEX_TOKEN_token;
\overline{1}KEY TABLE *pkeytab; 
  static char token_buf[2]; 
  for (pkeytab = key table; pkeytab->key name; pkeytab++) 
    if (\text{pkeytab->key\_value == token})return pkeytab~>key_name; 
  token buf[0] = (char) token;
  token_buf[1] = 0;return token buf;
\mathbf{1}/*====-=========================================================== 
 * Function: keyword() 
 * Purpose: return LEX enum of keyword or LEX NULL if not keyword. 
 * Algorithm: simple linear search of keyword list.
 * Inputs: name - spelling of candidate keyword 
 * Result: 
                                  *================================================================*/ 
static LEX_TOKEN keyword(name) 
  char *namei 
  KEY TABLE *pkeytab; 
  for (pkeytab = key_table; pkeytab->key_value; pkeytab++)
    if (!strcmp(name, pkeytab->key_name) return pkeytab->key_value;
  return LEX_NULL; \overline{1}
```

$$
\lim_{t\to 0}\lim_{t\to 0}\frac{1}{t}
$$
```
typedef struct 
 I 
  VALUE TYPE type; 
  char *func name; 
  FUNC PTR func ptr;
FUNC_TABLE; 
extern printf(), rand(), exit(), strcpy(), strcmp(), strcat();
extern double log(), log10(), cos(), sin(), tan(), sqrt(), pow(), exp();
extern int user_malloc(), user_free(), scanf(), time(), ctime();
/* Table of external function names from C library. 
 * These could be external user routines as well 
 */ 
static FUNC TABLE func table[] = I 
      (T_DOUBLE, "cos", (FUNC_PTR) cos},<br>[T_INT, "ctime", (FUNC_PTR) ctime},<br>[T_INT, "exit", (FUNC_PTR) exit},<br>(T_DOUBLE, "exp", (FUNC_PTR) exp},
      IT-INT, "free", (FUNC PTR) user free},<br>(T_DOUBLE, "log", (FUNC PTR) log},<br>(T_DOUBLE, "log10", (FUNC_PTR) log10},
      [T_INT, 'malloc", (FUNC_PTR) user_malloc\},(T_DOUBLE, "pow", (FUNC_PTR) pow},<br>{T_INT, "printf", (FUNC_PTR) printf},<br>{T_INT, "rand", (FUNC_PTR) rand},
      (T_INT, "scanf", (FUNC_PTR) scanf},<br>(T_INT, "strcat", (FUNC_PTR) strcat},<br>(T_INT, "strcmp", (FUNC_PTR) strcmp},<br>(T_INT, "strcpy", (FUNC_PTR) strcpy},<br>(T_DOUBLE, "sqrt", (FUNC_PTR) sin},<br>(T_DOUBLE, "sqrt", (FUNC_PTR) sqrt},
      IT-INT, "time", (FUNC_PTR) time}, 
      [T UNKNOWN, 0)
} ; 
/*================================================================ 
 * Function: builtin function(name, pvalue) 
 * Purpose: see if name is a builtin function 
  * Algorithm: simple linear search of function table 
      Put the array index of the matched function into the value node.
  * Inputs: 
     name - spelling of candidate builtin function
     pvalue - pointer to VALUE struct that gets assigned if builtin is found
  * Result: TRUE if name is builtin, FALSE if not. 
  *================================================================*/ 
static BUILTIN PTR builtin function(name, pvalue)
   char *name;
   VALUE *pvalue; 
\overline{1}int a = 0; 
   FUNC TABLE *pfunctab;
   for (pfunctab = func_table; pfunctab->func-ptr; pfunctab++, a++) 
      if (!strcmp(name, pfunctab->func_name))
      \overline{1}pvalue->type = pfunctab->type; 
         pvalue->value.builtin-ptr = a; 
         return TRUE;
```

$$
\lim_{\omega\to 0}\mathbf{Z}\log\mathbf{Z}
$$

```
<sup>1</sup>
  return FALSE; 
\mathbf{1}/* Return spelling of builtin name given index into function table */ 
char *get builtin func name(bp) 
 BUILTIN_PTR bp;
\overline{f}return func table[bp].func name;
\mathbf{r}/* 
* Return function pointer of builtin given index into function table */ 
*/ 
FUNC PTR get builtin func ptr(bp)
  BUILTIN_PTR bpi 
\overline{f}return func table[bp].func ptr;
\mathbf{)}/* 
 * local wrappers to getc/ungetc 
 */ 
static char lex_get() 
\left\{ \right.return getc(input_stream); 
\overline{\phantom{a}}static void lex_unget(c) 
 int Ci 
\left\{ \right.ungetc(c, input stream);
\mathbf{1}/*================================================================ 
 * Function: string char(c) 
 * Purpose: return value of single quoted char constant 
 * Algorithm: check for backs lash and return proper * Inputs: first character of char constant 
 * Result: int value of char constant<br>* Bug: Doesn't handle backslashed octal constants
 * Bug: Doesn't handle backs lashed octal constants *================================================================*/ 
static int string char(c)
( 
  if (c == ' \setminus \setminus')
     switch (lex_get())
     ( 
     case 'n' : return '\n'i case 't': 
       return' \t' ; 
     case' r' : 
       return '\r'; 
     case 'b' : 
     return \langle \mathbf{b'} \rangle; case \langle \mathbf{f'} \rangle:
       return '\ff; 
     case 'v': 
       return' \v' i
     case' a' : 
       return' \at ; \mathbf{1}
```

$$
\lim_{t\to 0}\lim_{t\to 0}\frac{1}{t}
$$

```
return 0; 
\mathbf{r}static char sym buf [MAX SYM];
/*====-==-----========-=========================================== 
 * Function: lexO() 
 * Purpose: Read input stream, and break into tokens of the C lexicon. 
 * Algorithm: 
    Ignore extra whitespace.
 * Detect numeric constants, string constants, keywords, builtin functions 
     and symbols. Store the associated value or pointer in the VALUE struct
    pointed at by pvalue.
     The lex main entry is found in the module token st.c, it is there because
     lex0 is called only on the initial parse. When executing, lex takes its
     tokens from a linked list of tokens that lex stored away
     on the initial parse.
 * Inputs: 
    pvalue - pointer to VALUE struct to be initialized with
               relevant token data
 * Result: Enum of lex'ed token. 
                                     *-==--==----====-==~-=====-=========-========-==================*/ 
LEX TOKEN lexO(pvalue) 
  VALUE *pvalue; 
\left\{ \right.VALUE *sym_value;
  char *p;
  double value, scale; 
  LEX TOKEN kw; 
  char 0, c2; 
next\_char: c = lex\_get() ;
  if (c == '.'')goto leading_dot; 
/* lex a numeric constant 
 */ 
  if (isdigit (c) ) 
  { 
    int radix = 10;
/* We assume here that digits 0-9 are in consecutive ascending order.
 * (like ASCII or EBCDIC) 
 */ 
    value = c - '0';<br>if (value == 0)
                                    \frac{1}{x} Hex or Octal */
    { 
       if ((c = lex\_get()) == 'x' || c == 'X') /* 0x prefix means hex */
       { 
        for (c = \text{lex}\,\text{get}(); isxdigit(c); c = \text{lex}\,\text{get}(()'){ 
           value *= 16;
           if (isdigit (c) ) 
             c -= '0' i
           else 
           { 
             c = \text{topper}(c);c = 10 + (c - 'A');
```

$$
\lim_{t\to 0}\lim_{t\to 0}\frac{1}{t}
$$

```
\mathbf{I}value += c; 
        \mathbf{F}goto return_int_constant;
     \mathbf{I}else 
     { 
       radix = 8; 
       lex_unget (c) ; 
     \mathbf{I}\overline{\phantom{a}}for (c = \text{lex get}(); isdigit(c); c = \text{lex get}(){ 
     value *= radix; 
     value += c - '0'; 
  \mathbf{I}if (c!= '.' && c!= 'e' && c!= 'E') 
  { 
return int constant: 
    pvalue~>value.fix = value; 
     pvalue - \text{type} = T_INT;lex_unget(c);
    return CONSTANT; 
  \mathbf{1}if (c == '.'){ 
leading_dot: 
    scale = 1; 
     for (c = \text{lex\_get}(); isdigit(c); c = \text{lex\_get}(){ 
       double fract_digit; 
       scale *=.1: 
       fract digit = c - '0';
       fract-digit *= scale; 
       value += fract digit;
     \mathbf{1}\mathbf{I}/* Deal with exponent: e/E[+/-]<digit>* */ 
  if (c == 'e' || c == 'E')\left| \cdot \right|int neg_exp = FALSE; 
    c = \text{lex\_get}() ;
    switch (c) 
    {<br>case '-':
      neg\_exp = TRUE;case '+': 
     c = \text{lex\_get}() ;
    case '0' : 
    case ' l' : 
    case ' 2' : 
    case f 3' : 
    case ' 4' : 
    case ' 5' : 
    case ' 6' : 
    case ' 7' : 
    case ' 8' :
```
المذرات القاستشارات

```
case ' 9' : 
      for (scale = 0; isdigit(c); c = lex get())
       { 
         scale * = 10;
        scale += c - '0'; 
      \mathbf{I}value *= pow(10.0, neg_exp ? -scale : scale);
      break; 
    default: 
      err("Badly formed float constant\n");
    \mathbf{1}\mathbf{1}pvalue->value.fit = value;pvalue - \gt{type} = T DOUBLE;
  lex \text{unget}(c);
 return CONSTANT; 
else if (isalpha(c) || c == '_')
{ 
  p = sym but;while (isalpha(c) || c == '_ ' || isdigit(c)){ 
    *p++ = Ci 
    c = \text{lex\_get}() ;
  \mathbf{r}lex_unget(c);
  \star_{\text{p}}\equiv 0;if (kw = keyword(sym buf))return kw;
  if (builtin function (sym buf, pvalue))
    return BUILTIN_FUNCTION; 
  pvalue->type = T_PTR;
  if (!sym_find(sym_buf, &pvalue->value.sym))
  { 
    pvalue->value.sym = sym enter(sym_buf);
  \mathbf{I}return SYMBOL; 
\mathbf{I}switch (c) 
{ 
case ' /' : 
  c2 = \text{lex\_get()};<br>if (c2 == '*/')/* process a comment */{ 
     while ((c2 = lex.get()) := EOF){ 
       if (c == ' *' \& c 2 == '')')/* end of comment */ 
        goto next char; 
       c = c2;if (c2 == \langle \ranglen')
         bump_line_count() ; 
    err("End of file before end of comment.");
  else 
    lex_unget(c2);
  break; 
case f \n' :
```

```
الحذ القط الاستشارات
```

```
case ' \r' : 
  bump line count ();
  if (state.calc_mode)
    break;
case '\t': 
case ' ': 
  goto next_char; 
case '\'':
  /* Process a char constant */ 
  pvalue \rightarrow value.fitx = string_{char}(lex_set());
  if (lex get() != ' \ \'printf("Missing trailing' in string constant\n");
  pvalue->type = T_INT; 
  return CONSTANT; 
case' "': 
  /* Process a quoted string */ 
  c = \text{lex } qet() ;
  for (p = str_burf; c := '''' && c != EOF; c = lex get())
    *p++ = string char(c);*_{p} = 0;pvalue->value.fix = user_malloc(strlen(str buf) + 1);
  strcpy(pvalue->value.fitx, str_buf);pvalue->type = T_PTR; 
  return CONSTANT; 
case '=': 
  c2 = \text{lex\_get()};if (c2 == '=')return EQ; 
  else 
    lex_unget(c2);
  break; 
case '!': 
  c2 = \text{lex\_get()};if (c2 == '='')<br>return NEQ;
  else 
    lex_unget(c2);
  break; 
case'>': 
  c2 = \text{lex\_get}() ;
  if (c2 == '=')return GEQ; 
   \text{else if } (c2 == '>')<br>return RSHIFT;
  else 
    lex_unget(c2);
  break; 
case'<': 
  c2 = \text{lex\_get}();
  if (c2 == '=')return LEQ; 
  else if (c2 == '<<')return LSHIFT; 
  else 
    lex_unget(c2);
  break;
```
المنسارات الاستشارات

```
case '+': 
    c2 = \text{lex get} ();<br>if (c2 == '+')
      return INCREMENT;
    else 
       lex unget(c2);
    break; 
  case ,_': 
    c2 = \text{lex get} ();<br>if (c2 == '-')
      return DECREMENT;
    else 
      lex_unget(c2);
    break; 
  case ',':
 case ' i' : 
  case ' [': 
 case ' i' :
 case '{':<br>case '{':
 case 'l': case ' (': 
 case ')': 
 case ' *': case ' I': case ' &': 
  case ''''': 
    break; 
  case EOF: 
    1* exits if user types EOF *1 
    if (input stream = stdin)
      ext(0);
    input\_stream = next_file();goto next_char;<br>break;
  default: 
    printf (" Unknown character d\n^n, c);
    break; 
  return (LEX_TOKEN) c; 
\mathbf{r}
```

$$
\lim_{t\to 0}\lim_{t\to 0}\frac{1}{t}
$$

```
#include <stdio.h> 
tinclude "lex~hll 
#include "token_st.h" 
4tinclude "sym.htl 
#include "cint.hll 
FILE *input stream = stdin;
/* Stashs away a file name for later retrieval by * next_file() 
*/ 
#define MAX USER FILES 20 
static char\bar{x} *user file[MAX USER FILES];
static int file count = 0;static void stash_file (f) 
  char *fi 
\left\{ \right.if (file_count > MAX USER FILES) 
  \sqrt{ }err("Too many files, sorry.\n");
    exit(1);\mathbf{I}user file[file count++] = f;
\mathbf{r}static int auto startup; / / True if we should start at main
                                      * automatically */ 
/*================================================================
```

```
* Function: call_main() 
 * Purpose: call user's main routine 
* Algorithm: 
* Set global state, and call routine called "main" 
                    *================================================================*/ 
void call_main()
  SYM *sym; 
 VALUE value; 
 if (!sym_find("main", &sym))
   err("No main function\n"); 
   return; 
  \lambda.<br>state.saving_token_stream = FALSE;
 state.executing = TRUE;
 user_call(sym, &value);
  state. saving token stream 
TRUE; 
  state.executing = FALSE; 
\mathbf{I}
```

```
المذ القد الاستشارات
```

```
static void put prompt()
{ 
   printf("Cint> ");
\mathbf{I}/*================================================================ 
 * Function: next file() 
 * Purpose: Return the file pointer to the next input file.
 * Algorithm: 
 * Return the file pointer to the next file stashed away by stash_file()
    If no files are left, use stdin, and turn on prompts.
 *================================================================*/ 
FILE *next_file()<br>{<br>FILE *fp;
  if (file_count == 0)if (auto startup) { -
      call main () ; 
      exit(0);
    \overline{1}else 
    { 
       state.prompting = TRUE;
       put_prompt();
       return stdin; 
    \overline{1}fp = fopen(user_file[--file_count], "r");<br>if (!fp)
  { 
    printf("Can't open %s\n", user_file[file_count]); 
    exit(1);\mathbf{I}return fp; 
\mathbf{I}/*================================================================ 
 * Function: main(argc, argv) 
 * Purpose: first routine to be called. 
 * Algorithm: 
      Parse command line for files and options.
 * Then go into loop reading input from files (if any), then stdin.<br>* Look for LIST and BUN commands if neither look for declaration
 * Look for LIST, and RUN commands, if neither, look for declaration. 
 * If not that either, assume that use is typeing in expression to 
       be evaluated, parse it and print result.
 * Inputs: 
 * argc - count of command line args<br>* argu - pointer to list of pull te
         argv - pointer to list of null terminated strings representing
 * command line args. 
                                                          *==========-----==--=-===========-===============================*/ 
main(argc, argv) 
  int argc; 
  char **argv;
```

```
\mathbf{f}
```

```
الحذ القد الاستشارات
```

```
VALUE value; 
LEX TOKEN token; 
int-expression() ; 
for (argv++; argc-- > 1; argv++) 
if (**argv == '_f) 
  { 
    if (!strcmp(*argv, "-dlex"))
      lex\_delay = TRUE;else If (!strcmp(*argv, "-dexp")) 
       exp_d = TRUE;
    else If (!strcmp(*argv, "-dstmt")) 
    \left| \cdot \right|stmt debug = TRUE; 
       state.prompting = TRUE; 
    }<br>else if (!strcmp(*argv, "-run"))
      auto\_startup = TRUE;else
       printf("Unknown option %s\n", *argv);
  \overline{\mathbf{r}}else 
    stash file (*argv) ;
input\_stream = next_file();state.saving token stream = TRUE;
for (;;) 1* loop until user types exit() or EOF 
                                    * character *1 
\overline{1}if (state.prompting) 
    put_prompt();
  token = lex(<i>value</i>);
  switch (token) 
   { 
case RUN: 
    printf ("Calling main...\n\cdot \n\cdot");
    call main () ; 
    continue; 
  case LIST: 
    sym list (); 
    continue; 
  if (!declare(token, &value)) 
  { 
    state.calc mode = TRUE; 
    state.executing = TRUE;
    state.saving token stream = FALSE; 
    expression (token, &value, 0); 
    state.executing = FALSE; 
    state. saving token stream = TRUE;
    state.calc mode = FALSE; 
    if (value.type == T_{DOUBLE)}printf("\sqrt[8]{n}", value.value.flt);
    else if (value. type != T VOID) 
      printf("%d\n", value.value.fix);
  \rightarrow\overline{\mathbf{1}}
```

```
المنسارات القالاستشارات
```
 $\mathbf{I}$ 

```
/*~~~~~~~~~~~~~~~~~~~~~~~~~~~~~~~~~~~~~~~~~~~~~~~~~~~~~~~~~~~~ 
 * stmt.c 
 * Author: P. Darnell 
 * 10/86 Created 
 * Purpose: Parse and execute C statements. *~~~~~~~~~~~~~~~~~~~~~~~~~~~~~~~~~~~~~~~~~~~~~~~~~~~~~~~~~~~~*/ 
#include "token_st.h" 
#include "sym.h" 
#include "cint.h" 
#include "lex.h" 
/* Check for semicolon, report error if missing */
static void check semicolon()
{ 
  VALUE val; 
  if ((int) current_token() != ';')
    err( 1IMissing semicolon\nlf ); 
    lex(&val); 
  \mathbf{1}\mathbf{r}static int statement level; 
static char break_seen; 
/*~~~~~~~~~~~~~~~~~~~~~~~~~~~~~~~~~~~~~~~~~~~~~============~====== 
* Function: statement (token, pvalue) 
 * Purpose: parse and execute C statements 
 * Algorithm: Uses recursive descent 
     * When in execution mode, little syntax checking is performed, and pointers 
 * to things like statement top and end of if tokens are assumed to have been
    successfully handled in the parse phase.
 * Inputs: 
     token - enum of last lex'ed token
 * pvalue - pointer value of last lex'ed token *====~~~==~~~~~=~~~~~=~~~~~==~=~=~~~~=~=~=~~==~~~~~=~=~~~~~~~~~~~*I 
void statement(token, pvalue) 
  LEX TOKEN token;
  VALUE *pvalue; 
\mathbf{f}TOKEN *statement_top;
  TOKEN *loop_exit; 
  statement level++; 
  if (!state.executing && state.prompting) 
    printf ("slvl %d> ", statement_level);
  if (token == LEX NULL)
  token = lex(pvalue);<br>if (stmt_debug)
   printi(nFirst token in stmt lvl %d: %5\n", 
           statement level, token name(token));
  switch (token) 
  { 
 case ' {': \hspace{1cm} /* Compound statement */
    enter_scope();
    while (declace(lex(pvalue), pvalue));while ((int) current_token() != ' }')
    { 
      statement ((int) current_token(), pvalue);
```

$$
\text{Max}(\mathcal{C})
$$

```
if (state. returning || break seen)
       break; 
     if (stmt debug) 
       printf("tokens after stmt in block: %s,", 
                token name(current token()));
     token = lex(pvalue);
     if (stmt debug) 
       print\bar{("s}\bar{s}\bar{n",} token_name(token));
  \mathbf{I}leave scope () ; 
  break; 
case IF: \frac{1}{x} 1f statement \frac{x}{x}statement top = get token pc();
  if (!state.executing) 
                                      /* initial parse */ 
  \left(set_if_else(statement_top, NULL);<br>if ((int) lex(pvalue) != '(')
      err("Missing '(' after if\n");
     expression(O, pvalue, 0); 
     if ((int) current token() != ')')<br>err("Missing')' after if\n");
     statement(O, pvalue); 
     if (lex (pvalue) == ELSE) 
     \sqrt{ }\begin{aligned} \text{token} \; & = \; \text{lex}(\text{pvalue}) \, ; \\ \text{set\_if\_else}(\text{statement\_top}, \; \text{get\_token\_pc}() \, ); \end{aligned}statement(token, pvalue); 
     \overline{\mathbf{r}}else 
     ( 
       set if else(statement top, NULL);
       unlex();
     \mathbf{r}set if exit (statement top, get token pc());
  \mathbf{1}else 
                                      /* Running */ 
  \left| \right|skip_token(); \frac{1}{2} /* '(' */
     expression(O, pvalue, 0); 
     if (pvalue->value.fix != 0) 
       statement(O, pvalue); 
     else if (get_if_else(statement_top))
       set_token_pc(get_if_else(statement_top));
       statement(O, pvalue); 
     \mathbf{1}set_token_pc(get_if_exit(statement_top));
  \mathbf{I}break; 
case WHILE: /* While statement */ 
  statement_top = get_token_pc();<br>if (!state.executing) /* initial parse */
  if (!state.execute( 
     loop exit = NULL; 
     if ((int) lex(pvalue) != '(')err("Missing '(' after while\n"); 
     expression (0, pvalue, 0);
```

$$
\text{dist}(U^{\text{in}})
$$

```
if ((int) current_token() != ')')<br>err("Missing')' after while\n");
      statement (0, pvalue); 
      /* Lex to next token to get token after WHILE stmt */ 
      lex (pvalue) ; 
      set_loop_exit(statement_top, get_token_pc());
      unlex();
   \mathbf{1}else 
                                             /* Running */{ 
      loop\_exit = get\_loop\_exit (statement top);while (1){ 
         skip token () ; 
                                             7* '(' *')expression (0, pvalue, 
0) ; 
         if (pvalue-\rightarrowvalue.fix == 0)
          break; 
         statement (0, pvalue); 
         if (break_seen) 
           break; 
        set_token_pc(statement_top);<br>skip token(); /*'
                                            \sqrt{\star} 'while' \star/
      \mathbf{1}break seen = FALSE; 
      set_token_pc(loop_exit);
   \overline{1}break; 
case FOR: /* For statement */ 
  statement_top = get_token_pc();<br>if (!state.executing) \left/ * \right.\frac{1}{x} initial parse */
   { 
      loop exit = NULL; 
      if (\text{int}) lex (pvalue) != '(')
        err( I1Missing I (' after for\n"); 
     expression(O, pvalue, 0) i 1* init expression */ 
     check semicolon();
      set_loop_test(statement_top, get_token_pc());<br>expression(0, pvalue, 0); /* boolean expression */
     check semicolon(); 
     set_loop_increment(statement_top, get_token_pc());
     expression (0, pvalue, 0); /* increment expression */ 
      \text{expless} interpression(0, pvalue, 0); \text{ln} \text{ln}<br>if ((int) current_token() != ')')<br>err("Missing ')' after for\n");
     set_loop_body(statement_top, get_token_pc());
     statement(O, pvalue); 
      /* Lex to next token to get token after FOR stmt */ 
     lex(pvalue); 
     set_loop_exit(statement_top, get_token_pc());
     unlex() ; 
  \overline{\mathbf{1}}else 
                                             /* Running */{ 
      loop exit = get loop exit (statement top); 
skip-token(); - - /* '(' */-
     skip_token(); \begin{array}{c} \n\sqrt{x} & (x + 1) \\
\text{expression} & (0, \text{ pvalue, 0}); \\
\end{array} /* init */
     while (1) 
      { 
         set_token-pc(get_loop_test(statement_top»; 
skip token(); /* ';' */ 
        \begin{array}{ccc} \text{skip}\text{+}\text{c} & \text{...} & \text{...} & \text{...} \\ \text{expression}(0, \text{ pvalue, 0}); & & \text{...} & \text{booledn test *} \end{array}
```

$$
\lim_{\omega\rightarrow\infty}\lim_{n\rightarrow\infty}\frac{1}{n}
$$

```
if (pvalue->value.fix == 0) 
         break; 
       set_token~c(get_loop_body(statement_topj); 
skip token (); /* ')' */ 
       skip\_token();<br>statement (0, \text{ pvalue});
       if (break seen) 
         break;set_token_pc(get_loop_increment(statement_top));
       ski_token_pc(get_100p_increment(statement_top))<br>skip_token(); / *';' */<br>expression(0, pvalue, 0); /* increment */
     \mathbf{I}break seen = FALSE:
    set_token_pc(loop_exit);
  \mathbf{r}break;<br>case RETURN:
                                    /* Return statement */
  expression (0, pvalue, 0); 
  check semicolon(); 
  if (state.executing) 
    state.returning = TRUE;
  break; 
                                    /* Break statement */ 
case BREAK: 
  lex(pvalue); 
  check semicolon(); 
  if (state.executing) 
    break_seen = TRUE; 
  break; 
case LEX NULL: /* Error in token list */ 
  err(tllnternal error in Cint, premature token list end"); 
case';' : 
                                    /* Null statement */ 
  break; 
default: \frac{1}{x} /* Expression */
  expression((int) current_token(), pvalue, 0);
  check_semicolon(); 
  break; 
) 
if (stmt debug) 
  printf("Leaving stmt level d\n\cdot N, statement level);
statement level--;
```

```
\overline{\phantom{a}}
```

```
المنس القط الاستشارات
```

```
/*============================================================ 
 * sym.c 
 * Author: P. Darnell 
 * Initial coding: 8/86 
 * Purpose: Handle symbol creation and access. *=======------=======-=----===-=-=============--=-=--==--==-=*/ 
*define SYM OWNER 
*include "token st.h" 
*include "sym.h" 
*include "cint.h" 
/* maximum scope nesting depth */ 
*define MAX_SCOPE_LEVEL 32 
static SYM *sym head; 
static SYM **local_scope_table;
static int Scope level; 
static int frame offset;
int scope_level()<br>{<br>return Scope_level;<br>}
/* Flag to tell sym enter() if we are in a declaration section. */ 
static char Sym_declaring; 
/*================================================================ 
 * Set declaration state. 
 *=======------=======--==========----=========-----===--=========*/ 
void sym_declaring(x)<br>int x;
\left\{ \right.Sym_declaring = x;
\mathbf{I}/*============-=====--==-========================================= 
 * Function: enter scope() 
 * Purpose: Increment Scope level to reflect entered scope.<br>* Scope level 1 is for arguments scope level 2 and on a
 * Scope level 1 is for arguments, scope level 2 and on are function<br>* local symbols.
 * Result: Scope level incremented, and frame offset zeroed for 
 * entry to arg scope or function scope.
                                   *================================================================*/ 
void enter_scope()
   Scope level++; 
  if (s\overline{c}ope\_level == 1 \mid | \text{Scope\_level == 2})frame_{of}ffset = 0;
\overline{1}
```
المقط الاستشارات

```
typedef struct list 
( 
  struct list *1 next; 
  SYM *1_object;
} LIST ELEMENT;
LIST ELEMENT *make_list(s) 
  SYM *s; 
\overline{1}LIST_ELEMENT *p = (LIST\_ELEMENT *) malloc(sizeof(LIST_ELEMENT));
 p->l next = NULL;
 p->l_object = s;
  return Pi 
\mathbf{I}static SYM *func_sym;
void set func sym(sym)SYM *sym;
\mathbf{I}func\_sym = sym;\mathbf{r}1* 
 * Note that we are leaving a scope level. If we have returned to scope level 
 * 0, that means that we just finished a function declaration. Store the 
 * symbol table as a linked list off the function sym node. 
 *1 
void leave_scope()
  int a;
  SYM *p; 
  LIST ELEMENT *plist; 
  if (stmt debug) 
    printf("Leaving scope level %d\n", Scope_level);
  Scope_level--;
   % * End of function declaration. Rememb<br>*/<br>if (Sym_declaring && Scope_level == 0)<br>{-<br>func_sym->func_descriptor_func_sym_l
  1* 
    * End of function declaration. Remember symbols scoped to this function. 
  */<br>if (Sym_declaring && Scope_level == 0)
     func\_sym->func\_descriptor.func\_sym\_list = local_score_table;local_score_table = NULL;\mathbf{I}\overline{ }int get_frame_size() 
\left\{ \right.return frame_offset; \overline{1}
```

$$
\lim_{t\to 0}\lim_{t\to 0}\frac{1}{t}\prod_{i=1}^n
$$

```
int type desc size(td) 
  TYPE DESC *td;
\sqrt{ }if (td->type == T_ARRAY)<br>return td->size * type_desc_size(td->next);<br>return type_size(td->type);
\mathbf{1}/*================================================================ 
 * Function: sym table (scope level) 
 * Purpose: * Return a pointer to the first symbol at scope level. 
 * Algorithm:
    If there is no local symbol table for the current function, make one.
 * Inputs: scope level - current scope level 
 * Result: pointer to sym table for current scope level. 
*================================================================*/ 
static SYM **sym table (scope level) 
if (local scope table == NULL) { --
  int scope level;
\overline{\mathbf{f}}if (local_scope_table == NULL)<br>{<br>local_scope_table = (SYM **) c<br>if (local_scope_table == NULL)<br>}
    local scope table = (SYM **) calloc(sizeof(SYM), MAX SCOPE LEVEL);
       err("Symbol table overflow\n"); 
       exit(1);
    \pmb{\}}}<br>if (scope_level > 0)
  return \overline{k}local scope_table[scope_level - 1];<br>return \&\text{sym head};\overline{\mathbf{1}}/*================================================================ 
 * Function: sym allocate (sym) 
 * Purpose: Allocate storage in memory for a symbol. 
 * Algorithm: 
    Keep a running count of the next available memory location in
     the static var "frame_offset" for args and frame locals. Call
     static_alloc to assign memory to globals and statics.
     Note that args are positive offsets from the frame pointer,
     locals are negative. (We grow the stack downward in memory ) .
 * Inputs: sym - pointer to symbol to allocate 
 * Result: 
 *================================================================*/ 
void sym allocate(sym) 
  SYM *sYm; 
\overline{1}if (exp debug) 
    print sym(sym, 0);
  /* Actually alloc the space */ 
  switch (Scope_level) 
  { 
  case 0: /* Global sym */ 
    sym->sym storage = GLOBAL; 
    sym\text{-}sym\text{-}offset = static\_alloc(type\_desc\_size(ksym\text{-}ysym_type));break;
```

$$
\text{Max}(\mathbf{Z} \otimes \mathbf{Z})
$$

```
case 1: \frac{1}{x} \text{ Arg } x /sym->sym storage = STACK; 
    sym\rightarrow sym offset = frame offset;
    /* Array arguments are treated as pointers */ 
    if (sym->sym type.type == T+ARRY)sym->sym\_type.type = T_PTR;frame offset += type_desc_size(&sym->sym_type); 
    break; 
  default: \frac{1}{x} /* Locals */
    sym->sym storage = STACK; 
    frame offset -= type desc size (&sym->sym type); 
    sym->sym offset = frame offset;
    break; -
  \mathbf{I}\mathbf{I}#define FIRST ARG OFFSET 0
/* 
 * Allocate storage offsets for argument list, given the first arg in the 
 * list. 
 */ 
void sym arg allocate(first arg) 
 SYM * first_{arg};\mathbf{f}SYM *p; 
  frame offset = FIRST ARG OFFSET; 
  for (p = \text{first\_arg}; p; p = p \rightarrow \text{sym\_next})sym allocate(p);
\overline{\phantom{a}}/*================================================================ 
 * Function: sym enter(name) 
 * Purpose: Enter a symbol in the symbol table. 
 * Algorithm: 
    If we are sym_declaring, enter at
     current scope, if not declaring, assume we have a reference to an
     undeclared function that needs to be as scope level 0. If we ever support
    goto label, the label needs to be at scope level 1. 
 * Inputs: name - pointer to null terminated string of symbol name. 
 * Result: pointer to symbol entry. 
 *================================================================*/ 
SYM *sym_enter(name)
  char *name; 
Ł
  SYM *p, *q; 
  SYM **ptable; 
  int enter_level; 
  if (stmt debug) 
   printf("sym_entering %s at scope_level %d\n", name, Scope_level);
  p = (SYM * ) malloc(sizeof(SYM));
 p->sym_type.type = T_UNKNOWN; 
  p \rightarrow sym type.next = NULL;
  enter level = Sym_declaring ? Scope_level : 0;
```

$$
\text{dist}(e^{\text{dist}(1/\epsilon)} - 1)
$$

```
ptable = sym_table(enter_level); 
  if (*ptable) 
  { 
    q = *ptable;while (q->sym_next) 
     q = q->sym_next;
    q->sym next = p;
  \mathbf{I}else 
    *ptable = p;
  p \rightarrow sym name = (char *) malloc(strlen(name) + 1);
  if (p-\overline{>sym_name} == NULL)err ("Symbol table overflow\n");
    exit(1);\mathbf{I}strcpy(p->sym_name, name);
  p->sym next = NULL; 
  p->func_descriptor.func_sym_list 
NULL; 
  return p;
\mathbf{I}/*================================================================ 
 * Function: sym find(name, psym) 
 * Purpose: Try-to find a symbol called "name" in the symbol table. 
 * Algorithm: 
     Use a an array of linked list. One linked list per scope. This coule
 * Be sped up by using a hash table for a symbol table, at least for the 
* file level scoping, but this is an exercise left for the student. 
    If we are declaring symbols, only look for the name in the current scope.
 * Inputs: name - pointer to null terminated string of symbol name. 
            psym - pointer to sym pointer to be filled in if name is found.
 * Result: TRUE if name is found, FALSE if it isn't. 
 *================================================================*/ 
int sym_find(name, psym) 
  char *name;
  SYM **psym; 
\overline{1}SYM *p; 
  int slvl; 
  for (s1vl = 5cope level; s1vl > = 0; s1vl--){ 
    for (p = *sym\_table(slv1); p; p = p->sym\_next)if (!strcmp(p->sym_name, name))*psym = p;
        return TRUE; 
      } 
    if (Sym declaring) 
      break; 
  } 
*psym = (SYM *) NULL; 
  return FALSE; \overline{\mathbf{r}}
```

```
574
```
المشارات التقالاستشارات

```
/* Return C spelling of a type */ 
static char * type_name(type) 
   VALUE TYPE type;
\mathbf{f}switch (type) 
  ( 
case T_ARRAY: 
    return "[]";
  case T_PTR: 
    return "*";
  case T_CHAR: 
    return "char"; 
  case T_SHORT: 
    return "short"; 
  case TINT: 
    \overline{\text{return}} "int";
  case T VOID: 
    return "void";
  case T_FLOAT: 
    return "float"; 
  case T DOUBLE: 
    return "double"; 
  \mathbf{I}return "??"; 
\mathbf{F}/*~~~~~~~~~~~~~~~~~~~~~~~~~~~~~~~~~~~~~~~~~~~~~~~~~~~~~~~~~~~~~~~~ 
 * Sym printing support routines. 
 *~~~~~~~~~~~~~~~~=~===~~===~~==~~~~===~=~======~~=~~~==~==~=~~~~~*/ 
static void print-pointer_type(td) 
  TYPE_DESC *td; 
\{if (td->next) 
    print-pointer_type(td->next); 
  if (td-\theta y)e != T ARRAY)printf("%s", type_name(td->type));
\mathbf{I}static void print_array_type(td) 
  TYPE DESC *td;
\left\{ \right.if (td-\gt{type} == T ARRAY)printf("[%d]", td->size); 
  if (td->next) 
    print_array_type(td->next) ; 
\overline{1}void print_type(sym, td)
  SYM *sym; 
  TYPE_DESC *td; 
\mathfrak{f}print-pointer_type(td); 
  if (sym) 
    printf("\t%s", sym->syrn name); 
  print_array_type(td);
```

$$
\text{Max}(\text{Cov}(\mathcal{C}))
$$

 $\mathbf{I}$ 

```
/*================================================================ 
 * Function: print_sym(p, indent_level)
 * Purpose: print out information about a symbol. 
 * Algorithm:<br>* Inputs: p
 * Inputs: p - pointer to symbol entry<br>* \frac{1}{2} \cdot \frac{1}{2}* indent_level - amount of indenting to print before symbol. 
                                                *================================================================*/ 
void print sym(p, indent level) 
  SYM * p;int indent level;
\mathbf{f}LIST_ELEMENT *plist;
  int \overline{a}SYM *param; 
  VALUE TYPE t, t2; 
  TOKEN<sup>*</sup>func_body;
  if (p == NULL)return; 
  for (a = 0; a < indent-level; a++)printf(" fI); 
  t = p->sym_type.type; 
  if (t == T FUNC)
  { 
    printf(II%S %s( ", 
             ,type_name(p->func_descriptor.func_type), p->sym_name); 
     for (param = first_param(p); param;)
     { 
       printf (1'%SIl, param->sym name); 
       param = next_param();
        param - next_param<br>if (param != NULL)<br>printf(", ");
     \mathbf{1}printf (" ) \n"); 
     for (parent = first_param(p); param; param = next_param())print_sym(param, indent_level + 1);
     if (exp<sup>debug</sup>)
       printf(1f body %x, frame size %d\n" 
     p->func descriptor.func_start, p->sym_offset);<br>func_body = p->func_descriptor.func_start;<br>if (func_body != NULL)<br>}
       if (!state.executing) 
          print_token_list(func_body) ; 
     -1
     else 
       printf("; \n\rangle^n;
  \overline{\mathbf{1}}else 
  { 
     print_type(p, &p->sym_type);<br>if (exp_debug)
       printf("<%d+%d>", p->sym_storage, p->sym_offset); 
    printf(" i \n"); \rightarrow\mathbf{I}
```
المذارة للاستشارات

```
/*================================================================ 
 * Function: add_sym_type(sym, type, size) 
 * Purpose: 
 * Add a type modifier (like pointer or array) to a symbol with an existing 
* base type. 
 * Inputs: sym - pointer to sym entry to add type information to. 
 * type - type to be added 
           * size - size of array dimension if type is array 
 *================================================================*/ 
void add_sym_type(sym, type, size) 
  SYM *sym; 
  VALUE TYPE type; 
  int size; 
\left\{ \right.TYPE DESC *p, *q;
  p = (TYPE DESC *) malloc(sizeof(TYPE DESC));
  q = 8sym-\overline{>}sym_type;
 *_{p} = *_{q};
  q->next = p;
  q->type = type;
  if (type == T_RRRAY)if (size \leq 0)
    I 
      err("Bad size to array declaration.");
      return; 
    \mathbf{1}q->size = size; 
  \mathbf{I}\mathbf{I}/*================================================================ 
 * Function: sym list() 
 * Purpose: List-all symbols in table 
*================================================================*/ 
void sym_list {) 
\{SYM *p; 
 int s;
  for (s = MAX SCOPE LEVEL - 1; s >= 0; s--)
    for (p = *sym\_table(s); p; p = p->sym_new)print_sym(p, s);
\mathbf{I}/* 
* Define accessor functions for SYM fields. 
*/ 
char *get sym name(p) 
 SYM *p;\overline{1}return p->sym_name; \mathbf{1}
```

$$
\lim_{t\to 0}\lim_{t\to 0}\frac{1}{t}
$$

```
static SYM *param_ptr;
SYM *first_param(fn)
  SYM *fn; 
\mathbf{f}SYM **pt; 
   pt = fn->func_descriptor.func_sym_list;<br>if (pt != NULL)
  paramptr = *pt;<br>return param_ptr;
\mathbf{F}SYM *next param()
\left\{ \right.if (param-ptr == NULL) return NULL; 
   return param-ptr = param-ptr->sym_next; 
\mathbf{I}TYPE DESC *get_sym_type_desc(p)<br>SYM *p;
\left\{ \right.return &p->sym_type; 
\mathbf{1}TYPE_DESC *get_type_desc_next(p)
  TYPE DESC *_{P};
\mathbf{f}return p->next; 
\mathbf{I}VALUE_TYPE get_type_desc_type(p) 
  TYPE_DESC *p;
\overline{1}return p->type; 
\mathbf{I}VALUE_TYPE get_sym_type(p) 
   SYM *p; 
\mathfrak{t}return p->sym_type.type; 
\mathbf{I}void set_sym_type(p, t)
   SYM *p;
   VALUE_TYPE t; 
\mathfrak{g}p->sym_type.type = t;
\bar{1}
```

$$
\text{Max}(\mathbf{Z} \otimes \mathbf{Z})
$$

```
void set sym frame offset(sym, frame_offset) 
  SWM * sym:int frame offset;
\overline{f}sym->sym offset = frame offset;
\mathbf{I}int get_sym_frame_offset(sym) 
  SYM *sym; 
\mathbf{f}return sym->sym_offset; 
\overline{1}void set sym storage(sym, storage) 
  SYM *sym;STORAGE storage; 
\overline{1}sym->sym_storage = storage;
\mathbf{1}STORAGE get_sym_storage(sym) 
  SYM *sym; 
\mathbf{f}return sym->sym_storage; 
\mathbf{I}void set func start(sym, pc) 
  SYM *s\overline{ym};TOKEN *pc; 
\overline{1}sym->func_descriptor.func_start = pc;
\mathbf{I}TOKEN *get_func_start(sym)
  SYM *sym; -
\mathbf{f}return sym->func_descriptor.func_start; 
\mathbf{I}void set_func_type(sym, type)
  SYM * sym;
  VALUE_TYPE type; 
\left\{ \right.sym->func_descriptor.func_type = type;
\mathbf{I}VALUE_TYPE get_func_type(sym) 
  SYM *sym; 
\{return sym->func_descriptor.func_type; 
\, }
```

$$
\lim_{t\to 0}\lim_{t\to 0}\frac{1}{t}
$$

```
/* 
 * token st.c 
* Author: P. Darnell 
 * Purpose: Manage the token stream. The token stream is a linked list of 
 * tokens with lex'ed values. 
 * 
*/ 
#define TOKEN_OWNER 
#include "lex.h"
#include "sym.h" 
#include "cint.h" 
#include "token st.h" 
#include <stdio~h> 
char *token_name();
static TOKEN *token head;
static TOKEN *token_PC;
static TOKEN *next token PC;
static TOKEN *last_token_PC;
static TOKEN *pushed token PC;
static LEX_TOKEN token; 
static int line count; 
void bump_line_count()
   line_count++; 
\mathbf{I}/*================================================================ 
 * Function: err(str, arg1, arg2, arg3, arg4)
 * Purpose: print out error message 
  * Furpose. print out error message<br>* Inputs: str - printf format string<br>* argl..4 - 4 args to be printed by str control
 *================================================================*/ 
void err(str, argl, arg2, arg3, arg4) 
  char *str; 
  int argl, arg2, arg3, arg4; 
\sqrt{2}printf("Error at line %d: ", line_count);
  printf(str, arg1, arg2, arg3, arg\overline{4});
\mathbf{I}/*================================================================ 
 * Function: warn (str, argl, arg2, arg3, arg4) 
 * Purpose: print out warning message 
 * Inputs: str - printf format string<br>* arct 4 - 4 arcs to be printed
 * argl .. 4 - 4 args to be printed by str control 
                                                     *================================================================*/ 
void warn (str, argl, arg2, arg3, arg4) 
  char *str; 
  int argl, arg2, arg3, arg4; 
\left\{ \right.printf ("Warning at line %d: ", line count); 
  printf(str, argl, arg2, arg3, arg4); \mathcal{F}
```
المذارة للاستشارات

```
/*=============================================================-== 
 * Push current token back into lex stream, so next call to 
 * lex will return it. 
 *================================================================*/ 
void unlex ()
{ 
   pushed token PC = token PC; 
  token \overline{PC} = last token PC;
\overline{\phantom{a}}/*================================================================ 
 * Function: add to token stream(token, pvalue) 
 * Purpose: add a lexical-token to the token stream. 
 * Algorithm: 
     * Token stream is a linked list of C tokens. Each function has a pointer 
 * to a token stream that represents the function body. It is this stream 
    that gets interpreted at execution time.
 * Inputs: token - the lexical token 
 * pvalue- pointer to the value node associated with the token. 
                  *=============-==================================================*/ 
void add to token stream(token, pvalue) 
  LEX TOKEN token;
  VALUE *pvalue; 
\sqrt{ }TOKEN *p; 
  last token PC = token PC; 
  if (token == RUN || token == LIST)
   return; 
  p = (TOKEN *) malloc(sizeof(TOKEN));
  p->tk line = line count; 
  p->tk_token = token;
  p->tk_value = *pvalue;
  p \rightarrow k-next = NULL;
  p->ck_next =<br>if (token_PC)<br>{
    token_PC->tk_new = p;token_PC = p_i\overline{\phantom{a}}else
    token PC = token head = p;
\overline{\mathbf{1}}/*==============================-======-============-=======-===== 
 * Function: skip token() 
 * Purpose: Skip over the current token. Used for execution mode to skip 
 * over uninteresting tokens. 
 *================================================================*/ 
void skip_token()<br>{<br>token_PC = next_token_PC;
  token = token_PC->tk\_token;next_token_PC<sup>-=</sup> token_PC->tk_next;<br>if (lex_debug)
  if (lex_debug)<br>printf("Skipping token %s\n", token_name(token));
\overline{\phantom{a}}
```
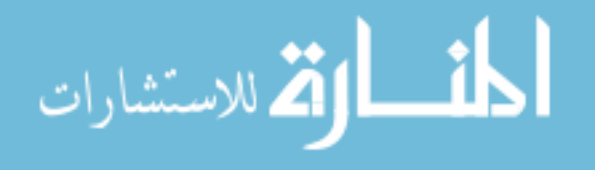

```
/*======--=========-==============-=============================== 
 * Function: next token(pvalue) 
 * Purpose: return the next token in the token stream. * Algorithm: next token PC holds the current pointer in the 
    token list. The enumeration value of the token is always returned,
    and the VALUE struct is assigned to pvalue if necessary.
 * Inputs: pvalue - pointer to VALUE struct to receive value part of token. 
 * Result: the next token in the stream, LEX NULL if none. *==========================================~=====================*/ 
LEX TOKEN next token(pvalue) 
  VALUE *pvalue; 
\mathbf{I}LEX TOKEN token; 
  if (next_token_PC == NULL)
    err("Missing '}'\n");
    state.executing = FALSE; 
    return LEX_NULL; 
  \mathbf{1}token_PC = next\_token_PC;token = token \overline{PC}->tk token;
  line count = \overline{\text{token PC}}->tk line;
/* see if we need to copy value part of token */switch (token) 
  ( 
case CONSTANT: case SYMBOL: 
  case IF: 
  case WHILE: 
  case FOR: 
  case BUILTIN FUNCTION: 
    *pvalue = token_PC->tk_value; 
  next_token_PC = token_PC->tk_next;
  return token;
\overline{\mathbf{1}}/*================================================================ 
 * Return current token value 
 *================================================================*/ 
LEX_TOKEN current_token()
   return token; 
\mathbf{I}/*================================================================ 
 * Print a string the way it was typed in. 
 *================================================================*/ 
static void print_string(s) 
  char *s; 
\left\{ \right.char c; 
  putchar('"');
  while (c = *s)switch (*s++) 
    \sqrt{ }case '\f' :
```

```
استشارات الاستشارات
```

```
putchar('\\');
       putchar('f');break; 
     case '\n': 
       putchar('\\');
       putchar('n');break; 
     case f \t' : 
       putchar('\\putchar('t'); 
       break; 
     case '\b' : 
       putchar('\\putchar ('b'); 
       break; 
     default: 
       putchar(c); 
     \overline{1}putchar('"');
\overline{1}/*================================================================ 
 * Print the value of a VALUE struct.
            *================================================================*/ 
void print_value(p) 
  VALUE *p; 
\overline{f}if (p - \text{type} == T_INT)\overline{\text{printf}}("%d ", \overline{\text{p}}->value.fix);
  else if (p-\text{type} == T_PTR)print_string(p->value.ptr);<br>else if (p->type == T_DOUBLE)
   printf("%#g", p->value.flt);<br>else if (p->type == T_FUNC)<br>printf("func");
  else 
    printf("??"); 
\mathbf{1}static void print_newline (indent_level) 
{ 
  int a; 
  printf("\ln");
   for (a = 0; a < indent_level; a++) 
printf (" "); 
\overline{1}
```

$$
\text{dist}(e^{\text{dist}(1/\epsilon)} - 1)
$$

```
/*======================-=--==-==============--=================== 
 * Function: print token list(p) 
 * Purpose: print token list for LIST command. 
 * Algorithm: Follow links in token list, printing each token 
 * in order. Try to be clever about when to print new lines and 
* how far to indent. This needs some more smarts, especially 
 * for "for" loops. 
 * Inputs: p - pointer to token list head. 
                                                       *======-================--===================--===============-==*/ 
void print token list(p) 
  TOKEN *_{p};
\mathbf{f}int indent level = 0; 
  int suppress_newline = 0; 
  for (i \text{ } p; \text{ } p = p \rightarrow \text{tk next})switch (p->tk_token)<br>{<br>case SYMBOL:
       printf("%s", get_sym_name(p->tk_value.value.sym));
       break; 
     case CONSTANT: 
       print_value(&p->tk_value);
       break;
     case BUILTIN FUNCTION: 
       printf("s_s", get_builtin_func_name(p->tk_value.value.sym));<br>break;
     case FOR: 
       suppress newline = 2;
     default: -
       if ((int) p-\ge k\_token == '')
          if (indent level > 0)
          print_newline(indent_level);<br>indent_level++;
       \mathbf{1}printf("%s ", token_name(p->tk_token));
       if ((int) p->tk_token == \bar{i};')<br>{<br>if (suppress newline)
            suppress newline--; 
          else
          { 
            if ((int) p->tk next->tk token == '}')
               indent level--;print_newline(indent_level); 
          \overline{1}}<br>else if (p-\geq tk token == (LEX TOKEN) '}')
       { 
          if (indent_level == 0) 
          { 
            printf("\n\n");
            return; 
          }<br>if (p->tk_next->tk_token == (LEX_TOKEN) '}')
```

```
أطف القد الاستشارات
```

```
indent level--; 
         print newline(int (indent level);
       \mathbf{r}\mathbf{1}\mathbf{I}/*==============--============================================= 
 * Define accessor functions for token stream objects. 
                                   *==----==--===---=----=======================-===============*/ 
void set_token-pc(new-pc) 
  TOKEN *new pc;
\mathbf{f}next token PC = token PC = new pc;
  token = LEX NULL;
\mathbf{I}TOKEN *get_token-pc() 
{ 
   return token_PC; 
\mathbf{I}TOKEN *get_next_token-pc() 
{ 
   return next_token_PC; 
\mathbf{I}TOKEN *token_list_head() 
{ 
   return token_head; 
\mathbf{1}/*===-------------==---=----==-=--=======-=-====================== 
* Debug routine to print current token */ 
 *===---==--=-==-=-==---==----=--~-=----=--==-=--====-===========*/ 
void ptoken () 
\left\{ \right.printf("current token is %s\n", token_name(token_PC->tk_token));
\mathbf{I}/*==-=--========================================================== 
 * Function: lex (pvalue) 
 * Purpose: return the next lexical token. 
 * Algorithm: 
     If there is a pushed token, return it and reset pushed_token_PC.
     If we are using the token stream, get the previously saved away token
 * otherwise call lexO to lexically analyse input files. 
 * If we are in saving token state, add the token to the saved token stream.<br>* from the token stream
     from the token stream.
 * Inputs: 
    pvalue - pointer to VALUE struct to be filled in by lex'ed item.
 * Result:<br>*========
                       *================================================================*/ 
LEX TOKEN lex(pvalue) 
  VALUE *pvalue; 
\overline{f}if (pushed_token_PC)
    token_PC = pushed_token_PC;
```

```
لمقسط الوقف للاستشارات
```

```
token = pushed token PC->tk token;pushed token \overline{PC} = NULL;
  else if (state.using token stream) 
    token = next token(pvalue);
  else 
  \sqrt{ }token = lex0 (pvalue);
    if (state.saving token stream) 
      add to token stream(token, pvalue);
)<br>#if DEBUG
 if (lex debug) 
    printf("token %s ", token name(token));
    if (token == SYMBOL && pvalue->value.sym) 
     print_sym(pvalue->value.sym, 0);
    else if (token == CONSTANT)print value(pvalue); 
   print(f(\cdot|\n);
  I 
tendif 
 return token; 
\overline{\mathbf{1}}int frame pointer = 0;
/*-~==============--=========--========-==============-=-=======-= 
* Function: user call (fn, return val) 
 * Purpose: Call an internal interpreted function. 
 * Algorithm: 
 * Save the current frame pointer, set the frame pointer to top of stack,
 * allocate a new top of stack past local function variables. 
    Start execution of function by setting the token stream pointer
 * to the token stream stored away for this function. 
    Assume that all args have been pushed.
 * Inputs:<br>* fn = n
   fn - pointer to symbol entry for the function.
 * return_val - pointer to VALUE struct to receive function result
                    *-==-============--==============================================*/ 
void user_call(fn, return_val)<br>SYM *fn;
  SYM *fn;<br>VALUE *return_val;
\overline{A}char save_return_state;
  TOKEN *save_token_pc;
  int old frame pointer;
  if (stmt_debug)
    printf("calling %s\n", get_sym_name(fn));
    print_sym(fn, 0);
  I 
  if (!fn || (get\_sym\_type (fn) != T\_FUNC&& (state.executing II get_sym_type(fn) != T_UNKNOWN») 
  \overline{1}err("Bad function name '%s'\n", get_sym_name(fn));
    return; 
  } 
  if (!state.executing)
```
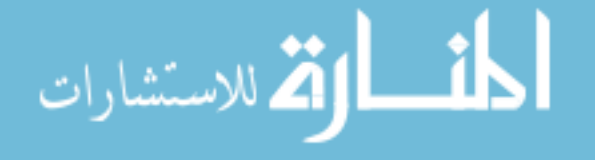

# **586**

```
return; 
   if (state.using_token stream 
FALSE) 
    save_token pc = NULL;else 
    save token pc = next token PC;
  state.using_token_stream = TRUE;
  save return state = state. returning; 
  old frame pointer = frame pointer;
  frame pointer = get stack\_pointer();
  set_stack_pointer(frame_pointer + get_sym_frame_offset(fn));
  set_token_pc(get_func_start(fn));
  statement (0, return val);
  if (stmt debug)
    printf("returned from call\n"); 
  frame pointer = old frame pointer;
  frame_pointer = old_<br>state.returning = sa<br>if (save_token_pc ==<br>state.using_token_<br>else<br>set token pc(save
  state.returning = save return state;
  if (save_token-pc == NULL) 
  state.using_token_stream = FALSE;<br>else
    set token pc(save token pc) ;
\mathbf{1}/*================================================================ 
 * Accessor functions for token stream related VALUE fields 
                                *================================================================*/ 
TOKEN *get_loop_exit(p)
  TOKEN *_{p};
\sqrt{ }return p->tk_value.value.loop_descriptor.loop_exit; 
\mathbf{r}void set_loop_exit(p, q)<br>TOKEN *p, *q;
\left\{ \right.p->tk_value.value.loop_descriptor.loop_exit = q;
\mathbf{I}TOKEN *get if exit(p) 
  TOKEN *_{p};
  return p->tk value.value.if descriptor.if exit;
\pmb{\}void set_if_exit(p, q) 
  TOKEN \bar{R}_{p}, \bar{R}_{q};
\mathbf{f}p->tk_value.value.if_descriptor.if_exit = q;
\mathbf{I}TOKEN *get_if_else(p) 
  TOKEN *p;
\sqrt{ }return p->tk_value.value.if descriptor.if else;
\mathbf{1}
```

$$
\lim_{t\to 0}\lim_{t\to 0}\frac{1}{t}
$$

```
void set_if_else(p, q) 
  TOKEN \bar{p}, \bar{q};
\mathbf{f}p->tk_value.value.if_descriptor.if_else = q;
\mathbf{r}TOKEN *get loop test(p) 
  TOKEN *_{p};
\overline{1}return p->tk_value.value.loop_descriptor.loop test;
\mathbf{I}TOKEN *get loop body(p) 
  TOKEN *_{\mathcal{D}}\mathbf{f}return p->tk_value.value.loop_descriptor.loop_body; 
\overline{\mathbf{r}}TOKEN *get_loop_increment(p)
   TOKEN *_{p};
\sqrt{ }return p->tk_value.value.loop_descriptor.loop_increment;
\mathbf{I}void set_loop_body(p, q)<br>TOKEN *p;
   TOKEN *q; 
\sqrt{ }p->tk_value.value.loop_descriptor.loop_body = q;
\mathbf{1}void set_loop_test(p, q)<br>TOKEN *p;
   TOKEN *q;
\sqrt{ }p->tk_value.value.loop_descriptor.loop_test = q;
\mathbf{1}void set_loop_increment(p, q)<br>TOKEN *p;
   TOKEN *q; 
 \overline{\mathbf{f}}p->tk_value.value.loop_descriptor.loop_increment = q;
\mathbf{I}
```
المنسارات

```
/* 
 * memory.c 
 * Author: P. Darnell 
 * Purpose: Manage access to variable storage space 
 */ 
#include "lex.h"
#include "syrn.h" 
#include "cint.h" 
#include "token st.h"
#include <stdio.h>
/* define number of memory bytes for stack and global variables */ 
#define MAX MEMORY ADDRESS 16383
static MEMORY Memory [MAX_MEMORY_ADDRESS];<br>extern int frame pointer; /* define
                                   \overline{y} defined in token st.c */
/* Stack starts at high memory and works down */ 
static int stack pointer = MAX MEMORY ADDRESS;
/* Return a pointer to the memory location referenced by the symbol. 
 * If we are not executing, then stack variables do not refer to a meaningful 
 * place. 
 */ 
MEMORY *memory(sym) 
  SYM *sym; 
\sqrt{2}unsigned memory index; 
  if (get\_sym\_st့age(sym) == STACK)
   memory_index = frame_pointer + get sym_frame_offset(sym);
  else 
    memory_index = get_sym_frame_offset(sym);
  if (exp debug) { -
    printf("var at %x: If, memory_index); 
    print_sym(sym, 0); 
  \mathbf{r}if (memory_index > MAX_MEMORY_ADDRESS) 
  { 
    if (state.executing) 
      err("Attempt to address past top of memory (0x*x)\n", memory index);
    memory_index = 0; 
  <sup>1</sup>
  return Memory + memory_index; 
\mathbf{I}void assign_memory_to_value(v, m, type)<br>VALUE *v;
  MEMORY *m; 
  VALUE TYPE type; 
\left\{ \right.if ((unsigned) (m - Memory) > MAX MEMORY ADDRESS &&&&&\text{state.executing)}{ 
    err ("Memory address out of range (0x*x) \n\cdot m - Memory;
    return; \mathbf{r}
```

$$
\text{dist}(e^{\text{dist}(e^{\text{dist}}))}
$$

```
/* m += (int) Memory; */
  if (type != T_DOUBLE &\& type != T_FLOAT)
  \sqrt{ }switch (type) 
     \sqrt{ }/* Array type means use address of array, not contents */ 
    case T ARRAY: 
      v \rightarrow \overline{value} . mptr = m;
       break; 
    case T_FUNC: 
    case T_PTR: 
       v->value.mptr = * (MEMORY **) m;
      break; 
    case T CHAR: 
       v->value.fix = *(char *) m;
       break; 
    case T_SHORT: 
       v->value.fix = *(short *) m;
       break; 
    case T LONG: 
       v->value.fix = *(long *) m;
      break; 
    case TINT: 
       v->value.fix = *(int *) m;
      break; 
    case T_FLOAT: 
       v \rightarrow \overline{value}.fix = *(float *) m;break; 
    case T_DOUBLE: 
       v\rightarrow\overline{value}.fix = *(double *) m;
      break; 
    default: 
      err("Unknown type in assign m to v(%d)\n", type); 
    <sup>1</sup>
    v->type = T INT;
 else 
  ( 
    switch (type) 
    ( 
    case T_CHAR: 
       v \rightarrow \overline{value}. flt = *(char *) m;
      break; 
    case T SHORT: 
       v->value. f It 
*(short *) m; 
      break; 
    case T LONG: 
       v \rightarrow \overline{value}. flt = * (long *) m;
      break; 
    case T_INT: 
       v \rightarrow \overline{value}. flt = *(int *) m;
      break; 
    case T FLOAT: 
       v \rightarrow \overline{value}. flt = *(float *) m;
      break; 
    case T'DOUBLE:
       v \rightarrow \text{value}. flt = *(double *) m;
      break; 
    default: 
      err("Unknown type in assign m to v(%d) \n", type);
    \mathbf{I}
```

$$
\lim_{t\to 0}\lim_{n\to\infty}\frac{1}{n}\int_{\mathbb{R}^n}|\nabla f(x)|^2dx
$$

```
v->type = T DOUBLE;
  \overline{1}if (exp_debug) 
  { 
    printf ("asg mem (%x) type 
%d to value:", m - Memory, type); 
    print_value (v);
  \mathbf{I}\mathbf{1}/* Assign a value to memory pointed to by m, of type type. */ 
VALUE *v;- --
void assign_value_to_memory(v, m, type)<br>VALUE *v;
  MEMORY *m; 
  VALUE TYPE type;
\mathbf{f}/* Following cast to unsigned causes negative values of (m-Memory) 
 * to be > MAX MEMORY ADDRESS, thus capturing upper and lower bounds 
 * check in one compare.
 */ 
  if ((unsigned) (m - Memory) > MAX MEMORY ADDRESS && state.executing)
  \overline{1}err ("Memory address out of range (0x%X) \n\cdot m - Memory;
    return; 
  \mathbf{I}/* m += (int) Memory; */
 if (v->type := T DOUBLE)
    switch (type)
    \mathbf{f}case T_FUNC: 
    case T PTR: 
      * (MEMORY **) m = v->value.mptr;
      break; 
    case T_CHAR: 
       *(char *) m = v->value.fix;
      break; 
    case T_SHORT: 
      *(short *) m = v->value.fix;
      break; 
    case T_LONG: 
      *(long *) m = v->value.fix;
      break; 
    case TINT: 
      *(int * ) m = v->value.fix;
      break; 
    case T_FLOAT: 
       *(\overline{\text{float}} * ) m = v->value.fix;
      break; 
    case T DOUBLE: 
       * (double *) m = v->value.fix;
      break; 
    default: 
      err("Unknown type in assign v to m(%d) \n", type); 
    \mathbf{1}else 
    switch (type) 
     ( 
    case T_CHAR: 
       *(char * ) m = v-> value.fit;break; 
    case T_SHORT:
```

$$
\text{Max}(\mathbb{Z}^d) \subset \text{Max}(\mathbb{Z}^d)
$$
```
*(short *) m = v->value.flt;
      break; 
    case T LONG: 
      *(long *) m = v->value.flt;
      break; 
    case T_ INT:<br>*(int *) m = v->value.flt;
      break; 
    case T FLOAT: 
      *(float *) m = v->value.flt;
      break; 
    case T DOUBLE: 
       * (double *) m = v->value.flt;
      break; 
    default: 
      err ("Unknown type in assign v to m(%d) \n", type);
    \mathbf{I}if (exp debug) { -
    printf ("asg value to mem (%x) type = %d:", m - Memory, type);
   print_value(v); 
  \mathbf{r}\mathbf{I}/* Return the size of a type */ 
int type_size(type) 
  VALUE_TYPE type; 
\mathbf{f}switch (type) 
  ( 
  case T FUNC: 
  case TPTR:
   return sizeof(char *); 
  case T CHAR: 
    return sizeof(char); 
  case T SHORT: 
   return sizeof(short); 
  case T LONG: 
   return sizeof(long); 
  case TINT: 
   return sizeof(int); 
  case T FLOAT: 
   return sizeof(float); 
  case T DOUBLE: 
   return sizeof(double); 
  case T VOID: 
   return Q; 
  default: 
    err("Unknown type (%d) in type_size\n", type); \mathbf{I}\mathbf{r}
```

$$
\lim_{t\to 0}\lim_{t\to 0}\frac{1}{t}
$$

```
push value(v) 
  VALUE *v; 
ŧ
   stack-pointer -= type_size(v->type); 
  if (\widetilde{\text{exp}}_{\text{debug}})printf("pushing arg at mem address %x: ", stack_pointer);
     print value (v);
   }<br>assign_value_to_memory(v, Memory + stack_pointer, v->type);
\mathbf{r}int get_stack-pointer() 
\sqrt{ }return stack-pointer; 
\mathbf{I}void set stack pointer(new sp)
  int new sp;
\mathbf{f}stack pointer = new_sp;
\mathbf{r}static int global offset; 
int static_alloc(size)<br>{<br>int o;<br>o = qlobal offset;
  global offset += size;
  return 0; 
\mathbf{I}1* Very simple memory free algorithm *1 
void user_free(m)<br>MEMORY *m;
\mathbf{f}\mathbf{1}1* Very simple memory allocate algorithm *1 
{<br>return Memory + static_alloc(size);<br>}
```
المذارة للاستشارات

## **Appendix G**

تشارات

# **ASCII Codes**

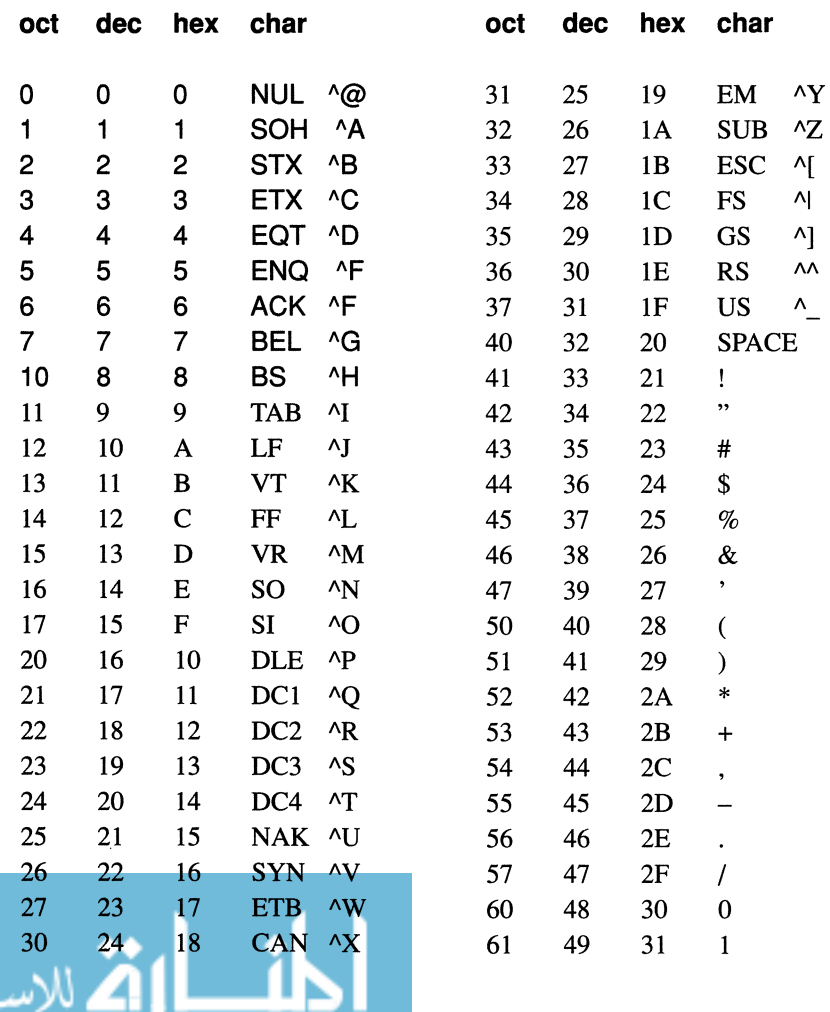

ا<br>ارات

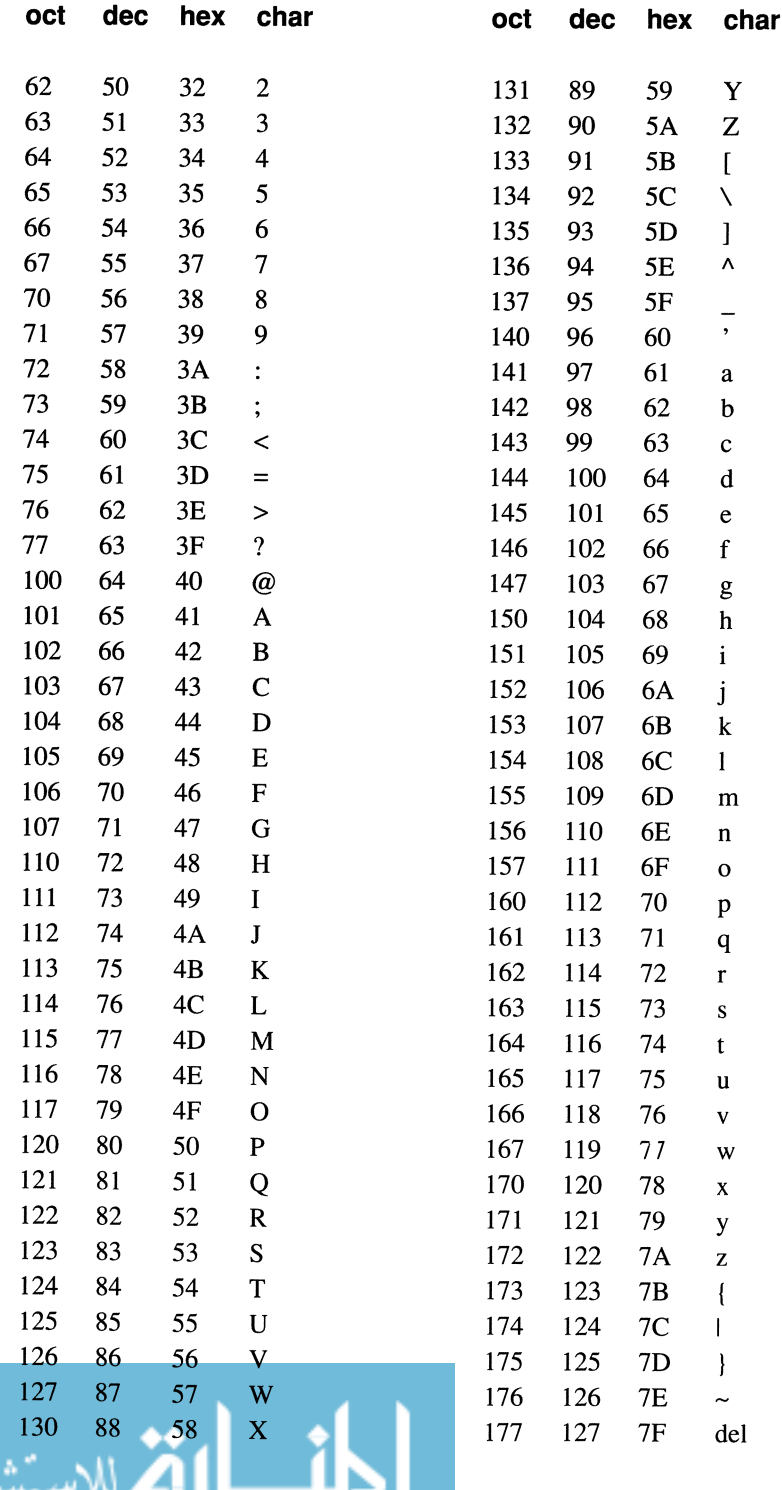

### **Symbols**

decimal point, 52 structure member operator, 155,246

- ..., ellipsis, 295, 429
- .c filename extension, 12
- **.h** filename extension, 13, 335
- .0 filename extension, 12
- !, logical negation operator, 139
- $!=$ , not equal to operator, 82, 138
- ?:, conditional operator, 154-155
- $,$  comma operator, 136-137
- ; semicolon, 19 misplaced, 106 mistakenly used to end macro definitions, 318
- :, bit fields, 255-260 conditional expression operator, 154-155 statement label, 113
- ", double quote, 31, 178, 328 surrounding filenames, 335
- ", single quote, 45

#### $\Omega$

- cast operator, 65, 151-152 function call, 19, 29, 290 macro call, 319 parenthesized expression, 122-123
- [), array subscript operator, 155

#### {}

- array initialization, 162 function body, 19,286 initialization of arrays, 194 initialization of nested structures, 252 initialization of structures, 246
- {} compound statement, 85-88 missing braces, 87

#### &

address of operator, 155, 297 *See also* address-of operator illegal with bit fields, 255 illegal with register variables, 229

in *scanf()* calls, 283 bitwise AND operator, 143, 146 &&, logical AND operator, 139  $&=$ , bitwise AND assign operator, 151 # preprocessor symbol, 34, 316 stringizing operator, 328 ##, token pasting operator, 329 #undef directive, 408  $\sigma$ conversion symbol in *printf()* function, 31, 444 remainder operator, 125, 126-135 % **If** conversion character, example of, 80 %p print specifier. *See printf()* function %s format specifier, 183 + addition operator, 125 unary plus operator, 124 ++, increment operator, 96, 132 applied to pointers, 185, 187 applied to subscripts, 187 postfix, use of, 309 subtraction operator, 125 unary minus operator, 124  $-$ , decrement operator, 132 ->, structure member operator, 155,247,270 -D, macro defining option, 332 \* dereference operator, 155 *See also* dereference operator multiplication operator, 20, 125 *\*1,* end comment, 26 I, division operator, 125 *1\*,* begin comment, 26 A, bitwise exclusive OR operator, 143, 147

- $\lambda$ =, bitwise exclusive OR assign operator, 151
- I, bitwise inclusive OR operator, 143, 146
- II, logical OR operator, 139

- $\vert$ =, bitwise inclusive OR assign operator, 151
- =, assignment operator, 20, 128 confused with equal to operator  $==$ , 83
- =, assignment operator, erroneous use in macro definitions, 321
- ==, equal to operator, 82, 138 confused with assignment operator =, 83
- <, less than operator, 82, 138
- <=, less than or equal to operator, 82, 138
- $<<$ , left shift operator, 143, 144-145
- $\le$  =, left shift assign operator, 151
- <>, **#include** command, 34
- >, greater than operator, 82, 138
- >=, greater than or equal to operator, 82, 138
- $\gg$ , right shift operator, 143, 144–145
- »=, right shift assign operator, 151
	- continuation character, 33, 186, 317 escape sequence character, 33
- \0, null character, 50, 178
- \a, alert, 50

 $\lambda$ 

- \b, backspace, 50
- \f, form feed, 50
- \n, newline, 30, 50
- \r, carriage return, 50
- \t, horizontal tab, 50, 107
- \v, vertical tab, 50
- -, bitwise complement operator, 143, 147
- underscore character, 24, 523 macro names beginning with, 326
- *\_DATE\_macro, 327*
- *FILE* macro, 326, 410
- *LINE* macro, 326, 337, 410
- *STDC* macro, 327
- *TIME* macro, 327
- *JOFBF* macro, 360, 458
- *JOLBF* macro, 360,458
- *JONBF* macro, 360,458

### A

abort signals, 427 *abort()* function, 467 aborting a program, 115 *abs()* function, 470 absolute value function,  $fabs()$ , 423 absolute values *abs()* function, 470 *fabs(* ) function, 423 *labs()* function, 470 abstract declarators, 493 abstraction, 301 data, 16,388 of programming problems, 382 access *modes,fopen(), 348 acos()* function, 420 actual arguments, 19,281,282 Ada programming language, 388 addition operator +,125 additive operators, 125 address of operator **&,** 70, 155,297 illegal with bit fields, 255 illegal with register variables, 229 in *scanf()* calls, 283 addresses finding, 70-71 mapping variables to fixed, 232 of variables, 21 passing as arguments, 283 writing, 71 aggregate types, 39 Aho,382 alert, escape character sequence \a, 50 algorithms, 10 choosing efficient, 384-388 for encoding files, 166 sorting, 175-178 bubble sort, 175 alignment natural, 254 of structure members, 253-255, 256 allocation *See also* memory allocation of enum variables, 67

of memory

calloc() function, 465 free() function, 466 malloc() function, 466 realloc( ) function, 466 allusions, 225-241, 284, 288 See also function allusions function, syntax of, 289 alpha test, 400 alphabetic characters, testing for, 412 alphabets, for different languages, 413 American National Standards Institute. See ANSI Standard American Standard Code for Information Interchange. See ASCII character set ampersand. See address-of operator analysis, of perfonnance, 401 AND operator bitwise &,143,146 logical &&, 139-157 ANSI features const storage-class modifier, 230 flexible formatting of preprocessor lines, 317 float and long double constants, 54 function prototypes, 293 generic pointers, 239 initialization of arrays, 164 initializing unions, 275 long double type, 52 signed qualifier, 44 string concatenation, 186 string producer, 328 struct and union name spaces, 252, 255 the #error directive, 337 the #pragma directive, 338 token pasting, 329 trigraph sequences, 51 unsigned constants, 49 unsigned conversions, 59 using a macro name in its own definition,  $324$ volatile storage-class modifier, 232 ANSI Standard, 6-7

\_STDC \_ macro, 327 differences from K&R standard, 510-521 goals of, 7 syntax of, 489-505

#### arc cosine, acos() function, 420

arc sine, asin() function, 420

arc tangent, atan() function, 420  $\arg c$ , argument to main(), 309 argument expression lists, 497 arguments, 19 actual, 19, 281, 282 command line, 309 declaration of, 19,285-288 ANSI style, 286 default type of, 286 fonnal, 19,281,282 assigning values to, 249 implicit conversions of, 285, 292 maximum number per function, 507 multidimensional arrays, 198-200 names of, 19 pass by reference, 260, 281, 282 pass by value, 260, 281, 282, 283 passing, 281-283 arrays as, 173-175,285,286 arrays vs. structures, 258 by reference, 281-283 by value, 281-283 functions as, 285, 286 pointers to functions, 302 structures, 260-261 structures vs. arrays, 258 passing arrays as, 173,285,286 passing functions as, 285, 286 passing pointers as, 168-170 passing structures as, 260-261 pointer, 231 scope of, 223 to macros, 319 binding of, 326 no type checking for, 321-323 side effects in, 325 variable number of, 295, 429-430 !  $argv$ , argument to main(), 309 arithmetic functions, integer, 470 arithmetic operators, binary, 125-128 arithmetic types, 38 array elements initial, 159 referencing, 159-160 array names interpretation of, 171 naked, 172 array subscript operator (], 155 arrays, 1-8, 158-213,214-241 and pointers, 171-172 base address of, 172

bounds-checking of, 174, 176 declaring, 159-161 definition of, 158 finding number of elements in, 175 finding the size of, 162, 174 initial element of, 159 initializing, 162-164 *memset()* function, 472 interpreted as pointers, 171 maximum size of, 507 memory allocation of, 161, 176 multidimensional, 194-20 I example of, 200-201 initializing, 196-198 passing as function arguments, 198-200 of chars. *See* strings of pointers, 201-205, 206 of strings, 202 of structures, 244, 247-250 passing as function arguments, 173-175, 285,286 vs. passing structures, 258 storage in memory, 161-162 subscripting, 159-160 ASCII character set, 45, 46,101,166,413 ASCII codes, table of, 594 *asctime()* function, 485 *asin()* function, 420 assembler, 2 assembly language, 2 *assert.h* header file, 407, 410 *assert()* function, 410-411 assignment conversions, 56 assignment operator =, 20, 128 confused with equal to operator  $==$ , 83 erroneous use in macro definitions, 321 assignment operators, 128-132, 500 bitwise, 151 assignment statements, 20, 25-26 assignment suppression flag, in scanf() function, 455 assignments of strings, 180-182, 183

associativity, of operators, 120, 121-124

asterisk, dereference operator. *See* dereference operator

*atan()* function, 420

*atan2()* function, 419 *atexit()* function, 467 *atof()* function, 310, 462 *atoi()* function, 310, 462 *atol(* ) function, 462 **auto** storage class specifier, 216, 234, 235 automatic conversions. *See* implicit conversions automatic duration, 215 and recursion, 307 initialization of variables with, 216-218 automatic product building, 395-398

#### B

B programming language, 5 backslash character \, 33 backspace, escape character sequence \b, 50 base address, of arrays, 172 base type, of bit fields, 256 batch programs, 377 beta test, 400 binary arithmetic operators, 125-128 Binary Coded Decimal (BCD) format, 280 binary format, 343-344 binary numbers, 1 table of, 146 binary operators, 57, 82, 499 binary trees, storing symbol tables as, 385 binders. *See* linkers binding of macro arguments, 326 of operators. *See* associativity bit, definition of, 1 bit fields, 255-260 base type of, 256 memory allocation of, 256 portability of, 259 syntax for declaring, 256, 492

bit manipulation operators, 143-151

bitwise AND assign operator &=, 151 assignment operators, 151 exclusive OR assign operator, 151 inclusive OR assign operator, 151 logical operators, 145-157 blank character. *See* space character block I/O, 355-362 block of statements. *See* compound statements block scope, 219-221, 222 blocks, 345 body function, 18-20,286 macro, 317 Boole, George, 82 Boolean data types, 82 boolean expressions. *See* comparison expressions bottlenecks, 401 bounds checking of arrays, 174, 176 braces. *See* compound statements **break** statement, 111-113 used to exit a switch statement, 91-94 Brodie, James, 6 Brooks, Fredrick P., 389 Brooks' law, 390 *bsearch()* function, 469 bubble sort algorithm, 175,300 buffered I/O, 341, 344-345 block buffering, 345 line buffering, 345 buffers, 344 flushing, 432 keyboard,97 setting default parameters, *setvbuf()*  function, 457 setting size of, *setbuf()* function, 457 bug, origin of term, 397 bug alerts binding of macro arguments, 326 comparing floating-point values, 138

confusing  $=$  with  $==, 83$ 

confusing typedef with #define, 69 dual meanings of static, 224

ending a macro definition with a semicolon, 318 integer division and remainder, 129 misplaced semicolons, 106 missing braces, 87 no nested comments, 28 off-by-one errors, 104 opening a file, 350 passing structures vs. passing arrays, 258 referencing elements in a multidimensional array, 198 side effects, 134 in macro arguments, 325 in relational expressions, 142 space between left parenthesis and macro name, 322 the dangling else, 89 using = to define a macro, 321 walking of the end of an array, 176 build files, 395 built-in macros, 326-329 byte, size of, 41

## c

C programming language history of, 5-6 nature of, 7-8 standardization of. *See* ANSI Standard tenet of, 8 C Reference Manual. *See* K&R standard C++ programming language, 230, 293 calculator program, 110-111 call by reference, 281-283 call by value, 281-283 *calloc()* function, 237, 465 calls, function. *See* function calls carriage return, escape character sequence  $\forall$ r, 50 case keyword, 90 case label, 90 maximum number of, 507 case mapping functions, runtime library, 411 case-sensitivity, 22 cast expressions, 65, 498 confusion with unions, 273 cast operator  $($ , 151-152

casts, 151-152 of function return values, 29 I return value from *malloc*(), 239 to pointer, 200 to unsigned, 145 to **void,** 291 **cc** command, 12 *eeil()* function, 423 *(free()* function, 466 **char** type specifier, 45, 46 *CHAR\_BIT* macro, 508 *CHAR\_MAX macro, 415, 508* character arrays. *See* strings character constants, 45,182-183 syntax of, 495 character handling functions, runtime library, 411-412 character set ASCII. *See* ASCII character set EBCDIC. *See* EBCDIC character set character testing functions, runtime library, 4II characteristic, of floating-point constants, 53 characters, 45-49 alphabetic, 412 and strings, 182-183 control, 412 CTRL-C,115 decimal digit, 412 hexadecimal digit, testing for, 412 lowercase changing to uppercase, 4 I I testing for, 412 printable, 412 printing, 444 punctuation, testing for, 412 pushing back onto a stream, *ungetc()*  function, 460 reading, 454 *fgete()* function, 432 with *gete(), 439*  with *getchar(), 440*  signed and unsigned, 44 space, testing for, 412 uppercase changing to lowercase, 4 I I testing for, 412 *writing,fputc()* function, 435 to files, *pute()* function, 450 to stdout, *putchar()* function, 450

with *pute(), 450*  with *putchar(), 450*  checksum function, I 17 *clearerr()* function, 346, 431 *clock(* ) function, 484 *clock t* type, 483 *CLOCKS ]ER \_SEC* macro, 483 closing a file, 351 *fclose()* function, 431 collating sequences, 413 comma operator ,, 136-137 erroneously used in multidimensional array references, 198 command line arguments, 309 commands, executing system, *system()*  function, 468 comments, 26-33 header, 27 nested, 28 common definitions, 228 comparing strings *mememp()* function, 471 *stremp()* function, 474 *strcspn()* function, 475 *strncmp()* function, 475 *strpbrk()* function, 476 *strspn()* function, 476 comparison expressions, 82-84 comparison operators, 82 compilation, conditional, levels of nesting, 506 compile-time errors, 63 compiler, 3 compiling source files, 11-13 conditionally, 330-334 complement operator, bitwise  $\sim$ , 143, 147 components, of structures. *See* structure members compound statements, 85-87, 501 levels of nesting. 506 Computer-Aided Software Engineering (CASE), 395 computer memory, mailbox analogy, 22 concatenated tokens, 505

concatenating strings *strcat()* function, 474 *strncat()* function, 474 concatenation of strings, 186 conditional branching statements, 78, 79-89 conditional compilation, 330--334 levels of nesting, 506 syntax of directives, 330 conditional operator ?:, 154-155 const objects, pointers to, 230 const storage class modifier, 230, 235 constant expressions, 119 in array initializers, 162 in case labels, 91 in initializers, 218 in preprocessor commands, 331 constants, 20-22 character, 45,182-183 syntax of, 495 decimal, 47 defining macros for, 319 enumeration, 66-67 floating-point, 52, 54 scientific notation, 53-56 syntax of, 494 fractional, 495 giving names to, 36, 319 hexadecimal, 47 integer, 47-52 size of,48 syntax of, 495 long, 49 long double, 54 naming, 36-37 octal, 47 pointer, 231 string, 178,182-183 maximum number of characters in, 507 symbolic, 36-37 syntax of, 494 unsigned,49 continuation character \, 33-34, 186, 317

continue statement, 111-113

control characters CTRL-C,1I5 testing for, 412

control flow, 78-117

control lines, syntax of, 504

conversion characters

for *printf(),* 442, 443, 444, 453-455 in *scanf()* function, 455 conversion specifiers, in *printf()* function, 441 conversions, 55-64 array to pointer, 171, 174, 180 assignment, 56 automatic. *See* implicit conversions casts, 65 floating-point to floating-point, 62-63 floating-point to integer, 63-72 implicit, 56 integer to floating-point, 63 integer to integer, 58-61 integral promotions. *See* integral widening conversions integral widening, 56 involving unsigned types, 59 of function arguments, 285, 292 turning off, 293 of numbers to strings, 462-463 of strings to numbers, 462-463 quiet. *See* implicit conversions sign extension, 60 sign-preserving, 59 signed to unsigned, 61-62 unsigned to signed, 61 value preserving, 59 copying files, 351-358 strings, 186-188 copying strings *memcpy()* function, 472 *strcpy()* function, 472 *strncpy()* function, 473 *cos()* function, 262 *cosh()* function, 420 cost estimation, 389-394 CPU time, used by a program, *clock()*  function, 484 *ctime()* function, 485 *ctype.h* header file, 407, 411

### D

currency symbol, 416

Dam, A. Van, 382 dangling else, 89 data abstraction, 16, 388

#### **602**

data structures, choosing efficient, 384-388 data types, 71-75 aggregate, 39 arithmetic, 38 array, 1-8, 118-157, 158-213,214-241 character, 45-47 declarations. *See* declarations enumeration, 66-67 floating-point, 52-54 hierarchy of, 39 integer, 41-47 names of predefined, 522 pointer, 1-8, 118-157, 158-213,214-241 scalar hierarchy of, 57 mixing, 55-64 sizes of, 43 signed, 44 structure, 242-264 union, 271-278 unsigned,43-44 date, of program compilation, 327 date functions, runtime library, 483-488 Date, C. J., 382 dates, different ways of displaying, 413 *DBL\_DIG* macro, 509 *DBL \_EPSILON* macro, 509 *DBL\_MAX* macro, 509 *DBL \_MIN* macro, 509 debuggers, 399 debugging, 397-399 laws of, 398 using conditional compilation feature, 332 debugging code, adding to source files, 222 decimal constants, 47 decimal digit characters, testing for, 412 decimal point ., 52 different representations of, 413 declaration specifiers, 490 declarations allusions. *See* allusions complex, 310 composing, 310-313 decomposing, 310-313 definitions. *See* definitions forward referencing, 253 legal and illegal, 313

of arrays, 159-161 of bit fields, 256 of function arguments, 19, 285-288 ANSI style, 286 of functions, 41, 284-295 of global variables, 225-241 a portable strategy, 228 of scalar types, 39-41 of strings, 179-180 of structures, 245 of unions, 271 scope of, 219-224 syntax of, 490 table of, 313 visibility of, 222 declarators, 490 abstract, 493 number allowed in a declaration, 506 decrement operator  $-$ , 132-136 precedence of, 135 decryption, 165-166 default initializations, of fixed variables, 217 default label, 90 #define directive, 36-37,69, 317-329 defined preprocessor operator, 334 definitions common, 228 of functions, 284 of global variables, 225-241 tentative, 226 dependency lines, 396 dereference operator \*, 72,155 designing software, 382-389 stepwise refinement, 16, 382 top-down, 16 development, of programs, 9-14 diagnostics functions, runtime library, 410 *difftime()* function, 486 Dijkstra, E. w., 114 *div()* function, 129,470 *div\_t* type, 461 division, integer, 129 division operator  $/$ , 125 do...while statement, 97-98 syntax of, 98 documentation, 401-402

domain errors, 418 dot operator. *See* structure member operator. double quote ", 31,178,328 **double** type specifier, 52 **double** values, writing with **printf**(), 80

duration, 215-219 automatic, 215-219 definition of, 214 fixed,215-219 summary of, 234

dynamic memory allocation, 236-239

### E

EBCDIC character set, 101, 166 EBCDIC character set, 45, 46, 413 echo program, 309 *ecvt()* function, 418 ed text editor, 12 *EDOM* macro, 418 efficiency, 4, 188, 233 and data structures, 384-388 and global variables, 224 and I/O buffering, 344-345 and maintainability, 224 and readability, 188, 190, 203 in I/O routines, 358 of arrays, 160 of recursive calls, 308 of sorting algorithms, 304 performance analysis, 40 I register variables, 229-230 strength reduction optimization, 208, 210, 248 using macros for, 320 using pointers, 188 using prototypes to gain, 295 **#eUr** directive, 330, 331 elif groups, 503

ellipsis, ..., 295

#else directive, 330

else groups, 503

else **if** statements, 88

else keyword, 79

else statement, dangling, 89 empty statements. *See* null statements encoding, of files, 165 encryption, 165-166 end-of-file condition, testing *for,feof()*  function, 431 end-of-file conditions, 346, 431 end-of-file indicator, clearing, *clearerr()*  function, 431 **#endif** directive, 330, 333 endif lines, 504 entropy, 398 **enum** specifiers, 492 **enum** type specifier, 66-67, 279 enumeration types, 66-67 enumeration variables, declaring, 279 environment functions, runtime library, 467-468 environment lists, 468 environments, saving and restoring, 424 *EOF* macro, 96, 346 epsilon, 116, 509 equal to operator  $==$ , 82, 138 confused with assignment operator =, 83 *ERANGE* macro, 418 *ermo,* 347 definition of, 407 set by *fgetpos()* function, 433 set by *fsetpos()* function, 437 set by *ftell()* function, 439 set by *signal(), 426*  type of, 409 error condition, testing *for,ferror()* function, 432 error conditions, 432 **#error** directive, 337 error handling for I/O functions, 346 runtime library, 409 error indicator, clearing, *clearerr()* function, 431 error messages, *strerror()* function, 474 error recovery, 425

#### **604**

errors domain. 418 overflow. 418 printing messages. 441 printing messages with perror(). 441 range. 418 reported during preprocessing. 337 underflow. 418 escape character sequences. 33. 50-53 escape sequences. syntax of. 496 evaluation. order of. 123-124 and side effects. 134 executable code. 13 executable program. 13 executable statements. 20 *exit()* function. 29. 94. 468 *EXIT \_FAILURE* macro. 461 *EXIT\_SUCCESS* macro. 461 *exp()* function. 419 expansion. macro. 317 exponent. in floating-point constants. 53. 495 exponential functions. runtime library. 419 expression statements. 50 I expressions. 118-120 *See also* operators boolean. 82 cast. 65. 498 comparison. 82 constant. 119 in preprocessor commands. 331 float. 119 implicit conversions within, 56-58 integral. 119 introduction to. 24-25 loop-invariant. 233 omitting in a for statement. 103-104 order of evaluation. 123-124. 134 parenthesized. 122-123 pointer. 119 pointer arithmetic. 167-168 postfix. syntax of. 497 primary. 497 syntax of. 496

#### expressions, assignment, 25

Extended Binary-Coded Decimal Interchange Code. *See* EBCDIC character set

**extern** storage class specifier. 29. 225. 227. 234.235.289.335

external names. *See* global variables

#### F

*fabs()* function. 423 failure values. returned from functions. 189 false values. 82 *fe/ose()* function. 431 *fcvt()* function. 418 *feof()* function. 346. 353.431 *ferror()* function. 346. 356. 432  $\mathit{fflush}$ () function, 345, 432 *fgetc()* function. 352. 432 *fgetpos()* function. 432-433 *fgets()* function. 354-355. 433 field widths in *printf()* function. 447 in *scanf()* function. 455 fields. of structures. *See* structure fields file access modes. 434 file names. in **#include** directive. 335 file pointers. 343 file position indicator. 343 *fgetpos()* function. 432 *fseek()* function. 438 *ftell()* function, 438 getting value *of,ftell()* function. 438 setting *fseek()* function. 438 *fsetpos()* function. 437 file position indicators. moving to start of file. *rewind()* function. 451 file scope. 219-221. 223-225 example of. 267 *FILE* structure. 342 filenames *.c* extensions. 12 *.h* extension. 13 *.0* extensions. 12 setting compiler's knowledge of. 336

#### **606**

files appending to, 434 binary, 434 closing,  $fclose()$  function, 431 *creating, fopen()* function, 434 object, linking together, 395 *opening, fopen()* function, 433 reading *Jgete()* function, 432 *Jgets()* function, 433 *Jread()* function, 436 *Jseanf()* function, 437 *gete()* function, 439 *seanf()* function, 452 reading from, 434 removing, 451 renaming, 451 *reopening, frepoen()* function, 437 temporary *tmpjile()* function, 459 *tmpnam()* function, 459 text, 434 writing to, 434 *fprintf()* function, 435 *fpute()* function, 435 *Jputs()* function, 436 *fwrite()* function, 439 *pute()* function, 450 *puts()* function, 450 first in, last out (FILO) queues, 280 fixed duration, 215 and recursion, 308 initialization of variables with, 216-218 using variables with, 218-219 flag characters in *printf()* function, 446 flags end-of-file, 346 error, 346 float constants, 54 float expressions, 119 **float** type specifier, 52 *float.h* header file, 407,507 floating-point constants, 52 scientific notation, 53-56 syntax of, 494 floating-point exception signal, *SIGFPE*  macro, 427 floating-point expressions, rounding of, 138 floating-point overflow, 62

floating-point types, 52-54 characteristics of, 509 mixing, 62-63 mixing with integer types, 63-72 printing, 443 reading, 453 floating-point values comparing, 138 converting strings to *atof()* function, 462 *strtod()* function, 463 fractional part of, 421 *floor()* function, 423 flow utility, 395 *FLT\_DIG* macro, 509 *FLT\_EPSILONmacro,* 509 *FLT\_MAXmacro,* 509 *FLT \_MIN* macro, 509 flushing I/O buffers, 432 *Jmod()* function, 423 Foley, 382 *Jopen()* function, 348-351,433-435 **for** statement, 99-103 advantages of, 102 omitting expressions in, 103 syntax of, 99 form feed, escape character sequence \f, 50 formal arguments, 19,281,282 assigning values to, 249 formal parameters. *See* formal arguments format modifiers, in *printf()* function, 442 formatting source files, 26-28, 87 indentation, 81 preprocessor lines, 317 FORTRAN programming language, 80,160, 198 forward referencing, of structures, 253 *fprintf()* function, 349,435 *Jpute()* function, 352,435 *fputs()* function, 354-355, 436 fractional constants, syntax of, 495 fractional part, of floating-point values, 421 *Jread()* function, 355-362, 436

*free(* ) function, 237, 466 example using, 269 *freopen()* function, 437 *frexp()* function, 421 *fscanf()* function, 437 *fseek()* function, 361-362, 438 *fsetpos()* function, 437 *ftell()* function, 361-362,438-439 function allusions, 288-290 scope of, 290 syntax of, 289 function body, 18-20, 286 function calls, 29, 284-295 syntax of, 291 testing status of, 410 using pointers to functions, 298-306 function definitions, 284 syntax of, 284-285, 489 function invocations. *See* function calls function prototypes, 293-295 function return values pointers to functions, 298, 304-306 structures, 262 function scope, 219-221, 223 functional specification, 392 functions, ll, 281-315 allusions to, 284 anatomy of, 18-25 arguments to, 19 *See also* arguments calling, 15,29 conversion to pointers, 296 declarations of, 284-295 declaring return type of, 41 default return type of, 284 definition of, 14, 284 invocations of. *See* function calls invoking, 15 *main(), 28* names of, 19 passing as function arguments, 285, 286 pointers to, 296-306 assigning values to, 297 calling functions using, 298-306 dereferencing, 299 example using, 300-306 passing as arguments, 302 return type agreement, 298

returning, 304-306 prototypes of. *See* function prototypes recursive, 306-309 return type of, 284 return value of, 284, 286-288 storage class of, 290 value of, 14-17 vs. macros, 324 *fwrite()* function, 355-362, 439

### G

gaps, in structures, 253 garbage values, 162,217 *gcvt()* function, 418 generic pointers, 239 *getc*() function, 352, 353, 408, 439 *getchar()* function, 96, 440 getenv() function, 468 *gets()* function, 192, 440 global names maximum number in one source file, 507 number of significant characters in, 507 global variables, 219, 224-228 a portable strategy for declaring, 228 allusions to, 225 definitions of, 225-241 initialization of, 335 naming rules for, 225 non-ANSI strategies for declaring, 227-228 *gmtime()* function, 486 goto statement, 113-114 acceptable use of, 278 greater than operator >, 82, 138 greater than or equal to operator >=, 82, 138 *grep* utility, 395 group parts, 502 grouping, of operators, 121, 122

### H

hardware, definition of, I hash tables, 386

header comments, 27 header files, 13, 335, 396 and maintainability, 227 *assert.h,407 ctype.h,407 float.h,407*  for runtime library, 406 *limits.h,407 locale.h,* 407, 414 macro definitions in, 323 *math.h,* 407, 418 *setjmp.h,* 407, 424 *signal.h,* 407, 426 *stdarg.h,* 407, 429 *stddefh, 407 stdio.h,407 stdlib.h,* 407,461 *string.h,* 407, 471 *time.h,* 407, 483 heap sort algorithm, 304 hexadecimal constants, 47 hexadecimal digit characters, testing for, 412 hexadecimal numbers reading and writing, 48 table of, 146 hierarchies of programming components, 15 of scopes, 220 hierarchy of data types, 39 of scalar data types, 57 high-level programming languages, 2, 3-5 advantages of, 5 hobgoblin, of software engineers, 16 Hofstadter, Douglas, 37 holes, in structures, 253 Hopper, Lieutenant Grace, 397 horizontal tab, escape character sequence \t,  $50$   $\qquad \qquad$   $\qquad \qquad$ *HUGE\_VAL* macro, 418 human languages, 2,3 hyperbolic cosine, *cosh()* function, 420 hyperbolic functions, runtime library, 419 hyperbolic sine, *sinh()* function, 420 hyperbolic tangent, *tanh()* function, 420

### I

I/O, 341-372 binary format, 343-344 buffering, 341, 344-345 closing a file, 351 efficiency, 358 end-of-file conditions, 346 error handling, 346-347 file pointers, 343 file position indicator, 343 granularity of, 351 opening a file, 348-351 random access, 361-371 reading data, 351-358 streams, 342-344 text format, 343-344 unbuffered, 360 writing data, 351-358 I/O functions, runtime library functions 431-460 ' idempotent header files, 406 identifiers *See also* names syntax of, 494 **#if** directive, 330 if groups, 503 if sections, 503 **if** statement, 79-81 nested,88 **#ifdef** directive, 333 **#ifndef** directive, 333 implementation dependencies, sizes of objects, 153 implementation limits, 506-509 implicit conversions, 56 in expressions, 56-58 **#include** directive, 14,34-35,335-336 maximum levels of nesting, 507 including header files, 14 including source files, 34-35, 335-336 increment operator ++, 96,132-136 applied to pointers, 185, 187 applied to subscripts, 187 postfix, use of, 309 precedence of, 135-143

indentation, 81 misleading, 87 with nested loops, 108 index, 363 index sort, 363 infinite loops, 114-115, 176 information hiding, 388 initial element, of an array, 159 initialization of arrays, 162-164 of enum constants, 66 of global variables, 226, 335 of multidimensional arrays, 196 of nested structures, 252 of scalar types, 54-55 of strings, 179-180, 183 *memset()* function, 472 of structures, 246 of unions, 275 of variables with automatic duration, 216-218 of variables with fixed duration, 216-218 initializations, default, 217 initialized declaration lists, 493 input and output. *See* I/O instruction set, I instructions, illegal, *SIGILL* macro, 427 **int** type, 41 size of, 41 **int** type specifier, 44 *INT* \_ *MAX* macro, 508 *INT \_MIN* macro, 508 integer arithmetic functions, runtime library, 470 integer constants, 47-52 size of, 48 syntax of, 495 integer division, sign of result, 129 integer overflow, 60 integers and characters, 45-49 and pointers, 167-168, 171 converting strings to, *atoi(* ) function, 462 different types of, 41-47 *largest,floor()* function, 423 mixing in expressions, 58

mixing with floating-point values, 63-72 printing, 443 reading, 453 smallest, *ceil()* function, 423 unsigned,43-44 integral expressions, 119 integral promotions. *See* integral widening conversions integral widening conversions, 56 interpreter, 3, 374 interrupt signal, *SIGINT* macro, 427 *isalnum()* function, 412 *isalpha()* function, 412 example of, 84 *iscntrl()* function, 412 *isdigit()* function, 412 *isgraph()* function, 412 *islower()* function, 412 *isprint()* function, 412 *ispunct()* function, 412 *isspace()* function, 105,412 *isupper()* function, 412 *isxdigit()* function, 412 iteration statements, 78 levels of nesting, 506 syntax of, 502 iterative statements. *See* looping statements

### J

*jmp \_buftype, 424*  jump statements, syntax of, 502 justification, in *printf()* function, 442

### K

K&R standard, 6 differences from ANSI Standard, 510-521

K&R strategy, for declaring global variables, 227

Kanji character set, 45

Kernighan, Brian, 6 key, 363 keywords, 18,522 for scalar types, 40 list of, 24 Knuth, Donald, 304, 387

### L

*L \_tmpnam* macro, 459 labeled statements, syntax of, 501 labels case, 90 default, 90 statement, 113, 223 *labs()* function, 470 languages assembly, 2 human, 2, 3 machine, 1 programming. *See* programming languages *LC* \_ALL macro, 414 *LC \_COLLATE* macro, 414 *LC \_CTYPE* macro, 414 *LC \_NUMERIC* macro, 414 *LC\_TIMEmacro,* 414 *lconv* structure, 415 *LCTYPE* macro, 480 *WBL \_DIG* macro, 509 LDBL EPSILON macro, 509 *WBL* \_ *MAX* macro, 509 *WBL\_MINmacro,* 509 *ldexp()* function, 421 *ldiv()* function, 470-471 *ldiv \_t* type, 461 left shift assign operator <<=, 151 left shift operator <<, 143, 144-145 less than operator <, 82, 138 less than or equal to operator <=, 82 lexical analysis, 21

libraries, runtime, 13-20 lifetime of a variable. *See* duration limits defined by implementations, 506-509 numerical, 506, 507-509 translation, 506-507 *limits.h* header file, 407,507 line buffering, 345, 458 line control, 336-338 **#line** directive, 336 line number, setting compiler's knowledge of, 336 linked lists, 264-271 adding elements to, 267-268 creating, 266 deleting an element from, 269-270 finding an element in, 270-272 inserting an element in, 268-269 symbol tables as, 385 linkers, 13 linking, global variables, 228 linking object files, 13 *lint* utility, 395 LISP programming language, 308 literals. *See* constants loaders, 13 loading a program, 13 local variables, 215 locale parameters, runtime library, 413-417 *locale.h* header file, 407, 414 *localtime(* ) function, 486 *log()* function, 421 *loglO()* function, 421 logarithmic functions, runtime library, 419 logarithms *log()* function, 421 */oglO()* function, 421 logical bitwise operators, 145-157 logical operators, 139-143 truth table for, 140 long constants, 49 long double constants, 54

**long double** type specifier, 52

**long int** type specifier, 44

long ints, converting strings to *atol()* function, 462 *strtol()* function, 463

long type specifier, 42

LONG MAX macro, 508

LONG MIN macro, 508

*longjmp()* function, 424

loop-invariant expressions, 233

looping statements, 78, 95-107

loops infmite, 114, 176 nested,107-109

lowercase characters changing to uppercase, 411 testing for, 412

Ivalues, 25, 128

### M

machine instructions, 15 machine language, 1, 2, 3 macro arguments, maximum number of, 507 macro body, 317 macro expansion, 317 macro names, maximum number of simultaneously defined, 507 macro parameters, 505 macros, 36-37, 317-329 advantages of, 324 arguments to, 319 binding of, 326 no type-checking for, 321-323 side effects in, 325 body of, 317 built-in, 326-329 calling, 317 defining, 317 disadvantages of, 325 expansion of, 317 names of, 317, 319 predefined, 522 recursive, 324

runtime library functions implemented as, 408-409 syntax of, 320 testing existence of, 333 undefining, 323 *vs.* functions, 324-326 mailbox analogy, for computer memory, 22 *main()* function, 28-31,309-310 maintainability,4, 16,374 and efficiency, 224 and header files, 227 and relational expressions, 143 assigning to formal parameters, 250 block scope, 222 file scope, 224 naming conventions, 23 using constant names, 319 using enumerations, 201 using header files, 335 using macros, 36 maintenance, software, 398 maintenance mode, 397 *make* utility, 395-398 makefiles, 396 *malloc()* function, 237, 466 ANSI version, 239 example using, 238

old style, 239 mantissa, in floating point constants, 53 masking, 147-148 math functions, runtime library, 418-423 math.h header file, 407, 418 MB CUR MAX macro, 461, 481 *mblen()* function, 480 *mbtowc()* function, 481 *mbtowcs()* function, 482 members, of structures. *See* structure members *memchr()* function, 471 *memcmp()* function, 471 *memcpy()* function, 472 *memmove()* function, 472 memory, mailbox analogy, 22 memory allocation *calloc()* function, 465

dynamic, 236-239

*free()* function, 466 *malloe()* function, 466 of arrays, 161, 176 of automatic variables, 215 of bit fields, 256 of integers, 42 of multidimensional arrays, 195 of stack space, 308 of strings, 179 of structures, 253-255 of unions, 272 *realloe(* ) function, 466 memory management functions, runtime library, 465-466 memory operators, 155 memory storage. *See* memory allocation *memset()* function, 472 merge sort algorithm, 304 milestones, 377 minus operator, unary -, 124 minus sign, 124 *mktime()* function, 484-485 *modf()* function, 422 modularity, 390 modules, 224, 382 modulus operator. *See* remainder operator monetary values, formatting, 415 most significant bit (MSB), 43 MS-DOS operating system, 5 multibyte characters, 47 *MB \_CUR\_MAX* macro, 461 runtime functions, 480-482 shift states, 480 string functions, 482 multidimensional arrays, 194-20 I example of, 200-201 initializing, 196-198 passing as function arguments, 198-200 multiplication operator \*, 20,125 multiplicative operators, 125

### N

name spaces, of structs and unions, 252, 255 names, 22-24 array, interpretation of, 171 beginning with underscore, 523 case sensitivity of, 22 choosing meaningful, 24 conflicting, 221, 222 external. *See* global variables global, number of significant characters in, 507 legal and illegal, 23 maximum length of, 23 maximum number per block, 507 naming conventions, 23, 24, 36, 40 number of significant characters in, 507 of arguments, 19 of arrays, 172 of constants, 36-37 of functions, 19 of global variables, 225 of macros, 317, 319 of predefined macros, 522 of predefined types, 522 of preprocessor directives, 522 of runtime library functions, 406, 522 of structure and union members, 244, 252 reserved, 522 scope of, 219-224 visibility of, 221, 222 natural alignment, 254 *NDEBUG* macro, 410 negation operator, logical !, 139 negative numbers, 47 representation of, 43 nested comments, 28 nested expressions, maximum number of levels, 507 nested **if** statements, 88-90 nested loops, 107-109 nested structures, 250 initialization of, 252 nesting, minimum number of levels, 506 newlines, 26 escape character sequence \n, 30, 50 used to end preprocessor lines, 317 in text files, 343 nonlocal jumps, runtime library, 424-425

not equal to operator !=, 82, 138 not invented here (NIH) syndrome, 391 NP-complete problems, 404 null character, and *printf()* function, 183 null character \0, 50, 178 inserted by fgets $()$ , 354 NUll macro, 346,409 null pointers, 168 example of, 267 in initializers, 208 null statements, 105-107

numerical limits, 506, 507-509

## o

object code, 13

object files, 11 linking, 13 linking together, 395

octal constants, 47

octal numbers reading and writing, 48 table of, 146

off-by-one errors, 104

omitted-extern strategy, for declaring global variables, 227

one's complement notation, 43

opening a file, 348-351

opening files, fopen() function, 433

operands, 56, 118-120

operating systems, 5 UNIX. *See* UNIX operating system

operators, 118-120,123-126 additive, 125 address of &, 70, 297 assignment, 128-132,500 bitwise, 151 associativity of, 120, 121-124 binary,57,82,499 binary arithmetic, 125-128 bit manipulation, 143-151 bitwise assignment, 151 cast, 65, 151-152 comma, 136-137

comparison, 82 conditional, 154-155 decrement, 132-136 grouping of operands to, 121, 122 increment, 132-136 introduction to, 25 list of, 120 logical, 139-143 logical bitwise, 145-157 memory, 155 multiplicative, 125 pointer arithmetic, 167-168 postfix, 132 precedence of, 120, 121-124 prefix, 132 relational, 82,138-139 side-effects in, 142 shift, 144-145 side-effect, 134 sizeof, 153-154, 174, 178 unary, 57, 498 unary arithmetic, 124-125 optimizations *See also* efficiency performed by the compiler, turning off, 232-233 strength reduction, 248 OR operator bitwise exclusive  $\lambda$ , 143, 147 bitwise inclusive l, 143, 146 logical ||, 139 order of evaluation, 123-126 and side effects, 134 output. *See* I/O overflow conditions, 64, 124 floating-point, 62 integer, 60 overflow errors, 418 p

padding, in *printf()* function, 447 parameter type lists, 493 parameters. *See* arguments parentheses, 122-123 function call, 29 in macro definitions, 326 parenthesized expressions, 122-123 parsing, 21

Pascal programming language, 8, 80, 82, 198 pass by reference, 260, 281, 282 pass by value, 260, 281, 282, 283 passing function arguments, 281-283 pasting, of tokens, 329 pattern matching, 188-196 strstr() function, 476 performance analysis, 401 perror() function, 409, 441 planning a software project, 391-393 plus operator, unary +, 124 plus sign, 124 pointer arithmetic, 167-168, 171 subtraction, 167 pointer expressions, 119 pointers, 1-8, 118-157, 158-213,214-241 and arrays, 171-172 and integers, 167-168, 171 arrays of, 201-206 constant, 231 declaration of, 71 dereferencing, 72-74 generic, 239 initializing, 75 introduction to, 71-75 null,168 passing as arguments, 168-170 passing as function arguments, 231 printing, 444 reading, 454 to char, initializing, 179 to const objects, 230 to functions, 296-306 assigning values to, 297 calling functions using, 298-306 dereferencing, 299 example using, 300-306 passing as arguments, 302 return type agreement, 298 returning, 304-306 to pointers, 205-210 to structures, 244, 247, 252 to void, 239 See also generic pointers type compatibility of, 71, 167-168, 288

popping, off of a stack, 280

portability, 3, 374 and bit fields, 256, 259

and bit shifting, 145 and pointers to functions, 299 global declarations, 228 of standard I/O functions, 344 of structures, 254 using sizeof for, 178 portable C compiler (PCC), 6 porting, 5 postfix expressions, syntax of, 497 postfix operators, 132 pound sign #, 34 pow() function, 152,422 powers, pow() function, 422 powers of two, ldexp() function, 421 #pragma directive, 338 precedence, of operators, 120, 121-124 precision, 52, 116 loss of, 62, 63 of floating-point values, 52, 509 precision specifiers, in *printf()* function, 448 prefix increment operator, 187 prefix operators, 132 preprocessor, 316-340 control lines, syntax of, 504 #define directive, 36-37, 69, 317-329 #elif directive, 330 #else directive, 330 #endif directive, 330, 333 #error directive, 337 #if directive, 330 #ifdef directive, 333 #ifndef directive, 333 #include directive, 34, 335 introduction to, 34-36 #line directive, 336 macro parameters, 505 macros, 317-329 See also macros arguments to, 319 syntax of, 320 names of directives, 522 #pragma directive, 338 stringizing, 328-333 token pasting, 329 tokens, 505 #Undef directive, 323 primary expressions, 497

printable characters, testing for, 412

*printf()* function, 31-33, 441-449 writing strings, 183 private types, 388

procedures, 14

product building, automatic, 395-398

product specification, 376-382

*prof* utility, 395

profiling, 40 I

program development, 9-14

program execution, terminating *abort()* function, 467 *exit()* function, 468

program scope, 219-221, 223-225 *See also* global variables

program start-up, 216

program termination *atexit()* function, 467 *exit()* function, 468

programming languages high-level, 2, 3-5 systems, 5

programs, batch, 377

project management, 389-394

project planning, 391-393

Prolog programming language, 308

prototypes, 322 *See also* function prototypes

pseudocode, 17

punctuation characters, testing for, 412

pushing, onto a stack, 280

*putc()* function, 352, 408, 450

*putchar()* function, 450

*puts()* function, 450

### Q

qsort() function, 303,365,469 quicksort algorithm, 304

quiet conversions. *See* implicit conversions

quote double ", 31, 178, 328

surrounding filenames, 335 single ', 45 quotient, *ldiv()* function, 470 quotients, *div()* function, 470

### R

*raise()* function, 428 *rand()* function, 465 *RAND \_MAX* macro, 461, 465 random access, I/O, 361-371 random number functions *rand()* function, 465 runtime library, 465 srand() function, 465 range errors, 418 Rationale Document, ANSI, 7 readability, 3, 16,26, 188,374 and efficiency, 188, 190, 203 and for statements, 137 and pointers, 188 and void type, 284 block scope, 222 declaring functions, 289 formatting. *See* formatting source files naming conventions, 23 nested structures, 251 of array initializers, 197 of formal array argument declarations, 173 of recursive calls, 308 using arithmetic assignment operators, 130 using break statements, 112 using logical operators, 143 using macros, 36 *vs.* typing ease, 377

reading, strings, 183-184

reading files, 351-358 *fgetc()* function, 432 *fgets()* function, 433 *fread(* ) function, 436 *fscanf()* function, 437 *getc()* function, 439 *scanf()* function, 452

*realloc()* function, 237, 466

recursion, 306-309 efficiency of, 308 of macros, 324

redundancy, needless, 16

register storage class specifier, 229-230, 234, 285 register variables, 229-230 registers, 229 relational expressions, side-effects in, 142 relational operators, 82, 138-139 remainder *div()* function, 470 *ldiv()* function, 470 remainder function,  $\text{fmod}($ ), 423 remainder operator %, 125, 126-135 sign of result, 129 remainders, fmod() function, 423 *remove()* function, 451 *rename()* function, 451 reserved keywords, 18 reserved names, 522-528 return statement, 20, 29, 286 used to exit a switch statement, 91-94 return type, of functions, default, 284 return value of functions, 284, 286-288

*rewind()* function, 451

right shift assign operator  $\gg$  =, 151

right shift operator  $\gg$ , 143, 144–145

right-arrow operator. *See* structure member operator->

Ritchie, Dennis M., 5

rounding, of floating-point expressions, 138

runtime errors, 63 running out of stack memory, 307

runtime library, 13-20 character-handling functions, 411-412 case mapping, 411 character testing, 411 date and time functions, 483-488 diagnostics functions, 410 error handling, 409 functions vs. macros, 408-409 general utilities, 461-470 environment functions, 467-468 integer arithmetic functions, 470 memory management functions, 465-466 random number functions, 465

searching and sorting functions, 469 string conversion functions, 462 header files, 406 1/0,431-460 locale parameters, 413-417 math, 418-423 exponential functions, 419 hyperbolic functions, 419 logarithmic functions, 419 trigonometric functions, 419 names of functions, 406, 522 nonlocal jumps, 424-425 signal handling, 426-428 string-handling functions, 471-479 synopses of functions, 406 variable argument lists, 429-430

rvalues,25

## s

scalar data types hierarchy of, 57 mixing in expressions, 55-64 sizes of, 43 scaling, in pointer arithmetic, 167-168, 249 scan lists, in *seanf()* function, 455 *seanf()* function, 33-34,283,452 reading strings, 183 *sees,* UNIX source control utility, 394, 395 *SCHAR\_MAX* macro, 508 *SCHAR\_MIN* macro, 508 scientific notation, 53-56 scope, definition of, 214 scopes, 219-224 block, 219-221, 222 file, 219-221,223-225 example of, 267 function,219-221,223 global, 219, 223-228 of function allusions, 290 of function arguments, 223 program, 219-221,223-225 *See also* global variables summary of, 234-236 searching functions, runtime library. 469 security techniques, 165 *SEEK\_CUR* macro, 361,438 *SEEK\_END* macro, 361, 438

*SEEK\_SET* macro, 361,438 segment violation signal, *SIGSEGV* macro, 427 selection statements, syntax of, 501 self-referencing structures, 252-253, 266 semicolon ;, 19 misplaced, 106 *setbuf()* function, 360, 457 setimp.h header file, 407, 424 *setjmp()* function, 424 *setlocale()* function, 413, 414-417 *setvbuf()* function, 360, 457-458 shift operators, 144-145 Shore, John, 373 short int type specifier, 44 short type specifier, 42 *SHRT* \_ *MAX* macro, 508 *SHRT \_MIN* macro, 508 side-effects, 134 in expressions, 130 in macro arguments, 325 in relational expressions, 142 *SIG \_DFL* macro, 427 *SIG \_ERR* macro, 427 *SIG JGN* macro, 427 *SIGABRTmacro,* 427, 467 *SIGFPE* macro, 427 *SIGILL* macro, 427 *SIGINT* macro, 427 sign bit, 43 sign extension, 60 sign-preserving conversions, 59 signal-handling functions, runtime library, 426-428 *signal.h* header file, 407, 426 *signal()* function, 426-428 signals abort, *SIGABRT* macro, 427 and *setjmp()* and *longjmp(), 425* 

floating-point exception, *SIGFPE* macro, 427 ignoring, *SIG JGN* macro, 427 illegal instruction, *SIGILL* macro, 427 interrupt, *SIGINT* macro, 427 segment violation, *SIGSEGV* macro, 427 sending, *raise()* function, 428 termination, *SIGTERM* macro, 427 signed char type specifier, 44 signed type specifier, 44 signed types, mixing with unsigned types,  $61 - 62$ *SIGSEGV* macro, 427 *SIGTERM* macro, 427 *sin()* function, 262, 420 single quote ', 45 *sinh* function, 420 *size\_t* type, 461, 471 sizeof operator, 153-154 applied to arrays, 162, 174 used for portability, 178, 365 smallest integer, *ceil()* function, 423 software, definition of, 1 software design, 382-389 software maintenance, 398 software portability, 3 software tools, 395-397 sort routine, generalized, 300-306 sorting algorithms, 175-178 bubble sort, 175,300 heap sort, 304 index sort, 363 merge sort, 304 quicksort, 304 sorting functions, runtime library, 469 source files, II compiling, II formatting, 26-28 indenting, 81 maximum number of characters per line, 507 syntax of, 489 source management, 394 space character, 26 testing for, 412 specification, of products, 376-382

specifications, functional, 392 *sprint/()* function, 418, 458 *sqrt()* function, 422 square roots, *sqrt()* function, 422 *srand()* function, 465 *sscanf()* function, 458 stack memory, running out of, 307 stacks, 280 running out of memory for, 307 standard streams, 343 start-up, of programs, 216

statement labels, 113

scope of, 223

statements assignment, 20, 25-26 block,85 break, 91, 111-113 compound, 85-87,501 conditional branching, 78 continue, 111-113 do...while, 97 syntax of, 98 else if, 88 executable, 20 expression, 501 for, 99-103 advantages of, 102 omitting expressions in, 103 syntax of, 99 goto, 113-114 if,79-81 iteration, 78 syntax of, 502 iterative, 78 jump, syntax of, 502 labeled, 113 syntax of, 501 looping, 95-107 nested if, 88 null, 105-107 return, 29, 91 selection, syntax of, 501 switch, 89-94 syntax of, 90 syntax of, 500 while, 95-97 syntax of, 95

static storage class specifier, 215, 216, 220, 223,224,234,235,289 and array initialization, 164

dual meanings of, 224 *stdarg.h* header file, 407, 429 *stddefh* header file, 346, 407, 409 *stderr,* 343 *stdin,* 343 reading from *getchar()* function, 440 *gets()* function, 440 *stdio.h* header file, 342, 346, 407 *stdlib.h* header file, 407, 461 *stdout,* 343 writing to *printf()* function, 441-449 *putchar()* function, 450 stepwise refinement, 16,382 storage class modifiers, 230 const, 235 volatile, 232-233, 235 storage class specifiers auto, 216,234, 235 extern, 29, 225, 227, 234, 235, 289, 335 register, 229-230, 234, 285 static, 164,215,216,220,223,224,234, 235,289 dual meanings of, 224 syntax of, 491 storage classes definition of, 215 of functions, 290 summary of, 234-236 storage specifiers, omitted, 235 straight line programs, 78 *strcat()* function, 474 *strchr()* function, 475 *strcmp()* function, 208,474 *strcoll()* function, 414, 473 *strcpy()* function, 472 examples of, 186-188 *strcspn()* function, 475 streams, 342-344 standard, 343 strength reduction optimization, 210, 248 *strerror()* function, 409, 474 *strftime()* function, 414, 486-488

string constants, 178, 182-183 maximum number of characters in, 507 string conversion functions multibyte, 482 runtime library, 462 string-handling functions, runtime library, 471-479 string literal, 178 *string.h* header file, 407, 471 stringized tokens, 505 stringizing, 328-333 strings, 178-193 arrays of, 202 assigning, 183 assignments, 180 collating, *strcoll()* function, 473 comparing *memcmp()* function, 471 *strcmp()* function, 474 *strcspn()* function, 475 *strncmp()* function, 475 *strpbrk()* function, 476 *strspn()* function, 476 concatenating, 186 *strcat()* function, 474 *strncat()* function, 474 converting to numbers, 462 copying, 186-188 *memcpy()* function, 472 *memmove()* function, 472 *strcpy()* function, 472 *strncpy()* function, 473 declaring, 179-180 dividing into tokens, *strtok()* function, 477 finding characters in *strchr()* function, 475 *strrchr()* function, 476 finding values in, *memchr()* function, 471 initializing, 179, 183 *memset()* function, 472 interpreted as pointer, 180 length of, 184-186,475 memory allocation of, 179 multibyte, 482 pattern matching, 188-196 *strstr()* function, 476 printing, 444 producing with preprocessor operator #, 328-333 reading, 183-184, 454 *fgets()* function, 433 reading formatted data from, *sscanf()*  function, 458

reading with *gets(), 440 vs.* chars, 182-183 writing, 183-184 *fputs()* function, 436 writing formatted data to, *sprintj()*  function, 458 writing to files, *puts()* function, 450 writing with *puts(), 450 strlen()* function, 475 example of, 184-186 *strncat()* function, 474 *strncmp()* function, 475 *strncpy()* function, 473 Stroustrup, Bjarne, 230, 293 *strpbrk()* function, 476 *strrchr()* function, 476 *strspn()* function, 476 *strstr()* function, 476 *strtod()* function, 463 *strtok()* function, 477-479 *strtol()* function, 463 *strtoul()* function, 464 **struct** *type* specifier, 245 name space of, 252, 255 structure fields, 243 structure member operator ., 246 structure member operator ->, 247 structure members, 243 alignment of, 253-255, 256 bit fields. *See* bit fields maximum number of, 507 naming, 244 referencing, 246-247 syntax of declarations of, 491, 492 structure specifiers, 492 structure templates, 244 structures, 242-264 arrays of, 244, 247-250 bit fields. *See* bit fields declaring, 245 forward referencing of, 253 initializing, 246 linked list application. *See* linked lists memory allocation of, 257 nested, 250-252

passing as function arguments, 260-261 vs. passing arrays, 258 pointers to, 244, 247, 252 portability of, 254 returning from functions, 262 self-referencing, 252-253, 266 storage of, 244 *strxfi'm()* function, 479 stubs, 286 subexpressions, 56 subroutines, 14 subscripting, 158, 160 subtraction, of pointers, 167 subtraction operator -, 125 **switch** statement, 89-94 maximum number of case labels, 507 syntax of, 90-95 symbol tables, 384 synopses, of runtime library functions, 406-408 syntax, of ANSI C, 489-505 system commands, executing, *system()*  function, 468 *system()* function, 468 systems programming language, 5 T

#### tab horizontal \t, 50, 107 vertical \v, 50

tag names enumeration, 279 structure, 244

*tan()* function, 262, 420

*tanh()* function, 420

Tannenbaum, A., 382

technical writers, 401

templates, in structure declarations. *See*  structure templates

temporary files *tmpfile()* function, 459 *tmpnam()* function, 459 tentative definitions, 226 terminate a program, *abort()* function, 467 *exit()* function, 468 termination signal, *SIGTERM* macro, 427 test engineering, 400 test suites, 400 testing software products, 400 text format, 343-344 Thompson, Ken, 5 time, of program compilation, 327 time functions, runtime library, 483-488 *time.h* header file, 407, 483 *time()* function, 484 *time \_t* type, 483 times, different ways of displaying, 413 *tm* type, 483 *TMP \_MAX* macro, 459 *tmpfile()* function, 459 *tmpnam()* function, 459 token pasting, 329 tokens, dividing strings into, *strtok()* function, 477 *tolower()* function, 46, 411 tools, for software production, 395-397 top-down design, 16 *toupper()* function, 46, 411 translation limits, 506-507 travelling salesman problem, 404 tree structure, 123 trees, binary, 385 trigonometric functions, runtime library, 419 trigraph sequences, 51 true values, 82 two's complement notation, 43 type conversions. *See* conversions type declarations. *See* declarations type matching, of enum variables, 66

type specifiers char,45,46 double, 52 enum. 66-67, 279 float, 52 int, 41, 44 long, 42 long double, 52 long int, 44 short, 42 short int, 44 signed, 44 signed char, 44 struct, 245, 252, 255 syntax of, 491 union, 252, 255 unsigned, 44, 61-62 unsigned char, 44 unsigned long, 44 unsigned short, 44, 70 void, 67-68 used as function return type, 284 type-checking none for macro arguments, 321 of function arguments, 293 of function return values, 287

typedefs, 68-70 confusing with #define, 69 for structures, 245 used to simplify declarations, 310

### u

*UCHAR \_MAX* macro, 508 *CHAR \_MIN* macro, 508 *U1NT \_MAX* macro, 508 Ullman, 382 *ULONG \_MAX* macro, 464, 508 unary arithmetic operators, 124-125 unary minus operator -, 124 unary operators, 57, 498 unary plus operator, 124 unbuffered I/O, 360, 458 #undef directive, 323 undefined values, 161 underflow errors, 418

underscore character \_, 24 macro names beginning with, 326 names beginning with, 523 *ungetc()* function, 105,460-461 union specifiers, 492 union type specifier, name space of, 252, 255 unions, 271-278 confusion with casts, 273 initializing, 275 memory allocation of, 272 UNIX operating system, 5 and C runtime library, 405 cc command, 12 compiling and linking, 12 echo program, 309 I/O, 341, 344 strategy for declaring global variables, 227 tools available with the, 395 unnamed bit fields, 256 unsigned char type specifier, 44 unsigned constants, 49 unsigned integers, 43-44 unsigned long int, converting strings to, *strtoul()* function, 464 unsigned long type specifier, 44 unsigned short type, 70 unsigned short type specifier, 44 unsigned type specifier, 43-44, 61-62 unsigned types, mixing with signed types, 61-62 unwinding, in recursive calls, 308 update modes, 433 uppercase characters changing to lowercase, 411 testing for, 412 *USHRT \_MAX* macro, 508

## v

*va\_arg()* macro, 430 *va end()* function, 430 *va\_start()* macro, 429 value-preserving conversions, 59 variable argument lists, 429-430  $v$ fprintf() function, 459 vprintf() function, 460 variable arguments lists, *vsprintf()* function, 460 variables, 20-22 addresses of, 21, 70--71 names of, 22, 221 variant records, 275-278 version skew, 396 vertical tab, escape character sequence \v, 50 vfprintf() function, 459-460 vi text editor, 12 visibility, of names, 221, 222 VMS operating system, 5 **void** data type functions returning, 291 pointers to, 239 **void** type specifier, 67-68 used as function return type, 284 **volatile** storage class modifier, 232-233, 235 volatile variables, and  $setimp()$  and  $longimp()$ , 424 vprintf() function, 460 vsprintf() function, 460

## w

wchar t type, 461

wcstombs() function, 482 wetomb macro, 481 **while** statement, 95-97 syntax of, 95 whitespace characters, 26 Wirth, Niklaus, 382 writing strings, 183-184 writing to files, 351-358 fprintf() function, 435 fputs() function, 436 fwrite{) function, 439 pute() function, 450 puts() function, 450 writing to stdout printf() function, 441 putehar() function, 450

### x

X3J11 Technical Committee, 6

## v

yacc utility, 337

### z

zero, representation of, 43

المنسارات القطارات

#### **622**